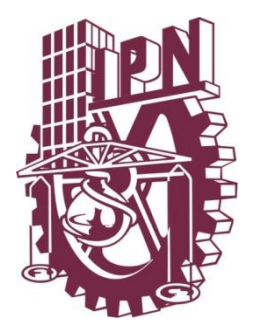

# **INSTITUTO POLITÉCNICO NACIONAL**

 **ESCUELA SUPERIOR DE INGENIERÍA MECÁNICA Y ELÉCTRICA**

### **SECCIÓN DE ESTUDIOS DE POSGRADO E INVESTIGACIÓN DEPARTAMENTO DE INGENIERÍA ELÉCTRICA**

### **MÉTODOS DETERMINISTAS PARA PLANEAR LA EXPANSIÓN DE SISTEMAS DE TRANSMISIÓN**

# **T E S I S**

**QUE PARA OBTENER EL GRADO DE MAESTRO EN CIENCIAS EN INGENIERÍA ELÉCTRICA**

**P R E S E N T A** 

**ING. VÍCTOR HUGO RESÉNDIZ ESTRADA**

DIRECTOR DE TESIS

**DR. RICARDO MOTA PALOMINO**

**CIUDAD DE MÉXICO, DICIEMBRE 2017**

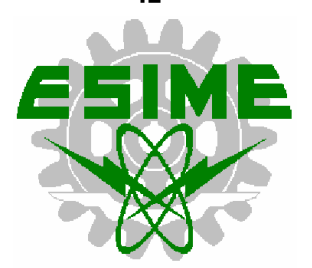

### **RESUMEN**

<span id="page-4-0"></span>La planeación de sistemas eléctricos de potencia es un problema clásico de redes eléctricas y tiene como objetivo encontrar un plan óptimo de expansión, es decir, instalar los elementos necesarios (líneas de transmisión, generadores transformadores) en un horizonte de planeación (tiempo) predefinido, para mantener al sistema operando fuera de condiciones de sobrecarga y a un mínimo costo, esto es, que la red eléctrica sea capaz de transportar la potencia generada al menor costo posible, considerando un escenario futuro de demanda, ya que cuando la demanda incrementa, el sistema eléctrico de potencia debe ser reforzado.

La planeación de la transmisión se desarrolla de manera conjunta con la planeación de la generación y tiene por objetivo minimizar los costos de inversión y de operación del sistema mediante una solución de expansión factible en los aspectos técnico, económico y financiero, satisfaciendo la demanda de energía, garantizando la confiabilidad del sistema y la calidad en el suministro. En este trabajo se desarrollan tres programas computacionales llamados PLANNING V1.0, V2.0 y V3.0 en lenguaje de programación Fortran, con los cuales se aplican diferentes modelos de planeación de la expansión de la transmisión (TEP, por sus siglas en inglés) basados en programación lineal entera mixta (PLEM), comparando las metodologías de planeación estática, dinámica o multiperíodo y de criterio de seguridad (N-1). Estas formulaciones son aplicadas a tres sistemas de prueba: Garver e IEEE 24 y 118 nodos, presentando las ventajas y desventajas en cada caso.

El programa PLANNING (en sus tres versiones) realiza la construcción de los modelos de optimización matemática que ayudan a resolver el problema de TEP y trabaja en conjunto con el software AMPL (A Mathematical Programming Language) y el solver CPLEX 12.7.0.0 para encontrar en la mayoría de los casos expuestos en esta tesis soluciones óptimas globales.

El resultado de la aplicación de los diferentes modelos de planeación de la expansión de sistemas de transmisión basados en PLEM es una alternativa viable desde los puntos de vista computacional y económico, sin embargo, técnicamente al estar basados en aplicaciones del modelo de flujos de corriente directa (DC, por sus siglas en inglés) no se consideran ciertos aspectos importantes de una red eléctrica, por lo que es preciso tomar acciones correctivas como invertir en más líneas o circuitos para evitar sobrecargas o instalar equipos de compensación reactiva (bancos de capacitores) en los nodos donde se presenta una regulación tensión por debajo de los límites establecidos (95%). Para determinar las acciones correctivas a los planes de expansión encontrados con PLANNING se utiliza el software MATPOWER V4.1.

### **ABSTRACT**

<span id="page-6-0"></span>The planning of electrical power systems is a classic problem of electrical networks and aims to find an optimal expansion plan, that is, install the necessary elements (transmission lines, generators and transformers) in a predefined planning horizon (time) , to keep the system operating outside of overload conditions and at a minimum cost, such that, electric network is capable of transporting the power of generation at least cost possible, considering a future scenario of demand, since when demand increases, the electrical power system must be reinforced.

Transmission planning is developed jointly with the generation planning with the purpose to minimize the investment and operating costs of the system through a feasible expansion solution in the technical, economic and financial aspects, supplying the energy demand, guaranteeing the reliability of the system and the quality of the electrical supply. In this work, three computer programs called PLANNING V1.0, V2.0 and V3.0 are developed in Fortran programming language, with which different transmission expansion planning (TEP) models based on mixed integer linear programming (MILP) are applied. The methodologies of static planning, dynamic or multiperiod and security criteria (N-1) are compared. These formulations are applied to three test systems: Garver, IEEE 24 and 118 buses, where advantages and disadvantages of each methodologie are presented.

The PLANNING program (in its three versions) build the mathematical optimization models that help to solve the TEP problem and works together with the AMPL software (A Mathematical Programming Language) and the solver CPLEX 12.7.0.0, in the most of the cases presented in this thesis optimal global solutions are found.

The application of the different planning models of TEP based on PLEM is a good alternative from the computational and economic point of view, however, technically as are based on applications of the direct current flow model, certain important aspects of an electrical network aren't considered, so it is necessary to take corrective actions such as investing in more lines or circuits to avoid overloads or install reactive compensation equipment (capacitor banks) in the buses where a voltage regulation are presented below the established limits (95%). To determine the corrective actions to the expansion plans found with PLANNING, the MATPOWER V4.1 software is used.

### **DEDICATORIA**

<span id="page-8-0"></span>A Mis Padres:

### Santos Reséndiz González y María del Rosario Estrada Torres

Por su amor, apoyo y cuidados. Por ser el motor de mi vida y mi motivación para ser mejor cada día.

Al Amor De Mi Vida:

### Leslie Martínez González

Por darle calidez, amor y sentido a mi vida, por la paciencia de todos estos años y por los hermosos momentos vividos, siempre juntos.

A Mis Hermanas:

Daniela Fernanda Reséndiz Estrada y Jessica Lizbeth Reséndiz Estrada

Por contagiarme la alegría de vivir, por los lindos momentos en familia y por la virtud de seguir logrando nuestros sueños, sí podemos.

### A Todos Aquellos Que Jamás Se Dieron Por Vencidos Por Alcanzar Sus Sueños

## **AGRADECIMIENTOS**

<span id="page-10-0"></span>*A Dios*, por cuidar y bendecir mi camino, permitiéndome encontrar magnificas personas, por brindarme salud, felicidad y aprendizaje en cada etapa de mi vida.

*A mis padres*, *Santos Reséndiz González y María del Rosario Estrada Torres*, por todo el amor y el apoyo que me han brindado a lo largo de mi vida, por creer siempre en mí y por los hermosos momentos juntos, gracias por todo, mejores momentos están por venir.

*Al amor de mi vida, Leslie Martínez González*, por estar conmigo presente en todo momento, por el apoyo incondicional y por los maravillosos años juntos, por su paciencia y por sus sabios consejos, por darle felicidad, amor y luz a mi vida.

*A mis hermanas, Daniela Fernanda Reséndiz Estrada y Jessica Lizbeth Reséndiz Estrada*, por tener la dicha de crecer a su lado, por compartir las risas, las lágrimas y los sueños, por todos los bellos momentos vividos y por seguir de la mano siempre.

Al *Dr. Ricardo Mota Palomino*, por apoyarme y guiarme en esta difícil etapa de mi vida, por tener siempre las palabras exactas para animarme y por todo el conocimiento compartido, por alentarme a estudiar la Maestría, con mi más grande admiración y respeto, muchas gracias.

*Al Dr. Fernando Toledo Toledo y a los M. en C. Gilberto Enríquez Harper y M. en C. Jesús Sánchez Cortés*, por renovar en mí el amor hacia la Ingeniería Eléctrica, por su amistad y confianza, por su apoyo y por las enseñanzas tan valiosas dentro y fuera de las aulas, les otorgo mi más sincero, eterno e infinito agradecimiento.

*A la Comisión Revisora de Tesis*, por las acertadas y oportunas recomendaciones para mejorar este trabajo, por tomar parte de su valioso tiempo para ayudarme.

A todos los profesores de la Sección de Estudios de Posgrado e Investigación, en especial *al Dr. David Romero, Dr. Jaime Robles, M. en C. Jesús Reyes, Dr. Mohamed Badaoui y Dr. David Sebastián* por su dedicación, entrega y profesionalismo, por las atenciones y apoyo, desde el simple saludo en la mañana hasta por compartir sus conocimientos y vivencias.

A mi amada *ESIME*, por todos los grandiosos años de formación, por todo lo aprendido y por las experiencias excepcionales, le debo todo y voy a contribuir a acrecentar su prestigio.

*Al CONACyT y al IPN* por el apoyo económico proporcionado mediante la Beca de Estudios de Maestría y la Beca Tesis, ya que fueron fundamentales para realizar este trabajo.

## **CONTENIDO**

<span id="page-12-0"></span>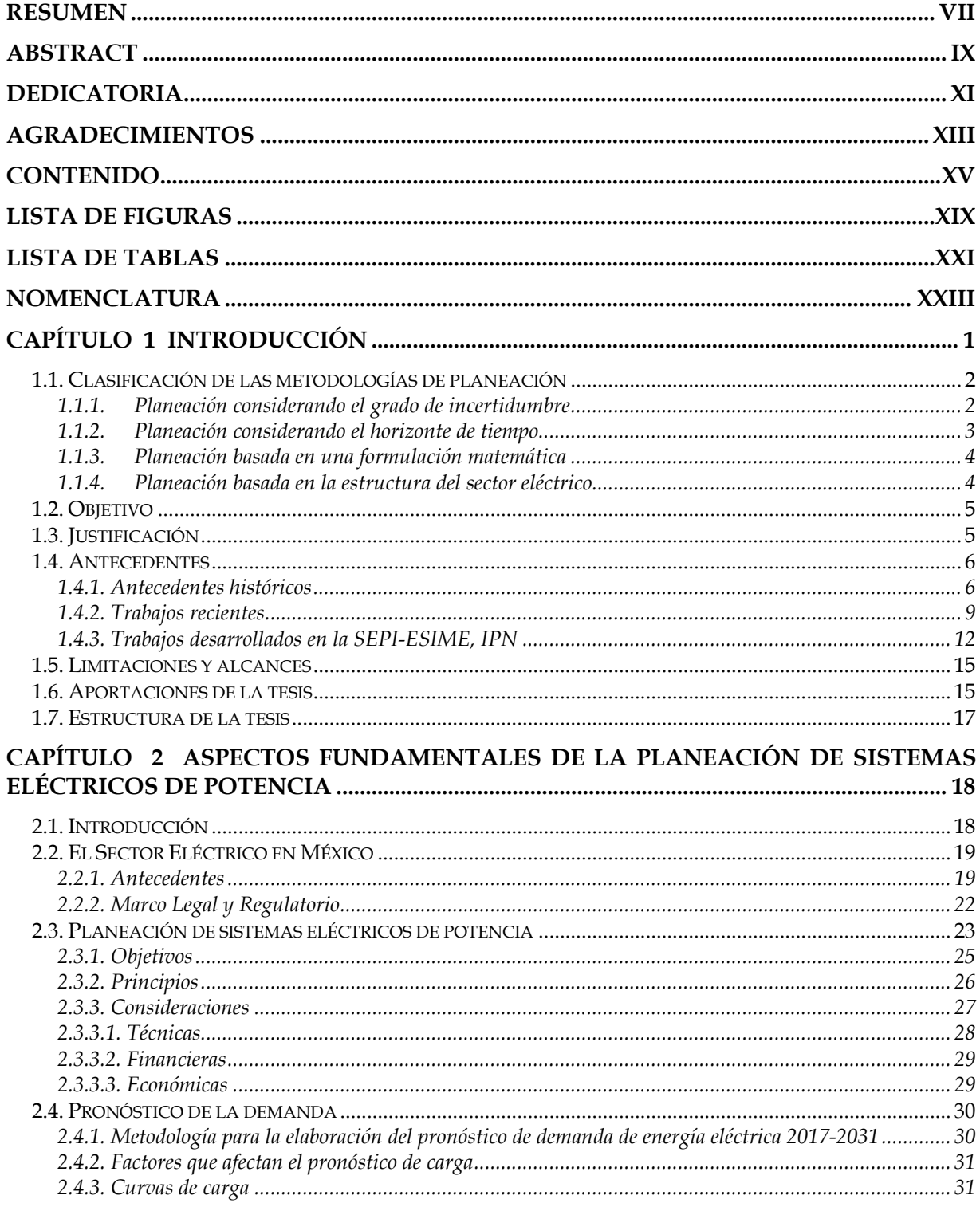

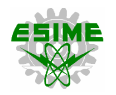

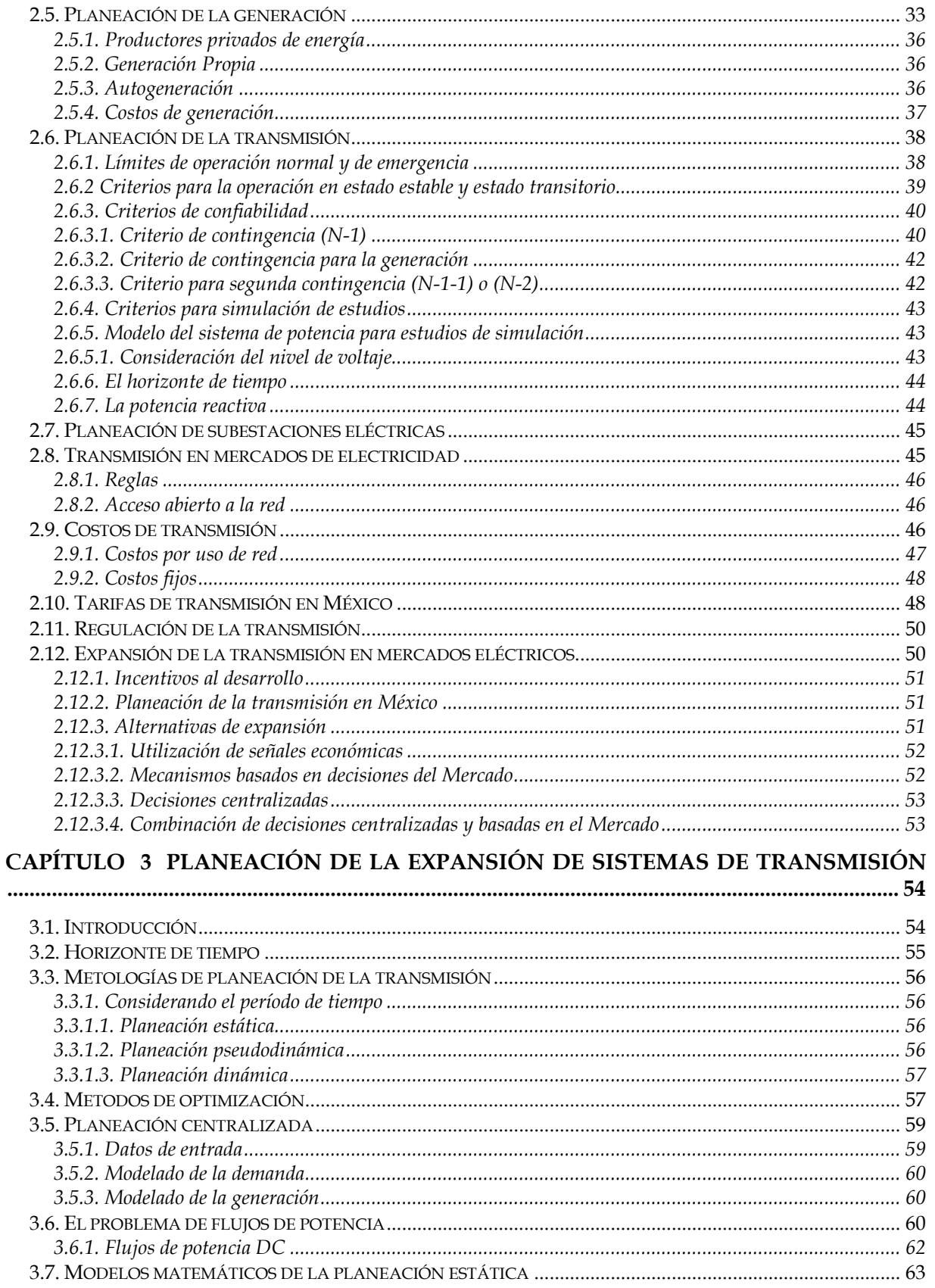

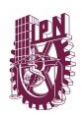

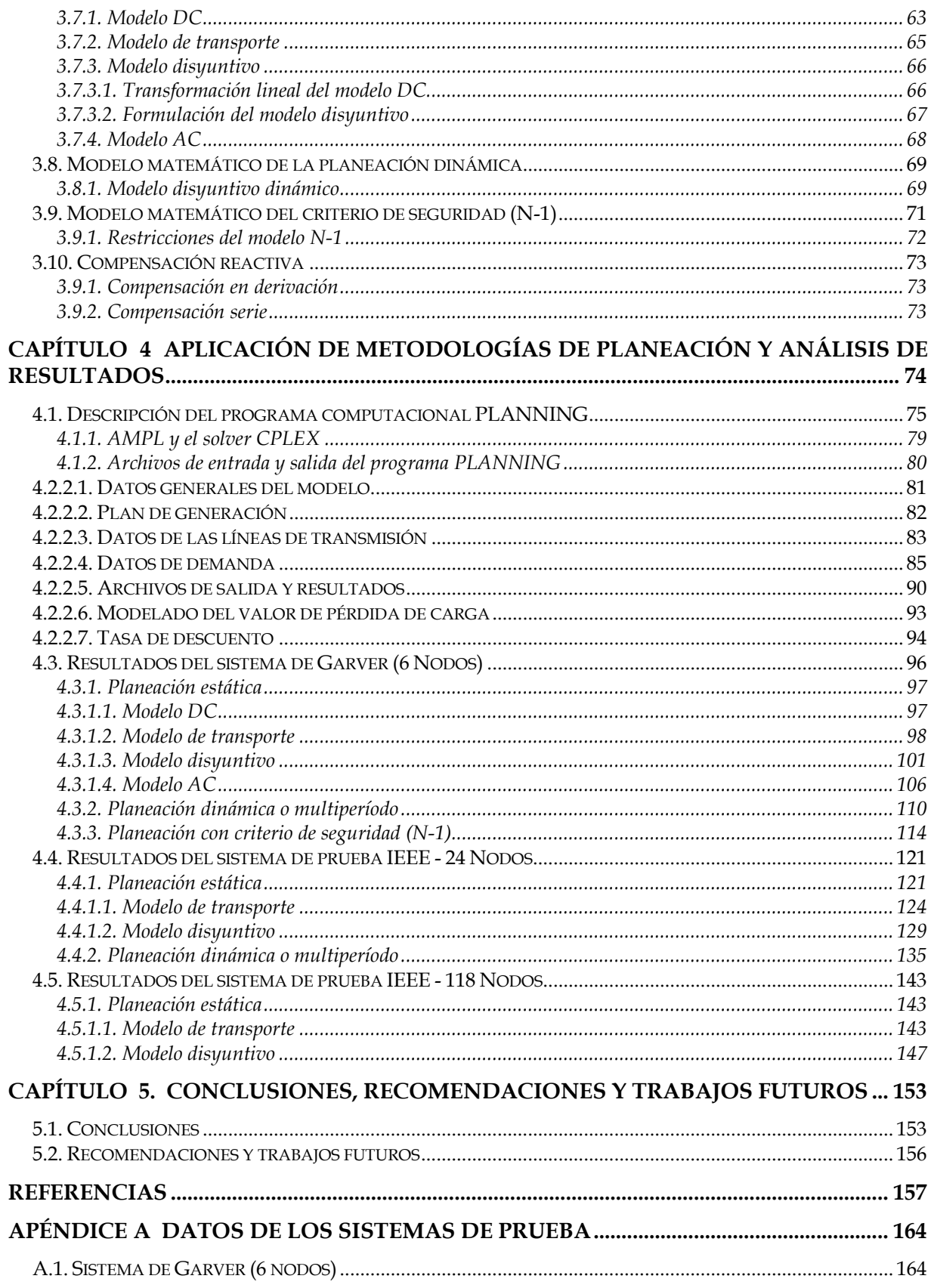

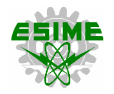

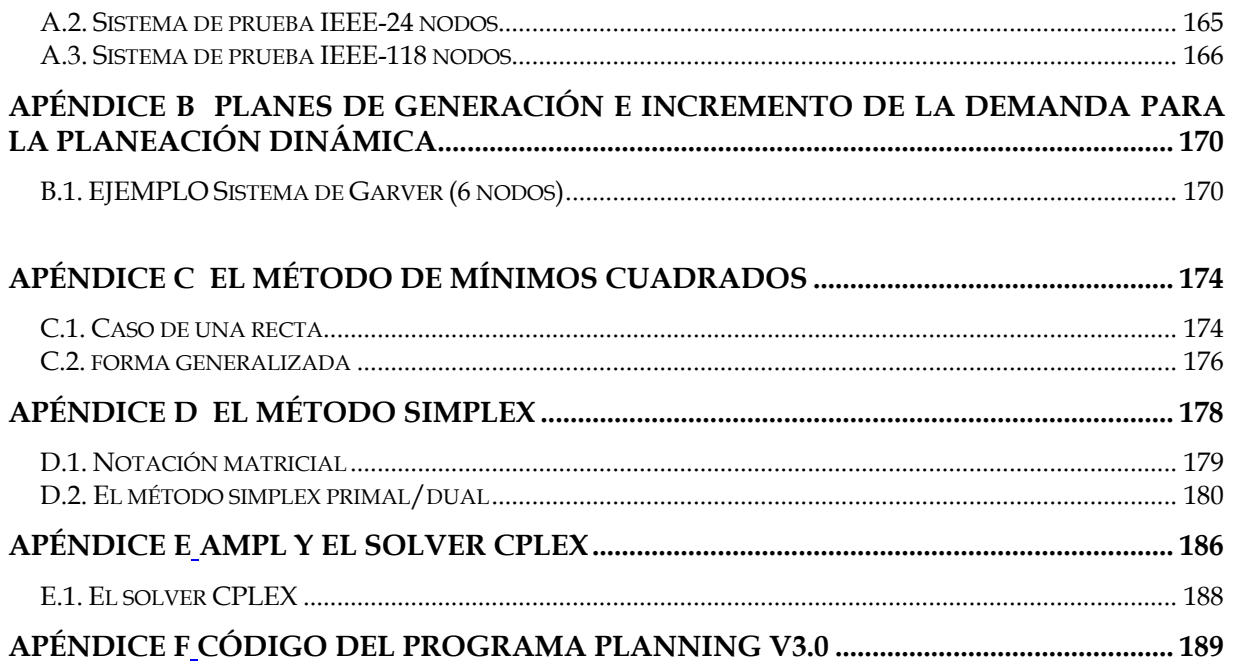

# **LISTA DE FIGURAS**

<span id="page-16-0"></span>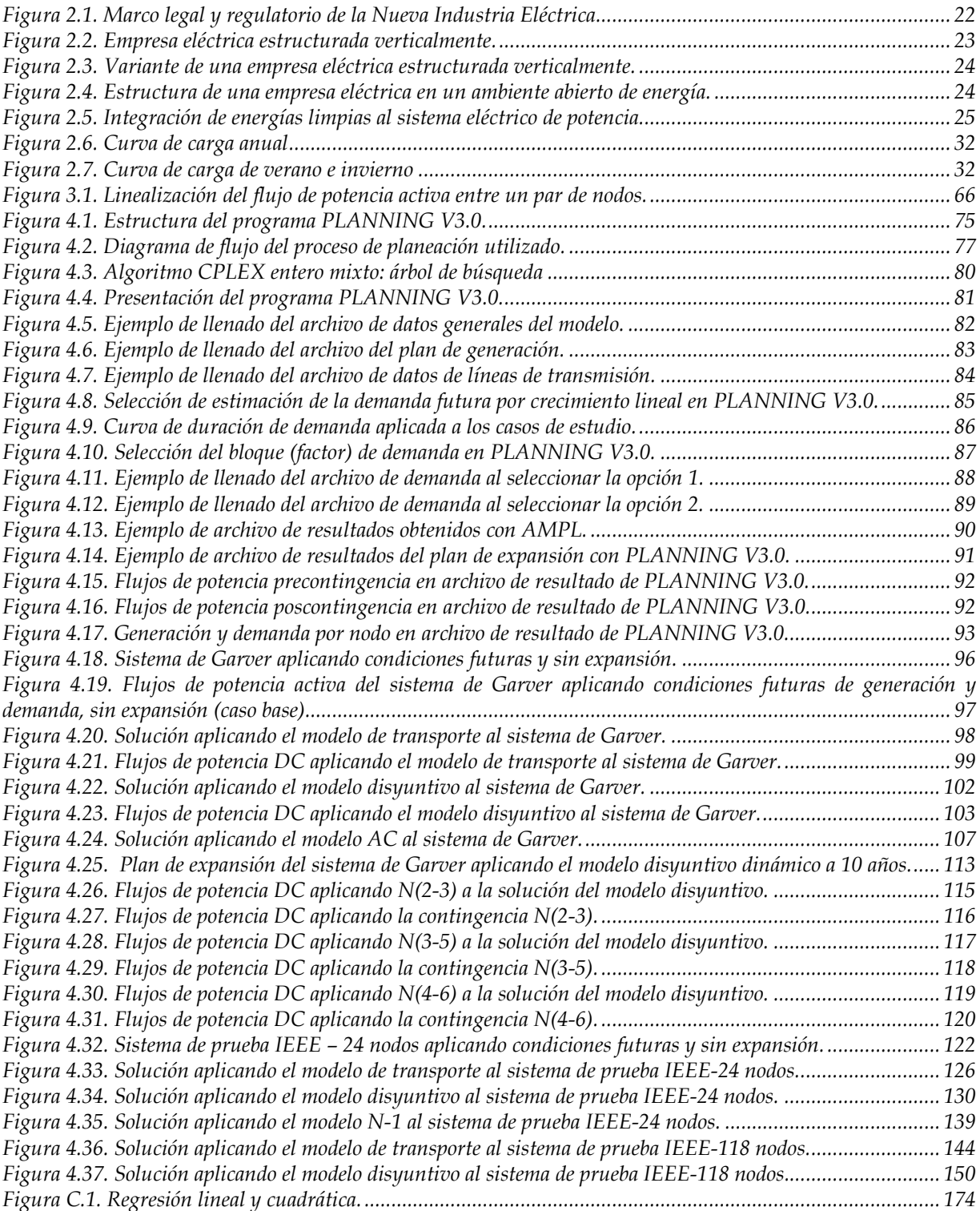

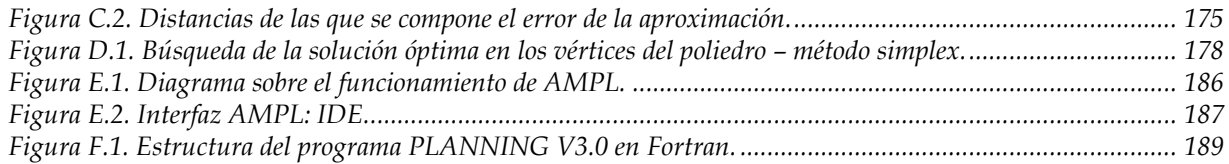

# **LISTA DE TABLAS**

<span id="page-18-0"></span>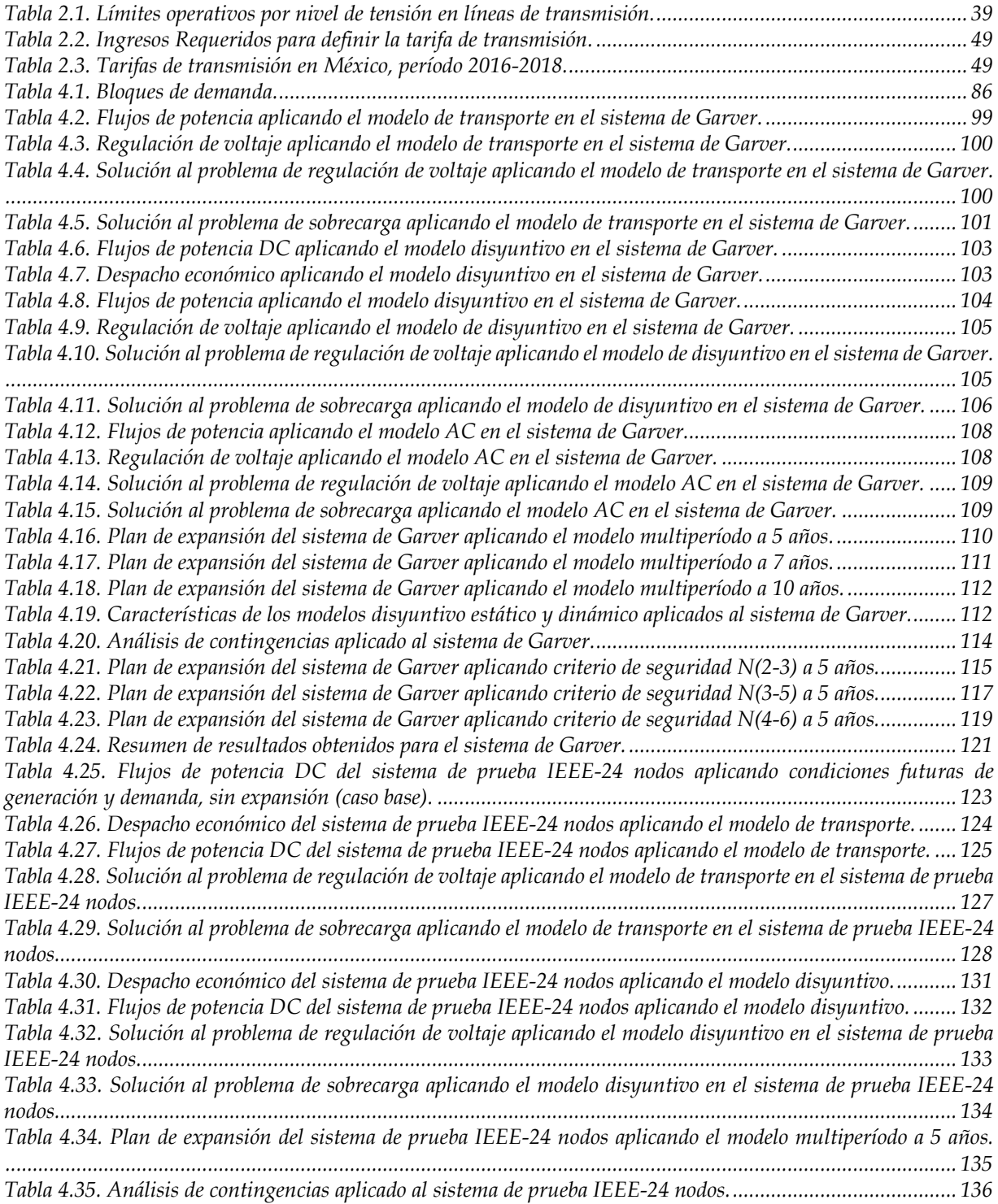

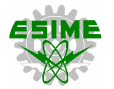

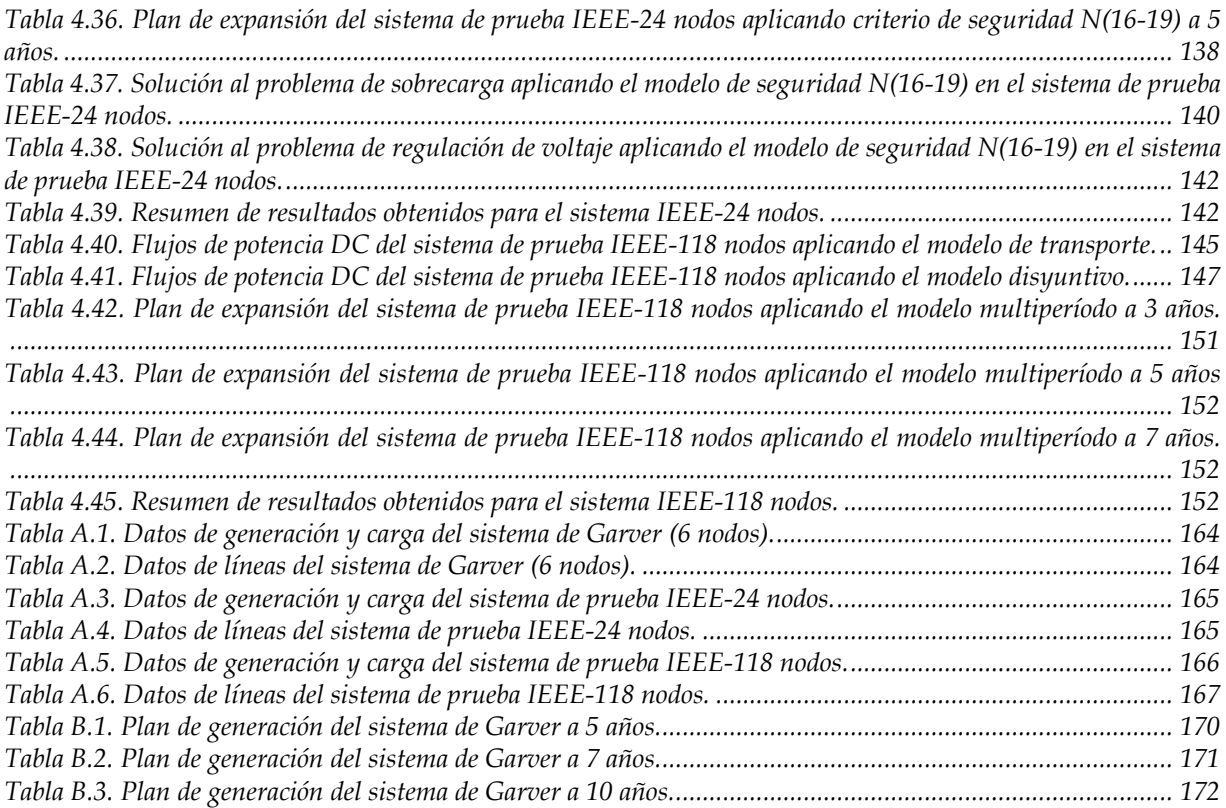

### **NOMENCLATURA**

<span id="page-20-0"></span> Costo del elemento de transmisión entre los nodos *p-q.*  $n_{\textit{pak}}$  Variable binaria que toma la decisión de invertir en un nuevo circuito *k,* entre los nodos *p*-*q.*  $r_n$  Variable real que representa la energía no suministrada por la central virtual *n.*  $g_n$  Variable real que representa la potencia activa despachada por el generador *n.* Valor de pérdida de carga *(Value of Lost Load).* ℎ Horas de operación del sistema.  $A^0$ Matriz de incidencia para el caso base.  $f_{va}^0$ Variable real que representa el flujo de potencia que circula entre los nodos *p-q*, en el caso base. Matriz de incidencia para los circuitos candidatos.  $f_{\textit{pqk}}$  Variable real que representa el flujo de potencia que circula por el circuito *k* entre los nodos *p-q.*  $d_n$  $b_{pq}$ Demanda en el nodo *n.* Susceptancia de línea entre los nodos *p-q.*  $n_{pa}^0$ <sup>0</sup> Número de circuitos existentes entre los nodos *p-q* para el caso base. Variable real, ángulo de voltaje de fase del nodo *p.*  $f_{pq}^{m\acute{a}x}$ á Flujo máximo de potencia activa entre los nodos *p-q.*

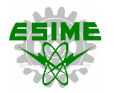

 $A^{max}$ Valor máximo del ángulo de voltaje de fase en cada nodo.

- Nodos.
- Líneas.
- Circuitos por línea.
- $\mathcal{G}^e$ Generador existente.
- $G^r$ Generador virtual.
- $\bar{t}$ Indica el período de tiempo correspondiente del elemento bajo análisis.
- Horizonte de planeación (total de períodos de tiempo o años).
- $n_{pq}^{max}$ á Número máximo de circuitos a construir entre los nodos *p-q.*
- Número máximo de circuitos candidatos del sistema.
- $\alpha_t$  Factor de actualización de capital (costos de inversión, operación y energía no suministrada) a valor presente
- Tasa de interés anual 10%.
- *c* Subíndice que representa el escenario bajo contingencia.
- *s* Subíndice que representa el escenario de demanda.
- $Nc_{na}^0$ Parámetro de contingencia para líneas candidatas.
- $Nc_{pqk}$  Parámetro de contingencia para líneas del caso base.
	- P Potencia activa en MW.
	- Q Potencia reactiva en MVAr.

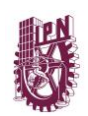

- RNT Red Nacional de Transmisión.
- MEM Mercado Eléctrico Mayorista.
- MATLAB Abreviaturas de MATrix LABoratory *(laboratorio de matrices).*
	- AMPL *A Mathematical Programming Language*.
	- GAMS *General Algebraic Modeling System*.
	- TEP *Transmission Expansion Planning* (Planeación de la expansión de la transmisión).
- CENACE Centro Nacional de Control de Energía
	- CRE Comisión Reguladora de Energía.
	- CFE Comisión Federal de Electricidad.
- PRODESEN Programa de Desarrollo del Sistema Eléctrico Nacional.
	- LIE Ley de Industria Eléctrica.
	- p.u. Por unidad.

# **CAPÍTULO 1**

# **INTRODUCCIÓN**

<span id="page-24-0"></span>La industria eléctrica en México se encuentra en un proceso de transición muy importante, en el cual se enfrentarán grandes cambios estructurales. Con la llegada del nuevo mercado eléctrico mexicano habrá una creciente competencia en el sector, esto con la intención de mejorar la calidad del servicio y reducir al máximo las pérdidas y los costos de operación. Sin embargo, para lograr un mercado eléctrico competitivo se debe tener acceso libre y no discriminatorio a las redes eléctricas, tanto para generadores como consumidores. Es por esto que existe la inminente necesidad de reforzar la Red Nacional de Transmisión, por lo que desarrollar una herramienta computacional que ayude a resolver el problema de planeación de la expansión de sistemas eléctricos de potencia es fundamental. [1]

El incremento de demanda de energía por parte de sectores productivos, industriales, residenciales y de servicios ha provocado a lo largo de los años que los sistemas eléctricos aumenten de tamaño, esto con la finalidad de transmitir mayor cantidad de energía eléctrica. Una red de transmisión que tenga suficiente capacidad de transporte puede evitar las siguientes problemáticas [2]:

- Costos elevados de energía.
- Requerimientos mayores de reservas operativas.
- Márgenes de confiabilidad más estrechos.
- Disparos automáticos de generación y carga.
- Incremento en los costos de capital en generación.

La planeación de la expansión de sistemas eléctricos de potencia es un problema clásico de redes eléctricas y es comúnmente planteado como un modelado de optimización, en el cual la función objetivo pretende encontrar un plan óptimo de crecimiento de la red, es decir, precisar la instalación secuencial de los elementos necesarios (líneas de transmisión y/o transformadores) para reforzar el sistema eléctrico en un horizonte de tiempo predefinido, buscando que el sistema opere fuera de condiciones de sobrecarga y a un mínimo costo, en otras palabras, la red eléctrica debe ser capaz de evacuar la potencia de generación de manera adecuada y al menor costo posible, cubriendo las necesidades de la demanda futura estimada.

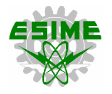

Para esto, se pretende que la potencia de generación y la demanda estén lo más balanceadas posible, de modo que la expansión del sistema sea mínima. Sin embargo, en muchas ocasiones esta condición no se presenta, ya que comúnmente la generación se encuentra alejada de los grandes centros de consumo, lo cual, aunado al hecho de que cada vez es más difícil adquirir derechos de vía, ya sea por permisos del uso de suelo o por cuestiones ambientales, ha derivado en que los sistemas eléctricos de potencia operen a capacidades cada día más cercanas a sus límites.

Esta tendencia natural justifica una vez más la conveniencia de tener una infraestructura apropiada que permita el funcionamiento adecuado de la red eléctrica, ya que además de tener la capacidad de satisfacer la demanda proyectada a lo largo de un horizonte de tiempo determinado se debe tener cierta disponibilidad de energía para reservas operativas. Por lo que definitivamente es preciso contar con un plan de expansión que cumpla con los requerimientos mínimos desde los puntos de vista técnico y económico.

### <span id="page-25-0"></span>**1.1. CLASIFICACIÓN DE LAS METODOLOGÍAS DE PLANEACIÓN**

Existen diferentes metodologías que ayudan a resolver el problema de planeación de la expansión de los sistemas de transmisión, las cuales por su aplicación y características se clasifican de la siguiente manera [3, 4]:

- Planeación considerando el grado de incertidumbre.
- Planeación considerando el horizonte de tiempo.
- Planeación basada en una formulación matemática.
- Planeación basada en la estructura del sector eléctrico.

#### <span id="page-25-1"></span>**1.1.1. Planeación considerando el grado de incertidumbre**

La incertidumbre es un elemento inevitable en el proceso de planeación. Existe incertidumbre en el crecimiento y distribución de la demanda, así como en la evolución de los precios del mercado eléctrico y en la disponibilidad de los combustibles fósiles. La incertidumbre impacta en los planes de expansión, dando lugar a posibles consecuencias indeseables (riesgos) [5].

A pesar de que la incertidumbre no puede ser del todo controlada, se han desarrollado métodos que facilitan la toma de decisiones y permiten minimizar los riesgos que son consecuencia de ésta.

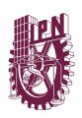

La incertidumbre puede tratarse a partir de dos enfoques [6]:

- **a) Determinista.** En esta metodología, típicamente se escoge el escenario más pesimista bajo el cual el sistema eléctrico de potencia puede operar, ya sea considerando la demanda pico en un determinado escenario futuro o basándose en la salida de alguno de los elementos de la red (generador, transformador, línea), es decir, la contingencia más severa.
- **b) Probabilístico.** Bajo este enfoque se considera la información recabada en el pasado, es decir, en base a experiencias. Esto con la finalidad de plantear una expectativa futura, representando al menos alguno de los parámetros del plan de expansión por medio de una variable aleatoria, caracterizada por una distribución de probabilidad. Aquí el plan de expansión considera la estimación de demanda o pérdida de alguno de los elementos del sistema que tenga la mayor probabilidad de ocurrencia (frecuencia), tomando estas decisiones a partir de los índices o factores indicativos obtenidos.

#### <span id="page-26-0"></span>**1.1.2. Planeación considerando el horizonte de tiempo**

Existen dos maneras de abordar el problema de planeación de la expansión de sistemas de transmisión dado un horizonte de tiempo establecido y son [4, 7]:

- **a) Estática.** Para esta metodología sólo se analiza un único período de tiempo en el horizonte de planeación (no necesariamente a corto plazo), es decir, se considera que la inversión será realizada al inicio del plan de expansión. Se busca una solución óptima de expansión de la red para un año en particular del horizonte de tiempo, es decir, encontrar la topología futura del sistema para cierto año en específico.
- **b) Dinámica o multiperíodo.** Permite saber cómo debe ir cambiando la topología de la red año con año para satisfacer el plan óptimo de expansión a través de todos los períodos de tiempo (años del horizonte de planeación), además de señalar los elementos que deben ser agregados al sistema, indica cuándo se deberá realizar su puesta en servicio. En esta metodología se realiza la inversión conforme a los factores indicativos y de operación para cada período de tiempo, por lo que el costo total del plan de expansión considera actualizaciones a valor presente, lo cual abarata los costos del proyecto al no realizar inversión alguna si el sistema no lo requiere en ese momento (año).

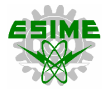

#### <span id="page-27-0"></span>**1.1.3. Planeación basada en una formulación matemática**

Existen metodologías que buscan encontrar el plan óptimo de expansión de sistemas de transmisión mediante una formulación matemática, naturalmente compuesta por una función objetivo y un conjunto de restricciones. Las técnicas más eficaces que permiten resolver este tipo de problemas se basan en los siguientes algoritmos [3, 4]:

- **a) Heurísticos.** Se establecen a partir de argumentos intuitivos y reglas que en su mayoría utilizan el sentido común y la experiencia para obtener una buena solución. Sin embargo, este proceso no garantiza la solución óptima del problema. Estos métodos se aplican generalmente cuando un problema es muy difícil de resolver.
- **b) Metaheurísticos.** Estos algoritmos integran las características de los métodos heurísticos y de optimización matemática. Debido a la naturaleza no lineal, no convexa y combinatoria del problema de planeación de la expansión de sistemas de transmisión, se ha recurrido a la combinación de estos métodos, generando soluciones confiables en tiempos computacionales cortos.
- **c) Optimización matemática.** Formula el problema de planeación de la expansión de la red de transmisión totalmente como un modelo de optimización, el cual contiene una función objetivo que mide el rendimiento de cualquier parámetro a minimizar o maximizar (beneficio social, costos de inversión, operación y falla); sujeta a un conjunto de restricciones establecidas por la naturaleza de la red eléctrica bajo estudio.

#### <span id="page-27-1"></span>**1.1.4. Planeación basada en la estructura del sector eléctrico**

A nivel mundial el sector eléctrico ha sufrido cambios importantes, por lo que se tienen metodologías de planeación distintas acorde al ambiente normativo [8]:

- **a) Ambiente regulado.** Se trata del rol tradicional donde las decisiones de planeación del sistema son tomadas por una sólo empresa (verticalmente integrada).
- **b) Ambiente desregulado.** Aquí los participantes o agentes del mercado toman las decisiones de inversión, basándose en señales indicativas que son producto de los precios del mercado.

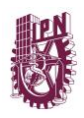

### <span id="page-28-0"></span>**1.2. OBJETIVO**

Desarrollar programas computacionales que ayuden a resolver el problema de planeación de la expansión de sistemas de transmisión, a partir de la implementación de metodologías de optimización matemática (programación lineal entera mixta) basadas en los modelos estático, dinámico o multiperíodo y de criterio de seguridad (análisis de contingencias o N-1).

### <span id="page-28-1"></span>**1.3. JUSTIFICACIÓN**

La planeación de la expansión de sistemas de transmisión es una de las actividades más importantes a desarrollar en los sistemas eléctricos de potencia. A medida que el país va creciendo tanto económica como industrialmente, los requerimientos de energía también lo hacen. En consecuencia, incrementa la generación y, por ende, hay una mayor exigencia al sistema de transmisión [9].

En México, la Red Nacional de Transmisión (RNT) históricamente se ha desarrollado considerando la magnitud y dispersión geográfica de la demanda, así como la localización de las centrales generadoras. Debido a la Reforma Energética publicada en 2013 y con la entrada en vigor del Mercado Eléctrico Mayorista (MEM) en enero de 2016, la metodología de planeación de la expansión de la red de transmisión de nuestro país deberá ser nuevamente evaluada. Por lo que, contar con una herramienta computacional accesible y de uso flexible será fundamental para apoyar las actividades de planeación de la transmisión [10].

Actualmente, aunque a nivel mundial existen un gran número de trabajos que resuelven la problemática de planeación de la expansión de sistemas de transmisión mediante diferentes algoritmos, en el Programa de Posgrado en Ingeniería Eléctrica de la SEPI ESIME Zacatenco se cuentan con muy pocos documentos (tesis) que sirven de referencia para efectuar el análisis, comparación e implementación de distintas metodologías de planeación, empleando un programa computacional que no tenga limitaciones en la capacidad de cálculo (cantidad de nodos del sistema) y con un tiempo de cómputo aceptable. Esta tesis también sirve de apoyo para entender mediante aplicaciones prácticas, la planeación de la transmisión en ambientes regulados y desregulados, presentando la esencia de sus metodologías y sus diferencias. Este análisis ayudará en trabajos futuros para implementar modelos más detallados del mercado eléctrico y de la red, ahorrando tiempo en elegir la metodología más cercana a los requerimientos de la investigación a realizar.

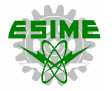

#### <span id="page-29-0"></span>**1.4. ANTECEDENTES**

Debido a los avances científicos y tecnológicos, las técnicas para resolver el problema de planeación de la expansión de sistemas de transmisión han ido evolucionando, estos cambios se han derivado gracias a las mejoras e implementaciones realizadas en las metodologías convencionales de planeación y también por el surgimiento de nuevas técnicas de optimización.

#### <span id="page-29-1"></span>**1.4.1. Antecedentes históricos**

La planeación de la expansión de la red de transmisión es una de las áreas de investigación más importantes que hay en los sistemas eléctricos de potencia, la cual ha sido estudiada extensivamente durante décadas anteriores. Al inicio de los años 50's, con la aparición de las primeras computadoras digitales, se emplearon las primeras técnicas de programación para resolver el problema de planeación y estas herramientas auxiliaron a las actividades para el reforzamiento de la red. Dichas computadoras se caracterizaban por su efectividad en el manejo de operaciones aritméticas, también por la capacidad de procesar datos (instrucciones) y realizar un manejo eficaz de los mismos.

Uno de los pioneros en estudiar el problema de planeación de la expansión de sistemas eléctricos de potencia (generación y transmisión) fue el Ingeniero Estadounidense de General Electric, Len L. Garver, el cual en las décadas de los años 60's y 70's desarrolló diversos estudios sobre la implementación de metodologías de planeación utilizando programación lineal entera mixta. En 1962, Garver presenta una formulación de la programación de la generación mediante programación lineal entera, teniendo en cuenta las características discontinuas de entrada-salida y los costos iniciales de los generadores, lo que implica la selección de las unidades que se van a poner en funcionamiento y la asignación de la carga entre estas unidades operativas [11].

En 1966, se utiliza por primera vez la teoría de la probabilidad de pérdida de carga generalizada para que la capacidad efectiva de carga de una nueva unidad de generación pueda ser estimada usando sólo ayudas gráficas. Se introduce un parámetro "M" para caracterizar la probabilidad de pérdida de carga en función de la potencia activa (MW) de reserva. Una vez que *M* es estimado, la capacidad efectiva de carga de una nueva unidad generadora puede estar relacionada con su clasificación y su tasa de interrupción forzada, lo cual implica que se pueden desarrollar patrones de expansión comparables basándose en capacidades de carga iguales [12].

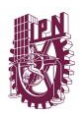

En el diseño y planeación de una red de transmisión comúnmente es deseable instalar capacidad de potencia reactiva controlable en varios puntos del sistema para así poder mantener dentro del rango establecido los niveles de tensión en cada nodo durante condiciones de emergencia. Este problema surge cuando las interrupciones de la línea de transmisión o de la generación hacen que las magnitudes de los voltajes nodales disminuyan por debajo de los límites permitidos.

El problema de seleccionar dónde y cuánta capacidad de potencia reactiva (MVAR) se requiere tiene muchas soluciones factibles que satisfacen las condiciones impuestas. En 1968, es propuesto un método que resuelve esta problemática y cuya solución minimiza la instalación de capacidad de potencia reactiva en la red [13]. En la referencia anterior, se tiene el primer trabajo de planeación de la transmisión que considera la compensación de reactivos en la red, donde en primera instancia, la solución al problema de naturaleza no lineal es obtenida mediante una aproximación lineal, la cual posteriormente es corregida a través del uso de diferencias entre los resultados de programación lineal y no lineal.

En los años 70's, los métodos probabilísticos empezaron a tomar mayor importancia en las actividades de planeación. Otro factor importante que considerar son los requisitos de reservas de generación instalados, estos pueden determinarse a partir de estudios de probabilidad de pérdida de carga. Los estudios de una o dos áreas proporcionan información cuantitativa sobre los requerimientos de reservas futuras ante fallas e incertidumbre en la demanda, esto permite obtener planes de expansión de la transmisión más precisos y confiables.

También en la década de los 70's aparecen metodologías de planeación de la transmisión más sofisticadas, estas ocupan técnicas de programación lineal para ser resueltas. Otra aportación importante de Garver trata sobre la planeación a largo plazo de los sistemas de energía eléctrica, lo que implica la exploración de varios diseños para la red de transmisión de energía. Se utiliza la programación lineal para efectuar el análisis de redes y así determinar las líneas que rebasan su capacidad de transmisión, lo que indicaría dónde añadir nuevos circuitos para aliviar las sobrecargas presentadas en el sistema. Este método de estimación produce una red de transmisión factible con adiciones mínimas de circuitos y/o elementos al sistema (inversión), se consideran dos pasos en dicho método: estimación de flujo lineal (potencia activa) y selección de nuevos circuitos (adiciones). En este año es presentado por primera vez el famoso *Sistema de Garver*, el cual sirve de referencia para efectuar pruebas a los programas informáticos y se ha convertido en una parte fundamental para el desarrollo de soluciones al problema de planeación de la expansión de redes de transmisión [14] y [15].

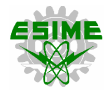

En 1981, un nuevo método para estudiar el efecto de la localización de las alternativas de generación en los costos de expansión del sistema de transmisión es implementado. Este procedimiento identifica el ahorro de transmisión asociado con la generación dispersa. Los resultados de este estudio incluyen la ubicación de las unidades generadoras y la expansión de la transmisión para cada año, además de los costos inversión [16].

Poco después, en el año de 1985, se presenta la combinación de dos metodologías de planeación. La nueva característica es que se resuelve el problema de planeación de la expansión de la transmisión aplicando el método de flujos de potencia de corriente directa (por sus siglas en inglés, DC) en conjunto con el modelo de transporte [15]. Esta metodología es aplicada en los estudios de largo plazo, es decir, considerando un horizonte de planeación mayor a diez años. La solución de programación lineal muestra dónde añadir nuevas líneas evaluando el nivel de tensión y el calibre del conductor (para determinar si es más económico cambiar recalibrar las líneas o agregar un nuevo elemento), también permite conocer la cantidad de sobrecarga y los flujos de potencia activa (DC) en cada línea de transmisión. Lo anterior permite considerar distintas propuestas de planes de expansión de la red, facilitando la toma de decisiones y cumpliendo con los niveles de confiabilidad requeridos [17].

La formulación no lineal entera mixta del problema clásico de expansión de la red de transmisión no puede garantizar encontrar la solución óptima debido a su naturaleza no convexa [18, 19]. En el año 2001, en el artículo [20] se propone una formulación disyuntiva lineal entera mixta alternativa, que tiene mejores propiedades condicionantes que el modelo disyuntivo estándar. El problema de optimización matemática se resuelve con un software comercial que emplea el método de ramas y cotas, donde se utiliza un límite superior proporcionado por una solución heurística para reducir la búsqueda de árboles. Este método es capaz de encontrar soluciones locales con un esfuerzo computacional asequible. Combinando el límite superior dado por la heurística y el modelo disyuntivo lineal entero mixto, se puede probar la existencia de un óptimo global para grandes sistemas eléctricos.

Con la inclusión de software comercial como GAMS (General Algebraic Modeling System) y AMPL (A Mathematical Programming Language), la implementación de técnicas de programación no lineal entera mixta tomó mayor importancia. En 2002, se propone una formulación modificada del problema de planeación de la expansión de sistemas de transmisión incluyendo en las restricciones de operación el término de pérdida de potencia por efecto corona. En consecuencia, la función objetivo incluye el costo de inversión de las líneas de transmisión, la pérdida de potencia óhmica, así como la pérdida de potencia corona, lo que revela una función objetivo altamente no lineal. Por lo tanto, las técnicas de optimización no convexa se utilizan para resolver tales problemas prácticos a gran escala [21].

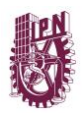

A principios del nuevo milenio, la industria eléctrica sufrió una restructuración importante con la aparición de los mercados eléctricos. Las actividades de planeación de la expansión de redes de transmisión no fueron la excepción.

Uno de los trabajos que contribuyó a desarrollar esta actividad en términos reales se presentó en el año 2005 y se trata una metodología de planeación de la transmisión a medio plazo para los mercados de electricidad [22]. Esta metodología evalúa adiciones y reforzamientos de líneas utilizando un modelo de programación lineal. Este tipo de modelado resuelve de manera eficiente el problema, tomando en cuenta el balance de potencia nodal, el análisis de contingencias de la red y la demanda no suministrada, los resultados estadísticos se obtienen al probar escenarios de intercambio de energía y calcular las sensibilidades de inversión de transmisión.

Otra metodología que presenta una formulación lineal mixta para el problema de planeación de la expansión de la transmisión a largo plazo en un mercado competitivo de electricidad define una serie de escenarios basados en la demanda futura en el sistema y simula la maximización del beneficio social agregado. Se consideran los costos de inversión y operación, pérdidas de transmisión y ofertas de generación y demanda. Los resultados se interpretan en términos económicos basados en los valores de las métricas obtenidas para diferentes escenarios, parámetros y topologías [23].

Es importante considerar un esquema de incentivos para estimular la inversión privada en la mejora y expansión del sistema de transmisión en un entorno competitivo del mercado eléctrico. Sin incentivos, las mejoras necesarias a la red no se llevarían a cabo. Para crear estos incentivos, es propuesto un modelo descentralizado de inversión en la transmisión, donde las nuevas líneas son construidas por inversionistas privados. Los incentivos se basan en el valor agregado al beneficio social obtenido a través de cada inversión. Al ver a cada inversionista potencial como un jugador o ente participativo del mercado eléctrico (juego cooperativo), se utiliza el valor de Shapley en una base equitativa única para recompensar a los inversionistas de acuerdo al valor agregado que crean [24].

#### <span id="page-32-0"></span>**1.4.2. Trabajos recientes**

Debido a las mejoras significativas en las tecnologías de generación de energía y a la tendencia de sustituir las centrales tradicionales (termoeléctricas principalmente) por recursos de generación renovable, la planeación de sistemas eléctricos de potencia experimentará cambios significativos en un futuro cercano. La intermitencia y variabilidad de las energías renovables requieren planes estratégicos y económicos para ampliar las capacidades de transmisión.

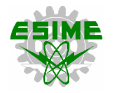

En [25] se presenta una forma de resolver el problema de expansión de la transmisión involucrando la generación con energías renovables utilizando métodos probabilísticos. El enfoque propuesto es basándose únicamente en los datos históricos, primero se construye un conjunto de confianza para la distribución desconocida de los parámetros inciertos. Luego, se desarrolla un marco de expansión de transmisión de datos en dos etapas, considerando la distribución del peor escenario dentro del conjunto de confianza construido, para proporcionar una decisión de planeación de transmisión económica y confiable. En este tipo de problemas se aplica comúnmente el método de descomposición de Benders.

El aumento de la demanda de energía, junto con la creciente inversión en unidades de generación renovable, ha dado lugar a problemas como la congestión y la pérdida de carga en los sistemas de transmisión. En esta situación, los estudios de planeación de la expansión de la transmisión desempeñan un papel clave en el tratamiento de los problemas antes mencionados. Por otra parte, el despliegue de sistemas de almacenamiento de energía ha sido considerado como una solución viable para la explotación efectiva de los recursos renovables. En este contexto, existe un trabajo que desarrolla un marco novedoso para investigar los impactos del almacenamiento e identifica cómo facilita el problema de planeación de la expansión de la transmisión. El marco presentado se descompone en subproblemas de inversión y operación, además los costos totales se minimizan en el horizonte de planeación [26].

Otro factor a considerar en el problema de planeación de la expansión de la transmisión (TEP, por sus siglas en inglés) son los sistemas hidrotérmicos, ya que se caracterizan por hacer frente a fenómenos climáticos que, por ejemplo, pueden determinar condiciones secas en una región mientras que hay grandes precipitaciones en otra. Por lo tanto, la red debe ser robusta para hacer frente a los diferentes patrones de exportación / importación entre regiones y efectuar varios despachos económicos según estas condiciones. Un artículo que describe un modelo probabilístico multiperíodo de TEP, que utiliza la optimización evolutiva de enjambres de partículas (por sus siglas en inglés, EPSO) para hacer frente a las incertidumbres presentes en los sistemas hidrotérmicos es [27].

En trabajos recientes, para resolver el problema de TEP no sólo han tomado mayor importancia la implementación de métodos probabilísticos y la inclusión de energías renovables, también se han escrito diversos artículos que resuelven dicho problema mediante la aplicación de diferentes técnicas de optimización.

En [28] se describe una metodología para resolver el problema de TEP que mejora la capacidad de transferencia disponible (ATC, por sus siglas en inglés). Se consideran tres factores en la función objetivo: costo de inversión, costo de operación y ATC. La incertidumbre de la carga se modela utilizando simulación de Monte Carlo.

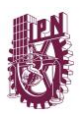

La planeación basada en escenarios se representa como un problema de optimización de dos niveles. En la primera etapa se minimiza la función objetivo, sujeta a las restricciones predominantes del sistema de potencia, mientras que en la segunda etapa se calcula el ATC. El segundo nivel del problema de optimización se sustituye por sus condiciones de Karush-Kuhn-Tucker (KKT) que dan como resultado un problema de optimización que puede resolverse mediante software comercial como GAMS o AMPL.

Una de las metodologías que ha sido más estudiada en los últimos tiempos es la aplicación de algoritmos genéticos (AG) para resolver el problema de TEP. Un trabajo que presenta una solución mediante un algoritmo genético sobre principios de optimización multiobjetivo (por sus siglas en inglés, AGM) es [29]. El modelo propuesto utiliza una codificación apropiada para optimizar la TEP. Además, los operadores genéticos apropiados desarrollan un espacio de búsqueda eficiente de soluciones factibles. El modelo logra minimizar los costos de inversión, mejora los niveles de regulación de voltaje en los nodos y minimizar las pérdidas en las líneas del sistema de transmisión. A pesar de que el AG no asegurar un óptimo global, la calidad de las soluciones encontradas es muy buena debido a que se simula el ambiente cambiante en la planeación, ya que constantemente el problema va mutando según las decisiones pasadas y las expectativas futuras de los distintos agentes [30].

Con la tendencia mundial de implementar los mercados eléctricos en el sector energético, el planteamiento del problema de TEP ha evolucionado significativamente en los últimos años, por esto, se han desarrollado nuevas metodologías de solución. Para integrar las fuentes renovables (intermitentes) a la red eléctrica, se requiere de ciertas actividades previas como expandir el sistema de transmisión, integrar el sistema de almacenamiento y capacidades de respaldo, de lo contrario la red puede sobrecargarse. La planeación de la expansión del sistema de transmisión puede aumentar la competitividad de los participantes en el mercado, proporcionando confiabilidad y seguridad a la red eléctrica. En [31] se formula el problema de TEP para establecer las decisiones óptimas en una red real de gran tamaño con generadores clásicos y alta proporción de energías renovables para minimizar los costos de pérdida de carga y facilitar el intercambio de energía entre consumidores y productores.

En un sistema de potencia cada vez más grande, uno de los mayores desafíos es lograr un equilibrio entre la carga y la generación, especialmente en sistemas de energía desregulados. Al mismo tiempo, la mejora o expansión del sistema de transmisión se convierte en un factor crítico. Hay varios enfoques dados en un entorno basado en diferentes restricciones, en [32] se utiliza uno de los enfoques que se basa en el método MW-Milla que utiliza el enfoque del índice económico como un factor de optimización para la expansión del sistema de transmisión. Los sistemas desregulados de energía han aumentado el grado de incertidumbre en el problema de TEP. La presencia de estas incertidumbres, los altos costos de inversión y el retorno de inversiones a largo plazo

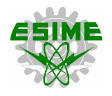

hacen que la red de transmisión siga considerándose como un monopolio y los inversores privados no estén interesados en invertir en esta sección.

En [33] se presenta un nuevo enfoque para la planeación de la expansión de la transmisión, con el fin de maximizar el monto de inversión privada. El método de optimización robusta se utiliza para modelar las incertidumbres inherentes asociadas con el costo de inversión estimado de las líneas candidatas y la carga del sistema prevista. El algoritmo genético (AG) también se utiliza como metodología para resolver el problema de optimización. De acuerdo con este algoritmo, los operadores del sistema de energía presentan los planes de inversión más atractivos para los inversionistas privados en presencia de incertidumbres.

En México, un tema importante a considerar en el futuro es resolver el problema de planeación de la expansión de la red de transmisión considerando los enlaces HVAC/HVDC en conjunto con las pérdidas del sistema de potencia.

En [34] se presenta una metodología para resolver el problema de planeación como un problema de programación lineal entera mixta (MILP) que incluye las variables de inversión tanto de líneas de transmisión de corriente alterna como de líneas de transmisión de corriente directa. Se considera que un nuevo corredor de transmisión puede ser un circuito trifásico de corriente alterna de alta tensión (HVAC) o un circuito monopolar (o bipolar) de corriente directa de alta tensión (HVDC) donde el costo de la estación del convertidor está incluido. Adicionalmente, el modelo MILP incluye las pérdidas de transmisión de potencia en los corredores HVAC y HVDC.

### <span id="page-35-0"></span>**1.4.3. Trabajos desarrollados en la SEPI-ESIME, IPN**

En la Sección de Estudios de Posgrado e Investigación de la ESIME Zacatenco se han desarrollado algunos trabajos que involucran los temas de programación lineal y de planeación de sistemas eléctricos de potencia.

En [35] se presenta el problema de la programación de la generación de corto plazo para la asignación de unidades termoeléctricas en un sistema convencional y en los mercados eléctricos mayoristas. Esta asignación de unidades es utilizada para determinar qué unidades generadoras estarán proporcionando energía al sistema en cada una de las etapas de la planeación contemplando restricciones físicas y operativas de los componentes del sistema, con el fin de minimizar los costos de generación. Se desarrolla y se presenta un modelo para resolver dicho problema usando programación lineal. Este desarrollo contempla un esquema de optimización de asignación de unidades termoeléctricas en un sistema convencional y su extensión a los mercados eléctricos mayoristas desarrollado en el software MINOS 5.51.
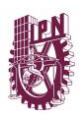

Otra tesis que trata sobre la aplicación de técnicas de optimización en sistemas eléctricos de potencia es [36]. En este trabajo se presentan tres metodologías determinísticas para resolver el problema de la planeación de la operación a mediano plazo de un sistema hidrotérmico, donde se busca tener la mejor gestión posible de los recursos hídricos, con el fin de minimizar costos de operación a lo largo del período de planeación. En particular para el análisis se presentan dos metodologías, la primera mediante programación dinámica, en la que se consideran embalses en forma aislada y un grupo de unidades termoeléctricas en forma agregada, con el fin de hallar soluciones óptimas para el despacho hidrotérmico. La segunda metodología de optimización implementada es denominada programación lineal, la cual se realizó para la solución de N embalses en forma independiente o en configuración en cascada, así como la consideración de N plantas termoeléctricas, esto da lugar a que el sistema sea considerando en forma detallada, con esto se presenta la metodología basada en una herramienta computacional, formulada como un problema lineal asociado a cada etapa, en la cual se utiliza el método Simplex Primal para generar una solución óptima factible encontrando el mínimo costo de operación del parque hidrotérmico en cada una de las etapas del periodo de análisis.

En el año 2006, se desarrolla el primer trabajo sobre el problema de TEP en un ambiente desregulado [37] . En esta tesis se desarrolla una herramienta para la determinación de alternativas óptimas de expansión de la red, ante la existencia de incertidumbres en la ubicación y en la capacidad de nuevas unidades generadoras. La herramienta consiste en la generación de un módulo de análisis para la comparación de alternativas de expansión, definidas con base a la identificación de nodos y derechos de vía débiles. Las alternativas de expansión son analizadas en un conjunto de escenarios de generación estratégicos definidos en forma aleatoria, que reflejan la evolución del mercado eléctrico. La comparación de las alternativas de expansión se realiza mediante la evaluación de la confiabilidad del sistema por medio de simulación Monte Carlo. El costo global de los planes de expansión se calcula como la suma de los costos por interrupción, los costos de generación y los costos de inversión. Finalmente, los costos globales de cada alternativa de expansión en cada escenario de generación, son filtrados por medio de un esquema de análisis denominado modelo de arrepentimientos, que permite minimizar el riesgo de las alternativas propuestas y determinar un plan de expansión óptimo.

En 2012, se presenta un trabajo muy interesante sobre el problema de TEP implementando fuentes renovables, en especifico la energía eólica [38]. Aquí se plantea diseñar una red eficiente con la cual la transmisión de electricidad sea económica y confiable, considerando la naturaleza aleatoria de los recursos renovables y de las posibles fallas en los elementos de transmisión, de manera que se reduzcan los recursos económicos que representa la inversión en este tipo de proyectos.

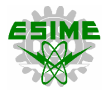

En esta metodología de planeación, se sugiere hacer reducciones en la capacidad de la red asociada a la generación intermitente y establecer límites en la capacidad de generación del parque eólico bajo ciertas condiciones de falla del sistema de transmisión, evitando así los costos debido a reforzamientos, y comparando los beneficios económicos que tiene el implementar estas modificaciones a los que se obtendrían haciendo una planeación tradicional. Los resultados obtenidos muestran que al implementar la metodología propuesta, los costos de inversión en la red asociada a la generación eoloeléctrica y los costes resultantes de los reforzamientos requeridos para interconectarse con otra red de transmisión existente, son menores a los que se incurriría utilizando metodologías de planeación tradicionales, sin afectar sustancialmente los índices de confiabilidad del sistema, ni los beneficios económicos que representa la inversión en un proyecto eoloeléctrico, ya que el método permite captar la naturaleza aleatoria del recurso eólico.

En [39] se describen inicialmente los conceptos básicos del problema de flujos de potencia óptimos (por sus siglas en inglés, OPF), y del método de punto interior para resolver modelos de optimización no lineales. Finalmente se desarrollaron tres diferentes programas de simulación digital aplicando el método del punto interior primal-dual al estudio de OPF, considerando el modelo clásico de este tipo de estos estudios. Dos programas se escribieron en lenguaje MATLAB® y uno en FORTRAN90. Es importante crear un programa de flujos de potencia óptimos de C.A. que utilice el método de solución de puntos interiores primal-dual, propuesto recientemente y que ha mostrado resultados muy promisorios, para optimizar la operación del sistema eléctrico de potencia logrando el costo mínimo de operación.

Un trabajo que sirvió de gran ayuda para el entendimiento y desarrollo de esta tesis es [3]. Se presenta la solución del problema de la planeación de la expansión de la transmisión estática considerando una relajación convexa y continua en el modelado. Esto genera un programa lineal continuo que debe ser resuelto en cada iteración del proceso de planeación de la expansión. En este caso, se aplica un método infactible primal-dual de barrera logarítmica de puntos interiores como subrutina para resolver el programa lineal que resulta. Finalmente, con el fin de obtener soluciones que satisfagan las restricciones omitidas sobre las variables enteras, se utiliza un algoritmo heurístico constructivo. Para estos fines, se desarrolló una herramienta en MATLAB R2013a, donde se programaron completamente tanto el algoritmo heurístico constructivo como el método de puntos interiores.

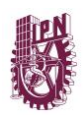

## **1.5. LIMITACIONES Y ALCANCES**

El presente trabajo consiste en el desarrollo de tres programas computacionales PLANNING V1.0, V2.0 y V3.0 (codificados en lenguaje de programación Fortran) que ayuden a resolver el problema de planeación de la expansión de sistemas de transmisión, resolviendo la optimización matemática de los diferentes modelos con el software AMPL y el solver CPLEX 12.7.0.0. Con estas herramientas se resuelve el problema de TEP en los sistemas de prueba: Garver (6 nodos), IEEE 24 y 118 nodos. Posteriormente se aplican acciones correctivas a los planes de expansión obtenidos con el programa PLANNING utilizando MATPOWER V4.1.

## **1.6. APORTACIONES DE LA TESIS**

En esta tesis se describen e implementan a detalle distintas metodologías de TEP, de tal manera que este trabajo pueda servir como referencia en la realización de actividades de planeación de sistemas eléctricos de potencia reales. Las principales aportaciones de esta tesis son las siguientes:

- La descripción de los conceptos básicos de la planeación de sistema eléctricos de potencia y sus implicaciones.
- La descripción detallada de la relajación de los modelos de programación lineal entera mixta y su aplicación al problema de TEP.
- La explicación de conceptos fundamentales relacionados con el problema de TEP, como el planteamiento de los modelos de optimización matemática y su solución. Se tratan aspectos importantes como son la interpretación de datos del sistema y su representación, además del manejo de las diferentes restricciones de los distintos modelos de TEP.
- El desarrollo de tres programas computacionales para resolver el problema de TEP, uno para planeación estática, uno para planeación dinámica o multiperíodo y otro para planeación con criterio de seguridad N-1, todos elaborados en lenguaje de programación Fortran en conjunto con el software AMPL/CPLEX 12.7.0.0.

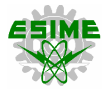

De los resultados obtenidos en esta tesis de tienen las siguientes contribuciones:

Reséndiz, V., Mota, R. y Toledo, F., *Planeación estática de sistemas de transmisión aplicando metodologías de programación lineal entera mixta.* Trigésima Reunión Internacional de Verano de Potencia, Aplicaciones Industriales y Exposición Industrial, Acapulco, México, 2017 [40].

Reséndiz, V., Mota, R. y Toledo, F., *Algoritmos de planeación estática y dinámica en sistemas eléctricos de potencia.* Trigésima Reunión Internacional de Verano de Potencia, Aplicaciones Industriales y Exposición Industrial, Acapulco, México, 2017 [41].

Reséndiz, V., Mota, R. y Toledo, F., *Proyecto computacional para la planeación de sistemas de transmisión en un ambiente centralizado.* XII Latin-American Congress on Electricity Generation and Transmission, Mar del Plata, Argentina, 2017 [42].

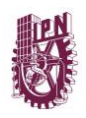

#### **1.7. ESTRUCTURA DE LA TESIS**

Este trabajo de tesis está conformado por cinco capítulos y su estructura es la siguiente:

En el Capítulo 1 se realiza una introducción al problema de TEP, se muestran los antecedentes, objetivo, justificación, limitaciones y alcances del trabajo. También se presentan las aportaciones de la tesis.

El Capítulo 2 presenta una descripción general de los aspectos fundamentales para desarrollar los trabajos de planeación de sistemas eléctricos de potencia, también se muestra la perspectiva del Sector Eléctrico Mexicano, así como su Marco Legal y Regulatorio.

En el Capítulo 3 se describen a detalle diferentes metodologías de planeación de la expansión de sistemas de transmisión. Se evalúan tres modelos de programación lineal entera mixta: estático, dinámico o multiperíodo y análisis de contingencias N-1. Además, se explica la importancia y los beneficios de la compensación reactiva y su implementación en el plan de expansión resultante. También se menciona la importancia y efectos de la planeación de redes de transmisión en un mercado abierto de energía eléctrica.

En el Capítulo 4 se realiza la presentación, explicación y aplicación del programa PLANNING en las distintas metodologías para resolver el problema de TEP en los sistemas de prueba: Garver (6 nodos), IEEE 24 y 118 nodos. Se comparan las características y resultados de los distintos modelos entre sí, además de validar las soluciones con las mostradas en la literatura especializada. También se ejercen acciones correctivas a los planes de expansión obtenidos con el programa desarrollado utilizando el software MATPOWER V4.1.

En el Capítulo 5 se presentan las conclusiones a las que se llegan con esta tesis, además de las recomendaciones hechas para desarrollar en trabajos futuros metodologías de planeación más complejas y precisas, las cuales mejoren la estimación de los planes de expansión de sistemas de transmisión, el desempeño de la red eléctrica y permitan abaratar los costos de inversión y operación de los sistemas eléctricos de potencia.

# **CAPÍTULO 2**

# **ASPECTOS FUNDAMENTALES DE LA PLANEACIÓN DE SISTEMAS ELÉCTRICOS DE POTENCIA**

#### **2.1. INTRODUCCIÓN**

La electricidad juega un papel clave para el desarrollo de la sociedad moderna, debido a su versatilidad con respecto a sus fuentes de generación. La energía eléctrica en forma de corriente alterna sincronizada es generada en las distintas centrales eléctricas y es entregada a los usuarios según los requerimientos de las redes existentes, incluyendo las líneas de transmisión en alta tensión y las redes de distribución en media y baja tensión. La electricidad viaja alrededor de la velocidad de la luz y es consumida fracciones de segundo después de ser generada [43].

Para satisfacer la necesidad del incremento de demanda, se requiere la instalación de nuevas centrales eléctricas. La Organización de las Naciones Unidas (ONU) se ha fijado el objetivo de modernizar y aumentar el uso de tecnologías de generación limpias a nivel mundial en el año 2030, aunque en la actualidad (2017), más de 1,200 millones de personas en todo el mundo todavía no tienen acceso a la electricidad. El proceso de planeación del sistema eléctrico es el siguiente [44]:

- 1. Estudio y pronósticos de la demanda futura de 5 a 30 años.
- 2. Evaluación de las fuentes de energía disponibles.
- 3. Evaluación de las características técnicas y económicas del sistema de generación existente y de las unidades generadoras candidatas para la expansión.
- 4. Determinación de los costos y características técnicas de las centrales eléctricas disponibles para la expansión del sistema.
- 5. Determinación de los parámetros técnicos y económicos que afectan la toma de decisiones, tales como, tasa de descuento, nivel de confiabilidad requerida por el sistema de generación, etc.

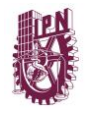

6. Seleccionar un procedimiento para determinar la estrategia óptima de expansión, considerando el conjunto de restricciones del modelo bajo análisis.

Debido a la presencia de un gran número de variables involucradas en la planeación de la expansión de sistemas de potencia, diversos modelos matemáticos han sido desarrollados, con la finalidad de abordar este problema de una manera sistemática.

# **2.2. EL SECTOR ELÉCTRICO EN MÉXICO**

#### **2.2.1. Antecedentes**

En el año de 1992, la presentación del Servicio Público de Energía Eléctrica se realizaba exclusivamente por la Comisión Federal de Electricidad (CFE) y la, hoy extinta, Compañía de Luz y Fuerza del Centro. En ese año, la Ley de Servicio Público de Energía Eléctrica (LSPEE) sufrió algunos cambios con la finalidad de permitir la participación de generadores privados para la producción de energía eléctrica, ya sea para su venta exclusiva a la CFE o para autoconsumo local o remoto (haciendo uso de la Red Nacional de Transmisión (RNT).

Como parte de la Reforma Energética de diciembre de 2013, los artículos 24, 27 y 28 de la Constitución Política de los Estados Unidos Mexicanos sufrieron modificaciones y en agosto de 2014 se promulgó la Ley de la Industria Eléctrica (LIE), reglamentaria de estos artículos. Uno de los principales cambios referidos en la LIE es que la industria eléctrica deja de ser una actividad monopólica verticalmente integrada, quedando ahora conformada por las actividades independientes de generación, transmisión, distribución y comercialización de energía eléctrica, la planeación y el control del Sistema Eléctrico Nacional (SEN), así como la operación del Mercado Eléctrico Mayorista (MEM). La planeación y el control del SEN, así como el Servicio Público de Transmisión y Distribución de Energía Eléctrica son consideradas áreas estratégicas, por lo que el Estado mantendrá su titularidad.

Las experiencias desarrolladas en los países avanzados son difíciles de implementar en los países en vías de desarrollo, debido a que al aplicar el plan de expansión de un sistema grande y de distintas características a una red de menor tamaño, no se tendría una solución óptima para el desarrollo del sistema eléctrico. Con la llegada de la Reforma Energética, el sector eléctrico mexicano presenta una reestructuración considerada dentro de la planeación a mediano y largo plazo. En teoría el nuevo sistema eléctrico traerá mayores inversiones, impulsará la creación de nuevos empleos, se tendrán tarifas más accesibles para los hogares y para las industrias y oportunidades de desarrollo para las empresas, además de fomentar la transición hacia un sector más responsable con el medio ambiente [10].

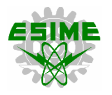

Estos cambios derivados de la reestructuración, como la apertura en materia de generación, además de brindar fuertes incentivos para el desarrollo de las energías limpias, impulsa una mayor eficiencia y establece las condiciones para aprovechar las ventajas competitivas del país. La consolidación del renovado sector eléctrico mexicano tiene objetivos claros de modernización, competitividad y seguridad energética. El objetivo del nuevo sector eléctrico es abatir el problema de asumir los altos costos de las tarifas eléctricas, incidiendo en su competitividad. Así, el nuevo modelo enmienda esta deficiencia, al crear un mercado eléctrico en el que los generadores competirán en igualdad de condiciones, para vender electricidad a menores costos y en el que los distribuidores y los grandes usuarios podrán elegir al suministrador [45].

Con el fortalecimiento del Sector Eléctrico mediante la modernización de las plantas de generación y el reforzamiento de las redes de transmisión y distribución, no sólo se democratizará el acceso a la electricidad, también se reducirán las brechas económicas regionales buscando la integración eficiente del territorio nacional y reflejando un mayor dinamismo económico e industrial, comercial, agropecuario y de servicios.

En México han ocurrido diversos sucesos que son el principio del cambio, con esto se pretende transformar y reforzar el sector eléctrico. Estos acontecimientos permitirán realizar una planeación estratégica encaminada a la transición de un sector eléctrico más competitivo y de escala internacional. En octubre de 2014, se emitieron los lineamientos que establecen los criterios para el otorgamiento de certificados de energías limpias y los requisitos para su adquisición. También se formalizó la transferencia de activos de la Comisión Federal de Electricidad (CFE) al Centro Nacional de Control de Energía (CENACE); el cual ya trabaja como órgano independiente de la CFE. En diciembre 2014, se simplificaron y publicaron los criterios de interconexión para su consulta pública; reduciendo los plazos, los trámites de 47 a sólo 9 requisitos, para facilitar a los generadores privados su interconexión al SEN.

En julio de 2015, se presentó el Programa de Desarrollo del Sistema Eléctrico Nacional (PRODESEN) [10], que contiene la planeación del sector eléctrico con un horizonte de 15 años, y que es base fundamental para el desarrollo de esta prospectiva. Finalmente, en noviembre de 2015, se dio inició a la Primera Subasta del Mercado Eléctrico y el funcionamiento de los Certificados de Energías Limpias (CEL). En septiembre de 2015, se publicaron en el Diario Oficial de la Federación las Bases del Mercado Eléctrico Mayorista [46], donde se define los derechos y obligaciones de los generadores, comercializadores, transportistas y usuarios calificados del mercado que regula la Comisión Reguladora de Energía y el Centro Nacional de Control de Energía. En noviembre del mismo año, se presentó la Primera Subasta del Mercado Eléctrico y Certificados de Energías Limpias [47].

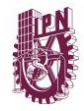

El Foro Económico Mundial (WEF, por sus siglas en inglés), dio a conocer en enero del año 2016 un reporte acerca del futuro de la industria eléctrica en mercados de crecimiento rápido, como es el caso de México. Se presenta un capítulo expreso con las recomendaciones que se hacen a nuestro país para asegurar el éxito de la reforma.

La reforma energética de México promueve cambios estructurales clave que abren nuevas oportunidades en el sector eléctrico. Sin embargo, estos cambios presentarán desafíos considerables para los responsables de la formulación de políticas y entes reguladores, quienes deberán trabajar en conjunto con las empresas e inversionistas para transformar el sector eléctrico del país. México realizará una inversión cercana a los \$ 146 mil millones de dólares para el año 2029, y la mayor parte se destinará a generación con gas natural y energías renovables, infraestructura de gasoductos y fortalecimiento del sistema de distribución.

En dicho reporte del WEF se menciona que, a corto plazo, las partes interesadas del mercado de energía en México deben centrarse en tres recomendaciones clave:

- 1. Se requiere tener un mercado de gas natural maduro para fomentar la estabilidad y la previsibilidad que atraerá la inversión requerida para construir la infraestructura que permita el suministro de combustible a los generadores de energía. Para ello se necesita que puedan ser establecidos los incentivos para mejorar la infraestructura de ductos y de almacenamiento.
- 2. En cuestiones de generación de energía, México debe seguir trabajando en políticas de regulación, en particular centrándose en el esquema de un mercado de energía limpia y especificando criterios de licitación detallados antes del lanzamiento de Certificados de Energías Limpias (CEL), además de establecer montos mínimos de capacidad y energía de los proveedores en contratos a largo plazo, creando subastas de energías renovables.
- 3. Como en muchos otros países en vías de desarrollo, México tiene mucho trabajo por hacer reforzando y modernizando sus sistemas de transmisión y distribución para así tener una red más confiable, eficiente y a la vez reducir las pérdidas. [48]

Efectivamente la Reforma Energética representa un gran conjunto de oportunidades de inversión y creación de nuevos empleos. Sin embargo, queda un gran camino por recorrer en cuestiones políticas y de regulación, el mercado eléctrico y de gas deben madurar y para ello debe considerarse un período de mediano o largo plazo. Apresurar los procesos de transición sin las medidas adecuadas (leyes, reglamentos, políticas, regulación o infraestructura) podría revertir los beneficios que la Reforma Energética expone en un principio.

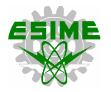

#### **2.2.2. Marco Legal y Regulatorio**

La estructura legal del sector eléctrico se establece en la Ley de la Industria Eléctrica (LIE) [49], la cual tiene como finalidad principal regular la planeación y el control del Sistema Eléctrico Nacional (SEN). Por otra parte, la LIE tiene por objetivo, promover el desarrollo sustentable de la industria eléctrica y garantizar su operación continua, eficiente y segura en beneficio de los usuarios, así como el cumplimiento de las obligaciones de servicio público y universal, de energías limpias y la reducción de emisiones contaminantes.

Un punto importante, es que la LIE, en su artículo 4, fracción I, garantiza el acceso abierto a la Red Nacional de Transmisión (RNT) y a las Redes Generales de Distribución en términos no indebidamente discriminatorios. Con la promulgación de la Reforma Energética en 2013, se dio inicio a varias modificaciones en el marco legal y regulatorio del SEN, que consisten en una serie de nuevas leyes, revisiones y reglamentos derivados de estas. En la figura 2.1 se muestran las leyes y reglamentos que conforman la nueva estructura del sector eléctrico:

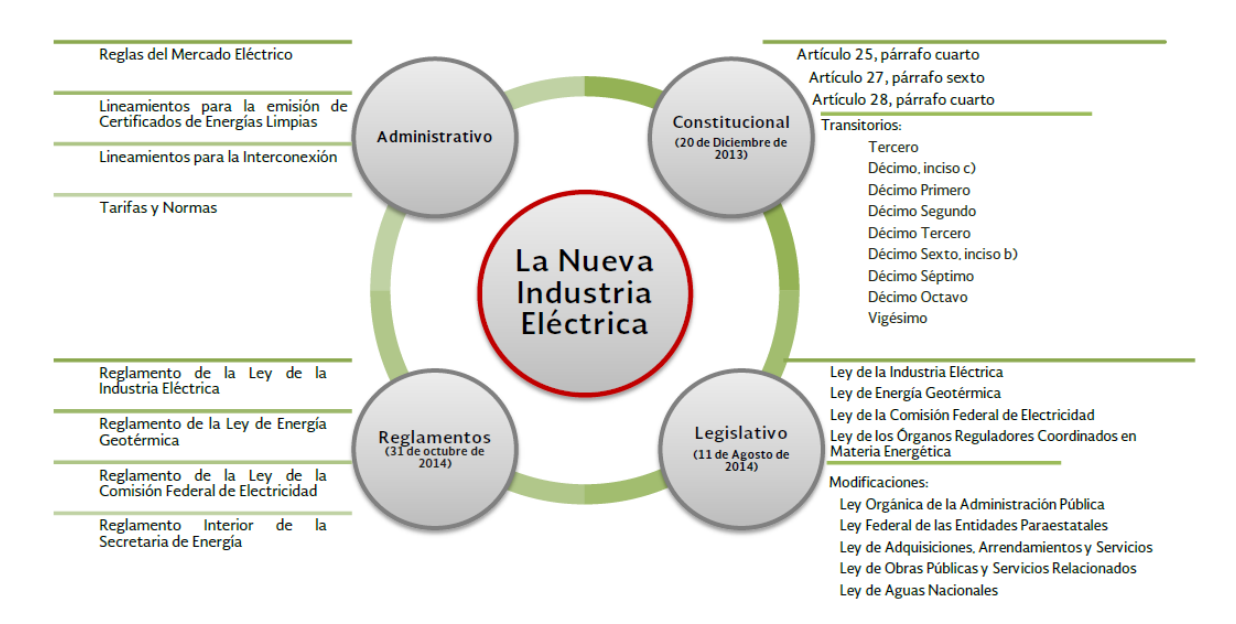

Figura 2.1. Marco legal y regulatorio de la Nueva Industria Eléctrica. [47]

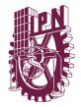

## **2.3. PLANEACIÓN DE SISTEMAS ELÉCTRICOS DE POTENCIA**

En términos generales, planear un sistema eléctrico de potencia es establecer las bases técnicas y económicas sobre las cuales se desarrollará dicho proyecto para un futuro cuyo término puede ser de corto, medio y largo plazo. Aquí se incorpora la planeación de la operación que es de corto plazo y que considera el sistema existente de manera que se determina cómo será la operación en un período máximo de un año, incorporando las nuevas centrales que entrarán en operación en dicho período.

La planeación del sistema eléctrico de potencia contempla tres términos:

- Corto plazo (menor a 5 años).
- Mediano plazo (entre 5 y 10 años).
- Largo plazo (más de 10 años).

Esto representa una referencia, sin embargo, se pueden tener variantes entre distintas empresas. En estos tres términos se contempla la expansión del sistema para satisfacer la demanda en los períodos de tiempo establecidos y se tiene la ventaja de poder realizar ajustes dependiendo de las variantes económicas, financieras y tecnológicas.

En una empresa eléctrica estructurada verticalmente, es decir, con generación, transmisión y distribución (ver figura 2.2), la planeación se hace para cada una de estas áreas sin considerar explícitamente las otras.

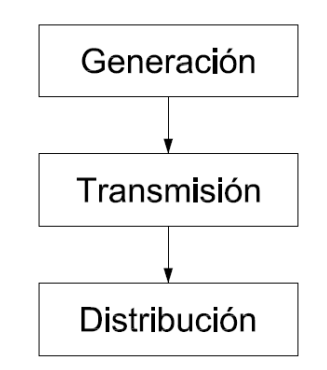

Figura 2.2. Empresa eléctrica estructurada verticalmente.

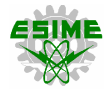

Una variante de esta estructura de empresa que sigue el mismo concepto de planeación es la mostrada en la figura 2.3:

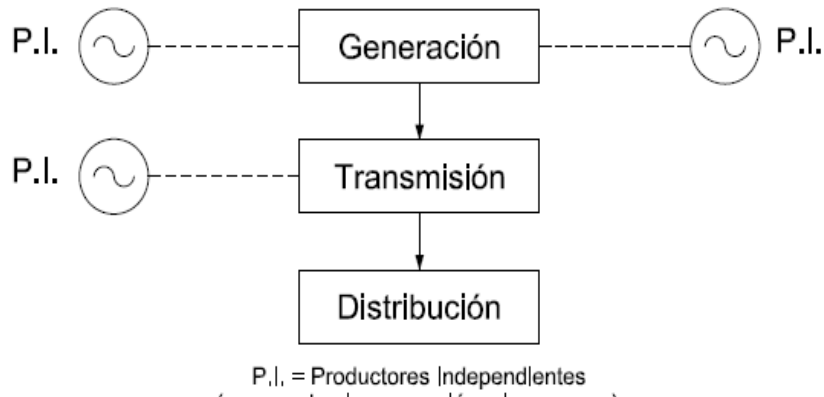

(que venden la generación a la empresa)

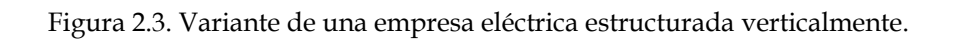

La siguiente etapa de la estructura del sistema eléctrico contempla el acceso abierto y no discriminatorio a la red, es decir, no hay restricciones (excepto las técnicas) para la conexión de la generación al sistema y teóricamente para la venta de energía en forma directa (ver figura 2.4), de manera que un generador sólo le puede vender energía a los grandes clientes denominados clientes designados (CFE), de acuerdo con las normas de regulación establecidas, en México por la Secretaría de Energía (SENER).

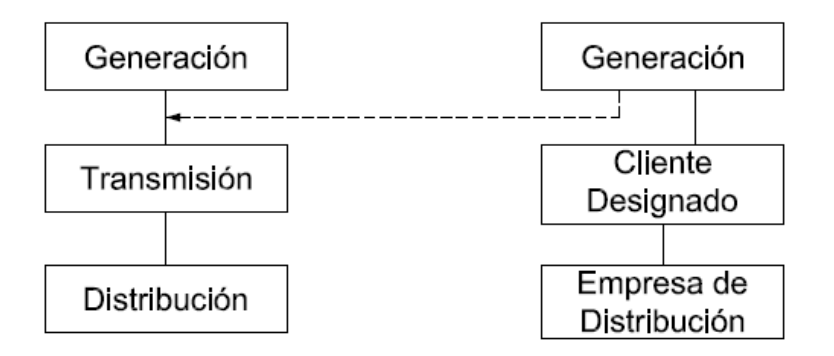

Figura 2.4. Estructura de una empresa eléctrica en un ambiente abierto de energía.

Las energías limpias pueden alimentar parcialmente a las cargas designadas en el nivel de transmisión, pero también en distribución, como se observa en la figura 2.5.

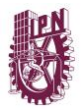

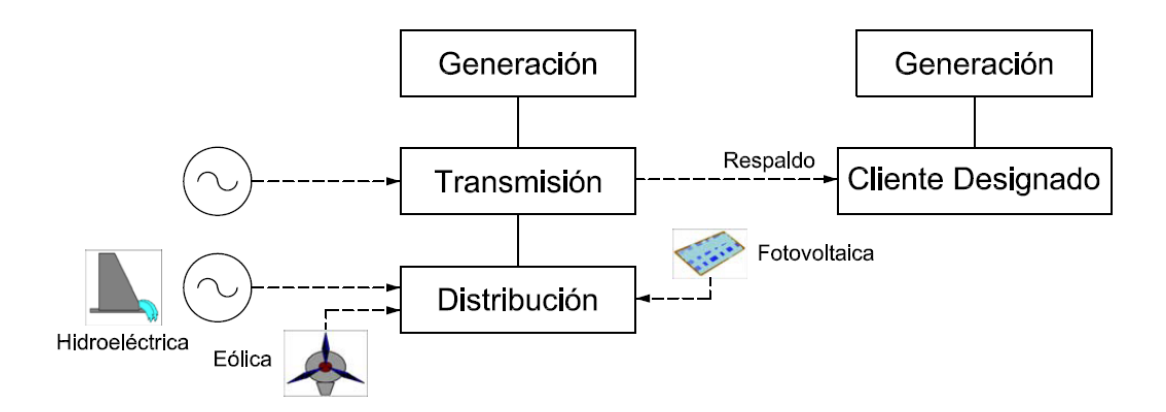

Figura 2.5. Integración de energías limpias al sistema eléctrico de potencia.

## **2.3.1. Objetivos**

La planeación es un proceso en términos prácticos para las redes eléctricas, una actividad que tiene el propósito de decidir los nuevos equipos en la red a futuro, así como caracterizar los equipos en la red existente para satisfacer la demanda de la carga futura, los elementos a considerar son [44]:

- Generadores.
- Subestaciones.
- Líneas de transmisión o cables subterráneos.
- Bancos de capacitores o reactores.

La toma de decisiones en el proceso de planeación es auxiliada por estudios y distintas herramientas que deben determinar lo siguiente [4]:

- La localización de los elementos, por ejemplo, el punto de salida y llegada de una línea de transmisión.
- ¿Cuándo instalar cierto elemento?
- ¿Qué se debe seleccionar en términos de las especificaciones del equipo? (por ejemplo, tipo de conductor en las líneas, el número de conductores por fase, etc.).
- Para todos los casos de opciones a analizar la carga se debe satisfacer respetando las condiciones de calidad del servicio (regulación de voltaje, el factor de potencia, armónicas, etc.).

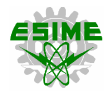

El manejo adecuado de grandes cantidades de información es fundamental para desarrollar las actividades de planeación y la toma de decisiones, por lo que las bases de datos son una herramienta clave en dichos procesos.

## **2.3.2. Principios**

Los principios de la planeación de sistemas eléctricos de potencia son los siguientes [43]:

- 1. En todo momento se debe cumplir con el balance de potencia, es decir, la generación total debe ser igual a la demanda total más las pérdidas de los sistemas de transmisión y distribución. A diferencia del petróleo o gas, la electricidad no puede ser fácilmente almacenada. La energía eléctrica debe ser generada y utilizada en el preciso momento en que se requiere.
- 2. Para llegar a los consumidores, la electricidad debe ser transportada desde la central eléctrica a través de líneas de transmisión y distribución hasta alcanzar su destino final donde será utilizada.
- 3. Es más económico trasportar la energía eléctrica a niveles de alta tensión.
- 4. Toda red eléctrica tiene dos elementos básicos: nodos y enlaces.
- 5. Las oscilaciones se producen por desajuste del balance nodal entre la inyección y la absorción de potencia por la red.
- 6. La electricidad viaja a un nivel cercano a la velocidad de la luz, llegando a su destino casi al mismo momento en que es producida.
- 7. La energía eléctrica fluye a través del sistema de transmisión de acuerdo con leyes físicas, por lo que los flujos de potencia no pueden ser dirigidos a través de líneas específicas. La electricidad viaja por cualquier camino que se le ponga a disposición, pero no puede ser dirigida a ir a un destino en particular.
- 8. El sistema debe ser diseñado con cierta capacidad de reserva de generación y transmisión, lo cual permita tener un servicio ininterrumpido cuando alguna contingencia ocurra.
- 9. En las líneas de transmisión y distribución la energía adicional que rebase sus límites operativos puede ser transportada, pero la mayoría de ella se perdería en forma de calor por la presencia del efecto Joule.

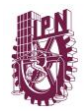

- 10. *Flujos de potencia en trayectorias paralelas:* La energía fluye sobre múltiples trayectorias entre la generación y la utilización siempre a través de la menor impedancia, y no en relación al camino más corto o a la trayectoria con mayor capacidad de transferencia de potencia disponible. La impedancia de una línea de transmisión depende de la longitud de la línea y de los detalles de diseño de la línea (tipo de conductor, arreglo, conductores por fase, etc.).
- 11. *La localización es importante:* Una adecuada distribución de generación a través de la red es necesaria para compensar las caídas de tensión y proporcionar potencia reactiva para operar el sistema a un nivel de tensión constante.
- 12. La generación en su conjunto y el desarrollo de la autogeneración son la clave para enfrentar la escasez de energía y también para crear sus excedentes (reservas de energía), aportando la seguridad del suministro.
- 13. La planeación de la red es un problema complejo y multiobjetivo.
- 14. La planeación del sistema se basa en flujos de potencia estáticos. Sin embargo, debido a la necesidad de almacenamiento por la integración de energías renovables, es necesario realizar un enfoque dinámico para la planeación de la distribución, por lo que deben surgir nuevas herramientas que ayuden a resolver este problema de manera más sencilla.
- 15. En el proceso de planeación se define el aspecto de la confiabilidad de los sistemas eléctricos interconectados en dos dimensiones:
	- *Adecuación***:** Es la capacidad de los sistemas eléctricos de potencia para satisfacer en todo momento la demanda y los requerimientos de calidad de sus consumidores, teniendo en cuenta las interrupciones programadas y razonablemente esperadas de todos los elementos del sistema.
	- *Seguridad:* Es la capacidad de la red eléctrica para soportar perturbaciones repentinas como cortocircuitos o pérdida imprevista de alguno de los elementos del sistema.

#### **2.3.3. Consideraciones**

La planeación de los sistemas eléctricos de potencia en cualquiera de sus versiones, como empresa estructurada verticalmente o como empresas con participación en un mercado eléctrico, en lo esencial y sólo con algunas variantes contempla básicamente los aspectos técnico, financiero y económico.

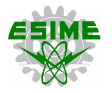

#### **2.3.3.1. Técnicas**

Comprenden básicamente los estudios de flujos de carga, cortocircuito, estabilidad de estado estable y estabilidad transitoria (dinámica), análisis de contingencias y comportamiento para distintas estructuras topológicas. En cuanto a los pronósticos tecnológicos se presenta también un efecto en la planeación a largo plazo, básicamente en los siguientes aspectos:

- Nuevas tecnologías para reducir la contaminación en centrales convencionales (termoeléctricas, ciclos combinados, etc.).
- El crecimiento e integración de las tecnologías limpias (eólica, solar, etc.).

La planeación a corto plazo contempla básicamente a las redes de distribución y las modificaciones que se hacen a largo y mediano plazo, como una medida correctiva o de ajuste en el aspecto económico.

La planeación a mediano plazo se puede considerar como la más confiable tomando en cuenta que su período abarca hasta diez años, que es un lapso que contempla la construcción y entrada en operación de cualquier componente del sistema.

La planeación de largo plazo es en cierta medida un período de referencia que observa las tendencias de crecimiento de la demanda, la incorporación de tecnologías de generación limpias y las nuevas tecnologías en todas las etapas del proceso (generación, transmisión y distribución).

La planeación detallada de la topología del sistema depende mucho del pronóstico de la carga, ya que esto determina las trayectorias del flujo de potencia para su alimentación, es decir, las posibles modificaciones a la estructura del sistema actual. Generalmente, esto se determina por medio de estudios alternativos de flujos de carga que analizan las posibles trayectorias y el comportamiento esperado del sistema.

Además de los estudios de flujos de carga, se hace un análisis económico para cada posible alternativa, también se debe hacer un análisis de contingencias para determinar la severidad sobre el comportamiento del sistema y su posible impacto económico. Una información adicional de este desarrollo de planeación es la verificación de los límites térmicos de los conductores en líneas de transmisión, cables subterráneos, transformadores de potencia y en general cualquier elemento en serie con una trayectoria para una topología analizada. Esta metodología es aplicada para un escenario desde 5 años para sistemas de distribución y hasta 10 años para transmisión, dejando sin la definición de los detalles a la planeación de largo plazo.

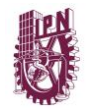

Los proyectos son incorporados en lo que se conoce como la ingeniería preliminar, en la fase de planeación. Una forma típica de considerar esto, es la incorporación de los grandes clientes desde la fase preliminar en donde se define para cada proyecto en forma cronológica cuál será la demanda para diferentes etapas y cuál es el valor final fijando este como el límite de la carga. Para esto la ingeniería preliminar debe arrojar como resultado lo siguiente:

- 1. La topología de la red (considerando nuevas cargas).
- 2. Un diagrama de obras asociadas, es decir, considerando la red actual, qué obras y en qué puntos (físicos) se conectarán las nuevas cargas y las nuevas redes asociadas.
- 3. Las características básicas de los equipos que va a tener la nueva red.

# **2.3.3.2. Financieras**

En este rubro se tratan temas como el costo del dinero, análisis de financiamientos, riesgos y variantes en el mercado monetario. En la parte financiera, se pone mayor énfasis en aquellos proyectos que son financiados por los gobiernos y se refiere fundamentalmente a las variaciones en el costo y condiciones de los préstamos para las obras desde el punto de vista de la economía de un país o para empresas dependientes del gobierno.

# **2.3.3.3. Económicas**

En esta etapa se involucra el análisis de costos, análisis de alternativas para proyectos, valor del dinero en términos de las Ingenierías preliminares de un proyecto (estudio costo-beneficio). En la parte económica hay dos factores relevantes a considerar, con algunos aspectos puntuales:

- La economía de un país y el efecto de la globalización (tipo de cambio en la moneda con respecto al dólar y al Euro).
- La economía en la operación de los sistemas, considerando el mercado eléctrico.

Para cumplir con estos tres aspectos importantes de la planeación se requieren estudios técnicos, estudios económicos, estudios de mercados eléctricos y desarrollo de modelos econométricos que permiten evaluar la viabilidad de los proyectos considerando los tres rubros del conocimiento.

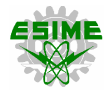

## **2.4. PRONÓSTICO DE LA DEMANDA**

El pronóstico de la demanda se considera como el paso fundamental para la planeación de un sistema, ya que el reforzamiento adecuado de la red dependerá de un buen pronóstico, de lo contrario se puede tener sobredimensionamiento del sistema (sobreinversión) o en otro caso un subdimensionamiento (riesgo operativo).

El pronóstico de carga se refiere básicamente a la predicción del comportamiento de la carga para el futuro. Se pueden usar palabras como demanda o consumo en lugar de carga eléctrica. Esta actividad permite determinar la cantidad de generación requerida.

Para los pronósticos de la demanda de energía eléctrica se toma en consideración diversos factores como la evolución de las ventas en las diversas zonas del país, la evolución de la energía por pérdidas eléctricas, el comportamiento histórico de los factores de carga y de diversidad, los escenarios de consumo sectorial de electricidad, entre otros. Otro de los factores en la estimación de la demanda agregada, es la determinación de la capacidad requerida, considerando las variaciones temporales (estacionales, semanales, diarias y horarias) para abastecer la demanda máxima del año, es decir, el valor máximo de las demandas que se presentan en una hora de tiempo en el año para cada área. [47]

En México, de acuerdo con el artículo Décimo Tercero Transitorio del Reglamento de la LIE, corresponde al CENACE realizar la estimación de la demanda y consumo eléctrico de los centros de carga, para fines de planeación del despacho y operación del SEN. Los pronósticos de consumo y demanda eléctrica son el insumo inicial para la elaboración del PIIRCE (Programas Indicativos para la Instalación y Retiro de Centrales Eléctricas y del Programa de Ampliación y Modernización de la RNT, que llevan a cabo la Secretaría de Energía (SENER) y el CENACE, respectivamente.

#### **2.4.1. Metodología para la elaboración del pronóstico de demanda de energía eléctrica 2017-2031**

La proyección de la demanda máxima integrada anual de cada región de control se obtiene a partir de la estimación anual del consumo de energía eléctrica de las regiones de control y el factor de carga típico de cada región de control:

$$
\widehat{DMl}_{x,y} = \frac{\widehat{CE}_{x,y}}{hr \times FC_x} \quad \forall \ x = 1, ..., 10; \ \forall \ y = 1, ..., 15
$$
\n(2.1)

donde:

 $\widehat{DMI}_{x,y}$  = Pronóstico de demanda máxima integrada de la región de control *x* para el año *y* (MWh/h).

 $FC_x$  = Factor de carga de la región de control x.

*hr =* 8,760 horas en un año o 8,784 horas en un año bisiesto.

*x =* 1, …, 7 regiones de control en el SIN.

*y =* 1, …, 15 años con información disponible (1 = 2017, …, 15 = 2031).

#### **2.4.2. Factores que afectan el pronóstico de carga**

Los principales factores que afectan el pronóstico de carga son los siguientes [44]:

- a) *Factores de tiempo:* Horas del día (día o noche), días de la semana (días laborables y fines de semana) y época del año (verano o invierno).
- b) *Condiciones climatológicas:* Básicamente temperatura y humedad.
- c) *Eventos especiales:* Programación de la TV, días festivos y de vacaciones, etc.
- d) La población.
- e) *Indicadores económicos:* Ingreso per cápita, producto interno bruto, etc.
- f) Las tendencias en el uso de nuevas tecnologías.
- g) El precio de la electricidad.

## **2.4.3. Curvas de carga**

Estas curvas expresan las variaciones de la carga en períodos de tiempo establecidos (horarios, diarios, semanales, mensuales o anuales) y se denominan:

- Curvas de carga diarias.
- Curvas de carga mensuales.
- Curvas de carga anuales.

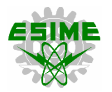

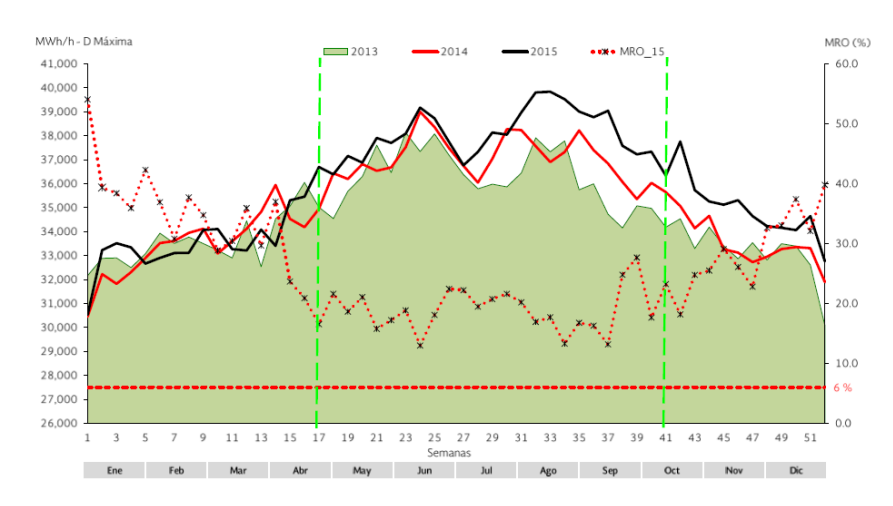

Figura 2.6. Curva de carga anual. **[10]**

De una curva de carga se tiene la siguiente información:

- La variación de la carga durante períodos de tiempo.
- La demanda máxima.
- La carga promedio de la central.
- El factor de carga.

Estas curvas de carga se expresan para fines de planeación en forma estacional, en particular se toman las dos estaciones donde se tiene el mayor rango de variación, es decir, la demanda en el verano y la demanda en el invierno.

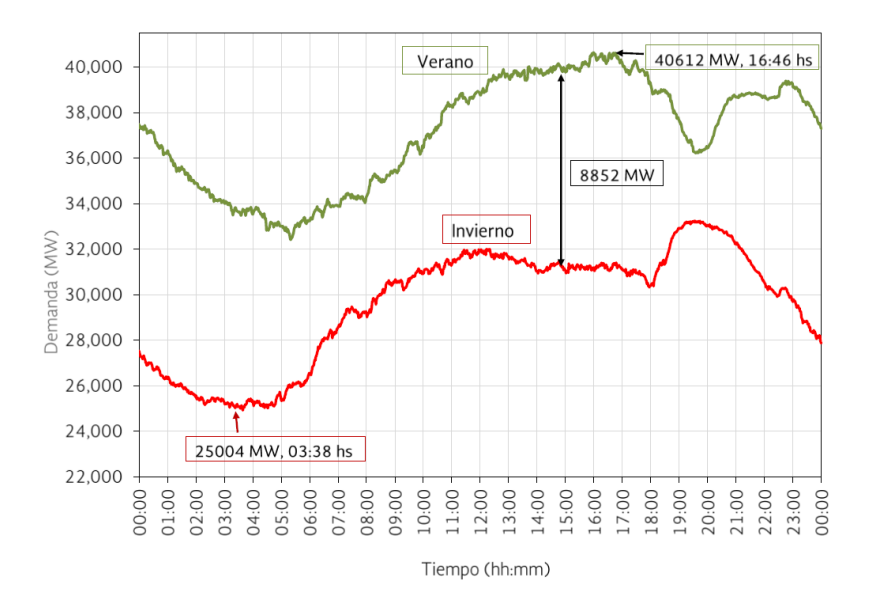

Figura 2.7. Curva de carga de verano e invierno. **[10]**

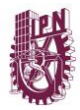

## **2.5. PLANEACIÓN DE LA GENERACIÓN**

En esta actividad de planeación se consideran por lo general metodologías centralizadas, es decir, que se tiene una planeación en base a un organismo que es el que está a cargo de la planeación del país (en México CENACE).

La parte metodológica de la planeación se desarrolla principalmente bajo modelos que consideran simultáneamente los aspectos técnicos y económicos, conocidos recientemente como modelos econométricos. En general, cualquier modelo de la planeación de la generación debe considerar los siguientes aspectos:

- $\blacksquare$  El crecimiento de la demanda a un período de 15 años, con etapas de 5 y 10 años.
- La incorporación de nuevas regulaciones relacionadas con el impacto ambiental.
- El uso de combustibles que sean menos agresivos para el medio ambiente.
- El uso de nuevas tecnologías en las centrales de ciclo combinado.
- La política energética de un país o de una empresa dentro de un país.
- La incorporación de tecnologías para generación son energías renovables.
- Las tendencias tecnológicas mundiales.
- Los costos financieros y el impacto económico de los proyectos.
- El concepto de la confiabilidad en la generación.

La planeación de la generación representa de alguna manera la parte más importante de la planeación de un sistema eléctrico de potencia, considerando los costos de producción por tecnología y la necesidad de mantener el suministro para todos los usuarios en forma ininterrumpida prácticamente, lo cual implica mantener reservas de generación en términos de la disponibilidad y rapidez para la entrada en servicio en caso de deficiencia por algún disturbio.

Un primer problema que plantea la planeación de la generación es la asignación porcentual de cantidades producidas en términos de tecnologías, es decir, centrales hidroeléctricas, vapor, ciclo combinado, gas, eólicas, solares (fotovoltaicas), termosolares, diésel, minihidráulicas, geotérmicas, etc.

Estas tecnologías y su aplicación son función a su vez de otros factores como son:

- Disponibilidad y costo de las fuentes primarias, por ejemplo, si se dispone de carbón su calidad y costo, lo mismo para el combustóleo, el gas y las energías limpias (recursos hidrológicos, viento, luz solar, etc.).
- El impacto ambiental de la generación por tecnología.

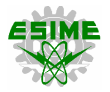

- Las características técnicas de su operación dentro de la red y el costo asociado a mantener el mayor tiempo posible las unidades generadoras en operación.
- Las políticas económicas para ciertos combustibles como los derivados del petróleo.

Algunos de los factores anteriores inciden en la toma de decisiones no sólo por aspectos económicos, sino también técnicos y de seguridad, por ejemplo, si el costo del combustible primario para generar con vapor es elevado, entonces no se puede generar en cantidades importantes. Si la disponibilidad de agua para centrales hidroeléctricas es baja, es decir, con factores de planta bajos, el costo de generación puede resultar elevado, pero entonces también puede tener peso en la toma de decisiones y el factor técnico para la operación del sistema.

Otro elemento por considerar es el impacto ambiental (que representa para su control) para algunas tecnologías, como es el caso del carbón, un costo adicional que le puede reducir competitividad a la tecnología. También se debe considerar hasta la actualidad la intermitencia de algunas fuentes renovables como el aire y el sol. Actualmente, los sistemas de generación eólica (parques eólicos) y fotovoltaica (granjas solares) al ser intermitentes requieren del respaldo de otras tecnologías con mayor continuidad o control en la operación, como son las hidroeléctricas o los ciclos combinados.

Consideraciones de este tipo y las económicas relacionadas con los costos de producción llevan a la determinación de cómo satisfacer una curva de carga donde se tiene la demanda media y la demanda pico de un sistema. Lo anterior es estrictamente lo que se considera con la generación, pero la reestructuración de las centrales eléctricas ha llevado al concepto de mercado eléctrico en donde se incorpora la figura del generador como el ente que puede producir y vender energía eléctrica al sistema, lo cual conlleva a tomar en consideración otros factores como son:

- Los costos nodales que toman en cuenta la transmisión asociada a la generación.
- Los costos del impacto ambiental que tienden a favorecer a las energías limpias.

El criterio de operación en base en los llamados factores de penetración de las energías limpias, es decir, cuál es el máximo porcentaje de energías limpias en un sistema, sin que se provoquen problemas de operación.

El método de planeación de la expansión de la generación es esencialmente un problema de optimización de un sistema multinodos al que se le incorporan la generación que cubrirá la demanda futura. Para el análisis de estos sistemas se puede considerar la expansión de la generación considerando un bus sencillo, en donde el problema se define como la optimización de una función objetivo, expresada como:

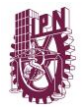

#### Función objetivo =  $\text{Costos de capital} + \text{Costos de operación}$  (2.2)

Los costos de capital básicamente consideran los siguientes términos:

- Los costos de inversión *(Cinv).*
- Valor de salvamento de los costos de inversión *(Psalv).*
- Costos de inversión del suministro de combustible *(C*<sup>*ftnv*</sub>).</sup>

El segundo término de la ecuación de la función objetivo contiene los siguientes elementos:

- Costo del combustible  $(C_f)$ .
- Los costos de operación y mantenimiento *(CO&M).*
- Los costos de la energía no suministrada *(CENS).*

El planteamiento del problema para la incorporación de nueva generación se hace a partir de la consideración de que para un año *t* determinado, para el cual se supone conocida la carga pico *(Ppico)* obtenida a partir del pronóstico de carga para ese año.

Si se designa como *P<sup>G</sup>* la capacidad de generación conocida para el año *t*, la cual será función de una constante *K<sup>t</sup>* que considera a su vez la capacidad de retiro de generación por incosteable, ya sea por obsolescencia, imposibilidad de repotenciar o bien costos de operación y mantenimiento muy elevados.

$$
K_t = U G_{despachadas} + U G_{nuevas} - U G_{re tiradas}
$$
\n(2.3)

donde:

*UG =* Unidades generadoras.

Para los propósitos de la planeación de sistemas, la capacidad instalada es la constituida como:

Capacidad instalada = Capacidad despachable + Reserva caliente + Reserva fría 
$$
(2.4)
$$

La reserva caliente es un valor de capacidad disponible para entrar en operación en cualquier momento y generalmente debe ser de entrada rápida (turbogas, hidroeléctricas). Esta reserva se expresa en por ciento con relación a la demanda pico y se recomienda que no sea inferior al 6%.

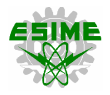

La reserva fría es la capacidad de generación instalada y disponible que puede entrar en operación cuando sea requerida pero que está desconectada. Esta reserva también se expresa en forma porcentual y se recomienda que esté entre el 10 y 15% dependiendo de las condiciones de disponibilidad de la generación del sistema [50].

La reserva de generación caliente y fría se maneja como un concepto de seguridad operativa de manera que no se tenga deficiencia de suministro en el pico de demanda cuando se tengan problemas con algunas unidades generadoras del sistema. La reserva de generación de un sistema eléctrico de potencia debe contar con máquinas cuyo arranque o toma de carga sea tan rápido como sea posible, para evitar variaciones de frecuencia y voltaje en la red que queden fuera de los rangos establecidos, por ejemplo, el uso de turbinas de gas o bien ciclos combinados e hidroeléctricas de mediano tamaño (del orden de 100 MW), las turbinas de gas pueden arrancar y tomar carga en un tiempo máximo de 3 minutos, las hidroeléctricas dependiendo su tamaño pueden tomar tiempos menores.

La reserva rodante ya sea fría o caliente se establece con respecto a la demanda pico, ya que es la condición de carga más crítica para el sistema. Generalmente, este tipo de solución para la reserva rodante fría o caliente, se puede dar a partir de las interconexiones entre sistemas mediante convenios de venta de energía entre empresas en casos de contingencia [50].

## **2.5.1. Productores privados de energía**

Este tipo de productores, se consideran en un programa de generación una vez que hayan cumplido todos los requisitos de acuerdo con la tecnología utilizada. Este tipo de generadores normalmente tienen una ubicación preliminar dentro de la red eléctrica y aportan una cierta potencia a la red, que al ser medida en períodos en que son despachados, representa la venta de energía al sistema, por lo cual se debe tener una red de transmisión apropiada para evacuar esta potencia.

## **2.5.2. Generación Propia**

Cuando una empresa eléctrica tiene preponderancia en el sistema, se le puede considerar como una empresa que puede definir su propia generación en función de un total que incluye generación privada, autoconsumo y cogeneración.

## **2.5.3. Autogeneración**

Existen grandes consumidores que prefieren alimentar su carga con generación propia y sólo usar la red de transmisión como respaldo, en un cierto porcentaje de la demanda, en este caso la red de transmisión asociada se dimensiona para esta función, es decir, se considera la transmisión como respaldo y se cobra como renta de un servicio.

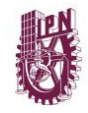

Cuando se trata de un ambiente regulado, se tiene la figura del cliente designado (generación asociada), en donde la generación se dedica a un cliente (empresa, municipio, etc.), en este caso el generador desarrolla su transmisión de acuerdo a las normas establecidas y luego la deja al sistema de transmisión para su operación.

## **2.5.4. Costos de generación**

Para determinar los costos totales de operación de una central eléctrica con cualquier tipo de tecnología de generación y también a partir de esto aportar la información necesaria para la elaboración de las tarifas, es necesario considerar lo que se llama los costos de generación para fines de planeación.

Los costos de una central eléctrica se dividen en dos tipos principalmente: costos fijos y costos de operación.

Los costos fijos se refieren principalmente a los costos asociados a la inversión para construcción de la obra, los intereses de financiamiento, el financiamiento y los seguros del proyecto. Los costos variables también se llaman costos de operación y se refieren principalmente a los costos del combustible, mantenimiento y salarios del personal operativo.

Los costos totales asociados a la central se obtienen como:

Costos totales = Costos fijos + Costos de operación 
$$
(2.5)
$$

Según el ámbito en que se desarrollan estos costos se pueden expresar como potencia (\$/MW) o como energía (\$/MWh). El primer caso es de utilidad para evaluar el costo de la potencia producida, asociada a la eficiencia. En el segundo caso, que es más general se orienta hacia el costo referido al tiempo, que se toma como la hora de medida para la producción y el consumo. Dependiendo del tamaño de la central y los requerimientos de la planeación, cuando se orienta hacia las necesidades de inversión se maneja el KW/h, de manera que, en la generación de energía eléctrica, el costo se mide en las barras de salida, restándole el consumo para servicios propios.

El costo de los servicios propios depende para cada tipo de central, por ejemplo, las centrales termoeléctricas convencionales que usan carbón o combustóleo (petróleo) para la producción de vapor tienen los costos de los servicios auxiliares más altos, son del orden del 5-6% del total de la producción de la central. Para una central de ciclo combinado que usa gas y vapor, estos consumos son del orden del 3-4% y para una hidroeléctrica dependiendo de su tamaño están en el rango del 1-2% [51].

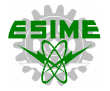

## **2.6. PLANEACIÓN DE LA TRANSMISIÓN**

La planeación de la transmisión depende de varios factores en forma independiente de si un sistema opera en un ambiente regulado o desregulado, ya que su función es la de transportar la energía generada a los sitios de consumo o a los puntos de interconexión de la red eléctrica para llevar la energía a las redes de distribución. Un concepto importante que se debe considerar es la confiabilidad de la operación y por otro lado los costos de transporte y del porteo de la energía eléctrica.

Para la expansión de la transmisión en un sistema eléctrico de potencia, se deben considerar tres aspectos fundamentales: el costo de la expansión, la confiabilidad del sistema y la incertidumbre. Esta expansión de la transmisión está basada en una estructura de planeación que puede ser en un ambiente regulado o desregulado.

#### **2.6.1. Límites de operación normal y de emergencia**

Normalmente en los equipos eléctricos y en las líneas de transmisión, los límites normales de operación se refieren al nivel de tensión y a la elevación de temperatura que se deben mantener en forma continua [52].

Dentro de este contexto de los límites en estado normal y de emergencia se pueden considerar como relevantes los siguientes:

- a) El límite de cargabilidad de las líneas de transmisión debe estar dentro de sus límites térmicos, es decir, queda determinado por la máxima corriente que puede transportar un conductor asociado a la temperatura ambiente y a los criterios de diseño adoptados para la línea de transmisión (caída de voltaje, reactivos, etc.). Como durante la fase de planeación se desconocen los valores de temperatura en las distintas zonas donde se construye una línea, entonces se puede suponer una elevación de temperatura entre 45-55°C y si es necesario se corrige en la fase de diseño.
- b) El diseño de la línea de transmisión para distintos tipos de conductores normalizados en una empresa eléctrica se debe basar en factores o condiciones límite, como la máxima temperatura del conductor, el número de circuitos por torre, el derecho de vía, la confiabilidad, la optimización de las pérdidas eléctricas.

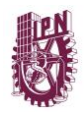

- c) La corriente de carga para los transformadores de interconexión entre las líneas no debe rebasar los límites de cargabilidad asociados a los tiempos en que esto ocurre para evitar sobrecalentamientos en los bancos de transformación. Esto es debido a que los transformadores de acuerdo a su tipo de enfriamiento se especifican para una máxima elevación de temperatura que puede ser 55°C en zonas templadas y 65°C en zonas cálidas.
- d) Para los propósitos de los límites térmicos de emergencia se debe tomar como referencia el 110% de los límites térmicos normales para las líneas.
- e) En forma semejante a la determinación de los límites térmicos para las líneas de transmisión y transformadores de potencia en las subestaciones, se deben establecer para cada nivel de tensión operativa, límites de voltaje de acuerdo con la tabla 2.1:

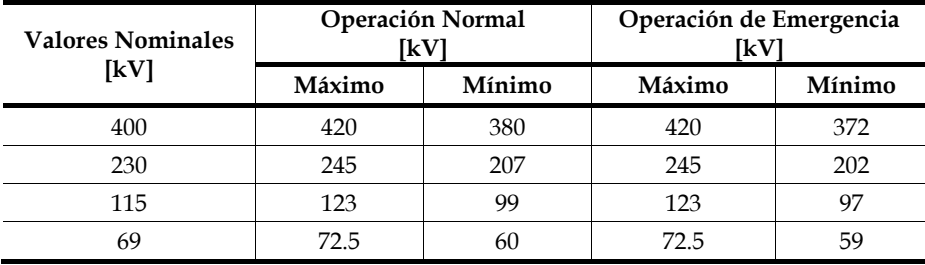

Tabla 2.1. Límites operativos por nivel de tensión en líneas de transmisión.

# **2.6.2 Criterios para la operación en estado estable y estado transitorio**

Los sistemas de transmisión de las empresas eléctricas se deben diseñar de acuerdo a los siguientes criterios [52]:

- En la operación normal (N-0) de la red, todos los elementos deben estar en servicio durante el horizonte de tiempo del estudio, se requiere que todos los parámetros del sistema como son los niveles de voltaje en los nodos, las cargas, la frecuencia, deben permanecer dentro de sus límites permisibles.
- En la práctica la red puede estar sujeta a disturbios y entonces, los disturbios más probables impongan una condición de pérdida de un elemento, es decir, opere en condición (N-1) que se denomina como contingencia sencilla, de manera que, cuando esto ocurra, todos los parámetros como voltajes, frecuencias, límites de carga, etc., deben permanecer dentro de sus límites.

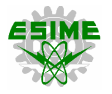

Sin embargo, después de una primera contingencia, el sistema puede quedar vulnerable a una segunda contingencia (N-1-1) o también (N-2) que representa pérdida de dos elementos a la vez y que generalmente conduce a la violación de los límites operativos de la red (voltajes, frecuencia, sobrecarga de elementos, etc.) de modo que si se diseña la red eléctrica para una doble contingencia, el costo es muy elevado, en este caso se recomienda implementar lo que se conoce como los esquemas de defensa, que pueden ser diversos, por ejemplo:

- El corte de carga o desconexión automática (DAC) para tratar de mantener el equilibrio generación-carga.
- La desconexión automática de generación (DAG) es una medida extrema (no deseable) y que sólo se aplica cuando hay problemas de pérdida de estabilidad inminentes.
- El recierre tripolar y el recierre monopolar de líneas de transmisión para evitar pérdida de estabilidad, particularmente el recierre monopolar considerando que el mayor porcentaje de las fallas son de fase a tierra.

#### **2.6.3. Criterios de confiabilidad**

Cuando se trata del análisis de un sistema con criterio de contingencias (N-0) en estado estable se debe verificar lo siguiente [52]:

- El sistema se debe verificar para las demandas máxima, mínima y media.
- Para los propósitos de planeación, todos los equipos se deben mantener dentro de sus límites normales de operación, es decir, dentro de sus características nominales.
- La separación angular entre buses adyacentes no debe exceder a 30<sup>°</sup>.

## **2.6.3.1. Criterio de contingencia (N-1)**

## *a) Estado estable.*

Todos los equipos en el sistema de transmisión se deben mantener dentro de sus límites térmicos y valores de tensión nominales, bajo la pérdida de elementos que caracterizan la contingencia (N-1), pero sin que se proceda al corte de carga o bien se reprograme la generación tratando de mantener el despacho de acuerdo al criterio económico [53].

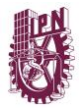

Las contingencias que se pueden suponer son:

- La salida de un circuito sencillo de 115 kV.
- La salida de un circuito sencillo de 230 kV.
- La salida de un circuito sencillo de 400 kV.
- La salida de un circuito sencillo de 400 kV con capacitores de compensación fijos.
- La pérdida de un transformador trifásico o un banco de transformadores o autotransformadores monofásicos en conexión trifásica.
- En los sistemas que tienen líneas de transmisión en corriente directa en alta tensión, se considera como contingencia sencilla la pérdida de un polo.
- En la contingencia (N-1) la separación angular entre buses adyacentes no debe exceder a 30°.

#### *b) Estado transitorio.*

Por lo general los disturbios provocan condiciones transitorias oscilatorias en la red que deben ser amortiguadas. Se dice que un sistema es estable cuando todas sus máquinas permanecen en sincronismo después de un disturbio. Esto significa que el sistema debe permanecer en sincronismo cuando se presenten algunos de los siguientes disturbios [53]:

- El sistema debe ser capaz de soportar una falla trifásica permanente en una línea de 400 kV y la falla se libera en 100 ms.
- El sistema debe ser capaz de soportar una falla de fase a tierra en 400 kV cercana a su bus de alta tensión, de manera que soporte una duración de 100 ms o bien esta condición se mantenga con un esquema de apertura y recierre monopolar. En caso de que la falla sea permanente y no funcione el esquema de recierre, se procede a liberar los otros dos polos para eliminar la falla.
- El sistema de 400 kV debe ser capaz de soportar una falla trifásica a tierra en un tiempo de 100 ms.
- En el caso de las redes de 230 kV y 115 kV, el sistema debe ser capaz de soportar una falla trifásica permanente en un circuito cercano al bus de generación y liberar la falla en 8 ciclos a la frecuencia del sistema, es decir, 133 ms.

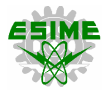

▪ Cuando se use HDVC, se debe soportar una falla en las estaciones convertidoras que conduzca a la pérdida de un polo de la línea de transmisión.

#### **2.6.3.2. Criterio de contingencia para la generación**

El sistema debe conservar su condición de estabilidad cuando se pierde la unidad o una de las unidades más grandes del sistema o bien una unidad generadora que resulte crítica para la estabilidad del sistema, de acuerdo con la experiencia de operación o el criterio del área de planeación.

## **2.6.3.3. Criterio para segunda contingencia (N-1-1) o (N-2)**

Bajo el criterio definido para una contingencia sencilla (N-1) en la que debe permanecer estable el sistema, las siguientes contingencias definidas como (N-1-1) o (N-2) deben apegarse a las siguientes condiciones:

- El sistema de 400 kV debe ser capaz de soportar una falla a tierra temporal cercana al bus de generación con apertura de 100 ms de la fase fallada y recierre exitoso después de un segundo para el polo fallado.
- Para la misma contingencia del inciso anterior, se debe conservar la condición de estabilidad si después de la apertura de la falla de fase a tierra en 100 ms y un recierre no exitoso del polo fallado, se da una apertura tripolar exitosa (en los otros dos polos de manera exitosa).
- Para el caso de los sistemas de transmisión de 230 kV y 115 kV, el sistema debe ser capaz de soportar una falla trifásica permanente en el bus cercano a la generación con una duración de 160 ms y suponiendo apertura tripolar.
- $\blacksquare$  En la condición de (N-1-1) contingencia, si se presenta una falla transitoria con la pérdida de un elemento, el sistema no debe perder un segundo elemento cuando la falla se interrumpe en forma exitosa.
- En el caso de una falla permanente, el sistema debe perder el segundo elemento como consecuencia de la interrupción de la falla, pero sin que se presente la pérdida de sincronismo.

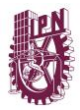

#### **2.6.4. Criterios para simulación de estudios**

El sistema debe ser planeado sobre uno o más de los siguientes estudios eléctricos como requisito:

- Estudios de flujos de potencia.
- Estudios de cortocircuito.
- Estudios de estabilidad.
- Estudios con simulador de transitorios electromagnéticos para conexión y desconexión de elementos en la red, para la determinación de sobretensiones dinámicas y para estudios de coordinación de aislamiento.

#### **2.6.5. Modelo del sistema de potencia para estudios de simulación**

#### **2.6.5.1. Consideración del nivel de voltaje**

Para los propósitos de planeación de sistemas de transmisión, generalmente se considera lo siguiente:

- La red de transmisión se puede modelar hasta el nivel de 115 kV o el valor equivalente a su caso, con excepción de ciertas partes de la red (donde el sistema de 115 kV es el mayor nivel de tensión y en el que se pueden modelar hacia abajo, es decir, hasta la red equivalente de distribución).
- Las unidades de generación que estén conectadas al nivel de transmisión de 115 kV se pueden conectar al bus más cercano de 230 kV a través de autotransformadores de 115 kV a 230 kV para propósitos de simulación. Las unidades de generación menores de 50 MW dentro de una central eléctrica se pueden modelar como equivalentes hasta un total de 200 MW (como generación equivalente, las unidades menores de 50 MW se pueden modelar en conjunto hasta formar una sola central de 200 MW).
- La carga se maneja en forma concentrada en las barras de 230 kV o 115 kV (se representa como la potencia del banco de transformadores asociados al nodo).
- Para los propósitos de la planeación hacia el interior del sistema, la red de transmisión se puede modelar por debajo del nivel de 69 kV y en este caso se puede modelar la generación de pequeña escala o generación distribuida.

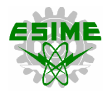

#### **2.6.6. El horizonte de tiempo**

El concepto de puesta en servicio para los elementos de transmisión generalmente toma de 3 a 5 años, alrededor de 3 años para la incorporación de capacitores, reactores, transformadores, etc. y alrededor de 4 a 5 años para las nuevas líneas de transmisión o bien las subestaciones eléctricas. Esto determina los estudios de transmisión que para la planeación se pueden llevar a un horizonte de tiempo entre 3 y 5 años.

#### **2.6.7. La potencia reactiva**

La potencia reactiva debe ser considerada como un elemento de la planeación de los sistemas eléctricos ya que intrínsecamente es parte de la confiabilidad de los sistemas de potencia.

El papel de la potencia reactiva juega un rol muy importante en los sistemas de transmisión de alta y extra alta tensión, ya que está asociado al manejo de potencia reactiva en las subestaciones eléctricas que representan los nodos de carga del sistema, de manera que considerando las variaciones de la demanda para los pronósticos a futuro y también el consumo de potencia reactiva en las líneas de transmisión, se debe considerar la importancia de la compensación en la red, pero también los límites de suministro de reactivos por las centrales eléctricas.

Considerando que se establecen indirectamente los valores de suministro a partir del factor de potencia máximo y mínimo aceptables para la carga y para la red.

Para determinar los valores de potencia reactiva requerida a futuro en la red eléctrica en la parte correspondiente a la modelación para estudios de flujos de carga o flujos de potencia, se establecen ciertas restricciones como punto de partida para las unidades generadoras por tecnología, considerando las curvas de capabilidad, de modo que para los buses de generación, los límites de potencia reactiva (Qmáx y Qmín) para los generadores se pueden tomar de acuerdo a las siguientes recomendaciones:

- **•** Unidades termoeléctricas: Qmáx =  $60\%$  Pmáx , Qmín =  $(-)$  50% Qmáx
- **•** Unidades nucleares:  $Qm\acute{a}x = 60\%$  Pm $\acute{a}x$ ,  $Qm\acute{a}n = (-)50\%$   $Qm\acute{a}x$
- Unidades hidroeléctricas: Qmáx = 48% Pmáx , Qmín = (-) 50% Qmáx

Los valores de Pmáx, Qmáx y Qmín son los correspondientes a los límites establecidos en las curvas de capabilidad. Para los propósitos de la planeación en la etapa preliminar de expansión de la red, con el fin de mantener cierto margen de potencia reactiva en el inicio se establecen límites más estrechos en la generación y también rangos de voltajes máximos y mínimos en la transmisión.

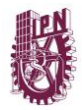

## **2.7. PLANEACIÓN DE SUBESTACIONES ELÉCTRICAS**

Como parte de la planeación de la transmisión, además de las líneas de transmisión y la compensación de potencia reactiva, se deben incorporar también la planeación de las subestaciones eléctricas. Esta planeación se relaciona con aspectos generales para la planeación del sistema de transmisión, como son:

- Los niveles de tensión de las líneas de transmisión o subtransmisión y redes de distribución (en su caso).
- La relación con las características principales de los equipos que forman la subestación eléctrica como son: tensiones nominales, tensiones máximas de diseño, niveles básicos de aislamiento, corrientes de sobrecarga, capacidades interruptivas de los equipos (interruptores).
- El tipo de aislamiento de la subestación: aisladas en aire (AIS), aisladas en hexafluoruro de azufre  $(SF_6)$ .
- La confiabilidad asociada al arreglo de barras (buses) de la subestación.

# **2.8. TRANSMISIÓN EN MERCADOS DE ELECTRICIDAD**

A pesar de que varios países han reestructurado sus sectores eléctricos, aún no ha sido definido el mejor modelo para los sistemas de transmisión en un ambiente competitivo de mercado. En México, actualmente la transmisión sigue siendo una actividad monopólica y, por lo tanto, sujeta a regulación. Internacionalmente han surgido diversas cuestiones relacionadas con los servicios de transmisión como son:

- Propiedad de las líneas.
- Funciones de los diferentes entes del mercado.
- Marco regulatorio bajo el cual se encuentra sujeto el sistema de transmisión.
- Asignación de precios.
- Tipos de contratos.
- Metodologías de expansión de la red eléctrica.

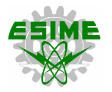

#### **2.8.1. Reglas**

La red de transmisión es típicamente regulada en sus tarifas, debido a que es la única vía mediante la cual puede transportarse la energía eléctrica. Es un monopolio natural, el cual debe ser regulado para garantizar que los usuarios (participantes del mercado) paguen precios justos, además de que el sistema sea operado de manera confiable, eficiente, imparcial y no indebidamente discriminatoria, así como para incentivar las inversiones necesarias para seguir cumpliendo los requerimientos del servicio.

Desde el punto de vista comercial existe una fuerte relación entre la generación y la transmisión, por lo que se requieren ciertas reglas que aseguren que algunos participantes no sean favorecidos a expensas de otros [54]. La indisponibilidad, el congestionamiento de las líneas y los precios de transmisión influyen en las decisiones que toman los participantes del mercado, debido a que se afectan los precios de generación ofertados. Las reglas de transmisión pueden ser clasificadas de la siguiente manera:

- Condiciones para el acceso a la red.
- Asignación de precios.
- Formas de contratación de servicios.
- Expansión y actualización del sistema.
- Propiedad y control de la infraestructura de la red.

#### **2.8.2. Acceso abierto a la red**

El acceso abierto a la red de transmisión se refiere a la estructura reguladora que permite a dos o más entes participantes del mercado utilizar la red de transmisión de manera imparcial y no indebidamente discriminatoria, con la finalidad de efectuar transacciones de energía eléctrica [55]. Promover la competencia y mejorar la eficiencia económica del mercado eléctrico son funciones que debe desempeñar el ente regulador (En México, la CRE), permitiendo a los agentes generadores la posibilidad de vender su potencia en cualquier nodo del sistema, así como proporcionar a los agentes compradores de energía eléctrica tarifas de consumo más accesibles.

## **2.9. COSTOS DE TRANSMISIÓN**

En cada país, el grado de apertura de las nuevas políticas de los servicios de transmisión ha sido diferente. Sin embargo, existe la marcada tendencia a conservar la red de transmisión de manera centralizada, dándole oportunidad a la iniciativa privada de participar en los proyectos de generación, es decir, la compraventa, exportación e importación de energía.

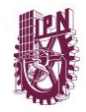

A nivel mundial, la mayoría de los mercados eléctricos considera el uso de la red de transmisión como de beneficio público, lo que implica que los cargos por uso del servicio están sujetos a costos asignados por el ente regulador con base a una estructura tarifaria. Por lo que es necesario que las metodologías para la asignación de costos fijos de transmisión deben contener lo siguiente:

- Recuperación de costos. Se deben cubrir los gastos de inversión, operación y mantenimiento, así como producir un cierto nivel de ganancia para los oferentes del servicio.
- Motivación del uso eficiente. La estructura de precios debe otorgar un incentivo por utilizar el sistema de transmisión eficazmente.
- Incentivar las inversiones. La estructura tarifaria debe motivar a los propietarios de la red de transmisión a invertir en nueva infraestructura de manera óptima.

Además, para su implantación en el mercado eléctrico, la estructura de precios debe cumplir con los siguientes requisitos:

- Equidad.
- **•** Transparencia.
- Comprensibilidad.
- Aplicabilidad.

## **2.9.1. Costos por uso de red**

En un ambiente competitivo (de mercado) dos principales rubros deben ser tomados en cuenta:

- *Técnico.* Los posibles intercambios de energía, derivados por el propio mercado eléctrico o por acuerdos entre terceros, deben considerarse para las actividades de planeación, operación y control de la red eléctrica.
- *Económico*. El inminente incremento de la oferta y la demanda hará prevalecer un ambiente de competencia dentro de los servicios de suministros de energía.

En los mercados de electricidad, debido a la participación de terceros, el proceso de producción/consumo de energía es realizado a través de transacciones de energía, en las cuales es evaluado el impacto económico de estas a partir de lo siguiente:

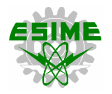

- Producción.
- Modificación del nivel de seguridad (uso de servicios auxiliares).
- Uso de la infraestructura de la red de transmisión.

Las transacciones pueden impactar las condiciones operativas del sistema eléctrico de potencia, de manera que los márgenes de seguridad se vean reducidos (incremento de los flujos de potencia en la red). Por esto es factible asignar un costo asociado al mantenimiento de la seguridad del sistema, es decir, un servicio complementario. Los costos relacionados directamente con el uso de red son:

- Inversión inicial.
- Depreciación de la red.
- Gastos de operación y mantenimiento.
- Impuestos.
- Gastos administrativos y misceláneos.

Los aspectos anteriores pueden ser incluidos en los costos fijos, los cuales deben ser cubiertos independientemente del número de usuarios de la red.

## **2.9.2. Costos fijos**

En un entorno donde la transmisión es un monopolio natural y por lo tanto regulado, los costos y beneficios deben estar bien definidos.

Un problema común es la asignación adecuada de la parte proporcional al costo de inversión entre los participantes del sistema de transmisión, es decir, la manera en que se repartan los costos deber estable económicamente, lo cual implica que cada participante paga menos siendo parte del sistema que cuando se separa del mismo.

# **2.10. TARIFAS DE TRANSMISIÓN EN MÉXICO**

El 20 de diciembre de 2013 fue creado por decreto el Mercado Eléctrico Mayorista (MEM) de México, en agosto del año 2014 se promulgó la LIE, donde se establece que las actividades reguladoras de transmisión y distribución son consideradas como Servicio Público. En función de lo anterior, la CRE es la responsable de definir la metodología y las tarifas de ambos servicios. Para esto, se ha definido un período tarifario inicial de 3 años (del 1 de enero de 2016 al 31 de diciembre de 2018), donde se especifica que los Ingresos Requeridos (IR) por CFE Transmisión son los mostrados en la tabla 2.2 [56], los cuales engloban los costos de explotación (operación, mantenimiento y administración, OMA) y costos activos.
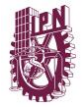

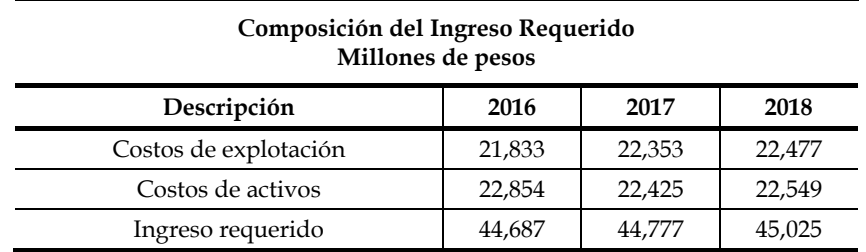

Tabla 2.2. Ingresos Requeridos para definir la tarifa de transmisión.

Adicionalmente se ha considerado como método de recuperación de estos IR una estampilla postal con las siguientes características:

- Los generadores pagan el 30% de los IR, mientras que los consumidores pagan el 70% restante.
- La tarifa para generadores y consumidores cambia considerando dos niveles de tensión, tomando como referencia el nivel de 220 kV (ver tabla 2.3) [56].

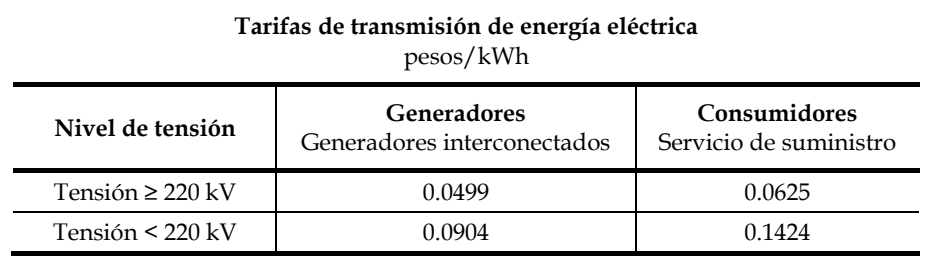

Tabla 2.3. Tarifas de transmisión en México, período 2016-2018.

En México, este costo representa en promedio un 20% del precio de la energía (también promedio) del MEM [57], lo cual, con respecto a las tarifas de transmisión en otros países, se considera relativamente alto. Esto es normal cuando se inicia un mercado de electricidad, debido a que la regulación de la transmisión debe mejorar la eficiencia de sus servicios, por lo que la tendencia es que las tarifas se reduzcan de manera efectiva conforme el mercado eléctrico vaya madurando.

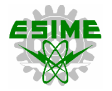

# **2.11. REGULACIÓN DE LA TRANSMISIÓN**

La reestructuración de los sistemas eléctricos implementada en una gran cantidad de países ha causado importantes modificaciones en las tareas de transmisión, tanto técnica como económicamente. La más importante es la separación de las actividades de las compañías verticalmente integradas en una apertura a la competencia en la producción y comercialización de energía, mientras que la transmisión y la distribución se mantienen como actividades monopólicas [58].

Para incorporar mecanismos que promuevan la competitividad, se consideran los siguientes procesos:

- Accesos a consumidores calificados a mercados centralizados tipo Pool.
- Los consumidores pueden ejercer su derecho de seleccionar a su proveedor de energía eléctrica a través de contratos bilaterales físicos o financieros.

# **2.12. EXPANSIÓN DE LA TRANSMISIÓN EN MERCADOS ELÉCTRICOS**

Con la implementación de los nuevos mercados eléctricos competitivos, se agrega otro papel fundamental a la transmisión. A través de las redes de transmisión se produce la competencia entre generadores, así como entre grandes consumidores, por lo que se han buscado crear incentivos de eficiencia técnica y económica para que la expansión del sistema de transmisión se desarrolle con éxito, es decir, a un mínimo costo, con niveles adecuados de calidad del servicio y un cierto grado de confiabilidad en el sistema.

La expansión de los sistemas de transmisión, dentro del contexto de los mercados eléctricos, puede tener los siguientes propósitos:

- Interconexión de nueva carga o generación.
- Confiabilidad.
- Economía y disminución de los costos de producción, congestión y pérdidas.
- Reemplazo de equipos obsoletos o dañados.

En [59] se presenta un conjunto de principios para evaluar la regulación de la transmisión en un ambiente competitivo de mercado, por lo que la regulación y sus esquemas deben:

- 1. Promover de manera eficiente la operación diaria del mercado eléctrico.
- 2. Entregar señales a inversionistas sobre la información ventajosa.

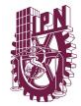

- 3. Entregar señales para futuras inversiones en el sistema de transmisión.
- 4. Compensar a los propietarios del sistema de transmisión.
- 5. Simplicidad y transparencia.
- 6. Ser políticamente aplicables.

# **2.12.1. Incentivos al desarrollo**

Los seis principios para evaluar la regulación de la transmisión en un mercado competitivo son muy difíciles de cumplir, sobre todo entregar señales económicas con la finalidad de incentivar las inversiones en el sistema de transmisión. Por esto, se debe conciliar la libre competencia en cuestiones de generación con la correcta regulación de la actividad monopólica de la red. La regulación de la transmisión no debe privilegiar a un competidor sobre otro y como resultado de su expansión, debe permitir la libre entrada de la oferta y la demanda.

# **2.12.2. Planeación de la transmisión en México**

En México, a partir de la entrada en vigor de la Ley de Industria Eléctrica [60] y su Reglamento [49], se establece que el CENACE es el encargado de realizar los estudios para la expansión de la Red Nacional de Transmisión (RNT), lo que implica que la planeación de la expansión del sistema de transmisión será centralizada. Estos estudios indicarán las factibilidad técnica y económica de los proyectos de expansión propuestos por la CFE o por empresas privadas, o bien, una coalición entre estas. Al resultar aprobados, se integrarán a un plan de obras de expansión (PRODESEN) publicador por la Secretaría de Energía (SENER), todo lo anterior con el objetivo de mejorar la operación del Sistema Eléctrico Nacional (SEN).

La remuneración está definida por la Comisión Reguladora de Energía (CRE) y es en base a una tarifa regulada (ver tabla 4.2). Los procedimientos para la elaboración de los proyectos de expansión de la RNT están detallados en las Reglas del Mercado, expedidas en el año 2015.

# **2.12.3. Alternativas de expansión**

Las alternativas de expansión difieren de acuerdo con el grado de intervención del ente regulador sobre las decisiones de los agentes. En el primer caso, se tiene la condición en la que el regulador define completamente el plan de expansión, mientras que en otro caso extremo, el regulador no se involucra en nada y permite que los agentes lleven a cabo la toma de decisiones en base a reglas previamente establecidas.

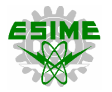

#### **2.12.3.1. Utilización de señales económicas**

Las señales económicas son relevantes para el desarrollo del sistema de transmisión e incentivan las decisiones privadas de inversión. Las señales marginalistas condicionan los precios del mercado en situaciones de congestión, mientras los agentes buscan tener acceso al mercado y a mejores precios.

#### **2.12.3.2. Mecanismos basados en decisiones del Mercado**

La expansión del sistema de transmisión, a partir de mecanismos basados en decisiones de mercado es muy difícil e inclusive imposible de implementar en la práctica.

Es importante definir el concepto de derecho de transmisión y ofrecerlo a los participantes del mercado, así tendrán incentivos para participar en la expansión del sistema, siempre y cuando estos derechos de transmisión tengan un valor apreciable.

Cabe mencionar que los derechos de transmisión tendrán un valor significativo cuando la capacidad de transmisión de potencia activa escasee, es decir, cuando exista congestión en el sistema. Así los incentivos concordarán con la necesidad debido a que la alternativa será pagada por los costos de congestión.

En un mercado competitivo existen un gran número de transacciones, las cuales se efectúan de manera simultánea. Entonces, para que haya seguridad de que la red de transmisión se está usando eficientemente y que sus propietarios están recibiendo el valor de sus inversiones, el operador del sistema debe asumir que los participantes del mercado están pagando justamente por la porción de red que están utilizando, por lo que se considera lo siguiente:

- Ignorar quiénes son los dueños de la infraestructura de la red y de los derechos de transmisión, en vez de esto, se debe instruir a los generadores para que operen de manera eficiente la red.
- Se debe recompensar a los propietarios individuales de los derechos de transmisión, en forma proporcional a la manera en que fue utilizada la red. Por lo que debe pagárseles el precio de la energía en uno de los extremos de la línea correspondiendo al derecho, menos el precio de la energía en el otro extremo (menos el costo de las pérdidas). Esto debido a que se transporta energía de un nodo con precio económico a otro nodo con precio mayor.

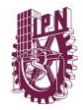

#### **2.12.3.3. Decisiones centralizadas**

Es el método más utilizado actualmente a nivel mundial. El propietario del sistema de transmisión, el operador del sistema e incluso el ente regulador, definen un conjunto de reglas y especificaciones que establecen la evaluación, construcción y asignación de cargos por la nueva infraestructura de transmisión, debiendo demostrar que las propuestas de expansión son factibles y otorgan un beneficio público. Esta metodología también presenta dificultades como son la demostración del beneficio del proyecto y la distribución de los costos de inversión entre los participantes del mercado.

Generalmente, cualquier plan de expansión causará ganadores y perdedores, lo cual podría ser interpretado como una arbitrariedad, por lo que los afectados objetarán fuertemente dichas decisiones. Por lo anterior, es de vital importancia diseñar reglas estables para evitar problemas legales y complicaciones futuras.

### **2.12.3.4. Combinación de decisiones centralizadas y basadas en el Mercado**

En el largo plazo, el mejor método de expansión de la transmisión es lograr una combinación de las dos metodologías antes expuestas. La centralización es fundamental para establecer coaliciones, verificar y aprobar la efectividad económica de proyectos, así como para comprometer su ejecución en tiempo y forma. Es importante la creación de los derechos de transmisión, los cuales deben ser distribuidos en cuanto la línea sea construida.

También es importante maximizar la toma de decisiones sobre la base de mercados, para así relacionar la responsabilidad de los costos con los beneficiarios de la expansión. Los derechos de transmisión creados a partir del proceso de mercado deben ser transferidos al operador del mismo, el cual debe garantizar la operación transparencia del manejo de estos derechos a largo plazo. Mientras mayor sea el porcentaje del costo de la infraestructura requerida, menor será el porcentaje que deberá cubrirse a través de cargos por conexión y acceso a la red.

Cuando los derechos de transmisión son creados centralizadamente, es decir, cuando no existe una entidad especifica o grupo que construye las líneas, estos deben ofrecerse al mayor oferente. Este proceso debe ser útil para reducir el remanente de los requerimientos de recuperación de costos del propietario del sistema, el cual debe recuperarse mediante los cargos por acceso a la red de transmisión [58].

# **CAPÍTULO 3**

# **PLANEACIÓN DE LA EXPANSIÓN DE SISTEMAS DE TRANSMISIÓN**

#### **3.1. INTRODUCCIÓN**

Para la planeación de la expansión de la generación y de la red de transmisión en empresas verticalmente integradas, quiere decir, que estas actividades son realizadas por una misma empresa, la cual tiene por objetivo satisfacer cierta demanda y minimizar el precio de la energía.

Al efectuar un pronóstico de la demanda se seleccionan los niveles óptimos de inversión de los diferentes tipos de tecnologías de generación. Posteriormente, la expansión del sistema de transmisión es realizada una vez conocido el programa indicativo para la instalación y retiro de centrales eléctricas (en México, el PIIRCE).

El plan óptimo de expansión de la red de transmisión es seleccionado debido al cumplimiento de los criterios siguientes:

- Valor presente de los costos de inversión, operación y mantenimiento.
- **•** Impacto ambiental.
- Probabilidad de no satisfacer la demanda pronosticada.
- Valor de pérdida de carga.
- Impactos sociales.
- Aspectos técnicos de la operación del sistema.

La información relacionada con los criterios anteriores tiene cierto grado de incertidumbre, es decir, no es del tipo determinístico. Por lo que el proceso de planeación puede definirse como una metodología de toma de decisiones, la cual busca minimizar el riesgo asociado a valores inciertos. Estas decisiones pueden ser tomadas bajo las siguientes consideraciones:

- Certidumbre.
- **■** Incertidumbre.
- Riesgo.

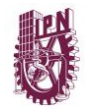

Debido a la naturaleza dinámica del problema de planeación de la expansión de los sistemas eléctricos de potencia, es decir, que considera un horizonte de tiempo de varios años, se tiene un alto grado de incertidumbre en los siguientes aspectos:

- Incremento de la demanda.
- Costos de capital.
- Desarrollo e implementación de nuevas tecnologías.
- Precios de combustibles.
- Impuestos y políticas públicas.
- Cambios estructurales en el sector energético.

Estas fuentes de incertidumbre impactan directamente a los planes de generación (número de unidades generadoras, localización y tipo de tecnologías) y expansión de la red de transmisión (elementos nuevos a ser instalados y su ubicación), por lo que es preciso analizar el nivel de confiabilidad (seguridad) de la nueva topología de la red, así como los flujos de potencia y regulación de voltaje en el sistema.

# **3.2. HORIZONTE DE TIEMPO**

El horizonte de tiempo considerado en los planes de expansión puede variar entre 1 y 30 años. Un el horizonte de tiempo mayor a 20 años puede ser dividido en largo, mediano y corto plazo, los cuales interactúan entre sí durante las diferentes etapas del proceso de planeación.

En el horizonte de tiempo a largo plazo (mayor a 10 años) se toman decisiones estratégicas, se realizan estudios de factibilidad de los posibles proyectos futuros y se definen las redes objetivo o posibles planes de expansión del sistema.

En el horizonte de mediano plazo se definen los elementos necesarios para incrementar la capacidad del sistema de transmisión (nuevas líneas, transformadores, subestaciones, equipo de compensación reactiva, etc.). En esta etapa se determinan los planes óptimos de expansión de la red mediante técnicas de optimización que incluyen el modelado completo del sistema eléctrico de potencia. Se realiza un análisis técnico, económico y de riesgos para cada una de las alternativas preliminares de expansión, simulando la operación del sistema con su correspondiente topología y efectuando un análisis costo-beneficio, con esto se toma la decisión final sobre sí un determinado plan de expansión debe construirse o no.

A corto plazo se desarrolla la ingeniería de detalle del plan óptimo de expansión de la red de transmisión, ya que en esta etapa el proyecto se encuentra en fase de diseño, procura y construcción.

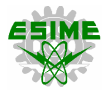

Para decidir sobre la construcción e instalación de los nuevos equipos, se realizan una serie de suposiciones sobre los escenarios que pudieran presentarse en el sistema eléctrico a futuro. Por otra parte, la incertidumbre es tratada mediante análisis de sensibilidad para el caso de la demanda y distribuciones probabilísticas para la hidrología, disponibilidad para unidades de generación y elementos de red.

Para definir las posibles rutas de las nuevas líneas de transmisión se deben considerar las exclusiones ambientales (zonas protegidas o reservas forestales) y sociales (zonas arqueológicas o con presencia indígena) a fin de evitar pasar por estos sitios.

# **3.3. METOLOGÍAS DE PLANEACIÓN DE LA TRANSMISIÓN**

El problema de planeación de la expansión de la transmisión se resuelve de manera conjunta con los planes de generación y los pronósticos de la demanda, minimizando los costos de inversión y de operación del sistema, de manera que la nueva red sea técnica, económica y financieramente factible, además de cumplir con los parámetros de calidad y confiabilidad requeridos.

# **3.3.1. Considerando el período de tiempo**

El problema de TEP desde el punto de vista del tratamiento del período de estudio, se puede separar en tres tipos de problemas: estático, pseudodinámico y dinámico.

# **3.3.1.1. Planeación estática**

En el problema estático se considera un sólo período de tiempo (año) a través del horizonte de planeación. Esta metodología tiene la finalidad de determinar el conjunto de elementos a ser agregados, sin importar cuándo deberán ser instalados, es decir, se pretende encontrar la red óptima final para una situación particular futura.

# **3.3.1.2. Planeación pseudodinámica**

Esta metodología consiste en realizar una aproximación a la solución de una secuencia de subproblemas estáticos, es decir, se aplica un procedimiento pseudodinámico en el cual se resuelve sucesivamente de manera estática el problema de TEP para cada año del horizonte de tiempo, considerando los resultados obtenidos en otros períodos.

La planeación pseudodinámica se puede desarrollar mediante dos procedimientos: hacia adelante y hacia atrás.

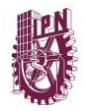

El procedimiento hacia adelante resuelve secuencialmente el problema de planeación estática para todos los períodos del horizonte de tiempo, empezando por el primer año y considerando las adiciones de equipo de cada período en la topología de la red del año siguiente.

En el procedimiento hacia atrás se resuelve el problema de TEP para el último año del horizonte de planeación, por lo que se anticipa la adición de los elementos necesarios durante los períodos iniciales e intermedios. Si los elementos agregados al final del horizonte de tiempo no satisfacen los requerimientos de operación del sistema de transmisión, este algoritmo busca agregar nuevas líneas, transformadores o equipo de compensación reactiva. Debido a que en el último año del horizonte de tiempo las condiciones de operación (generación y demanda) son más críticas, por este motivo este método tiene mayor aceptación que el procedimiento hacia adelante.

### **3.3.1.3. Planeación dinámica**

En el problema dinámico o multiperíodo se consideran simultáneamente todos los períodos de tiempo (años) del horizonte de planeación, es decir, se pretenden conocer el número de elementos a ser agregados en el sistema, además de cuándo y dónde deberán construirse o instalarse. El modelo dinámico maneja restricciones de tiempo que consideran el acoplamiento entre los diferentes años. A pesar de ser la solución que otorga el plan de expansión más consistente y económico, esta metodología tiene un grado de complejidad mayor, debido a las limitaciones excesivas concernientes con el tamaño del sistema.

# **3.4. METODOS DE OPTIMIZACIÓN**

Anteriormente se ha mencionado que la base en el problema de TEP es el plan de expansión de la generación, el cual tiene por objetivo definir la localización, capacidad y tipo de tecnología de las nuevas unidades generadoras a ser instaladas, todo esto conforme a un criterio de confiabilidad de suministro de la demanda. La expansión de la red de transmisión es un proceso posterior al plan de generación y consta generalmente de las siguientes etapas:

▪ En primera instancia, se procura satisfacer la demanda estimada en el horizonte de planeación establecido, por lo que para obtener los resultados preliminares del plan de expansión del sistema de transmisión pueden implementarse metodologías relativamente más sencillas, como son el modelo de transporte y los modelos lineales de flujos de potencia.

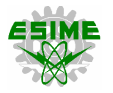

- Posteriormente, se utilizan modelos de red más sofisticados (no lineales o de corriente de alterna), los cuales sirven para determinar las pérdidas del sistema, la calidad del suministro (regulación de voltaje y potencia reactiva) y efectuar algunos estudios complementarios (estabilidad).
- Finalmente, se procede a evaluar el plan de expansión seleccionado, considerando los aspectos técnicos de confiabilidad y seguridad, así como los recursos económicos y financieros.

Existen diferentes métodos de optimización que resuelven el problema de TEP, dentro de los principales se encuentran los siguientes:

- Optimización matemática.
- Optimización heurística.
- Optimización híbrida (meta-heurística).

Los métodos de optimización matemática tienen el objetivo de encontrar el plan óptimo de expansión de la red de transmisión, efectuando un proceso de cálculo que resuelve la formulación matemática del problema. Ya que no es posible tener certidumbre en todos los aspectos relacionados al problema, el resultado obtenido es el plan óptimo de expansión bajo grandes simplificaciones, por lo que antes de tomar la decisión de implementarlo, debe verificarse que se cumplan con todas las restricciones del modelo propuesto.

La formulación matemática del problema consiste básicamente de dos elementos. El primero de ellos es una función objetivo, la cual sirve de referencia para comparar numéricamente los diferentes planes de expansión de la red (minimizar los costos de inversión y operación del sistema). El segundo elemento es el conjunto de restricciones mediante las cuales se modelan los aspectos técnicos, económicos y de confiabilidad relacionados con el problema de TEP.

En esta tesis se analizan diferentes metodologías de optimización matemática que ayudan a resolver de manera eficiente el problema de TEP, dentro de las cuales se tienen las siguientes:

- Programación lineal.
- Programación dinámica.
- Programación no lineal.
- Programación entera-mixta.
- Algoritmos de *branch and bound* y *método simplex*.

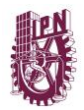

# **3.5. PLANEACIÓN CENTRALIZADA**

La planeación se considera como centralizada cuando un solo ente es el encargado de realizar la expansión del sistema de transmisión, considerando los diversos planes de generación previamente definidos, además de tener un interés global, tanto en los aspectos técnicos como económicos propios del sistema y no por los factores económicos involucrados (algún tercero).

La planeación de la expansión del sistema de transmisión es un problema clásico de redes eléctricas y tiene por objetivo encontrar el plan óptimo de expansión, es decir, la instalación de los nuevos elementos necesarios (líneas, transformadores, equipo de compensación reactiva, etc.) en un horizonte de tiempo dado, los cuales permitan una operación confiable y segura del sistema eléctrico de potencia a un mínimo costo. En otras palabras, este plan óptimo de expansión debe permitir la adecuada evacuación de la potencia de generación con la finalidad de satisfacer la demanda requerida al menor costo posible. Ya que cuando la demanda incrementa, el sistema eléctrico debe ser reforzado.

### **3.5.1. Datos de entrada**

Los datos de entrada requeridos para solucionar el problema de TEP son:

- La topología actual de la red eléctrica (caso base).
- Costos de inversión correspondientes a la construcción o adición de un nuevo elemento (circuito, líneas de transmisión, transformadores, equipo de compensación reactiva).
- Plan de generación.
- Estimación de la demanda proyectada a través del horizonte de tiempo.

El resultado de obtener la solución óptima del problema de TEP es conocer el número y tipo de elementos a ser agregados al sistema, además de cuándo y dónde deberán ser construidas las nuevas líneas de transmisión (o instalados los equipos adicionales), es decir, se conocerá la evolución del crecimiento del sistema de transmisión a través del horizonte de tiempo.

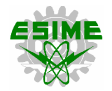

#### **3.5.2. Modelado de la demanda**

En el proceso de planeación de la expansión de sistemas de transmisión, a diferencia del plan de generación, la demanda es modelada típicamente como el valor pico o demanda máxima del sistema. Esto debido a que se requiere que el sistema de transmisión sea capaz de operar adecuadamente bajo las condiciones más severas. Para la metodología dinámica, se asume que la demanda aumenta linealmente conforme a un porcentaje previamente definido.

#### **3.5.3. Modelado de la generación**

La generación es modelada como el conjunto de centrales térmicas existentes (acorde al plan de generación), que son utilizadas para satisfacer la proyección de la demanda del sistema. Estas unidades generadoras son representadas por variables reales que se relacionan con el despacho económico y los límites técnicos de generación.

### **3.6. EL PROBLEMA DE FLUJOS DE POTENCIA**

La formulación clásica del problema de flujos de potencia considera cuatro variables en cada nodo *i* del sistema eléctrico de potencia. Estas variables son [4]:

*P<sup>i</sup>* = Inyección total de potencia activa. *Q<sup>i</sup>* = Inyección total de potencia reactiva. *V<sup>i</sup>* = Magnitud de voltaje.  $\theta_i$  = Angulo de voltaje.

La potencia activa y reactiva en cada nodo del sistema son calculadas como se muestra en las ecuaciones (3.1) y (3.2), respectivamente:

$$
P_i = P_{Gi} - P_{Di} \tag{3.1}
$$

$$
Q_i = Q_{Gi} - Q_{Di} \tag{3.2}
$$

donde:

*PGi* = Potencia activa de generación en el nodo *i*. *QGi* = Potencia reactiva de generación en el nodo *i*. *PDi* = Demanda de potencia activa en el nodo *i*. *QDi* = Demanda de potencia reactiva en el nodo *i*.

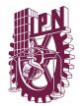

Basado en la aplicación de las leyes de Kirchhoff en cada nodo del sistema:

$$
I = Y V \tag{3.3}
$$

$$
I_i = \frac{(P_i - jQ_i)}{|V_i|} e^{j\theta_i}
$$
\n(3.4)

donde:

*I<sup>i</sup>* = Corriente total inyectada en el nodo *i.*

*V* = Vector de voltajes nodales.

*I* = Vector de corrientes inyectadas en los nodos.

*Y* = Matriz de admitancia nodal del sistema.

Las variables *Y, V* e *I* son complejas. *V<sup>i</sup> =|Vi|e <sup>j</sup>ϴ<sup>i</sup>* es el *i*-ésimo del vector *V*. La matriz *Y* es simétrica. El elemento diagonal *Yii* (admitancia propia del nodo *i*) es igual a sumatoria de admitancias de todos los elementos conectados al nodo *i*. La variable *Yij* que representa los elementos fuera de la diagonal (admitancias mutuas) es igual al negativo de la sumatoria de las admitancias entre los nodos *i* y *j*. *Yij* = |*Yij*|*e jδij* = *Gij + jBij* se encuentra en la *i*-ésima fila y en la *j*-ésima columna de la matriz *Y*. *G* y *B* son subsecuentemente llamadas conductancia y susceptancia, respectivamente.

Utilizando la ecuación (3.4) para sustituir *I* en (3.3) resultan las ecuaciones (3.5) y (3.6):

$$
P_i = \sum_{j=1}^{N} |Y_{ij}| |V_i| |V_j| \cos(\theta_i - \theta_j - \delta_{ij})
$$
\n(3.5)

$$
Q_i = \sum_{j=1}^{N} |Y_{ij}| |V_i| |V_j| \sin(\theta_i - \theta_j - \delta_{ij})
$$
\n(3.6)

donde:

N = Número de nodos del sistema.

Para poder resolver el problema de flujos de potencia, dos de las cuatro variables deben ser conocidas en cada nodo. Esto conlleva a un sistema de ecuaciones no lineales, el cual requiere de un método iterativo para su solución. En esta formulación, la convergencia no es garantizada.

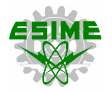

#### **3.6.1. Flujos de potencia DC**

Los flujos de corriente directa (DC) corresponden a un método de estimación de los flujos de potencia en las líneas de corriente alterna de un sistema. Los flujos DC se enfocan únicamente en los flujos de potencia activa, por lo que los flujos de potencia reactiva no son considerados. Este método no es iterativo y garantiza la convergencia del problema, la desventaja principal es que otorga una solución menos precisa que los flujos de carga de corriente alterna. Los flujos DC son utilizados cuando una estimación rápida y simple es requerida.

Los flujos de potencia DC pueden ser calculados a partir de la simplificación del modelo no lineal de flujos de corriente alterna tomando en cuenta lo siguiente:

- No se considera la resistencia de las líneas (pérdidas del sistema), *R << X*.
- Se suponen que la diferencia de ángulos de voltaje es pequeña, es decir:  $sen(\theta) = \theta$  y  $cos(\theta) = 1$ .
- Las magnitudes de los voltajes en cada nodo se establecen en 1.0 por unidad.
- Los ajustes de TAP's de los transformadores son ignorados.

Basado en las consideraciones anteriores, los ángulos de voltaje y la potencia activa inyectada de cada nodo son las únicas dos variables a considerar en el problema de flujos de potencia DC. Debido a que la inyección de potencia activa en cada nodo del sistema es conocida, la ecuación (3.5) se puede reescribir de la siguiente manera:

$$
P_i = \sum_{j=1}^{N} B_{ij} (\theta_i - \theta_j)
$$
\n(3.7)

donde:

*Bij* = Inverso de la reactancia entre los nodos *i* y *j*, es la parte imaginaria de *Yij*.

Como resultado, los flujos de potencia activa a través de la línea de transmisión *i*, entre los nodos *s* y *r*, pueden ser calculados con la ecuación (3.8):

$$
P_{Li} = \frac{1}{X_{Li}} (\theta_s - \theta_r) \tag{3.8}
$$

donde:

*XLi* = Reactancia de la línea *i*.

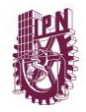

Las ecuaciones de los flujos DC en forma matricial y la relación matricial correspondiente de los flujos de las líneas son presentadas en (3.9) y (3.10), respectivamente:

$$
\theta = [B]^{-1} P \tag{3.9}
$$

$$
P_L = (b \times A) \theta \tag{3.10}
$$

donde:

*P* = Vector de inyecciones de potencia activa en cada nodo *(dimensión N×1).*

*B* = Matriz de admitancias con *R = 0 (dimensión N×N).*

*ϴ* = Vector de ángulos de voltaje nodal *(dimensión N×1).*

*P<sup>L</sup>* = Vector de flujos de potencia activa en cada línea *(dimensión M×1)*, donde *M*  es el número de líneas.

*b* = Matriz de *dimensiones M×M* (*bkk* es igual a la susceptancia de la línea *k* y los elementos fuera de la diagonal son igual a cero).

*A* = Matriz de incidencia nodo-elemento *(dimensión M×N).*

Cada elemento diagonal de la matriz *B* (es decir, *Bii*) corresponde la sumatoria de los inversos de las reactancias de líneas conectadas al nodo *i*. Los elementos fuera de la diagonal (es decir, *Bij*) son el negativo de la sumatoria de los inversos de las reactancias de las líneas conectadas entre los nodos *i* y *j*.

En la matriz de incidencia o de conexión *A*, el elemento *aij* = 1 o *aij* = -1, si una línea se encuentra conectada a los nodos *i* o *j*, de lo contrario *aij* = 0. Como criterio adicional si la línea sale o llega a un determinado nodo, sus valores corresponden a 1 y -1, respectivamente.

# **3.7. MODELOS MATEMÁTICOS DE LA PLANEACIÓN ESTÁTICA**

# **3.7.1. Modelo DC**

El modelo DC (de corriente directa, por sus siglas en inglés) [61] es una de las formulaciones clásicas para resolver el problema de TEP, en esta metodología son utilizados los flujos de carga en corriente directa para modelar la red de transmisión, por lo que es considerado como un modelo ideal y factible para realizar los trabajos preliminares de planeación de sistemas de transmisión. De acuerdo a sus características intrínsecas resulta tratarse de un modelo de naturaleza no lineal.

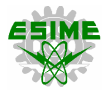

La ecuación (3.11) representa la función objetivo del modelo DC para resolver el problema de TEP, la cual consta de dos términos. En primera instancia se tienen los costos de inversión de las nuevas líneas o elementos, el segundo término es el valor de pérdida de carga del sistema (VoLL), el cual representa los costos por la energía no abastecida del sistema.

$$
min\ c\colon \sum_{pq\in L} c_{pq} \cdot n_{pq} + VolL \cdot h \sum_{n\in G^r} r_n \tag{3.11}
$$

La ecuación (3.12) modela el balance de potencia nodal. La ecuación (3.13) representa el flujo DC de la línea *p-q*, el cual considera las líneas nuevas y existentes entre los nodos correspondientes, esta restricción, dada su forma es de naturaleza no lineal. La ecuación (3.14) representa el límite de transferencia de potencia activa (flujo DC) de cada línea. La ecuación (3.15) se refiere a los límites de generación de potencia activa. La expresión (3.16) son los límites de generación virtual, que entran función cuando se presenta el VoLL debido al desbalance nodal, lo cual es una condición indeseable.

El límite de circuitos a ser instalados en cada línea se define en la ecuación (3.17). El acotamiento del ángulo nodal se efectúa mediante la ecuación (3.18). Otro aspecto importante por considerar es definir el nodo compensador (o de referencia) del sistema, el cual tomará un valor de ángulo cero (ver ecuación 3.19) para que el modelo DC sea correctamente resuelto. Estas formulaciones matemáticas corresponden a un problema de programación no lineal entera mixta (PNLEM).

$$
A \cdot f_{pq} + g_n + r_n = d_n \quad \forall n \in N, \ \forall pq \in L \tag{3.12}
$$

$$
f_{pq} - b_{pq} \cdot (n_{pq}^0 + n_{pq}) \cdot (\theta_p - \theta_q) = 0 \quad \forall pq \in L
$$
 (3.13)

$$
|f_{pq}| \le (n_{pq}^0 + n_{pq}) \cdot f_{pq}^{\text{max}} \qquad \forall pq \in L \tag{3.14}
$$

$$
0 \le g_n \le g_n^{\max} \quad \forall n \in N, \forall n \in G^e \tag{3.15}
$$

$$
0 \le r_n \le d_n \quad \forall n \in N, \forall n \in G^r \tag{3.16}
$$

$$
0 \le n_{pq} \le n_{pq}^{\text{max}} \qquad \forall pq \in L \tag{3.17}
$$

$$
|\theta_n| \le \theta^{\max} \quad \forall n \in N \tag{3.18}
$$

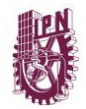

$$
\theta_{ref} = 0, \qquad ref = \text{node de referencia} \tag{3.19}
$$

#### **3.7.2. Modelo de transporte**

El modelo de transporte es la relajación convexa del modelo DC. Este modelo fue presentado por primera vez por Len. L. Garver en [15]. Debido a que las dificultades del modelo DC se asocian con restricciones no lineales, ver ecuaciones (3.13) y (3.14), es posible eliminar dichas restricciones mediante una relajación del problema, esto se muestra a detalle en [3]. Entonces, es por esto que el modelo de transporte es considerado como una solución básica para resolver el problema de TEP, ya que a partir de relajar el modelo de programación no lineal DC, se deriva un problema de programación lineal entera mixta (PLEM) de muy baja complejidad.

Un inconveniente de este modelo es que la solución obtenida no es totalmente compatible con el modelo DC, ya que las restricciones de flujo de potencia activa en las líneas sólo están limitadas por la capacidad térmica de estas y no por la reactancia y la diferencia angular entre las tensiones nodales. En efecto, este plan de expansión carece de algunos conceptos de una red eléctrica real, por lo que generalmente se utiliza como una aproximación para planes de expansión (ingeniería preliminar).

La función objetivo del modelo de transporte se muestra en (3.20):

$$
min\ c\colon \sum_{pq \in L} c_{pq} \cdot n_{pq} \tag{3.20}
$$

El conjunto de restricciones bajo las cuales se encuentra sujeta la función objetivo de este modelo se describen en las ecuaciones (3.21) – (3.27):

$$
A \cdot f_{pq} + g_n = d_n \quad \forall n \in N, \ \forall pq \in L \tag{3.21}
$$

$$
f_{pq} + f_{pq}^{max} \cdot n_{pq} \ge -f_{pq}^{max} \cdot n_{pq}^{0} \quad \forall pq \in L
$$
 (3.22)

$$
-f_{pq} + f_{pq}^{\text{max}} \cdot n_{pq} \ge -f_{pq}^{\text{max}} \cdot n_{pq}^0 \quad \forall pq \in L \tag{3.23}
$$

$$
-g_n \ge -g_n^{\max} \quad \forall n \in N, \ \forall g_n \ne 0, \ \forall g_n \ge d_n \tag{3.24}
$$

$$
g_n \geq 0 \quad \forall n \in N, \ \forall g_n \neq 0, \ \forall g_n \geq d_n \tag{3.25}
$$

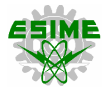

$$
-n_{pq} \ge -n_{pq}^{\max} \quad \forall pq \in L \tag{3.26}
$$

$$
n_{pq} \geq 0 \quad \forall pq \in L \tag{3.27}
$$

#### **3.7.3. Modelo disyuntivo**

El modelo disyuntivo de planeación es el más aceptado dentro de la literatura especializada, dado que, por sus características lineales, existe menos complejidad en su solución, con respecto al modelo DC convencional. En este modelo el número de variables aumenta, pero tiene la ventaja de ser un problema de naturaleza lineal entera mixta (PLEM) que coincide con la solución óptima del modelo no lineal.

#### **3.7.3.1. Transformación lineal del modelo DC**

La ecuación (3.13) del modelo DC representa el flujo de potencia activa en cada línea del sistema, este flujo de potencia aumenta a medida que incrementa el número de líneas o circuitos construidos entre un par de nodos. Esta restricción de igualdad, dada su naturaleza, corresponde a una ecuación no lineal. Es por ello que el objetivo principal del modelo disyuntivo es linealizar esta restricción, esto se obtiene separando el flujo de potencia proveniente de las líneas existentes y el flujo de potencia que circulará por las líneas futuras o candidatas a ser construidas. La figura 3.1 representa las variables de flujo para el modelo DC (rojo) y su adecuación al modelo disyuntivo (azul).

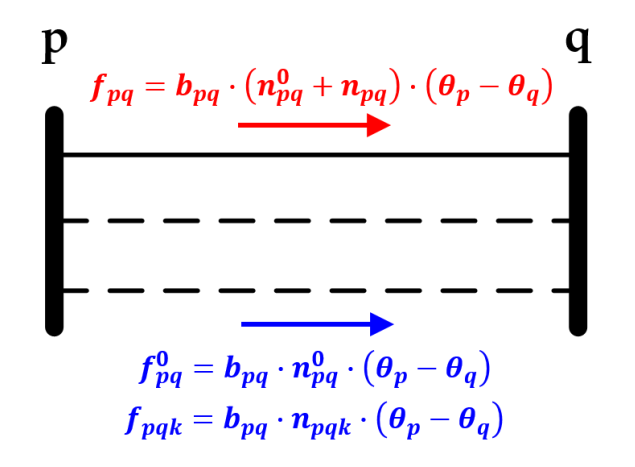

Figura 3.1. Linealización del flujo de potencia activa entre un par de nodos**.**

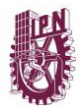

#### **3.7.3.2. Formulación del modelo disyuntivo**

Al igual que en los modelos anteriores, la formulación del modelo disyuntivo cuenta con una función objetivo la cual está sujeta a un conjunto de restricciones. Las ecuaciones (3.30) y (3.31) modelan el flujo de potencia activa a través de las líneas existentes. La ecuación (3.33) expresa el flujo de potencia a través de las líneas candidatas, debido a que incluye en su formulación variables binarias, es posible representar el estado de la línea, esto es, si  $n_{pqk} = 1$  significa que el circuito *k* entre los nodos  $p-q$  ha sido construido, caso contrario, si  $n_{pqk} = 0$  quiere decir que el circuito k no es construido y la variable de flujos de potencia activa de las líneas candidatas podrá tomar cualquier valor dentro de la restricción dada por el parámetro 2  $\cdot$   $\theta^{max}$ . Para no definir flujos de potencia sin un sentido físico real en la red, la ecuación (3.34) limita a cero el flujo por todo circuito que no ha sido construido.

El denominado parámetro disyuntivo 2  $\cdot$   $\theta^{max}$  normalmente conocido en la literatura como *M (big M)* [62], debe ser lo suficientemente grande para no incluir una restricción adicional para la diferencia angular entre un par de nodos (en esta tesis se considera como 90° o π/2 rad), ya que un valor pequeño de *M* involucraría limitaciones en los flujos de potencia de las líneas candidatas y por ende una mayor inversión en el sistema de transmisión. Por otra parte, valores muy grandes de *M* podrían llevar a inestabilidades numéricas en aplicaciones prácticas.

La función objetivo del modelo de transporte se muestra en (3.28):

$$
min\ c\colon \sum_{pq\in L} c_{pq} \cdot n_{pqk} + VolL \cdot h \sum_{n\in G'} r_n \tag{3.28}
$$

Sujeta al conjunto de restricciones comprendido por las ecuaciones (3.29) – (3.38):

$$
A^{0} \cdot f_{pq}^{0} + A \cdot f_{pqk} + g_n + r_n = d_n \quad \forall n \in N, \ \forall pq \in L
$$
 (3.29)

$$
f_{pq}^0 = b_{pq} \cdot n_{pq}^0 \left(\theta_p - \theta_q\right) \quad \forall pq \in L \tag{3.30}
$$

$$
\left|f_{pq}^0\right| \le n_{pq}^0 \cdot f_{pq}^{max} \quad \forall pq \in L \tag{3.31}
$$

$$
|\theta_n| \le \theta^{\max} \quad \forall n \in N \tag{3.32}
$$

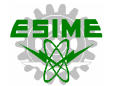

$$
\left| -\frac{f_{pqk}}{b_{pq}} + (\theta_p - \theta_q) \right| \le 2 \cdot \theta^{\max} \left( 1 - n_{pqk} \right) \quad \forall pqk \in L \tag{3.33}
$$

$$
|f_{pqk}| \le n_{pqk} \cdot f_{pq}^{\max} \qquad \forall pqk \in L \tag{3.34}
$$

$$
n_{pqk} \le n_{pq, k-1} \cdot f_{pq}^{\text{max}} \qquad \forall pqk \in L, \forall k > 1 \tag{3.35}
$$

$$
0 \le g_n \le g_n^{\max} \quad \forall n \in N, \forall n \in G^e n \in G^e \tag{3.36}
$$

$$
0 \le r_n \le d_n \quad \forall n \in N, \forall n \in G^r \forall n \in G^r \tag{3.37}
$$

$$
\theta_{ref} = 0, \, ref = \, nodo \, de \, referencia \tag{3.38}
$$

#### **3.7.4. Modelo AC**

El modelo AC [63] es raramente utilizado para resolver el problema de TEP. La naturaleza en la formulación de este modelo es de programación no lineal entera mixta (PNLEM), lo que eleva el grado de dificultad para encontrar una solución. Resolver problemas de PNLEM de manera directa no es el único reto. Por este motivo, cuando el problema original es muy costoso computacionalmente o imposible de resolver, debe ser considerada una relajación. De las ecuaciones (3.39) – (3.49) se muestra la función objetivo del modelo AC y su respectivo conjunto de restricciones.

Función objetivo:

$$
min\ c:\ \sum_{pq\in L}c_{pq}\cdot\ n_{pq}\tag{3.39}
$$

Sujeto a:

$$
\sum_{g \in i} PG_g - \sum_{d \in i} PD_d + \sum_{k \in i} P_k = 0 \tag{3.40}
$$

$$
\sum_{g \in i} QG_g - \sum_{d \in i} QD_d + \sum_{k \in i} Q_k = 0 \tag{3.41}
$$

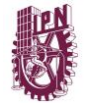

$$
PG_g^{min} \le PG_g \le PG_g^{max} \tag{3.42}
$$

$$
QG_g^{min} \le QG_g \le QG_g^{max} \tag{3.43}
$$

$$
V_i^{min} \le V_i \le V_i^{max} \tag{3.44}
$$

$$
-\theta_k^{\text{max}} \le \theta_k \le \theta_k^{\text{max}} \tag{3.45}
$$

$$
0 \le P_k^2 + Q_k^2 \le \left(S_k^{\text{max}}\right)^2 \tag{3.46}
$$

$$
\theta_{ref} = 0, \, ref = nodo \, de \, referencia \tag{3.47}
$$

donde:

*i =* Conjunto de nodos del sistema.

Los flujos de potencia activa y reactiva de las líneas están dados por:

$$
P_k = n_{pq} \left[ V_i^2 \left( g_k + g_{k0} \right) - V_i \, V_j \left( g_k \, \cos \theta_k + b_k \, \sin \theta_k \right) \right] \tag{3.48}
$$

$$
Q_k = n_{pq} \left[ -V_i^2 \left( b_k + b_{k0} \right) + V_i V_j \left( b_k \cos \theta_k - g_k \sin \theta_k \right) \right]
$$
 (3.49)

Se debe considerar que  $n_{pq} = 1$  para las líneas que ya han sido construidas, ya que  $n_{pq}$ es una variable binaria, la cual puede tomar un valor de 1 o 0. En caso de que alguna línea no sea selecciona, el flujo de potencia a través de ella será igual a cero, según las ecuaciones (3.48) y (3.49).

#### **3.8. MODELO MATEMÁTICO DE LA PLANEACIÓN DINÁMICA**

#### **3.8.1. Modelo disyuntivo dinámico**

La planeación dinámica o multiperíodo, como su nombre lo indica, considera varios períodos de tiempo, planes de generación y escenarios de demanda a futura, lo cual permite determinar con mayor exactitud dónde y cuándo deben realizarse las inversiones necesarias para tener una operación viable (sin sobrecargas) en el sistema.

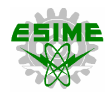

Una de las bondades de la planeación dinámica es que permite abaratar los costos de la función objetivo (costos de construcción), debido a que no realiza la inversión hasta que las condiciones de demanda futura así lo indiquen en un determinado período de tiempo, siendo que, si la configuración actual (topología) de la red es capaz de transportar la potencia generada, no se efectúa gasto alguno y ese capital puede ser utilizado de una manera distinta, por ejemplo invertir en otro proyecto que otorgue ganancias a menor plazo o ganar intereses con alguna institución bancaria [42].

En la planeación dinámica, las decisiones sobre las inversiones en transmisión son realizadas simultáneamente, a lo largo de los períodos que constituyen el horizonte de tiempo. A partir de las informaciones referentes a los valores de la demanda previstos para cada período, junto con las capacidades instaladas y por instalarse de generación y transmisión (con sus costos de operación e instalación respectivamente), se determina dónde y cuántos nuevos equipos deben ser instalados y también se determina cuando deben ser realizadas las nuevas inversiones de modo que el valor presente o futuro del costo total de operación y expansión del sistema eléctrico sea minimizado

El modelo disyuntivo dinámico [64] tiene la principal desventaja de que el número de variables aumenta en comparación con otras metodologías, sin embargo, su naturaleza lineal entera mixta (PLEM) lo hace más atractivo. Este modelo es presentado en las ecuaciones (3.50) – (3.63).

La ecuación (3.57) indica el número máximo de circuitos a construir en cada derecho de vía a través del horizonte de planeación *T*. En la ecuación (3.58) se establece que un circuito que ya ha sido construido permanecerá como tal en los períodos posteriores. Por otra parte, la ecuación (3.59) garantiza la instalación secuencial de los circuitos correspondientes a cada línea de transmisión, es decir, que la línea *k-1* se construirá antes que la línea *k*. El factor de actualización de los costos de inversión, operación y falla a valor presente, es representado mediante la ecuación (3.63).

Función objetivo:

$$
min\ c\colon \sum_{t\in T} \alpha_t \left( \sum_{pq\in L} c_{pq} \sum_{k\in K} (n_{pq,k,t} - n_{pq,k,t-1}) + VolL \cdot h \sum_{n\in G^r} r_{n,t} \right) \tag{3.50}
$$

Sujeto a:

$$
A^{0} \tcdot f_{pq,t}^{0} + A \tcdot f_{pq,k,t} + g_{n,t} + r_{n,t} = d_{n,t}
$$
  
\n
$$
\forall pq \in L, \forall k \in K, \forall n \in N, \forall t \in T
$$
\n(3.51)

$$
f_{pq,t}^0 = b_{pq} \cdot n_{pq}^0 \left( \theta_{p,t} - \theta_{q,t} \right) \quad \forall pq \in L, \ \forall t \in T
$$
\n(3.52)

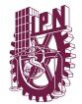

$$
\left|f_{pq,t}^{0}\right| \le n_{pq}^{0} \cdot f_{pq}^{\text{max}} \quad \forall pq \in L, \ \forall t \in T
$$
\n
$$
(3.53)
$$

$$
|\theta_{n,t}| \le \theta^{\max} \ \forall n \in N, \ \forall t \in T
$$
\n(3.54)

$$
\left| -\frac{f_{pq,k,t}}{b_{pq}} + (\theta_{p,t} - \theta_{q,t}) \right| \le 2 \cdot \theta^{\max} \left( 1 - n_{pq,k,t} \right)
$$
\n
$$
\forall pq \in L, \ \forall k \in K, \ \forall t \in T
$$
\n(3.55)

$$
|f_{pq,k,t}| \le n_{pq,k,t} \cdot f_{pq}^{\max} \quad \forall pq \in L, \ \forall k \in K, \ \forall t \in T
$$
 (3.56)

$$
\sum_{k \in K} n_{pq,k,t} \le n_{pq}^{\text{max}} \quad \forall pq \in L, \ \forall k \in K, \ \forall t \in T
$$
\n(3.57)

$$
n_{pq,k,t-1} \le n_{pq,k,t} \quad \forall pq \in L, \forall k \in K, \ \forall t \in T \ / \ t > 1 \tag{3.58}
$$

$$
n_{pq,k,t} \le n_{pq,k-1,t} \quad \forall pq \in L, \forall k \in K \ / \ k > 1, \ \forall t \in T \tag{3.59}
$$

$$
0 \le g_{n,t} \le g_{n,t}^{\text{max}} \quad \forall n \in \mathbb{N}, \forall n \in \mathbb{G}^e, \forall t \in \mathbb{T} \tag{3.60}
$$

$$
0 \le r_{n,t} \le d_{n,t} \quad \forall n \in N, \forall n \in G^r, \forall t \in T
$$
\n
$$
(3.61)
$$

$$
\theta_{ref,t} = 0, \qquad ref = referenceia, \forall t \in T \tag{3.62}
$$

$$
\alpha_t = \frac{1}{(1+i)^t} \quad \forall t \in T \tag{3.63}
$$

#### **3.9. MODELO MATEMÁTICO DEL CRITERIO DE SEGURIDAD (N-1)**

Diversas situaciones atípicas pueden ocurrir en los sistemas eléctricos, las cuales pueden provocar problemáticas serias en períodos muy breves de tiempo, donde el personal de operación puede no tomar decisiones lo suficientemente rápido. Esto puede originar fallas en cascada las cuales pueden originar una caída total del sistema.

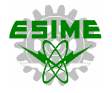

La planeación de sistemas de transmisión con criterio de seguridad o de contingencia simple (N-1) tiene por objeto encontrar un plan de expansión en el cual el sistema tenga la capacidad de soportar la salida de alguno de sus componentes (falla más severa), garantizando la continuidad y calidad del suministro eléctrico.

#### **3.9.1. Restricciones del modelo N-1**

Las ecuaciones (3.64) – (3.72) corresponden al período de tiempo bajo análisis (un año en específico), al escenario de demanda seleccionado (baja, media o pico) y a la contingencia simple bajo análisis (salida de un elemento del sistema). Esta metodología además de tomar en cuenta las mismas ecuaciones del modelo dinámico o multiperíodo, considera las restricciones adicionales siguientes:

$$
A^{0}f_{pq,s,c,t}^{0} + A f_{pq,k,s,c,t} + g_{n,s,t} + r_{n,s,t} = d_{n,s,t} \quad \forall pq \in L, \ \forall k \in K, \ \forall n \in N \tag{3.64}
$$

$$
f_{pq,s,c,t}^0 = b_{pq} \cdot n_{pq}^0 \left( \theta_{p,s,c,t} - \theta_{q,s,c,t} \right) \left( 1 - N c_{pq} \right) \quad \forall pq \in L
$$
 (3.65)

$$
\left|f_{pq,s,c,t}^{0}\right| \le n_{pq}^{0} \left(1 - Nc_{pq}\right) \cdot f_{pq}^{\text{max}} \quad \forall pq \in L \tag{3.66}
$$

$$
\left|\theta_{n,s,c,t}\right| \leq \theta^{\max} \quad \forall n \in \mathbb{N} \tag{3.67}
$$

$$
\left| -\frac{f_{pq,k,s,c,t}}{b_{pq}} + \left(\theta_{p,s,c,t} - \theta_{q,s,c,t}\right) \right| \le 2 \cdot \theta^{\max} \left(1 - n_{pq,k,t} \left(1 - Nc_{pq}\right)\right)
$$
\n
$$
\forall pq \in L, \ \forall k \in K
$$
\n(3.68)

$$
|f_{pq,k,s,c,t}| \le n_{pq,k,t} \left(1 - Nc_{pq}\right) \cdot f_{pq}^{\text{max}}
$$
  
\n
$$
\forall pq \in L, \ \forall k \in K
$$
\n(3.69)

$$
0 \le g_{n,s,t} \le g_{n,t}^{\text{max}} \quad \forall n \in \mathbb{N}, \forall n \in \mathbb{G}^e \tag{3.70}
$$

$$
0 \le r_{n,s,t} \le d_{n,t} \quad \forall n \in N, \forall n \in G^r \tag{3.71}
$$

$$
\theta_{ref,s,c,t} = 0, \qquad ref = referenceia \tag{3.72}
$$

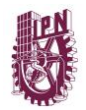

# **3.10. COMPENSACIÓN REACTIVA**

La mayoría de las metodologías que resuelven el problema de TEP aplican técnicas derivadas del modelo DC, lo cual permite obtener fácilmente soluciones preliminares pero que carecen de ciertos aspectos de la red eléctrica, muestra de ello es la falta de compensación reactiva para adecuar a niveles óptimos la regulación de voltaje en todos los nodos del sistema, como referencia en [65] se implementa una solución que ayuda a regular los niveles de tensión en cada nodo del sistema mediante una técnica eficiente de compensación reactiva.

Los equipos de compensación reactiva son necesarios para la adecuada operación del sistema eléctrico de potencia. Estos equipos pueden tener las siguientes aplicaciones:

- Compensación fija.
- Compensación ajustable.
- Control de voltaje.
- Control de potencia reactiva.
- Control de potencia activa.

En la operación de redes de transmisión, la compensación reactiva sirve para aliviar las problemáticas derivadas de una mala regulación de voltaje y aumentar a su vez la capacidad de transferencia de potencia activa.

# **3.9.1. Compensación en derivación**

Este tipo de compensación reactiva tiene la finalidad de controlar el voltaje y la potencia reactiva en cada nodo del sistema. Comúnmente, se instalan bancos de reactores cuando las líneas de transmisión del sistema son de longitud larga, con esto se busca disminuir el efecto Ferranti en condiciones de demanda baja. Otra práctica común de compensación reactiva es instalar bancos de capacitores con el propósito de incrementar la regulación de tensión y mejorar el factor de potencia.

# **3.9.2. Compensación serie**

Este tipo de compensación reactiva se da cuando el equipo se conecta entre dos nodos del sistema. Conectar un banco de capacitores en serie tiene por objeto incrementar la capacidad de transferencia de potencia activa de la línea de transmisión, con lo cual se tiene cierto margen de estabilidad en el sistema.

# **CAPÍTULO 4**

# **APLICACIÓN DE METODOLOGÍAS DE PLANEACIÓN Y ANÁLISIS DE RESULTADOS**

En esta sección se presentan las aplicaciones de las distintas metodologías de planeación de la expansión de sistemas de transmisión, descritas en el capítulo 3 de esta tesis. Se realiza un análisis comparativo de los resultados obtenidos para los siguientes sistemas de prueba:

- Sistema de Garver (6 nodos).
- IEEE de 24 nodos.
- IEEE de 118 nodos.

Primero se aplican las metodologías de planeación estática, donde se analizan las ventajas y desventajas de los diferentes modelos, esto con la finalidad de definir el modelo que presenta las mayores bondades (resultando ser el modelo disyuntivo) para así implementarlo en las metodologías de planeación dinámica o multiperíodo y de criterio de seguridad (N-1).

Debido a que la mayoría de los modelos matemáticos tratados en esta tesis son derivados del problema de flujos de potencia de DC, lo que implica que carecen de ciertos aspectos de red, se aplica un algoritmo computacional de compensación reactiva al modelo disyuntivo estático para así cumplir con los criterios de confiabilidad y seguridad previamente definidos para la adecuada operación del sistema, esto con el objetivo de comparar esta solución mixta del problema con los resultados obtenidos por el modelo AC, tanto técnica como económicamente.

La solución de las distintas metodologías que resuelven el problema de TEP se obtiene mediante la formulación de los modelos de optimización en las diferentes versiones del programa *PLANNING*, elaborado en lenguaje de programación Fortran. Posteriormente, se utiliza el software comercial AMPL/CPLEX 12.7.0.0, con el cual se resuelven matemáticamente estos modelos de optimización. Los datos de los sistemas de prueba son presentados en el apéndice A de esta tesis.

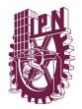

### **4.1. DESCRIPCIÓN DEL PROGRAMA COMPUTACIONAL PLANNING**

Para resolver el problema de planeación de la expansión de sistemas de transmisión, tres programas computacionales fueron desarrollados en esta tesis. Estos programas llevan el nombre de PLANNING y son presentados en tres versiones (V1.0, V2.0 y V3.0), las cuales corresponden a las metodologías de planeación utilizadas y son las siguientes:

- PLANNING V1.0 para la metodología estática de TEP.
- PLANNING V2.0 para la metodología dinámica o multiperíodo de TEP.
- PLANNING V3.0 para la metodología de TEP con criterio de seguridad (N-1).

El programa PLANNING en todas sus versiones realiza la formulación de los modelos de optimización que resuelven el problema de planeación de la expansión de sistemas de transmisión. Este programa computacional es desarrollado en lenguaje de programación Fortran. En la figura 4.1 se muestra la estructura de PLANNING V3.0 la cual se encuentra basada en el modelo disyuntivo al igual que la versión 2.0. La versión 1.0 utiliza los modelos de transporte y disyuntivo.

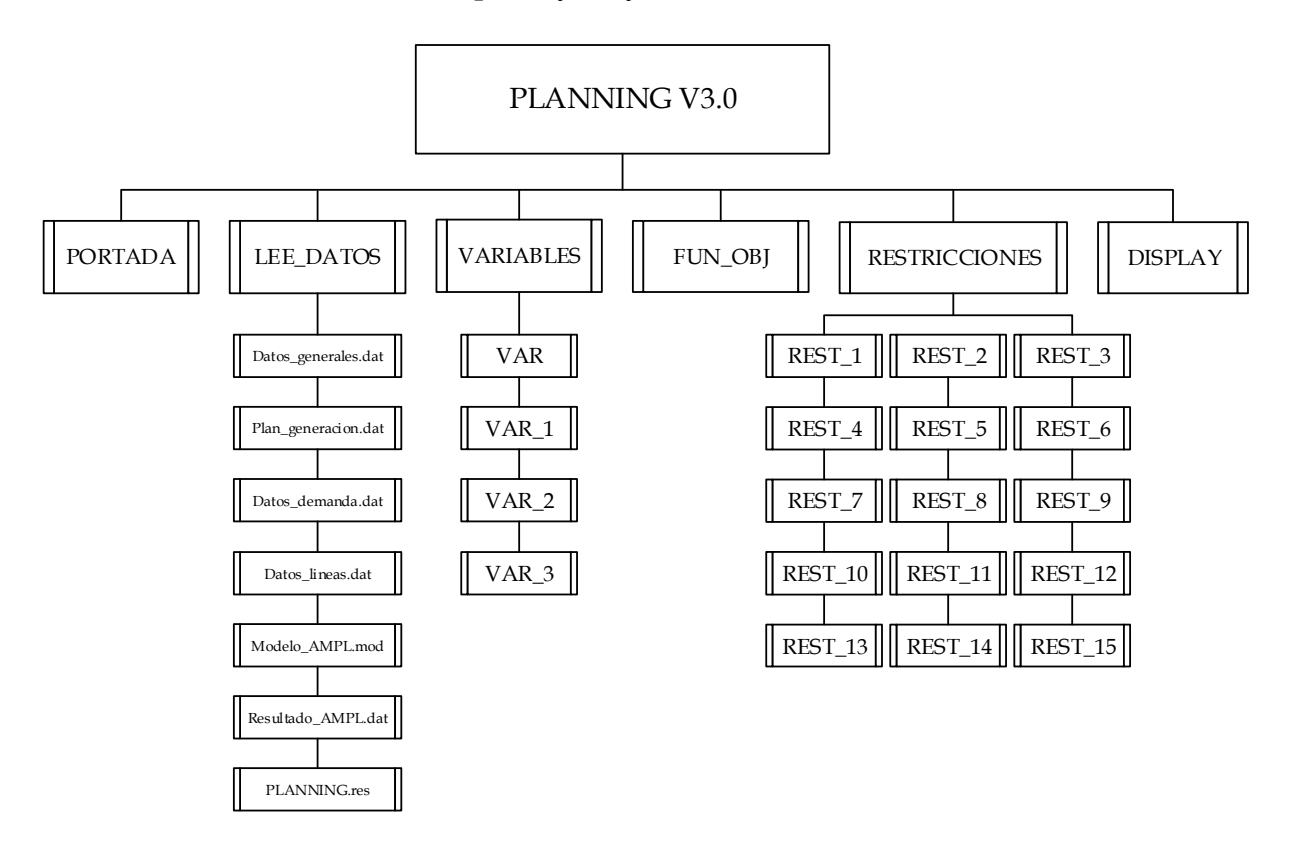

Figura 4.1. Estructura del programa PLANNING V3.0.

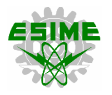

El programa PLANNING V3.0 involucra los procesos y características de sus dos versiones previas, por lo que en esta sección sólo se describe la versión 3.0. En el apéndice F de esta tesis se muestra el código del programa. En la figura 4.1 se observa que el programa está compuesto por las siguientes 23 subrutinas: PORTADA, LEE\_DATOS, VARIABLES (4), FUN\_OBJ, RESTRICCIONES (15) y DISPLAY.

La subrutina PORTADA es la presentación del programa. La subrutina LEE\_DATOS, como su nombre lo indica, realiza la lectura de los datos necesarios para la construcción del modelo de optimización y consiste en lo siguiente:

- Lectura de datos generales del modelo (ver detalles en figura 4.5).
- Lectura del plan de generación (ver detalles en figura 4.6).
- Lectura de la demanda inicial del sistema (ver detalles en figuras 4.11 y 4.12), aquí también se efectúa la estimación de demanda futura a través de todo el horizonte de planeación.
- Lectura de datos de líneas de transmisión (ver detalles en la figura 4.7).
- Selección del nombre del archivo de entrada (.mod) en AMPL.
- Lectura de los resultados obtenidos con AMPL.
- Interpretación e impresión de resultados del plan de expansión (inversión, datos de generación y demanda en cada nodo del sistema, flujos de potencia precontingencia y poscontigencia).

Las cuatro subrutinas VARIABLES son las encargadas de definir en el archivo (.mod) las variables dependientes y de decisión, así como los parámetros del modelo de programación lineal entera mixta que resuelve el problema de TEP, lo anterior a partir de la información obtenida en LEE\_DATOS.

La subrutina FUN\_OBJ construye la función objetivo del modelo disyuntivo con criterio de seguridad (N-1). Las 15 subrutinas de RESTRICCIONES, como su nombre lo indica, realizan la construcción del conjunto de restricciones del problema. Estas 16 subrutinas imprimen sus funciones en el archivo de salida (.mod).

Al manejar el programa PLANNING una gran cantidad de información y número de variables, se incluye una subrutina auxiliar llamada DISPLAY, la cual permite visualizar en AMPL los valores de cualquiera de las variables (independientes o de decisión) como son: flujos de potencia (pre y poscontingencia), potencia de generación en cada nodo del sistema y líneas nuevas del plan de expansión, todo lo anterior para cualquier período de tiempo del horizonte de planeación.

En la figura 4.2 se muestra el diagrama de flujo del proceso de TEP, se utilizan el programa PLANNING V3.0 y los software comerciales AMPL/CPLEX y MATPOWER.

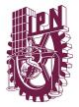

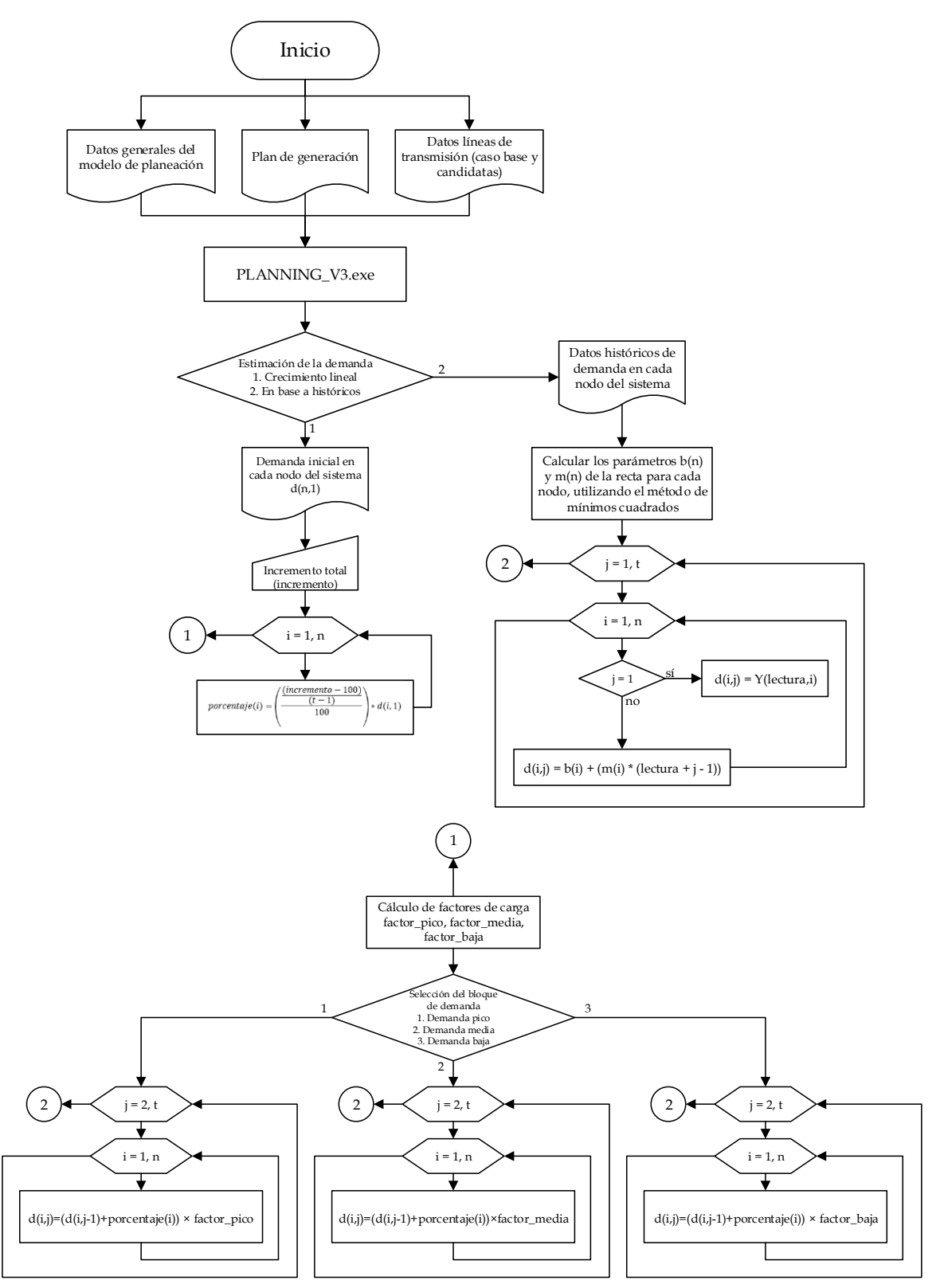

Figura 4.2. Diagrama de flujo del proceso de planeación utilizado.

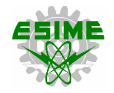

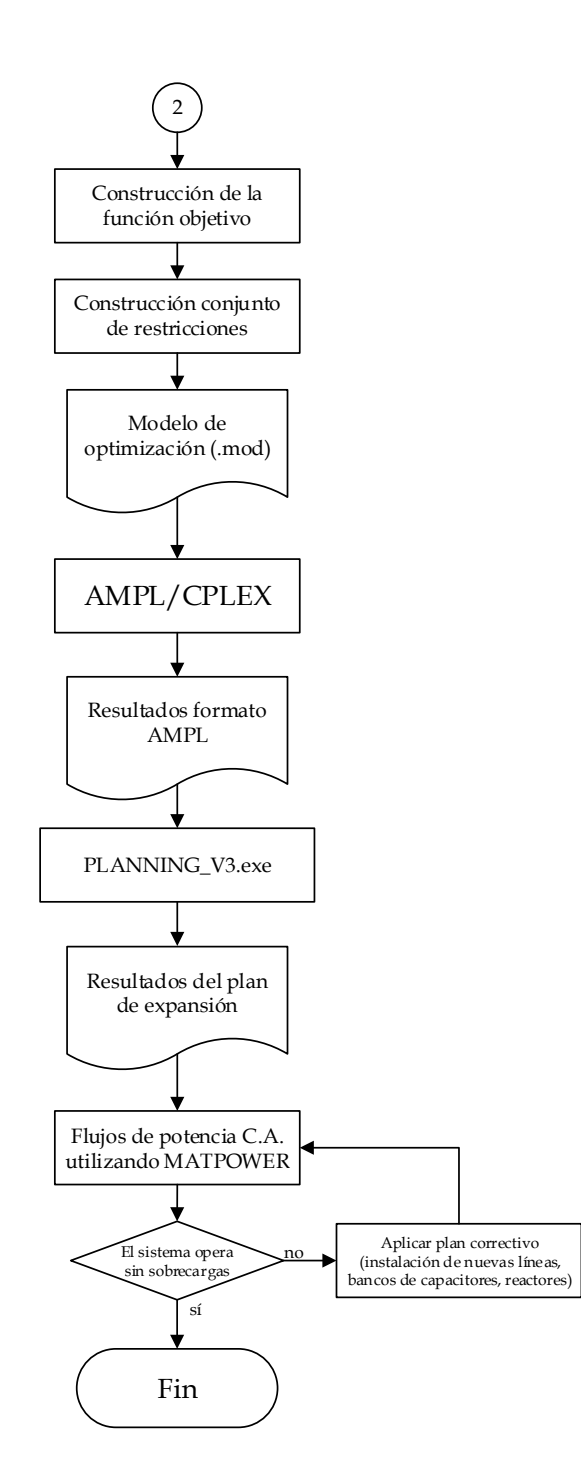

Figura 4.2. Diagrama de flujo del proceso de planeación utilizado (continuación).

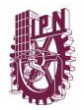

### **4.1.1. AMPL y el solver CPLEX**

En la figura 4.2 se observa que el programa PLANNING utiliza el solver CPLEX en AMPL para resolver el problema de optimización matemática. Los solvers son programas (disponibles en forma de librería o como programas independientes) que resuelven un problema matemático. Estos cuentan con algoritmos para solucionar diferentes tipos de problemas y son especializados.

AMPL constituye la interfaz entre el usuario y el solver, ya que compila la información de tal manera que pueda ser leída correctamente, debido a que se requiere de estas rutinas de solución como complemento (CPLEX, MINOS, KNITRO, GUROBI, etc.). El solver es el encargado de buscar y encontrar una solución óptima al problema, aplicando el algoritmo apropiado. Se emite la solución encontrada como un archivo de texto y con la función display es posible visualizar directamente en pantalla cualquiera de las variables establecidas en el modelo de optimización [66].

El solver CPLEX es capaz de resolver problemas de programación lineal y problemas de programación lineal entera mixta de gran tamaño utilizando ya sea el método simplex y sus variaciones: método de punto interior [3, 39] y métodos de programación lineal entera mixta como ramificación y acotamiento *(branch and bound)* [67, 68].

CPLEX 12.7.0.0 es la versión utilizada para resolver el problema de TEP en esta tesis, debido a la naturaleza lineal entera de los modelos disyuntivo y de transporte. Esta versión del solver utiliza una combinación del método simplex con el método de ramificación y acotamiento. El algoritmo comienza con un nodo superior (o raíz), cuyo subproblema asociado es la relajación del problema entero, es decir, el problema lineal (por sus siglas en inglés, LP) que resulta cuando todas las restricciones de integralidad son eliminadas. Si esta relajación tiene una solución entera, proporcionaría una solución óptima para el problema entero.

Normalmente, el óptimo para la relajación del problema tiene algunas variables enteras y otras de valores fraccionarios, motivo por el cual se elige una variable fraccionaria para su ramificación y se generan dos nuevos subproblemas, cada uno con límites más restrictivos para la variable ramificada. Por ejemplo, si la variable de ramificación es binaria, un subproblema tendrá la variable fija en cero, mientras que el otro nodo tendrá un valor fijo en uno. En el árbol de búsqueda, los dos nuevos subproblemas están representados por dos nuevos nodos conectados a la raíz. Lo más probable es que cada uno de estos subproblemas también tenga variables enteras y valores fraccionarios, en cuyo caso el proceso de ramificación debe repetirse; las ramificaciones sucesivas producen la estructura del árbol que se muestra en la figura 4.3.

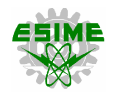

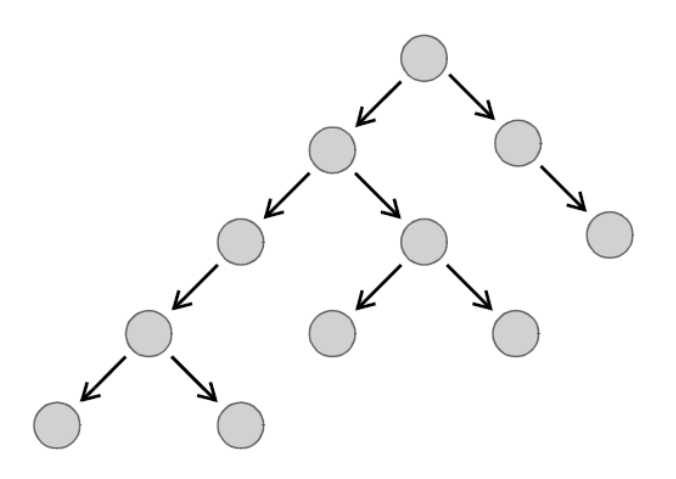

Figura 4.3. Algoritmo CPLEX entero mixto: árbol de búsqueda

### **4.1.2. Archivos de entrada y salida del programa PLANNING**

Para encontrar una solución al problema de TEP, el primer paso que debe considerarse es la construcción del modelo de optimización en Fortran. En este caso, para el programa PLANNING V3.0 es necesario introducir los archivos correspondientes a:

- Datos generales del modelo.
- Plan de generación.
- Datos de las líneas de transmisión (caso base y candidatas).
- Datos iniciales o históricos de demanda.

En segunda instancia, los archivos de salida considerados en el programa son los siguientes:

- Archivo donde se construye el modelo de PLEM correspondiente al problema de planeación de la expansión de sistemas de transmisión, para esta versión (3.0), se utiliza el criterio de seguridad (N-1). Este archivo debe tener una extensión *.mod*.
- Archivo de salida obtenido en AMPL con formato *.dat*, ya que esta información será nuevamente requerida por PLANNING V3.0 para organizar los datos e interpretar la información.
- Archivo de resultados del plan de expansión con formato *.res*, aquí se identifica la información más importante de los resultados obtenidos con AMPL/CPLEX.

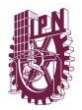

En la figura 4.4. se observa la presentación (subrutina PORTADA) del programa PLANNING V3.0, en donde se realiza una breve descripción del mismo.

| ш<br>C:\Users\Víctor Hugo Reséndiz\Desktop\PLANNING.exe                                                                                                 |  |
|----------------------------------------------------------------------------------------------------|--|
|                                                                                                    |  |
|                                                                                                    |  |
| INSTITUTO POLITECNICO NACIONAL                                                                                                    |  |
| ESCUELA SUPERIOR DE INGENIERIA MECANICA Y ELECTRICA<br>SECCION DE ESTUDIOS DE POSGRADO E INVESTIGACION                                                  |  |
| PROGRAMA DE POSGRADO EN INGENIERIA ELECTRICA                                                                                                    |  |
|                                                                                                    |  |
| $<<$ PROGRAMA PLANNING U3.0 $>>$                                                                                                    |  |
| DESARROLLO: ING. UICTOR HUGO RESENDIZ ESTRADA                                                                                                    |  |
| email: uresendiz@msn.com                                                                                                    |  |
|                                                                                                    |  |
| Descripcion del programa: Este software realiza la construccion del modelo<br>de optimizacion correspondiente al problema de planeacion de la expansion |  |
| de sistemas de transmision aplicando el criterio de seguridad "N-1". Para                                                                               |  |
| obtener la solucion a dicho problema es necesario introducir el archivo de<br>resultados en AMPL.                                                       |  |
|                                                                                                    |  |
|                                                                                                    |  |

Figura 4.4. Presentación del programa PLANNING V3.0.

A continuación, son descritos a detalles cada uno de los archivos de entrada y salida necesarios para la ejecución del programa PLANNING V3.0.

#### **4.2.2.1. DATOS GENERALES DEL MODELO**

En este archivo de entrada *(.dat)* se introducen los datos generales del modelo de optimización en relación a cada sistema de prueba, estos valores son:

- Períodos de tiempo del horizonte de planeación.
- Tasa de interés anual.
- Período de tiempo bajo análisis de contingencia.
- Elemento de transmisión fuera de operación (contingencia N-1).
- Número máximo de circuitos por línea.
- Nodo de referencia.
- Ángulo máximo de tensiones nodales.
- VoLL y el tiempo que considera su valor.

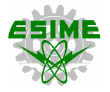

En la figura 4.5, se presenta un ejemplo que demuestra cómo debe ser llenado este archivo de datos de entrada.

| Sistema_Garver.example: Bloc de notas                                                                                        |   |
|----------------------------------------------------------------------------------------------------|---|
| Archivo Edición Formato Ver Ayuda                                                                                            |   |
| >> Referencia para la construcción del archivo de DATOS GENERALES<br>DEL MODELO DE OPTIMIZACIÓN del programa PLANNING V3.exe | ⌒ |
| Períodos de tiempo del horizonte de planeación (años, meses): 5                                                              |   |
| Tasa de interés anual (%): 10                                                                                                |   |
| Período de tiempo bajo análisis de contingencia: 5                                                                           |   |
| Número del elemento de transmisión fuera de operación (ver Lineas.dat): 11                                                   |   |
| Número máximo de circuitos por línea: 3                                                                                      |   |
| Nodo de referencia: 1                                                                                                    |   |
| Ángulo máximo de tensiones nodales (radianes): 1.5708                                                                        |   |
| Valor de pérdida de carga (VoLL en millones USD \$): 0.003                                                                   |   |
| Tiempo en horas del VoLL: 1                                                                                                  |   |
| * Sólo deben introducirse en este archivo los valores requeridos<br>anteriormente, respetando el orden correspondiente.      |   |
| ∢                                                                                                    |   |

Figura 4.5. Ejemplo de llenado del archivo de datos generales del modelo.

#### **4.2.2.2. PLAN DE GENERACIÓN**

El segundo archivo de entrada representa el plan de generación del sistema a través del horizonte de planeación, aquí se muestra la capacidad de generación en cada nodo del sistema, expresado en por unidad. La extensión del nombre de este archivo de entrada es (*.dat)*. La generación es representada dentro de los modelos de optimización como un conjunto de centrales termoeléctricas y tiene el objetivo de satisfacer la estimación de demanda futura del sistema eléctrico de potencia, además de cubrir las necesidades de reserva de generación aplicadas en esta tesis, motivo por el cual deben ser comparados los valores de generación y demanda en cada período de tiempo del horizonte de planeación. En la figura 4.6, se observa un ejemplo de cómo debe ser llenado este archivo de entrada.

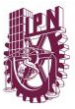

□ Plan Generacion.example: Bloc de notas E Archivo Edición Formato Ver Ayuda >> Referencia para la construcción del archivo de datos del PLAN DE GENERACIÓN del programa PLANNING V3.exe < Número de nodos, Número de elementos de transmisión > 6 15 \* Se introduce la capacidad máxima de generación por nodo correspondiente a cada período de tiempo del horizonte de planeación. \*\* Período 1 \*\* < Nodo, Capacidad máxima de generación (p.u.) > 1.50  $\mathbf{1}$  $\overline{2}$ 0.00 3 1.20  $\overline{\mathbf{A}}$ 0.00  $0.00$ 5 6  $0.00$ \*\* Período "N" \*\* < Nodo, Capacidad máxima de generación (p.u.) > 1.50 1  $\overline{2}$ 0.00 3 3.60  $\overline{A}$  $0.00$ 5 0.00 6 6.00 \* Sólo deben introducirse en este archivo los valores requeridos anteriormente, respetando el orden correspondiente. \*\* La capacidad máxima de generación se expresa en p.u., tomando en consideración una base de 100 MVA. ₹  $\rightarrow$ 

Figura 4.6. Ejemplo de llenado del archivo del plan de generación.

#### **4.2.2.3. DATOS DE LAS LÍNEAS DE TRANSMISIÓN**

El tercer archivo de entrada hace referencia a los datos de las líneas de transmisión del sistema de prueba bajo análisis, considerando las líneas del caso base y las líneas candidatas.

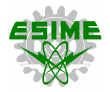

Este archivo de datos tiene la extensión *(.dat)* y contiene la siguiente información mostrada en la figura 4.7:

- Número de líneas por considerar (adquisición de los derechos de vía).
- Nodo de envío *(p)* y nodo receptor *(q).*
- Número de líneas construidas en el caso base (topología original del sistema).
- Reactancia serie de cada línea de transmisión  $(x_s)$ , en por unidad.
- Costo de construcción de cada línea de transmisión ( $$1\times10<sup>6</sup>$  dólares).
- Límite de transferencia de potencia activa en cada línea, en por unidad.

```
\BoxLineas.example: Bloc de notas
H
Archivo Edición Formato Ver Ayuda
>> Referencia para la construcción del archivo de datos de
   LÍNEAS DE TRANSMISIÓN del programa PLANNING V3.exe
< Número de líneas de transmisión >
        15
< Nodo p, Nodo q, # Líneas en el caso base, Reactancia (p.u.) >
             Costo (US $10^6), Flujo máximo (p.u.)
        \mathbf{1}\overline{2}\mathbf{1}0.4040
                                                       1.00
                  \overline{\mathbf{3}}0.38
                                                       1.00
        \mathbf{1}0
                                              38
                  \overline{4}0.600.80
        \mathbf{1}\blacksquare60
        \overline{1}5<sup>1</sup>-10.20201.00
        \mathbf{1}-6\boldsymbol{\Theta}0.68
                                              68
                                                      0.70
       2^{\circ}\overline{\phantom{a}} 3
                                  0.2020
                         \mathbf{1}1.00
       \overline{2}\overline{4}\mathbf{1}0.4040
                                                      1.00
        \overline{2}-5\boldsymbol{\Theta}0.31
                                              311.00
        \overline{2}6\overline{6}\boldsymbol{\Theta}0.30
                                              30
                                                      1.00
               \begin{array}{c} 6 \\ 4 \end{array}0.59
        \overline{3}0
                                              59
                                                      0.82
                          \mathbf{1}0.203<sup>2</sup>-51.00
                                              20
        3<sup>1</sup>6^{\circ}\theta0.4848
                                                       1.00
        \overline{4}5<sup>5</sup>\boldsymbol{\Theta}0.63
                                              63
                                                       0.75
        \overline{4}6
                           0
                                    0.30
                                              30
                                                       1.00
        \overline{5}\theta-6
                                    0.6161
                                                       0.78
* Sólo deben introducirse en este archivo los valores requeridos
  anteriormente, respetando el orden correspondiente.
** La reactancia y el flujo máximo de transferencia de potencia
   activa de las líneas son expresados en p.u., considerando una
   base de 100 MVA.
*** El número de líneas de transmisión corresponde al conjunto de
    líneas del caso base más las líneas candidatas a construirse.
```
Figura 4.7. Ejemplo de llenado del archivo de datos de líneas de transmisión.
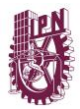

### **4.2.2.4. DATOS DE DEMANDA**

Esta tesis no tiene por objeto determinar la estimación de demanda de una manera muy precisa (métodos estocásticos u otros más sofisticados), por lo que para los sistemas de prueba se toman las mismas consideraciones expuestas en la literatura.

Para estimar la demanda en cada uno de los nodos de los diferentes sistemas de prueba, es necesario introducir un archivo de datos *(.dat)*. Dependiendo de las necesidades e información previa disponible, este proceso se efectúa de dos maneras:

- Crecimiento lineal *(opción* 1).
- Estimación en base a históricos *(opción 2)*.

La primera opción estima la demanda futura considerando un crecimiento lineal a través del horizonte de tiempo, es necesario introducir en el programa PLANNING los datos iniciales de demanda en cada nodo del sistema y el porcentaje de incremento total, ver detalles en las figuras 4.2 y 4.8.

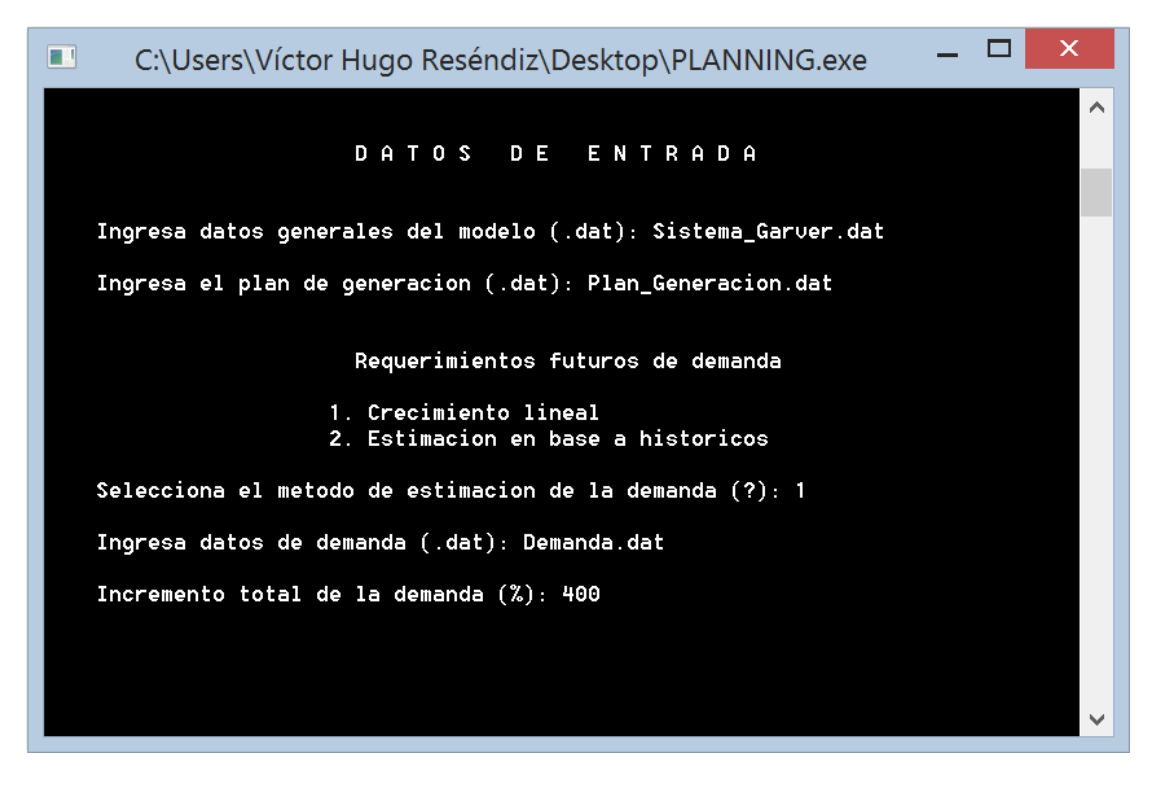

Figura 4.8. Selección de estimación de la demanda futura por crecimiento lineal en PLANNING V3.0.

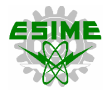

Con fines demostrativos, se considera una curva de duración de la demanda distribuida en cinco bloques, como se muestra en la tabla 4.1.

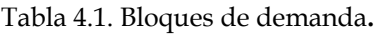

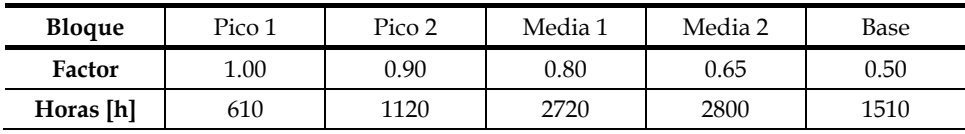

La figura 4.9 representa gráficamente la curva de duración de demanda utilizada en los casos de estudio de esta tesis.

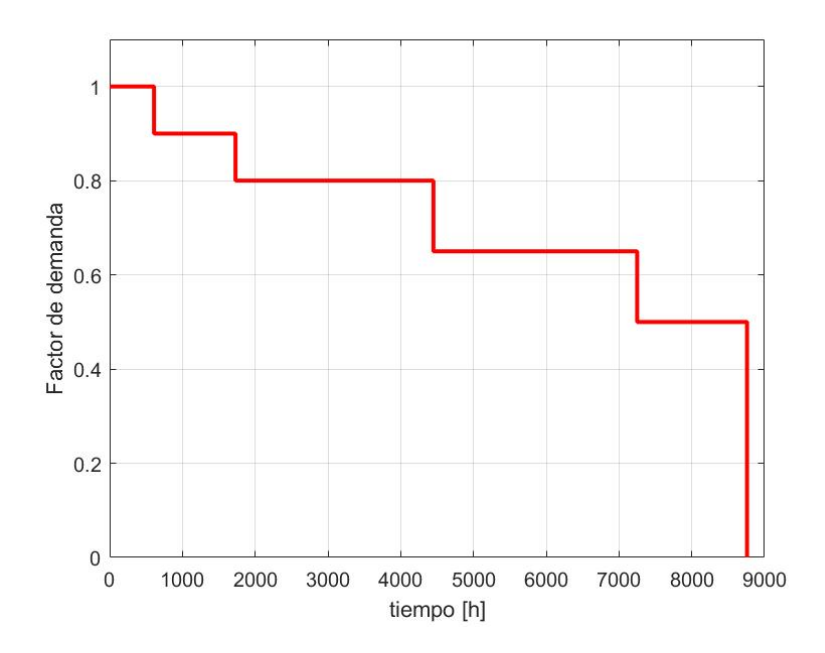

Figura 4.9. Curva de duración de demanda aplicada a los casos de estudio**.**

El programa PLANNING es capaz de determinar los factores correspondientes a las demandas pico, media (promedio durante las 8760 horas del año) y baja. Además, permite la construcción del problema de TEP en relación al tipo de demanda, lo anterior multiplicando la demanda estimada en cada período de tiempo por el factor seleccionado, ver figura 4.10.

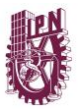

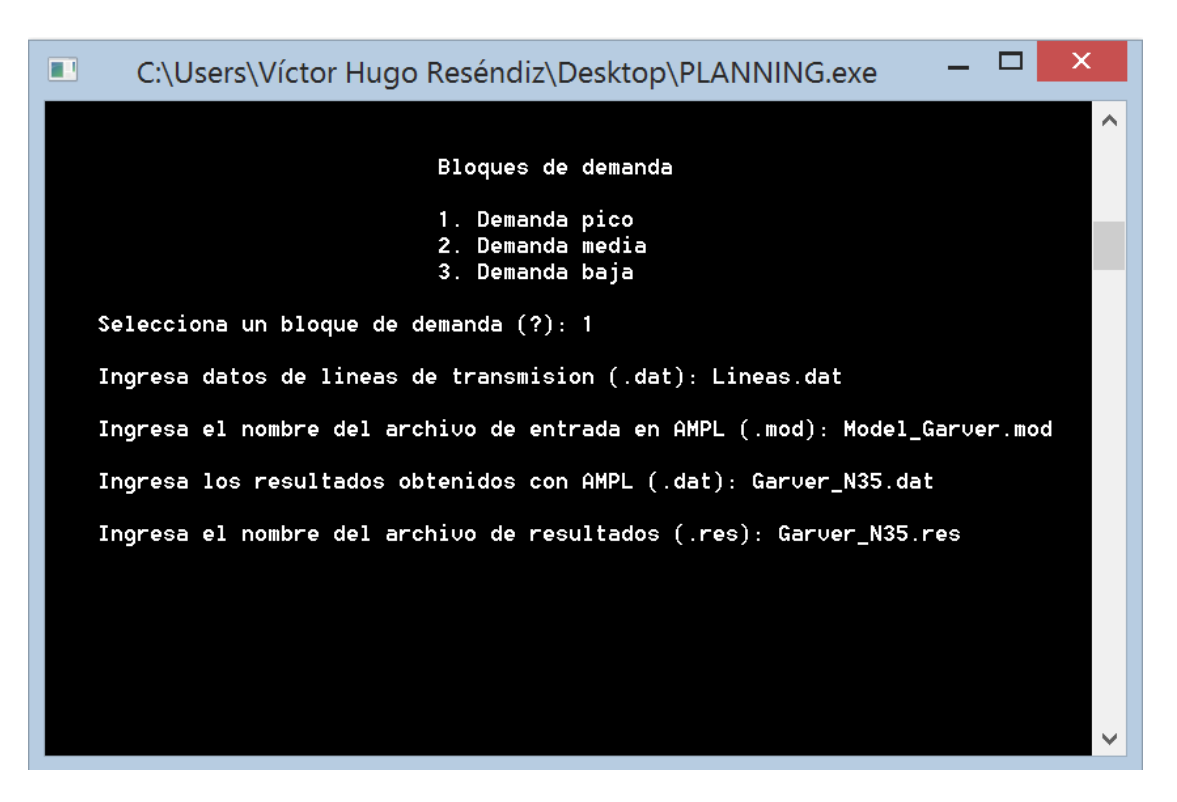

Figura 4.10. Selección del bloque (factor) de demanda en PLANNING V3.0.

Sin embargo, en el proceso de planeación de todos los casos de estudio se considera la demanda máxima de cada sistema de prueba *(Factor Punta 1).* Esta condición extrema de demanda es la más adecuada para resolver el problema de TEP, ya que de esta manera el sistema estaría preparado para asumir todos los escenarios de carga posibles, cumpliendo así con los criterios de confiabilidad y seguridad requeridos.

La segunda opción realiza la estimación de la demanda en base a históricos (lecturas registradas en períodos anteriores al horizonte de planeación) es necesario considerar el número de lecturas y el registro de las mismas. Para obtener valores futuros de demanda se aplica el método de mínimos cuadrados (ver anexo W) para obtener los parámetros de la recta que mejor se ajuste a la serie de puntos de cada nodo del sistema.

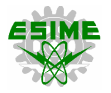

En la figura 4.11 se observa un ejemplo del archivo de demanda requerido por el programa PLANNING al seleccionar la opción 1 (crecimiento lineal).

```
\Box\overline{\mathsf{x}}Demanda_1.example: Bloc de notas
Archivo Edición Formato Ver Ayuda
Ä
>> Referencia para la construcción del archivo de datos de
  DEMANDA "OPCIÓN 1" del programa PLANNING_V3.exe
< Nodo, Demanda inicial del sistema (p.u.) >
               \mathbf 10.20\overline{2}0.603
                              0.10\overline{a}0.400.60
               5
               6
                              0.00** Datos de la curva de duración de demanda **
            < Número de bloques de demanda >
               5
            < Factor, tiempo (horas) >
               1.00
                              610
               0.90
                              1120
               0.80
                              2720
               0.65
                              2800
               0.50
                              1510
* Sólo deben introducirse en este archivo los valores requeridos
 anteriormente, respetando el orden correspondiente.
** La demanda es expresada en p.u. a una base de 100 MVA.
\overline{\phantom{a}}\rightarrow
```
Figura 4.11. Ejemplo de llenado del archivo de demanda al seleccionar la opción 1.

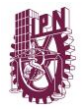

En la figura 4.12 se observa un ejemplo del archivo de demanda requerido por el programa PLANNING al seleccionar la opción 2 (estimación en base a históricos).

```
\Box\overline{\mathsf{x}}Demanda_2.example: Bloc de notas
Archivo Edición Formato Ver Ayuda
́
>> Referencia para la construcción del archivo de datos de
  DEMANDA "OPCIÓN 2" del programa PLANNING_V3.exe
< Número de lecturas por nodo >
               6
               ** Nodo 1 **
      < Lectura, Demanda registrada (p.u.) >
                       0.05
               \mathbf{1}\overline{2}0.08
               \overline{3}0.12\overline{a}0.15
               5
                       0.18
               6
                       0.20** Nodo N **
      < Lectura, Demanda registrada (p.u.) >
               \mathbf{1}0.20\overline{2}0.253
                       0.38
               4
                       0.455
                       0.52
               6
                       0.60
* Sólo deben introducirse en este archivo los valores requeridos
 anteriormente, respetando el orden correspondiente.
** La demanda es expresada en p.u. a una base de 100 MVA.
                                                            \mathbf{\Sigma}≺
```
Figura 4.12. Ejemplo de llenado del archivo de demanda al seleccionar la opción 2.

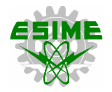

### **4.2.2.5. ARCHIVOS DE SALIDA Y RESULTADOS**

Al ingresar la información requerida por PLANNING V3.0 (descrita en los puntos 4.1.2.1 – 4.1.2.4), el programa realiza la construcción del modelo disyuntivo con criterio de seguridad N-1 que resuelve el problema de TEP, almacenando las variables, parámetros, función objetivo y conjunto de restricciones en un archivo de extensión *(.mod)*, el cual es mandado a llamar en AMPL para buscar una solución factible (óptimo global o local) con la ayuda del solver CPLEX 12.7.0.0. Como se ha mencionado anteriormente, con la ayuda del comando *display* es posible conocer el valor de la función objetivo y de cualquiera de las variables involucradas en el modelo de optimización, ver figura 4.13.

```
\Box\overline{\mathsf{x}}Garver N35.dat: Bloc de notas
Archivo Edición Formato Ver Ayuda
Last login: Thu Nov 2 14:42:15 2017 from 189.226.195.87
[victorr@cfedata ~]$ ampl
ampl: model Model_Garver.mod;
ampl: option solver cplex;
ampl: solve;
CPLEX 12.7.0.0: optimal integer solution; objective 85.685
427 MIP simplex iterations
0 branch-and-bound nodes
No basis.
ampl: display n1215, n1225, n1235, ..., n5635;
n1215 = 1n1225 = 0n1235 = 0n5635 = 0ampl: display f1215, f1415, f1515, ..., f4615, f4625;
f1215 = 0.295225f1415 = 0.111936f1515 = 0.292838f4615 = -0.807692f4625 = -0.807692ampl: display fc1215, fc1415, fc1515, ..., fc4615, fc4625;
fc1215 = 0.0415295fc1415 = -0.00135549fc1515 = 0.309826fc4615 = -0.844918fc4625 = -0.844918ampl: display g15, g35, g65;
g15 = 1.5g35 = 3.50716g65 = 2.59284
```
Figura 4.13. Ejemplo de archivo de resultados obtenidos con AMPL.

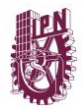

Al estar involucradas una gran cantidad de variables dependientes y de decisión en los modelos utilizados para resolver el problema de TEP, resulta tedioso el hecho de revisar los valores de cada una de estas para posteriormente proceder al análisis de resultados. Es por esto que el programa PLANNING realiza un proceso de comparación y validación de resultados a partir del archivo de salida de AMPL *(.dat)*, mostrando únicamente la información más importante en un archivo *(.res)* donde se alojan los resultados del plan de expansión del sistema de transmisión. El programa PLANNING V3.0 presenta en el archivo (.res) la siguiente información:

- Determinación de las líneas que deben ser agregadas al sistema y el período de tiempo en que deben ser puestas en servicio, además del costo de inversión total del plan de expansión de la transmisión.
- Flujos de potencia activa (precontingencia y poscontingencia).
- Potencia de generación y demanda en cada nodo del sistema.

Un ejemplo de este archivo de resultados es mostrado en las figuras 4.14 – 4.17, considerando el mismo orden del párrafo anterior.

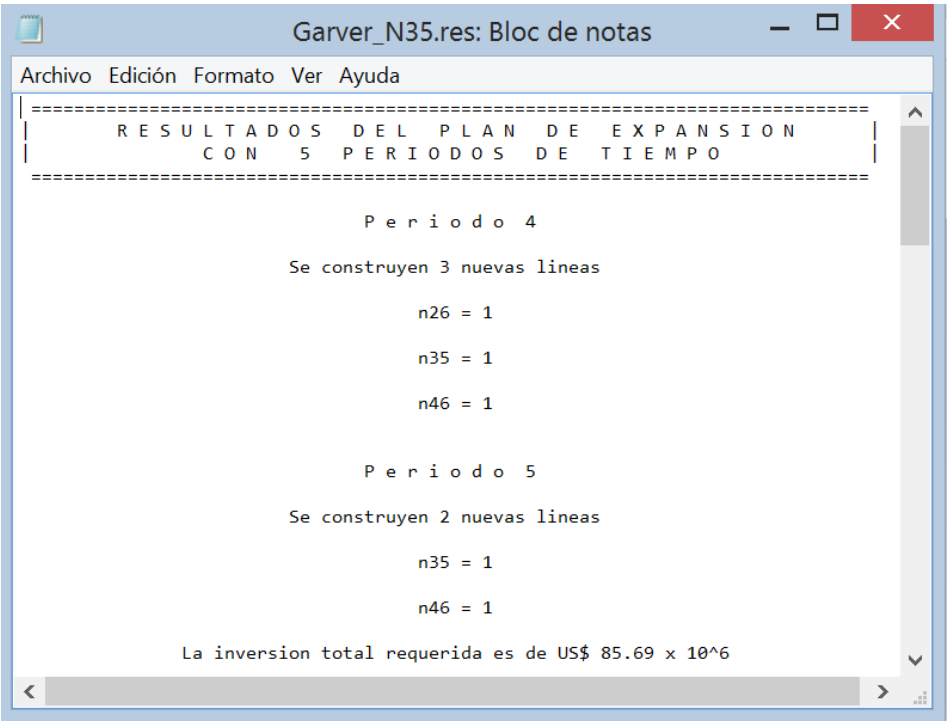

Figura 4.14. Ejemplo de archivo de resultados del plan de expansión con PLANNING V3.0.

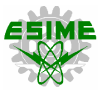

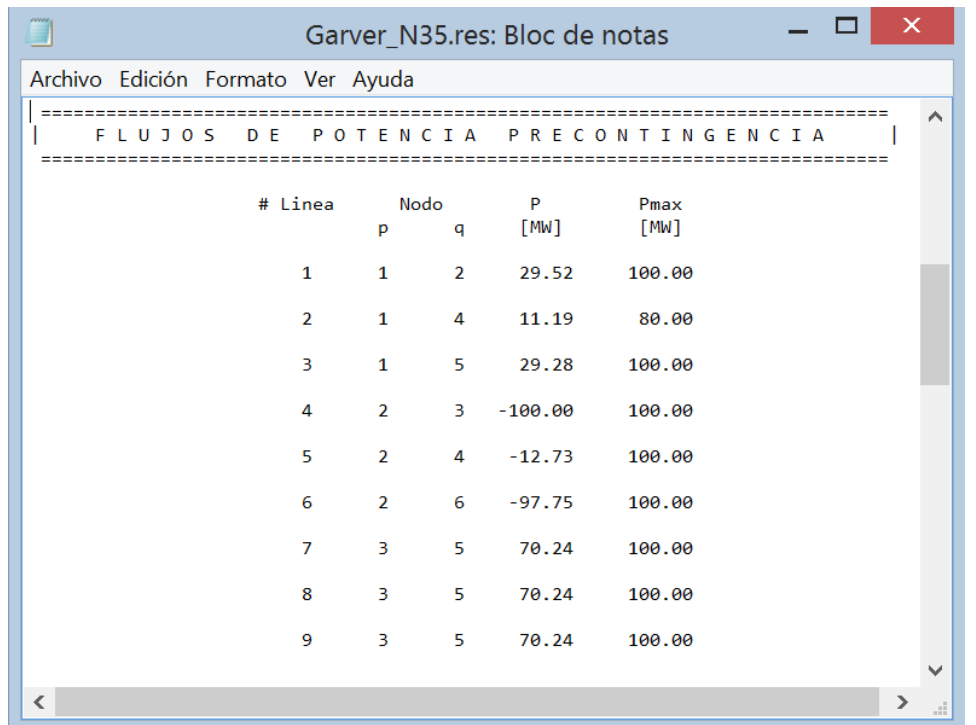

Figura 4.15. Flujos de potencia precontingencia en archivo de resultado de PLANNING V3.0.

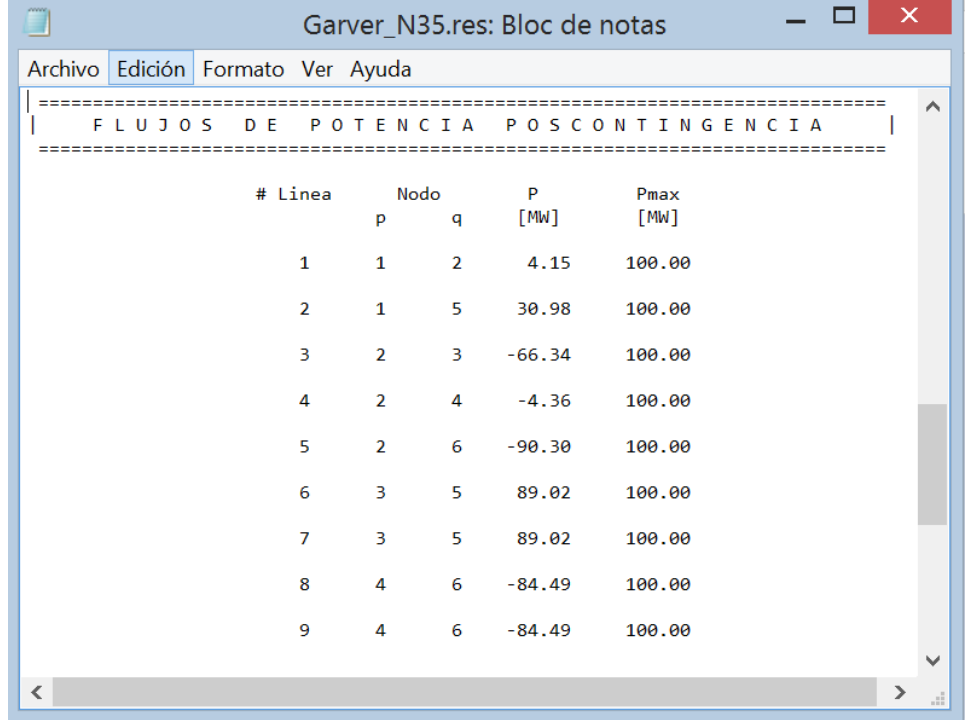

Figura 4.16. Flujos de potencia poscontingencia en archivo de resultado de PLANNING V3.0.

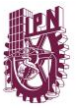

| vees                              |                | Garver_N35.res: Bloc de notas |                 |   | ×            |
|-----------------------------------|----------------|-------------------------------|-----------------|---|--------------|
| Archivo Edición Formato Ver Ayuda |                |                               |                 |   |              |
|                                   |                | <b>NODOS</b>                  |                 |   | ∧            |
|                                   | # Nodo         | Generacion<br>[MW]            | Demanda<br>[MW] |   |              |
|                                   | $\mathbf{1}$   | 150.00                        | 80.00           |   |              |
|                                   | $\overline{2}$ | .00                           | 240.00          |   |              |
|                                   | $\overline{3}$ | 350.72                        | 40.00           |   |              |
|                                   | 4              | .00                           | 160.00          |   |              |
|                                   | 5              | .00                           | 240.00          |   |              |
|                                   | 6              | 259.28                        | .00             |   |              |
|                                   | Total          | 760.00                        | 760.00          |   | $\checkmark$ |
| ∢                                 |                |                               |                 | ⋗ | цű,          |

Figura 4.17. Generación y demanda por nodo en archivo de resultado de PLANNING V3.0.

### **4.2.2.6. MODELADO DEL VALOR DE PÉRDIDA DE CARGA**

Para determinar el valor de pérdida de carga (VoLL, por sus siglas en inglés), también conocido como costo de la energía no suministrada, las fallas de abastecimiento se modelan como centrales virtuales de generación ubicadas en cada nodo de la red eléctrica, las cuales tienen como capacidad máxima de generación la demanda máxima en cada nodo. El costo asociado de operación de estas centrales ficticias es alto comparado con el costo de generación de las centrales termoeléctricas [7].

Todos los mercados aplican un VoLL que es nominalmente un aproximado del precio al que los consumidores estarían dispuestos a aceptar la pérdida de carga. El riesgo de interrupciones en el suministro de energía aumenta en relación con el número de transacciones de energía. Para calcular el VoLL, todos los costos causados por la interrupción del suministro de energía están relacionados con el consumo de electricidad (CE). Su unidad de medida, por lo tanto, es \$/kWh. En la práctica se presentan valores muy variados para el VoLL a nivel mundial del orden entre US\$0.5/kWh y US\$20/kWh [69].

Eventualmente, el VoLL total de un sistema eléctrico de potencia puede calcularse mediante la ecuación (4.1):

$$
VolL = \frac{GVA + VSTE}{CE}
$$
\n(4.1)

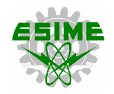

donde:

GVA = Valor agregado bruto (GVA, por sus siglas en inglés).

VSTE = Valor del tiempo libre que depende de la electricidad un consumidor privado (VSTE, por sus siglas en inglés).

CE = Consumo de electricidad.

El GVA, mejor conocido en México como PIB, es el valor de todos los bienes y servicios que se crean en una economía nacional durante un período de tiempo. En general, el GVA de una nación se declara por un año. Este valor es considerado debido a que se supone que toda la producción y servicios dependen del suministro público de energía.

El VSTE representa los costos de pérdida de energía para los consumidores privados y se cuantifica en relación al valor del beneficio del tiempo libre perdido por dicho motivo. El beneficio del tiempo libre se puede equiparar con los salarios que podrían ganarse durante el mismo período de tiempo.

Además del cálculo de VoLL, también es posible calcular los costos por hora (CPH) en que se incurriría en caso de un apagón total:

$$
CPH = \frac{GVA + VSTE}{8760 h/a\tilde{n}o} \tag{4.2}
$$

En esta tesis se utiliza un VoLL de US\$3/kWh, para homogenizar estos valores a los costos de inversión presentes en la función objetivo se introduce su equivalente a US\$0.003/kWh.

# **4.2.2.7. TASA DE DESCUENTO**

La evaluación económica de proyectos se sustenta en el concepto del valor del dinero a través del tiempo. En efecto, un peso disponible en el momento actual tiene un mayor valor que un peso que se reciba en el futuro, debido a que el primero puede invertirse de inmediato y ganar un cierto interés o rendimiento. El valor del dinero a través del tiempo se mide mediante una denominada tasa de descuento. Las equivalencias para manejar flujos de efectivo a través del tiempo, mediante una tasa de interés *i*, son mostradas en las ecuaciones (4.3 – 4.5) [70]:

$$
VF = VP (1 + i)^t \tag{4.3}
$$

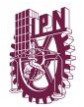

$$
VP = \frac{VF}{(1+i)^t} \tag{4.4}
$$

El factor  $\alpha_t$  es denominado como tasa descuento o de actualización del valor futuro del dinero a valor presente y su valor es necesariamente menor que 1 debidos a que la tasa de interés *i* es positiva.

$$
\alpha_t = \frac{1}{(1+i)^t} \tag{4.5}
$$

donde:

*α<sup>t</sup> =* Factor de actualización de capital a valor presente. *i =* Tasa de descuento anual (10%). *t =* Período de tiempo donde se realiza la inversión (año). *VP =* Valor presente del dinero. *VF =* Valor futuro del dinero.

Considerando la ecuación (4.4) para un determinado período de *t*, se tiene:

$$
VP_t = \frac{VF_t}{(1+i)^t} \tag{4.6}
$$

Cuando se realizan diversas inversiones a futuro, una al final de cada período *t*, el valor presente se calcula como se muestra en (4.7):

$$
VP = \frac{VF_1}{(1+i)^1} + \frac{VF_2}{(1+i)^2} + \dots + \frac{VF_t}{(1+i)^t}
$$
(4.7)

De manera general:

$$
VP = \sum_{t=1}^{T} \frac{VF_t}{(1+i)^t}
$$
\n(4.8)

donde:

*T =* Número de períodos de tiempo del horizonte de planeación.

Para determinar los costos de inversión del modelo disyuntivo que resuelve el problema de TEP se debe utilizar la tasa de actualización de capital a valor presente, en esta tesis se considera que las inversiones se efectúan anualmente, por lo que se utiliza una tasa de interés anual del 10%.

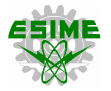

#### **4.3. RESULTADOS DEL SISTEMA DE GARVER (6 NODOS)**

El primer sistema de prueba y el más estudiado en la literatura acerca del problema de TEP, es el sistema de Garver (6 nodos). Este sistema en particular se considera como un sistema en anillo, en el cual se prevé a futuro un aumento de 4 veces la demanda máxima, ajustándose a un determinado plan de generación compuesto por unidades generadoras previamente definidas. Este sistema de 6 nodos otorga la libertad de conectar entre sí todos los nodos sistema, resultando así un espacio de solución grande. Los datos del sistema de Garver considerados para el planteamiento de los diferentes modelos de optimización, se encuentran en el *Apéndice A* de esta tesis. La figura 4.18 muestra la topología original del sistema de Garver (sin expansión) con las condiciones futuras de generación y demanda.

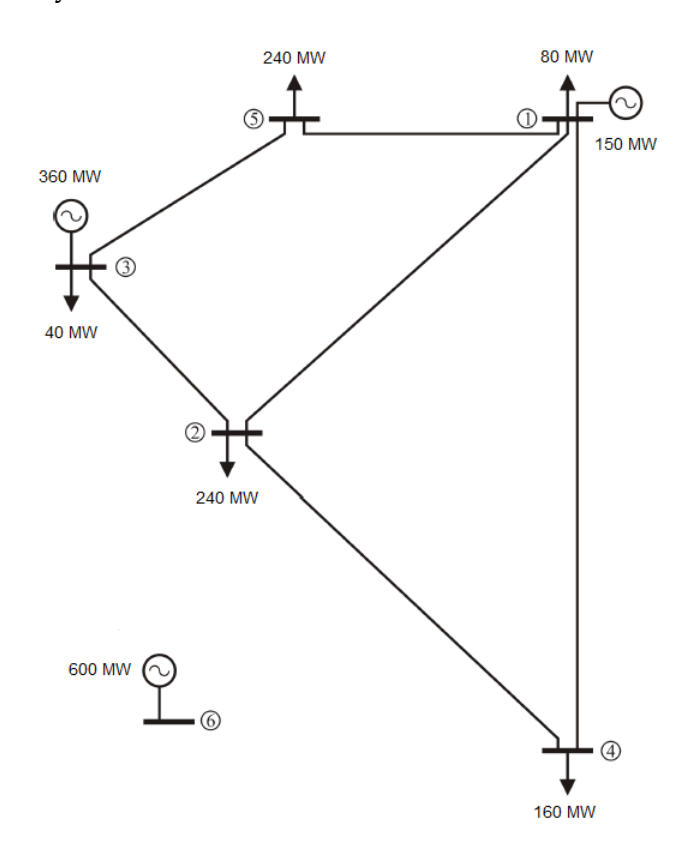

Figura 4.18. Sistema de Garver aplicando condiciones futuras y sin expansión**.**

Para este escenario futuro de generación y demanda, el sistema de Garver con su topología actual (caso base) no es capaz de soportar esta condición de operación, ya que presenta una sobrecarga en algunos de sus elementos, de acuerdo con lo mostrado en la figura 4.19.

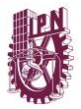

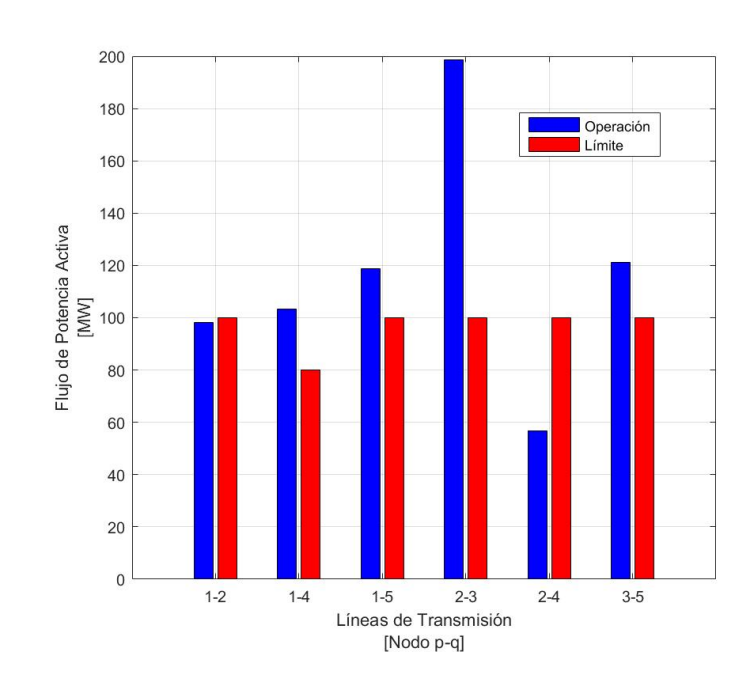

Figura 4.19. Flujos de potencia activa del sistema de Garver aplicando condiciones futuras de generación y demanda, sin expansión (caso base)**.**

### **4.3.1. Planeación estática**

En este apartado se comparan las metodologías de planeación estática propuestas en el capítulo 3 de esta tesis, por lo que a continuación se presentan los resultados de su aplicación para los modelos siguientes:

- Modelo DC.
- Modelo de transporte.
- Modelo disyuntivo.
- Modelo AC.

# **4.3.1.1. Modelo DC**

La solución al modelo DC es un costo de inversión total de US \$110×10<sup>6</sup> , indicando que las líneas que deben ser construidas para soportar la nueva condición de demanda son: *n3-5 =* 1 y *n4-6 =* 3, de acuerdo con [71].

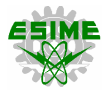

#### **4.3.1.2. Modelo de transporte**

Para la construcción del modelo de transporte, se utiliza el programa computacional PLANNING V1.0, el plan de expansión indica que es necesario realizar una inversión de US \$110×10<sup>6</sup> y las líneas que deben ser construidas son *n3-5 =* 1, *n4-6 =* 2 y *n2-6 =* 1. La figura 4.5 presenta la expansión del sistema de Garver de acuerdo con la solución de este modelo. En este caso, la solución obtenida se trata del óptimo global.

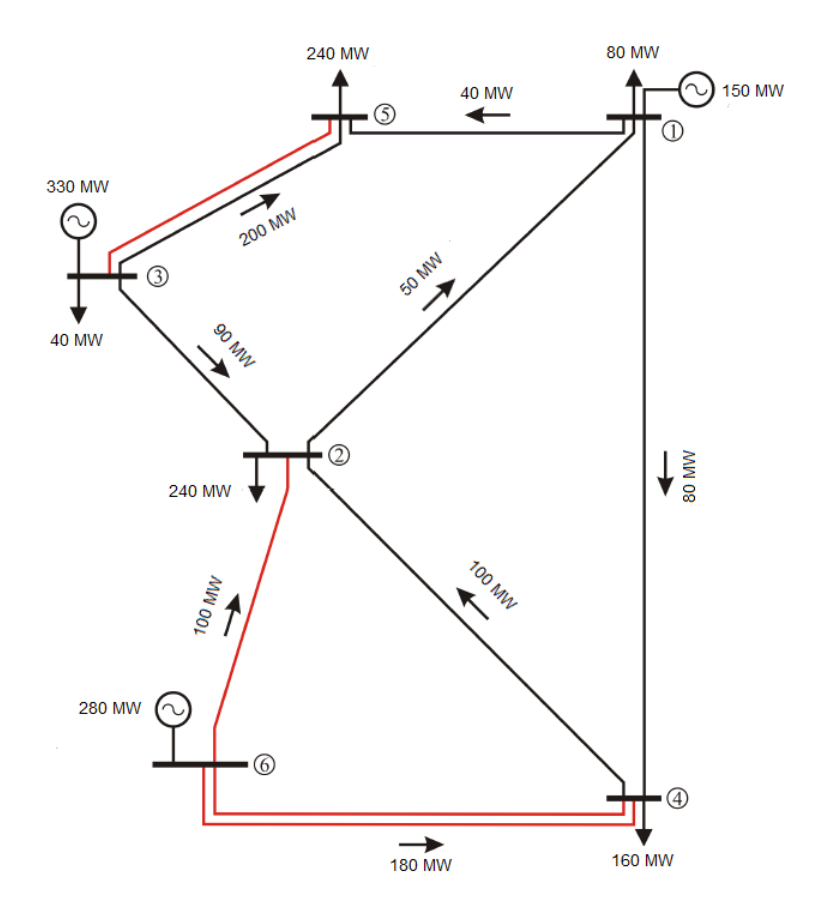

Figura 4.20. Solución aplicando el modelo de transporte al sistema de Garver**.**

En la figura 4.21, se observa que los flujos de potencia no rebasan los límites de transferencia de potencia activa de las líneas de transmisión y se cuenta con un margen de reserva de generación del 31.53% con respecto a la demanda máxima del sistema, lo cual cumple con los criterios de confiabilidad y seguridad establecidos.

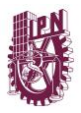

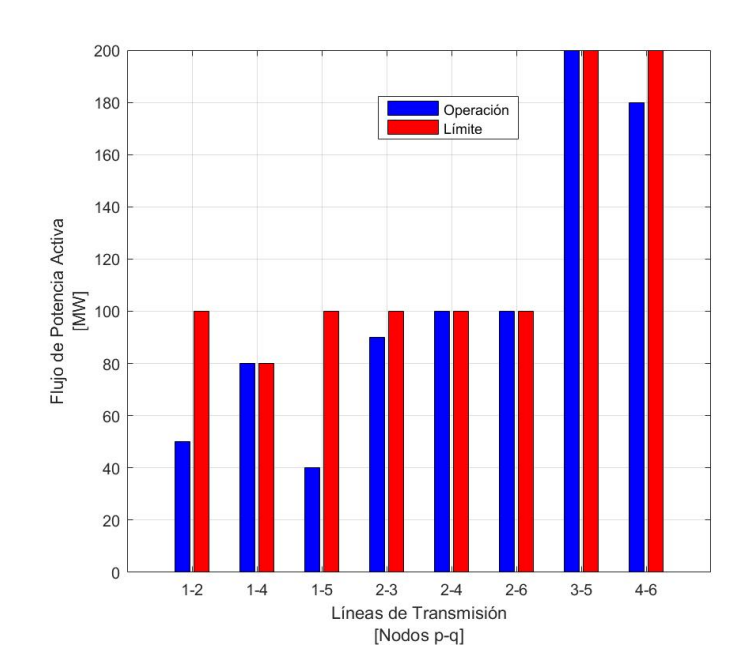

Figura 4.21. Flujos de potencia DC aplicando el modelo de transporte al sistema de Garver**.**

El modelo de transporte permite conocer los flujos de potencia DC del sistema, así como la potencia de generación en cada nodo. Por este motivo, es preciso determinar los flujos de potencia de corriente alterna en MATPOWER V4.1 para evaluar el comportamiento del sistema bajo condiciones reales de operación, ver tablas 4.2 y 4.3.

| Línea                   |                | <b>Nodos</b>    | Flujo de potencia<br>de $p$ a $q$ |             |           | Flujo de potencia<br>de $q$ a $p$ | Pérdidas<br>totales | <b>Balance</b><br>reactivo |
|-------------------------|----------------|-----------------|-----------------------------------|-------------|-----------|-----------------------------------|---------------------|----------------------------|
|                         | p              | q               | P<br>[MW]                         | Q<br>[MVAr] | P<br>[MW] | Q<br>[MVAr]                       | [MW]                | [MVAr]                     |
| 1                       | $\mathbf{1}$   | $\overline{2}$  | 24.51                             | 16.99       | $-24.15$  | $-13.43$                          | 0.36                | 3.56                       |
| 2                       | 1              | 4               | 8.20                              | 13.40       | $-8.05$   | $-11.92$                          | 0.15                | 1.48                       |
| 3                       | $\mathbf{1}$   | 5               | 37.29                             | 13.83       | $-36.97$  | $-10.67$                          | 0.32                | 3.16                       |
| $\overline{\mathbf{4}}$ | $\overline{2}$ | 3               | $-109.73$                         | $-10.04$    | 112.56    | 38.31                             | 2.83                | 28.27                      |
| 5                       | $\overline{2}$ | $\overline{4}$  | $-10.97$                          | 3.98        | 11.04     | $-3.34$                           | 0.06                | 0.63                       |
| 6                       | $\overline{2}$ | 6               | $-95.14$                          | 19.49       | 103.93    | 13.46                             | 8.79                | 32.95                      |
| 7                       | 3              | $5^{\circ}$     | 103.72                            | 16.74       | $-101.51$ | 5.33                              | 2.21                | 22.08                      |
| 8                       | 3              | $5\overline{5}$ | 103.72                            | 16.74       | $-101.51$ | 5.33                              | 2.21                | 22.08                      |
| 9                       | 4              | 6               | $-81.49$                          | 7.63        | 87.88     | 16.34                             | 6.39                | 23.97                      |
| 10                      | 4              | 6               | $-81.49$                          | 7.63        | 87.88     | 16.34                             | 6.39                | 23.97                      |
|                         |                |                 | 29.697                            | 162.15      |           |                                   |                     |                            |

Tabla 4.2. Flujos de potencia aplicando el modelo de transporte en el sistema de Garver.

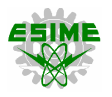

De acuerdo con la tabla anterior, se presentan problemas de sobrecarga en cuatro de los diez elementos del sistema de Garver, con esto se demuestra que debido a que el modelo de transporte no considera varios aspectos de la red eléctrica, sus resultados carecen de cierta validez, ya que no resuelven de manera adecuada los problemas técnicos que se presentan en la TEP. En la tabla 4.3 se observa que tampoco se cumple con los requerimientos de regulación de voltaje establecidos (0.95 p.u.), lo cual afecta directamente la calidad del suministro.

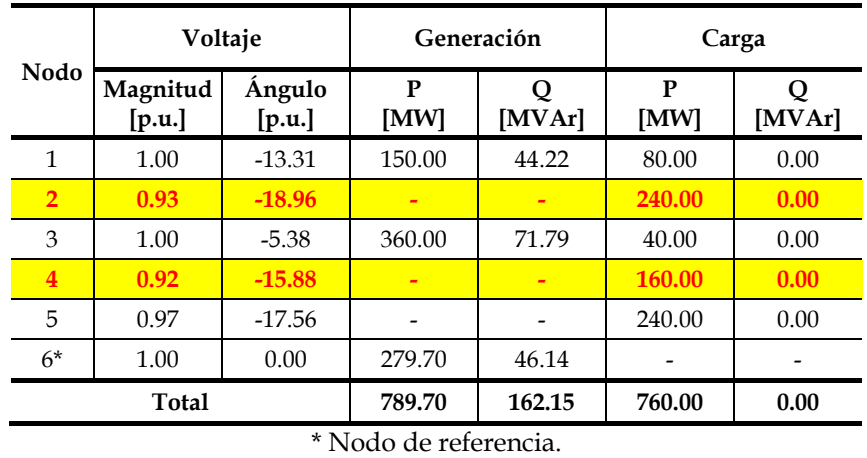

Tabla 4.3. Regulación de voltaje aplicando el modelo de transporte en el sistema de Garver.

En las tablas 4.4 y 4.5 se presentan las soluciones a los problemas de regulación de

voltaje y sobrecarga con la solución del modelo de transporte en el sistema de Garver.

Tabla 4.4. Solución al problema de regulación de voltaje aplicando el modelo de transporte en el sistema de Garver.

| Nodo                    | Voltaje            |                  |           | Generación  | Carga     |             |  |
|-------------------------|--------------------|------------------|-----------|-------------|-----------|-------------|--|
|                         | Magnitud<br>[p.u.] | Angulo<br>[p.u.] | P<br>[MW] | Q<br>[MVAr] | P<br>[MW] | Q<br>[MVAr] |  |
| 1                       | 1.00               | $-15.13$         | 150.00    | 26.20       | 80.00     | 0.00        |  |
| $\overline{2}$          | 0.96               | $-17.91$         |           |             | 240.00    | 0.00        |  |
| 3                       | 1.00               | $-10.32$         | 360.00    | 65.36       | 40.00     | 0.00        |  |
| $\overline{\mathbf{4}}$ | 0.97               | $-16.01$         |           |             | 160.00    | $-50.00$    |  |
| 5                       | 0.97               | $-21.44$         |           |             | 240.00    | 0.00        |  |
| $6*$                    | 1.00               | 0.00             | 276.78    | $-1.88$     |           |             |  |
| Total                   |                    |                  | 786.78    | 89.67       | 760.00    | $-50.00$    |  |

\* Nodo de referencia.

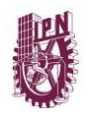

En la tabla 4.4, para alcanzar los niveles de regulación de voltaje requeridos (mínimo 95%) se requiere conectar un banco de capacitores de 50 MVAr en el nodo 4. Para solucionar los problemas de sobrecarga que se presentan con la solución del modelo de transporte en el sistema de Garver, una alternativa sería construir una línea o circuito adicional entre los nodos 2 y 3, ver tabla 4.5.

| Línea          | <b>Nodos</b>   |        | Flujo de potencia<br>de $p$ a $q$ |             |           | Flujo de potencia<br>de $q$ a $p$ | Pérdidas<br>totales | <b>Balance</b><br>reactivo |
|----------------|----------------|--------|-----------------------------------|-------------|-----------|-----------------------------------|---------------------|----------------------------|
|                | p              | q      | P<br>[MW]                         | Q<br>[MVAr] | P<br>[MW] | Q<br>[MVAr]                       | [MW]                | [MVAr]                     |
| 1              | $\mathbf{1}$   | 2      | 12.54                             | 8.97        | $-12.45$  | $-8.02$                           | 0.10                | 0.95                       |
| 2              | 1              | 4      | 2.91                              | 4.23        | $-2.90$   | $-4.07$                           | 0.02                | 0.16                       |
| 3              | $\mathbf{1}$   | 5      | 54.55                             | 13.00       | $-53.92$  | $-6.71$                           | 0.63                | 6.29                       |
| 4              | $\overline{2}$ | 3      | $-64.20$                          | $-8.47$     | 65.11     | 17.57                             | 0.91                | 9.10                       |
| $\overline{5}$ | $\overline{2}$ | 3      | $-64.20$                          | $-8.47$     | 65.11     | 17.57                             | 0.91                | 9.10                       |
| 6              | $\overline{2}$ | 4      | $-7.96$                           | $-2.13$     | 7.99      | 2.43                              | 0.03                | 0.29                       |
| 7              | $\overline{2}$ | 6      | $-91.19$                          | 27.10       | 99.04     | 2.35                              | 7.85                | 29.44                      |
| 8              | 3              | 5      | 94.89                             | 15.11       | $-93.04$  | 3.35                              | 1.85                | 18.46                      |
| 9              | 3              | 5      | 94.89                             | 15.11       | $-93.04$  | 3.35                              | 1.85                | 18.46                      |
| 10             | $\overline{4}$ | 6      | $-82.55$                          | 25.82       | 88.87     | $-2.12$                           | 6.32                | 23.71                      |
| 11             | 4              | 6      | $-82.55$                          | 25.82       | 88.87     | $-2.12$                           | 6.32                | 23.71                      |
|                |                | 26.776 | 139.67                            |             |           |                                   |                     |                            |

Tabla 4.5. Solución al problema de sobrecarga aplicando el modelo de transporte en el sistema de Garver**.**

Estas adecuaciones al plan de expansión resultado del modelo de transporte requieren de un costo adicional. Si un banco de capacitores de 20 MVAr es estimado en US \$1×10<sup>6</sup> , el costo total del equipo de compensación reactiva de 50 MVAr es US \$2.5×10<sup>6</sup> , a esto debe sumársele el costo del elemento de transmisión adicional *n<sup>23</sup> =* 1 de US \$20×10<sup>6</sup> , lo cual daría como resultado un costo de inversión total del proyecto de US \$132.5×10<sup>6</sup> .

# **4.3.1.3. Modelo disyuntivo**

La construcción del modelo disyuntivo que resuelve el problema de TEP, se obtienen mediante el programa computacional PLANNING V1.0, una de las bondades de este modelo es poder seleccionar el nodo de referencia y considerarlo así en el modelo de optimización. Para fines demostrativos, se muestra la solución al sistema de Garver considerando como referencia cada uno de los nodos que cuentan con generación (nodos 1, 3 y 6), lo cual determina la importancia de seleccionar adecuadamente el nodo compensador del sistema en el problema de TEP.

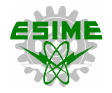

Primero, se obtiene la solución considerando al nodo 1 como la referencia. Debido a que el modelo disyuntivo es de naturaleza lineal entera mixta, el solver CPLEX 12.7.0.0 resuelve adecuadamente el modelo de optimización encontrando una solución óptima global, indicando que es necesario realizar una inversión de US \$110×10<sup>6</sup> y construir las líneas  $n_{3-5} = 1$  y  $n_{4-6} = 3$ .

La figura 4.22 muestra la solución al problema de TEP aplicando el modelo disyuntivo al sistema de Garver.

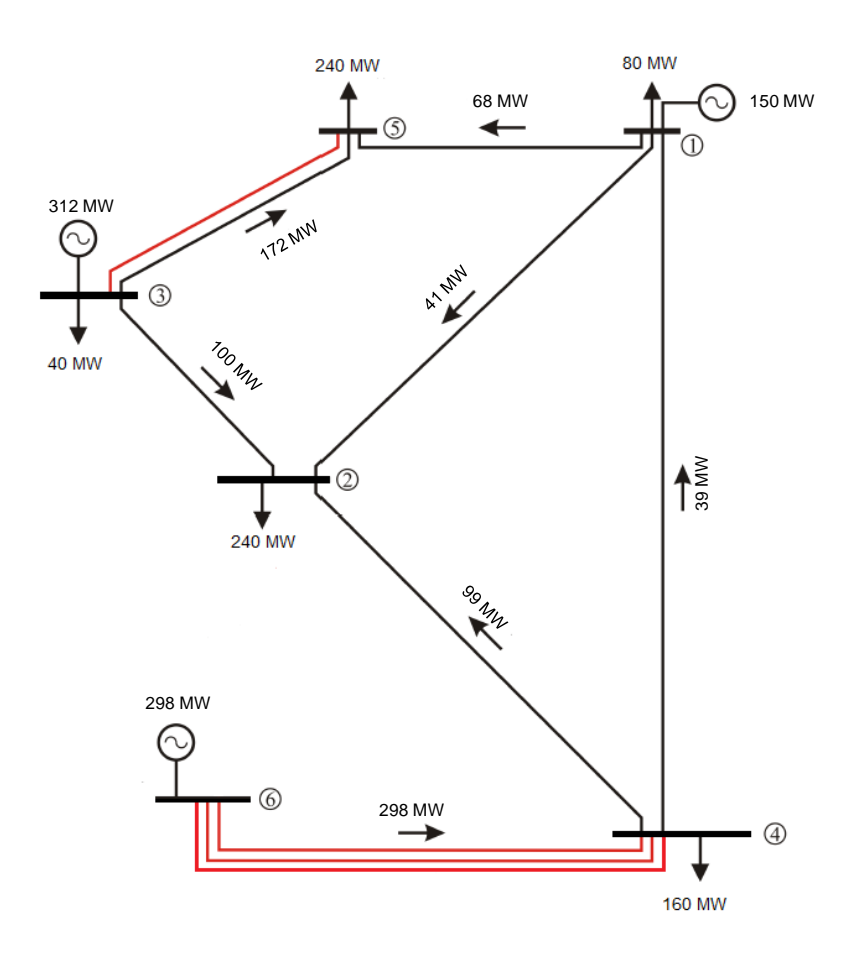

Figura 4.22. Solución aplicando el modelo disyuntivo al sistema de Garver**.**

En la figura 4.23 se observa como los flujos de potencia en el sistema no sobrepasan las capacidades de transferencia de potencia activa en ninguna de las líneas de transmisión, evitando así problemas de congestión.

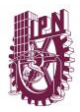

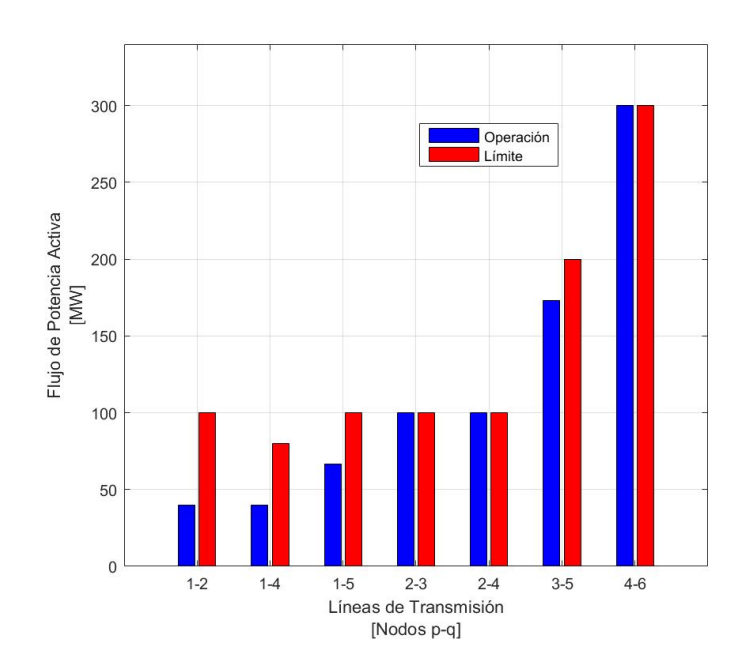

Figura 4.23. Flujos de potencia DC aplicando el modelo disyuntivo al sistema de Garver**.**

Las soluciones al problema de TEP con los nodos 3 y 6 como referencia, es la misma que la obtenida con el nodo 1, teniéndose pequeñas variaciones (casi nulas) en flujos de potencia y despacho económico, como se puede observar en las tablas 4.6 y 4.7.

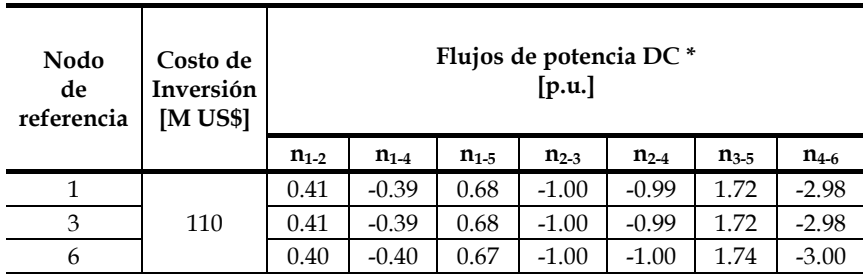

Tabla 4.6. Flujos de potencia DC aplicando el modelo disyuntivo en el sistema de Garver.

Tabla 4.7. Despacho económico aplicando el modelo disyuntivo en el sistema de Garver**.**

| Nodo<br>de<br>referencia | Despacho económico *<br>[p.u.] |       |                |  |  |
|--------------------------|--------------------------------|-------|----------------|--|--|
|                          | G <sub>1</sub>                 | $G_3$ | G <sub>6</sub> |  |  |
|                          | 1.50                           | 3.12  | 2.98           |  |  |
| 3                        | 1.50                           | 3.12  | 2.98           |  |  |
|                          | 1.47                           | 3.13  | 3.00           |  |  |

\* Aplicando una potencia base de 100 MVA.

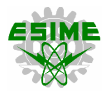

El modelo disyuntivo presenta una solución más robusta y cercana a las necesidades de una red eléctrica real, además se tiene una distribución más holgada de flujos de potencia activa a través del sistema (ver figuras 4.21 y 4.23), lo que evitará problemas de sobrecarga en escenarios futuros.

Por tratarse de un sistema de prueba de pequeña escala, la variación del nodo de referencia no afecta considerablemente los aspectos técnicos y económicos de la red, por lo que en la sección 4.4 de esta tesis se efectúa el mismo análisis en un sistema de mayor escala (IEEE – 24 Nodos).

En las tablas 4.8 y 4.9 se muestran los resultados de flujos de potencia para el sistema de Garver con la solución de expansión obtenida con el modelo disyuntivo, para esto se utiliza MATPOWER V4.1.

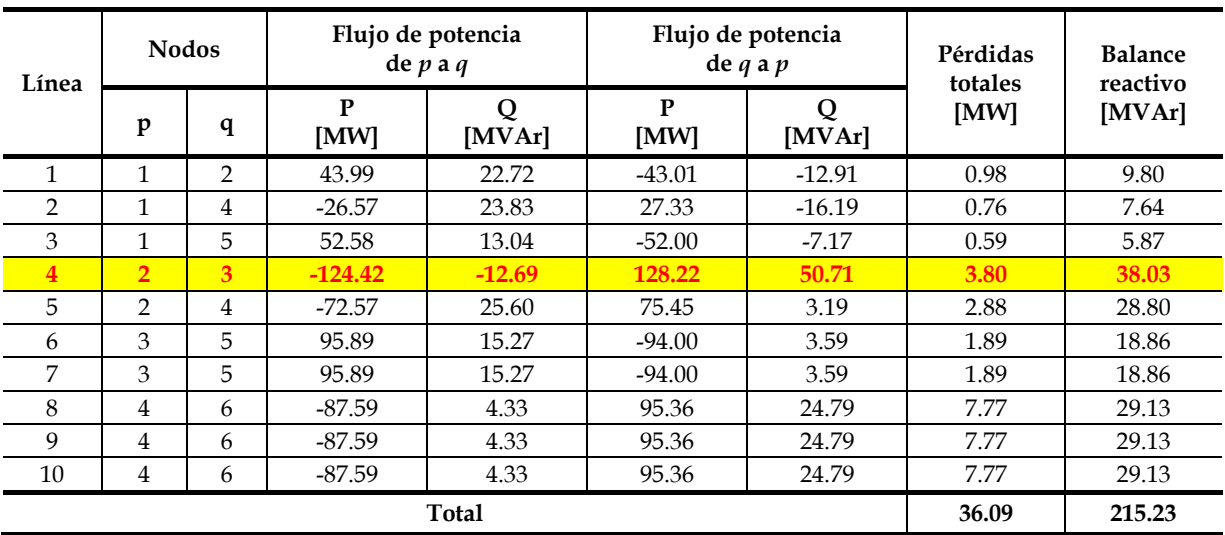

Tabla 4.8. Flujos de potencia aplicando el modelo disyuntivo en el sistema de Garver**.**

En relación con los flujos de potencia presentados en la tabla 4.8, se tiene un solo elemento sobrecargado en el sistema de Garver con la solución del modelo disyuntivo.

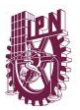

|                | Voltaje            |                  |                          | Generación               | Carga     |                          |  |
|----------------|--------------------|------------------|--------------------------|--------------------------|-----------|--------------------------|--|
| Nodo           | Magnitud<br>[p.u.] | Ángulo<br>[p.u.] | Р<br>[MW]                | О<br>[MVAr]              | Р<br>[MW] | റ<br>[MVAr]              |  |
| 1              | 1.00               | $-28.66$         | 150.00                   | 59.59                    | 80.00     | 0.00                     |  |
| $\overline{2}$ | 0.91               | $-39.26$         | -                        | $\overline{\phantom{0}}$ | 240.00    | 0.00                     |  |
| 3              | 1.00               | $-23.50$         | 360.00                   | 81.25                    | 40.00     | 0.00                     |  |
| $\overline{4}$ | 0.89               | $-17.41$         | $\overline{\phantom{0}}$ | $\overline{\phantom{0}}$ | 160.00    | 0.00                     |  |
| 5              | 0.97               | $-34.74$         | -                        |                          | 240.00    | 0.00                     |  |
| $6*$           | 1.00               | 0.00             | 286.09                   | 74.38                    |           | $\overline{\phantom{a}}$ |  |
| Total          |                    |                  | 796.09                   | 215.23                   | 760.00    | 0.00                     |  |

Tabla 4.9. Regulación de voltaje aplicando el modelo de disyuntivo en el sistema de Garver**.**

\* Nodo de referencia.

De acuerdo con la tabla 4.9, con la solución del modelo disyuntivo al sistema de Garver se presentan problemas de regulación de voltaje en los nodos 2 y 4, ya que estos no deberían tener una magnitud de voltaje menor a 0.95 p.u.

Debido a la sobrecarga y a los problemas de regulación de voltaje existentes en la solución otorgada por el modelo disyuntivo, se requiere adecuar el plan de expansión como se muestra en las tablas 4.10 y 4.11. Para alcanzar los niveles de regulación de voltaje requeridos (0.95 p.u.) se requiere conectar un banco de capacitores de 30 MVAr en el nodo 4, ver tabla 4.10.

| Nodo                    | Voltaje            |                  |           | Generación  | Carga     |             |  |
|-------------------------|--------------------|------------------|-----------|-------------|-----------|-------------|--|
|                         | Magnitud<br>[p.u.] | Angulo<br>[p.u.] | P<br>[MW] | Q<br>[MVAr] | P<br>[MW] | Q<br>[MVAr] |  |
| 1                       | 1.00               | $-26.50$         | 150.00    | 32.50       | 80.00     | 0.00        |  |
| $\overline{2}$          | 0.96               | $-33.10$         |           |             | 240.00    | 0.00        |  |
| 3                       | 1.00               | $-24.55$         | 360.00    | 62.12       | 40.00     | 0.00        |  |
| $\overline{\mathbf{4}}$ | 0.97               | $-15.75$         |           | -           | 160.00    | $-30.00$    |  |
| 5                       | 0.97               | $-34.70$         |           |             | 240.00    | 0.00        |  |
| $6*$                    | 1.00               | 0.00             | 266.70    | 42.37       | -         |             |  |
|                         | Total              |                  | 776.70    | 136.99      | 760.00    | $-30.00$    |  |

Tabla 4.10. Solución al problema de regulación de voltaje aplicando el modelo de disyuntivo en el sistema de Garver**.**

<sup>\*</sup> Nodo de referencia.

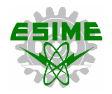

Para solucionar los problemas de sobrecarga que se presentan con la solución del modelo de disyuntivo en el sistema de Garver se procede a construir una línea o circuito adicional entre los nodos 2 y 3, ver tabla 4.11.

| Línea          |                | <b>Nodos</b>   |           | Flujo de potencia<br>de $p$ a $q$ |           | Flujo de potencia<br>de $q$ a $p$ | Pérdidas<br>totales | <b>Balance</b><br>reactivo |
|----------------|----------------|----------------|-----------|-----------------------------------|-----------|-----------------------------------|---------------------|----------------------------|
|                | p              | q              | P<br>[MW] | Q<br>[MVAr]                       | P<br>[MW] | Q<br>[MVAr]                       | [MW]                | [MVAr]                     |
| $\mathbf{1}$   | 1              | $\overline{2}$ | 28.47     | 8.23                              | $-28.12$  | $-4.72$                           | 0.35                | 3.51                       |
| $\overline{2}$ | 1              | 4              | $-28.96$  | 11.18                             | 29.53     | $-5.40$                           | 0.58                | 5.78                       |
| 3              | 1              | 5              | 70.48     | 13.08                             | $-69.45$  | $-2.80$                           | 1.03                | 10.28                      |
| 4              | 2              | 3              | $-72.05$  | $-5.70$                           | 73.18     | 16.99                             | 1.13                | 11.29                      |
| 5              | $\overline{2}$ | 3              | $-72.05$  | $-5.70$                           | 73.18     | 16.99                             | 1.13                | 11.29                      |
| 6              | 2              | 4              | $-67.78$  | 16.12                             | 69.87     | 4.85                              | 2.10                | 20.97                      |
| 7              | 3              | 5              | 86.82     | 14.07                             | $-85.27$  | 1.40                              | 1.55                | 15.47                      |
| 8              | 3              | 5              | 86.82     | 14.07                             | $-85.27$  | 1.40                              | 1.55                | 15.47                      |
| 9              | 4              | 6              | $-86.47$  | 10.18                             | 88.90     | 14.12                             | 2.43                | 24.31                      |
| 10             | 4              | 6              | $-86.47$  | 10.18                             | 88.90     | 14.12                             | 2.43                | 24.31                      |
| 11             | 4              | 6              | $-86.47$  | 10.18                             | 88.90     | 14.12                             | 2.43                | 24.31                      |
|                |                | 16.70          | 166.99    |                                   |           |                                   |                     |                            |

Tabla 4.11. Solución al problema de sobrecarga aplicando el modelo de disyuntivo en el sistema de Garver**.**

Estas adecuaciones al plan de expansión resultado del modelo disyuntivo requieren de una inversión adicional, un banco de capacitores de 30 MVAr de US \$1.5×10<sup>6</sup> y una línea de transmisión *n<sup>23</sup> =* 1 de US \$20×10<sup>6</sup> , por lo que el proyecto tendría un costo de inversión total de US \$131.5×10<sup>6</sup> .

### **4.3.1.4. Modelo AC**

El resultado que arroja el modelo AC es que se requiere un costo de inversión total de US \$180×10<sup>6</sup> , indicando que deben ser construidas siete líneas de transmisión para soportar la nueva condición de demanda y estas son: *n1-5 =* 1, *n2-3 =* 1, *n2-6 =* 2, *n3-5 =* 1 y *n4-6 =* 2, de acuerdo con [63]. El diagrama unifilar del sistema de Garver expandido es mostrado en la figura 4.24.

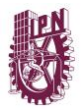

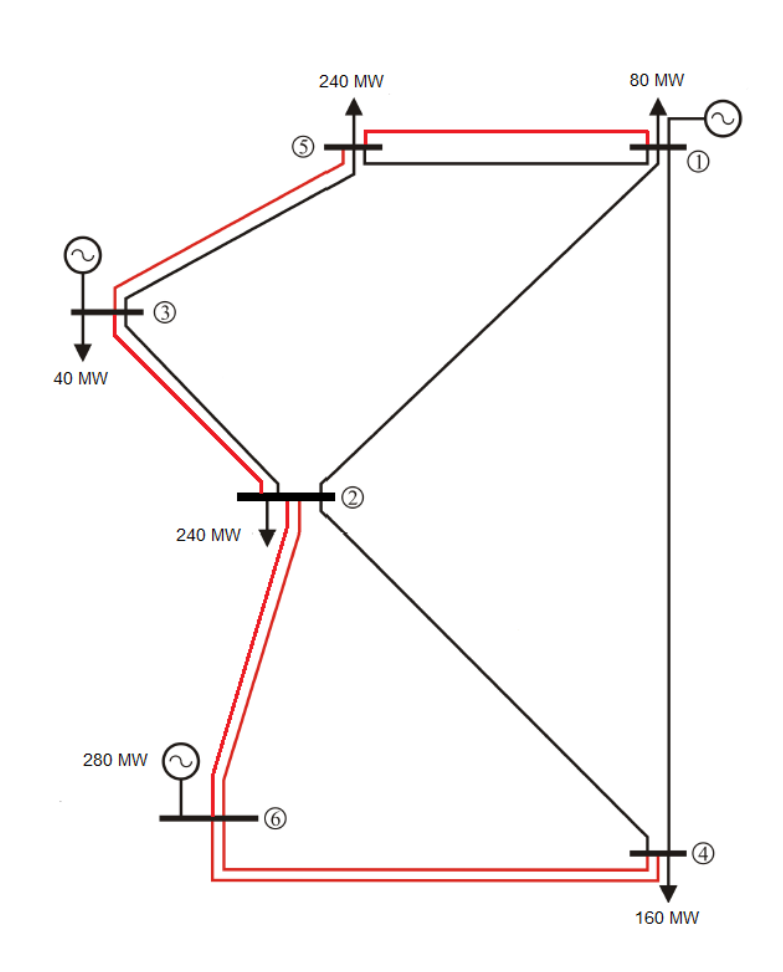

Figura 4.24. Solución aplicando el modelo AC al sistema de Garver**.**

Utilizando MATPOWER V4.1, se obtienen los flujos de potencia correspondientes a la figura 4.24, demostrando que el resultado de expansión obtenido con el modelo AC elimina por completo las sobrecargas en las líneas de transmisión del sistema de Garver, como se muestra en la tabla 4.12.

A pesar de que no existen problemas de sobrecarga con la solución obtenida con el modelo AC, el nivel de regulación de voltaje en el nodo 4 se encuentra por debajo del límite establecido (95%), como se muestra en la tabla 4.13. Con estos resultados se tiene un costo anual de operación de US \$192.20×10<sup>6</sup> .

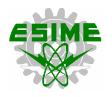

| Línea          | <b>Nodos</b>   |                |           | Flujo de potencia<br>de $p$ a $q$ |           | Flujo de potencia<br>de $q$ a $p$ |                 | <b>Balance</b><br>reactivo |
|----------------|----------------|----------------|-----------|-----------------------------------|-----------|-----------------------------------|-----------------|----------------------------|
|                | p              | $\mathbf{q}$   | P<br>[MW] | Q<br>[MVAr]                       | P<br>[MW] | Q<br>[MVAr]                       | totales<br>[MW] | [MVAr]                     |
| 1              | 1              | 2              | 2.48      | 9.29                              | $-2.44$   | $-8.92$                           | 0.04            | 0.37                       |
| $\overline{2}$ | 1              | 4              | 9.01      | 10.11                             | $-8.90$   | $-9.01$                           | 0.11            | 1.10                       |
| 3              | $\mathbf{1}$   | 5              | 29.25     | 8.88                              | $-29.07$  | $-7.01$                           | 0.19            | 1.87                       |
| 4              | 1              | 5              | 29.25     | 8.88                              | $-29.07$  | $-7.01$                           | 0.19            | 1.87                       |
| 5              | $\overline{2}$ | 3              | $-66.36$  | $-7.19$                           | 67.33     | 16.83                             | 0.96            | 9.63                       |
| 6              | $\overline{2}$ | 3              | $-66.36$  | $-7.19$                           | 67.33     | 16.83                             | 0.96            | 9.63                       |
| 7              | $\overline{2}$ | $\overline{4}$ | 10.65     | 5.58                              | $-10.59$  | $-4.96$                           | 0.06            | 0.63                       |
| 8              | $\overline{2}$ | 6              | $-57.74$  | 8.86                              | 60.69     | 2.20                              | 2.95            | 11.06                      |
| 9              | $\overline{2}$ | 6              | $-57.74$  | 8.86                              | 60.69     | 2.20                              | 2.95            | 11.06                      |
| 10             | 3              | 5              | 92.67     | 10.38                             | $-90.93$  | 7.01                              | 1.74            | 17.39                      |
| 11             | 3              | 5              | 92.67     | 10.38                             | $-90.93$  | 7.01                              | 1.74            | 17.39                      |
| 12             | 4              | 6              | $-70.25$  | 6.98                              | 74.81     | 10.11                             | 4.56            | 17.10                      |
| 13             | $\overline{4}$ | 6              | $-70.25$  | 6.98                              | 74.81     | 10.11                             | 4.56            | 17.10                      |
|                |                | 21.01          | 116.21    |                                   |           |                                   |                 |                            |

Tabla 4.12. Flujos de potencia aplicando el modelo AC en el sistema de Garver**.**

Tabla 4.13. Regulación de voltaje aplicando el modelo AC en el sistema de Garver**.**

| Nodo           | Voltaje            |                    |                  | Generación  | Carga      |              |  |
|----------------|--------------------|--------------------|------------------|-------------|------------|--------------|--|
|                | Magnitud<br>[p.u.] | Angulo<br>[grados] | Р<br>[MW]        | Q<br>[MVAr] | P<br>[MW]  | Q<br>[MVAr]  |  |
| 1              | 1.00               | $-10.43$           | 150.00           | 37.16       | 80.00      | 0.00         |  |
| 2              | 0.96               | $-10.80$           |                  | -           | 240.00     | 0.00         |  |
| 3              | 1.00               | $-2.96$            | 360              | 54.41       | 40         | 0            |  |
| $\overline{4}$ | 0.94               | $-13.38$           | ٠                | ٠           | <b>160</b> | $\mathbf{0}$ |  |
| 5              | 0.98               | $-13.76$           |                  | -           | 240        | $\theta$     |  |
| $6*$           | 1.00               | 0.00               | 271.01           | 24.64       |            |              |  |
|                | Total              |                    | 781.01<br>$\sim$ | 116.21      | 760.00     | 0.00         |  |

<sup>\*</sup> Nodo de referencia.

Para que la regulación de voltaje del nodo 4 esté dentro de los límites establecidos, se requiere de la instalación de un banco de capacitores de 20 MVAr, los resultados de esta adecuación son mostrados en las tablas 4.14 y 4.15.

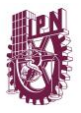

|                         |                    | Voltaje          |           | Generación  | Carga     |             |  |
|-------------------------|--------------------|------------------|-----------|-------------|-----------|-------------|--|
| Nodo                    | Magnitud<br>[p.u.] | Angulo<br>[p.u.] | P<br>[MW] | Q<br>[MVAr] | P<br>[MW] | Q<br>[MVAr] |  |
| 1                       | $-10.42$           | 150.00           | 33.12     | 80.00       | 0.00      |             |  |
| $\overline{2}$          | 0.96               | $-10.80$         |           |             | 240.00    | 0.00        |  |
| 3                       | 1.00               | $-2.96$          | 360.00    | 51.97       | 40.00     | 0.00        |  |
| $\overline{\mathbf{4}}$ | 0.96               | $-13.40$         |           |             | 160.00    | $-20.00$    |  |
| 5                       | 0.98               | $-13.75$         |           |             | 240.00    | 0.00        |  |
| 6                       | 1.00               | $0.000*$         | 270.76    | 9.78        |           |             |  |
| <b>Total</b>            |                    |                  | 780.76    | 94.86       | 760.00    | $-20.00$    |  |

Tabla 4.14. Solución al problema de regulación de voltaje aplicando el modelo AC en el sistema de Garver**.**

Tabla 4.15. Solución al problema de sobrecarga aplicando el modelo AC en el sistema de Garver**.**

| Línea | <b>Nodos</b>   |                |           | Flujo de potencia<br>de $p$ a $q$ |                      | Flujo de potencia<br>de $q$ a $p$ |                 | <b>Balance</b><br>reactivo |
|-------|----------------|----------------|-----------|-----------------------------------|----------------------|-----------------------------------|-----------------|----------------------------|
|       | p              | q              | P<br>[MW] | Q<br>[MVAr]                       | $\mathbf{P}$<br>[MW] | Q<br>[MVAr]                       | totales<br>[MW] | [MVAr]                     |
| 1     | 1              | 2              | 2.46      | 8.68                              | $-2.43$              | $-8.35$                           | 0.03            | 0.33                       |
| 2     | $\mathbf{1}$   | 4              | 8.95      | 6.69                              | $-8.88$              | $-5.94$                           | 0.08            | 0.75                       |
| 3     | $\mathbf{1}$   | 5              | 29.29     | 8.88                              | $-29.11$             | $-7.00$                           | 0.19            | 1.87                       |
| 4     | 1              | 5              | 29.29     | 8.88                              | $-29.11$             | $-7.00$                           | 0.19            | 1.87                       |
| 5     | $\overline{2}$ | 3              | $-66.41$  | $-6.05$                           | 67.37                | 15.61                             | 0.96            | 9.56                       |
| 6     | $\overline{2}$ | 3              | $-66.41$  | $-6.05$                           | 67.37                | 15.61                             | 0.96            | 9.56                       |
| 7     | 2              | $\overline{4}$ | 10.59     | 1.23                              | $-10.54$             | $-0.74$                           | 0.05            | 0.49                       |
| 8     | $\overline{2}$ | 6              | $-57.67$  | 9.61                              | 60.61                | 1.42                              | 2.94            | 11.03                      |
| 9     | $\overline{2}$ | 6              | $-57.67$  | 9.61                              | 60.61                | 1.42                              | 2.94            | 11.03                      |
| 10    | 3              | 5              | 92.63     | 10.37                             | $-90.89$             | 7.00                              | 1.74            | 17.38                      |
| 11    | 3              | 5              | 92.63     | 10.37                             | $-90.89$             | 7.00                              | 1.74            | 17.38                      |
| 12    | $\overline{4}$ | 6              | $-70.29$  | 13.34                             | 74.77                | 3.47                              | 4.48            | 16.81                      |
| 13    | 4              | 6              | $-70.29$  | 13.34                             | 74.77                | 3.47                              | 4.48            | 16.81                      |
|       |                | 20.765         | 114.86    |                                   |                      |                                   |                 |                            |

Agregando el equipo de compensación reactiva, el costo total de inversión del proyecto de expansión del sistema Garver aplicando el modelo de AC es de US \$181×10<sup>6</sup> .

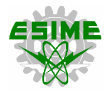

#### **4.3.2. Planeación dinámica o multiperíodo**

La planeación dinámica o multiperíodo permite saber cómo debe ir cambiando la topología de la red año con año para satisfacer el plan óptimo de expansión a través de todos los períodos de tiempo (horizonte de planeación). Se considera el modelo disyuntivo, debido a que es el de mayor aceptación dentro de la literatura especializada. Dadas sus características lineales, este modelo es de menor complejidad matemática con respecto a los modelos DC y AC (ambos de naturaleza no lineal).

La solución obtenida para el sistema de Garver con el modelo disyuntivo dinámico es la misma que la de su versión estática, ver figura 4.22. Es preciso mencionar que el incremento de demanda del 400% en el sistema de Garver se distribuye de manera equitativa a través de todos los períodos de tiempo (años), además se considera que una línea de transmisión puede tener hasta tres circuitos. Las tablas 4.16, 4.17 y 4.18 muestran los planes de expansión para los horizontes de tiempo de 5, 7 y 10 años, respectivamente.

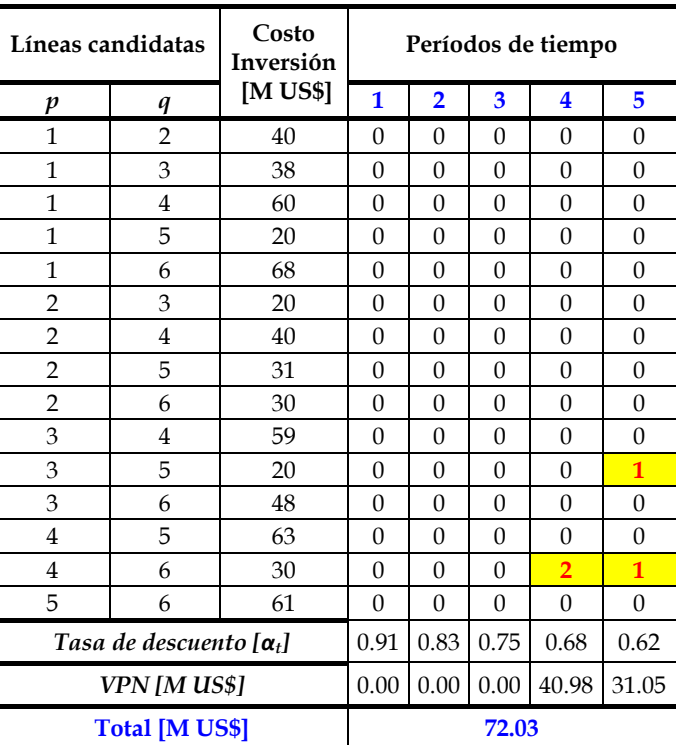

Tabla 4.16. Plan de expansión del sistema de Garver aplicando el modelo multiperíodo a 5 años**.**

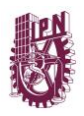

El plan de expansión del sistema de Garver con el modelo disyuntivo dinámico a 5 años indica se requiere un costo de inversión total de US \$72.03×10<sup>6</sup> y se tienen que poner en servicio cuatro líneas de transmisión en dos diferentes períodos de tiempo, *n4-6 =* 2 en el cuarto período de tiempo, además de *n3-5 =* 1 y *n4-6 =* 2 en el quinto año, de acuerdo con las características de generación y demanda requeridas, ver Apéndice B.

Para construir el modelo de optimización que resuelve el problema dinámico de TEP se utiliza el programa PLANNING V2.0.

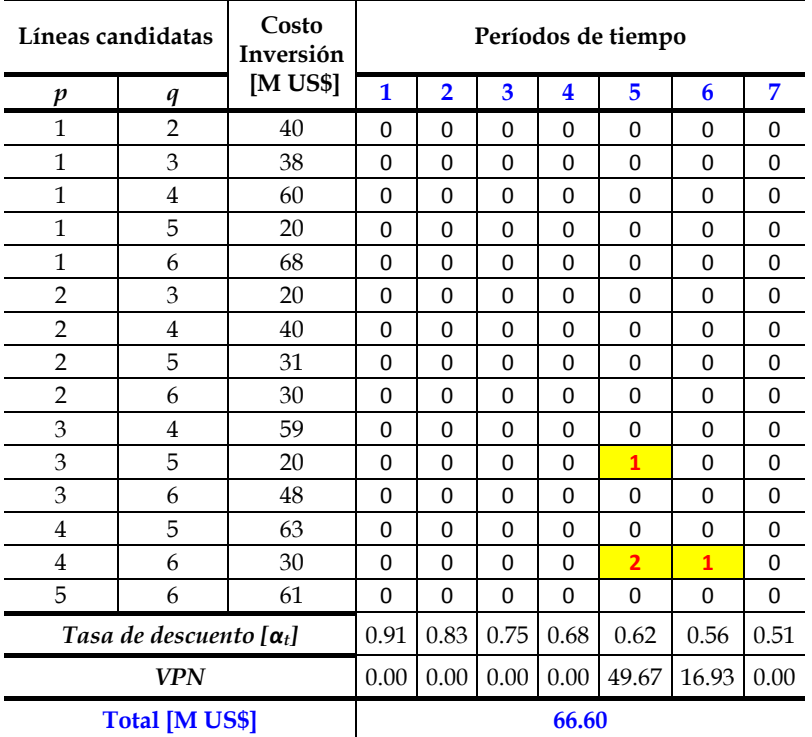

Tabla 4.17. Plan de expansión del sistema de Garver aplicando el modelo multiperíodo a 7 años**.**

La solución de expansión del sistema de Garver con el modelo disyuntivo dinámico a 7 años da como resultado un costo de inversión total de US \$66.60×10<sup>6</sup> y se tienen que poner en servicio cuatro líneas de transmisión en dos diferentes períodos de tiempo, *n3-5 =* 1 y *n4-6 =* 2 en el quinto año, además de *n4-6 =* 1 en el sexto período.

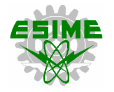

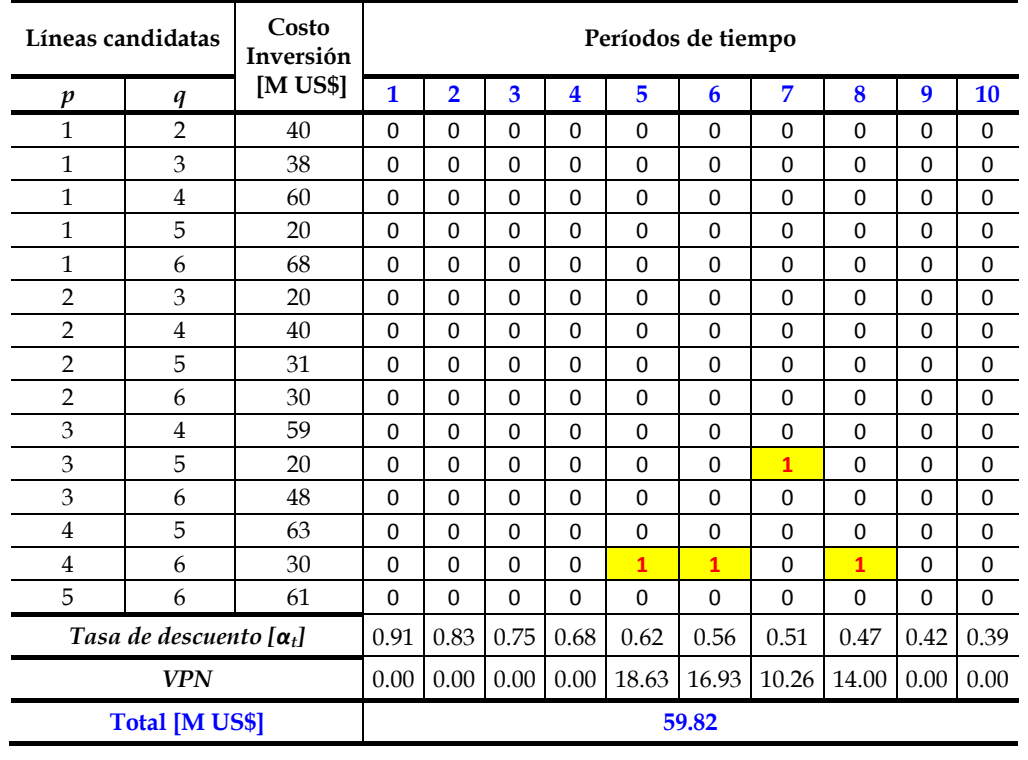

Tabla 4.18. Plan de expansión del sistema de Garver aplicando el modelo multiperíodo a 10 años**.**

El plan de expansión del sistema de Garver con el modelo disyuntivo dinámico a 10 años indica se requiere un costo de inversión total de US \$59.82×10<sup>6</sup> y se tienen que poner en servicio cuatro líneas de transmisión en cuatro diferentes períodos de tiempo, *n4-6 =* 1 en los períodos de tiempo 5, 6 y 8, además *n3-5 =* 1 en el séptimo año.

En la tabla 4.19, se resumen las características de los modelos disyuntivo estático y dinámico aplicados al sistema de Garver, se reportan el número de variables, restricciones y costos de inversión.

Tabla 4.19. Características de los modelos disyuntivo estático y dinámico aplicados al sistema de Garver**.**

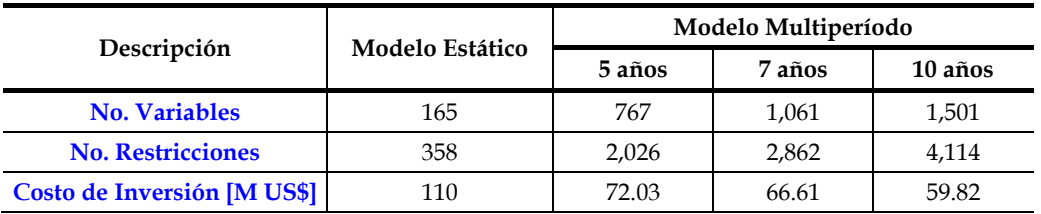

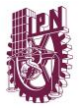

En la figura 4.25 se muestra el desarrollo del sistema de Garver de acuerdo con el plan de expansión resultado del modelo multiperíodo a 10 años.

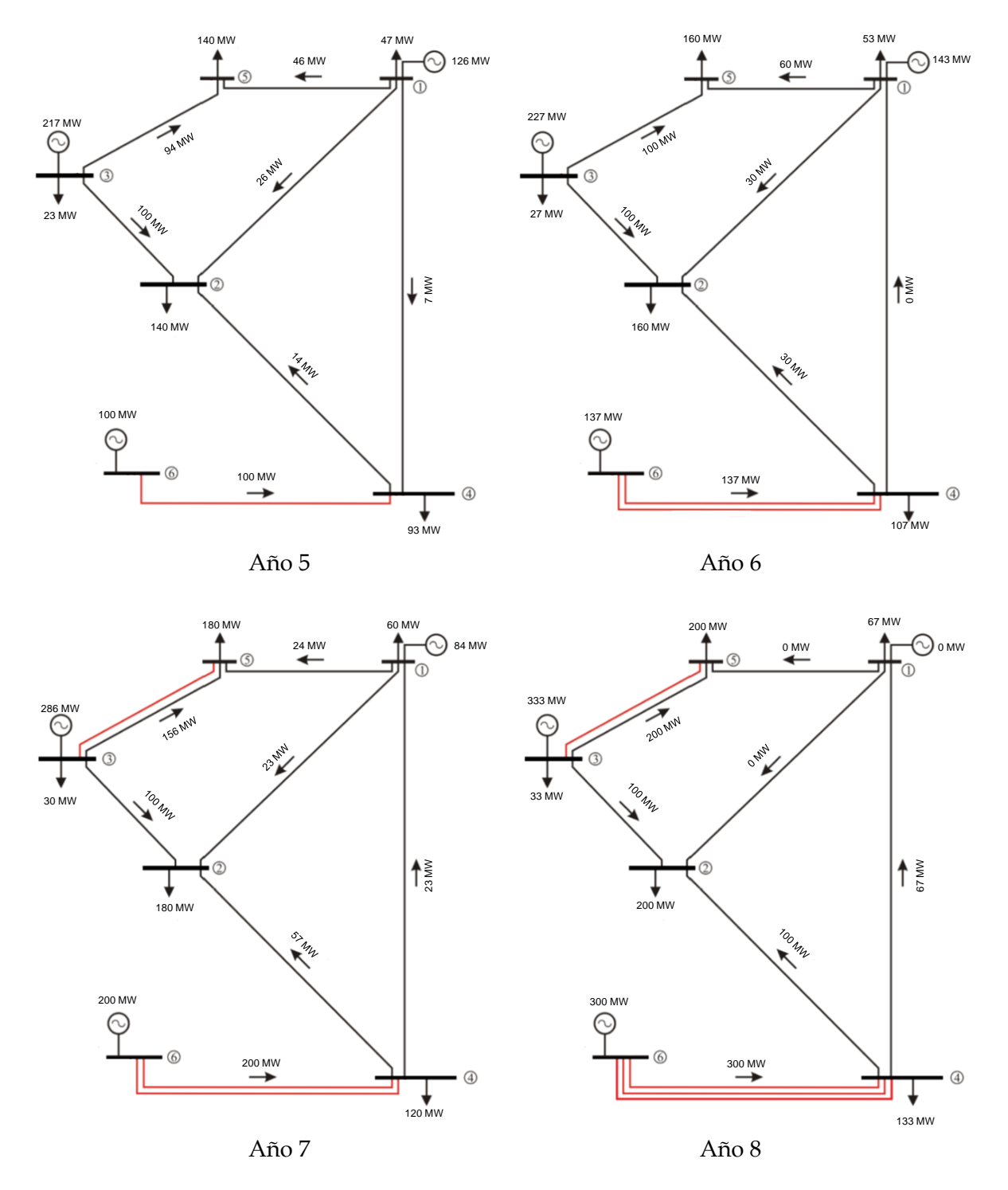

Figura 4.25. Plan de expansión del sistema de Garver aplicando el modelo disyuntivo dinámico a 10 años**.**

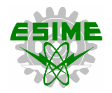

### **4.3.3. Planeación con criterio de seguridad (N-1)**

El sistema de Garver en particular tiene muchas posibles soluciones para su futura expansión, por lo que el análisis de seguridad puede resultar un poco difícil de realizar, para determinar las peores contingencias es preciso efectuar un análisis como el que se muestra en la tabla 4.20, donde se observan los cambios de los flujos de potencia en las líneas debido a la salida de algún circuito.

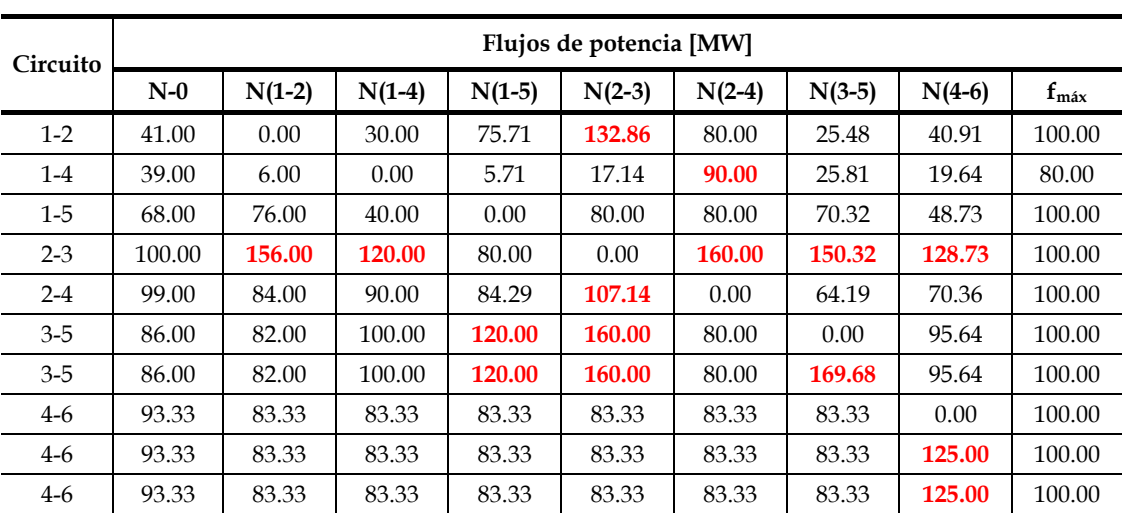

Tabla 4.20. Análisis de contingencias aplicado al sistema de Garver**.**

En la tabla anterior, se observa que las mayores variaciones flujos de potencia son debido a las contingencias N(2-3), N(3-5) y N(4-6), en orden de severidad. A continuación, se procede a implementar el modelo de planeación con criterio de seguridad (contingencia simple), considerando la salida de estos tres circuitos.

La metodología de expansión del sistema de Garver aplicando el criterio de seguridad (N-1) considera los escenarios de demanda y contingencia más severos, por lo que se toma nuevamente el bloque de demanda pico del sistema. Este modelo también involucra aspectos de programación dinámica, es decir, la solución además de planear la red para soportar una determinada contingencia permitirá conocer el año de puesta en servicio de cada una de las líneas a construirse, para ello se considera un horizonte de planeación de 5 años. En esta metodología se utiliza el programa PLANNING V3.0.

En la figura 4.26 se muestran los flujos de potencia del sistema de Garver considerando la salida de la línea L<sub>2-3</sub>, de acuerdo al plan de expansión resultado del modelo disyuntivo.

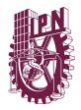

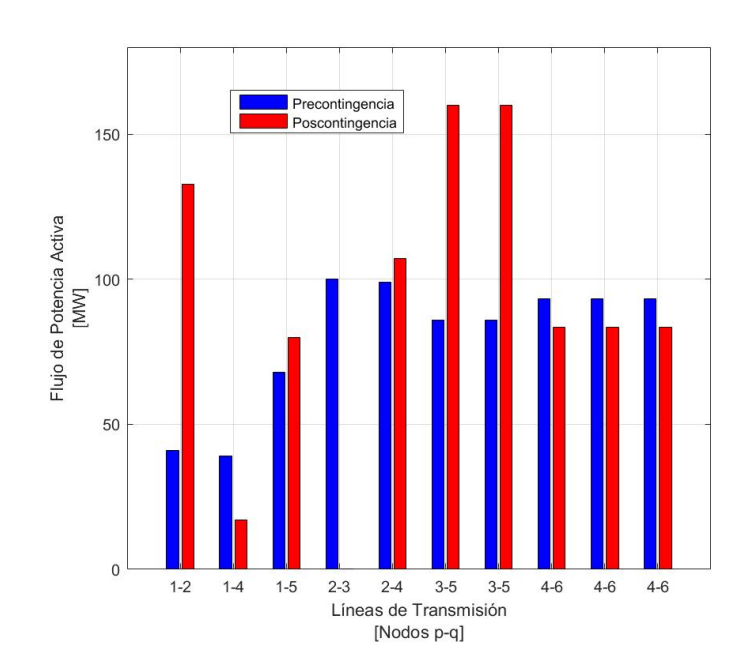

Figura 4.26. Flujos de potencia DC aplicando N(2-3) a la solución del modelo disyuntivo**.**

El plan de expansión para el sistema de Garver aplicando la contingencia N(2-3) es el que se muestra en la tabla 4.21.

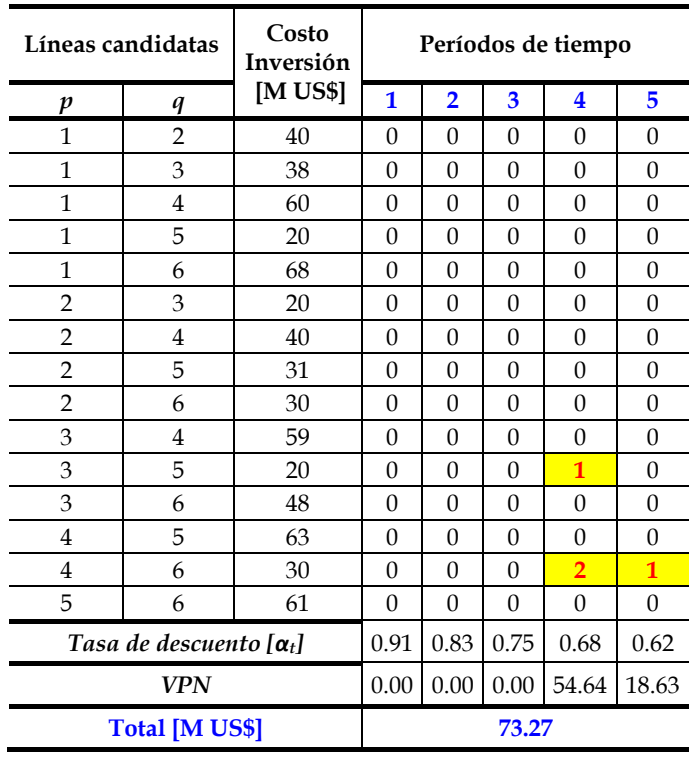

Tabla 4.21. Plan de expansión del sistema de Garver aplicando criterio de seguridad N(2-3) a 5 años**.**

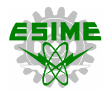

La solución aplicando el criterio de seguridad a 5 años da como resultado un costo de inversión total de US \$73.27×10<sup>6</sup> y se tienen que poner en servicio cuatro líneas de transmisión en dos diferentes períodos de tiempo, *n3-5 =* 1 y *n4-6 =* 2 en el cuarto año, además de *n4-6 =* 1 en el quinto período.

Los flujos de potencia correspondientes al plan de expansión resultado del modelo con criterio de seguridad demuestran que el sistema de Garver es capaz de soportar la contingencia simple N(2-3), ver figura 4.27. Además de que la solución obtenida es un óptimo global.

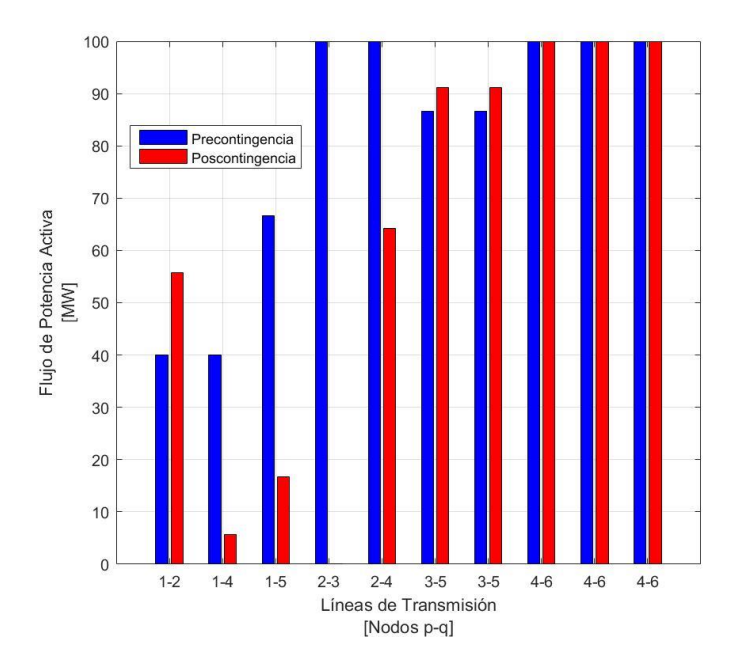

Figura 4.27. Flujos de potencia DC aplicando la contingencia N(2-3)**.**

El segundo caso, consiste en encontrar el plan de expansión para el sistema de Garver considerando la salida de la línea L3-5. En la figura 4.28 se muestran los flujos de potencia correspondiente a la contingencia N(3-5) aplicada a la solución del modelo disyuntivo, se observa que el sistema no es capaz de soportar dicha contingencia, por lo que se procede a implementar la metodología de criterio de seguridad.

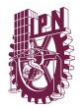

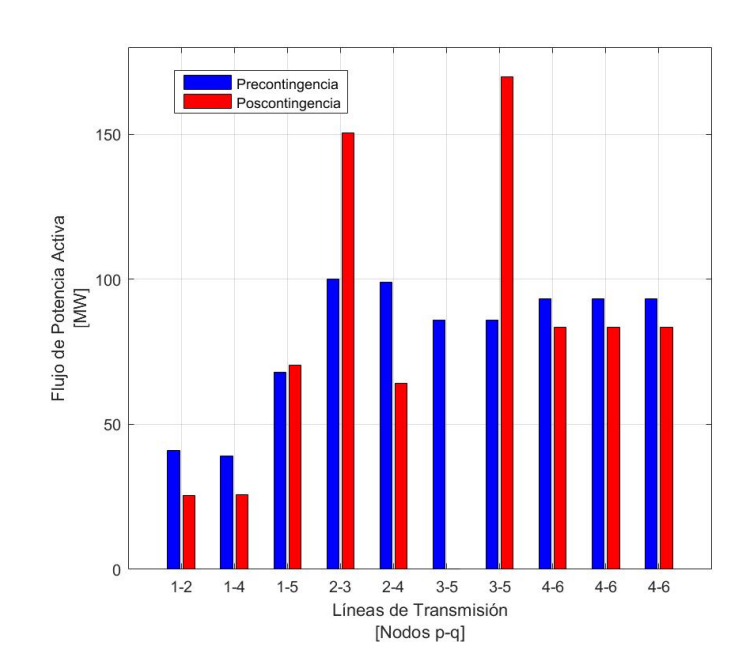

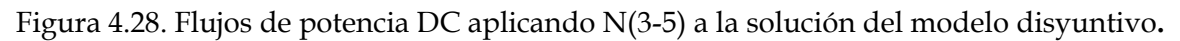

En la tabla 4.22, se observa el plan de expansión para el sistema de Garver aplicando la contingencia N(3-5) en el año 5.

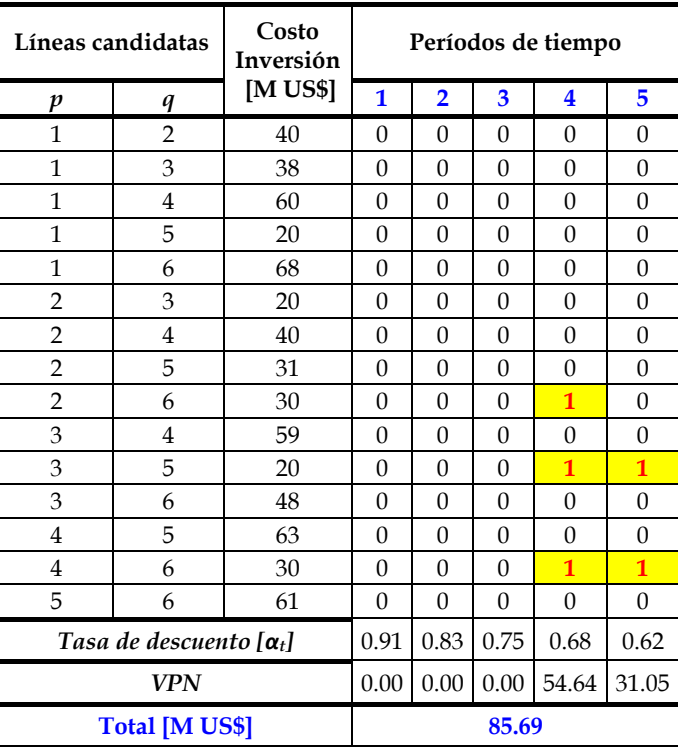

Tabla 4.22. Plan de expansión del sistema de Garver aplicando criterio de seguridad N(3-5) a 5 años**.**

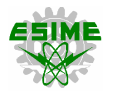

La solución aplicando el criterio de seguridad a 5 años da como resultado un costo de inversión total de US \$85.69×10<sup>6</sup> y se tienen que poner en servicio cinco líneas de transmisión en dos diferentes períodos de tiempo, *n2-6 =* 1, *n3-5 =* 1 y *n4-6 =* 1 en el cuarto año, además de *n3-5 =* 1 y *n4-6 =* 1 en el quinto período. Se obtiene una solución óptima global al problema.

Los flujos de potencia correspondientes al plan de expansión resultado del modelo con criterio de seguridad demuestran que el sistema de Garver es capaz de soportar la contingencia simple N(3-5), ver figura 4.29.

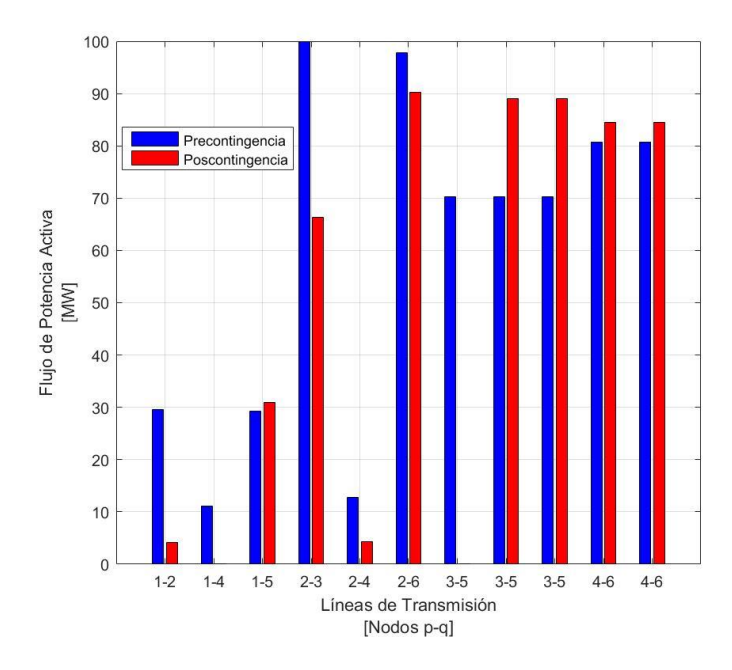

Figura 4.29. Flujos de potencia DC aplicando la contingencia N(3-5)**.**

El tercer caso, tiene por objetivo encontrar el plan de expansión para el sistema de Garver considerando la salida de la línea L4-6. En la figura 4.30 se muestran los flujos de potencia correspondiente a la contingencia N(4-6) aplicada a la solución del modelo disyuntivo, se observa que el sistema no es capaz de soportar dicha contingencia.

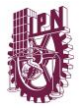

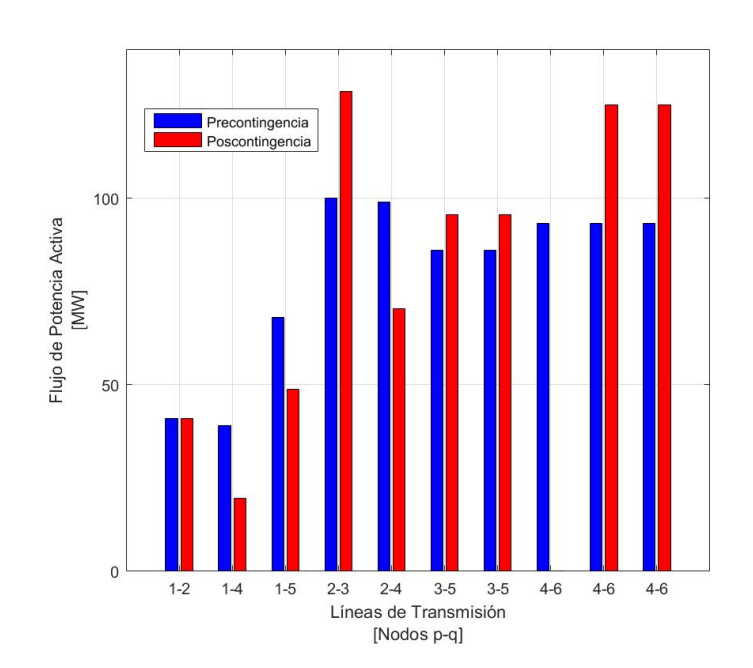

Figura 4.30. Flujos de potencia DC aplicando N(4-6) a la solución del modelo disyuntivo**.**

En la tabla 4.23, se observa el plan de expansión para el sistema de Garver aplicando la contingencia N(4-6) en el año 5.

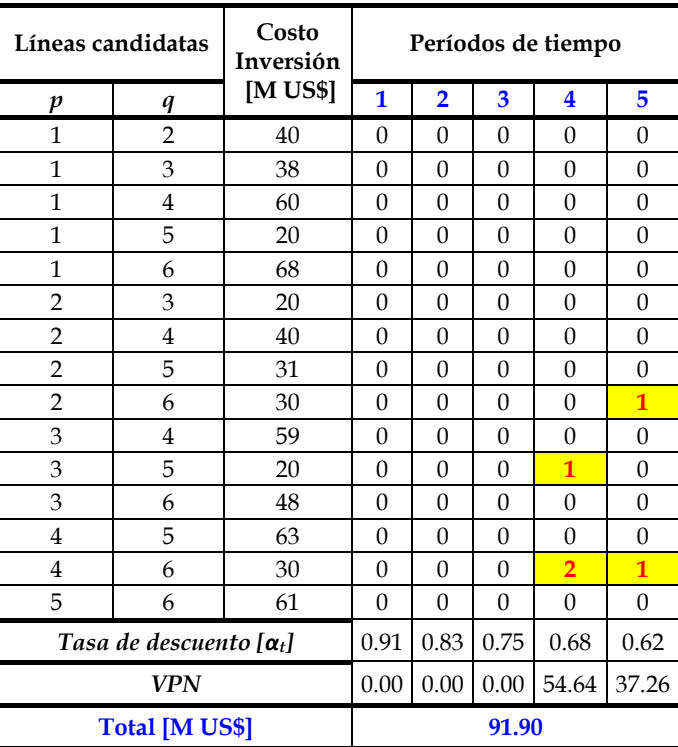

Tabla 4.23. Plan de expansión del sistema de Garver aplicando criterio de seguridad N(4-6) a 5 años**.**

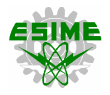

La solución aplicando el criterio de seguridad a 5 años da como resultado un costo de inversión total de US \$91.90×10<sup>6</sup> y se tienen que poner en servicio cinco líneas de transmisión en dos diferentes períodos de tiempo, *n3-5 =* 1 y *n4-6 =* 2 en el cuarto año, además de *n2-6=* 1 y *n4-6 =* 1 en el período cinco. Los flujos de potencia correspondientes al plan de expansión resultado del modelo con criterio de seguridad demuestran que el sistema de Garver es capaz de soportar la contingencia N(4-6), ver figura 4.31.

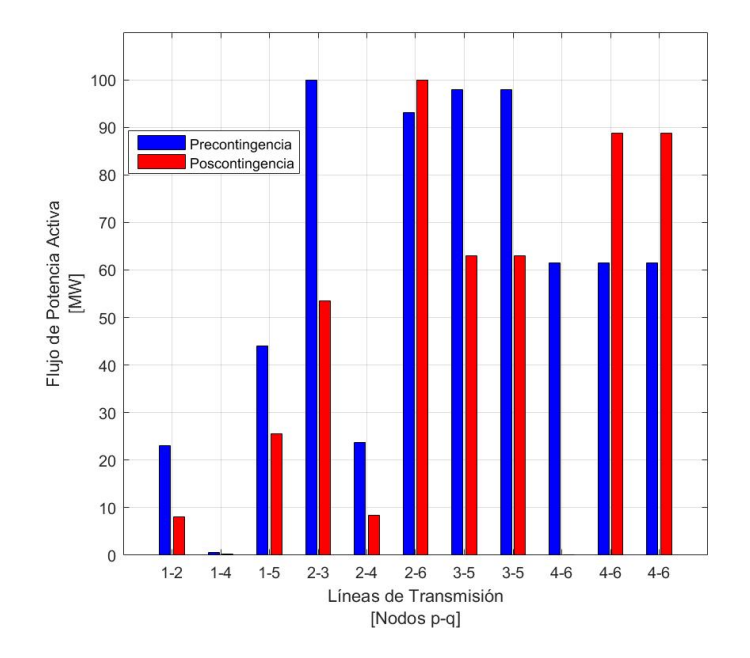

Figura 4.31. Flujos de potencia DC aplicando la contingencia N(4-6)**.**

En particular para el sistema de Garver, el plan de expansión para la salida de un circuito N(4-6) requiere de una mayor inversión en comparación con los otros dos casos, debido a que es una de las líneas más importantes del sistema, ya que transporta una gran cantidad de potencia, la cual es generada en el nodo 6. El modelo de planeación aplicando criterio de seguridad (N-1) resuelve correctamente el problema de TEP, ya que el sistema es capaz de soportar cualquier contingencia simple seleccionada sin presentar problemas de sobrecarga, lo cual es vital para la adecuada operación y flexibilidad del sistema. Con la ayuda de AMPL/CPLEX 12.7.0.0 se encuentra una solución óptima global.

Se observa que, con las tres contingencias seleccionadas, los costos de inversión del plan de expansión son mayores a los presentados en el modelo disyuntivo dinámico a 5 años, debido a que se requieren un mayor número de líneas para poder soportar la salida de un elemento, es decir, se invierte en darle seguridad al sistema, lo cual resulta muy valioso desde el aspecto técnico.

En la tabla 4.24, se resumen los resultados obtenidos con las tres metodologías aplicadas al sistema de Garver.
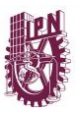

| Modelo               | Tipo     | Inversión | <b>Iteraciones</b> |                | No.              | No.                  | Solución |
|----------------------|----------|-----------|--------------------|----------------|------------------|----------------------|----------|
|                      |          | [M US\$]  | Simplex            | <b>B&amp;B</b> | <b>Variables</b> | <b>Restricciones</b> | óptima   |
| Transporte           | estático | 110.00    | 21                 | $\theta$       | $33*$            | 57                   | global   |
| Disyuntivo           | estático | 110.00    | 135                | $\Omega$       | $165*$           | 358                  | global   |
| Disyuntivo (5 años)  | dinámico | 72.03     | 426                | $\Omega$       | $767*$           | 2,026                | global   |
| Disyuntivo (7 años)  | dinámico | 66.60     | 745                | $\Omega$       | $1061*$          | 2,862                | global   |
| Disyuntivo (10 años) | dinámico | 59.82     | 1611               | $\Omega$       | 1501*            | 4,114                | global   |
| Disyuntivo (5 años)  | $N(2-3)$ | 73.27     | 358                | $\Omega$       | $743**$          | 1,822                | global   |
| Disyuntivo (5 años)  | $N(3-5)$ | 85.69     | 427                | $\Omega$       | $743**$          | 1,822                | global   |
| Disyuntivo (5 años)  | $N(4-6)$ | 91.90     | 514                | $\Omega$       | $743**$          | 1,822                | global   |

Tabla 4.24. Resumen de resultados obtenidos para el sistema de Garver**.**

\* Considerando hasta 4 circuitos por línea.

\*\* Considerando hasta 3 circuitos por línea.

## **4.4. RESULTADOS DEL SISTEMA DE PRUEBA IEEE - 24 NODOS**

En esta sección se presentan los resultados obtenidos al problema de TEP para el sistema de prueba IEEE – 24 nodos. Este sistema como su nombre lo indica consiste en 24 nodos, 32 unidades generadoras (termoeléctricas) distribuidas en 10 nodos, 34 derechos de vía (con 38 elementos de transmisión) y para futuras expansiones del sistema 7 nuevos derechos de vía han sido adquiridos; por lo que en total se consideran 41 posibles inversiones. La demanda pico y la capacidad de generación actuales del sistema IEEE – 24 nodos son de 2,853.33 MW y 3,405 MW, respectivamente. Se tiene una expectativa de crecimiento de tres veces estos valores, por lo que las condiciones futuras de este sistema corresponden a *d = 8,560 MW* y *g = 10,215 MW*.

### **4.4.1. Planeación estática**

En esta sección se aplican las siguientes dos metodologías de planeación estáticas para resolver el problema de TEP aplicado al sistema IEEE – 24 nodos:

- Modelo de transporte.
- Modelo disyuntivo.

En ambos modelos se considera el escenario de demanda máxima del sistema. En el caso del modelo disyuntivo, se obtiene dos soluciones a partir de cambiar el nodo de referencia, el criterio es seleccionar los dos nodos del sistema que tienen la mayor capacidad de generación instalada, lo que corresponde a los nodos 13 y 23. Los datos del sistema de prueba IEEE – 24 nodos son presentados en el apéndice A de esta tesis y son obtenidos de [3], [7], [63].

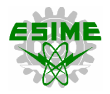

En la figura 4.32 se muestra el sistema IEEE – 24 nodos sin expansión y aplicando las condiciones futuras de generación y demanda.

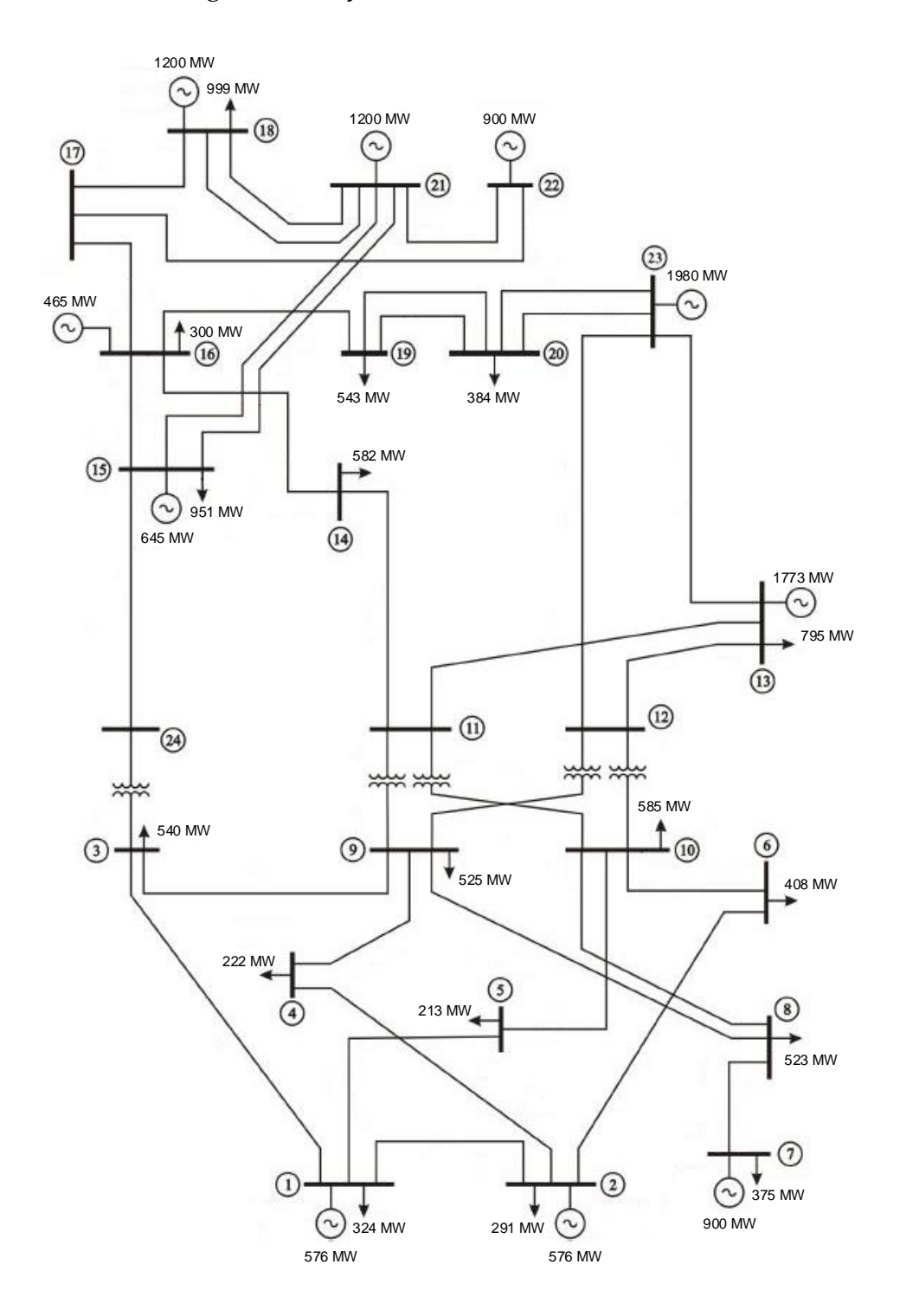

Figura 4.32. Sistema de prueba IEEE – 24 nodos aplicando condiciones futuras y sin expansión**.**

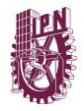

Bajo estas condiciones se observa la presencia de varios elementos del sistema que presentan sobrecarga, ver tabla 4.25.

Tabla 4.25. Flujos de potencia DC del sistema de prueba IEEE-24 nodos aplicando condiciones futuras de generación y demanda, sin expansión (caso base)**.**

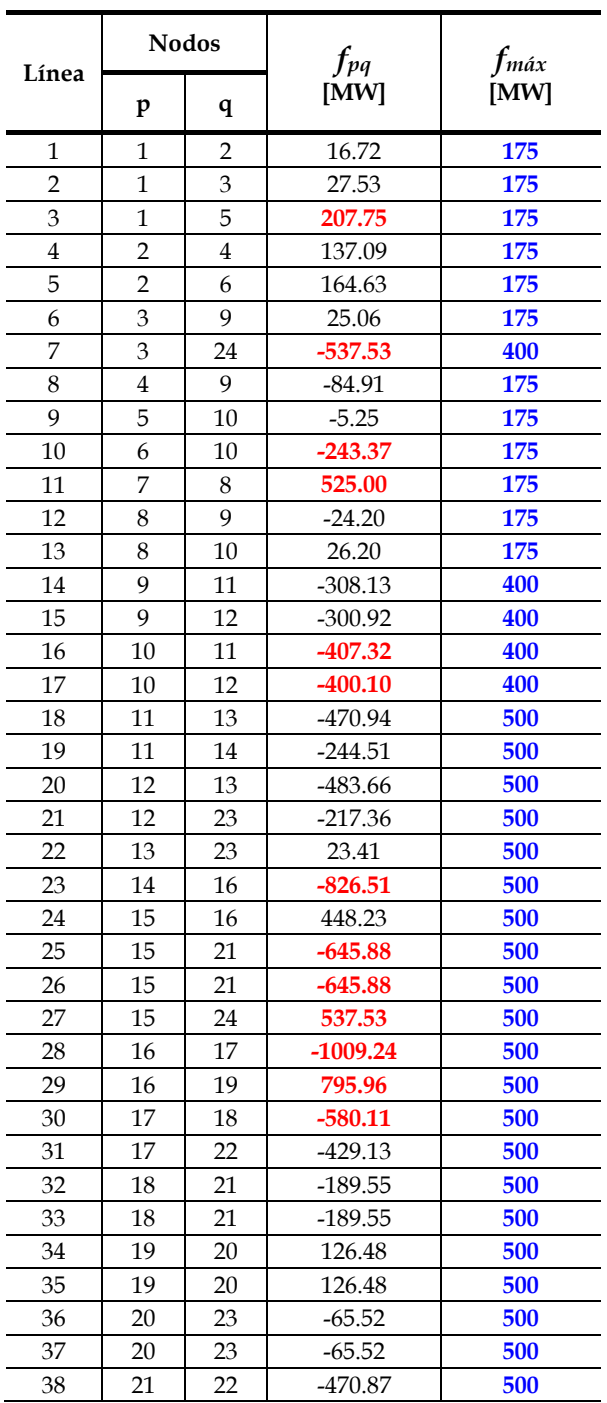

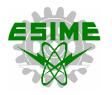

#### **4.4.1.1. Modelo de transporte**

Para el modelo de transporte, se utiliza el programa PLANNING V1.0, obteniéndose una solución óptima global al problema de TEP, con una inversión de US \$102×10<sup>6</sup> y las líneas que deben ser construidas son *n6-10 =* 1, *n7-8 =* 2 y *n14-16 =* 1. La potencia de generación, los flujos de potencia DC y la solución de expansión son presentados en las tablas 4.26 - 4.27 y la figura 4.33, respectivamente.

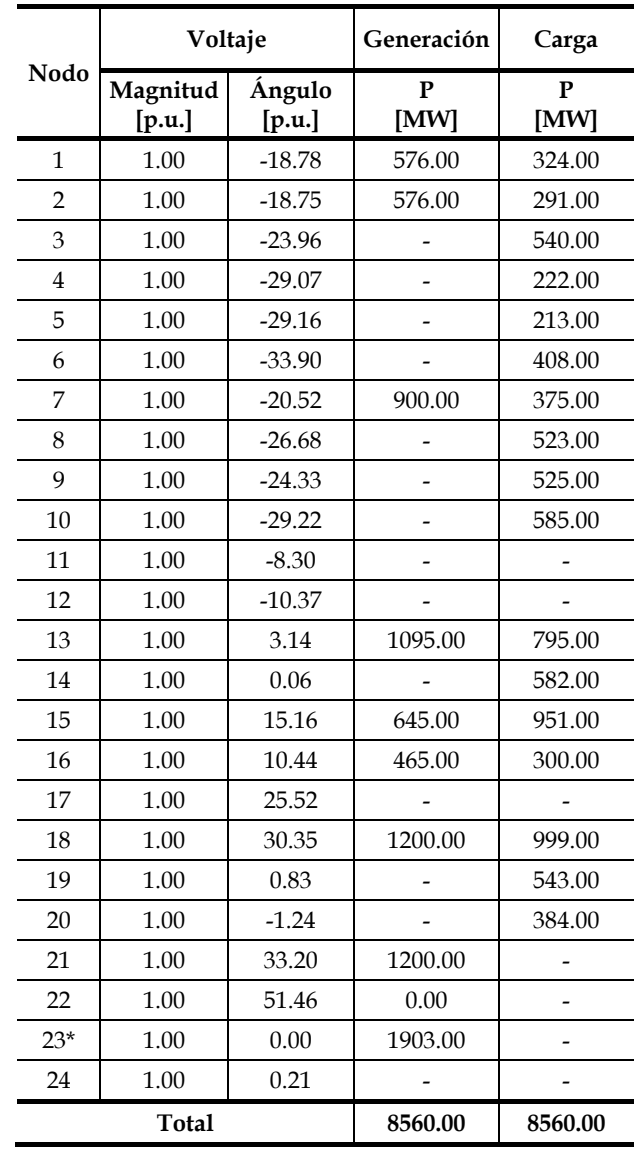

Tabla 4.26. Despacho económico del sistema de prueba IEEE-24 nodos aplicando el modelo de transporte**.**

\* Nodo de referencia.

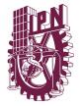

Tabla 4.27. Flujos de potencia DC del sistema de prueba IEEE-24 nodos aplicando el modelo de transporte**.**

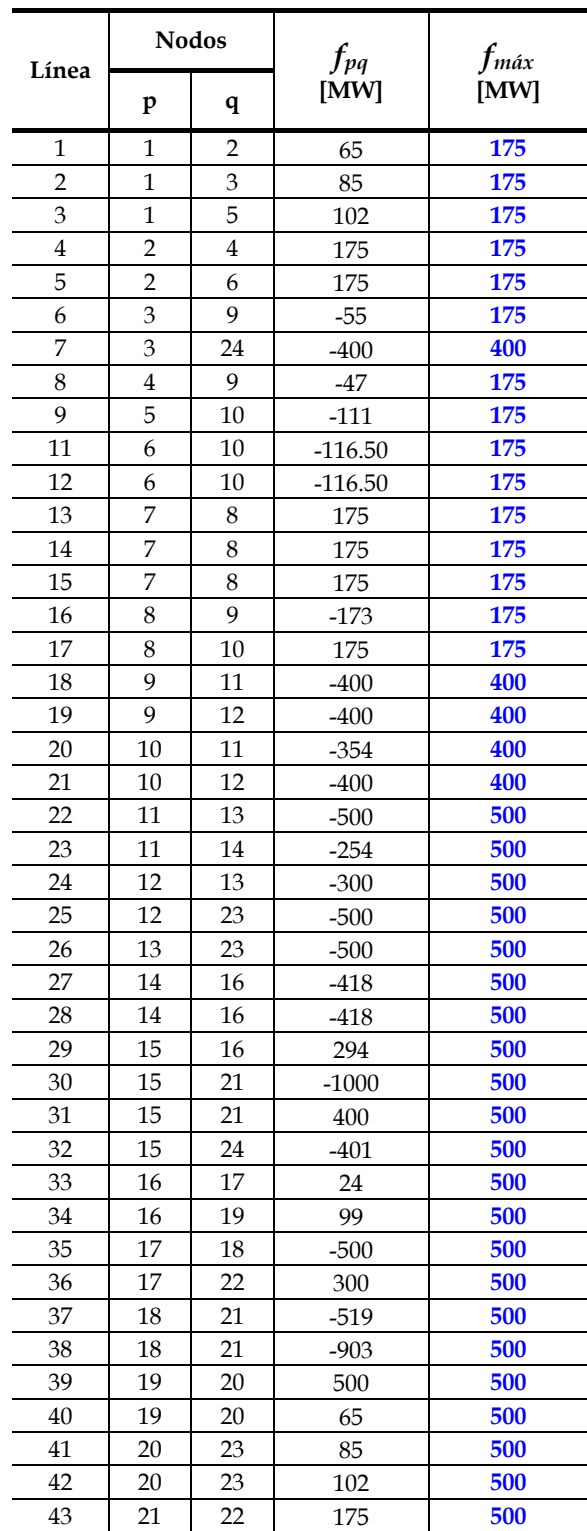

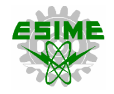

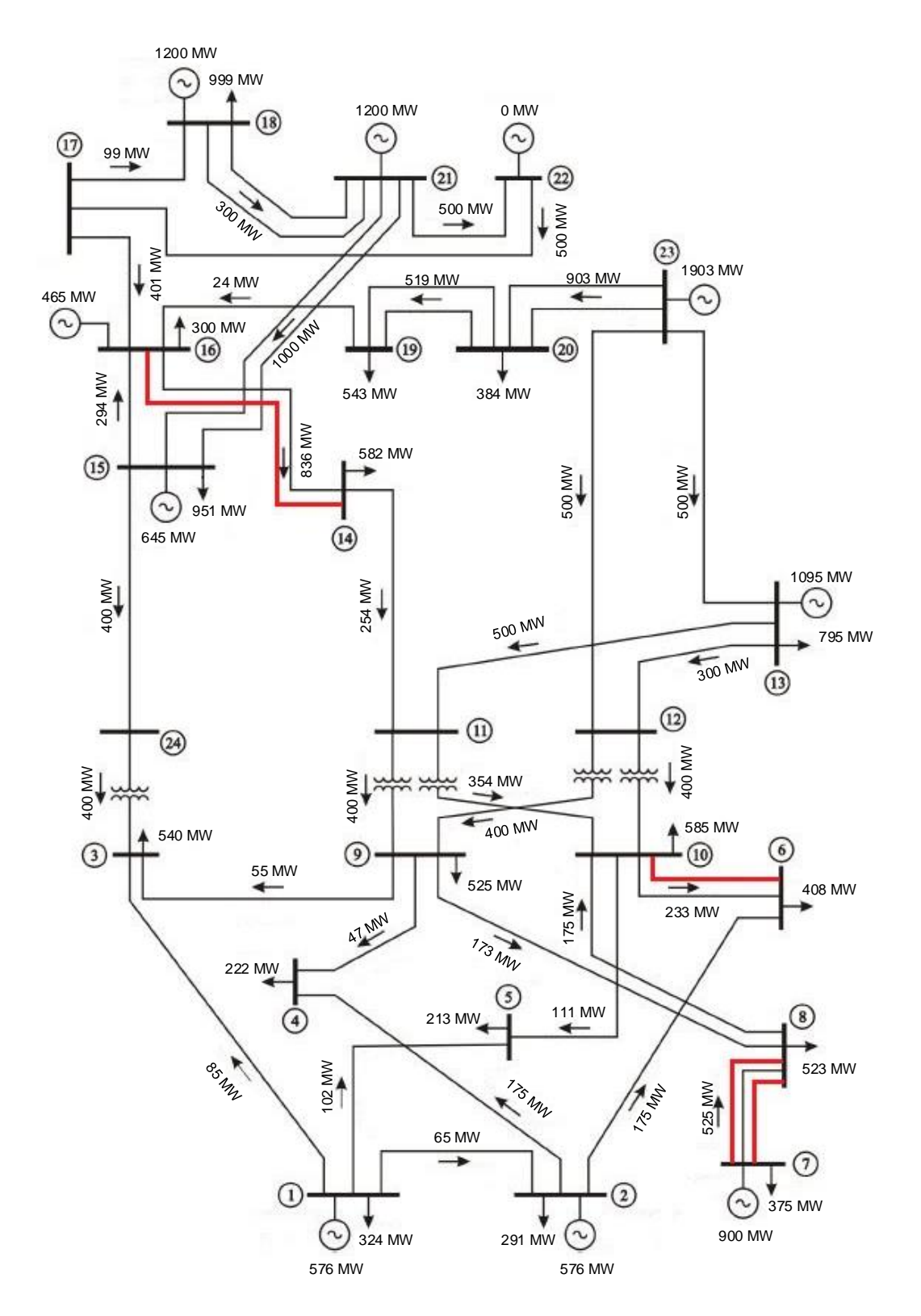

Figura 4.33. Solución aplicando el modelo de transporte al sistema de prueba IEEE-24 nodos**.**

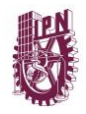

Esta solución a las características de confiabilidad y calidad establecidas requiere de compensación reactiva (bancos de capacitores en 8 nodos) y agregar más elementos de transmisión, ver tablas 4.28 y 4.29 (ambos en color azul).

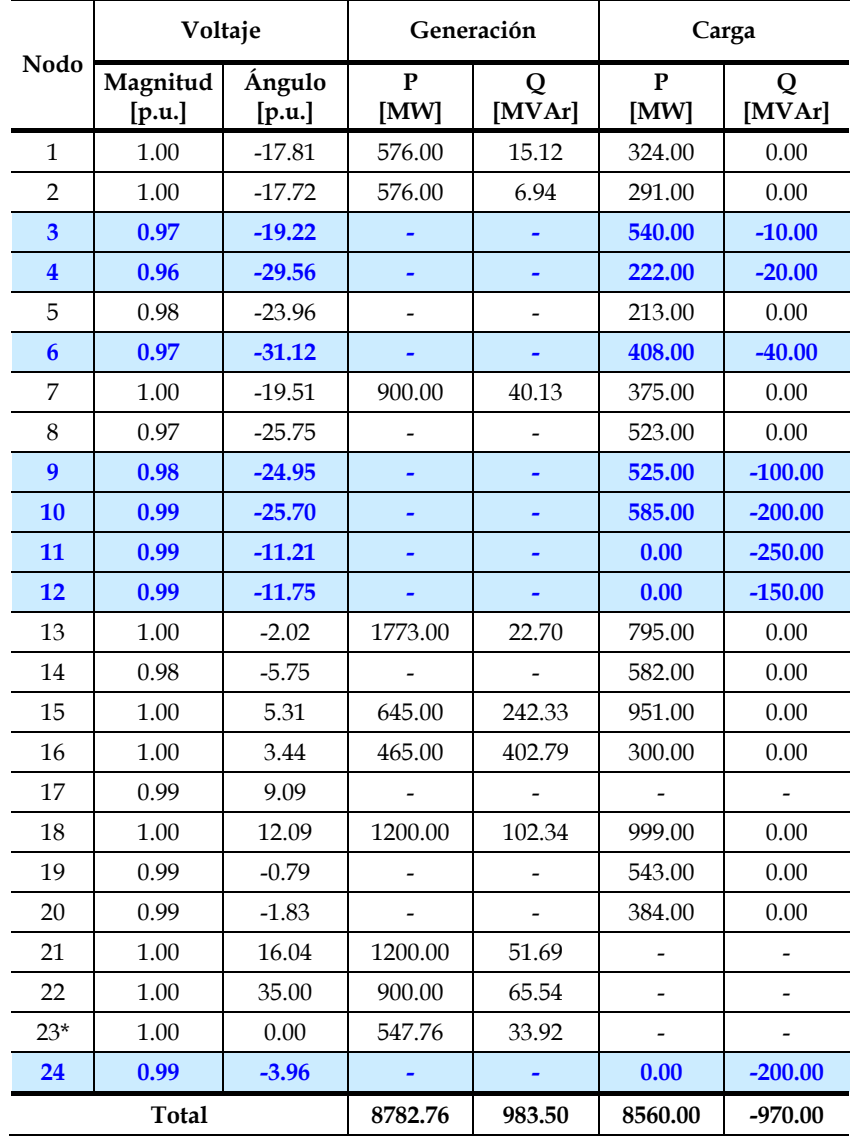

Tabla 4.28. Solución al problema de regulación de voltaje aplicando el modelo de transporte en el sistema de prueba IEEE-24 nodos**.**

\* Nodo de referencia.

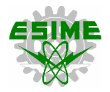

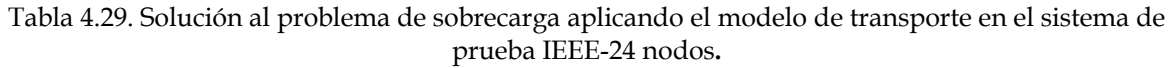

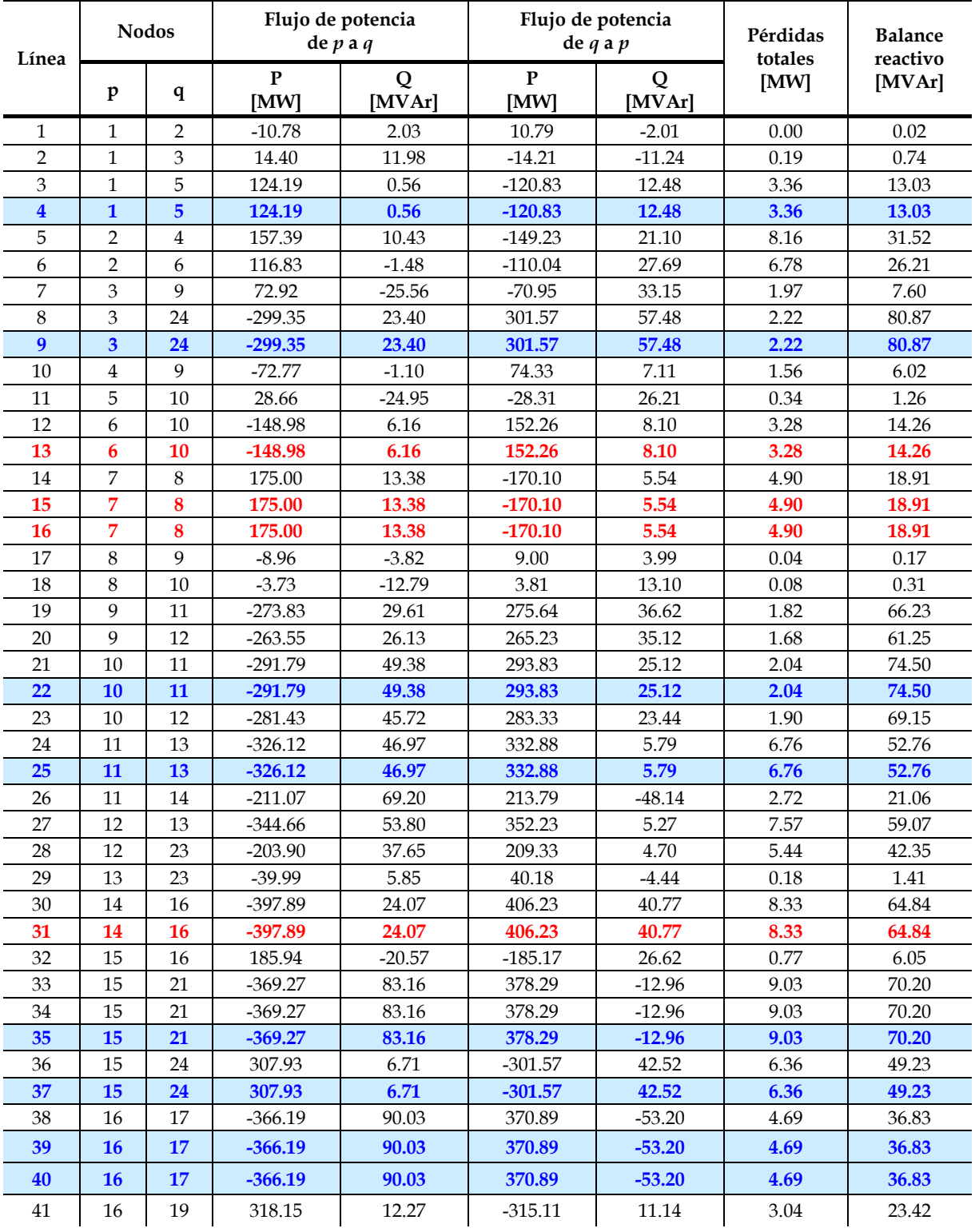

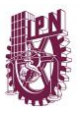

| 42 | 16    | 19 | 318.15    | 12.27    | $-315.11$ | 11.14    | 3.04  | 23.42   |
|----|-------|----|-----------|----------|-----------|----------|-------|---------|
| 43 | 17    | 18 | $-359.10$ | 10.10    | 361.45    | 8.72     | 2.35  | 18.82   |
| 44 | 17    | 18 | $-359.10$ | 10.10    | 361.45    | 8.72     | 2.35  | 18.82   |
| 45 | 17    | 22 | $-394.46$ | 139.39   | 418.40    | 47.30    | 23.93 | 186.69  |
| 46 | 18    | 21 | $-260.95$ | 42.45    | 263.26    | $-24.34$ | 2.31  | 18.10   |
| 47 | 18    | 21 | $-260.95$ | 42.45    | 263.26    | $-24.34$ | 2.31  | 18.10   |
| 48 | 19    | 20 | 43.61     | $-11.14$ | $-43.50$  | 11.96    | 0.11  | 0.82    |
| 49 | 19    | 20 | 43.61     | $-11.14$ | $-43.50$  | 11.96    | 0.11  | 0.82    |
| 50 | 20    | 23 | $-148.50$ | $-11.96$ | 149.13    | 16.83    | 0.63  | 4.86    |
| 51 | 20    | 23 | $-148.50$ | $-11.96$ | 149.13    | 16.83    | 0.63  | 4.86    |
| 52 | 21    | 22 | $-461.40$ | 139.24   | 481.60    | 18.24    | 20.21 | 157.48  |
|    | Total |    |           |          |           |          |       | 1953.50 |

Tabla 4.29. Solución al problema de sobrecarga aplicando el modelo de transporte en el sistema de prueba IEEE-24 nodos (continuación)**.**

Como se observa en la tabla anterior, además de las 4 líneas de transmisión requeridas en el modelo de transporte (color rojo), es necesario construir 10 líneas adicionales para satisfacer adecuadamente las condiciones futuras del sistema de prueba IEEE-24 nodos, cumpliendo así con los requerimientos de confiabilidad y calidad previamente establecidos (0.95% en regulación de voltaje).

# **4.4.1.2. Modelo disyuntivo**

Los resultados del problema de TEP aplicando el modelo disyuntivo, se obtienen mediante el programa PLANNING V1.0 en conjunto con AMPL/CPLEX 12.7.0.0, una de las bondades de este modelo es poder seleccionar el nodo de referencia.

Para fines demostrativos, se muestra la solución al sistema del sistema de prueba IEEE-24 nodos considerando como referencia los nodos que cuentan con la mayor capacidad de generación instalada (nodos 13 y 23), lo cual determina la importancia de seleccionar adecuadamente el nodo compensador del sistema en el problema de TEP.

Primero, se obtiene la solución considerando al nodo 13 como la referencia del sistema, debido a que el modelo disyuntivo es de naturaleza lineal entera mixta, el solver CPLEX 12.7.0.0 da como resultado una solución óptima global en la cual es necesario invertir US \$152×10<sup>6</sup> y construir las líneas *n6-10 =* 1, *n7-8 =* 2, *n10-12 =* 1 y *n14-16 =* 1.

La figura 4.34 muestra la solución al problema de TEP aplicando el modelo disyuntivo al sistema de prueba IEEE-24 nodos.

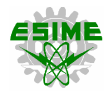

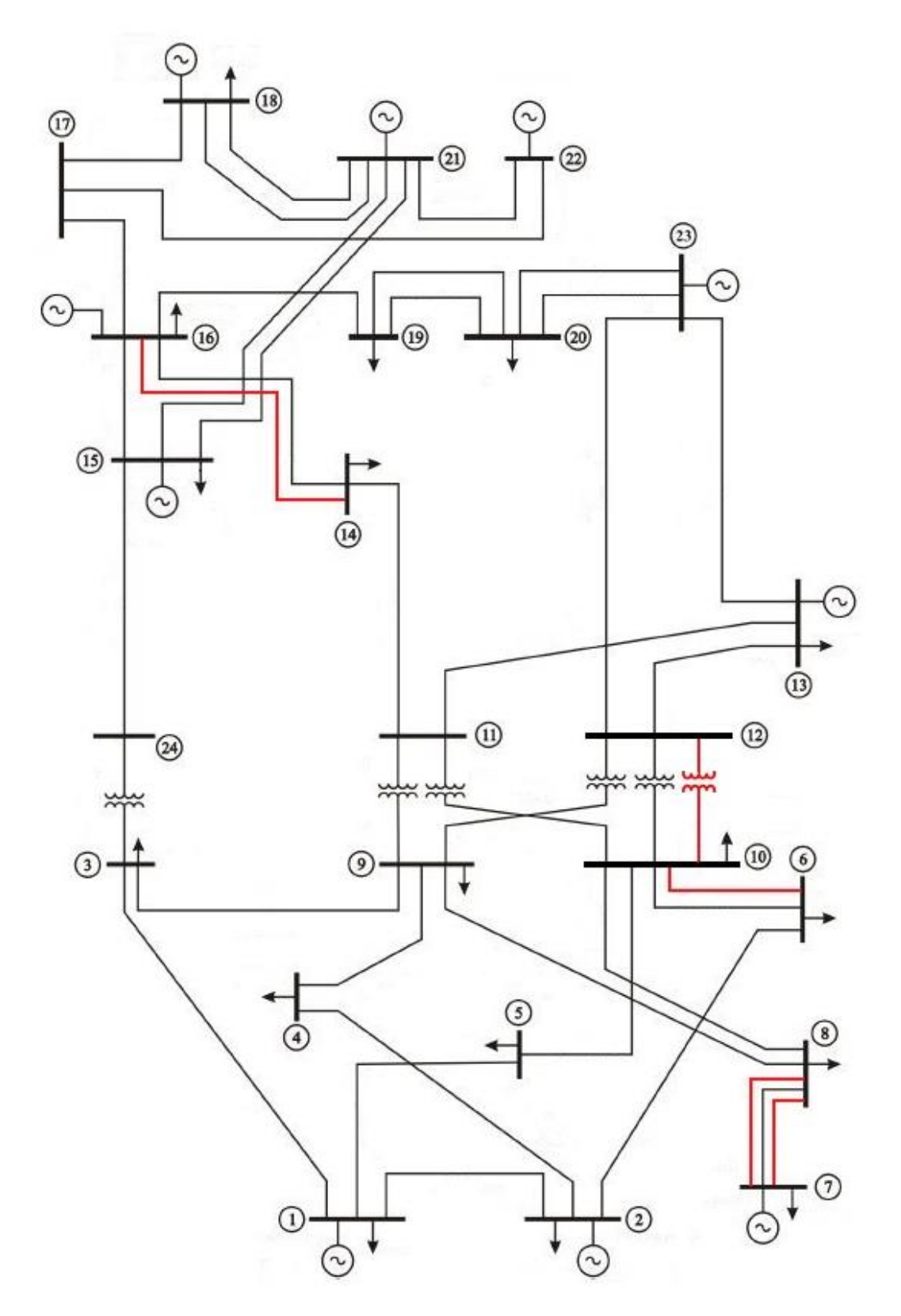

Figura 4.34. Solución aplicando el modelo disyuntivo al sistema de prueba IEEE-24 nodos**.**

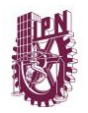

Considerando al nodo 23 como la referencia del sistema, se obtiene la misma solución óptima global que con el nodo 13, esto en *575 iteraciones* aplicando el *método simplex / branch and bound*.

Para la solución correspondiente al nodo 23 como referencia, en las tablas 4.30 y 4.31 se presentan el despacho económico y los flujos de potencia DC, respectivamente.

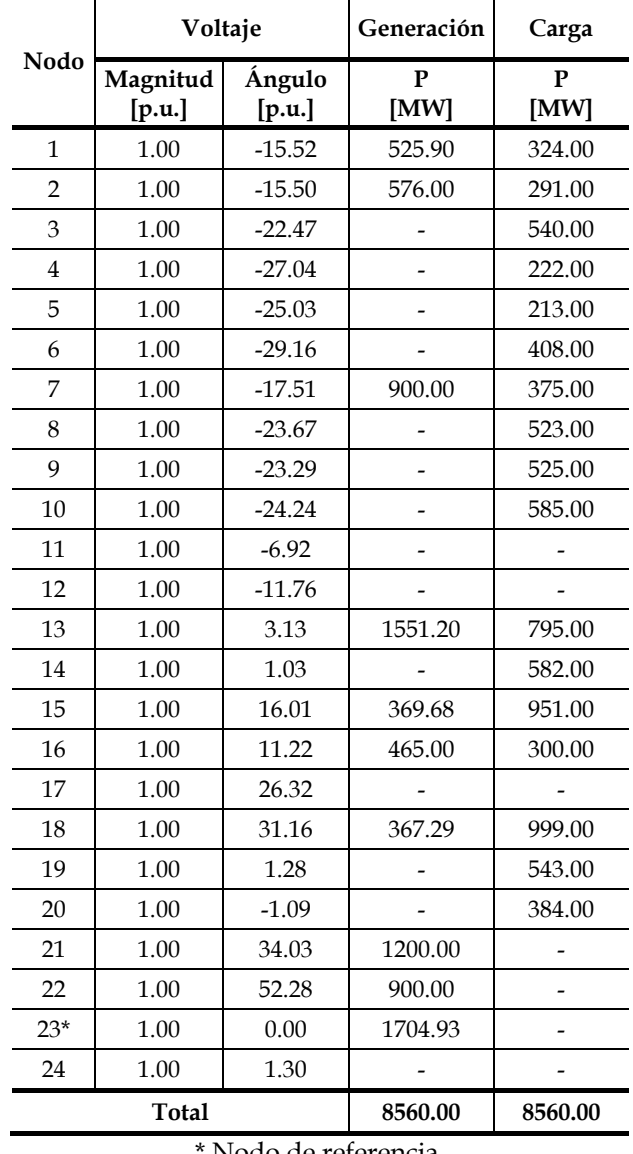

Tabla 4.30. Despacho económico del sistema de prueba IEEE-24 nodos aplicando el modelo disyuntivo**.**

Nodo de referencia.

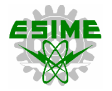

Tabla 4.31. Flujos de potencia DC del sistema de prueba IEEE-24 nodos aplicando el modelo disyuntivo**.**

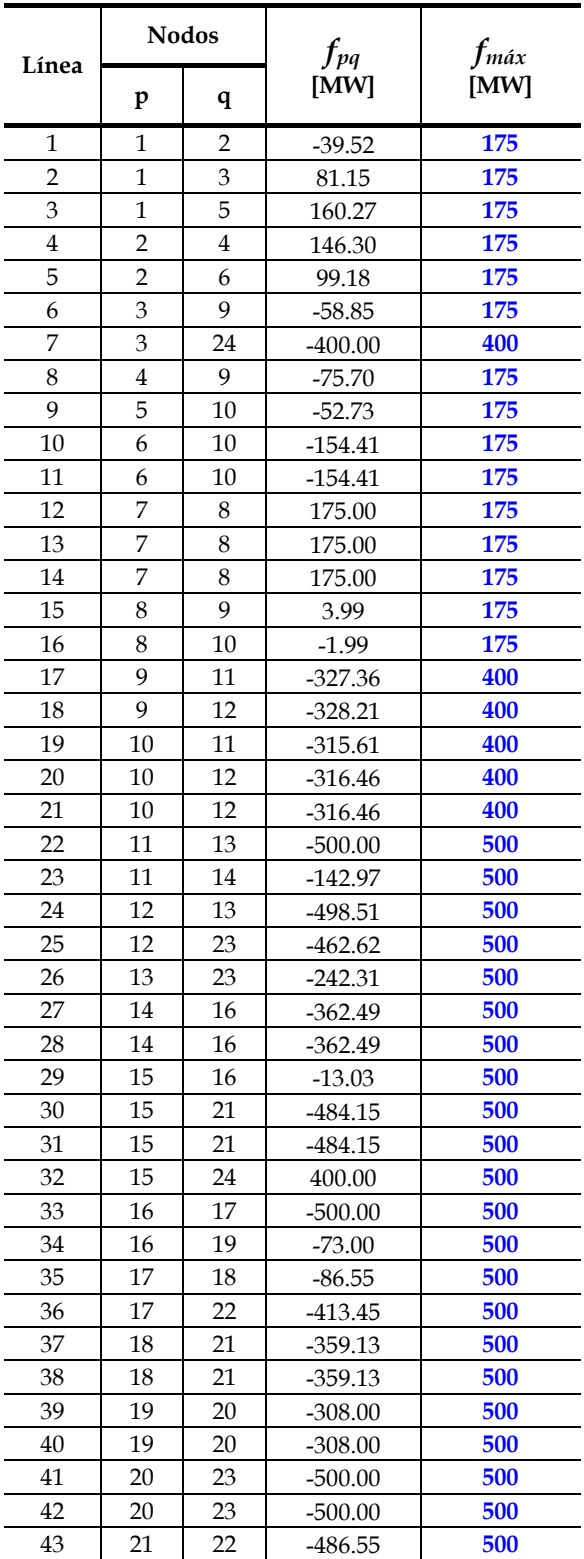

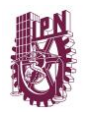

El modelo disyuntivo aplicado al sistema de prueba IEEE-24 nodos presenta sobrecargas en algunos elementos del sistema, además de no cumplir con los requerimientos de regulación de voltaje establecidos. Por estos motivos se necesita instalar equipo de compensación reactiva (bancos de capacitores en 9 nodos) y agregar más elementos de transmisión, ver tablas 4.32 y 4.33 (se indican los nuevos elementos y equipos en color azul).

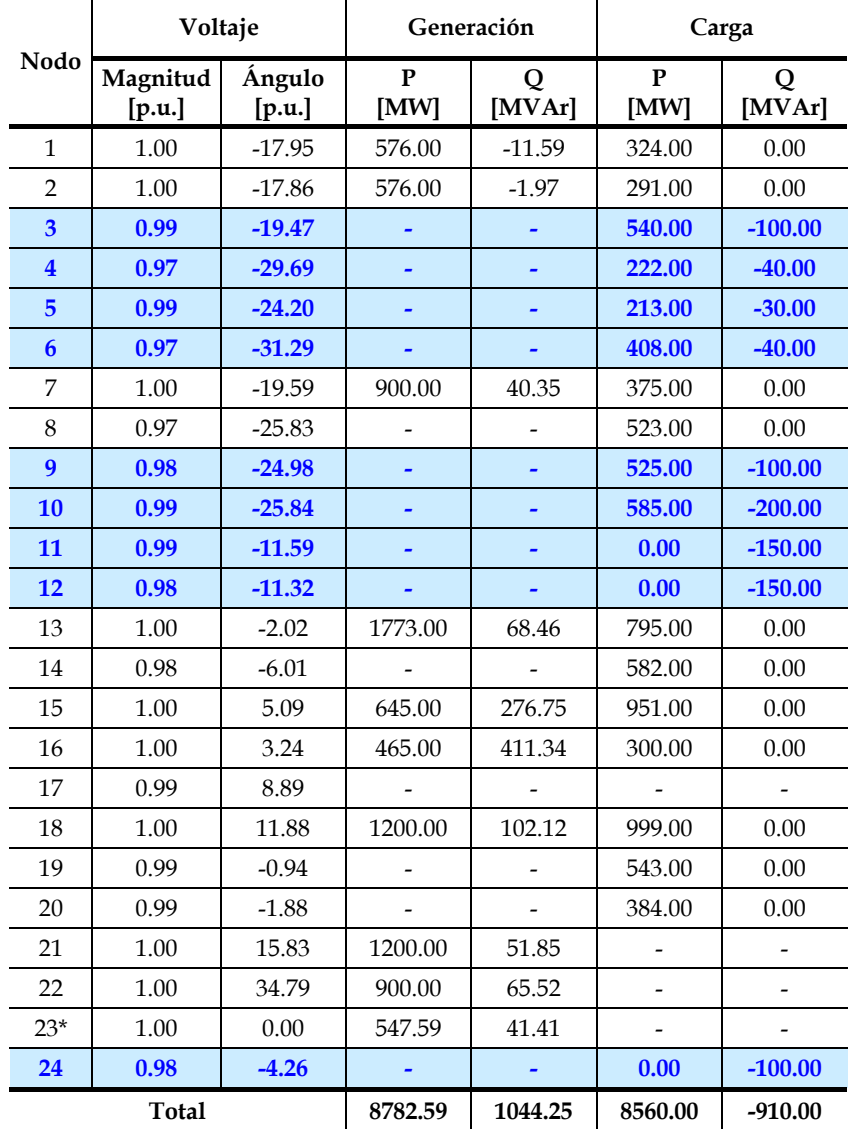

Tabla 4.32. Solución al problema de regulación de voltaje aplicando el modelo disyuntivo en el sistema de prueba IEEE-24 nodos**.**

\* Nodo de referencia.

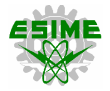

#### Tabla 4.33. Solución al problema de sobrecarga aplicando el modelo disyuntivo en el sistema de prueba IEEE-24 nodos**.**

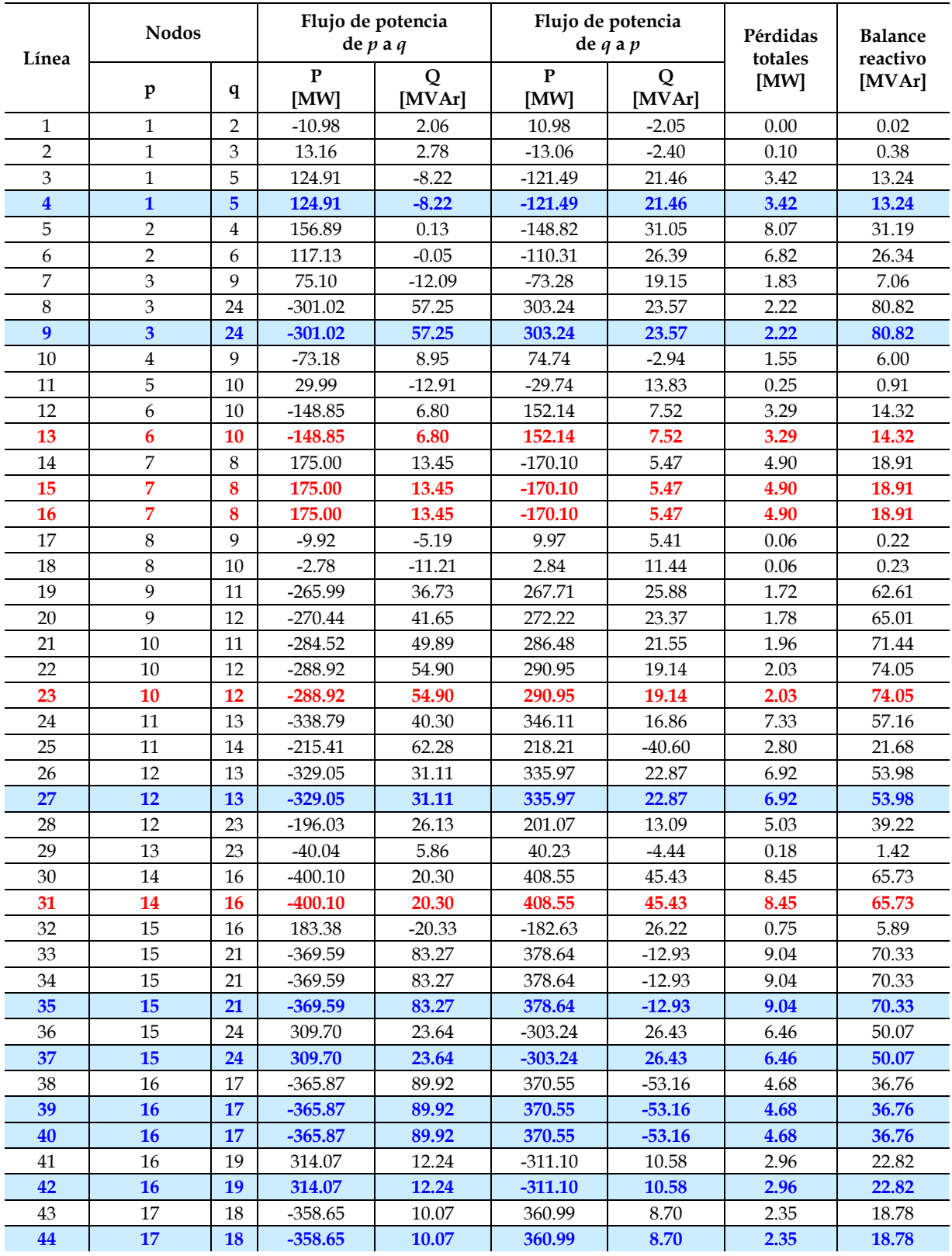

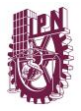

| 45 | 17 | 22     | $-394.37$ | 139.33   | 418.29   | 47.26    | 23.92 | 186.59 |
|----|----|--------|-----------|----------|----------|----------|-------|--------|
| 46 | 18 | 21     | $-260.49$ | 42.36    | 262.79   | $-24.32$ | 2.30  | 18.04  |
| 47 | 18 | 21     | $-260.49$ | 42.36    | 262.79   | $-24.32$ | 2.30  | 18.04  |
| 48 | 19 | 20     | 39.60     | $-10.58$ | $-39.52$ | 11.26    | 0.09  | 0.68   |
| 49 | 19 | 20     | 39.60     | $-10.58$ | $-39.52$ | 11.26    | 0.09  | 0.68   |
| 50 | 20 | 23     | $-152.48$ | $-11.26$ | 153.15   | 16.38    | 0.66  | 5.12   |
| 51 | 20 | 23     | $-152.48$ | $-11.26$ | 153.15   | 16.38    | 0.66  | 5.12   |
| 52 | 21 | 22     | $-461.49$ | 139.29   | 481.71   | 18.26    | 20.22 | 157.55 |
|    |    | 222.59 | 1954.25   |          |          |          |       |        |

Tabla 4.33. Solución al problema de sobrecarga aplicando el modelo disyuntivo en el sistema de prueba IEEE-24 nodos (continuación)**.**

Como se observa en la tabla anterior, además de las 5 líneas de transmisión requeridas en el modelo de transporte (color rojo), es necesario construir 9 líneas adicionales para satisfacer adecuadamente las condiciones futuras del sistema de prueba IEEE-24 nodos, cumpliendo así con los requerimientos de confiabilidad y calidad previamente establecidos (0.95% en regulación de voltaje).

#### **4.4.2. Planeación dinámica o multiperíodo**

En esta sección, para fines demostrativos, la demanda pico y la capacidad de generación actuales del sistema IEEE – 24 nodos (2853.33 MW y 3405 MW) se incrementan en un 300%, ver apéndice A. Se obtienen los planes de expansión utilizando el modelo dinámico disyuntivo a 5 años. Se considera una tasa de descuento del 10% y al nodo 23 como referencia. Además, pueden construirse hasta 4 circuitos por línea. En la tabla 4.34 se muestra el plan de expansión para el horizonte de tiempo de 5 años.

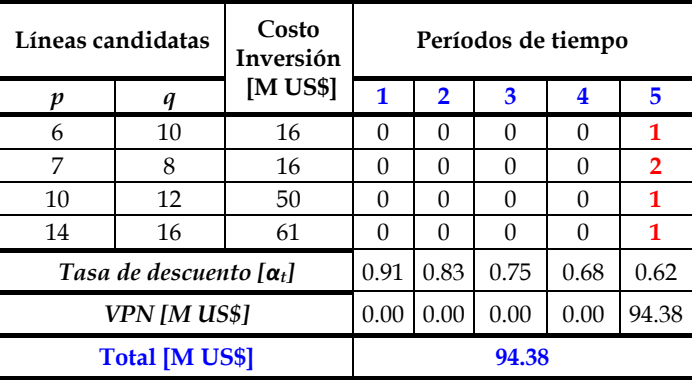

Tabla 4.34. Plan de expansión del sistema de prueba IEEE-24 nodos aplicando el modelo multiperíodo a 5 años**.**

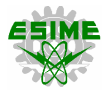

La solución del sistema de prueba IEEE-24 nodos con el modelo disyuntivo dinámico a 5 años da como resultado un costo de inversión total de US \$94.38×10<sup>6</sup> y se tienen que poner en servicio 5 líneas de transmisión en el último período, se obtiene una solución óptima global.

# **4.4.3. Planeación con criterio de seguridad (N-1)**

Debido a que el sistema de prueba IEEE-24 nodos tiene diversas maneras de distribuir los flujos de potencia, es preciso realizar un análisis de seguridad para determinar las peores contingencias. En la tabla 4.35 se observan las variaciones de los flujos de potencia en los elementos del sistema por la salida de algún circuito.

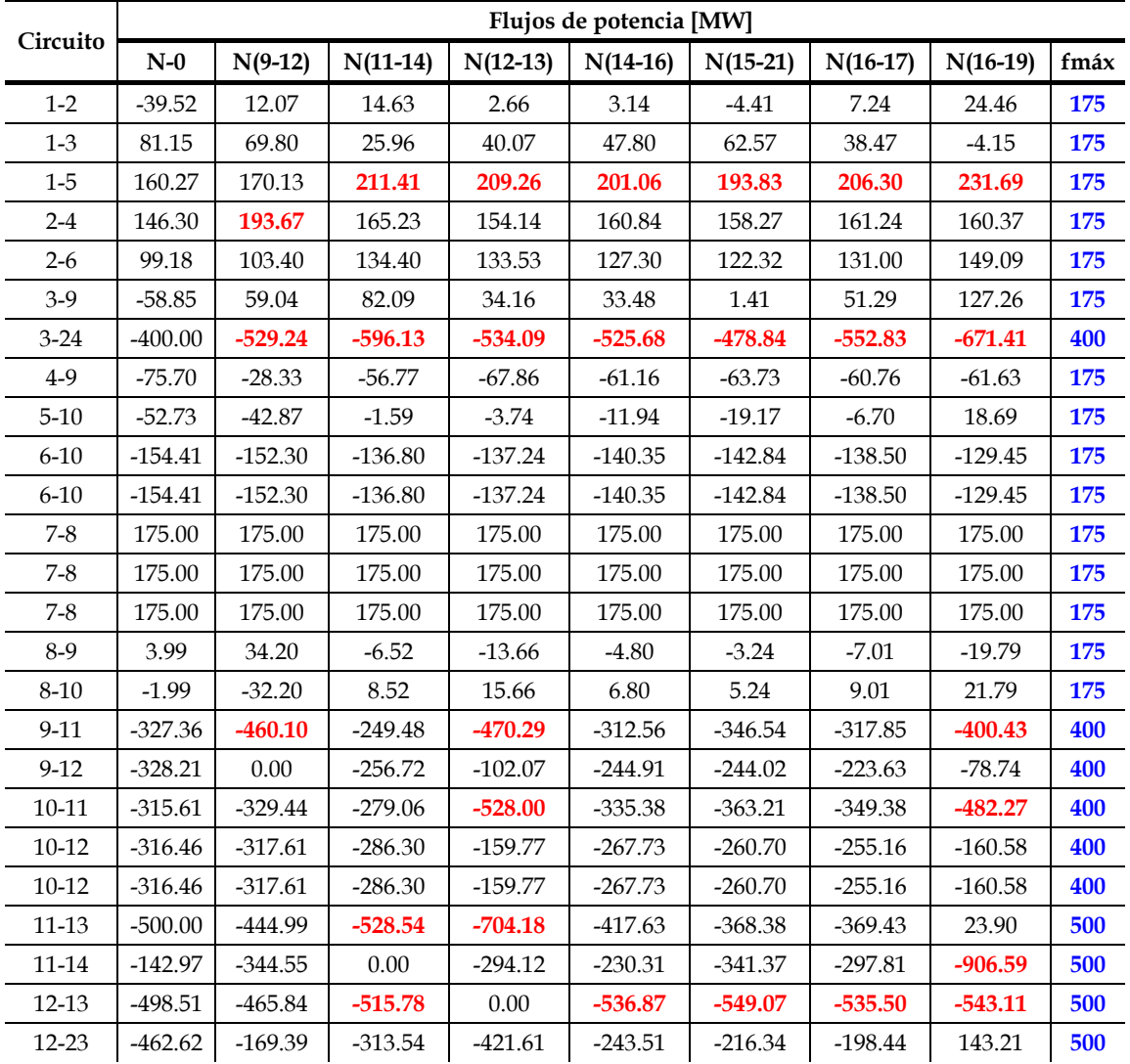

Tabla 4.35. Análisis de contingencias aplicado al sistema de prueba IEEE-24 nodos**.**

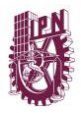

|           |           |            |           | (continuacion). |            |            |            |           |     |
|-----------|-----------|------------|-----------|-----------------|------------|------------|------------|-----------|-----|
| $13 - 23$ | $-242.31$ | 67.18      | $-66.32$  | 273.82          | 23.50      | 60.55      | 73.07      | 458.79    | 500 |
| 14-16     | $-362.49$ | $-463.28$  | $-291.00$ | -438.06         | $-812.31$  | $-461.68$  | $-439.90$  | $-744.30$ | 500 |
| 14-16     | $-362.49$ | $-463.28$  | $-291.00$ | -438.06         | 0.00       | $-461.68$  | -439.90    | $-744.30$ | 500 |
| $15-16$   | $-13.03$  | 454.95     | 400.73    | 451.02          | 457.84     | 224.90     | 1442.17    | 339.71    | 500 |
| $15 - 21$ | $-484.15$ | $-645.09$  | $-651.43$ | $-645.55$       | $-644.76$  | $-1009.73$ | $-1150.50$ | $-658.56$ | 500 |
| $15 - 21$ | $-484.15$ | $-645.09$  | $-651.43$ | $-645.55$       | $-644.76$  | 0.00       | $-1150.50$ | $-658.56$ | 500 |
| 15-24     | 400.00    | 529.24     | 596.13    | 534.09          | 525.68     | 478.84     | 552.83     | 671.41    | 500 |
| 16-17     | $-500.00$ | $-1010.81$ | $-998.14$ | $-1009.89$      | $-1011.49$ | $-1291.27$ | 0.00       | $-983.88$ | 500 |
| 16-19     | $-73.00$  | 704.21     | 981.87    | 749.79          | 822.01     | 757.80     | 727.37     | 0.00      | 500 |
| 17-18     | $-86.55$  | $-581.47$  | $-570.52$ | $-580.67$       | $-582.05$  | $-823.65$  | 291.43     | $-558.21$ | 500 |
| 17-22     | $-413.45$ | $-429.35$  | $-427.62$ | $-429.22$       | $-429.44$  | $-467.61$  | $-291.43$  | $-425.67$ | 500 |
| 18-21     | $-359.13$ | $-190.23$  | $-184.76$ | $-189.84$       | $-190.52$  | $-311.33$  | 246.21     | $-178.60$ | 500 |
| 18-21     | $-359.13$ | $-190.23$  | $-184.76$ | $-189.84$       | $-190.52$  | $-311.33$  | 246.21     | $-178.60$ | 500 |
| 19-20     | $-308.00$ | 80.61      | 219.43    | 103.40          | 139.51     | 107.40     | 92.18      | $-271.50$ | 500 |
| 19-20     | $-308.00$ | 80.61      | 219.43    | 103.40          | 139.51     | 107.40     | 92.18      | $-271.50$ | 500 |
| $20 - 23$ | $-500.00$ | $-111.39$  | 27.43     | $-88.60$        | $-52.49$   | $-84.60$   | $-99.82$   | $-463.50$ | 500 |
| $20 - 23$ | $-500.00$ | $-111.39$  | 27.43     | $-88.60$        | $-52.49$   | -84.60     | $-99.82$   | $-463.50$ | 500 |
| $21 - 22$ | $-486.55$ | $-470.65$  | -472.38   | $-470.78$       | $-470.56$  | $-432.39$  | $-608.57$  | $-474.33$ | 500 |

Tabla 4.35. Análisis de contingencias aplicado al sistema de prueba IEEE-24 nodos (continuación)**.**

En la tabla anterior, se observa que las mayores variaciones de flujos de potencia son debido a las contingencias N(12-13) y N(16-19), siendo esta última la más severa. A continuación, se procede a implementar el modelo de planeación con criterio de seguridad (contingencia simple), considerando la salida de la línea *L16-19*. El plan de expansión para el sistema de prueba IEEE-24 nodos aplicando la contingencia N(16-19) es el que se muestra en la tabla 4.36. En la figura 4.35 se observa el plan de expansión del sistema considerando el criterio N-1.

La solución aplicando el criterio de seguridad a 5 años da como resultado un costo de inversión total de US \$484.70×10<sup>6</sup> y se tienen que poner en servicio 15 nuevas líneas de transmisión a través del horizonte de planeación.

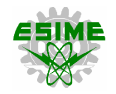

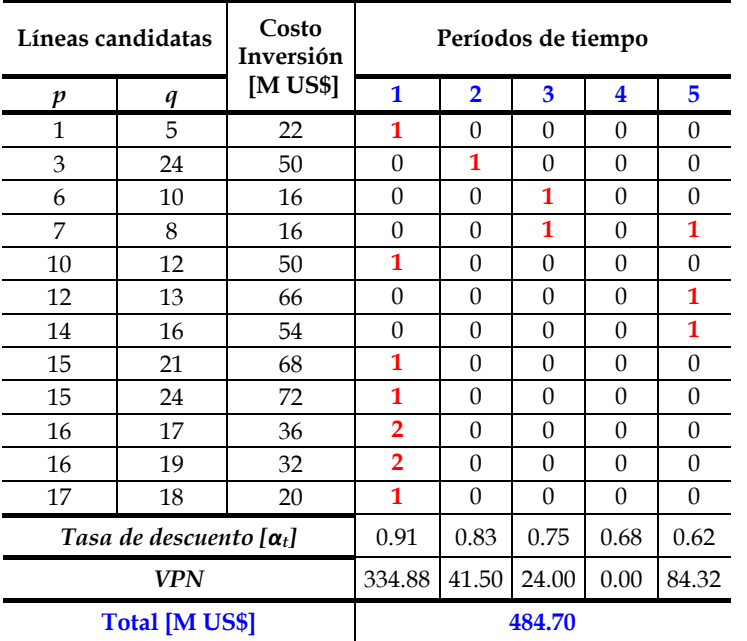

#### Tabla 4.36. Plan de expansión del sistema de prueba IEEE-24 nodos aplicando criterio de seguridad N(16-19) a 5 años**.**

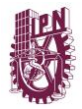

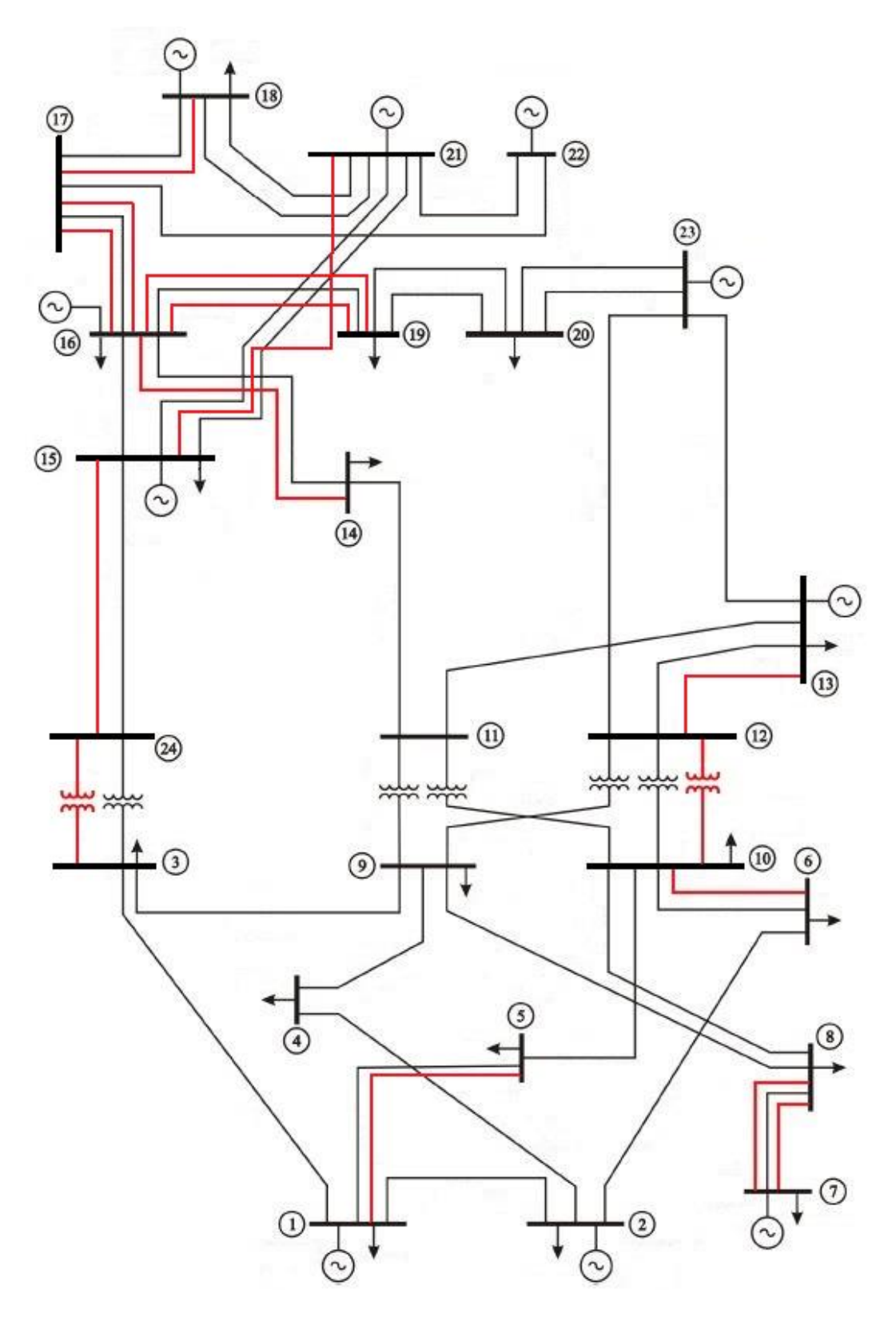

Figura 4.35. Solución aplicando el modelo N-1 al sistema de prueba IEEE-24 nodos**.**

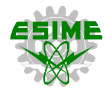

Los flujos de potencia correspondientes al plan de expansión resultado del modelo con criterio de seguridad demuestran que el sistema de prueba IEEE-24 nodos es capaz de soportar la contingencia simple N(16-19), ver tabla 4.37.

| Línea          |                | <b>Nodos</b>   | Flujo de potencia    | de $p$ a $q$ |           | Flujo de potencia<br>de $q$ a $p$ | Pérdidas<br>totales | <b>Balance</b><br>reactivo |
|----------------|----------------|----------------|----------------------|--------------|-----------|-----------------------------------|---------------------|----------------------------|
|                | p              | q              | $\mathbf{P}$<br>[MW] | Q<br>[MVAr]  | P<br>[MW] | Q<br>[MVAr]                       | [MW]                | [MVAr]                     |
| $\mathbf{1}$   | $\mathbf{1}$   | $\overline{2}$ | $-10.98$             | 2.06         | 10.98     | $-2.05$                           | 0.00                | 0.02                       |
| $\overline{2}$ | $\mathbf{1}$   | 3              | 13.16                | 2.78         | $-13.06$  | $-2.40$                           | 0.10                | 0.38                       |
| 3              | $\mathbf{1}$   | 5              | 124.91               | $-8.22$      | $-121.49$ | 21.46                             | 3.42                | 13.24                      |
| $\overline{4}$ | $\mathbf{1}$   | 5              | 124.91               | $-8.22$      | $-121.49$ | 21.46                             | 3.42                | 13.24                      |
| 5              | $\overline{2}$ | 4              | 156.89               | 0.13         | $-148.82$ | 31.05                             | 8.07                | 31.19                      |
| 6              | $\overline{2}$ | 6              | 117.13               | $-0.05$      | $-110.31$ | 26.39                             | 6.82                | 26.34                      |
| 7              | 3              | 9              | 75.10                | $-12.09$     | $-73.28$  | 19.15                             | 1.83                | 7.06                       |
| 8              | $\mathfrak{B}$ | 24             | $-301.02$            | 57.25        | 303.24    | 23.57                             | 2.22                | 80.82                      |
| 9              | 3              | 24             | $-301.02$            | 57.25        | 303.24    | 23.57                             | 2.22                | 80.82                      |
| 10             | 4              | 9              | $-73.18$             | 8.95         | 74.74     | $-2.94$                           | 1.55                | 6.00                       |
| 11             | 5              | 10             | 29.99                | $-12.91$     | $-29.74$  | 13.83                             | 0.25                | 0.91                       |
| 12             | 6              | 10             | $-148.85$            | 6.80         | 152.14    | 7.52                              | 3.29                | 14.32                      |
| 13             | 6              | 10             | $-148.85$            | 6.80         | 152.14    | 7.52                              | 3.29                | 14.32                      |
| 14             | 7              | 8              | 175.00               | 13.45        | $-170.10$ | 5.47                              | 4.90                | 18.91                      |
| 15             | 7              | 8              | 175.00               | 13.45        | $-170.10$ | 5.47                              | 4.90                | 18.91                      |
| 16             | 7              | 8              | 175.00               | 13.45        | $-170.10$ | 5.47                              | 4.90                | 18.91                      |
| 17             | 8              | 9              | $-9.92$              | $-5.19$      | 9.97      | 5.41                              | 0.06                | 0.22                       |
| 18             | 8              | 10             | $-2.78$              | $-11.21$     | 2.84      | 11.44                             | 0.06                | 0.23                       |
| 19             | 9              | 11             | $-265.99$            | 36.73        | 267.71    | 25.88                             | 1.72                | 62.61                      |
| 20             | 9              | 12             | $-270.44$            | 41.65        | 272.22    | 23.37                             | 1.78                | 65.01                      |
| 21             | 10             | 11             | $-284.52$            | 49.89        | 286.48    | 21.55                             | 1.96                | 71.44                      |
| 22             | 10             | 12             | $-288.92$            | 54.90        | 290.95    | 19.14                             | 2.03                | 74.05                      |
| 23             | 10             | 12             | $-288.92$            | 54.90        | 290.95    | 19.14                             | 2.03                | 74.05                      |
| 24             | 11             | 13             | $-338.79$            | 40.30        | 346.11    | 16.86                             | 7.33                | 57.16                      |
| 25             | 11             | 14             | $-215.41$            | 62.28        | 218.21    | $-40.60$                          | 2.80                | 21.68                      |
| 26             | 12             | 13             | $-329.05$            | 31.11        | 335.97    | 22.87                             | 6.92                | 53.98                      |
| 27             | 12             | 13             | $-329.05$            | 31.11        | 335.97    | 22.87                             | 6.92                | 53.98                      |
| 28             | 12             | 23             | $-196.03$            | 26.13        | 201.07    | 13.09                             | 5.03                | 39.22                      |
| 29             | 13             | 23             | $-40.04$             | 5.86         | 40.23     | $-4.44$                           | 0.18                | 1.42                       |
| 30             | 14             | 16             | $-400.10$            | 20.30        | 408.55    | 45.43                             | 8.45                | 65.73                      |
| 31             | 14             | 16             | $-400.10$            | 20.30        | 408.55    | 45.43                             | 8.45                | 65.73                      |
| 32             | 15             | 16             | 183.38               | $-20.33$     | $-182.63$ | 26.22                             | 0.75                | 5.89                       |
| 33             | 15             | 21             | $-369.59$            | 83.27        | 378.64    | $-12.93$                          | 9.04                | 70.33                      |
| 34             | 15             | 21             | $-369.59$            | 83.27        | 378.64    | $-12.93$                          | 9.04                | 70.33                      |
| 35             | 15             | 21             | $-369.59$            | 83.27        | 378.64    | $-12.93$                          | 9.04                | 70.33                      |
| 36             | 15             | 24             | 309.70               | 23.64        | $-303.24$ | 26.43                             | 6.46                | 50.07                      |
| 37             | 15             | 24             | 309.70               | 23.64        | $-303.24$ | 26.43                             | 6.46                | 50.07                      |

Tabla 4.37. Solución al problema de sobrecarga aplicando el modelo de seguridad N(16-19) en el sistema de prueba IEEE-24 nodos**.**

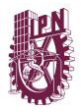

|                            |    |    |           |          | sistema de prueba IEEE-24 nodos (continuación). |          |       |        |
|----------------------------|----|----|-----------|----------|-------------------------------------------------|----------|-------|--------|
| 38                         | 16 | 17 | $-365.87$ | 89.92    | 370.55                                          | $-53.16$ | 4.68  | 36.76  |
| 39                         | 16 | 17 | $-365.87$ | 89.92    | 370.55                                          | $-53.16$ | 4.68  | 36.76  |
| 40                         | 16 | 17 | $-365.87$ | 89.92    | 370.55                                          | $-53.16$ | 4.68  | 36.76  |
| 41                         | 16 | 19 | 314.07    | 12.24    | $-311.10$                                       | 10.58    | 2.96  | 22.82  |
| 42                         | 16 | 19 | 314.07    | 12.24    | $-311.10$                                       | 10.58    | 2.96  | 22.82  |
| 43                         | 16 | 19 | 0.00      | 0.00     | 0.00                                            | 0.00     | 0.00  | 0.00   |
| 44                         | 17 | 18 | $-358.65$ | 10.07    | 360.99                                          | 8.70     | 2.35  | 18.78  |
| 45                         | 17 | 18 | $-358.65$ | 10.07    | 360.99                                          | 8.70     | 2.35  | 18.78  |
| 46                         | 17 | 22 | -394.37   | 139.33   | 418.29                                          | 47.26    | 23.92 | 186.59 |
| 47                         | 18 | 21 | $-260.49$ | 42.36    | 262.79                                          | $-24.32$ | 2.30  | 18.04  |
| 48                         | 18 | 21 | $-260.49$ | 42.36    | 262.79                                          | $-24.32$ | 2.30  | 18.04  |
| 49                         | 19 | 20 | 39.60     | $-10.58$ | $-39.52$                                        | 11.26    | 0.09  | 0.68   |
| 50                         | 19 | 20 | 39.60     | $-10.58$ | $-39.52$                                        | 11.26    | 0.09  | 0.68   |
| 51                         | 20 | 23 | $-152.48$ | $-11.26$ | 153.15                                          | 16.38    | 0.66  | 5.12   |
| 52                         | 20 | 23 | $-152.48$ | $-11.26$ | 153.15                                          | 16.38    | 0.66  | 5.12   |
| 53                         | 21 | 22 | $-461.49$ | 139.29   | 481.71                                          | 18.26    | 20.22 | 157.55 |
| 222.59<br>1954.25<br>Total |    |    |           |          |                                                 |          |       |        |

Tabla 4.37. Solución al problema de sobrecarga aplicando el modelo de seguridad N(16-19) en el sistema de prueba IEEE-24 nodos (continuación)**.**

Se observa que, con en esta metodología los costos de inversión del plan de expansión son mayores a los presentados en el modelo disyuntivo dinámico, debido a que se requieren un mayor número de líneas para poder soportar la salida de un elemento, es decir, se invierte en darle seguridad al sistema, lo cual resulta muy valioso desde el aspecto técnico-operativo.

Para cumplir con los requerimientos de calidad del servicio, se instala equipo de compensación reactiva en nueve nodos del sistema, con esto se logra un nivel de regulación de tensión superior a lo establecido (95%).

Es preciso señalar que la bajo la contingencia N(16-19), ningún elemento del sistema se encuentra sobrecargado, por lo que se cumple con el objetivo de este modelo de planeación aplicado al sistema de prueba IEEE-24 nodos.

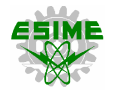

Tabla 4.38. Solución al problema de regulación de voltaje aplicando el modelo de seguridad N(16-19) en el sistema de prueba IEEE-24 nodos**.**

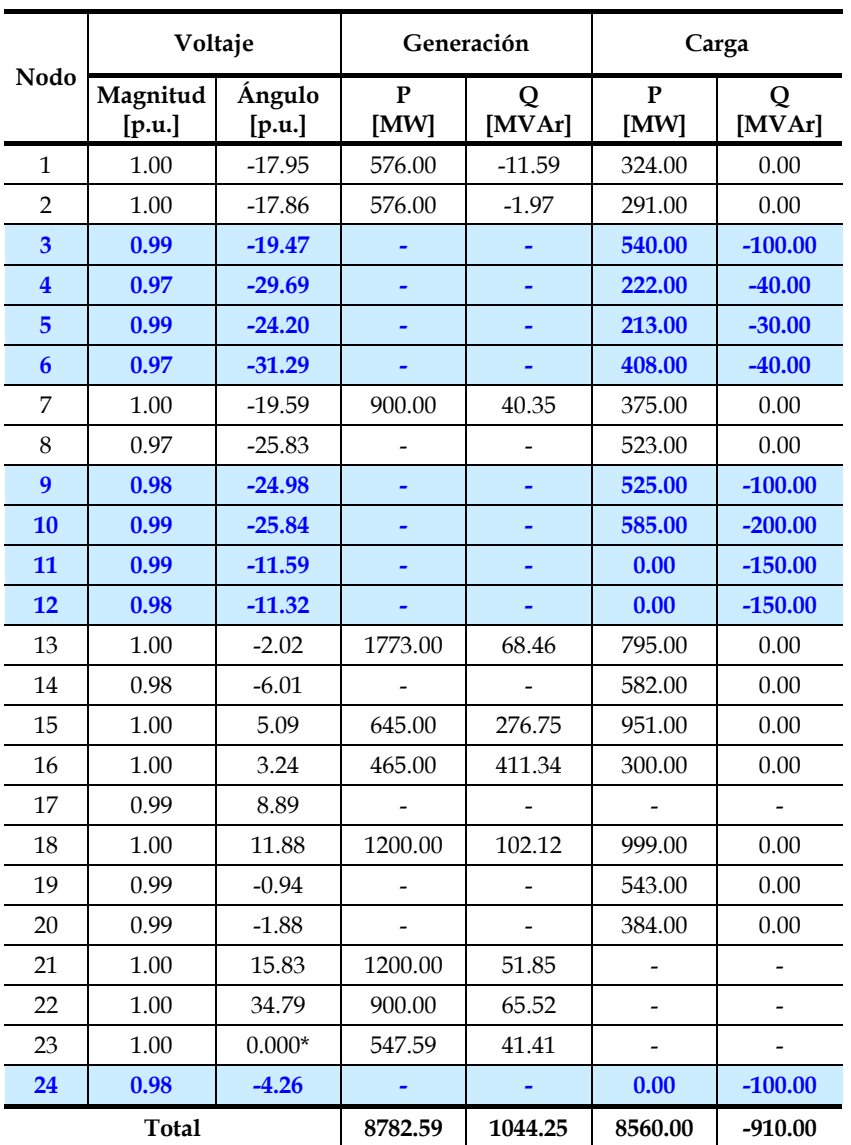

En la tabla 4.39, se presenta un resumen de resultados de las diferentes metodologías aplicadas al sistema de prueba IEEE-24 nodos.

Tabla 4.39. Resumen de resultados obtenidos para el sistema IEEE-24 nodos**.**

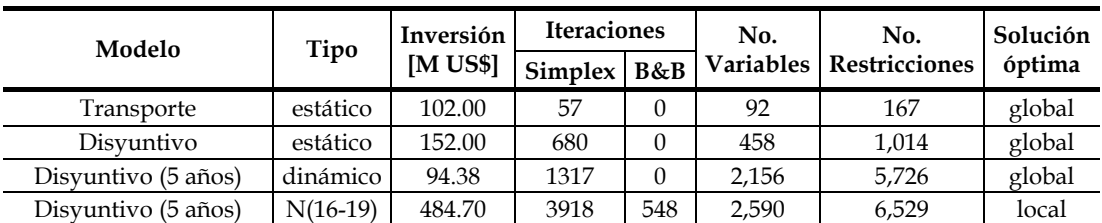

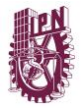

# **4.5. RESULTADOS DEL SISTEMA DE PRUEBA IEEE - 118 NODOS**

En esta sección se analiza el sistema IEEE-118 nodos, el cual consta en un inicio de 186 elementos de transmisión (circuitos), 91 cargas y 54 unidades de generadoras (termoeléctricas) distribuidas en 37 nodos. La demanda pico actual del sistema es de 42.42 MW y se tiene una expectativa de crecimiento del 400%. Los datos del sistema se encuentran en el apéndice A de esta tesis.

### **4.5.1. Planeación estática**

En la metodología de planeación estática aplicada al sistema de prueba IEEE-118 nodos, se analizan los modelos de transporte y disyuntivo. Se considera la demanda pico del sistema y que es posible instalar hasta 3 circuitos por línea de transmisión, se debe mantener un margen de reserva de generación del 20%.

#### **4.5.1.1. Modelo de transporte**

La respuesta del modelo de transporte indica que en el plan de expansión del sistema de prueba IEEE-118 nodos deben construirse tres líneas de transmisión *n68-116 =* 1, *n77-78 =* 1 y *n94-100 =* 1, con un costo total de inversión de US \$8×10<sup>6</sup> .

Se obtiene una solución global utilizando el programa PLANNING V1.0 para construir el modelo de optimización matemática. En la figura 4.36 se presenta el diagrama unifilar del sistema de prueba IEEE-118 nodos con las adecuaciones de expansión requeridas, se observan en la tabla 4.40 los flujos de potencia DC obtenidos para esta topología futura.

A pesar de que la dimensión de este sistema es notablemente mayor que en los sistemas IEEE-24 nodos y Garver, no existen elementos sobrecargados, debido a que existen bastantes trayectorias por donde puede distribuirse la potencia, lo cual convierte a este modelo en una solución económica y factible tanto computacional como técnicamente.

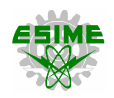

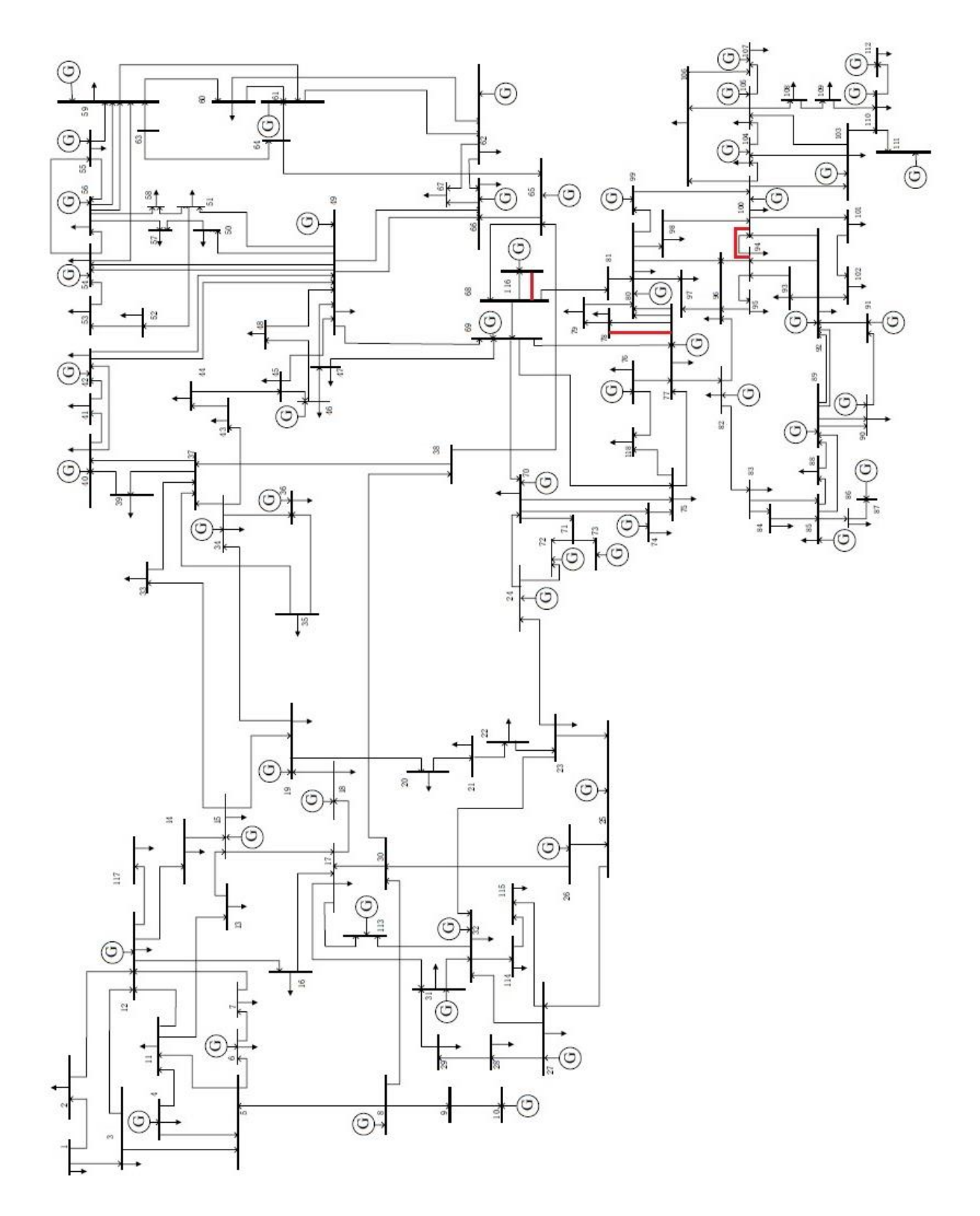

Figura 4.36. Solución aplicando el modelo de transporte al sistema de prueba IEEE-118 nodos**.**

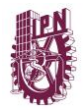

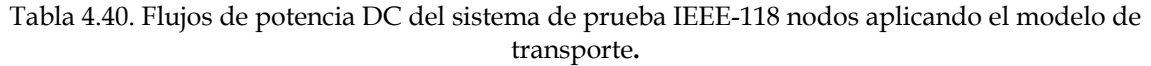

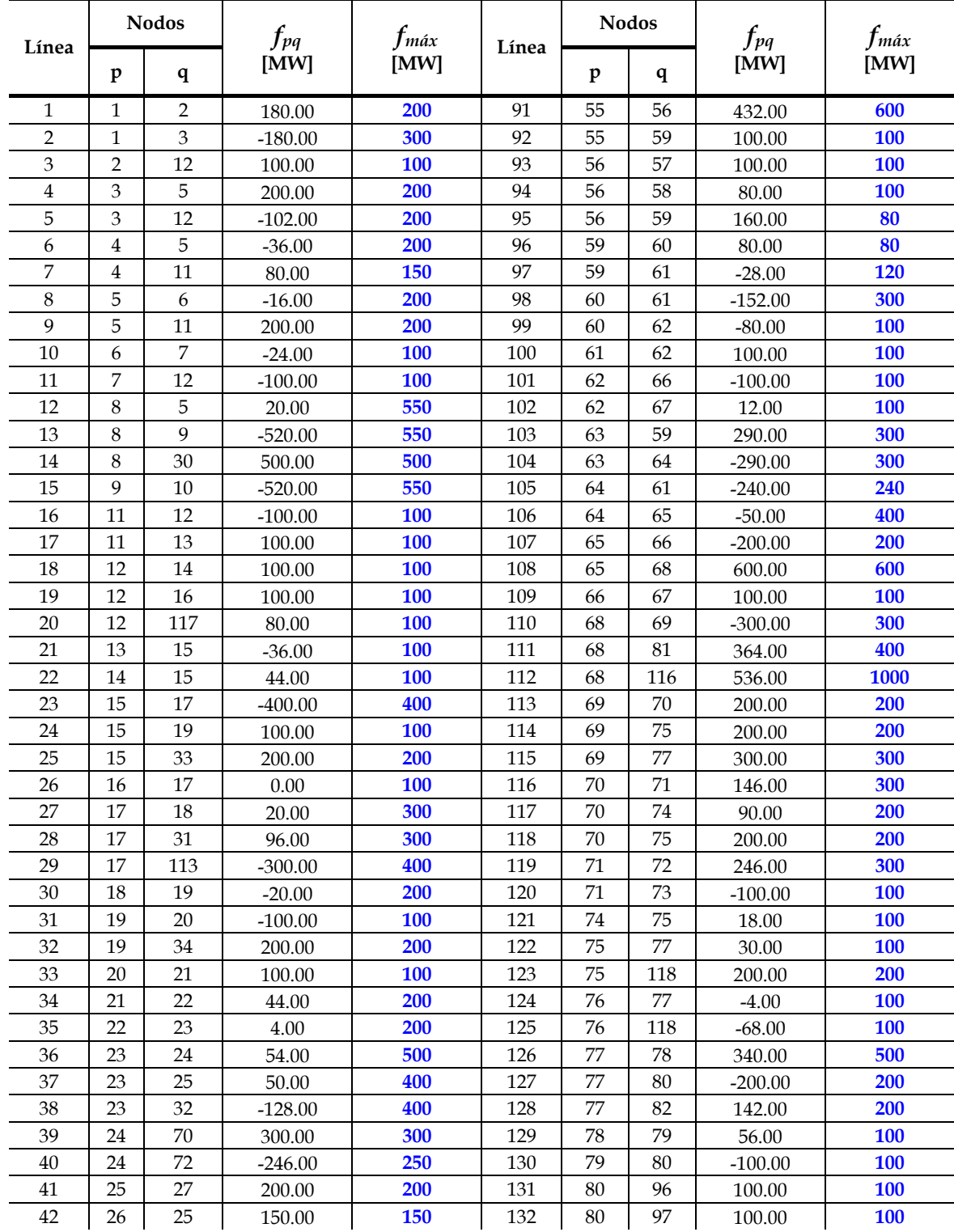

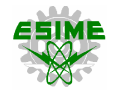

|          |          |     |           | transporte (continuación). |     |     |        |           |            |
|----------|----------|-----|-----------|----------------------------|-----|-----|--------|-----------|------------|
| 43       | 26       | 30  | $-150.00$ | 600                        | 133 | 80  | 98     | 100.00    | 100        |
| 44       | 27       | 15  | 52.00     | 100                        | 134 | 80  | 99     | 100.00    | 100        |
| 45       | 27       | 28  | 200.00    | 200                        | 135 | 81  | 80     | 364.00    | 400        |
| 46       | 27       | 32  | $-136.00$ | 300                        | 136 | 82  | 83     | $-54.00$  | 100        |
| 47       | 28       | 29  | 132.00    | 200                        | 137 | 82  | 96     | $-20.00$  | 100        |
| $\rm 48$ | 29       | 31  | 36.00     | 100                        | 138 | 83  | $84\,$ | $-34.00$  | 100        |
| 49       | 30       | 17  | 260.00    | 260                        | 139 | 83  | 85     | $-100.00$ | 100        |
| 50       | 30       | 38  | 90.00     | 900                        | 140 | 84  | 85     | $-78.00$  | <b>100</b> |
| 51       | 31       | 32  | 132.00    | 200                        | 141 | 85  | 86     | $-16.00$  | 100        |
| 52       | 32       | 113 | 300.00    | 300                        | 142 | 85  | $88\,$ | 42.00     | 100        |
| 53       | 32       | 114 | 120.00    | 200                        | 143 | 85  | 89     | $-100.00$ | 100        |
| 54       | 33       | 37  | 108.00    | 150                        | 144 | 86  | 87     | $-100.00$ | 100        |
| 55       | $34\,$   | 36  | $-44.00$  | 80                         | 145 | 88  | 89     | $-150.00$ | 150        |
| 56       | 34       | 37  | 60.00     | 200                        | 146 | 89  | 90     | 500.00    | 500        |
| 57       | 34       | 43  | 148.00    | 150                        | 147 | 89  | 92     | 88.00     | 600        |
| 58       | 35       | 36  | $-32.00$  | 80                         | 148 | 90  | 91     | 48.00     | 100        |
| 59       | 35       | 37  | $-100.00$ | 100                        | 149 | 91  | 92     | 48.00     | 100        |
| 60       | 37       | 39  | 222.00    | 300                        | 150 | 92  | 93     | 100.00    | 100        |
| 61       | 37       | 40  | 200.00    | 200                        | 151 | 92  | 94     | 68.00     | 100        |
| 62       | 38       | 37  | 354.00    | 550                        | 152 | 92  | 100    | $-100.00$ | 100        |
| 63       | 38       | 65  | $-264.00$ | 400                        | 153 | 92  | 102    | 8.00      | 100        |
| 64       | 39       | 40  | 114.00    | 150                        | 154 | 93  | 94     | 52.00     | 100        |
| 65       | 40       | 41  | 150.00    | 150                        | 155 | 94  | 95     | 100.00    | 100        |
| 66       | $40\,$   | 42  | 100.00    | 100                        | 156 | 94  | 96     | 100.00    | 100        |
| 67       | 41       | 42  | 2.00      | 100                        | 157 | 94  | 100    | $-200.00$ | 200        |
| 68       | 42       | 49  | $-82.00$  | 100                        | 158 | 95  | 96     | $-68.00$  | 100        |
| 69       | 43       | 44  | 76.00     | 100                        | 159 | 96  | 97     | $-40.00$  | 100        |
| 70       | 44       | 45  | 12.00     | 100                        | 160 | 98  | 100    | 100.00    | 100        |
| 71       | 45       | 46  | $-100.00$ | <b>100</b>                 | 161 | 99  | 100    | 100.00    | 100        |
| 72       | 45       | 49  | $-100.00$ | 100                        | 162 | 100 | 101    | 100.00    | 100        |
| 73       | $46\,$   | 47  | $-54.00$  | 80                         | 163 | 100 | 103    | $-200.00$ | 200        |
| 74       | 46       | 48  | 80.00     | 80                         | 164 | 100 | 104    | 100.00    | 100        |
| 75       | 47       | 49  | 10.00     | 80                         | 165 | 100 | 106    | 100.00    | 100        |
| 76       | $47\,$   | 69  | $-100.00$ | 100                        | 166 | 101 | 102    | $12.00\,$ | 100        |
| 77       | $\rm 48$ | 49  | $0.00\,$  | <b>100</b>                 | 167 | 103 | 104    | $-100.00$ | 100        |
| 78       | 49       | 50  | 16.00     | <b>100</b>                 | 168 | 103 | 105    | $-100.00$ | <b>100</b> |
| 79       | 49       | 51  | 100.00    | 100                        | 169 | 103 | 110    | 0.00      | 100        |
| 80       | 49       | 54  | 200.00    | 200                        | 170 | 104 | 105    | 36.00     | 100        |
| 81       | 49       | 66  | $-128.00$ | 200                        | 171 | 105 | 106    | 100.00    | 100        |
| 82       | 49       | 69  | $-100.00$ | 100                        | 172 | 105 | 107    | $-28.00$  | 100        |
| 83       | 50       | 57  | $-52.00$  | <b>100</b>                 | 173 | 105 | 108    | $-60.00$  | 100        |
| 84       | 51       | 52  | 64.00     | 100                        | 174 | 106 | 107    | 28.00     | 100        |
| 85       | 51       | 58  | $-32.00$  | <b>100</b>                 | 175 | 108 | 109    | $-68.00$  | 100        |
| 86       | 52       | 53  | $-8.00$   | <b>100</b>                 | 176 | 109 | 110    | $-100.00$ | 100        |
| 87       | 53       | 54  | $-100.00$ | 100                        | 177 | 110 | 111    | $-172.00$ | 200        |
| 88       | 54       | 55  | $-200.00$ | 200                        | 178 | 110 | 112    | 72.00     | 100        |
| 89       | 54       | 56  | 44.00     | 200                        | 179 | 114 | 115    | 88.00     | 100        |
| 90       | 54       | 59  | 100.00    | 100                        |     |     |        |           |            |

Tabla 4.40. Flujos de potencia DC del sistema de prueba IEEE-118 nodos aplicando el modelo de transporte (continuación)**.**

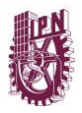

### **4.5.1.2. Modelo disyuntivo**

La solución del modelo disyuntivo arroja un plan de expansión para el sistema de prueba IEEE-118 nodos donde se deben construir siete nuevas líneas de transmisión  $n_{45-46} = 1$ ,  $n_{60-61} = 1$ ,  $n_{68-116} = 1$ ,  $n_{69-77} = 1$ ,  $n_{77-78} = 1$ ,  $n_{80-97} = 1$  y  $n_{88-89} = 1$ , con un costo total de inversión de US \$43×10<sup>6</sup> .

Utilizando el programa PLANNING V1.0 en conjunto con AMPL y el solver CPLEX 12.7.0.0 se obtiene una solución óptima global.

En la tabla 4.41 se reportan los flujos de potencia DC del sistema de prueba IEEE-118 nodos, lo cual convierte a este modelo en una solución económica y factible tanto computacional como técnicamente.

|       |                | <b>Nodos</b>   | $f_{pq}$  | fmáx | Línea |    | <b>Nodos</b> | f pq         | f <sub>máx</sub> |
|-------|----------------|----------------|-----------|------|-------|----|--------------|--------------|------------------|
| Línea | p              | q              | [MW]      | [MW] |       | p  | q            | $\dot{[MW]}$ | [MW]             |
| 1     | 1              | $\overline{2}$ | 180.00    | 200  | 98    | 56 | 57           | 47.25        | 100              |
| 2     | $\mathbf{1}$   | 3              | 250.66    | 300  | 99    | 56 | 58           | 89.71        | 100              |
| 3     | $\overline{2}$ | 12             | 100.00    | 100  | 100   | 56 | 59           | 33.27        | 80               |
| 4     | 3              | 5              | 24.78     | 200  | 101   | 56 | 59           | 33.27        | 80               |
| 5     | 3              | 12             | 84.46     | 200  | 102   | 59 | 60           | $-76.84$     | 80               |
| 6     | $\overline{4}$ | 5              | $-200.00$ | 200  | 103   | 59 | 61           | $-91.94$     | 120              |
| 7     | $\overline{4}$ | 11             | 150.00    | 150  | 104   | 60 | 61           | $-196.30$    | 300              |
| 8     | 5              | 6              | 200.00    | 200  | 105   | 60 | 61           | $-196.30$    | 300              |
| 9     | 5              | 6              | 200.00    | 200  | 106   | 60 | 62           | 3.77         | 100              |
| 10    | 5              | 11             | 174.78    | 200  | 107   | 61 | 62           | 76.11        | 100              |
| 11    | 6              | 7              | 47.84     | 200  | 108   | 62 | 66           | $-40.12$     | 100              |
| 12    | 7              | 12             | $-28.16$  | 100  | 109   | 62 | 67           | 12.00        | 100              |
| 13    | 8              | 5              | 550.00    | 100  | 110   | 63 | 59           | 253.94       | 300              |
| 14    | 8              | 9              | $-550.00$ | 550  | 111   | 63 | 64           | $-253.94$    | 300              |
| 15    | 8              | 30             | 207.86    | 550  | 112   | 64 | 61           | 40.66        | 240              |
| 16    | 9              | 10             | $-550.00$ | 500  | 113   | 64 | 65           | $-294.60$    | 400              |
| 17    | 11             | 12             | $-55.22$  | 550  | 114   | 65 | 66           | 110.88       | 200              |
| 18    | 11             | 13             | 100.00    | 100  | 115   | 65 | 68           | 576.02       | 600              |
| 19    | 12             | 14             | 39.57     | 100  | 116   | 66 | 67           | 100          | 100              |
| 20    | 12             | 16             | 35.64     | 100  | 117   | 68 | 69           | $-290.99$    | 300              |
| 21    | 12             | 117            | 80.00     | 100  | 118   | 68 | 81           | 331.02       | 400              |
| 22    | 13             | 15             | $-36.00$  | 100  | 119   | 68 | 116          | 268.00       | 500              |
| 23    | 14             | 15             | $-16.43$  | 100  | 120   | 68 | 116          | 268.00       | 500              |
| 24    | 15             | 17             | $-187.96$ | 400  | 121   | 69 | 70           | 5.58         | 200              |
| 25    | 15             | 19             | $-57.33$  | 100  | 122   | 69 | 75           | 183.73       | 200              |
| 26    | 15             | 33             | 132.86    | 200  | 123   | 69 | 77           | 300.00       | 300              |
| 27    | 16             | 17             | $-64.36$  | 100  | 124   | 69 | 77           | 300.00       | 300              |

Tabla 4.41. Flujos de potencia DC del sistema de prueba IEEE-118 nodos aplicando el modelo disyuntivo**.**

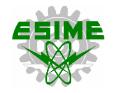

|          |        |     |           | alsy antivo (communication). |     |        |        |           |            |
|----------|--------|-----|-----------|------------------------------|-----|--------|--------|-----------|------------|
| 28       | 17     | 18  | 79.43     | 300                          | 125 | 70     | 71     | $-259.29$ | 300        |
| 29       | 17     | 31  | 16.56     | 300                          | 126 | 70     | 74     | 142.45    | 200        |
| 30       | 17     | 113 | $-226.68$ | 400                          | 127 | $70\,$ | 75     | 153.94    | 200        |
| 31       | $18\,$ | 19  | 39.43     | 200                          | 128 | $71\,$ | 72     | $-159.29$ | 300        |
| 32       | 19     | 20  | $-100.00$ | 100                          | 129 | $71\,$ | 73     | $-100.00$ | 100        |
| 33       | 19     | 34  | 102.10    | 200                          | 130 | 74     | 75     | 70.45     | 100        |
| 34       | 20     | 21  | 11.29     | 100                          | 131 | 75     | 77     | 39.45     | 100        |
| 35       | 21     | 22  | $-44.71$  | 200                          | 132 | 75     | 118    | 180.67    | 200        |
| 36       | 22     | 23  | $-84.71$  | 200                          | 133 | 76     | 77     | $-23.33$  | 100        |
| 37       | 23     | 24  | $-45.19$  | 500                          | 134 | 76     | 118    | $-48.67$  | 100        |
| 38       | 23     | 25  | $-115.05$ | 400                          | 135 | 77     | 78     | 184.69    | 250        |
| 39       | 23     | 32  | 47.53     | 400                          | 136 | 77     | 78     | 184.69    | 250        |
| 40       | 24     | 70  | 95.52     | 300                          | 137 | $77\,$ | 80     | $-12.35$  | 100        |
| 41       | 24     | 72  | 7.29      | 250                          | 138 | $77\,$ | $80\,$ | $-12.35$  | 100        |
| 42       | 25     | 27  | 200.00    | 200                          | 139 | 77     | 82     | 169.92    | 200        |
| 43       | 26     | 25  | 150.00    | 150                          | 140 | 78     | 79     | 85.37     | 100        |
| $\bf 44$ | 26     | 30  | 361.62    | 600                          | 141 | 79     | 80     | $-70.63$  | 100        |
| 45       | 27     | 15  | 100.00    | <b>100</b>                   | 142 | 80     | 96     | 89.68     | 100        |
| 46       | 27     | 28  | 64.00     | 200                          | 143 | 80     | 97     | 80.00     | 100        |
| 47       | 27     | 32  | $-237.29$ | 300                          | 144 | 80     | 97     | 80.00     | 100        |
| 48       | 28     | 29  | $-4.00$   | 200                          | 145 | 80     | 98     | 100.00    | 100        |
| 49       | 29     | 31  | $-100.00$ | 100                          | 146 | 80     | 99     | 82.00     | 100        |
| 50       | 30     | 17  | 165.63    | 260                          | 147 | 81     | 80     | 331.02    | 400        |
| 51       | 30     | 38  | 403.85    | 900                          | 148 | 82     | 83     | $-69.26$  | <b>100</b> |
| 52       | 31     | 32  | $-200.00$ | 200                          | 149 | 82     | 96     | 23.18     | 100        |
| 53       | 32     | 113 | 50.68     | 300                          | 150 | 83     | 84     | $-56.00$  | 100        |
| 54       | 32     | 114 | 120.00    | 200                          | 151 | 83     | 85     | $-93.26$  | 100        |
| 55       | 33     | 37  | 40.86     | 150                          | 152 | 84     | 85     | $-100.00$ | 100        |
| 56       | 34     | 36  | 42.55     | 80                           | 153 | 85     | 86     | $-16.00$  | 100        |
| 57       | 34     | 37  | $-66.82$  | 200                          | 154 | 85     | 88     | $-25.02$  | 100        |
| 58       | 34     | 43  | 90.37     | 150                          | 155 | 85     | 89     | $-59.41$  | 100        |
| 59       | 35     | 36  | $-80.00$  | 80                           | 156 | 86     | 87     | $-100.00$ | <b>100</b> |
| 60       | 35     | 37  | $-52.00$  | 100                          | 157 | 88     | 89     | $-108.51$ | 150        |
| 61       | 37     | 39  | 183.46    | 300                          | 158 | 88     | 89     | $-108.51$ | 150        |
| 62       | 37     | 40  | 142.93    | 200                          | 159 | 89     | 90     | 184.85    | 250        |
| 63       | 38     | 37  | 404.35    | 550                          | 160 | 89     | 90     | 184.85    | 250        |
| 64       | 38     | 65  | $-0.50$   | 400                          | 161 | 89     | 92     | 300.00    | 300        |
| 65       | 39     | 40  | 75.46     | 150                          | 162 | 89     | 92     | 300.00    | 300        |
| 66       | 40     | 41  | 131.53    | <b>150</b>                   | 163 | 90     | 91     | $-82.31$  | 100        |
| 67       | 40     | 42  | 22.85     | <b>100</b>                   | 164 | 91     | 92     | $-100.00$ | 100        |
| 68       | 41     | 42  | $-16.47$  | 100                          | 165 | 92     | 93     | 98.69     | 100        |
| 69       | 42     | 49  | $-88.81$  | 100                          | 166 | 92     | 94     | 76.45     | 100        |
| 70       | 42     | 49  | $-88.81$  | <b>100</b>                   | 167 | 92     | 100    | 21.29     | 100        |
| 71       | 43     | 44  | 18.37     | <b>100</b>                   | 168 | 92     | 102    | 75.31     | 100        |
| 72       | 44     | 45  | $-45.63$  | <b>100</b>                   | 169 | 93     | 94     | 50.69     | 100        |
| 73       | 45     | 46  | $-83.90$  | <b>100</b>                   | 170 | 94     | 95     | 100.00    | 100        |
| 74       | 45     | 46  | $-83.90$  | <b>100</b>                   | 171 | 94     | 96     | 7.14      | 100        |
| 75       | 45     | 49  | $-89.83$  | <b>100</b>                   | 172 | 94     | 100    | $-100.00$ | <b>100</b> |

Tabla 4.41. Flujos de potencia DC del sistema de prueba IEEE-118 nodos aplicando el modelo disyuntivo (continuación)**.**

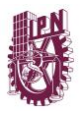

|    | alsy antivo (continuación). |    |           |            |     |     |     |           |            |  |  |  |
|----|-----------------------------|----|-----------|------------|-----|-----|-----|-----------|------------|--|--|--|
| 76 | 46                          | 47 | $-36.41$  | 80         | 173 | 95  | 96  | $-68.00$  | 100        |  |  |  |
| 77 | 46                          | 48 | $-5.39$   | 80         | 174 | 96  | 97  | $-100.00$ | 100        |  |  |  |
| 78 | 47                          | 49 | $-11.30$  | 80         | 175 | 98  | 100 | $-5.02$   | 100        |  |  |  |
| 79 | 47                          | 69 | $-61.11$  | 100        | 176 | 99  | 100 | $-86.00$  | 100        |  |  |  |
| 80 | 48                          | 49 | $-85.39$  | 100        | 177 | 100 | 101 | 32.69     | 100        |  |  |  |
| 81 | 49                          | 50 | 68.75     | <b>100</b> | 178 | 100 | 101 | 32.69     | 100        |  |  |  |
| 82 | 49                          | 51 | 90.29     | 100        | 179 | 100 | 103 | 181.16    | 200        |  |  |  |
| 83 | 49                          | 54 | 9.08      | <b>100</b> | 180 | 100 | 104 | 74.34     | 100        |  |  |  |
| 84 | 49                          | 54 | 9.08      | 100        | 181 | 100 | 106 | 98.09     | 100        |  |  |  |
| 85 | 49                          | 66 | $-115.65$ | 200        | 182 | 101 | 102 | $-55.31$  | 100        |  |  |  |
| 86 | 49                          | 66 | $-115.65$ | 200        | 183 | 103 | 104 | 35.69     | 100        |  |  |  |
| 87 | 49                          | 69 | $-50.22$  | 100        | 184 | 103 | 105 | 58.05     | 100        |  |  |  |
| 88 | 50                          | 57 | 0.75      | 100        | 185 | 103 | 110 | $-4.59$   | 100        |  |  |  |
| 89 | 51                          | 52 | 64.00     | 100        | 186 | 104 | 105 | 100.00    | 100        |  |  |  |
| 90 | 51                          | 58 | $-41.71$  | 100        | 187 | 105 | 106 | 64.30     | 100        |  |  |  |
| 91 | 52                          | 53 | $-8.00$   | 100        | 188 | 105 | 107 | 9.61      | 100        |  |  |  |
| 92 | 53                          | 54 | $-100.00$ | 100        | 189 | 105 | 108 | $-39.86$  | 100        |  |  |  |
| 93 | 54                          | 55 | $-155.30$ | 200        | 190 | 106 | 107 | $-9.61$   | 100        |  |  |  |
| 94 | 54                          | 56 | $-200.00$ | 200        | 191 | 108 | 109 | -47.86    | 100        |  |  |  |
| 95 | 54                          | 59 | 28.05     | 100        | 192 | 109 | 110 | $-79.86$  | 100        |  |  |  |
| 96 | 55                          | 56 | 600.00    | 600        | 193 | 110 | 111 | $-200.00$ | 200        |  |  |  |
| 97 | 55                          | 59 | 80.68     | 100        | 194 | 110 | 112 | 72.00     | 100        |  |  |  |
|    |                             |    |           |            | 195 | 114 | 115 | 88.00     | <b>100</b> |  |  |  |

Tabla 4.41. Flujos de potencia DC del sistema de prueba IEEE-118 nodos aplicando el modelo disyuntivo (continuación)**.**

En la tabla anterior se observa que no existen elementos sobrecargados, debido a que la solución del modelo disyuntivo es adecuada para definir el plan de expansión del sistema de prueba IEEE-118 nodos.

En la figura 4.37 se presenta el diagrama unifilar del sistema de prueba IEEE-118 nodos con las adecuaciones de expansión requeridas.

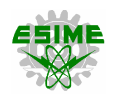

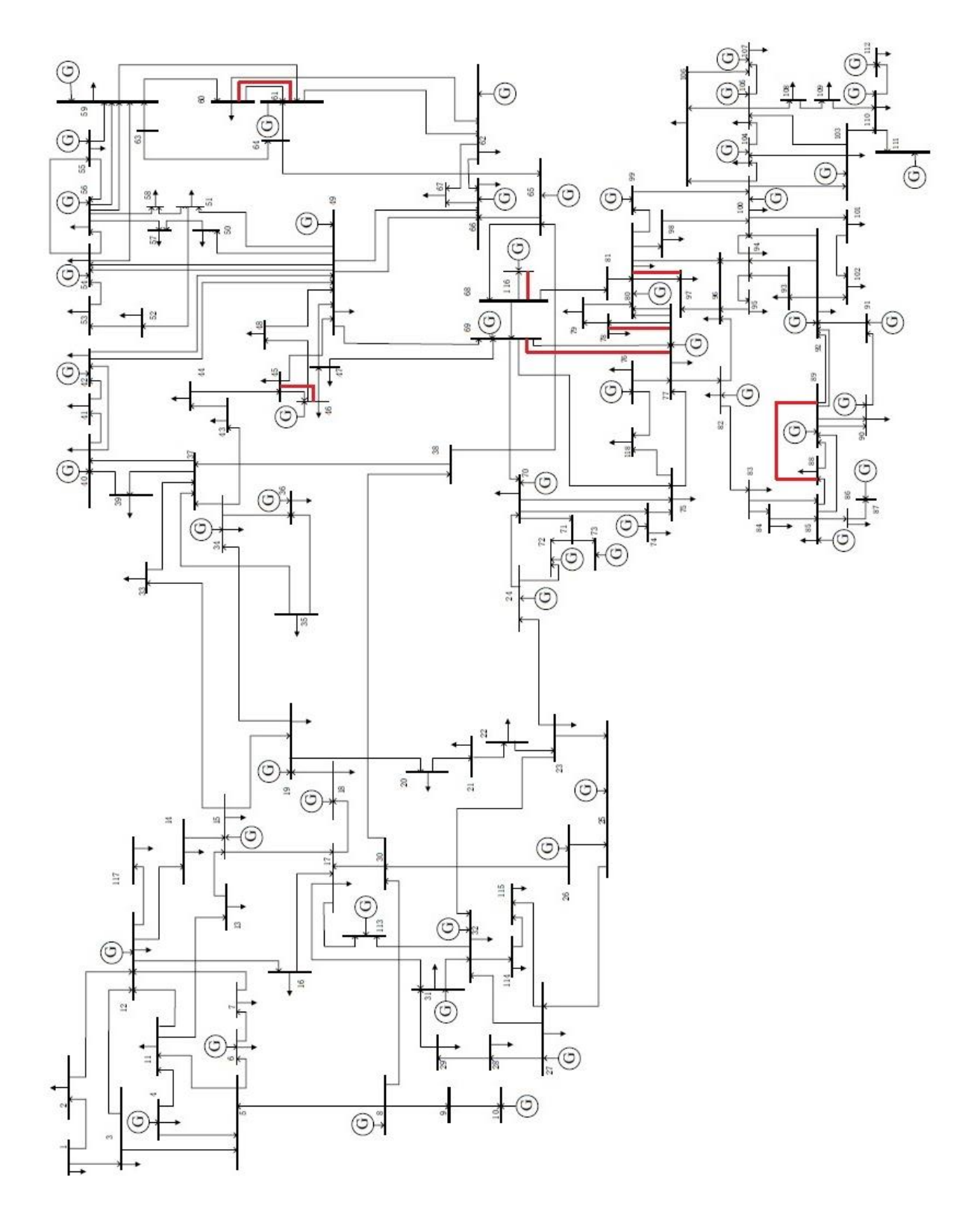

Figura 4.37. Solución aplicando el modelo disyuntivo al sistema de prueba IEEE-118 nodos**.**

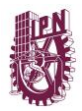

### **4.5.2. Planeación dinámica o multiperíodo**

En esta sección de la tesis, se resuelve el problema de TEP para el sistema de prueba IEEE-118 nodos aplicando el modelo disyuntivo dinámico a 3, 5 y 7 años. Se considera el mismo incremento de demanda (400%) a lo largo de los diferentes horizontes de planeación, además de una tasa de descuento del 10% y al nodo 1 como referencia.

Se toma en cuenta que pueden construirse hasta 2 circuitos por línea. En las tablas 4.42, 4.43 y 4.44, se muestran los planes de expansión para los horizontes de tiempo de 3, 5 y 7 años, respectivamente.

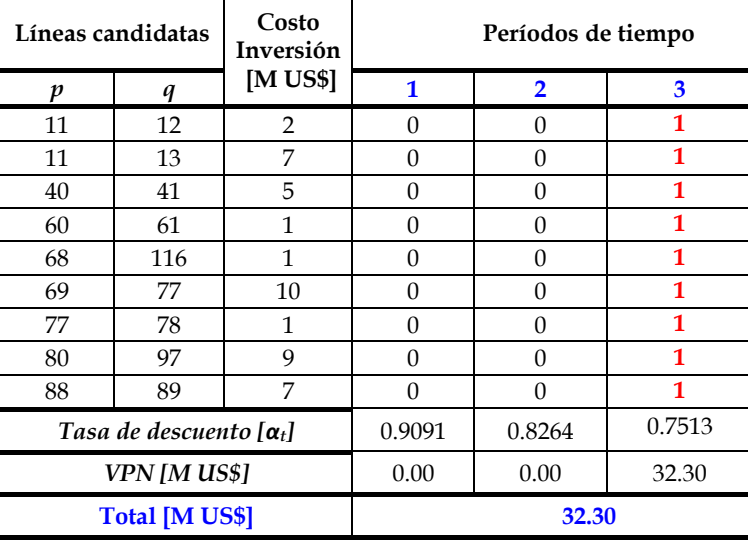

Tabla 4.42. Plan de expansión del sistema de prueba IEEE-118 nodos aplicando el modelo multiperíodo a 3 años**.**

La solución del modelo dinámico disyuntivo a 3 años arroja un plan de expansión donde deben construirse nueve líneas de transmisión, con un costo total de inversión de US \$32.30×10<sup>6</sup> . Para esta metodología se utiliza el programa PLANNING V2.0 en conjunto con AMPL/CPLEX 12.7.0.0, obteniéndose una solución óptima local para los tres casos  $(3, 5 \text{ y } 7 \text{ años}).$ 

En la tabla 4.45, se presenta un resumen de resultados de las diferentes metodologías aplicadas al sistema de prueba IEEE-118 nodos.

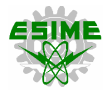

| Líneas candidatas     |                                | Costo<br>Inversión | Períodos de tiempo |                |          |      |          |  |  |
|-----------------------|--------------------------------|--------------------|--------------------|----------------|----------|------|----------|--|--|
| v                     | q                              | [M US\$]           | 1                  | $\overline{2}$ | 3        | 4    | 5        |  |  |
| 45                    | 46                             | 14                 | 0                  | 0              | $\Omega$ | 0    | 1        |  |  |
| 60                    | 61                             | 1                  | 0                  | 0              | 0        | 0    | 1        |  |  |
| 68                    | 116                            | 1                  | 0                  | 0              | $\theta$ | 0    | 1        |  |  |
| 69                    | 77                             | 10                 | 0                  | 0              | 0        | 0    | 1        |  |  |
| 77                    | 78                             | 1                  | 0                  | 0              | $\Omega$ | 1    | $\Omega$ |  |  |
| 80                    | 97                             | 9                  | 0                  | 0              | 0        | 0    | 1        |  |  |
| 88                    | 89                             | 7                  | 0                  | 0              | 0        | 0    | 1        |  |  |
|                       | Tasa de descuento $[\alpha_t]$ |                    | 0.91               | 0.83           | 0.75     | 0.68 | 0.62     |  |  |
| VPN [M US\$]          |                                |                    | 0.00               | 0.00           | 0.00     | 0.68 | 26.08    |  |  |
| <b>Total [M US\$]</b> |                                |                    |                    | 26.76          |          |      |          |  |  |

Tabla 4.43. Plan de expansión del sistema de prueba IEEE-118 nodos aplicando el modelo multiperíodo a 5 años**.**

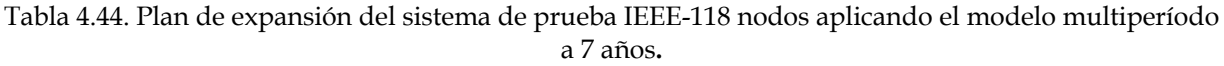

|                       | Líneas candidatas              | Costo<br>Inversión | Períodos de tiempo |                         |          |          |          |              |              |  |
|-----------------------|--------------------------------|--------------------|--------------------|-------------------------|----------|----------|----------|--------------|--------------|--|
| p                     | q                              | $[M$ US\$]         | 1                  | $\overline{\mathbf{2}}$ | 3        | 4        | 5        | 6            | 7            |  |
| 11                    | 12                             | $\overline{2}$     | $\theta$           | $\theta$                | $\Omega$ | 0        | 0        | $\Omega$     | $\mathbf{1}$ |  |
| 11                    | 13                             | 7                  | $\Omega$           | $\Omega$                | $\Omega$ | $\Omega$ | $\Omega$ | 0            | $\mathbf{1}$ |  |
| 40                    | 41                             | 5                  | $\Omega$           | $\Omega$                | $\Omega$ | 0        | $\Omega$ | 0            | 1            |  |
| 60                    | 61                             | 1                  | 0                  | $\theta$                | $\Omega$ | 0        | 0        | 0            | $\mathbf{1}$ |  |
| 68                    | 116                            | 1                  | 0                  | $\Omega$                | $\Omega$ | 0        | $\Omega$ | 0            | $\mathbf{1}$ |  |
| 69                    | 77                             | 10                 | 0                  | $\Omega$                | 0        | 0        | 0        | $\Omega$     | $\mathbf{1}$ |  |
| 77                    | 78                             | 1                  | 0                  | $\Omega$                | 0        | 0        | 0        | 1            | 0            |  |
| 80                    | 97                             | 9                  | $\Omega$           | $\Omega$                | $\Omega$ | $\Omega$ | $\Omega$ | $\mathbf{1}$ | $\Omega$     |  |
| 88                    | 89                             | 7                  | 0                  | $\Omega$                | 0        | 0        | 0        | 0            | $\mathbf{1}$ |  |
|                       | Tasa de descuento $[\alpha_t]$ | 0.91               | 0.83               | 0.75                    | 0.68     | 0.62     | 0.56     | 0.51         |              |  |
|                       | <b>VPN</b>                     | 0.00               | 0.00               | 0.00                    | 0.00     | 0.00     | 5.65     | 16.93        |              |  |
| <b>Total [M US\$]</b> |                                |                    |                    | 22.58                   |          |          |          |              |              |  |

Tabla 4.45. Resumen de resultados obtenidos para el sistema IEEE-118 nodos**.**

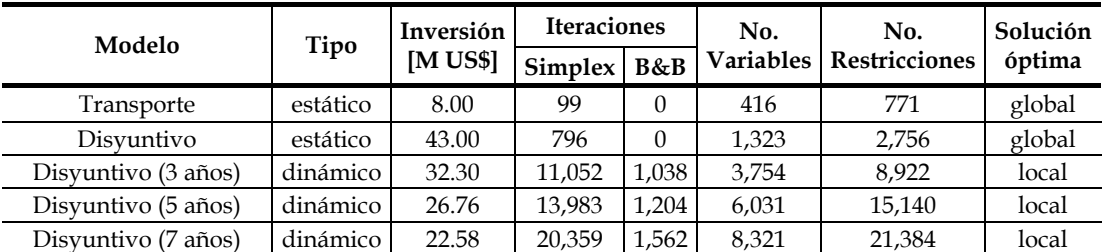

# **CAPÍTULO 5.**

# **CONCLUSIONES, RECOMENDACIONES Y TRABAJOS FUTUROS**

#### **5.1. CONCLUSIONES**

En este trabajo se presentan modelos deterministas para resolver el problema de planeación de la expansión de sistemas de transmisión. Principalmente son analizadas tres metodologías de planeación aplicadas al sistema de Garver y a los sistemas de prueba IEEE-24 y 118 nodos:

- Planeación estática.
- Planeación dinámica o multiperíodo.
- Planeación con criterio de seguridad (N-1).

La complejidad de estas metodologías radica en el número de variables y de restricciones por cumplir, presentes en la optimización matemática.

El programa computacional PLANNING es desarrollado en lenguaje de programación Fortran en tres versiones (cada una para resolver las diferentes metodologías) y tiene la función de construir los modelos de optimización matemática que en conjunto con el software comercial AMPL y el solver CPLEX 12.7.0.0 resuelven el problema de TEP satisfactoriamente, debido a que logran encontrar en la mayoría de los casos la solución óptima global, obteniendo así los planes de expansión más económicos, permitiendo al mismo tiempo a los diferentes sistemas operar dentro los parámetros establecidos (regulación de voltaje y sin líneas sobrecargadas). Esta implementación resulta ser de gran ayuda para resolver problemas de planeación enfocados a sistemas eléctricos reales, debido a su formulación bien estructurada, tiempo de cómputo aceptable y que no existen limitantes para incluir cualquier número de nodos, restricciones y variables del sistema.

Para estas tres metodologías, se obtienen planes de expansión diferentes, sin embargo, todas alivian los problemas de sobrecarga presentes en los diferentes sistemas, esto debidos a la nueva condición de carga en las líneas de transmisión, cabe mencionar que todas las metodologías tienen ventajas y desventajas.

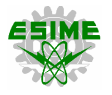

La planeación estática de la expansión de sistemas de transmisión considera un sólo período de tiempo y realiza la inversión al inicio de este. Aquí se evalúan de manera más precisa dos modelos:

- Modelo de transporte.
- Modelo disyuntivo.

En el modelo de transporte se tienen un modelo muy simplificado y su solución es más fácil y rápida, esta formulación carece de elementos importantes a considerar en un sistema de transmisión real, ya que no toma en cuenta la reactancia ni los ángulos de voltaje de fase de cada nodo en las restricciones de flujos de potencia, su aplicación se reduce sólo a estimaciones de planes de expansión de la transmisión, debido a que no se cumple con los requerimientos técnicos del modelo DC, lo que lo hace menos atractivo en implementaciones reales.

El modelo disyuntivo resulta en general ser el más atractivo de implementar, debido a que sus características abarcan factores que lo convierte en una buena alternativa para resolver el problema de expansión en sistemas reales. Aunque el modelo disyuntivo es el más complejo de las metodologías de programación lineal entera mixta propuestas, resulta ser el de mayor aceptación en la literatura especializada, ya que contiene todos los aspectos técnicos considerados en el modelo de DC. La capacidad de transporte de potencia activa del sistema con este modelo es ligeramente más ajustada que la obtenida con el modelo de transporte, lo que indica que ambas metodologías resultan eficaces para minimizar los costos de inversión en nuevas líneas y a su vez maximizar la transferencia de potencia en cada elemento, resultando un sistema de transmisión menos sobrado (menor sobreinversión).

Una de las características atractivas del modelo disyuntivo es evitar los costos de operación por generación virtual causados por la entrada de plantas de emergencia y también el valor de pérdida de carga que es un costo de penalización por no suministrar energía eléctrica en cierto período de tiempo a una determinada carga.

Es importante mencionar, que la generación en los modelos de transporte y disyuntivo es diferente para satisfacer la misma demanda requerida en los diversos sistemas de prueba, de lo que se derivan sus soluciones particulares para hacer efectiva la transferencia de potencia activa a través de las líneas de transmisión.

Existe la creciente necesidad por parte de la sociedad de demandar energía eléctrica cada vez más, por lo que la incorporación e interconexión de sistemas eléctricos ayuda a mejorar la operación de la red, dándole mayor confiabilidad y calidad en el servicio, además de reducir costos.

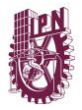

Los sistemas eléctricos de potencia son de naturaleza dinámica y compleja, es decir, que para definir un plan de expansión es necesario considerar diversos factores que van cambiando conforme el paso del tiempo, por esto se requiere de nuevas técnicas y herramientas que auxilien la oportuna toma de decisiones, es donde radica la importancia de utilizar el modelo disyuntivo dinámico o multiperíodo en esta tesis.

La demanda de energía eléctrica en un país o región crece de manera variable, por lo tanto, tiene un comportamiento dinámico y para satisfacer esa demanda de manera óptima es necesario adoptar un plan de expansión de la misma naturaleza. La metodología dinámica o multiperíodo tiene la bondad de adecuar en varios períodos de tiempo los planes de generación y pronóstico de carga, debido a que permite ir realizando correcciones y adecuaciones al plan de expansión, donde al aumentar los períodos de tiempo se van adecuando más a la realidad todos los elementos pertenecientes a dicho plan. La metodología multiperíodo de expansión de sistemas eléctricos de potencia, es aplicable a proyectos de mediano (3 a 5 años) y largo plazo (10 a 15 años). A pesar de que el número de restricciones y variables aumenta considerablemente la complejidad de su algoritmo, se reducen los costos de inversión conforme aumentan los períodos de tiempo en el horizonte de planeación.

En el modelo dinámico de planeación se va realizando la inversión conforme a los factores indicativos y operativos de cada período de tiempo, debido a que el costo total del plan de expansión considera actualizaciones a valor presente, se abaratan los costos del proyecto, al no realizar inversiones si el sistema no lo requiere en ese momento (período de tiempo). Siendo el aspecto económico un factor de peso significativo en la definición de estrategias para la planeación, se demuestra que el modelo de planeación dinámica ó multiperíodo resulta ser la metodología que arroja un plan de expansión que requiere de una menor inversión ya que se realiza la construcción o instalación de nuevas líneas o circuitos acorde al plan de generación y a un porcentaje de incremento anual de la demanda, lo que permite a diferencia del modelo estático, definir la puesta en marcha de las líneas o circuitos durante el horizonte de planeación y así realizar la inversión sólo si es necesario en el período de tiempo indicado. El modelo multiperíodo, a su vez es más complejo numéricamente.

La solución al problema de planeación de la expansión con las metodologías estática y dinámica permite una operación del sistema sin sobrecargas considerando los flujos de DC, lo cual cumple con su principal objetivo. Para aplicar de manera correcta estos modelos es importante identificar el horizonte de planeación, plan de generación y pronóstico de carga, ya que entre más cercanos sean estos factores a la realidad, el plan de expansión será el óptimo al no que realizar sobreinversión alguna, ni tampoco se pondrá en riesgo la seguridad del sistema al efectuar una subinversión.

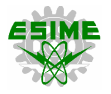

El modelo N-1 resulta ser el más eficiente, considerando la seguridad y la operación de la red, se determina la contingencia más severa del sistema y se procede a planear el mismo bajo este criterio, resulta ser el modelo de planeación menos económico, pero es el más confiable.

Otra característica importante por señalar es que los modelos de planeación de la expansión de sistemas de transmisión que son de naturaleza lineal, resultan ser una opción más accesible que los modelos de programación no lineal (modelo AC) para resolver el problema de TEP, ya que existen múltiples herramientas (como AMPL, GAMS o Gurobi) bastante maduras que ayudan a resolver la optimización matemática, garantizando encontrar un óptimo global como solución, caso contrario al modelo AC donde el resultado podría ser sólo un óptimo local. Es importante señalar que los planes de expansión obtenidos a partir de los diferentes modelos matemáticos requieren adecuaciones de compensación reactiva y en algunos casos de refuerzos adicionales a la red eléctrica si se pretenden eliminar o disminuir los costos por congestión, esto significa efectuar inversiones adicionales que otorgarán confiabilidad, seguridad y calidad en el suministro.

# **5.2. RECOMENDACIONES Y TRABAJOS FUTUROS**

Debido a que el estudio del problema de TEP es muy diverso y demasiado extenso, a continuación, se proponen una serie de trabajos futuros que podrían contribuir de manera significativa al entendimiento de este tema:

- Incorporar incertidumbre en las variables de entrada de los modelos de planeación, como son los pronósticos de demanda y los costos de combustibles para unidades generadoras de distintas tecnologías.
- Implementar modelos de planeación con gran aportación de generación a partir de fuentes renovables (eólica, solar, hidroeléctrica).
- Utilizar métodos probabilísticos para determinar las diferentes variables de los modelos de planeación e implementar índices de confiabilidad.
- Implementar en conjunto modelos de expansión de generación y transmisión.
- Incorporar compensación reactiva en los modelos de planeación de la expansión de sistemas de transmisión.
- Implementar modelos de planeación de la transmisión en mercados eléctricos competitivos, basados en incentivos de eficiencia económica y técnica.
### **REFERENCIAS**

- [1] F. Noyola González, «El Nuevo Mercado Eléctrico Mayorista en México. Aspectos de la Reforma Eléctrica: Un Panorama Diferente,» *Reaxión Ciencia y Tecnología Universitaria - Revista electrónica,* vol. 4, nº 1, Septiembre - Diciembre 2016.
- [2] H. G. Stoll, Least-Cost Electric Utility Planning, Nueva York, EUA: John Wiley & Sons, Inc., 1989.
- [3] C. A. Becerril Gordillo, «An Infeasible Primal-Dual Interior Point Method as Applied to the Static Transmission Expansion Planning Problem. Thesis Requirement for the Degree of Master of Sciences in Electrical Engineering,» Ciudad de México, México, Febrero 2017.
- [4] H. Seifi y M. S. Sepasian, Electric Power System Planning Issues, Algorithms and Solutions, Berlín, Alemania: Springer, 2011.
- [5] W. Li, Probabilistic Transmission System Planning, Nueva Jersey, EUA: John Wiley & Sons, Inc., 2011.
- [6] V. H. Hinojosa Mateus, «Curso Planificación de la Capacidad de Generación y Transmisión Bajo Incertidumbres,» Universidad Técnica Federico Santa María, Valparaíso, Chile, Octubre 2013.
- [7] J. L. Velásquez Chávez, V. H. Hinojosa Mateus y N. Leiva Blanco, «Implementación de un Algortimo Computacional que Resuelva el Problema de Expansión en Sistemas Eléctricos de Potencia. Memoria para optar al título de Ingeniero Electricista, Universidad Técnica Federico Santa María,» Valparaíso, Chile, Septiembre 2015.
- [8] C. W. Lee, S. K. K. Ng, J. Zhong y F. F. Wu, «Transmission Expansion Planning From Past to Future,» de *Power Systems Conference and Exposition*, Atlanta, EUA, Octubre - Noviembre 2006.
- [9] R. L. Sullivan, Power System Planning, Nueva York, EUA: McGraw-Hill International Book Company, 1977.
- [10] Secretaría de Energía, «Programa de Desarrollo del Sistema Eléctrico Nacional 2016-2030,» Ciudad de México, México, 2016.
- [11] L. L. Garver, «Power Generation Scheduling by Integer Programming Development of Theory,» *Transactions of the American Institute of Electrical Engineers. Part III: Power Apparatus and Systems,* vol. 81, nº 3, pp. 730-734, Abril 1962.
- [12] L. L. Garver, «Effective Load Carrying Capability of Generating Units,» *IEEE Transactions on Power Apparatus and Systems,* vol. 85, nº 8, pp. 910-919, Agosto 1966.
- [13] R. M. Maliszewski, L. L. Garver y A. J. Wood, «Linear Programming as an Aid in Planning Kilovar Requirements,» *IEEE Transactions on Power Apparatus and Systems,* vol. 87, nº 12, pp. 1963-1968, Diciembre 1968.

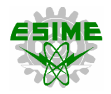

- [14] L. L. Garver, «Reserve Planning Using Outage Probabilities and Load Uncertainties,» *IEEE Transactions on Power Apparatus and Systems,* vol. 89, nº 4, pp. 514-521, Abril 1970.
- [15] L. L. Garver, «Transmission Network Estimation Using Linear Programming,» *IEEE Transactions on Power Apparatus and Systems,* vol. 89, nº 7, pp. 1688-1697, Septiembre 1970.
- [16] P. R. Van Horne, L. L. Garver y A. E. Miscally, «Transmission Plans Impacted by Generation Siting A New Study Method,» *IEEE Transactions on Power Apparatus and Systems,* vol. 100, nº 5, pp. 2563-2567, Mayo 1981.
- [17] R. Villasana, L. L. Garver y S. J. Salon, «Transmission Network Planning Using Linear Programming,» *IEEE Transactions on Power Apparatus and Systems,* vol. 104, nº 2, pp. 349-356, Febrero 1985.
- [18] K. G. Murty y S. N. Kabadi, «Some NP-Complete Problems in Quadratic and Nonlinear Programming,» *Mathematical Programming,* vol. 39, pp. 117-129, Marzo 1987.
- [19] L. A. Wolsey y G. L. Nemhauser, Integer and Combinatorial Optimization, Nueva York, EUA: John Wiley & Sons Inc., 1999.
- [20] L. Bahiense, G. C. Oliveira, M. Pereira y S. Granville, «A Mixed Integer Disjunctive Model for Transmission Network Expansion,» *IEEE Transactions on Power Systems,*  vol. 16, nº 3, pp. 560-565, Agosto 2001.
- [21] Z. M. Al-Hamouz y A. S. Al-Faraj, «Transmission Expansion Planning Using Nonlinear Programming,» de *Transmission and Distribution Conference and Exhibition 2002: Asia Pacific. IEEE/PES*, Yokohama, Japón, 2002.
- [22] P. Sánchez Martín, A. Ramos y J. F. Alonso, «Probabilistic Midterm Transmission Planning in a Liberalized Market,» *IEEE Transactions on Power Systems,* vol. 20, nº 4, pp. 2135-2142, Octubre 2005.
- [23] S. De la Torre, A. J. Conejo y J. Contreras, «Transmission Expansion Planning in Electricity Markets,» *IEEE Transactions on Power Systems,* vol. 23, nº 1, pp. 238-248, Enero 2008.
- [24] J. Contreras y G. Gross, «Formulation of Incentives for Decentralized Transmission Asset Investments,» de *Power & Energy Society General Meeting, 2009. PES '09. IEEE*, Alberta, Canadá, Julio 2009.
- [25] A. Bagheri, J. Wang y C. Zhao, «Data-Driven Stochastic Transmission Expansion Planning,» *IEEE Transactions on Power Systems,* vol. 32, nº 5, pp. 3461-3470, Septiembre 2017.
- [26] H. Mazaheri, A. Abbaspour, M. Fotuhi-Firuzabad, H. Farzin y M. Moeini-Aghtaie, «Investigating the Impacts of Energy Storage Systems on Transmission Expansion Planning,» de *Electrical Engineering (ICEE), 2017 Iranian Conference on*, Teherán, Irán, Julio 2017.

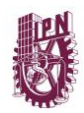

- [27] P. Vilaça Gomes y J. T. Saraiva, «Multiyear Transmission Expansion Planning Under Hydrological Uncertainty,» de *PowerTech, 2017 IEEE Manchester*, Mánchester, Inglaterra, Junio 2017.
- [28] T. Akbari y M. Heidarizadeh, «A Scenario-Driven Planning for Transmission Network Expansion to Enhance Available Transfer Capability,» de *Electrical Engineering (ICEE), 2017 Iranian Conference on*, Teherán, Irán, Mayo 2017.
- [29] N. González Cabrera y J. Torres Jiménez, «Transmission Expansion Planning Systems Using Algorithm Genetic with Multi-Objective Criterion,» *IEEE Latin America Transactions,* vol. 15, nº 3, pp. 563-568, Marzo 2017.
- [30] D. R. Charlín Dussaillant, «Metodología de Expansión del Sistema de Transmisión Troncal Chileno Ante Incertidumbre,» Tesis para Optar al Grado de Magister en Ciencias de la Ingeniería, Pontificia Universidad Católica de Chile, Santiago, Chile, Abril 2011.
- [31] C. A. Sima, G. C. Lazaroiu y V. Dumbrava, «Transmission Expansion Planning Optimization for Improving RES Integration on Electricity Market,» de *Advanced Topics in Electrical Engineering (ATEE), 2017 10th International Symposium on*, Bucarest, Rumania, Marzo 2017.
- [32] R. Kaur, T. Kaur, M. Kumar y S. Verma, «Optimal Transmission Expansion Planning Under Deregulated Environment: An Analytical Approach,» de *Power Electronics, Intelligent Control and Energy Systems (ICPEICES), IEEE International Conference on*, Delhi, India, Julio 2016.
- [33] H. Ranjbar, S. H. Hosseini y M. Kasebahadi, «Robust Transmission Expansion Planning Considering Private Investments Maximization,» de *Power System Technology (POWERCON), 2016 IEEE International Conference on*, Nueva Gales del Sur, Australia, Septiembre - Octubre 2016.
- [34] A. H. Dominguez, A. H. Escobar Zuluaga, L. H. Macedo y R. Romero, «Transmission Network Expansion Planning Considering HVAC/HVDC Lines and Technical Losses,» de *Transmission & Distribution Conference and Exposition - Latin America (PES T&D-LA), 2016 IEEE PES*, Morelia, Mexico, Septiembre 2016.
- [35] F. Vázquez Ramírez, «Asignación de Unidades Generadoras a Corto Plazo en el Mercado Eléctrico Usando Programación Lineal. Tesis para obtener el grado de Maestro en Ciencias en Ingeniería Eléctrica, SEPI ESIME, IPN,» D.F., México, Febrero 2006.
- [36] O. Zarate Mejía, «Planeación de la Operación a Mediano Plazo de un Sistema Hidrotérmico Mediante Programación Lineal. Tesis para obtener el grado de Maestro en Ciencias en Ingeniería Eléctrica, SEPI ESIME, IPN,» D.F., México, Febrero 2006.
- [37] S. Díaz Tello, «Herramienta para la Planeación de la Expansión de la Transmisión en Ambientes Desregulados. Tesis para obtener el grado de Maestro en Ciencias en Ingeniería Eléctrica, SEPI ESIME, IPN,» D.F., México, Enero 2006.

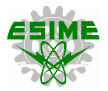

- [38] L. D. Anaya Pérez, «Planeación de la Red de Transmisión para Centrales Eoloeléctricas. Tesis para obtener el grado de Maestro en Ciencias en Ingeniería Eléctrica, SEPI ESIME, IPN,» D.F., México, Marzo 2012.
- [39] C. López Servin, «Estudio de Flujos de Potencia Óptimos de C.A. Empleando el Método de Punto Interior. Tesis de Maestría en Ciencias en Ingeniería Eléctrica,» Ciudad de México, México, Diciembre 2016.
- [40] V. H. Reséndiz Estrada, R. Mota Palomino y F. Toledo Toledo, «Planeación Estática de Sistemas de Transmisión Aplicando Metodologías de Programación Lineal Entera Mixta,» de *Trigésima Reunión Internacional de Verano de Potencia, Aplicaciones Industriales y Exposición Industrial*, Acapulco, México, Julio 2017.
- [41] V. H. Reséndiz Estrada, R. Mota Palomino y F. Toledo Toledo, «Algoritmos de Planeación Estática y Dinámica en Sistemas Eléctricos de Potencia,» de *Trigésima Reunión Internacional de Verano de Potencia, Aplicaciones Industriales y Exposición Industrial*, Acapulco, México, Julio 2017.
- [42] V. H. Reséndiz Estrada, R. Mota Palomino y F. Toledo Toledo, «Proyecto Computacional para la Planeación de Sistemas de Transmisión en un Ambiente Centralizado,» de *XII Latin-American Congress on Electricity Generation and Transmission*, Mar del Plata, Argentina, Noviembre 2017.
- [43] A. S. Pabla, Electric Power Planning, 2nd edition, Nueva Delhi, India: McGraw-Hill Education, 2016.
- [44] H. J. H. Tovar, «Notas del Curso de Planeación de Sistemas Eléctricos de Potencia,» Morelia, México, 2008.
- [45] Secretaría de Energía, «Programa de Desarrollo del Sistema Eléctrico Nacional 2017-2031,» Ciudad de México, México, 2017.
- [46] Secretaría de Energía, «Bases del Mercado Eléctrico,» Diario Oficial de la Federación, Ciudad de México, México, Septiembre 2015.
- [47] Secretaría de Energía, «Prospectiva del Sector Eléctrico 2015-2029,» Ciudad de México, México, 2015.
- [48] World Economic Forum, «The Future of Electricity in Fast-Growing Economies,» Industry Agenda, Ginebra, Suiza, Enero 2016.
- [49] Presidencia de la República, «Reglamento de la Ley de la Industria Eléctrica,» Diario Oficial de la Federación, Ciudad de México, México, Octubre 2014.
- [50] Comisión Federal de Electricidad, «Especificación CFE-L0000-30. Terminología de Comisión Federal de Electricidad,» México, Febrero 1992.
- [51] G. Enríquez Harper, Elementos de Centrales Eléctricas I, D.F., México: Limusa, 1983.
- [52] G. Enríquez Harper, «Curso de Planeación de Sistemas Eléctricos de Potencia,» Sección de Estudios de Posgrado e Investigación, ESIME-Zacatenco, CDMX, México, 2016.

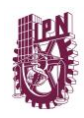

- [53] Comisión Reguladora de Energía, «Código de Red,» Diario Oficial de la Federación, Ciudad de México, México, Abril 2016.
- [54] I. Pérez Arriaga, «Electricity Transmission: Pricing Engineering, Economics & Regulation of the Electric Power Sector,» MIT OpenCourseWare, Massachusetts, EUA, Primavera 2010.
- [55] I. Pérez Arriaga, «Principles of Transmission Network Pricing, Access and Investment,» de *IEE Colloqium on Network Pricing, Investment and Access*, Londres, Inglaterra, Octubre 1995.
- [56] Comisión Reguladora de Energía, «Tarifas que Aplicará la Comisión Federal de Electricidad por el Servicio Público de Transmisión de Energía Eléctrica del 1 de Enero de 2016 al 31 de Diciembre de 2018,» Acuerdo Número A/045/2015, Ciudad de México, México, 2015.
- [57] J. H. Tovar Hernández, «Análisis Comparativo de Metodologías para Tarifas de Transmisión,» Diplomado en Mercados de Electricidad e Integración Energética, Morelia, México, 2016.
- [58] J. H. Tovar Hernández, «Regulación de la Expansión de la Transmisión,» Diplomado en Mercados de Electricidad e Integración Energética, Morelia, México, 2015.
- [59] R. Green, «Electricity Transmission Pricing: An International Comparison,» Elsevier, Utilities Policy, California, EUA, Septiembre 1997.
- [60] Presidencia de la República, «Ley de la Industria Eléctrica,» Diario Oficial de la Federación, Ciudad de México, México, Agosto 2014.
- [61] A. G. R. Romero, A. Monticelli y S. Haffner, «Test System and Mathematical Models for Transmission Network Expansion Planning,» *IEE Proceding - Generation, Transmission and Distribution, IET,* vol. 149, nº 1, pp. 27-36, Enero 2002.
- [62] S. Binato, M. F. Pereira y S. Granville, «A New Benders Descomposition Approach to Solve Power Transmission Network Design Problems,» *IEEE Transactions on Power Systems,* vol. 16, nº 2, pp. 235-240, Mayo 2001.
- [63] H. Zhang, «Transmission Expansion Planning for Large Power Systems. A Dissertation Presented in Partial Fulfillment of the Requirements for the Degree Doctor of Philosophy, Arizona State University,» Arizona, EUA, Diciembre 2013.
- [64] G. Vinasco, M. J. Rider y R. Romero, «A Strategy to Solve the Multistage Transmission Expansion Planning Problem,» *IEEE Transactions on Power Systems,*  vol. 26, nº 4, pp. 2574-2576, Noviembre 2011.
- [65] F. Toledo Toledo, J. F. Gutiérrez Cano, J. D. Juárez Cervantes y V. Ayala Ahumada, «Factores de Sensibilidad para la Compensación Reactiva en Sistemas de Distribución,» de *Trigésima Reunión Internacional de Verano de Potencia, Aplicaciones Industriales y Exposición Industrial*, Acapulco, México, Julio 2017.
- [66] A. Duque Gómez, «Planeamiento Multietapa de la Expansión de Redes de Transmisión Usando Particiones de Red e Identificación de Variables

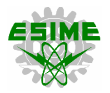

Principales,» Tesis para Optar al Título de Magister en Ingeniería Eléctrica, Universidad Tecnológica de Pereira, Pereira, Colombia, Octubre 2014.

- [67] N. V. S. Raju, Optimization Methods for Engineers, Nueva Delhi, India: PHI Learning, 2014.
- [68] C. B. Gupta, Optimization Techniques in Operations Research, 2nd edition, Nueva Delhi, India: I.K. International Publishing House, 2013.
- [69] S. Fischer, A. Kubis, M. Greve y C. Rehtanz, «Macro-Economic Calculation of the Value of Lost Load and the Costs per Hour of Blackouts in Germany,» de *IEEE Power and Energy Student Summit 2012*, Bielefeld, Alemania, Enero 2012.
- [70] L. Fernández González, «Ingeniería Financiera Aplicada a la Industria Eléctrica,» Diplomado en Mercados de Electricidad e Integración Energética, Morelia, México, Octubre 2016.
- [71] M. J. Rider Flores, «Planificación de Expansión de Transmisión Usando Modelos CC-CA y Técnicas de Programación No Lineal.Tesis Doctoral, Depto. Ingeniería Eléctrica, Universidad Estatal de Campinas,» São Paulo, Brasil, Febrero 2006.
- [72] D. R. Anderson, D. J. Sweeney y T. A. Williams, Estadística para Administración y Economía, 10a ed., D.F., México: Cengage Learning, 2008.
- [73] R. J. Vanderbei, Linear Programming: Foundations and Extensions, Nueva York, EUA: Springer, 2001.
- [74] R. Bronson y G. Naadimuthu, Schaum's Outline of Theory and Problems of Operations Research, 2nd edition, Nueva Delhi, India: McGraw-Hill Education, 2004.
- [75] R. Fourer, D. M. Gay y B. W. Kernighan, AMPL: A Modeling Language for Mathematical Programming, 2nd edition, Boston, EUA: Duxbury Thomson, 2003.
- [76] ILOG S.A., «ILOG AMPL CPLEX System Version 9.0 User's Guide,» Standard (Command-line) Version Including CPLEX Directives, París, Francia, Septiembre 2013.
- [77] J. H. Tovar Hernández, «Derechos de Transmisión,» Diplomado en Mercados de Electricidad e Integración Energética, Morelia, México, 2015.
- [78] P. Venkatesh, B. V. Manikandan, S. Charles Raja y A. Srinivasan, Electrical Power Systems: Analysis, Security and Deregulation, 1st edition, Nueva Delhi, India: PHI Learning, 2012.
- [79] Institute of Electrical and Electronics Engineers, «IEEE Std. 493-2007, Gold Book. IEEE Recommended Practice for the Design of Reliable Industrial and Commercial Power Systems,» Nueva Jersey, EUA, 2007.
- [80] L. A. Gómez, «Análisis de Metodologías Basadas en Flujos y Factores de Participación para Asignar Costos Fijos por Uso de Redes de Transmisión en Mercados de Electricidad. Tesis de Maestría en Ciencias en Ingeniería Eléctrica, Instituto Tecnológico de Morelia,» Morelia, México, Marzo 2006.

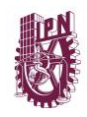

- [81] Consorcio de Investigación Económica y Social Proyectos Breves, «La Problemática de la Actividad de Transmisión de Energía en el Perú: Algunas Opciones de Política,» Lima, Perú, Junio 2003.
- [82] H.-p. Chao, S. C. Peck, S. Oren y R. B. Wilson, «Flow-Based Transmission Rights and Congestion Management,» *The Electricity Journal, Elsevier,* vol. 13, nº 8, pp. 38- 58, Octubre 2000.
- [83] D. Shirmohammadi, X. Vieira, B. Gorestin y M. V. P. Pereira, «Some Fundamental Technical Concepts About Cost Based Transmission Pricing,» *IEEE Transactions on Power Systems,* vol. 11, nº 2, pp. 1002-1008, Mayo 1996.
- [84] A. J. Wood y B. F. Wollenberg, Power Generation, Operation and Control, 2nd edition, Nueva York, EUA: John Wiley & Sons, Inc., 1996.

# **APÉNDICE A**

### **DATOS DE LOS SISTEMAS DE PRUEBA**

#### **A.1. SISTEMA DE GARVER (6 NODOS)**

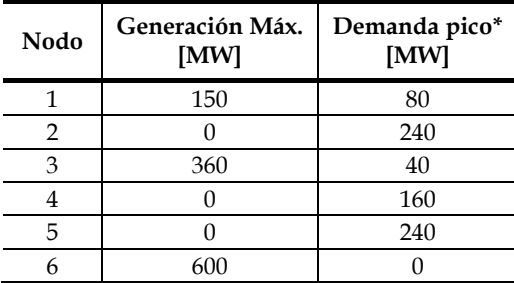

Tabla A.1. Datos de generación y carga del sistema de Garver (6 nodos)**.**

\* Considerando el incremento de 4 veces de la demanda inicial.

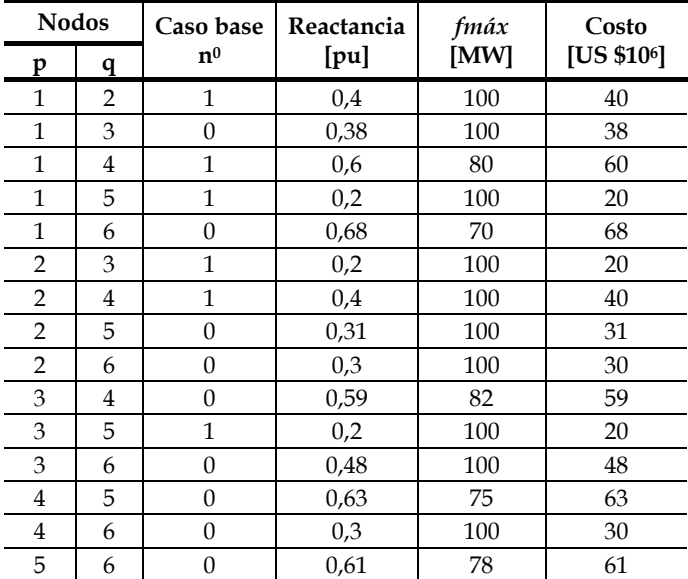

Tabla A.2. Datos de líneas del sistema de Garver (6 nodos)**.**

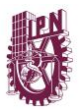

#### **A.2. SISTEMA DE PRUEBA IEEE-24 NODOS**

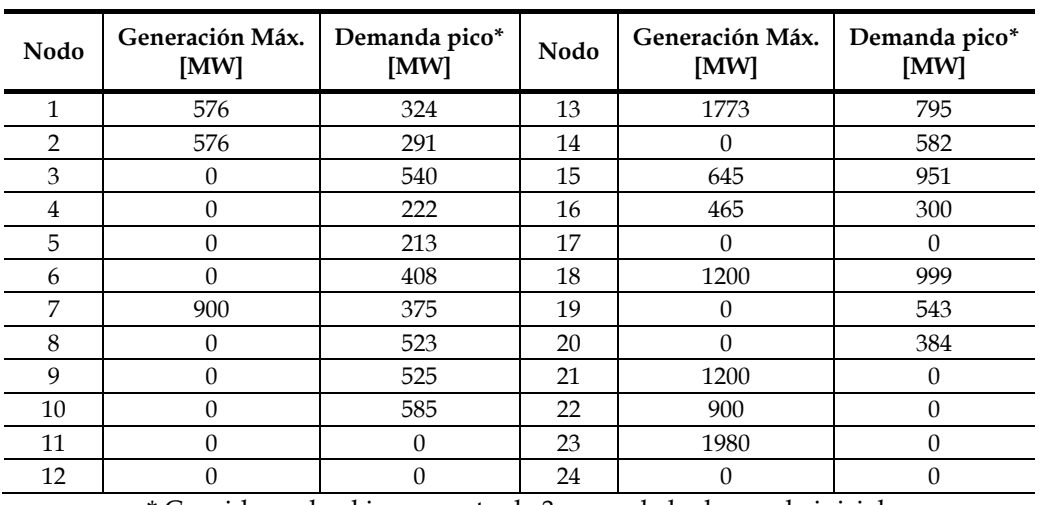

Tabla A.3. Datos de generación y carga del sistema de prueba IEEE-24 nodos**.**

\* Considerando el incremento de 3 veces de la demanda inicial.

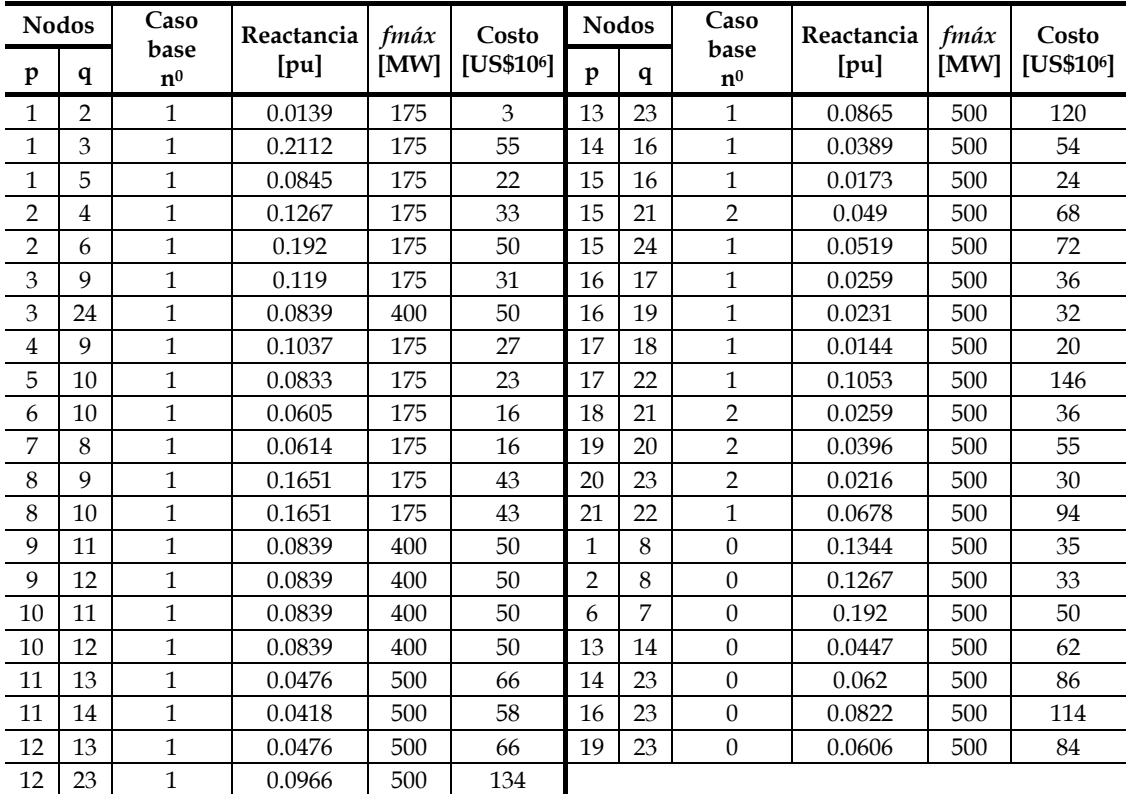

Tabla A.4. Datos de líneas del sistema de prueba IEEE-24 nodos**.**

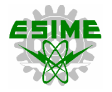

#### **A.3. SISTEMA DE PRUEBA IEEE-118 NODOS**

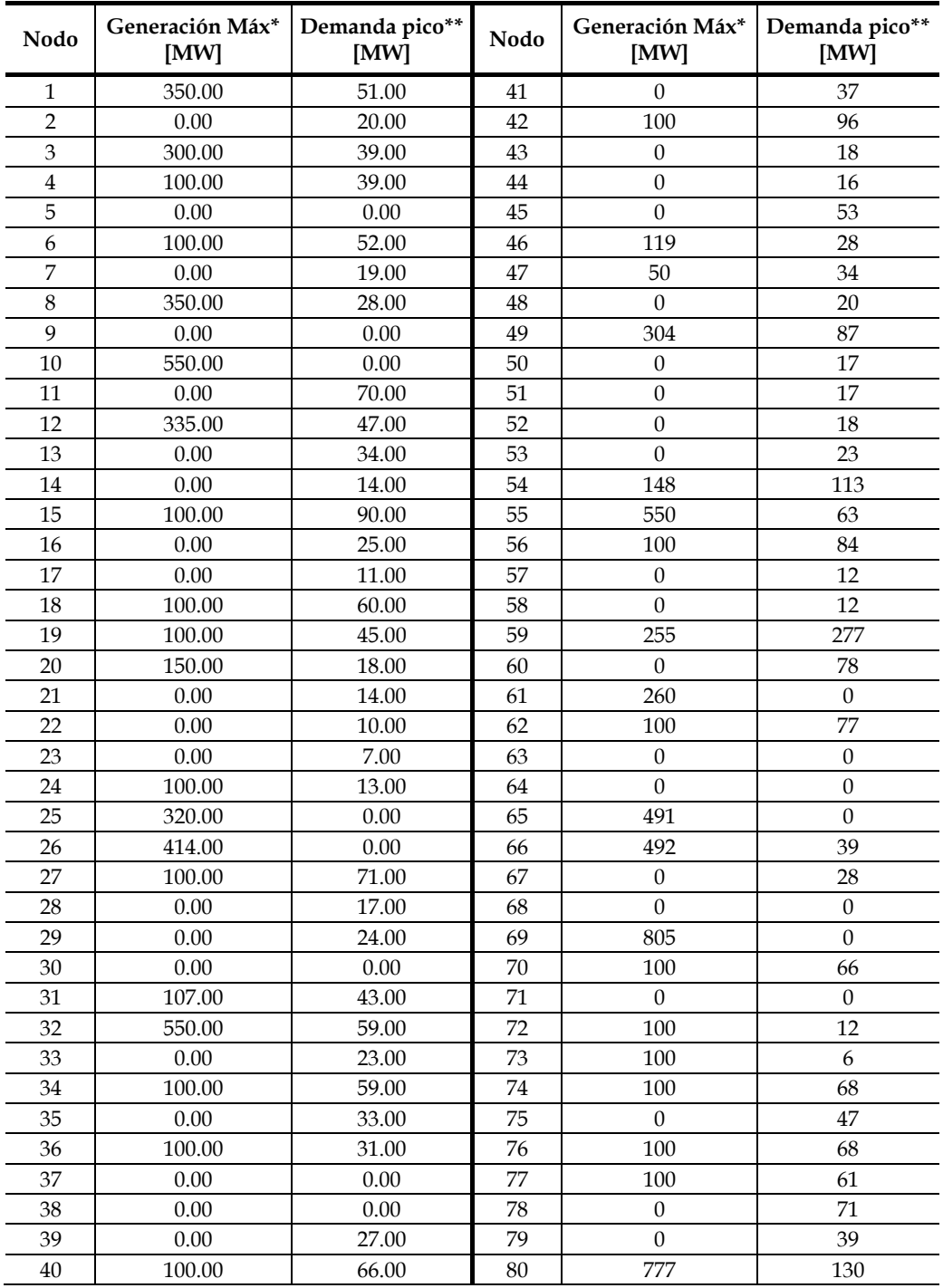

Tabla A.5. Datos de generación y carga del sistema de prueba IEEE-118 nodos**.**

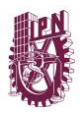

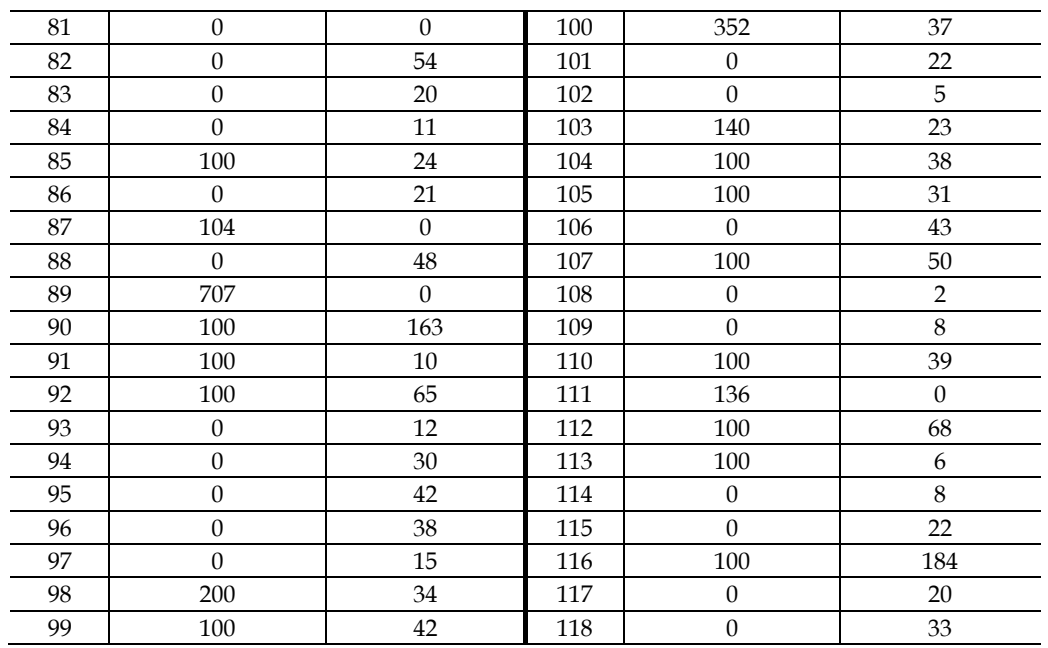

\* Capacidad de generación máxima considerando unidades existentes y futuras, para los datos de entrada de este sistema se incrementará al doble.

\*\* Demanda inicial, se considerará un incremento de 4 veces esta carga.

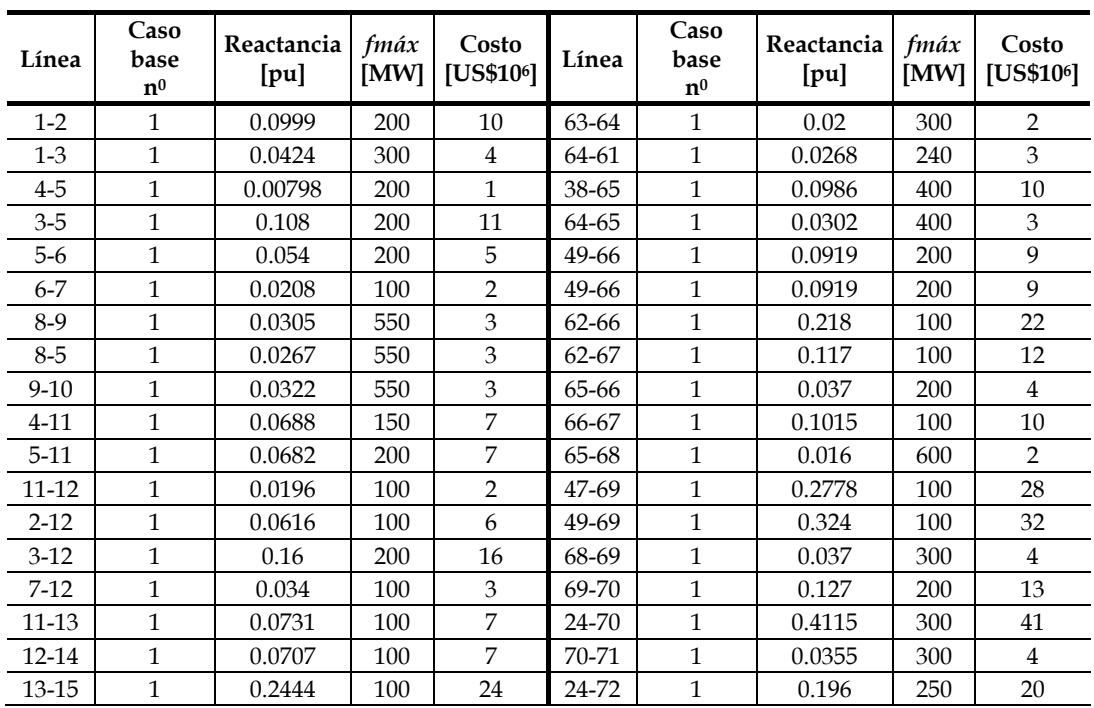

Tabla A.6. Datos de líneas del sistema de prueba IEEE-118 nodos**.**

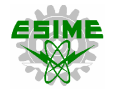

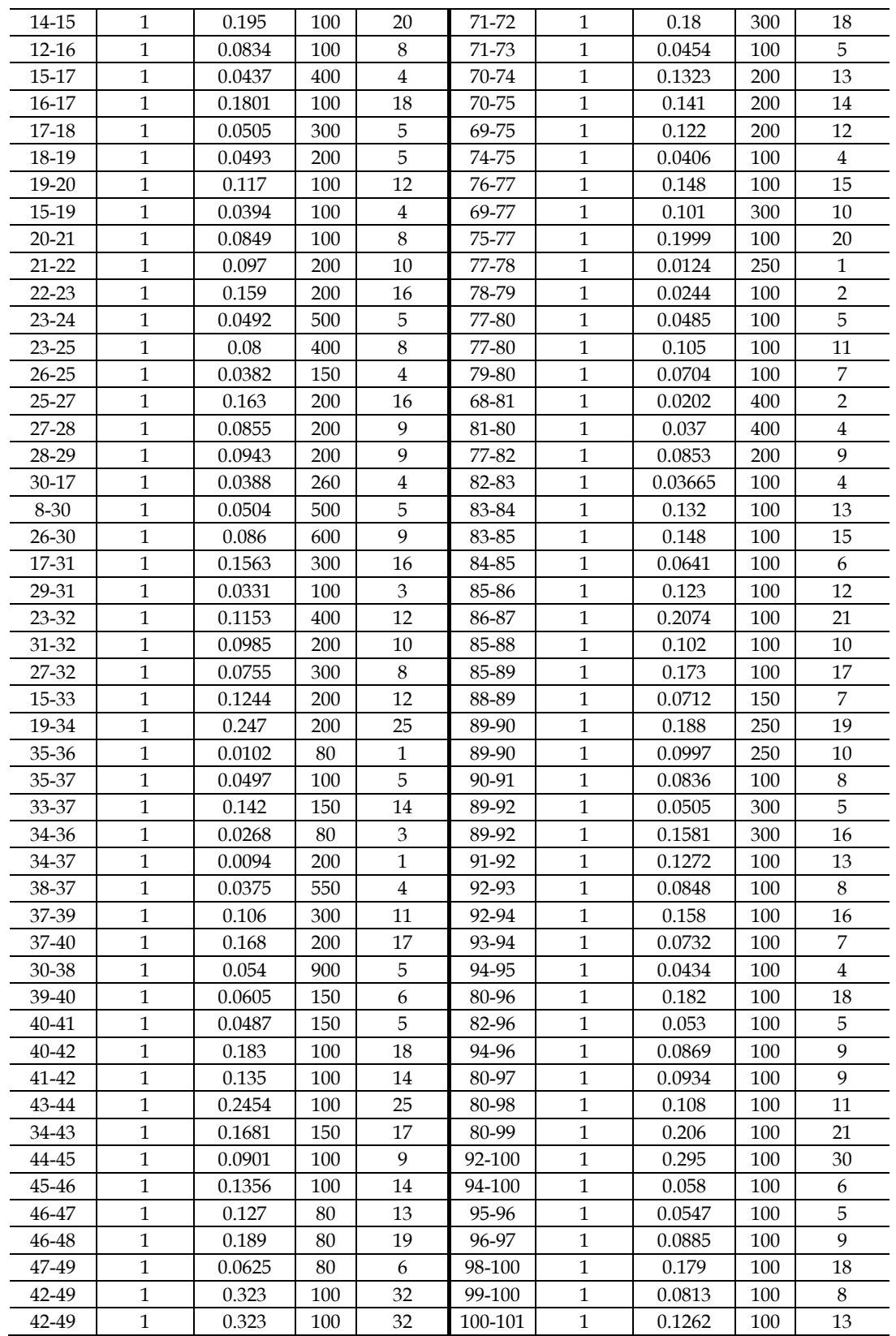

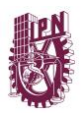

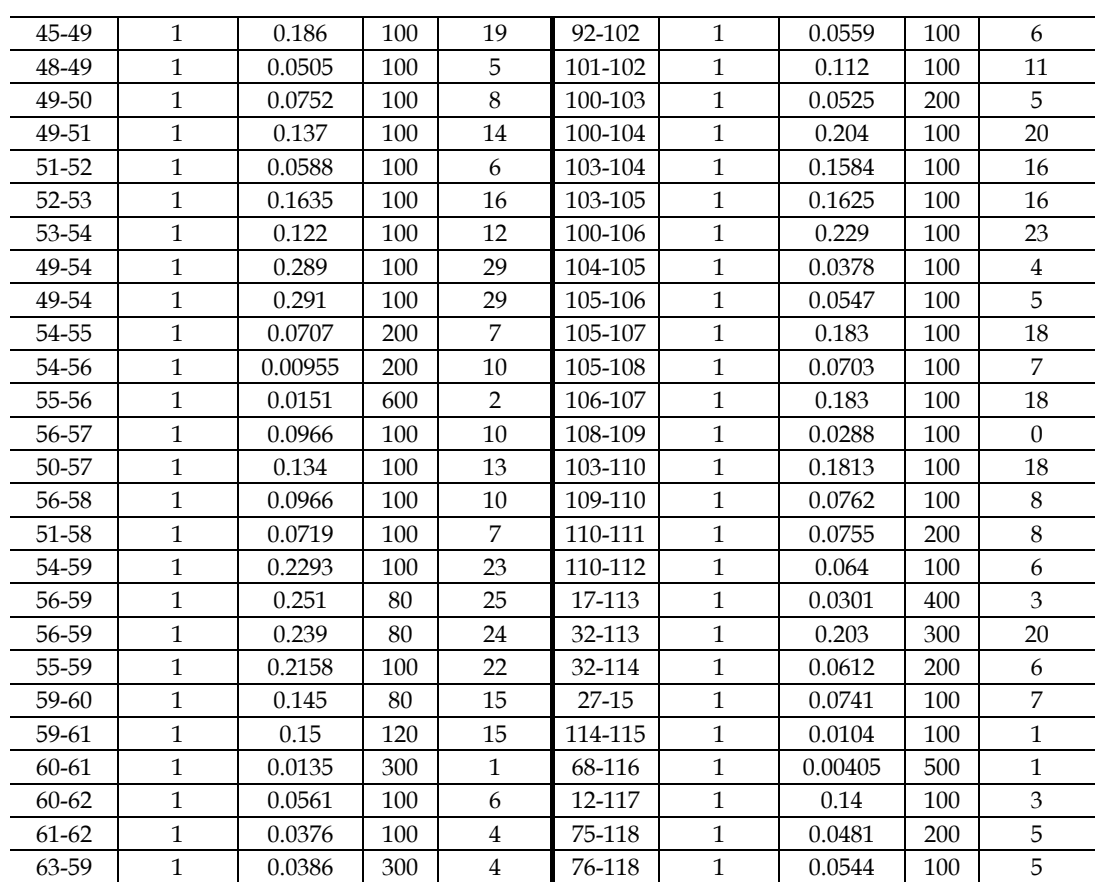

## **APÉNDICE B**

# **PLANES DE GENERACIÓN E INCREMENTO DE LA DEMANDA PARA LA PLANEACIÓN DINÁMICA**

#### **B.1. EJEMPLO SISTEMA DE GARVER (6 NODOS)**

En este apéndice de la tesis se presentan los planes de generación e incremento de demanda necesarios para desarrollar el modelo de planeación dinámica o multiperíodo disyuntivo, de manera representativa se muestran dichos datos de entrada del programa PLANNING para el sistema de Garver a 5, 7 y 10 años, ver tablas B.1, B.2 y B.3, respectivamente.

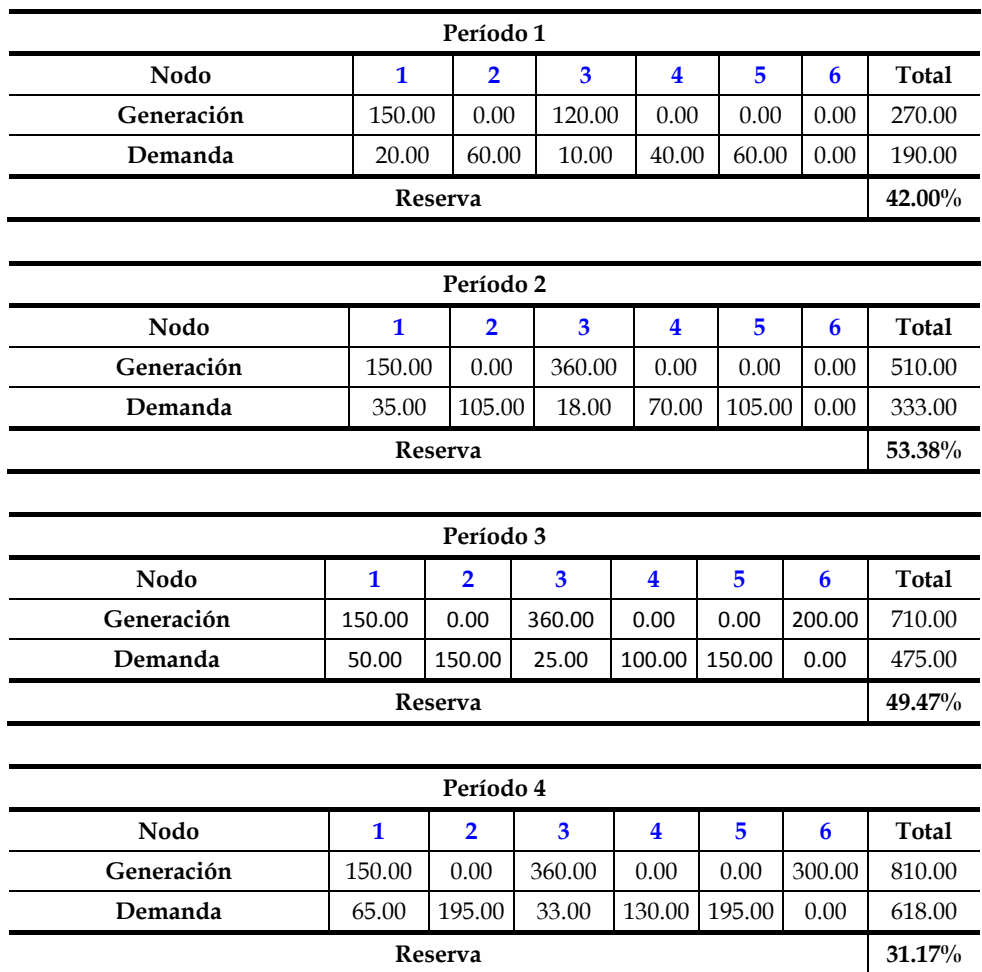

Tabla B.1. Plan de generación del sistema de Garver a 5 años**.**

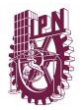

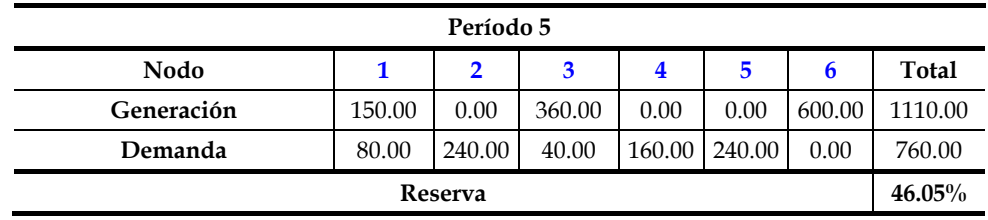

#### Tabla B.2. Plan de generación del sistema de Garver a 7 años**.**

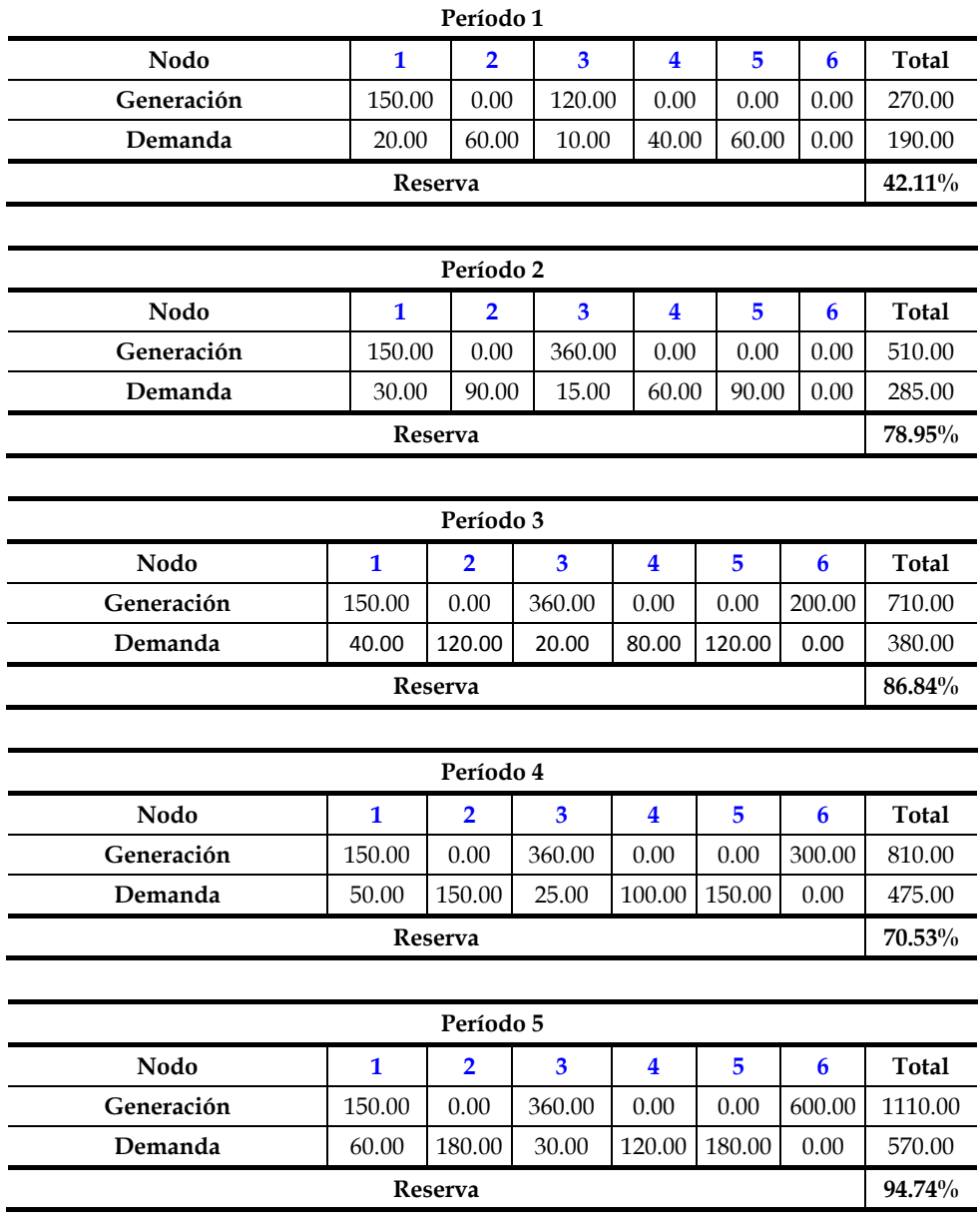

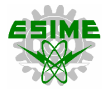

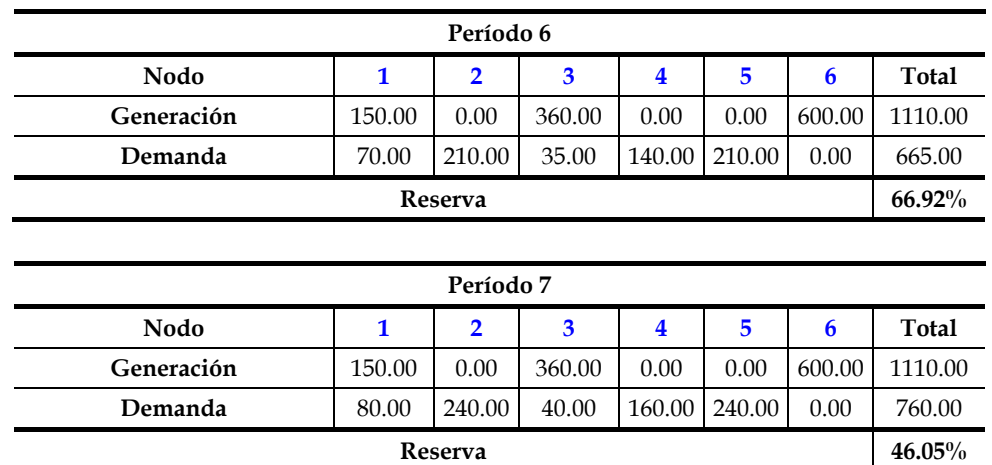

Tabla B.3. Plan de generación del sistema de Garver a 10 años**.**

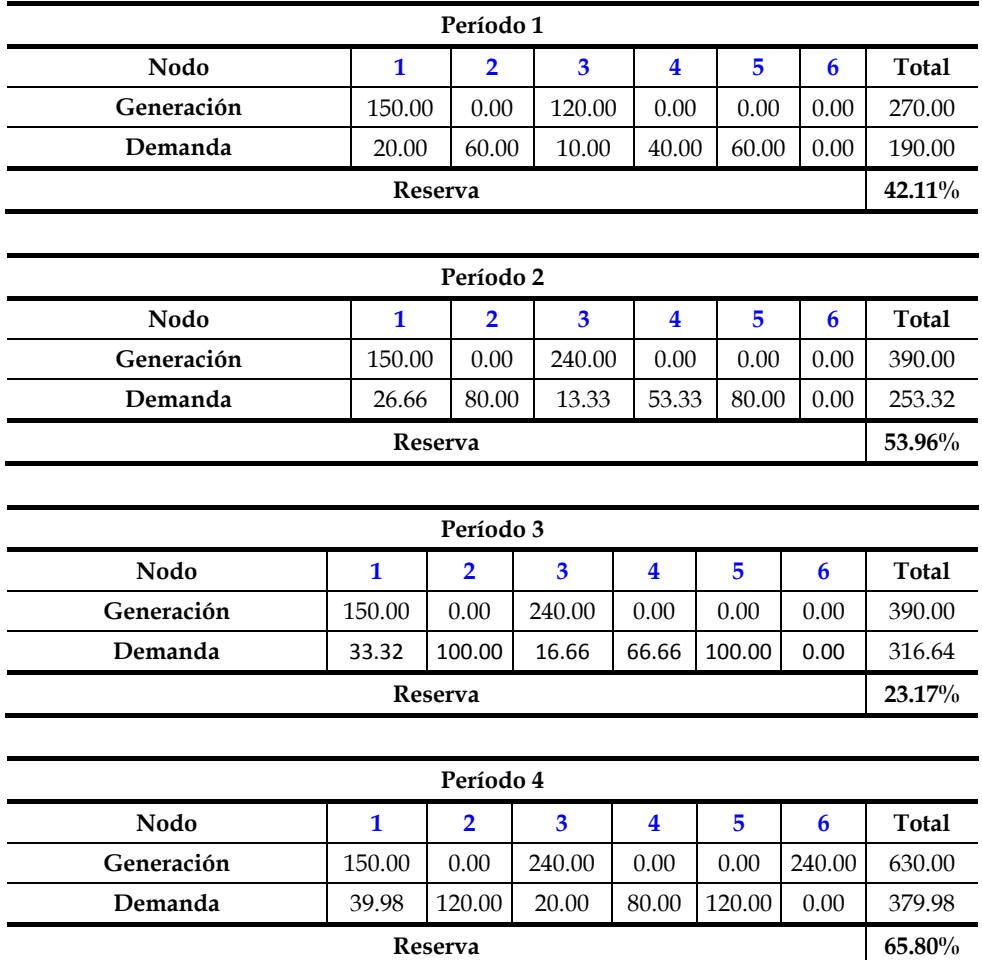

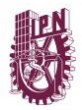

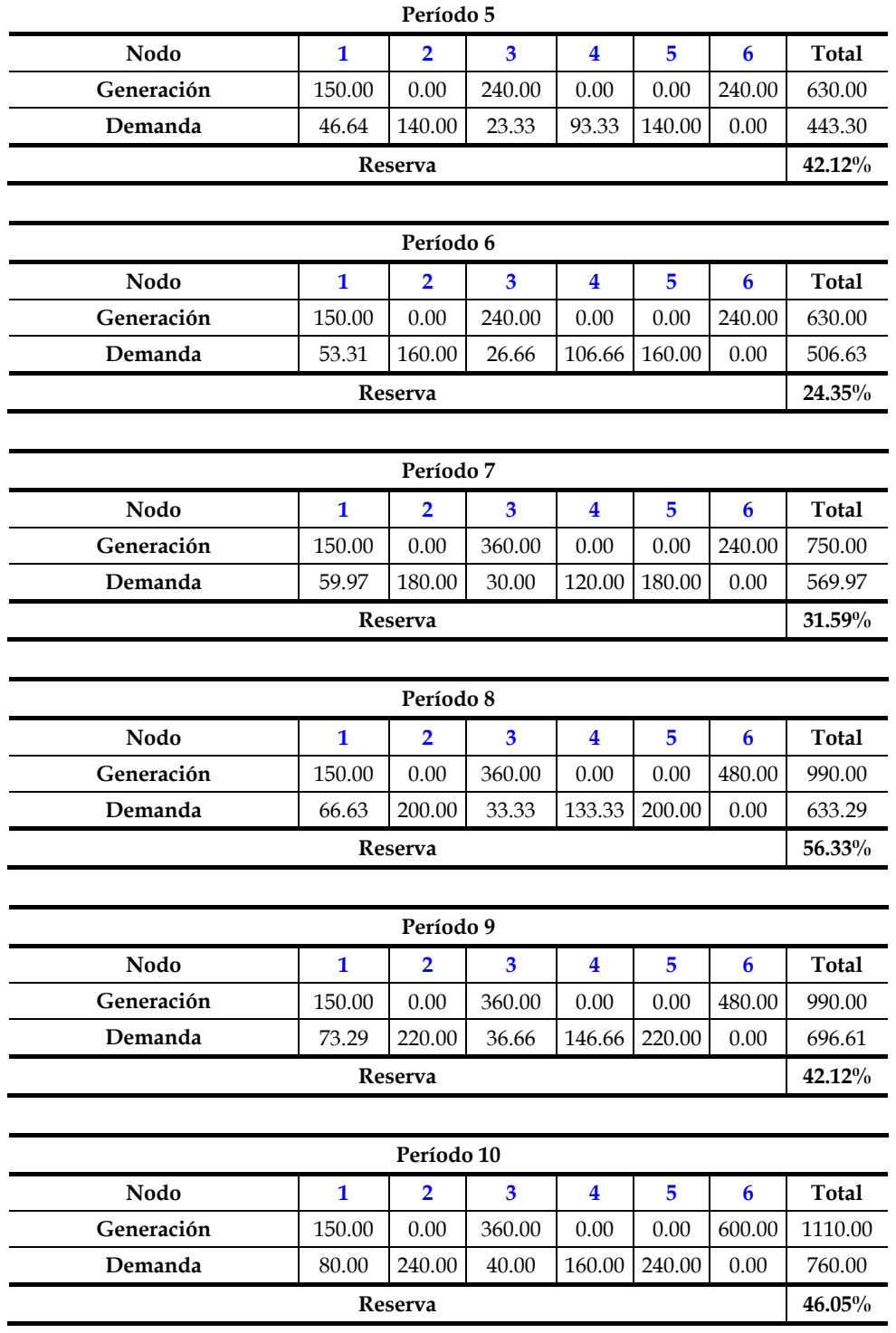

### **APÉNDICE C**

### **EL MÉTODO DE MÍNIMOS CUADRADOS**

El método de mínimos cuadrados [72] es un método de extrapolación que sirve para encontrar la curva que mejor se ajuste a una serie de puntos. Este método es también conocido bajo el nombre de regresión lineal o cuadrática, dependiendo de la curva que se desea aproximar, ver figura C.1.

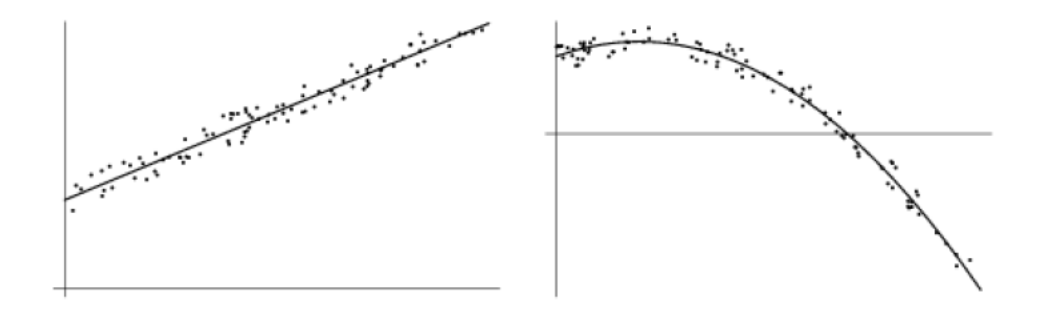

Figura C.1. Regresión lineal y cuadrática**.**

#### **C.1. CASO DE UNA RECTA**

Para una cantidad *n* de puntos en un plano, cada uno tiene las coordenadas *(xi, yi).* Si se requiere aproximar la tendencia de estos puntos mediante una recta de la forma:

$$
g(x) = a + bx \tag{C.1}
$$

Se pretende hacer que todos los puntos pasen por la recta, con esto se tienen *n* ecuaciones expresadas en (C.2):

$$
a + bx_1 = \hat{y}_1
$$
  
\n
$$
a + bx_2 = \hat{y}_2
$$
  
\n
$$
a + bx_3 = \hat{y}_3
$$
  
\n
$$
\vdots
$$
  
\n
$$
a + bx_n = \hat{y}_n
$$
  
\n(C.2)

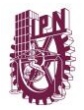

Donde  $\hat{y}_i$  es una aproximación de la coordenada *y* en el punto *i*. Esto se puede reescribir de manera matricial como se muestra en (C.3):

$$
\begin{bmatrix} a & bx_1 \\ a & bx_2 \\ a & bx_3 \\ \vdots & \vdots \\ a & bx_n \end{bmatrix} = \begin{bmatrix} \hat{y}_1 \\ \hat{y}_2 \\ \hat{y}_3 \\ \vdots \\ \hat{y}_n \end{bmatrix}
$$
 (C.3)

Reescribiendo lo anterior, se tiene (C.4):

$$
\begin{bmatrix} 1 & x_1 \\ 1 & x_2 \\ 1 & x_3 \\ \vdots & \vdots \\ 1 & x_n \end{bmatrix} \begin{bmatrix} a \\ b \end{bmatrix} = \begin{bmatrix} \hat{y}_1 \\ \hat{y}_2 \\ \hat{y}_3 \\ \vdots \\ \hat{y}_n \end{bmatrix} \rightarrow Ax = v \tag{C.4}
$$

donde:

*A =* Matriz que contiene los puntos *xi*. *x =* Vector de incógnitas *a* y *b*.  $v$  = Vector que contiene los puntos  $\hat{y}_i$ .

Para toda *x<sub>i</sub>* existe un  $\hat{y}_i$  diferente de  $y_i$ , debido a que la recta no pasa exactamente por todos los puntos, como se muestra en la figura C.2.

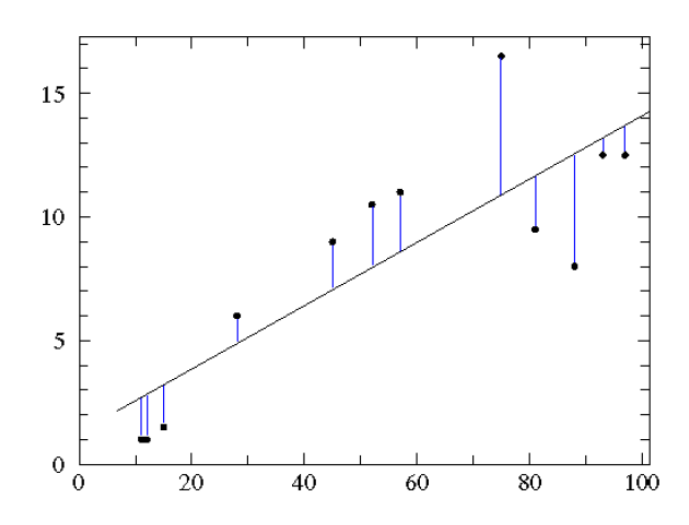

Figura C.2. Distancias de las que se compone el error de la aproximación**.**

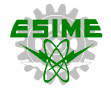

El error es medido por las distancias entre  $y_i$  e  $\hat{y}_i$ . El error para cada  $x_i$  se determina como se muestra en la ecuación (C.5):

$$
e_i^2 = (y_i - \hat{y}_i)^2 = (y_i - (a + bx_i))^2
$$
 (C.5)

Entonces, el error total de la aproximación lineal ( $\varepsilon^2$ ) se puede expresar como:

$$
\varepsilon^2 = \sum_{i=1}^n [e_i^2] = \sum_{i=1}^n [y_i - \hat{y}_i]^2 = \sum_{i=1}^n [y_i - (a + bx_i)]^2
$$
 (C.6)

Reescribiendo lo anterior de forma vectorial, se tiene el vector de errores *e* como se muestra en la ecuación (C.7):

$$
e = |v - Ax| = \begin{bmatrix} e_1 \\ e_2 \\ e_3 \\ \vdots \\ e_n \end{bmatrix} = \begin{bmatrix} y_1 - (a + bx_1) \\ y_2 - (a + bx_2) \\ y_3 - (a + bx_3) \\ \vdots \\ y_n - (a + bx_n) \end{bmatrix}
$$
(C.7)

Si se calcula la norma del vector de error en la ecuación (C.7), se obtiene (C.8):

$$
|e| = \begin{bmatrix} e_1 \\ e_2 \\ e_3 \\ \vdots \\ e_n \end{bmatrix} = \sqrt{e_1^2 + e_2^2 + e_3^2 + \dots + e_n^2} = \sqrt{\sum_{i=1}^n [e_i^2] = \varepsilon}
$$
 (C.8)

Nótese que la norma  $|e|$  es igual a  $\varepsilon$ . Es por esto que ambos se escriben elevados al cuadrado.

#### **C.2. FORMA GENERALIZADA**

Si se considera que la curva que describe la tendencia de un conjunto de puntos es un polinomio *P* de grado *m*, se tiene la ecuación (C.9):

$$
P(x) = \beta_1 + \beta_2 x + \beta_3 x^2 + \dots + \beta_{m+1} x^m = \hat{y}
$$
 (C.9)

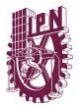

Entonces, las *n* ecuaciones para los puntos dados son:

$$
\beta_1 + \beta_2 x_1 + \beta_3 x_1^2 + \dots + \beta_{m+1} x_1^m = \hat{y}_1 \n\beta_1 + \beta_2 x_2 + \beta_3 x_2^2 + \dots + \beta_{m+1} x_2^m = \hat{y}_2 \n\vdots \n\beta_1 + \beta_2 x_n + \beta_3 x_n^2 + \dots + \beta_{m+1} x_n^m = \hat{y}_n
$$
\n(C.10)

Lo anterior, de manera matricial se representa como (C.11):

$$
\begin{bmatrix}\n1 & x_1 & x_1^2 & \cdots & x_1^m \\
1 & x_2 & x_2^2 & \cdots & x_2^m \\
\vdots & \vdots & \vdots & \ddots & \vdots \\
1 & x_n & x_n^2 & \cdots & x_n^m\n\end{bmatrix}\n\begin{bmatrix}\n\beta_1 \\
\beta_2 \\
\vdots \\
\beta_{m+1}\n\end{bmatrix} =\n\begin{bmatrix}\n\hat{y}_1 \\
\hat{y}_2 \\
\vdots \\
\hat{y}_n\n\end{bmatrix} \rightarrow Ax = v
$$
\n(C.11)

Nótese que las ecuaciones (C.4) y (C.11) terminan de la misma manera. Por lo que el procedimiento es el mismo. Ahora se procede a determinar el error generalizado a polinomios. Para ello se considera la ecuación (C.12):

$$
e^{2} = (y_{i} - \hat{y}_{i})^{2} = (y_{i} - (\beta_{1} + \beta_{2} x_{i} + \beta_{3} x_{i}^{2} + \dots + \beta_{m+1} x_{i}^{m}))^{2}
$$
(C.12)

El error generalizado de manera vectorial se expresa en la ecuación (C.13):

$$
e = \begin{bmatrix} e_1 \\ e_2 \\ \vdots \\ e_n \end{bmatrix} = \begin{bmatrix} y_1 - (\beta_1 + \beta_2 x_1 + \beta_3 x_1^2 + \dots + \beta_{m+1} x_1^m) \\ y_2 - (\beta_1 + \beta_2 x_2 + \beta_3 x_2^2 + \dots + \beta_{m+1} x_2^m) \\ \vdots \\ y_n - (\beta_1 + \beta_2 x_n + \beta_3 x_n^2 + \dots + \beta_{m+1} x_n^m) \end{bmatrix}
$$
(C.13)

Considerando la ecuación (C.8), el error total  $\varepsilon^2$  se puede expresar como en (C.14):

$$
e_i^2 = (y_i - \hat{y}_i)^2 = (y_i - (a + bx_i))^2
$$
 (C.14)

Entonces, el error total de la aproximación lineal ( $\varepsilon^2$ ) se puede expresar como:

$$
\varepsilon^2 = |e|^2 = \sum_{i=1}^n [e_i^2] = \sum_{i=1}^n [y_i - \hat{y}_i]^2 = \sum_{i=1}^n [y_i - (\beta_1 + \beta_2 x_i + \beta_3 x_i^2 + \dots + \beta_{m+1} x_i^m)]^2
$$
 (C.15)

## **APÉNDICE D**

### **EL MÉTODO SIMPLEX**

Cada problema de optimización lineal está basado en el teorema fundamental de la programación lineal, donde se asegura que el óptimo (si existe) se encuentra en alguno de los vértices del poliedro formado por el conjunto de restricciones del problema. De acuerdo con esto, los diferentes métodos de solución para programación lineal difieren en la búsqueda de ese vértice.

Siendo, el método simplex la primera propuesta que implementó un algoritmo de búsqueda del valor óptimo de una función objetivo.

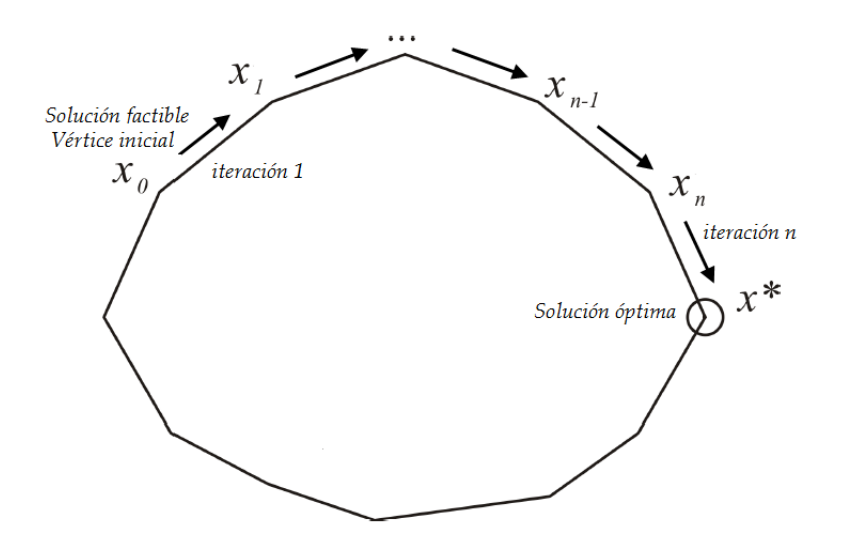

Figura D.1. Búsqueda de la solución óptima en los vértices del poliedro – método simplex**.**

El algoritmo del método simplex fue originalmente propuesto por G.B. Dantzing en 1948. La búsqueda de la variable *x* comienza básicamente con el peor escenario posible del problema, donde los valores de las variables (*x1, x2, …, xn*) son referidos al más bajo nivel, es decir, son iguales cero. En cada paso, son propuestos nuevos valores para las variables, con lo que se pretende obtener una mejora en la función objetivo con respecto al paso anterior. Esto se realiza hasta que ya no es posible obtener mejora alguna, por lo que la solución obtenida se convierte en el óptimo de la función objetivo, debido a que ya que no es posible minimizar o maximizar dicho valor.

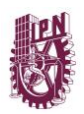

### **D.1. NOTACIÓN MATRICIAL**

Considere el problema general de programación lineal presentado en su forma estándar [73]:

$$
\begin{aligned}\n\text{maximize} & \sum_{j=1}^{n} c_j x_j \\
\text{subject to} & \ a \sum_{j=1}^{n} a_{ij} x_j \le b_i \qquad i = 1, 2, \dots, m \\
x_j \ge 0 \qquad j = 1, 2, \dots, n\n\end{aligned} \tag{D.1}
$$

donde:

m = Número de restricciones. n = Número de variables de decisión.

A continuación, en (D.2) se procede a agregar las variables de holgura a cada una de las restricciones del modelo:

$$
x_{n+i} = b_i - \sum_{j=1}^{n} a_{ij} x_j, \qquad i = 1, 2, ..., m
$$
 (D.2)

Con estas variables de holgura, es posible escribir el problema de manera matricial:

$$
\begin{array}{ll}\n\text{maximizar} & c^T x \\
\text{sujeto a} & Ax = b \\
& x_j \ge 0\n\end{array} \tag{D.3}
$$

donde:

$$
A = \begin{bmatrix} a_{11} & a_{12} & \cdots & a_{1n} & 1 \\ a_{21} & a_{22} & \cdots & a_{2n} & 1 \\ \vdots & \vdots & & \vdots & & \ddots \\ a_{m1} & a_{m2} & \cdots & a_{mn} & & & 1 \end{bmatrix}
$$
 (D.4)

$$
c = \begin{bmatrix} c_1 \\ c_2 \\ \vdots \\ c_n \\ 0 \\ \vdots \\ 0 \end{bmatrix}, \qquad x = \begin{bmatrix} x_1 \\ x_2 \\ \vdots \\ x_n \\ x_{n+1} \\ \vdots \\ x_{n+m} \end{bmatrix}, \qquad b = \begin{bmatrix} b_1 \\ b_2 \\ \vdots \\ b_m \end{bmatrix}
$$
 (D.5)

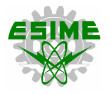

El método simplex es un procedimiento iterativo en el cual cada paso se caracteriza por especificar cuál de las variables entra o sale a la nueva base. El conjunto de índices correspondiente a las variables base es denotado por *B*, mientras que *N* constituye el conjunto de índices restantes (no pertenecientes a la base). En la notación de componentes, el i-ésimo componente de *Ax* se puede dividir en una parte básica y una parte no básica:

$$
\sum_{j=1}^{n+m} a_{ij} x_j = \sum_{j \in B} a_{ij} x_j + \sum_{j \in N} a_{ij} x_j
$$
 (D.6)

Entonces, la matriz A puede formarse como se indica en (D.7):

$$
A = [B \quad N] \tag{D.7}
$$

Reorganizando de manera similar:

$$
x = \begin{bmatrix} x_B \\ x_N \end{bmatrix} \tag{D.8}
$$

Por lo que:

$$
A x = [B \t N] \begin{bmatrix} x_B \\ x_N \end{bmatrix} = B x_B + N x_N \tag{D.9}
$$

También se puede escribir:

$$
c^T x = \begin{bmatrix} c_B \\ c_N \end{bmatrix}^T \begin{bmatrix} x_B \\ x_N \end{bmatrix} = c_B^T x_B + c_N^T x_N
$$
 (D.10)

#### **D.2. EL MÉTODO SIMPLEX PRIMAL/DUAL**

De la notación matricial se tiene lo siguiente:

$$
Ax = b \tag{D.11}
$$

Lo cual se puede reescribir:

$$
Bx_B + Nx_N = b \tag{D.12}
$$

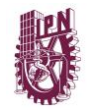

El hecho de que las variables básicas *x<sup>B</sup>* puedan escribirse como una función de las variables no básicas *x<sup>N</sup>* es equivalente al hecho de que la matriz *B* es invertible, por lo tanto:

$$
x_B = B^{-1}b - B^{-1}Nx_N
$$
 (D.13)

El hecho de que *B* sea invertible significa que sus *m* vectores columna son linealmente independientes. De igual manera, la función objetivo puede ser escrita como (D.14):

$$
\zeta = c_B^T x_B + c_N^T x_N \n= c_B^T (B^{-1}b - B^{-1} N x_N) + c_N^T x_N \n= c_B^T B^{-1} b - ((B^{-1}N)^T c_B - c_N)^T x_N
$$
\n(D.14)

Combinando las ecuaciones (D.13) y (D.14):

$$
\zeta = c_B^T B^{-1} b - ((B^{-1} N)^T c_B - c_N)^T x_N \n x_B = B^{-1} b - B^{-1} N x_N
$$
\n(D.15)

Comparando el problema de optimización matricial con la notación en forma de componentes, se puede identificar lo siguiente:

$$
c_B^T B^{-1} b = \bar{\zeta}
$$
  
\n
$$
c_N - (B^{-1}N)^T c_B = [\bar{c}_j]
$$
  
\n
$$
B^{-1} b = [\bar{b}_i]
$$
  
\n
$$
B^{-1} N = [\bar{a}_{ij}]
$$
\n(D.16)

La solución básica asociada a (D.15) se obtiene al establecer *x<sup>N</sup>* igual a cero:

$$
\begin{aligned} x_N^* &= 0\\ x_B^* &= B^{-1}b \end{aligned} \tag{D.17}
$$

Asociado a cada problema primal hay un problema dual que es simplemente la transposición negativa del primero. Sin embargo, para tener la propiedad de transposición negativa, es importante asociar correctamente pares de variables complementarias. Como se han agregado las variables de holgura primarias al final de las variables originales:

$$
(x_1, \dots, x_n, w_1, \dots, w_m) \to (x_1, \dots, x_n, x_{n+1}, \dots, x_{n+m})
$$
 (D.18)

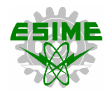

Las variables de holgura duales son complementarias a las variables primales originales y las variables duales originales son complementarias a las variables de holgura primales. Por lo tanto, para mantener la condición de complementariedad deseada entre los índices similares en el primal y el dual, se etiquetan las variables duales y se anexan al final de las de holgura duales:

$$
(z_1, \ldots, z_n, y_1, \ldots, y_m) \to (z_1, \ldots, z_n, z_{n+1}, \ldots, z_{n+m})
$$
 (D.19)

Renombrando las variables duales, el problema dual correspondiente a (D.15) es:

$$
-\xi = -c_B^T B^{-1} b - (B^{-1}b)^T z_B
$$
  
\n
$$
z_N = (B^{-1}N)^T c_B - c_N + (B^{-1}N)^T z_B
$$
\n(D.20)

La solución dual asociada con este problema se obtiene al configurar *z<sup>B</sup>* igual a cero:

$$
z_N^* = 0
$$
  
\n
$$
z_N^* = (B^{-1}N)^T c_B - c_N
$$
\n(D.21)

Considerando (D.15) y (D.16):

$$
\zeta^* = c_B^T B^{-1} b \tag{D.22}
$$

Por lo que el problema primal puede ser escrito como se muestra en (D.23):

$$
\zeta = \zeta^* - z_N^{*T} x_N
$$
  
\n
$$
x_B = x_B^* - B^{-1} N x_N
$$
\n(D.23)

El problema dual asociado es similar al primal:

$$
-\xi = -\zeta^* - x_B^{*T} z_B
$$
  
\n
$$
z_N = z_N^* + (B^{-1}N)^T z_B
$$
\n(D.24)

El método simplex produce una serie de pasos hacia vértices adyacentes del poliedro, de tal manera que el valor actual de  $\zeta^*$  de la función objetivo  $\zeta$  mejore (maximice o minimice) en cada paso, actualizando  $x^*{}_B y z^*_{N}$ .

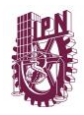

Se dice que dos bases son adyacentes si difieren en un solo índice. Es decir, dada una base *B*, una base adyacente se determina eliminando un índice básico y reemplazándolo con un índice no básico. El índice que se elimina corresponde a la variable que se va, mientras que el índice que se agrega corresponde a la variable que ingresa. Cada paso del método simplex es denominado como una iteración. A continuación, se describen de manera general los detalles de una iteración como una secuencia de pasos específicos.

*Paso 1*. Verificar la optimalidad: Si z<sub>Ň</sub> ≥ 0, parar. La solución actual es la óptima. Para ver esto, primero se toma en cuenta que el método simplex siempre mantiene la factibilidad y la complementariedad primal. De hecho, la solución primal es factible, ya que  $x_B^*$  ≥ 0 y  $x_N$  = 0, además el problema incorpora las restricciones primales. El hecho de que  $x_N^* \geq 0$  y  $z_B^* = 0$  implica que las soluciones primal y dual son complementarias. Por lo tanto, todo lo que se requiere para la optimalidad es la doble factibilidad. En el problema dual asociado, se observa que la solución dual es factible si y solo si  $z_N^* \geq 0$ .

*Paso* 2. Seleccionar la variable de entrada: Elegir un índice *j* ∈ *N* para el cual  $z_j^* < 0$ , así la variable *x<sup>j</sup>* es la variable de entrada.

*Paso 3.* Calcular la dirección del paso primal *∆xB*. Habiendo seleccionado la variable de ingreso a la nueva base, se pretende dejar que su valor aumente desde cero. Por lo tanto:

$$
x_N = \begin{bmatrix} 0 \\ \vdots \\ 0 \\ \vdots \\ 0 \\ 0 \end{bmatrix} = te_j \to j - \text{ésima posición}
$$
 (D.25)

Entonces se tiene:

$$
x_B = x_B^* - B^{-1}Nte_j \tag{D.26}
$$

Por lo tanto, la dirección del paso *∆x<sup>B</sup>* para las variables base primales está dada por:

$$
\Delta x_B = B^{-1} N e_j \tag{D.27}
$$

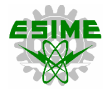

*Paso* 4. Calcular la longitud del paso primal. Se desea elegir el  $t \geq 0$  más grande para el cual cada componente de *x<sup>B</sup>* permanece no negativo. Es decir, se desea elegir la *t* más grande para la cual:

$$
x_B^* \ge t \Delta x_B \tag{D.28}
$$

Dado que, para cada  $i \in B^*$ ,  $x_i^* \geq 0$  y  $t \geq 0$ , se pueden dividir ambos lados de la desigualdad preservando su sentido. Por lo que:

$$
\frac{1}{t} \ge \frac{\Delta x_i}{x_i^*}, \quad \forall \ i \in B \tag{D.29}
$$

Se pretende que *t* sea lo más grande posible, por lo que *1/t* debe ser lo más pequeño posible. El menor valor posible para *1/t* que satisfaga todas las desigualdades requeridas es:

$$
\frac{1}{t} = m\acute{a}x \frac{\Delta x_i}{x_i^*}, \quad i \in B
$$
\n(D.30)

Por lo tanto, la mayor t para la cual todas las desigualdades se mantienen está dada por:

$$
t = \left( \max \frac{\Delta x_i}{x_i^*} \right)^{-1}, \quad i \in B
$$
 (D.31)

Si el valor máximo es menor o igual que cero, el proceso termina aquí: el primal no tiene límites.

*Paso 5.* Seleccionar la variable de salida. La variable de salida se elige como cualquier variable  $x_i$ ,  $i \in B$ , para la cual se obtiene el máximo valor de *t* calculado.

*Paso 6.* Calcular la dirección del paso dual *∆zN*. Esencialmente, todo lo que resta es explicar cómo cambia  $z_N^*$ . Para ver cómo, es conveniente observar el problema dual. Como en este problema *z<sup>i</sup>* es la variable de entrada, se tiene:

$$
\Delta z_N = -(B^{-1}N)^T e_i \tag{D.32}
$$

*Paso 7.* Calcular la longitud del paso dual. Como *z<sup>j</sup>* es la variable que se sale del problema dual, se conoce inmediatamente que la longitud del paso para las variables duales es:

$$
\Delta z_N = -(B^{-1}N)^T e_i
$$
  

$$
s = \frac{z_j^*}{\Delta z_j}
$$
 (D.33)

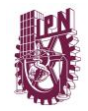

*Paso 8.* Actualizar las soluciones primal y dual actuales. Ahora se tiene todo lo necesario para actualizar los datos en el problema:

$$
x_j^* \leftarrow t
$$
  

$$
x_B^* \leftarrow x_B^* - t\Delta x_B
$$
 (D.34)

y

$$
z_i^* \leftarrow s
$$
  
\n
$$
z_N^* \leftarrow z_N^* - s\Delta z_N
$$
 (D.35)

*Paso 9.* Actualizar la base. Finalmente, se actualiza la base:

$$
B \leftarrow B \setminus \{i\} \cup \{j\} \tag{D.36}
$$

El método simplex presenta las siguientes ventajas:

- Se basa en consideraciones geométricas y no requiere el uso de derivadas de la función objetivo.
- Es muy eficaz incluso para ajustar gran número de parámetros.
- Es fácil de implementar y utilizar.
- Evita caer en mínimos locales fácilmente.

Su principal desventaja es que converge más lentamente que otros métodos, pues requiere mayor número de iteraciones al pasar de vertice en vertice a través del poliedro.

Los libros [67] y [68] son buenas referencias para comprender los diferentes métodos de optimización, en [74] se encuentran diversos ejemplos resueltos.

### **APÉNDICE E**

### **AMPL Y EL SOLVER CPLEX**

AMPL (A Mathematical Programming Language) es un lenguaje de alto nivel que sirve para describir todo tipo de problemas de optimización matemática. Fue desarrollado por Robert Fourer, David Gay, y Brian Kernighan en los Laboratorios Bell en 1985. AMPL permite que un modelo de programación matemática se especifique independientemente de los datos utilizados para una instancia específica del modelo. Al utilizar una representación de alto nivel que representa los modelos de optimización de la misma manera que las personas piensan sobre ellos [75]. En la figura E.1, se muestra un diagrama sobre el funcionamiento de AMPL.

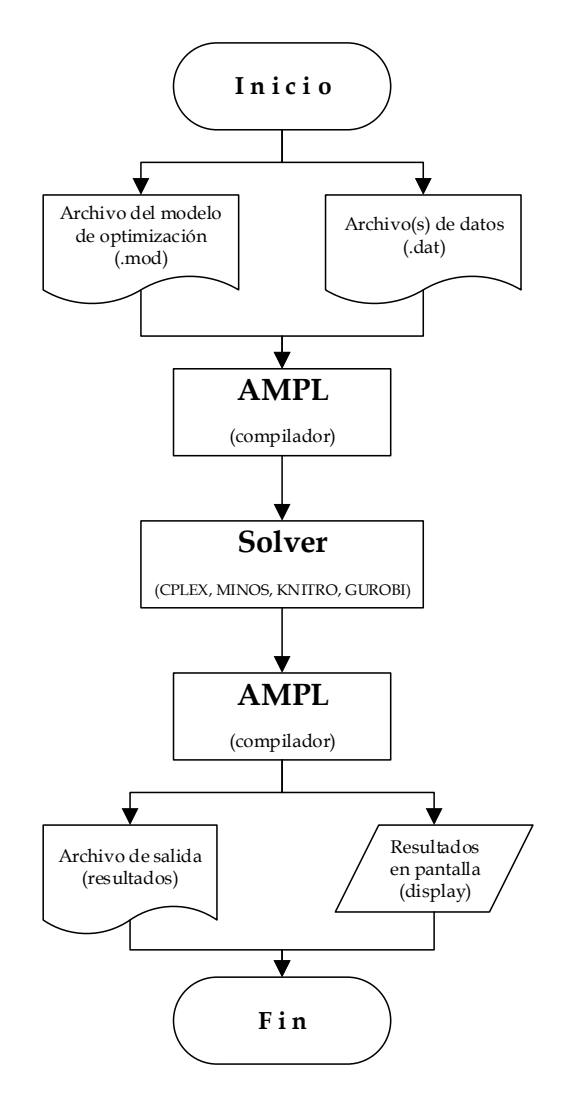

Figura E.1. Diagrama sobre el funcionamiento de AMPL**.**

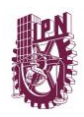

AMPL requiere de un conjunto de datos en particular, por lo que el modelo de optimización y uno (o más) archivos de datos deben ser incorporados al programa. AMPL compila la información de tal manera que pueda ser leída correctamente por un solver, debido a que se requiere de estas rutinas de solución como complemento (CPLEX, MINOS, KNITRO, GUROBI, etc.). El solver es el encargado de buscar y encontrar una solución óptima al problema, aplicando el algoritmo apropiado. Se emite la solución encontrada como un archivo de texto y con la función display es posible visualizar directamente en pantalla cualquiera de las variables establecidas en el modelo de optimización.

La interacción de AMPL con el solver es llevada a cabo a través de una interfaz, en este caso AMPL IDE: Entorno de Desarrollo Integrado (por sus siglas en inglés). En la figura E.2 se observa que esta interfaz está conformada por tres secciones: explorador, consola y editor de texto.

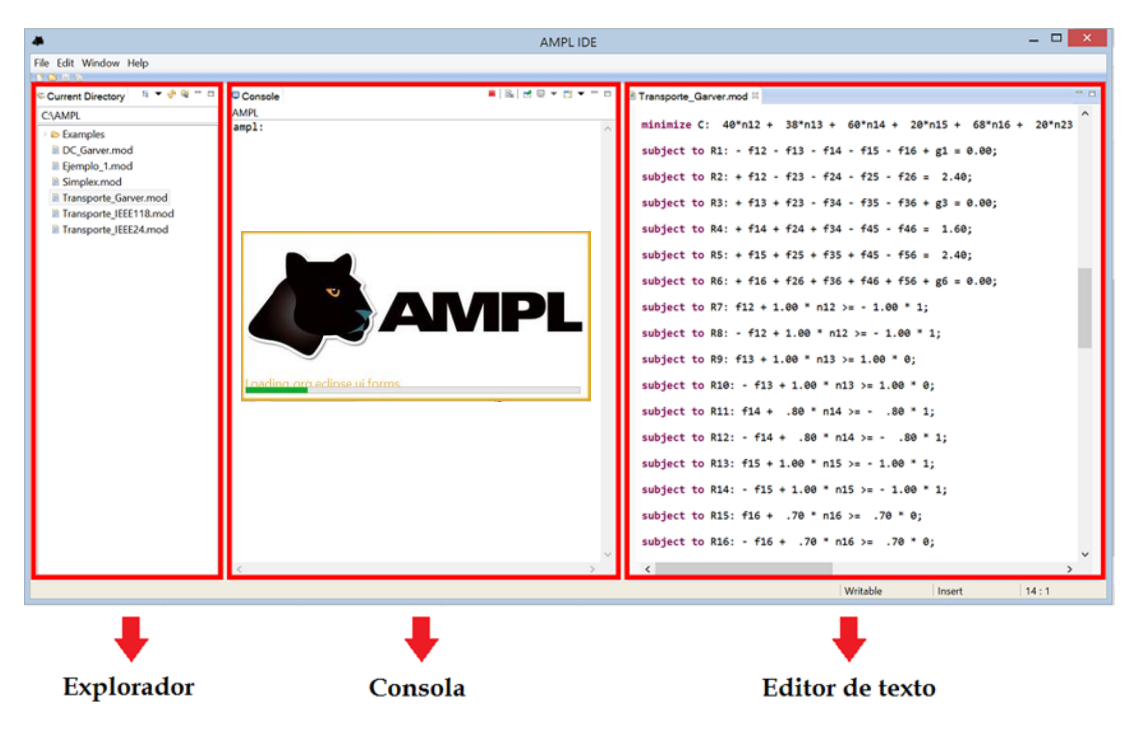

Figura E.2. Interfaz AMPL: IDE**.**

En el explorador se visualiza la ubicación y búsqueda de los archivos y carpetas necesarios a considerar en el modelo de optimización. La consola es la parte de la interfaz donde se introducen los comandos necesarios para resolver el problema con un determinado solver, aquí también se observa la solución del problema y es posible visualizar el valor que toma cada una de las variables con la función display. El editor de texto en donde se realiza la programación o escritura del modelo de optimización y/o sus archivos de datos (extensiones *.mod, . dat, .run*).

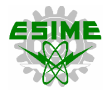

AMPL soporta una amplia gama de tipos de problema, entre ellos: programación lineal, programación cuadrática, programación no lineal, programación entera mixta, programación cuadrática entera mixta con o sin restricciones cuadráticas convexas, programación no lineal entera mixta, optimización global.

### **E.1. EL SOLVER CPLEX**

El solver optimizador CPLEX recibió su nombre debido a la aplicación del método simplex implementado en el lenguaje de programación C, aunque hoy en día también admite otros tipos de optimización matemática y ofrece interfaces distintas a C. Este solver fue originalmente desarrollado por Robert E. Bixby y vendido comercialmente a partir de 1988 por CPLEX Optimization Inc. Después fue adquirido por ILOG en 1997 y ILOG fue adquirida posteriormente por IBM en enero de 2009. Actualmente CPLEX continúa siendo desarrollado por IBM. Hoy en día, CPLEX es capaz de resolver problemas de programación lineal y problemas de programación lineal entera mixta de gran tamaño utilizando ya sea el método simplex y sus variaciones (método de punto interior y métodos de programación lineal entera mixta como ramas y cotas (*branch and bound*).

Para problemas que contienen variables enteras, CPLEX utiliza un enfoque de ramificación y acotamiento *(branch and bound).* El algoritmo de optimización mantiene una jerarquía de subproblemas de programación lineal relacionados, denominado árbol de búsqueda y generalmente se visualiza como ramificación hacia abajo [76].

El proceso de ramificación tiene el potencial de crear más nodos. Sin embargo, hay dos circunstancias clave en las que la ramificación de un nodo particular puede interrumpirse:

- El subproblema del nodo no tiene variables enteras con valores fraccionarios. Por lo tanto, proporciona una solución factible para el programa entero original. Si esta solución ofrece un mejor valor para la función objetivo que cualquier otra solución factible encontrada hasta ahora, se convierte en el titular y se guarda para futuras comparaciones.
- El subproblema del nodo no tiene una solución factible, o tiene un óptimo que es peor que un cierto valor de corte. Como cualquier subproblema bajo este nodo estaría más restringido, tampoco sería factible o tendría un valor óptimo peor que el límite. Por lo tanto, ninguno de estos subproblemas debe ser considerado.

Cuando no quedan nodos activos, CPLEX finaliza e informa la mejor solución encontrada a AMPL, entonces la solución informada se declara óptima.

# **APÉNDICE F**

# **CÓDIGO DEL PROGRAMA PLANNING V3.0**

La estructura del programa PLANNING V3.0 es mostrada en la figura F.1, es preciso recordar que esta versión del programa elaborado en lenguaje Fortran, es utilizada para construir el modelo de optimización que resuelve el problema de TEP considerando el criterio de seguridad N-1. El código completo y manual de usuario de las versiones 1.0 y 2.0 de PLANNING pueden ser solicitadas al correo: [vresendiz@msn.com.](mailto:vresendiz@msn.com)

| $\Box$ PLANNING files                | Α |
|--------------------------------------|---|
| DISPLAY. [90]                        |   |
| $\blacksquare$ FUN_0BJ.f90           |   |
| $\Box$ LEE DATOS. 190                |   |
| $\blacksquare$ mDATA01.f90           |   |
| $\blacksquare$ mDATA02.f90           |   |
| — <mark>km</mark> mDATA03.f90        |   |
| $\blacksquare$ mDATA04.f90           |   |
| — R mDATA05.f90                      |   |
| $\blacksquare$ mDATA06.f90           |   |
| $\blacksquare$ PLANNING.f90          |   |
| — R PORTADA.f90                      |   |
| $\Box$ REST_1.f90                    |   |
| $\Box$ REST_10.190                   |   |
| $\blacksquare$ REST_11.690           |   |
| $\Box$ REST_12.f90                   |   |
| $\Box$ REST_13.190                   |   |
| $\Box$ REST_14.190                   |   |
| $\blacksquare$ REST_15.f90           |   |
| $\Box$ REST_2.f90                    |   |
| $\Box$ REST_3.f90                    |   |
| $\Box$ REST_4.f90                    |   |
| $\blacksquare$ REST_5.190            |   |
| $\mathbb{E}$ REST_6.f90              |   |
| $\Box$ REST_7.f90                    |   |
| $\Box$ REST_8.190                    |   |
| $\mathbb{E}$ REST_9.190              |   |
| $\Box$ MAR.190                       |   |
| $\blacksquare$ MAR_1.190             |   |
| $\mathbb{R}$ VAR_2.190               |   |
| $\Box$ MAR 3.190                     |   |
| <b>Fi</b> - <b>File</b> Denendencies |   |
| <b>Et FileView   ⊗ InfoView  </b>    |   |

Figura F.1. Estructura del programa PLANNING V3.0 en Fortran**.**

SUBROUTINE DISPLAY

#### **=================================== DISPLAY.f90**

**===================================** USE mDATA02 USE mDATA04 USE mDATA05 IMPLICIT NONE INTEGER :: a, i, j, f !WRITE(\*,\*) 'INICIA SUBRUTINA DISPLAY' DO  $a = 1$ , t WRITE(20,880) 880 FORMAT('display',\) DO i =  $1$ , line IF(i .GE. 2) THEN WRITE(20,882) 882 FORMAT $(',',\)$ END IF  $DO j = 1, k$ IF(a .LE. 9) THEN  $IF(p(i)$  . LE. 9 . AND.  $q(i)$  . LE. 9) THEN WRITE(20,884) p(i), q(i), j, a 884 FORMAT(' n',I1,I1,I1,I1,\) END IF  $IF(p(i)$  .LE. 9 .AND.  $q(i)$  .GT. 9 .AND.  $q(i)$  .LE. 99) THEN WRITE(20,886) p(i), q(i), j, a 886 FORMAT(' n',I1,I2,I1,I1,\) END IF  $IF(p(i)$  .LE. 9 .AND.  $q(i)$  .GT. 99 .AND.  $q(i)$  .LE. 999) THEN WRITE(20,888) p(i), q(i), j, a 888 FORMAT(' n',I1,I3,I1,I1,\) END IF  $IF(p(i), GT, 9, AND, p(i), LE, 99, AND, q(i), GT,$ 9 .AND. q(i) .LE. 99) THEN WRITE(20,890) p(i), q(i), j, a 890 FORMAT(' n', I2, I2, I1, I1, \) END IF  $IF(p(i), GT, 9, AND, p(i), LE, 99, AND, q(i), GT.$ 99 .AND. q(i) .LE. 999) THEN WRITE(20,892) p(i), q(i), j, a 892 FORMAT(' n', I2, I3, I1, I1,\) END IF  $IF(p(i) .GT. 99 .AND. p(i) .LE. 999 .AND. q(i) .GT.$ 99 .AND. q(i) .LE. 999) THEN WRITE(20,894) p(i), q(i), j, a 894 FORMAT(' n', I3, I3, I1, I1,\) END IF ELSE  $IF(p(i)$  .LE. 9 .AND.  $q(i)$  .LE. 9) THEN WRITE(20,896) p(i), q(i), j, a 896 FORMAT(' n',I1,I1,I1,I2,\) END IF IF(p(i) .LE. 9 .AND. q(i) .GT. 9 .AND. q(i) .LE. 99) THEN WRITE(20,898) p(i), q(i), j, a 898 FORMAT(' n',I1,I2,I1,I2,\) END IF  $IF(p(i)$  .LE. 9 .AND.  $q(i)$  .GT. 99 .AND.  $q(i)$  .LE. 999) THEN WRITE(20,900) p(i), q(i), j, a 900 FORMAT(' n',I1,I3,I1,I2,\) END IF IF(p(i) .GT. 9 .AND. p(i) .LE. 99 .AND.  $q(i)$  .GT. 9.AND.  $q(i)$  .LE. 99) THEN WRITE(20,902) p(i), q(i), j, a 902 FORMAT(' n',I2,I2,I1,I2,\) END IF IF(p(i) .GT. 9 .AND. p(i) .LE. 99 .AND. q(i) .GT. 99 .AND. q(i) .LE. 999) THEN WRITE(20,904) p(i), q(i), j, a 904 FORMAT(' n',I2,I3,I1,I2,\) END IF  $IF(p(i) .GT. 99 .AND. p(i) .LE. 999 .AND. q(i) .GT.$ 99 .AND. q(i) .LE. 999) T HEN WRITE(20,906) p(i), q(i), j, a 906 FORMAT('  $n^{'}$ , I3, I3, I1, I2, \) END IF END IF

IF(j, NE, k) THEN WRITE(20,908) 908 FORMAT(',',\) END IF END DO END DO WRITE(20,910) 910 FORMAT(';',/) END DO !DISPLAY FLUJOS DE POTENCIA POR PERIODO DE TIEMPO DO  $a = 1, t$ WRITE(20,912) 912 FORMAT('display',\) DO i =  $1$ , line IF(i .GE. 2) THEN WRITE(20,914) 914 FORMAT(',',\) END IF  $DO j = 1, k$ <br>IF(a .LE. 9) THEN  $IF(p(i)$  .LE. 9 .AND.  $q(i)$  .LE. 9) THEN WRITE(20,916) p(i), q(i), j, a 916 FORMAT(' f',I1,I1,I1,I1,\) END IF  $IF(p(i)$  .LE. 9 .AND.  $q(i)$  .GT. 9 .AND.  $q(i)$  .LE. 99) THEN WRITE(20,918) p(i), q(i), j, a 918 FORMAT(' f',I1,I2,I1,I1,\) END IF IF(p(i) .LE. 9 .AND.  $q(i)$  .GT. 99 .AND.  $q(i)$  .LE. 999) THEN WRITE(20,920) p(i), q(i), j, a 920 FORMAT('  $f', I1, I3, I1, I1, \$ ) END IF IF(p(i) .GT. 9 .AND. p(i) .LE. 99 .AND. q(i) .GT. 9 .AND. q(i) .LE. 99) THEN WRITE(20,922) p(i), q(i), j, a 922 FORMAT(' f',I2,I2,I1,I1,\) END IF IF $(p(i)$  .GT. 9 .AND.  $p(i)$  .LE. 99 .AND.  $q(i)$  .GT. 99 .AND. q(i) .LE. 999) THEN WRITE(20,924) p(i), q(i), j, a 924 FORMAT('  $f$ , I2, I3, I1, I1, \) END IF IF(p(i) .GT. 99 .AND. p(i) .LE. 999 .AND. q(i) .GT. 99 .AND. q(i) .LE. 999) THEN WRITE(20,926) p(i), q(i), j, a 926 FORMAT(' f',I3,I3,I1,I1,\) END IF ELSE IF(p(i) .LE. 9 .AND. q(i) .LE. 9) THEN WRITE(20,928) p(i), q(i), j, a 928 FORMAT(' f',I1,I1,I1,I2,\) END IF IF(p(i) .LE. 9 .AND.  $q(i)$  .GT. 9 .AND.  $q(i)$  .LE. 99) THEN WRITE(20,930) p(i), q(i), j, a 930 FORMAT(' f',I1,I2,I1,I2,\) END IF  $IF(p(i)$  .LE. 9 .AND.  $q(i)$  .GT. 99 .AND.  $q(i)$  .LE. 999) THEN WRITE(20,932) p(i), q(i), j, a 932 FORMAT(' f',I1,I3,I1,I2,\) END IF IF(p(i) .GT. 9 .AND. p(i) .LE. 99 .AND.  $q(i)$  .GT. 9.AND.  $q(i)$  .LE. 99) THEN WRITE(20,934) p(i), q(i), j, a 934 FORMAT(' f',I2,I2,I1,I2,\) END IF IF(p(i) .GT. 9 .AND. p(i) .LE. 99 .AND.  $q(i)$  .GT.<br>99 .AND.  $q(i)$  .LE. 999) THEN WRITE(20,936) p(i), q(i), j, a 936 FORMAT(' f',I2,I3,I1,I2,\) END IF IF(p(i) .GT. 99 .AND. p(i) .LE. 999 .AND. q(i) .GT. 99 .AND. q(i) .LE. 999) T HEN WRITE(20,938) p(i), q(i), j, a 938 FORMAT(' f', I3, I3, I1, I2, \) END IF END IF IF(j .NE. k) THEN

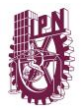

WRITE(20,940) 940 FORMAT $(',',\)$ END IF END DO END DO WRITE(20,942) 942 FORMAT(';',/) END DO !DISPLAY GENERACION POR PERIODO DE TIEMPO DO j = 1, t WRITE(20,944) 944 FORMAT('display',\) DO  $f = 1$ , n IF $(g(f,j)$  .NE. 0) THEN IF(f .GE. 2) THEN WRITE(20,958) 958 FORMAT(',',\) END IF IF(j .LE. 9) THEN IF(f .LE. 9) THEN WRITE(20,946) f,j 946 FORMAT(' $g', I1, I1,\$ ) END IF IF(f .GT. 9 .AND. f .LE. 99) THEN WRITE(20,948) f,j 948 FORMAT(' g', I2, I1, \) END IF IF(f .GT. 99 .AND. f .LE. 999) THEN WRITE(20,950) f,j  $950$  FORMAT(' q', I3, I1, \) END IF ELSE IF(f .LE. 9) THEN WRITE(20,952) f,j 952 FORMAT(' g', I1, I2, \) END IF IF(f .GT. 9 .AND. f .LE. 99) THEN WRITE(20,954) f,j 954 FORMAT(' g', I2, I2, \) END IF IF(f .GT. 99 .AND. f .LE. 999) THEN WRITE(20,956) f,j 956 FORMAT(' g', I3, I2, \) END IF END IF END IF END DO WRITE(20,960) 960 FORMAT(';',/) END DO !DISPLAY FLUJOS DE POTENCIA EN CONTINGENCIA WRITE(20,1434) 1434 FORMAT('display',\) DO i =  $1$ , line IF(i .GE. 2) THEN WRITE(20,1436) 1436 FORMAT(',',\) END IF DO j = 1, k IF(tc .LE. 9) THEN IF(p(i) .LE. 9 .AND. q(i) .LE. 9) THEN WRITE(20,1438) p(i), q(i), j, tc 1438 FORMAT(' fc',I1,I1,I1,I1,\) END IF IF(p(i) .LE. 9 .AND. q(i) .GT. 9 .AND. q(i) .LE. 99) THEN WRITE(20,1440) p(i), q(i), j, tc 1440 FORMAT(' fc',I1,I2,I1,I1,\) END IF IF(p(i) .LE. 9 .AND. q(i) .GT. 99 .AND. q(i) .LE. 999) THEN WRITE(20,1442) p(i), q(i), j, tc 1442 FORMAT(' fc',I1,I3,I1,I1,\) END IF IF(p(i) .GT. 9 .AND. p(i) .LE. 99 .AND. q(i) .GT. 9 .AND. q(i) .LE. 99) THEN WRITE(20,1444) p(i), q(i), j, tc 1444 FORMAT(' fc',I2,I2,I1,I1,\) END IF  $IF(p(i) .GT. 9 .AND. p(i) .LE. 99 .AND. q(i) .GT.$ 99 .AND. q(i) .LE. 999) THEN WRITE(20,1446) p(i), q(i), j, tc

1446 FORMAT(' fc',I2,I3,I1,I1,\) END IF IF(p(i) .GT. 99 .AND. p(i) .LE. 999 .AND. q(i) .GT. 99 .AND. q(i) .LE. 999) THEN WRITE(20,1448) p(i), q(i), j, tc 1448 FORMAT(' fc',I3,I3,I1,I1,\) END IF ELSE  $IF(p(i)$  .LE. 9 .AND.  $q(i)$  .LE. 9) THEN WRITE(20,1450) p(i), q(i), j, tc 1450 FORMAT(' fc',I1,I1,I1,I2,\) END IF IF(p(i) .LE. 9 .AND.  $q(i)$  .GT. 9 .AND.  $q(i)$  .LE. 99) THEN WRITE(20,1452) p(i), q(i), j, tc 1452 FORMAT(' fc',I1,I2,I1,I2,\) END IF IF(p(i) .LE. 9 .AND.  $q(i)$  .GT. 99 .AND.  $q(i)$  .LE. 999) THEN WRITE(20,1454) p(i), q(i), j, tc 1454 FORMAT(' fc',I1,I3,I1,I2,\) END IF  $IF(p(i) .GT. 9 .AND. p(i) .LE. 99 .AND. q(i) .GT.$ 9 .AND. q(i) .LE. 99) THEN WRITE(20,1456) p(i), q(i), j, tc 1456 FORMAT(' fc',I2,I2,I1,I2,\) END IF  $IF(p(i) .GT. 9 .AND. p(i) .LE. 99 .AND. q(i) .GT.$ 99 .AND. q(i) .LE. 999) THEN WRITE(20,1458) p(i), q(i), j, tc 1458 FORMAT('  $fc'$ , I2, I3, I1, I2, \) END IF IF(p(i) .GT. 99 .AND. p(i) .LE. 999 .AND. q(i) .GT. 99 .AND. q(i) .LE. 999) THEN WRITE(20,1460) p(i), q(i), j, tc 1460 FORMAT(' fc',I3,I3,I1,I2,\) END IF END IF IF(j .NE. k) THEN WRITE(20,1462) 1462 FORMAT(',',\) END IF END DO END DO WRITE(20,1464) 1464 FORMAT(';',/) !WRITE(\*,\*) 'TERMINA SUBRUTINA DISPLAY' END SUBROUTINE DISPLAY

#### **=================================== FUN\_OBJ.f90 ===================================**

SUBROUTINE FUN\_OBJ USE mDATA01 USE mDATA02 USE mDATA03 USE mDATA05 USE mDATA06 IMPLICIT NONE INTEGER :: a, b, c, f, i, j, m, o, r, u ALLOCATE(alfa(t)) !CREA FUNCION OBJETIVO !WRITE(\*,\*) 'INICIA FUNCION OBJETIVO' !LLEGUE A PASO 1 !WRITE(\*,\*) 'PASO 1' DO  $a = 1$ , t alfa(a) =  $(1.0 / ((1.0 + (interes/100))**a))$ !WRITE(\*,\*) alfa(a) END DO !LLEGUE A PASO 2 !WRITE(\*,\*) 'PASO 2' WRITE(20,212) 212 FORMAT('minimize C: ',\) !LLEGUE A PASO 3 !WRITE(\*,\*) 'PASO 3' DO  $a = 2, t$ IF(a .EQ. 2) THEN WRITE $(20, 214)$  alfa $(a)$ 214 FORMAT('(', F6.4,' \* (',\)

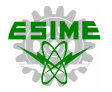

ELSE  $WRITE(20, 216)$  alfa(a) 216 FORMAT(' + (', F6.4,' \* (', \) END IF DO  $b = 1$ , line - 1 IF(nbase(b) .EQ. 0) THEN DO  $c = 1, k$  $IF(a, LE, 9) THEN$ IF(p(b)  $LE. 9$  . AND.  $q(b)$  . LE. 9) THEN  $WRTTE(20, 218)$  cost(b), p(b), q(b), c, a, p(b),  $q(b)$ , c, a-1 218 FORMAT('(',I3,' \* (n',I1,I1,I1,I1,' - n',I1,I1,I1,I1,')) + ',\) END IF IF(p(b) .LE. 9 .AND. q(b) .GT. 9 .AND. q(b) .LE. 99) THEN  $\texttt{WRITE}\left(20,220\right) \texttt{ cost}\left(b\right), \texttt{ p}\left(b\right), \texttt{ q}\left(b\right), \texttt{ c, a, p}\left(b\right),$ q(b), c, a-1<br>220 FORMAT('(',I3,'  $220$  FORMAT('(',I3,' \* (n',I1,I2,I1,I1,'  $n', 11, 12, 11, 11, ')\$  + ',\) END TF  $IF(p(b)$  .LE. 9 .AND.  $q(b)$  .GT. 99 .AND.  $q(b)$  .LE. 999) THEN  $WRITE(20,222)$  cost(b),  $p(b)$ , q(b), c, a,  $p(b)$ , q(b), c, a-1  $222$  FORMAT('(',I3,' \* (n',I1,I3,I1,I1,' n',I1,I3,I1,I1,')) + ',\) END IF IF(p(b) .GT. 9 .AND. p(b) .LE. 99 .AND. q(b) .GT. 9 .AND. q(b) .LE. 99) THEN  $WRITE(20, 224)$  cost(b),  $p(b)$ ,  $q(b)$ , c, a,  $p(b)$ , q(b), c, a-1 224 FORMAT('(',I3,' \* (n',I2,I2,I1,I1,'  $n', I2, I2, I1, I1, ')) + ', \rangle$ END IF IF(p(b) .GT. 9 .AND. p(b) .LE. 99 .AND. q(b) .GT. 99 .AND. q(b) .LE. 999)THEN WRITE(20,226) cost(b), p(b), q(b), c, a, p(b), q(b), c, a-1  $226$  FORMAT('(',I3,' \* (n',I2,I3,I1,I1,' n',I2,I3,I1,I1,')) + ',\) END IF IF(p(b) .GT. 99 .AND. p(b) .LE. 999 .AND. q(b) .GT. 99 .AND. q(b) .LE. 999) THEN  $WRITE(20, 228)$  cost(b),  $p(b)$ ,  $q(b)$ , c, a,  $p(b)$ , q(b), c, a-1  $\frac{1}{228}$  FORMAT('(',I3,' \* (n',I3,I3,I1,I1,'  $n', 13, 13, 11, 11, 1)$  + ',\) END IF ELSE  $IF(p(b)$  .LE. 9 .AND.  $q(b)$  .LE. 9) THEN  $\texttt{WRITE}\left(20,230\right) \texttt{ cost}\left(b\right), \texttt{ p}\left(b\right), \texttt{ q}\left(b\right), \texttt{ c, a, p}\left(b\right),$ q(b), c, a-1<br>230 FORMAT('(',I3,' 230  $FORMAT('(', I3,' ' * (n', II, II, II, I2,'$ n',I1,I1,I1,I1,')) + ',\) END IF  $IF(p(b)$  .LE. 9 .AND.  $q(b)$  .GT. 9 .AND.  $q(b)$  .LE. 99) THEN  $\texttt{WRTTE}\left(20,232\right) \texttt{ cost}\left(b\right), \texttt{ p}\left(b\right), \texttt{ q}\left(b\right), \texttt{ c, a, p}\left(b\right),$ q(b), c, a-1<br>232 FORMAT('(',I3,' 232 FORMAT('(',I3,' \* (n',I1,I2,I1,I2,'  $n', 11, 12, 11, 11, '')$  + ',\) END IF  $IF(p(b)$  .LE. 9 .AND.  $q(b)$  .GT. 99 .AND.  $q(b)$  .LE. 999) THEN  $WRITE(20, 234) \cost(b), p(b), q(b), c, a, p(b),$ q(b), c, a-1  $234$  FORMAT('(',I3,' \* (n',I1,I3,I1,I2,' n',I1,I3,I1,I1,')) + ',\) END IF  $IF(p(b)$  .GT.  $9$  .AND.  $p(b)$  .LE.  $99$  .AND.  $q(b)$  .GT. 9 .AND. q(b) .LE. 99) THEN WRITE(20,236) cost(b), p(b), q(b), c, a, p(b), q(b), c, a-1  $*$  (n',I2,I2,I1,I2,' -236 FORMAT('(',I3,' \*<br>n',I2,I2,I1,I1,')) + ',\) END IF IF(p(b) .GT. 9 .AND. p(b) .LE. 99 .AND. q(b) .GT. 99 .AND. q(b) .LE. 999)THEN WRITE(20,238) cost(b), p(b), q(b), c, a, p(b),  $q(b)$ , c, a-1

238 FORMAT('(',I3,' \* (n',I2,I3,I1,I2,'  $n', I2, I3, I1, I1,')$  + ',\) END IF IF( $p(b)$  .GT. 99 .AND.  $p(b)$  .LE. 999 .AND.  $q(b)$  .GT. 99 .AND. q(b) .LE. 999) THEN WRITE(20,240) cost(b), p(b), q(b), c, a, p(b), q(b), c, a-1 240 FORMAT('(',I3,' \* (n',I3,I3,I1,I2,' n', I3, I3, I1, I1, ')) + ', \) END IF END IF END DO END IF IF(nbase(b) .NE. 0) THEN DO  $f = nbase(b) + 1$ , k IF(a .LE. 9) THEN IF $(p(b)$  .LE. 9 .AND.  $q(b)$  .LE. 9) THEN  $WRTTE(20,242)$  cost(b), p(b), q(b), f, a, p(b), q(b), f, a-1 242 FORMAT('(',I3,' \* (n',I1,I1,I1,I1,'  $n', 11, 11, 11, 11, '$ ) + ',\) END IF  $IF(p(b)$  .LE. 9 .AND.  $q(b)$  .GT. 9 .AND.  $q(b)$  .LE. 99) THEN  $W$ RITE(20,244) cost(b), p(b), q(b), f, a, p(b), q(b), f, a-1<br>244 FORMAT('(', I3,' 244 FORMAT('(',I3,' \* (n',I1,I2,I1,I1,' - n',I1,I2,I1,I1,')) + ',\) END IF IF(p(b) .LE. 9 .AND.  $q(b)$  .GT. 99 .AND.  $q(b)$  .LE. 999) THEN  $W$ RITE(20,246) cost(b), p(b), q(b), f, a, p(b), q(b), f, a-1<br>246 FORMAT('(',I3,'  $*$  (n',I1,I3,I1,I1,'  $n', 11, 13, 11, 11, '$ )) + ',\)<br>END IF END IF IF(p(b) .GT. 9 .AND. p(b) .LE. 99 .AND. q(b) .GT. 9 .AND. q(b) .LE. 99) THEN  $WRITE(20,248)$  cost(b),  $p(b)$ ,  $q(b)$ , f, a,  $p(b)$ , q(b), f, a-1 248 FORMAT('(',I3,' \* (n',I2,I2,I1,I1,'  $n', I2, I2, I1, I1, ')) + ', \rangle$ END IF  $IF(p(b) .GT. 9 .AND. p(b) .LE. 99 .AND. q(b) .GT.$ 99 .AND. q(b) .LE. 999) THEN WRITE(20,250) cost(b), p(b), q(b), f, a, p(b), q(b), f, a-1 250 FORMAT('(',I3,' \* (n',I2,I3,I1,I1,' - n',I2,I3,I1,I1,')) + ',\) END IF IF(p(b) .GT. 99 .AND. p(b) .LE. 999 .AND. q(b) .GT. 99 .AND. q(b) .LE. 999) THEN  $\texttt{WRITE}\left(20, 252\right) \texttt{ cost}\left(b\right), \texttt{ p}\left(b\right), \texttt{ q}\left(b\right), \texttt{ f, a, p}\left(b\right),$ q(b), f, a-1 252 FORMAT('(',I3,' \*  $(n',13,13,11,11,'$  $n', 13, 13, 11, 11, '$ ) + ',\) END IF ELSE  $IF(p(b)$  .LE. 9 .AND.  $q(b)$  .LE. 9) THEN  $\mathtt{WRITE}\left(20,254\right)\quad\mathtt{cost}\left(\mathtt{b}\right),\quad \mathtt{p}\left(\mathtt{b}\right),\quad \mathtt{q}\left(\mathtt{b}\right),\quad \mathtt{f},\quad \mathtt{a},\quad \mathtt{p}\left(\mathtt{b}\right),$ q(b), f, a-1  $254$  FORMAT('(',I3,' \* (n',I1,I1,I1,I2,'  $n', 11, 11, 11, 11, '$ ) + ',\) END IF IF(p(b) .LE. 9 .AND. q(b) .GT. 9 .AND. q(b) .LE. 99) THEN  $WRITE(20, 256)$  cost(b),  $p(b)$ ,  $q(b)$ , f, a,  $p(b)$ , q(b), f, a-1  $256$  FORMAT('(',I3,' \* (n',I1,I2,I1,I2,' n',I1,I2,I1,I1,')) + ',\) END IF IF(p(b) .LE. 9 .AND. q(b) .GT. 99 .AND. q(b) .LE. 999) THEN WRITE(20,258) cost(b), p(b), q(b), f, a, p(b), q(b), f, a-1 258 FORMAT('(',I3,' \* (n',I1,I3,I1,I2,' n',I1,I3,I1,I1,')) + ',\) END IF IF(p(b)  $GT. 9. AND. p(b) 1. E. 99. AND. q(b) .GT. 9. AND. q(b) 1. E. 99) THEN$  $WRITE(20, 260)$  cost(b),  $p(b)$ ,  $q(b)$ , f, a,  $p(b)$ ,  $q(b)$ , f, a-1
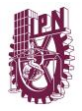

260 FORMAT('(',I3,' \* (n',I2,I2,I1,I2,'  $n', I2, I2, I1, I1,')$  + ',\) END IF  $IF(p(b)$  .GT. 9 .AND.  $p(b)$  .LE. 99 .AND.  $q(b)$  .GT. 99 .AND. q(b) .LE. 999) THEN  $WRITE(20, 262) \quad \text{cost}(b), \quad p(b), \quad q(b), \quad f, \quad a, \quad p(b),$ q(b), f, a-1 262 FORMAT('(',I3,' \* (n',I2,I3,I1,I2,'  $n', 12, 13, 11, 11, '1)$  + ',\) END IF IF(p(b)  $GT. 99$ . AND. p(b). LE. 999. AND. q(b). GT. 99 .AND. q(b) .LE. 999) THEN WRITE(20,264) cost(b), p(b), q(b), f, a, p(b), q(b), f,  $a-1$  $*$  (n', I3, I3, I1, I2, ' - $264$  FORMAT('(',I3,' \*<br>n',I3,I3,I1,I1,')) + ',\) END IF END IF END DO END IF END DO DO i = line, line IF(nbase(i) .EQ. 0) THEN DO  $j = 1$ ,  $k-1$  $IF(a$  . LE. 9) THEN  $IF(p(i)$  .LE. 9 .AND.  $q(i)$  .LE. 9) THEN  $\texttt{WRITE}(20, 266) \quad \texttt{cost}(i)\text{, } p(i)\text{, } q(i)\text{, } j\text{, } a\text{, } p(i)\text{,}$ q(i), j, a-1<br>266 FORMAT('(',I3,'  $266$  FORMAT('(',I3,' \* (n',I1,I1,I1,I1,'  $n', 11, 11, 11, 11, '$ ) + ',\) END IF  $IF(p(i)$  .LE. 9 .AND.  $q(i)$  .GT. 9 .AND.  $q(i)$  .LE. 99) THEN  $\texttt{WRITE}(20, 268) \quad \texttt{cost}(i)\text{, } p(i)\text{, } q(i)\text{, } j\text{, } a\text{, } p(i)\text{,}$ q(i), j, a-1  $268$  FORMAT('(',I3,' \* (n',I1,I2,I1,I1,'  $n', 11, 12, 11, 11, '$ ) + ',\) END IF IF(p(i) .LE. 9 .AND. q(i) .GT. 99 .AND. q(i) .LE. 999) THEN  $\texttt{WRITE}(20, 270) \quad \texttt{cost}(i)\text{, } p(i)\text{, } q(i)\text{, } j\text{, } a\text{, } p(i)\text{,}$ q(i), j, a-1<br>270 FORMAT('(',I3,'  $270$  FORMAT('(',I3,' \* (n',I1,I3,I1,I1,'  $n', 11, 13, 11, 11, ')\ + ', \$ END IF IF(p(i) .GT. 9 .AND. p(i) .LE. 99 .AND. q(i) .GT. 9 .AND. q(i) .LE. 99) THEN  $WRITE(20, 272)$   $cost(i), p(i), q(i), j, a, p(i),$ q(i), j, a-1<br>272 FORMAT('(',I3,'  $272$  FORMAT('(',I3,' \* (n',I2,I2,I1,I1,' n',I2,I2,I1,I1,')) + ',\) END IF IF(p(i) .GT. 9 .AND. p(i) .LE. 99 .AND. q(i) .GT. 99 .AND. q(i) .LE. 999) THEN  $\texttt{WRITE}(20, 274) \quad \texttt{cost}(i)\text{, } p(i)\text{, } q(i)\text{, } j\text{, } a\text{, } p(i)\text{,}$ q(i), j, a-1  $274$  FORMAT('(',I3,' \* (n',I2,I3,I1,I1,'  $n', I2, I3, I1, I1,')$  + ',\) END IF IF(p(i) .GT. 99 .AND. p(i) .LE. 999 .AND. q(i) .GT. 99 .AND. q(i) .LE. 999) THEN  $WRITE(20, 276)$  cost(i),  $p(i)$ ,  $q(i)$ , j, a,  $p(i)$ , q(i), j, a-1  $276$  FORMAT('(',I3,' \* (n',I3,I3,I1,I1,' n',I3,I3,I1,I1,')) + ',\) END IF ELSE  $IF(p(i)$  .LE. 9 .AND.  $q(i)$  .LE. 9) THEN  $WRITE(20, 278)$   $cost(i), p(i), q(i), j, a, p(i),$ q(i), j, a-1  $278$  FORMAT('(',I3,' \* (n',I1,I1,I1,I2,'  $n',11,11,11,11,'$ )) + ',\) END IF IF(p(i) .LE. 9 .AND. q(i) .GT. 9 .AND. q(i) .LE. 99) THEN WRITE(20,280) cost(i), p(i), q(i), j, a, p(i),  $q(i)$ , j, a-1<br>280 FORMAT('('.T3.'  $*$  (n', I1, I2, I1, I2,' n',I1,I2,I1,I1,')) + ',\) END IF  $IF(p(i)$  .LE. 9 .AND.  $q(i)$  .GT. 99 .AND.  $q(i)$  .LE. 999) THEN

WRITE $(20.282)$  cost $(i)$ , p $(i)$ , q $(i)$ , j, a, p $(i)$ , q(i), j, a-1<br>282 FORMAT('(',I3,'  $282$  FORMAT('(',I3,' \* (n',I1,I3,I1,I2,'  $n', 11, 13, 11, 11, '$ ) + ',\) END IF IF(p(i) .GT. 9 .AND. p(i) .LE. 99 .AND. q(i) .GT. 9 .AND. q(i) .LE. 99) THEN WRITE(20,284) cost(i), p(i), q(i), j, a, p(i), q(i), j, a-1<br>284 FORMAT('(', I3,' 284 FORMAT('(',I3,' \* (n',I2,I2,I1,I2,'  $n', 12, 12, 11, 11, 1)$  + ',\) END IF IF(p(i) .GT.  $9$  .AND. p(i) .LE.  $99$  .AND. q(i) .GT. 99 .AND. q(i) .LE. 999) THEN  $\texttt{WRITE}(20, 286) \quad \texttt{cost}(i)\,, \quad p(i)\,, \quad q(i)\,, \quad j\,, \quad a\,, \quad p(i)\,,$ q(i), j, a-1 286 FORMAT('(',I3,' \* (n',I2,I3,I1,I2,' - n',I2,I3,I1,I1,')) + ',\) END IF IF(p(i) .GT. 99 .AND. p(i) .LE. 999 .AND. q(i) .GT. 99 .AND. q(i) .LE. 999) THEN WRITE(20,288) cost(i), p(i), q(i), j, a, p(i), q(i), j, a-1 288 FORMAT('(',I3,' \* (n',I3,I3,I1,I2,' - n',I3,I3,I1,I1,')) + ',\) END IF END IF END DO  $DO \t m = k, k$ IF(a .LE. 9) THEN  $IF(p(i)$  .LE. 9 .AND.  $q(i)$  .LE. 9) THEN WRITE(20,290) cost(i),  $p(i)$ , q(i), m, a,  $p(i)$ , q(i), m, a-1<br>290 FORMAT('(',I3,' 290 FORMAT('(',I3,' \* (n',I1,I1,I1,I1,'  $n', 11, 11, 11, 11, '$ ))',\) END IF  $IF(p(i)$  .LE. 9 .AND.  $q(i)$  .GT. 9 .AND.  $q(i)$  .LE. 99) THEN  $\texttt{WRITE}\left(20, 292\right) \texttt{ cost}\left(i\right), \texttt{ p}\left(i\right), \texttt{ q}\left(i\right), \texttt{ m, a, p}\left(i\right),$ q(i), m, a-1<br>292 FORMAT('(',I3,'  $292$  FORMAT('(',I3,' \* (n',I1,I2,I1,I1,'  $n', 11, 12, 11, 11, '$ ))',\) END IF IF(p(i) .LE. 9 .AND.  $q(i)$  .GT. 99 .AND.  $q(i)$  .LE. 999) THEN WRITE(20,294) cost(i), p(i), q(i), m, a, p(i), q(i), m, a-1 294 FORMAT('(',I3,' \* (n',I1,I3,I1,I1,'  $n', 11, 13, 11, 11, '$ ))',\) END IF IF(p(i) .GT. 9 .AND. p(i) .LE. 99 .AND. q(i) .GT.<br>9 .AND. q(i) .LE. 99) THEN  $WRITE(20, 296)$   $cost(i), p(i), q(i), m, a, p(i),$ q(i), m, a-1 296 FORMAT('(',I3,' \* (n',I2,I2,I1,I1,' -<br>n',I2,I2,I1,I1,'))',\) END IF  $\begin{minipage}{.4\linewidth} \texttt{IF(p(i) .GT. 9 .AND. p(i) .LE. 99 .AND. q(i) .GT.} \end{minipage}$ 99 .AND. q(i) .LE. 999) THEN  $WRITE(20, 298)$  cost(i),  $p(i)$ , q(i),  $m$ , a,  $p(i)$ , q(i), m, a-1  $298$  FORMAT('(',I3,' \* (n',I2,I3,I1,I1,'  $n', I2, I3, I1, I1,')$ )',\) END IF IF(p(i) .GT. 99 .AND. p(i) .LE. 999 .AND. q(i) .GT. 99 .AND. q(i) .LE. 999) THEN  $WRITE(20,300)$  cost(i),  $p(i)$ , q(i),  $m$ , a,  $p(i)$ , q(i), m, a-1  $\overline{300}$  FORMAT('(',I3,' \* (n',I3,I3,I1,I1,' n',I3,I3,I1,I1,'))',\) END IF ELSE  $IF(p(i) .LE. 9 . AND. q(i) .LE. 9) THEN$ WRITE(20,302) cost(i), p(i), q(i), m, a, p(i), q(i), m, a-1  $302$  FORMAT('(',I3,' \* (n',I1,I1,I1,I2,' n',I1,I1,I1,I1,'))',\) END IF IF(p(i) .LE. 9 .AND. q(i) .GT. 9 .AND. q(i) .LE. 99) THEN  $\texttt{WRITE}\left(20, 304\right) \texttt{ cost}\left(i\right), \texttt{ p}\left(i\right), \texttt{ q}\left(i\right), \texttt{ m, a, p}\left(i\right),$ q(i), m, a-1

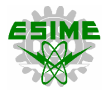

304 FORMAT('(',I3,' \* (n',I1,I2,I1,I2,'  $n', 11, 12, 11, 11, '$ ))',\) END IF IF(p(i) .LE. 9 .AND.  $q(i)$  .GT. 99 .AND.  $q(i)$  .LE. 999) THEN  $WRITE(20, 306) cost(i), p(i), q(i), m, a, p(i),$ q(i), m, a-1 306 FORMAT('(',I3,' \* (n',I1,I3,I1,I2,'  $n', 11, 13, 11, 11, '$ ))',\) END IF  $IF(p(i)$  .GT. 9 .AND.  $p(i)$  .LE. 99 .AND.  $q(i)$  .GT. 9 .AND. q(i) .LE. 99) THEN WRITE(20,308) cost(i), p(i), q(i), m, a, p(i), q(i), m, a-1 308 FORMAT('(',I3,' \* (n',I2,I2,I1,I2,' - n',I2,I2,I1,I1,'))',\) END IF  $IF(p(i) .GT. 9 .AND. p(i) .LE. 99 .AND. q(i) .GT.$ 99 .AND. q(i) .LE. 999) THEN WRITE(20,310) cost(i), p(i), q(i), m, a, p(i),  $\sigma(i)$ , m,  $a-1$  $310$  FORMAT('(',I3,' \* (n',I2,I3,I1,I2,'  $n', 12, 13, 11, 11,')$ )',\) END IF IF(p(i) .GT. 99 .AND. p(i) .LE. 999 .AND. q(i) .GT. 99 .AND. q(i) .LE. 999) THEN  $WRITE(20,312)$   $cost(i)$ ,  $p(i)$ ,  $q(i)$ ,  $m$ ,  $a$ ,  $p(i)$ , q(i), m, a-1<br>312 FORMAT('(',I3,' 312 FORMAT('(',I3,' \* (n',I3,I3,I1,I2,'  $n', 13, 13, 11, 11, ')\}'$ END IF END IF END DO END IF IF(nbase(i) .NE. 0) THEN DO  $o = \text{nbase}(f) + 1$ , k  $IF(a$  . LE. 9) THEN  $IF(p(i)$  .LE. 9 .AND.  $q(i)$  .LE. 9) THEN  $\texttt{WRITE}(20, 314) \quad \texttt{cost}(i)\text{, } p(i)\text{, } q(i)\text{, } o\text{, } a\text{, } p(i)\text{,}$ q(i), o, a-1 314 FORMAT('(',I3,' \* (n',I1,I1,I1,I1,'' -<br>n',I1,I1,I1,I1,I1,')) + ',\) END IF  $IF(p(i)$  .LE. 9 .AND.  $q(i)$  .GT. 9 .AND.  $q(i)$  .LE. 99) THEN WRITE(20,316) cost(i), p(i), q(i), o, a, p(i), q(i), o, a-1 316 FORMAT('(',I3,' \* (n',I1,I2,I1,I1,' - n',I1,I2,I1,I1,')) + ',\) END IF IF(p(i) .LE. 9 .AND. q(i) .GT. 99 .AND. q(i) .LE. 999) THEN WRITE(20,318) cost(i), p(i), q(i), o, a, p(i), q(i), o, a-1<br>318 FORMAT('(',I3,'  $318$  FORMAT('(',I3,' \* (n',I1,I3,I1,I1,'  $n', 11, 13, 11, 11, '$ ) + ',\) END IF IF(p(i) .GT. 9 .AND. p(i) .LE. 99 .AND. q(i) .GT. 9 .AND.  $q(i)$  .LE. 99) THEN  $WRITE(20,320)$   $cost(i), p(i), q(i), o, a, p(i),$ q(i), o, a-1  $*$  (n', I2, I2, I1, I1,' -320 FORMAT('(',I3,' \*<br>n',I2,I2,I1,I1,')) + ',\) END IF IF(p(i) .GT. 9 .AND. p(i) .LE. 99 .AND.  $q(i)$  .GT. 99 .AND.  $q(i)$  .LE. 999) THEN  $WRITE(20,322)$  cost(i),  $p(i)$ , q(i), o, a,  $p(i)$ , q(i), o, a-1  $322$  FORMAT('(',I3,' \* (n',I2,I3,I1,I1,' n',I2,I3,I1,I1,')) + ',\) END IF IF(p(i) .GT. 99 .AND. p(i) .LE. 999 .AND. q(i) .GT. 99 .AND. q(i) .LE. 999) THEN WRITE(20,324) cost(i), p(i), q(i), o, a, p(i), q(i), o, a-1  $324$  FORMAT('(',I3,' \* (n',I3,I3,I1,I1,' n',I3,I3,I1,I1,')) + ',\) END IF ELSE  $IF(p(i)$ .LE. 9.AND.  $q(i)$ .LE. 9) THEN WRITE(20,326) cost(i), p(i), q(i), o, a, p(i),  $q(i)$ , o, a-1

326 FORMAT('(',I3,' \* (n',I1,I1,I1,I2,'  $n', 11, 11, 11, 11, '$ ) + ',\) END IF  $IF(p(i)$  .LE. 9 .AND.  $q(i)$  .GT. 9 .AND.  $q(i)$  .LE. 99) THEN  $WRITE(20,328) \cost(i), p(i), q(i), o, a, p(i),$ q(i), o, a-1 328 FORMAT('(',I3,' \* (n',I1,I2,I1,I2,'  $n', 11, 12, 11, 11, '1)$  + ',\) END IF IF(p(i) .LE. 9 .AND.  $q(i)$  .GT. 99 .AND.  $q(i)$  .LE. 999) THEN  $WRITE(20.330)$  cost(i),  $p(i)$ ,  $q(i)$ ,  $o$ ,  $a$ ,  $p(i)$ , q(i), o, a-1<br>330 FORMAT('(',I3,' 330 FORMAT('(',I3,' \* (n',I1,I3,I1,I2,'  $n', 11, 13, 11, 11, '$ ) + ',\) END IF  $IF(p(i)$  .GT. 9 .AND.  $p(i)$  .LE. 99 .AND.  $q(i)$  .GT. 9 .AND. q(i) .LE. 99) THEN WRITE(20,332) cost(i), p(i), q(i), o, a, p(i), q(i), o, a-1<br>332 FORMAT('(', I3,'  $332$  FORMAT('(',I3,' \* (n',I2,I2,I1,I2,'  $n', I2, I2, I1, I1,')$  + ',\) END IF  $IF(p(i)$  .GT. 9 .AND.  $p(i)$  .LE. 99 .AND.  $q(i)$  .GT. 99 .AND. q(i) .LE. 999) THEN  $WRITE(20, 334)$  cost(i), p(i), q(i), o, a, p(i), q(i), o, a-1<br>334 FORMAT('(',I3,'  $334$  FORMAT('(',I3,' \* (n',I2,I3,I1,I2,'  $n', I2, I3, I1, I1,')$  + ',\) END IF IF(p(i) .GT. 99 .AND. p(i) .LE. 999 .AND. q(i) .GT. 99 .AND. q(i) .LE. 999) THEN  $WRITE(20,336) \cost(i), p(i), q(i), o, a, p(i),$ q(i), o, a-1<br>336 FORMAT('(',I3,'  $*(n',13,13,11,12,'$  $n', 13, 13, 11, 11, '$ ) + ',\) END IF END IF END DO DO  $r = k$ ,  $k$ IF(a .LE. 9) THEN  $IF(p(i)$  .LE. 9 .AND.  $q(i)$  .LE. 9) THEN WRITE(20,338) cost(i), p(i), q(i), r, a, p(i), q(i), r, a-1  $\frac{1}{338}$  FORMAT('(',I3,' \* (n',I1,I1,I1,I1,'  $n', 11, 11, 11, 11, '$ ))',\) END IF  $IF(p(i)$  .LE. 9 .AND.  $q(i)$  .GT. 9 .AND.  $q(i)$  .LE. 99) THEN  $\texttt{WRITE}(20,340) \quad \texttt{cost}(i)\text{, } p(i)\text{, } q(i)\text{, } r\text{, } a\text{, } p(i)\text{,}$ q(i), r, a-1<br>340 FORMAT('(',I3,' 340 FORMAT('(',I3,' \* (n',I1,I2,I1,I1,'  $n', 11, 12, 11, 11, 1)$ )  $, \setminus$ END IF IF( $p(i)$  .LE. 9 .AND.  $q(i)$  .GT. 99 .AND.  $q(i)$  .LE. 999) THEN WRITE(20,342)  $cost(i)$ ,  $p(i)$ ,  $q(i)$ ,  $r$ ,  $a$ ,  $p(i)$ , q(i), r, a-1 342 FORMAT('(',I3,' \* (n',I1,I3,I1,I1,'  $n', 11, 13, 11, 11, ')\,$ END IF IF(p(i) .GT. 9 .AND. p(i) .LE. 99 .AND.  $q(i)$  .GT. 9.AND.  $q(i)$  .LE. 99) THEN  $\texttt{WRITE}\left(20,344\right) \texttt{ cost}\left(i\right), \texttt{ p}\left(i\right), \texttt{ q}\left(i\right), \texttt{ r, a, p}\left(i\right),$ q(i), r, a-1  $344$  FORMAT('(',I3,' \* (n',I2,I2,I1,I1,'  $n', I2, I2, I1, I1,')$ )',\) END IF IF(p(i) .GT. 9 .AND. p(i) .LE. 99 .AND.  $q(i)$  .GT.<br>99 .AND.  $q(i)$  .LE. 999) THEN WRITE(20,346) cost(i), p(i), q(i), r, a, p(i), q(i), r, a-1 346 FORMAT('(',I3,' \* (n',I2,I3,I1,I1,' n',I2,I3,I1,I1,'))',\) END IF IF(p(i) .GT. 99 .AND. p(i) .LE. 999 .AND. q(i) .GT. 99 .AND. q(i) .LE. 999) THEN WRITE(20,348) cost(i), p(i), q(i), r, a, p(i), q(i), r, a-1 348 FORMAT('(',I3,' \* (n',I3,I3,I1,I1,' n',I3,I3,I1,I1,'))',\)

**===================================**

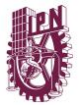

END IF ELSE  $IF(p(i)$  .LE. 9 .AND.  $q(i)$  .LE. 9) THEN  $W$ RITE(20,350) cost(i), p(i), q(i), r, a, p(i), q(i), r, a-1 350 FORMAT('(',I3,' \* (n',I1,I1,I1,I2,'  $n', 11, 11, 11, 11, '$ ))',\) END TF  $IF(p(i)$  .LE. 9 .AND.  $q(i)$  .GT. 9 .AND.  $q(i)$  .LE. 99) THEN  $W$ RITE(20,352) cost(i), p(i), q(i), r, a, p(i), q(i), r, a-1<br>352 FORMAT('(',I3,' 352 FORMAT('(',I3,' \* (n',I1,I2,I1,I2,'  $n', 11, 12, 11, 11, '$ ))',\) END IF IF(p(i) .LE. 9 .AND.  $q(i)$  .GT. 99 .AND.  $q(i)$  .LE. 999) THEN  $WRITE(20, 354)$  cost(i), p(i), q(i), r, a, p(i), q(i), r, a-1 354 FORMAT('(',I3,' \* (n',I1,I3,I1,I2,' n',I1,I3,I1,I1,'))',\) END IF IF(p(i) .GT. 9 .AND. p(i) .LE. 99 .AND. q(i) .GT. 9 .AND. q(i) .LE. 99) THEN  $WRITE(20, 356) cost(i), p(i), q(i), r, a, p(i),$ q(i), r, a-1 356 FORMAT('(',I3,' \* (n',I2,I2,I1,I2,' - n',I2,I2,I1,I1,'))',\) END IF  $IF(p(i) .GT. 9 .AND. p(i) .LE. 99 .AND. q(i) .GT.$ 99 .AND. q(i) .LE. 999) THEN WRITE(20,358) cost(i), p(i), q(i), r, a, p(i), q(i), r, a-1<br>358 FORMAT('(',I3,'  $358$  FORMAT('(',I3,' \* (n',I2,I3,I1,I2,'  $n', I2, I3, I1, I1,')$  )  $', \rangle$ END IF IF(p(i) .GT. 99 .AND. p(i) .LE. 999 .AND. q(i) .GT. 99 .AND. q(i) .LE. 999) THEN WRITE(20,360) cost(i), p(i), q(i), r, a, p(i), q(i), r, a-1  $360$  FORMAT('(',I3,' \* (n',I3,I3,I1,I2,'  $n', 13, 13, 11, 11, '$ ))',\) END IF END IF END DO END IF END DO WRITE(20,362) 362 FORMAT(' +  $(VoLL * h * ('')$ ) DO  $u = 1$ , n IF(d(u,a) .GT. g(u,a)) THEN IF(u .NE. 1 .AND. d(u,a) .GT. g(u,a)) THEN WRITE(20,530) 530 FORMAT( $'$  + ',\) END IF IF(a .LE. 9) THEN IF(u .LE. 9) THEN WRITE(20,364) u, a 364 FORMAT('r',I1,I1,\) END IF IF(u .GT. 9 .AND. u .LE. 99) THEN WRITE(20,366) u, a 366 FORMAT('r',I2,I1,\) END IF IF(u .GT. 99 .AND. u .LE. 999) THEN WRITE(20,368) u, a 368 FORMAT('r',I3,I1,\) END IF ELSE IF(u .LE. 9) THEN WRITE(20,370) u, a 370 FORMAT('r',I1,I2,\) END IF IF(u .GT. 9 .AND. u .LE. 99) THEN WRITE(20,372) u, a 372 FORMAT('r',I2,I2,\) END IF IF(u .GT. 99 .AND. u .LE. 999) THEN WRITE(20,374) u, a 374 FORMAT('r',I3,I2,\) END IF END IF

```
END IF
END DO
WRITE(20,376)
376 FORMAT('))))',\)
END DO
WRITE(20,378)
378 FORMAT(';',/)
!WRITE(*,*) 'TERMINA FUNCION OBJETIVO'
!TERMINA RUTINA FUNCION OBJETIVO
END SUBROUTINE FUN OBJ
```
#### **LEE\_DATOS.f90**

**===================================** SUBROUTINE LEE DATOS USE mDATA01 USE mDATA02 USE mDATA03 USE mDATA05 USE mDATA06 IMPLICIT NONE = 40) :: DataGen, DataDem, DataDem2,DataLine, DataModel, aRes, AMPL, Planning Res INTEGER :: CASO, CASO1, bloque, lectura, i, j, z, aux,w, contlines REAL, ALLOCATABLE :: factor(:), horas(:),  $A$ (:,:,:), At(:,:,:),  $AX(:,:), Y(:,:), AZ(:,:),$ baux(:), maux(:),  $bx$ (:), mx(:), flujolinea(:,:,:), dispatch $(:,:)$ , flujocontingencia $(:,:)$ REAL :: factorpico, factormedia, factorbaja, aa, bb, cc, dd, determinante, a11, a12, a21, a 22, costinv, sumagen, sumadem<br>INTEGER, ALLOCATABLE ALLOCATABLE :: linea(:,:,:), sumalinea(:,:), newlines(:) WRITE $(*$ , 2) 2 FORMAT(/,25X,'D A T O S D E E N T R A D A',24X,2/)  $!$  WRITE  $(*,3)$ !3 FORMAT(8X,'Periodos de tiempo del horizonte de planeacion (?): ',\\)  $\text{READ}$  $(*, *)$  t  $!$  WRITE  $(*$ , 4) !4 FORMAT(/,8X,'Tasa de interes anual  $(\frac{1}{6})$ : ',\\) !READ(\*,\*) interes  $\sqrt{(x+5)}$ !5 FORMAT(/,8X,'Periodo de tiempo bajo analisis de contingencia (?): ',\\)  $!$  READ $(*, *)$  tc  $!$ WRITE $(*, 6)$ !6 FORMAT(/,8X,'Elemento de transmision fuera de operacion  $(?): ', \setminus \setminus$  $!RED(*,*)$  lc WRITE $(*, 11)$ 11 FORMAT(5X,'Ingresa datos generales del modelo  $(dat): ',\langle \rangle)$ READ(\*,\*)DataModel !WRITE(\*,\*)DataModel OPEN(UNIT =  $48$ , FILE = DataModel) READ(48,\*) t, interes, tc, lc, k, nref, aM, VoLL, h  $WRTTE(*, 7)$ 7 FORMAT(/,5X,'Ingresa el plan de generacion  $(\cdot, \text{dat}): \cdot, \setminus \setminus)$ READ(\*,\*)DataGen !WRITE(\*,\*)DataGen OPEN(UNIT = 12, FILE = DataGen)  $READ(12,*)$  n,e ALLOCATE (nodo (n),  $\,$ g(n,t)) DO  $i=1$ , t DO i = 1, n<br>READ(12,\*) nodo(i),  $g(i,j)$ END DO END DO WRITE(\*,13) 13 FORMAT(//,25X,'Requerimientos futuros de demanda',//,& 23X,'1. Crecimiento lineal',/,& 23X,'2. Estimacion en base a historicos') WRITE $(*, 14)$ 

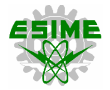

14 FORMAT(/,5X,'Selecciona el metodo de estimacion de la demanda  $(?): ', \setminus \setminus$ READ(\*,\*) CASO SELECT CASE(CASO) CASE(1)  $WRTTE(*, 8)$ 8 FORMAT(/,5X,'Ingresa datos de demanda (.dat):  $\mathcal{L}$ READ(\*,\*)DataDem OPEN(UNIT =  $24$ , FILE = DataDem) ALLOCATE(d(n,t)) DO i = 1, n READ(24,\*) nodo(i), d(i,1) END DO  $RED(24,*)$  bloque ALLOCATE(factor(bloque),horas(bloque)) DO j = 1, bloque READ(24,\*) factor(j), horas(j) END DO WRITE(\*,9) 9 FORMAT(/,5X,'Incremento total de la demanda (%): ',\\) READ(\*,\*) incremento WRITE $(*, 16)$ 16 FORMAT(//,31X,'Bloques de demanda',//,& 31X,'1. Demanda pico',/,& 31X,'2. Demanda media',/,& 31X,'3. Demanda baja') WRITE $(*, 15)$ 15 FORMAT(/,5X,'Selecciona un bloque de demanda (?): ',\\) READ(\*,\*) CASO1 SELECT CASE(CASO1) CASE(1)  $factorpico = factor(1)$ DO  $j = 2$ , bloque IF(factor(j) .GT. factorpico) THEN factorpico = factor(j) ELSE factorpico = factorpico END IF END DO DO i =  $1, n$  $d(i,1) = d(i,1) * factorpico$ END DO ALLOCATE(porcentaje(n)) DO i =  $1, n$ porcentaje(i) = (((incremento - 100) /  $(t-1)$ ) /  $100) * d(i, 1)$ END DO DO j = 2, t DO i = 1, n  $d(i,j) = d(i,j-1) + porcentaje(i)$ <br>!WRITE $(*, *) d(i,j)$ END DO END DO CASE(2) factormedia = 0.00  $DO_i = 1$ , bloque  $factor$ media = factormedia + (factor(j) \* horas(j)) END DO factormedia = factormedia / 8760 DO  $i = 1$ , n  $d(i,1) = d(i,1) *$  factormedia END DO ALLOCATE(porcentaje(n)) DO i = 1, n porcentaje(i) =  $(((\text{incremento} - 100) / (t-1)) /$  $100)$  \* d(i, 1) END DO DO  $j = 2$ , t DO  $i = 1$ , n  $d(i,j) = d(i,j-1) + porcentaje(i)$  $!$  WRITE $(*, *)$  d(i,j) END DO END DO CASE(3)  $factorbaja = factor(1)$ DO  $j = 2$ , bloque IF(factor(j) .LT. factorbaja) THEN factorbaja = factor(j) ELSE

factorbaja = factorbaja END IF END DO DO i =  $1$ , n  $d(i,1) = d(i,1) * factor baja$ END DO ALLOCATE(porcentaje(n)) DO i =  $1, n$ porcentaje(i) =  $(((incremento - 100) / (t-1)) /$  $100) * d(i,1)$ END DO DO  $j = 2, t$  $DO \nvert i = 1, n$  $d(i,j) = d(i,j-1) + porcentaje(i)$ !WRITE $(*,*)$  d(i,j) END DO END DO END SELECT CASE(2)  $W$ RITE $(*, 18)$ 18 FORMAT(/,5X,'Ingresa datos historicos de demanda  $(\cdot, \text{dat}): '$ READ(\*,\*)DataDem2  $OPEN$ (UNIT = 99, FILE = DataDem2)  $|ALLOCALE(d(n,t))|$ READ(99,\*) lectura ALLOCATE(AX(lectura,n), Y(lectura,n)) DO j = 1, n DO i = 1, lectura READ(99,\*) AX(i,j), Y(i,j) !WRITE(\*,\*) AX(i,j), Y(i,j) !WRITE(\*,\*) 'LECTURA ',i,' NODO ',j END DO END DO  $!$ WRITE $(*,*)$  'LLEGO ANTES DE AUX = 2' aux  $= 2$ ALLOCATE(A(lectura,aux,n)) DO j = 1, n !WRITE(\*,\*) 'Nodo ', j DO i = 1, lectura  $DO z = 1$ ,  $aux$ IF(z .EQ. 1) THEN  $A(i, z, j) = 1.0$ !WRITE(\*,\*) 'LLEGUE A PRIMERA' ELSE A(i,z,j) = AX(i,j) END IF !WRITE $(*, *)$  A $(i, z, j)$ END DO END DO END DO !#PRUEBA MATRIZ TRANSPUESTA ALLOCATE(At(aux,lectura,n)) DO  $j = 1, n$ !WRITE(\*,\*) 'Nodo ', j DO  $z = 1$ , aux DO  $i = 1$ , lectura  $At(z, i, j) = A(i, z, j)$ !WRITE $(*, *)$  At $(z, i, j)$ END DO END DO END DO !#PRUEBA MULTIPLICACION CON MATRICES !ALLOCATE(Aaux(aux,aux,n))  $DO j = 1, n$  $!$  WRITE $(*,*)$  'Nodo ', j  $ab = 0.0$ <br> $bb = 0.0$  $cc = 0.0$  $dd = 0.0$ DO  $z = 1$ , aux DO  $i = 1$ , lectura IF(z .EQ.1) THEN aa = aa +  $(At(z, i, j) * A(i, z, j))$ bb = bb +  $(At(z, i, j) * A(i, z+1, j))$ END IF IF(z .EQ.2) THEN cc = cc +  $(At(z, i, j) * A(i, z-1, j))$ dd = dd + (At(z, i, j) \* A(i, z, j)) END IF !WRITE $(*, *)$  AUXV $(i, z, j)$ END DO

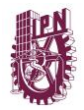

END DO END DO  $!$  WRITE(\*,\*) aa, bb, cc, dd !MATRIZ INVERSA determinante =  $(aa * dd) - (bb * cc)$ !WRITE(\*,\*) determinante a11 =  $dd / determinante$  $a12 = (-1 * bb) / determinante$  $a21 = (-1 * cc) / determinante$ a22 = aa / determinante !WRITE(\*,\*) a11, a12, a21, a22 ALLOCATE(A2(aux,lectura,n)) DO  $j = 1, n$ DO  $i = 1$ , lectura DO  $z = 1$ ,  $aux-1$  $A2(z,i,j) = (a11 * At(z,i,j)) + (a12 * At(z+1,i,j))$ END DO DO  $z = 2$ , aux  $A2(z,i,j) = (a21 * At(z-1,i,j)) + (a22 * At(z,i,j))$ END DO END DO END DO DO  $j = 1, n$ DO  $z = 1$ , aux DO i =  $1$ , lectura !WRITE $(*, *)$  A2(z, i, j) END DO END DO END DO  $\text{AI}$ LOCATE(baux(n), maux(n), bx(n), mx(n)) DO j = 1, n baux(j) = 0.0  $max(j) = 0.0$ bx $(j) = 0.0$  $mx(j) = 0.0$ DO  $z = 1$ , aux  $\overline{D}O$  i = 1, lectura IF(z .EQ. 1) THEN baux(j) = A2(z,i,j) \* Y(i,j)  $bx(j) = bx(j) + baux(j)$ END IF  $IF(z$  . EQ. 2) THEN maux(j) = A2(z,i,j) \* Y(i,j) mx(j) = mx(j) + maux(j) END IF END DO END DO END DO DO  $j = 1, n$  $!$  WRITE(\*,\*) bx(j), mx(j) END DO ALLOCATE(d(n,t)) DO j = 1, t DO i = 1, n  $IF(j .EQ. 1) THEN d(i,j) = Y(lectura,i)$ ELSE  $d(i,j) = bx(i) + (mx(i) * (lectura + j - 1))$ END IF !WRITE(\*,\*)'demanda del nodo ',i,' en periodo ',j  $!$  WRITE(\*,\*) d(i,j) END DO END DO END SELECT  $W$ RITE $(*,10)$ 10 FORMAT(/,5X,'Ingresa datos de lineas de transmision (.dat): ',\\) READ(\*,\*)DataLine !WRITE(\*,\*)DataLine OPEN(UNIT = 36, FILE = DataLine) READ(36,\*) line ALLOCATE(p(line), q(line), nbase(line), x(line), cost(line), fmax(line)) DO  $j = 1$ , line READ(36,\*)  $p(j)$ ,  $q(j)$ , nbase(j),  $x(j)$ , cost(j), fmax(j) END DO !WRITE(\*,\*) 'NUMERO MAXIMO DE CIRCUITOS POR LINEA  $(2)$ <sup>1</sup> !READ(\*,\*) k !WRITE(\*,\*) 'NODO DE REFERENCIA (?)' !READ(\*,\*) nref

!WRITE(\*,\*) 'VALOR MAXIMO DEL ANGULO DE FASE "aM"  $(?)$ <sup>'</sup>  $!$  READ( $*, *$ ) aM !WRITE(\*,\*) 'VALOR DE PERDIDA DE CARGA "VoLL" (?)' !READ(\*,\*) VoLL !WRITE(\*,\*) 'HORAS DE OPERACION "h" (?)'  $!$  READ $(*, *)$  h WRITE $(\star, 12)$ 12 FORMAT(/,5X,'Ingresa el nombre del archivo de entrada en AMPL (.mod): ',\\) READ(\*,\*)aRes !WRITE(\*,\*)aRes OPEN(UNIT = 20, FILE = aRes) WRITE $(*.38)$ 38 FORMAT(/,5X,'Ingresa los resultados obtenidos con AMPL  $(.\text{dat}): ', \vee)$ READ(\*,\*)AMPL OPEN(UNIT =  $38$ , FILE = AMPL) WRITE(\*,76) 76 FORMAT(/,5X,'Ingresa el nombre del archivo de resultados (.res): ',\\) READ(\*,\*)PlanningRes  $OPEN$ (UNIT = 96, FILE = PlanningRes) WRITE(96,20) t<br>20  $FORMAT(3/7)$ ================================================== ==========================  $==$ ',  $/$ , & '|',8X,'R E S U L T A D O S D E L P L A N D E E X P A N S I O N',7X,'|',/, & '|',78X,'|',/,& '|',16X,'C O N ',I2,' P E R I O D O S D E T I E M  $P O', 14X, '$ |',/& ' ================================================== ============================') ALLOCATE(linea(k,line,t), sumalinea(line,t)) READ(38,\*) costinv DO  $w = 1$ , t DO i = 1, line DO  $j = 1$ , k  $READ(38,*)$  linea(j,i,w) END DO sumalinea $(i,w) = 0$ END DO END DO ALLOCATE(flujolinea(k,line,t)) DO i = 1, line DO j = 1, k READ(38,\*) flujolinea(j,i,t) END DO END DO ALLOCATE(flujocontingencia(k,line,t)) DO i = 1, line DO j = 1, k READ(38,\*) flujocontingencia(j,i,t) END DO END DO ALLOCATE(dispatch(n,t))  $DO w = 1, n$ IF( $g(w, t)$  . GT. 0) THEN<br>READ(38,\*) dispatch( $w, t$ ) END IF END DO ALLOCATE(newlines(t))  $DO \t w = 1, t$ <br> $DO \t i = 1, line$ DO  $j = 1, k$ sumalinea(i,w) = sumalinea(i,w) + linea(j,i,w) END DO END DO  $newlines(w) = 0$ END DO DO w = 1, t DO i = 1, line IF(w .EQ. 1) THEN  $newlines(w) = newlines(w) + (sumalinea(i,w)$ nbase(i)) ELSE  $newlines(w) = newlines(w) + (sumalinea(i,w)$ sumalinea(i,w-1))

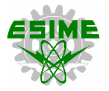

END IF END DO IF(newlines(w) .EQ. 1) THEN  $WRITE(96,30)$  w, newlines (w) 30 FORMAT(/,32X,'P e r i o d o ',I2,/,& /,25X,'Se construye',I2,' nueva linea',/) END IF IF(newlines(w) .GT. 1) THEN  $WRITE(96, 32)$  w, newlines (w) 32 FORMAT(/,32X,'P e r i o d o ',I2,/,& /,25X,'Se construyen',I2,' nuevas lineas',/) END IF DO i =  $1$ , line  $IF(w$  . EQ. 1) THEN IF((sumalinea(i,w) - nbase(i)) .GE. 1) THEN IF(p(i) .LE. 9 .AND. q(i) .LE. 9) THEN WRITE(96,34)  $p(i)$ ,  $q(i)$ , (sumalinea(i,w) nbase(i)) 34 FORMAT(37X, 'n', I1, I1, ' = ', I1, /) END IF  $IF(p(i)$  .LE. 9 .AND.  $q(i)$  .GT. 9 .AND.  $q(i)$  .LE. 99) THEN WRITE(96,36)  $p(i)$ ,  $q(i)$ , (sumalinea(i,w) nbase(i)) 36 FORMAT(37X, 'n', I1, I2, ' = ', I1, /) END IF  $IF(p(i)$  .LE. 9 .AND.  $q(i)$  .GT. 99 .AND.  $q(i)$  .LE. 999) THEN  $WRITE(96, 40)$   $p(i)$ ,  $q(i)$ , (sumalinea(i,w) nbase(i)) 40 FORMAT(37X,'n',I1,I3,' = ',I1,/) END IF  $IF(p(i) .GT. 9 .AND. p(i) .LE. 99 .AND. q(i) .GT.$ 9 .AND. q(i) .LE. 99) THEN  $WRITE(96, 42)$   $p(i)$ ,  $q(i)$ , (sumalinea(i,w) nbase(i)) 42 FORMAT (37X, 'n', I2, I2, ' = ', I1, /) END IF IF(p(i) .GT. 9 .AND. p(i) .LE. 99 .AND. q(i) .GT. 99 .AND. q(i) .LE. 999) THE N WRITE(96,44)  $p(i)$ ,  $q(i)$ , (sumalinea(i,w) nbase(i)) 44 FORMAT(37X, 'n', I2, I3, ' = ', I1, /) END IF IF(p(i) .GT. 99 .AND. p(i) .LE. 999 .AND. q(i) .GT. 99 .AND. q(i) .LE. 999) T HEN WRITE(96,46)  $p(i)$ , q(i), (sumalinea(i,w) nbase(i)) 46 FORMAT(37X,'n',I3,I3,' = ',I1,/) END IF END IF ELSE IF((sumalinea(i,w) - sumalinea(i,w-1)) .GE. 1) THEN  $IF(p(i)$  .LE.  $9$  .AND.  $q(i)$  .LE.  $9)$  THEN  $W(Y|Y)$ ,  $W(Y)$ ,  $W(Y|Y)$ ,  $W(Y|Y)$ ,  $W(Y|Y)$ ,  $W(Y|Y)$  -<br> $W(Y|Y)$ ,  $W(Y|Y)$ ,  $W(Y|Y)$ ,  $W(Y|Y)$ ,  $W(Y|Y)$  sumalinea(i,w-1))  $\frac{1}{48}$  FORMAT(37X, 'n', I1, I1, ' = ', I1, /) END IF  $IF(p(i)$  .LE. 9 .AND.  $q(i)$  .GT. 9 .AND.  $q(i)$  .LE. 99) THEN  $WRITE(96, 50)$   $p(i), q(i),$  (sumalinea(i,w)  $sumalinea(i,w-1)$ ) 50 FORMAT(37X,'n',I1,I2,' = ',I1,/) END IF  $IF(p(i)$  .LE. 9 .AND.  $q(i)$  .GT. 99 .AND.  $q(i)$  .LE. 999) THEN WRITE(96,52)  $p(i), q(i), (sumalinea(i,w)$ sumalinea(i,w-1)) 52 FORMAT(37X,'n',I1,I3,' = ',I1,/) END IF IF(p(i) .GT. 9 .AND. p(i) .LE. 99 .AND. q(i) .GT. 9 .AND. q(i) .LE. 99) THEN WRITE(96,54)  $p(i)$ ,  $q(i)$ , (sumalinea(i,w) -<br>sumalinea(i,w-1)) 54 FORMAT(37X,'n',I2,I2,' = ',I1,/) END IF IF(p(i) .GT. 9 .AND. p(i) .LE. 99 .AND. q(i) .GT. 99 .AND. q(i) .LE. 999) THE N

WRITE(96,56)  $p(i)$ ,  $q(i)$ , (sumalinea(i,w)  $sumalinea(i,w-1)$ 56 FORMAT(37X,'n',I2,I3,' = ',I1,/) END IF IF(p(i) .GT. 99 .AND. p(i) .LE. 999 .AND. q(i) .GT. 99 .AND. q(i) .LE. 999) T HEN  $WRITE(96,58)$  p(i),  $q(i)$ , (sumalinea(i,w) sumalinea $(i,w-1)$ ) 58 FORMAT(3X, 'n', I3, I3, ' = ', I1, /) END IF END IF END IF END DO END DO WRITE(96,60) costinv 60 FORMAT(15X,'La inversion total requerida es de US\$',F6.2,' x  $10^6$ ',/) WRITE(96,62)  $FORMAT(2/$ .' ================================================== ========================  $==='$ ,  $\frac{\delta}{\delta}$ '|',5X,'F L U J O S D E P O T E N C I A P R E C O N T I N G E N C I A',6X ,'|',/,& ' ================================================== ===========================  $=$ ',  $/$ ) WRITE(96,64) 64 FORMAT(21X,'# Linea',6X,'Nodo',8X,'P',9X,'Pmax',20X,/,& 32X,'p',6X,'q',5X,'[MW]',7X,'[MW]',/)  $\text{contlines} = 0$ DO i =  $1$ , line  $DO_1 = 1, k$ IF(flujolinea(j,i,t)  $GE.$  0.01 .OR. flujolinea(j,i,t) .LE. -0.01) THEN contlines = contlines + 1 WRITE(96,66) contlines,  $p(i)$ ,  $q(i)$ , flujolinea(j,i,t)\*100, fmax(i)\*100 66 FORMAT(23X,I3,4X,I3,4X,I3,3X,F7.2,4X,F7.2,/) END IF END DO END DO WRITE(96,78) 78 FORMAT(2/,' ================================================== ======================== ====',/,& '|',5X,'F L U J O S D E P O T E N C I A P O S C O N T I N G E N C I A',6X ,'|',/,& ' ================================================== ===========================  $=$ ',  $/$ ) WRITE(96,80) 80 FORMAT(21X,'# Linea',6X,'Nodo',8X,'P',9X,'Pmax',20X,/,& 32X,'p',6X,'q',5X,'[MW]',7X,'[MW]',/) contlines = 0 DO i =  $1$ , line DO  $j = 1, k$ IF(flujocontingencia(j,i,t) .GE. 0.01 .OR. flujocontingencia(j,i,t) .LE. -0.01) T HEN contlines = contlines + 1 WRITE(96,82) contlines,  $p(i)$ ,  $q(i)$ , flujocontingencia(j,i,t)\*100, fmax(i)\*100 82 FORMAT(23X,I3,4X,I3,4X,I3,3X,F7.2,4X,F7.2,/) END IF END DO END DO WRITE(96,68)  $68$  FORMAT(2/,  $^{\bullet}$ ================================================== ========================  $=$ ===== $\cdot$ , /, & '|',36X,'N O D O S',35X,'|',/,&

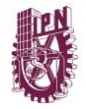

' ================================================== ===========================  $==-1, 1)$ WRITE(96,69) 69 FORMAT(24X,'# Nodo',4X,'Generacion',5X,'Demanda',24X,/,& 37X,'[MW]',9X,'[MW]',/)  $sumaqen = 0.0$ sumadem  $= 0.0$  $DO i = 1, n$  $IF(g(i,t) .NE. 0) THEN$  $W$ RITE(96,70) i, dispatch(i,t)\*100, d(i,t)\*100 70 FORMAT(26X,I3,6X,F7.2,6X,F7.2,/) sumagen = sumagen +  $(dispatch(i, t) * 100)$ ELSE WRITE(96,72) i, g(i,t)\*100, d(i,t)\*100 72 FORMAT(26X,I3,6X,F7.2,6X,F7.2,/) END IF sumadem = sumadem +  $(d(i, t) * 100)$ END DO WRITE(96,74) sumagen, sumadem 74 FORMAT(25X,'Total',5X,F7.2,6X,F7.2,2/) END SUBROUTINE LEE\_DATOS

# **===================================**

# **mDATA01.f90**

**===================================** MODULE mDATA01 IMPLICIT NONE !VARIABLES GLOBALES INTEGER :: e, nref, h REAL :: aM, VoLL, incremento, interes REAL , ALLOCATABLE :: d0(:), porcentaje(:), alfa(:) END MODULE mDATA01

# **===================================**

**mDATA02.f90**

**===================================** MODULE mDATA02 IMPLICIT NONE !VARIABLES GLOBALES INTEGER :: n, line, k, t, tc, lc INTEGER, ALLOCATABLE :: nodo(:), p(:), q(:) END MODULE mDATA02

# **=================================== mDATA03.f90**

**===================================** MODULE mDATA03 IMPLICIT NONE !VARIABLES GLOBALES INTEGER, ALLOCATABLE :: nbase(:), cost(:) REAL , ALLOCATABLE :: fmax(:), x(:), susceptancia(:) END MODULE mDATA03

### **=================================== mDATA04.f90**

**===================================**

MODULE mDATA04 IMPLICIT NONE !VARIABLES GLOBALES INTEGER :: cont END MODULE mDATA04

#### **=================================== mDATA05.f90**

**===================================** MODULE mDATA05 IMPLICIT NONE !VARIABLES GLOBALES REAL , ALLOCATABLE :: g(:,:) END MODULE mDATA05

**=================================== mDATA06.f90 ===================================** MODULE mDATA06 IMPLICIT NONE !VARIABLES GLOBALES REAL , ALLOCATABLE :: d(:,:) END MODULE MDATA06 **=================================== PLANNING.f90 ===================================** PROGRAM PLANNING CALL PORTADA CALL LEE\_DATOS CALL VAR CALL VAR 1 CALL VAR\_2 CALL VAR<sup>-3</sup> CALL FUN\_OBJ CALL REST\_1 CALL REST\_2 CALL REST\_3 CALL REST<sup>4</sup> CALL REST\_5 CALL REST\_6 CALL REST\_7 CALL REST\_8 CALL REST\_9 CALL REST<sup>10</sup> CALL REST\_11 CALL REST\_12 CALL REST\_13 CALL REST\_14

CALL REST<sup>15</sup> CALL DISPLAY END PROGRAM PLANNING

**===================================**

**===================================**

# **PORTADA.f90**

SUBROUTINE PORTADA WRITE $(*,1)$ 1 FORMAT('========================================== ======================================= ',& '|',78X,'|','|',78X,'|','|',78X,'|', '|',24X,'INSTITUTO POLITECNICO NACIONAL',24X, '|',& '|',13X,'ESCUELA SUPERIOR DE INGENIERIA MECANICA Y ELECTRICA', 14X, '|', &<br>'|', 15X, 'SECCION DE '|',15X,'SECCION DE ESTUDIOS DE POSGRADO E<br>INVESTIGACION',16X,'|',&<br>'|',17X,'PROGRAMA DE POSGRADO EN INGENIERIA<br>ELECTRICA',17X,'|',& '|',78X,'|', '|',78X,'|', '|',25X,'<< PROGRAMA PLANNING V3.0 >>',25X,'|',& '|',78X,'|', '|',16X,'DESARROLLO: ING. VICTOR HUGO RESENDIZ ESTRADA',17X,'|',& '|',27X,'email: vresendiz@msn.com',27X,'|',& '|',78X,'|','|',78X,'|', '|',2X,'Descripcion del programa: Este software realiza l a construccion del modelo',2X,'|',& '|',2X,'de optimizacion correspondiente al problema de planeacion de la expansion' ,3X,'|',& '|',2X,'de sistemas de transmision aplicando el criterio de seguridad "N-1". Para' ,3X,'|',& '|',2X,'obtener la solucion a dicho problema es necesario introducir el archivo de ',2X,'|',& '|',2X,'resultados en AMPL.',57X,'|',& '|',78X,'|','|',78X,'|','========================= ==================================== =======================') END SUBROUTINE PORTADA

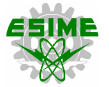

**=================================== REST\_1.f90 ===================================** SUBROUTINE REST\_1 USE mDATA01 USE mDATA02 USE mDATA04 USE mDATA05 USE mDATA06 IMPLICIT NONE INTEGER, ALLOCATABLE :: S(:,:,:) INTEGER :: a, b, c, f, i, j, m, o !CREA RESTRICCIONES DE BALANCE DE POTENCIA NODAL !WRITE(\*,\*) 'INICIAN RESTRICCIONES DE BALANCE DE POTENCIA NODAL'  $cont = 1$ ALLOCATE(S(n, line, k)) DO i = 1, n DO j = 1, line DO  $a = 1$ , k IF(nodo(i) .EQ.  $p(j)$ ) THEN<br> $S(i,j,a) = -1$ END IF IF(nodo(i) .EQ. q(j)) THEN  $S(i, i, a) = 1$ END IF IF(nodo(i) .NE.  $p(i)$  .AND. nodo(i) .NE.  $q(j)$ ) THEN  $S(i,j,a) = 0$ END TF  $!$  WRITE  $(*, *)$  S(i, j, a) END DO END DO END DO DO  $b = 1$ , t DO c = 1, n IF(cont .LE. 9) THEN WRITE(20,380) cont 380 FORMAT('subject to R',I1,': ',\) END IF IF(cont .GT. 9 .AND. cont .LE. 99) THEN WRITE(20,382) cont 382 FORMAT('subject to R',I2,': ',\) END IF IF(cont .GT. 99 .AND. cont .LE. 999) THEN WRITE(20,384) cont 384 FORMAT('subject to R', I3,': ',\) END IF IF(cont .GT. 999 .AND. cont .LE. 9999) THEN 1 WRITE(20,386) cont 386 FORMAT('subject to R',I4,': ',\) END IF DO  $f = c$ , c DO  $m = 1$ , line  $IF(S(f,m,b)$  . EQ. 1) THEN IF(b .LE. 9) THEN IF(p(m) .LE. 9 .AND. q(m) .LE. 9) THEN WRITE(20,388) p(m), q(m), b  $388$  FORMAT('+ f0', I1, I1, I1, \) END IF  $IF(p(m)$  .LE. 9 .AND.  $q(m)$  .GT. 9 .AND.  $q(m)$  .LE. 99) THEN  $W$ RITE(20,390) p(m), q(m), b 390 FORMAT('+ f0',I1,I2,I1,\) END IF  $IF(p(m)$  .LE. 9 .AND.  $q(m)$  .GT. 99 .AND.  $q(m)$  .LE. 999) THEN  $WRITE(20, 392)$   $p(m), q(m), b$ 392 FORMAT('+ f0',I1,I3,I1,\) END IF IF(p(m) .GT. 9 .AND. p(m) .LE. 99 .AND. q(m) .GT. 9 .AND. q(m) .L E. 99) THEN WRITE(20,394) p(m), q(m), b 394 FORMAT('+  $f0', I2, I2, I1, \$ ) END IF  $IF(p(m)$  .GT. 9 .AND.  $p(m)$  .LE. 99 .AND.  $q(m)$  .GT. 99 .AND. q(m) . LE. 999) THEN WRITE(20,396) p(m), q(m), b

396 FORMAT('+ f0',I2,I3,I1,\) END IF IF(p(m) .GT. 99 .AND. p(m) .LE. 999 .AND. q(m) .GT. 99 .AND. q(m) .LE. 999) THEN WRITE(20,398) p(m), q(m), b 398 FORMAT('+ f0',I3,I3,I1,\) END IF ELSE  $IF(p(m)$  .LE. 9 .AND.  $q(m)$  .LE. 9) THEN WRITE(20,400) p(m), q(m), b 400 FORMAT('+ f0',I1,I1,I2,\) END IF  $IF(p(m) L.E. 9. AND. q(m) .GT. 9. AND. q(m) .LE.$ 99) THEN WRITE(20,402) p(m), q(m), b 402 FORMAT('+ f0',I1,I2,I2,\) END IF  $IF(p(m)$  .LE. 9 .AND.  $q(m)$  .GT. 99 .AND.  $q(m)$  .LE. 999) THEN  $\mathcal{D}$ WRITE(20,404) p(m), q(m), b 404 FORMAT('+ f0',I1,I3,I2,\) END IF  $IF(p(m)$ . GT. 9. AND.  $p(m)$ . LE. 99. AND.  $q(m)$ . GT. 9 .AND. q(m) .L E. 99) THEN  $W$ RITE(20,406) p(m), q(m), b 406 FORMAT('+ f0',I2,I2,I2,\) END IF IF(p(m) .GT. 9 .AND. p(m) .LE. 99 .AND. q(m) .GT. 99 .AND. q(m) . LE. 999) THEN WRITE(20,408) p(m), q(m), b 408 FORMAT('+ f0',I2,I3,I2,\) END IF IF( $p(m)$ . GT. 99. AND.  $p(m)$ . LE. 999. AND.  $q(m)$ . GT. 99 .AND. q(m) .LE. 999) THEN WRITE $(20, 410)$  p(m), q(m), b 410 FORMAT('+ f0',I3,I3,I2,\) END IF END IF END IF IF( $S(f,m,b)$  . EQ.  $-1$ ) THEN IF(b .LE. 9) THEN<br>IF(p(m) .LE. 9 .AND.  $q(m)$  .LE. 9) THEN  $W$ RITE(20,412)  $p(m), q(m), b$ <br>412 FORMAT('- f0',I1,I1,I1,\) END IF  $IF(p(m)$  .LE. 9 .AND.  $q(m)$  .GT. 9 .AND.  $q(m)$  .LE. 99) THEN  $W$ RITE(20,414)  $p(m), q(m), b$ <br>414 FORMAT('- f0',I1,I2,I1,\) END IF  $IF(p(m)$  .LE. 9 .AND.  $q(m)$  .GT. 99 .AND.  $q(m)$  .LE. 999) THEN  $WRITE(20, 416) p(m), q(m), b$ <br>416 FORMAT('- f0', I1, I3, I1, \) END IF  $IF(p(m)$  .GT. 9 .AND.  $p(m)$  .LE. 99 .AND.  $q(m)$  .GT. 9 .AND. q(m) .L E. 99) THEN  $\texttt{WRITE}\left(20,418\right)~$  p(m), q(m), b 418 FORMAT('- f0',I2,I2,I1,\) END IF IF(p(m) .GT. 9 .AND. p(m) .LE. 99 .AND. q(m) .GT. 99 .AND. q(m) . LE. 999) THEN WRITE(20,420) p(m), q(m), b 420 FORMAT('- f0',I2,I3,I1,\) END IF IF(p(m) .GT. 99 .AND. p(m) .LE. 999 .AND. q(m) .GT. 99 .AND. q(m) .LE. 999) THEN 3  $W$ RITE(20,422)  $p(m), q(m), b$ <br>422 FORMAT('- f0',I3,I3,I1,\) END IF ELSE IF $(p(m)$  .LE. 9 .AND.  $q(m)$  .LE. 9) THEN WRITE(20,424) p(m), q(m), b

200

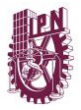

424 FORMAT('- f0',I1,I1,I2,\) END IF  $IF(p(m)$  .LE. 9 .AND.  $q(m)$  .GT. 9 .AND.  $q(m)$  .LE.  $99$ ) THEN WRITE(20,426) p(m), q(m), b 426 FORMAT('- f0',I1,I2,I2,\) END IF IF( $p(m)$  .LE. 9 .AND.  $q(m)$  .GT. 99 .AND.  $q(m)$  .LE. 999) THEN WRITE(20,428) p(m), q(m), b 428 FORMAT('- f0',I1,I3,I2,\) END IF  $IF(p(m)$ . GT. 9. AND.  $p(m)$ . LE. 99. AND.  $q(m)$ . GT. 9 .AND.  $\sigma(m)$  . L E. 99) THEN WRITE(20,430) p(m), q(m), b 430 FORMAT('-  $f0', I2, I2, I2,\rangle$ ) END IF  $IF(p(m)$  .GT. 9 .AND.  $p(m)$  .LE. 99 .AND.  $q(m)$  .GT.  $99$  . AND. q(m). LE. 999) THEN WRITE(20,432) p(m), q(m), b 432 FORMAT('- f0',I2,I3,I2,\) END IF  $IF(p(m)$ . GT. 99. AND.  $p(m)$ . LE. 999. AND.  $q(m)$ . GT. 99 .AND. q(m) .LE. 999) THEN WRITE(20,434) p(m), q(m), b 434 FORMAT('-  $f0', 13, 13, 12, \)$ END IF END IF END IF END DO DO  $m = 1$ , line  $DO O = 1, k$ IF $(S(f,m,\circ)$  . EQ. 1) THEN IF(b .LE. 9) THEN  $IF(p(m)$  .LE. 9 .AND.  $q(m)$  .LE. 9) THEN WRITE(20,436) p(m), q(m), o, b 436 FORMAT('+ f',I1,I1,I1,I1,\) END IF 4  $IF(p(m)$  .LE. 9 .AND.  $q(m)$  .GT. 9 .AND.  $q(m)$  .LE. 99) THEN WRITE(20,438) p(m), q(m), o, b 438 FORMAT('+ f',I1,I2,I1,I1,\) END IF IF $(p(m)$  .LE. 9 .AND.  $q(m)$  .GT. 99 .AND.  $q(m)$  .LE. 999) THEN  $\texttt{WRITE}\left(20,440\right)~$  p(m), q(m), o, b 440 FORMAT('+ f',I1,I3,I1,I1,\) END IF  $IF(p(m)$  .GT.  $9$  .AND.  $p(m)$  .LE.  $99$  .AND.  $q(m)$  .GT. 9 .AND. q(m ) .LE. 99) THEN WRITE(20,442) p(m), q(m), o, b 442 FORMAT('+  $f', I2, I2, I1, I1, \$ ) END IF  $IF(p(m)$  .GT. 9 .AND.  $p(m)$  .LE. 99 .AND.  $q(m)$  .GT. 99 .AND. q( m) .LE. 999) THEN WRITE(20,444) p(m), q(m), o, b 444 FORMAT('+ f',I2,I3,I1,I1,\) END IF IF(p(m) .GT. 99 .AND. p(m) .LE. 999 .AND. q(m) .GT. 99 .AND. q(m) .LE. 999) THEN  $W$ RITE(20,446) p(m), q(m), o, b 446 FORMAT('+ f',I3,I3,I1,I1,\) END IF ELSE  $IF(p(m)$  .LE. 9 .AND.  $q(m)$  .LE. 9) THEN WRITE(20,448) p(m), q(m), o, b 448 FORMAT('+ f',I1,I1,I1,I2,\) END IF IF(p(m) .LE. 9 .AND. q(m) .GT. 9 .AND. q(m) .LE. 99) THEN WRITE(20,450) p(m), q(m), o, b 450 FORMAT('+ f',I1,I2,I1,I2,\) END IF  $\texttt{IF(p(m)}$  .LE.  $9$  .AND. q(m) .GT.  $99$  .AND. q(m) .LE. 999) THEN

 $WRITE(20.452)$  p(m), q(m), o, b 452 FORMAT('+  $f', I, I, I, I, I, I2, \)$ END IF  $IF(p(m)$  .GT. 9 .AND.  $p(m)$  .LE. 99 .AND.  $q(m)$  .GT. 9 .AND. q(m ) .LE. 99) THEN WRITE(20,454) p(m), q(m), o, b 454 FORMAT('+ f',I2,I2,I1,I2,\) END IF IF(p(m) .GT. 9 .AND. p(m) .LE. 99 .AND. q(m) .GT. 99 .AND. q( m) .LE. 999) THEN WRITE $(20, 456)$  p(m), q(m), o, b 5 456 FORMAT('+ f',I2,I3,I1,I2,\) END IF IF(p(m) .GT. 99 .AND. p(m) .LE. 999 .AND. q(m) .GT. 99 .AND.  $\sigma(m)$  . LE. 999) THEN write(20,458) p(m), q(m), o, b 458 FORMAT('+  $f', I, I, I, I, I, I, I$ ) END IF END IF END IF IF( $S(f,m,o)$ .EQ. -1) THEN IF(b .LE. 9) THEN IF(p(m) .LE. 9 .AND.  $q(m)$  .LE. 9) THEN<br>WRITE(20,460) p(m),  $q(m)$ , o, b  $460$  FORMAT('- f', I1, I1, I1, I1, ) END IF IF(p(m) .LE. 9 .AND.  $q(m)$  .GT. 9 .AND.  $q(m)$  .LE. 99) THEN  $\texttt{WRTTE}\left(20,462\right) \ \texttt{p}\left(\texttt{m}\right)$  , q(m) , o, b  $462$  FORMAT('- f', I1, I2, I1, I1,\) END IF IF(p(m) .LE. 9 .AND. q(m) .GT. 99 .AND. q(m) .LE. 999) THEN WRITE(20,464) p(m), q(m), o, b 464 FORMAT('- f',I1,I3,I1,I1,\) END IF  $\texttt{IF(p(m)}$  .GT.  $9$  .AND.  $\texttt{p(m)}$  .LE.  $99$  .AND.  $\texttt{q(m)}$  .GT. 9 .AND. q(m ) .LE. 99) THEN WRITE(20,466) p(m), q(m), o, b 466 FORMAT('- f',I2,I2,I1,I1,\) END IF  $IF(p(m)$  .GT. 9 .AND.  $p(m)$  .LE. 99 .AND.  $q(m)$  .GT. 99 .AND. q( m) .LE. 999) THEN WRITE(20,468) p(m), q(m), o, b 468 FORMAT('- f',I2,I3,I1,I1,\) END IF IF(p(m) .GT. 99 .AND. p(m) .LE. 999 .AND. q(m) .GT. 99 .AND. q(m) .LE. 999) THEN WRITE(20,470)  $p(m)$ , q(m), o, b 470 FORMAT('- f',I3,I3,I1,I1,\) END IF ELSE  $IF(p(m)$  .LE. 9 .AND.  $q(m)$  .LE. 9) THEN WRITE(20,472)  $p(m)$ ,  $q(m)$ ,  $o$ ,  $b$ <br>472 FORMAT('- f',I1,I1,I1,I2,\) END IF 6 IF(p(m) .LE. 9 .AND. q(m) .GT. 9 .AND. q(m) .LE. 99) THEN WRITE(20,474)  $p(m)$ ,  $q(m)$ ,  $o$ ,  $b$ <br>474 FORMAT('- f',I1,I2,I1,I2,\) END IF IF(p(m) .LE. 9 .AND. q(m) .GT. 99 .AND. q(m) .LE. 999) THEN WRITE(20,476)  $p(m)$ ,  $q(m)$ ,  $o$ ,  $b$ <br>476 FORMAT('- f',I1,I3,I1,I2,\) END IF IF(p(m) .GT. 9 .AND. p(m) .LE. 99 .AND. q(m) .GT. 9 .AND. q(m ) .LE. 99) THEN WRITE(20,478) p(m), q(m), o, b 478 FORMAT('- f',I2,I2,I1,I2,\) END TF  $\texttt{IF(p(m)}$  .GT.  $9$  .AND.  $\texttt{p(m)}$  .LE.  $99$  .AND.  $\texttt{q(m)}$  .GT. 99 .AND. q(

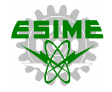

m) .LE. 999) THEN WRITE(20,480) p(m), q(m), o, b 480 FORMAT('- f',I2,I3,I1,I2,\) END IF IF(p(m) .GT. 99 .AND. p(m) .LE. 999 .AND. q(m) .GT. 99 .AND. q(m) .LE. 999) THEN write (20,482) p(m), q(m), o, b  $482$  FORMAT('- f', I3, I3, I1, I2, \) END IF END IF END IF END DO END DO  $IF(g(c, b)$  .NE. 0) THEN<br> $IF(b$  .LE. 9) THEN IF(c .LE. 9) THEN  $W$ RITE $(20, 484)$  c, b 484 FORMAT(' + g', I1, I1, \) END IF IF(c .GT. 9 .AND. c .LE. 99) THEN  $W$ RITE(20,486) c, b 486 FORMAT(' + g',I2,I1,\) END IF IF(c .GT. 99 .AND. c .LE. 999) THEN WRITE(20,488) c, b 488 FORMAT(' + g',I3,I1,\) END IF ELSE IF(c .LE. 9) THEN 7 WRITE(20,490) c, b 490 FORMAT(' + g', I1, I2, \) END IF IF(c .GT. 9 .AND. c .LE. 99) THEN WRITE(20,492) c, b 492 FORMAT(' + g', I2, I2, \) END IF IF(c .GT. 99 .AND. c .LE. 999) THEN WRITE(20,494) c, b 494 FORMAT(' + g',  $13, 12, \n\backslash$ ) END IF END IF END IF  $IF(d(c, b) . GT. g(c, b)) THEN$ IF(b .LE. 9) THEN IF(c .LE. 9) THEN WRITE(20,496) c, b 496 FORMAT(' + r',I1,I1,\) END IF IF(c .GT. 9 .AND. c .LE. 99) THEN WRITE(20,498) c, b 498 FORMAT(' +  $r', I2, II, \rangle$ ) END IF IF(c .GT. 99 .AND. c .LE. 999) THEN WRITE(20,500) c, b 500 FORMAT(' + r', I3, I1, \) END IF ELSE IF(c .LE. 9) THEN WRITE(20,502) c, b 502 FORMAT(' + r',I1,I2,\) END IF IF(c .GT. 9 .AND. c .LE. 99) THEN WRITE(20,504) c, b 504 FORMAT(' + r',I2,I2,\) END IF IF(c .GT. 99 .AND. c .LE. 999) THEN WRITE(20,506) c, b 506 FORMAT(' + r',I3,I2,\) END IF END IF END IF 8 WRITE(20,508) d(c,b) 508 FORMAT(' =',F5.2,';',/)  $\text{cont} = \text{cont} + 1$ END DO END DO END DO !WRITE(\*,\*) 'TERMINAN RESTRICCIONES DE BALANCE DE POTENCIA NODAL'

!TERMINA RUTINA RESTRICCIONES DE BALANCE DE POTENCIA NODAL END SUBROUTINE REST\_1

# **=================================== REST\_2.f90**

**===================================** SUBROUTINE REST\_2 USE mDATA02 USE mDATA04 USE mDATA05 USE mDATA06 IMPLICIT NONE INTEGER :: i, a !WRITE(\*,\*) 'INICIA RUTINA DE RESTRICCIONES DE GENERACION' !  $cont = cont + 1$ DO  $a = 1$ , t DO  $i = 1$ , n  $IF(q(i,a)$  .NE. 0) THEN IF(cont .GT. 9 .AND. cont .LE. 99) THEN WRITE(20,510) cont 510 FORMAT ('subject to R', I2,': ',\) END IF IF(cont .GT. 99 .AND. cont .LE. 999) THEN WRITE(20,512) cont 512 FORMAT('subject to R',I3,': ',\) END IF IF(cont .GT. 999 .AND. cont .LE. 9999) THEN WRITE(20,514) cont 514 FORMAT ('subject to R', I4,': ',\) END IF IF(a .LE. 9) THEN IF(i .LE. 9) THEN WRITE(20,516) i, a 516 FORMAT('g', I1, I1, ' >=  $0; '$ , /) END IF IF(i .GT. 9 .AND. i .LE. 99) THEN WRITE(20,518) i, a 518 FORMAT('g', I2, I1,' >=  $0; '$ , /) END IF IF(i .GT. 99 .AND. i .LE. 999) THEN WRITE(20,520) i, a 520 FORMAT('g', I3, I1, ' >=  $0; '$ , /) END IF ELSE IF(i .LE. 9) THEN WRITE(20,522) i, a 522 FORMAT('g',I1,I2,' >= 0;',/) END IF IF(i .GT. 9 .AND. i .LE. 99) THEN WRITE(20,524) i, a 524 FORMAT('q', I2, I2, ' >=  $0; '$ , /) END IF IF(i .GT. 99 .AND. i .LE. 999) THEN WRITE(20,526) i, a 526 FORMAT('g',I3,I2,' >= 0;',/) END IF END IF  $cont = cont + 1$ IF(cont .GT. 9 .AND. cont .LE. 99) THEN WRITE(20,528) cont 528 FORMAT('subject to R',I2,': ',\) END IF IF(cont .GT. 99 .AND. cont .LE. 999) THEN WRITE(20,530) cont 530 FORMAT('subject to R',I3,': ',\) END IF IF(cont .GT. 999 .AND. cont .LE. 9999) THEN WRITE(20,532) cont 532 FORMAT ('subject to R', I4,': ',\) END IF IF(a .LE. 9) THEN IF(i .LE. 9) THEN WRITE(20,534) i, a,  $g(i, a)$ 534 FORMAT('g',I1,I1,' <= ',F5.2,';',/) END IF IF(i .GT. 9 .AND. i .LE. 99) THEN WRITE(20,536) i, a, g(i,a) 536 FORMAT('g',I2,I1,' <= ',F5.2,';',/)

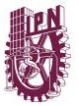

END IF IF(i .GT. 99 .AND. i .LE. 999) THEN WRITE(20,538) i, a, g(i,a) 538 FORMAT('g',I3,I1,' <= ',F5.2,';',/) END IF ELSE IF(i .LE. 9) THEN WRITE(20,540) i, a,  $g(i,a)$ 540 FORMAT('g', I1, I2, ' <= ', F5.2, '; ', /) END IF IF(i .GT. 9 .AND. i .LE. 99) THEN WRITE(20,542) i, a, g(i,a) 542 FORMAT('g',I2,I2,' <= ',F5.2,';',/) END IF IF(i .GT. 99 .AND. i .LE. 999) THEN WRITE(20,544) i, a, g(i,a) 544 FORMAT('g', I3, I2, ' <= ', F5.2,';',/) END IF END IF  $cont = cont + 1$ END IF END DO END DO DO  $a = 1$ , t DO  $i = 1$ , n IF( $d(i,a)$  . GT.  $g(i,a)$ ) THEN IF(cont .GT. 9 .AND. cont .LE. 99) THEN WRITE(20,546) cont 546 FORMAT('subject to R', I2,': ',\) END IF IF(cont .GT. 99 .AND. cont .LE. 999) THEN WRITE(20,548) cont 548 FORMAT('subject to R', I3,': ',\) END IF IF(cont .GT. 999 .AND. cont .LE. 9999) THEN WRITE(20,550) cont 550 FORMAT('subject to R', I4,': ',\) END IF IF(a .LE. 9) THEN IF(i .LE. 9) THEN WRITE(20,552) i, a 552 FORMAT('r',I1,I1,' >= 0.00;',/) END IF IF(i .GT. 9 .AND. i .LE. 99) THEN WRITE(20,554) i, a 554 FORMAT('r', I2, I1, ' >=  $0.00; '$ , /) END IF IF(i .GT. 99 .AND. i .LE. 999) THEN WRITE(20,556) i, a 556 FORMAT('r',I3,I1,' >=  $0.00;'$ ,') END IF ELSE IF(i .LE. 9) THEN WRITE(20,558) i, a 558 FORMAT('r',I1,I2,' >= 0.00;',/) END IF IF(i .GT. 9 .AND. i .LE. 99) THEN WRITE(20,560) i, a 560 FORMAT('r',I2,I2,' >= 0.00;',/) END IF IF(i .GT. 99 .AND. i .LE. 999) THEN WRITE(20,562) i, a 562 FORMAT('r',I3,I2,' >= 0.00;',/) END IF END IF  $cont = cont + 1$ IF(cont .GT. 9 .AND. cont .LE. 99) THEN WRITE(20,564) cont 564 FORMAT('subject to R',I2,': ',\) END IF IF(cont .GT. 99 .AND. cont .LE. 999) THEN WRITE(20,566) cont 566 FORMAT('subject to R',I3,': ',\) END IF IF(cont .GT. 999 .AND. cont .LE. 9999) THEN WRITE(20,568) cont 568 FORMAT('subject to R',I4,': ',\) END IF IF(a .LE. 9) THEN IF(i .LE. 9) THEN WRITE(20,570) i, a, d(i,a) 570 FORMAT('r',I1,I1,' <= ',F5.2,';',/)

END IF IF(i .GT. 9 .AND. i .LE. 99) THEN WRITE(20,572) i, a, d(i,a) 572 FORMAT('r',I2,I1,' <= ',F5.2,';',/) END IF IF(i .GT. 99 .AND. i .LE. 999) THEN WRITE(20,574) i, a, d(i,a) 574 FORMAT('r',I3,I1,' <= ',F5.2,';',/) END IF ELSE IF(i .LE. 9) THEN WRITE(20,576) i, a, d(i,a) 576 FORMAT('r',I1,I2,' <= ',F5.2,';',/) END IF IF(i .GT. 9 .AND. i .LE. 99) THEN  $W$ RITE(20,578) i, a, d(i,a) 578 FORMAT('r',I2,I2,' <= ',F5.2,';',/) END IF IF(i .GT. 99 .AND. i .LE. 999) THEN WRITE(20,580) i, a, d(i,a)  $\frac{1}{100}$  FORMAT('r', I3, I2, ' <= ', F5.2, ';',/) END IF END IF  $\text{cont} = \text{cont} + 1$ END IF END DO END DO !WRITE(\*,\*) 'TERMINA RUTINA DE RESTRICCIONES DE GENERACION' END SUBROUTINE REST\_2

#### **=================================== REST\_3.f90 ===================================**

SUBROUTINE REST\_3 USE mDATA02 USE mDATA03 USE mDATA04 IMPLICIT NONE INTEGER :: a, b, f ALLOCATE(susceptancia(line)) !WRITE(\*,\*) 'INICIA RUTINA DE RESTRICCIONES DE LINEA' DO  $a = 1$ , line susceptancia(a) = 1.0 / x(a) END DO  $! \cot = \cot + 1$  $DO b = 1, t$ DO  $f = 1$ , line IF(cont .GT. 9 .AND. cont .LE. 99) THEN WRITE(20,582) cont 582 FORMAT ('subject to R', I2,': ',\) END TF IF(cont .GT. 99 .AND. cont .LE. 999) THEN WRITE(20,584) cont 584 FORMAT('subject to R',I3,': ',\) END IF IF(cont .GT. 999 .AND. cont .LE. 9999) THEN WRITE(20,586) cont 586 FORMAT('subject to R', I4,': ',\) END IF IF(b .LE. 9) THEN IF $(p(f)$  .LE. 9 .AND.  $q(f)$  .LE. 9) THEN WRITE(20,588) p(f), q(f), p(f), q(f), p(f), b, q(f), b, p(f), d(f), q(f), b<br>588 FORMAT('b',I1,I1,' \* n0',I1,I1,' \* (a',I1,I1,'<br>588 FORMAT('b',I1,I1,' \* n0',I1,I1,' \* (a',I1,I1,'  $11, '; ', ()$ END TF IF $(p(f)$  .LE. 9 .AND.  $q(f)$  .GT. 9 .AND.  $q(f)$  .LE. 99) THEN  $WRTTE(20,590)$   $p(f)$ ,  $q(f)$ ,  $p(f)$ ,  $q(f)$ ,  $p(f)$ ,  $b$ , q(f), b, p(f), q(f), b 590 FORMAT('b',I1,I2,' \* n0',I1,I2,' \* (a',I1,I1,'  $- a', I2, II,') = f0', II, I2,$ I1,';',/) END IF IF(p(f) .LE. 9 .AND.  $q(f)$  .GT. 99 .AND.  $q(f)$  .LE. 999) THEN

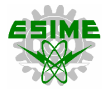

```
WRITE(20,592) p(f), q(f), p(f), q(f), p(f), b,q(f), b, p(f), q(f), b
592 FORMAT('b',I1,I3,' * n0',I1,I3,' * (a',I1,I1,' 
- a', 13, 11,') = f0', 11, 13,11,',','END IF
IF(p(f) .GT. 9 .AND. p(f) .LE. 99 .AND. q(f) .GT.<br>9 .AND. q(f) .LE. 99) THEN
WRITE(20,594) p(f), q(f), p(f), q(f), p(f), b,
q(f), b, p(f), q(f), b
594 FORMAT('b',I2,I2,' * n0',I2,I2,' * (a',I2,I1,' 
- a', I2, II,') = f0', I2, I2,11, '; './)END IF
IF(p(f) .GT. 9 .AND. p(f) .LE. 99 .AND. q(f) .GT. 
99 .AND. q(f) .LE. 999) THEN
WRITE(20,596) p(f), q(f), p(f), q(f), p(f), b, 
q(f), b, p(f), q(f), b
596 FORMAT('b',I2,I3,' * n0',I2,I3,' * (a',I2,I1,' 
- a'.I3,I1,') = f0',I2,I3,
T1, '; '.'./)END IF
IF(p(f). GT. 99. AND. p(f). LE. 999. AND. q(f). GT.
99 .AND. q(f) .LE. 999) THEN
WRITE(20,598) p(f), q(f), p(f), q(f), p(f), b,
q(f), b, p(f), q(f), b
598 FORMAT('b',I3,I3,' * n0',I3,I3,' * (a',I3,I1,' 
- a', I3, I1,') = f0', I3, I3,11,',','END IF
ELSE
IF(p(f) .LE. 9 .AND. q(f) .LE. 9) THEN
WRITE(20, 600) p(f), q(f), p(f), q(f), p(f), b,q(f), b, p(f), q(f), b
600 FORMAT('b',I1,I1,' * n0',I1,I1,' * (a',I1,I2,' 
- a', I1, I2,') = f0', I1, I1,T2, '; '.'./)END IF
IF(p(f) .LE. 9 .AND. q(f) .GT. 9 .AND. q(f) .LE.
99) THEN
WRITE(20,602) p(f), q(f), p(f), q(f), p(f), b,<br>q(f), b, p(f), q(f), b<br>602 FORMAT('b',I1,I2,' * n0',I1,I2,' * (a',I1,I2,'
- a', I2, I2,') = f0', I1, I2,T2, '; ',.')END IF
IF(p(f) .LE. 9 .AND. q(f) .GT. 99 .AND. q(f) .LE.
999) THEN
WRITE(20, 604) p(f), q(f), p(f), q(f), p(f), b,
q(f), b, p(f), q(f), b
604 FORMAT('b',I1,I3,' * n0',I1,I3,' * (a',I1,I2,' 
- a',I3,I2,') = f0',I1,I3,
I2,';',/)
END IF
IF(p(f) .GT. 9 .AND. p(f) .LE. 99 .AND. q(f) .GT. 9.AND. q(f) .LE. 99) THEN
WRITE(20, 606) p(f), q(f), p(f), q(f), p(f), b,q(f), b, p(f), q(f), b
606 FORMAT('b',I2,I2,' * n0',I2,I2,' * (a',I2,I2,' 
- a', I2, I2,') = f0', I2, I2,T2, '; '.'./)END IF
IF(p(f) .GT. 9 .AND. p(f) .LE. 99 .AND. q(f) .GT.
99 .AND. q(f) .LE. 999) THEN
\texttt{WRITE}\left(20, 608\right) \texttt{\ \ p(f),\ \ q(f),\ \ p(f),\ \ q(f),\ \ p(f),\ \ b,}q(f), b, p(f), q(f), b
608 FORMAT('b',I2,I3,' * n0',I2,I3,' * (a',I2,I2,' 
- a', I3, I2, ') = f0', I2, I3,
I2, '; ',/)END IF
IF(p(f).GT. 99.AND. p(f).LE. 999.AND. q(f).GT.
99 .AND. q(f) .LE. 999) THEN
\texttt{WRITE}(20, \hat{6}10) \quad p(\texttt{f}), \ \ q(\texttt{f}), \ p(\texttt{f}), \ q(\texttt{f}), \ p(\texttt{f}), \ b,q(f), b, p(f), q(f), b
610 FORMAT('b',I3,I3,' * n0',I3,I3,' * (a',I3,I2,' 
- a', I3, I2,') = f0', I3, I3,I2,';',/)
END IF
END IF
\text{cont} = \text{cont} + 1END DO
END DO
```
!WRITE(\*,\*) 'TERMINA RUTINA DE RESTRICCIONES DE LINEA' END SUBROUTINE REST\_3

# **=================================== REST\_4.f90**

```
===================================
SUBROUTINE REST 4
USE mDATA02
USE mDATA03
USE mDATA04
IMPLICIT NONE
INTEGER :: i, a
!WRITE(*,*) 'INICIA RUTINA DE RESTRICCIONES 4'
DO a = 1, t
DO i = 1, line
IF(cont .GT. 9 .AND. cont .LE. 99) THEN
WRITE(20,612) cont
612 FORMAT ('subject to R', I2,': ',\)
END IF
IF(cont .GT. 99 .AND. cont .LE. 999) THEN
WRITE(20,613) cont
613 FORMAT('subject to R', I3,': ',\)
END IF
IF(cont .GT. 999 .AND. cont .LE. 9999) THEN
WRITE(20,614) cont
614 FORMAT('subject to R', I4,': ',\)
END IF
IF(cont .GT. 9999 .AND. cont .LE. 99999) THEN
WRITE(20,616) cont
616 FORMAT ('subject to R', I5,': ',\)
END IF
IF(a .LE. 9) THEN
IF(p(i) .LE. 9 .AND. q(i) .LE. 9) THEN
 WRITE(20,618) p(i), q(i), a, fmax(i), p(i), q(i)
618 FORMAT('f0',I1,I1,I1,' <= ',F4.2,' * 
n0', 11, 11, ';',',')
END IF
IF(p(i) .LE. 9 .AND. q(i) .GT. 9 .AND. q(i) .LE.
99) THEN
 WRITE(20,620) p(i), q(i), a, fmax(i), p(i), q(i)
620 FORMAT('f0',I1,I2,I1,' <= ',F4.2,' * 
n0', 11, 12, ';'.')END IF
IF(p(i) .LE. 9 .AND. q(i) .GT. 99 .AND. q(i) .LE. 
999) THEN
 WRITE(20,622) p(i), q(i), a, fmax(i), p(i), q(i)
622 FORMAT('f0',I1,I3,I1,' <= ',F4.2,' * 
n0', 11, 13, ';',')END IF
 IF(p(i) .GT. 9 .AND. p(i) .LE. 99 .AND. q(i) .GT. 9.AND. q(i) .LE. 99) THEN
 WRITE(20,624) p(i), q(i), a, fmax(i), p(i), q(i)<br>624 FORMAT('f0',I2,I2,I1,' <= ',F4.2,' *
n0', I2, I2, '; ', /)
END IF
 IF(p(i) .GT. 9 .AND. p(i) .LE. 99 .AND. q(i) .GT. 99 .AND. q(i) .LE. 999) THEN
 WRITE(20,626) p(i), q(i), a, fmax(i), p(i), q(i)
626 FORMAT('f0',I2,I3,I1,' <= ',F4.2,' * 
n0', 12, 13, ';',')END IF
IF(p(i) .GT. 99 .AND. p(i) .LE. 999 .AND. q(i) .GT. 
 99 .AND. q(i) .LE. 999) THEN
WRITE(20,628) p(i), q(i), a, fmax(i), p(i), q(i)
628 FORMAT('f0',I3,I3,I1,' <= ',F4.2,' * 
n0', I3, I3, '; ', /)
END IF
ELSE
IF(p(i) .LE. 9 .AND. q(i) .LE. 9) THEN
 WRITE(20,630) p(i), q(i), a, fmax(i), p(i), q(i)<br>630 FORMAT('f0',I1,I1,I2,' <= ',F4.2,' *
n0', 11, 11, ';',/)
END IF
 IF(p(i) .LE. 9 .AND. q(i) .GT. 9 .AND. q(i) .LE. 
 99) THEN
 WRITE(20,632) p(i), q(i), a, fmax(i), p(i), q(i)<br>632 FORMAT('f0',I1,I2,I2,' <= ',F4.2,' *
n0', 11, 12, ';', /)END IF
```
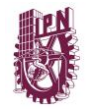

IF(p(i)  $LE. 9$  .AND.  $q(i)$  .GT. 99 .AND.  $q(i)$  .LE. 999) THEN WRITE(20,634) p(i), q(i), a, fmax(i), p(i), q(i) 634 FORMAT('f0',I1,I3,I2,' <= ',F4.2,' \*  $n0',11,13,','')$ END IF IF(p(i) .GT. 9 .AND. p(i) .LE. 99 .AND. q(i) .GT. 9 .AND. q(i) .LE. 99) THEN WRITE(20,636) p(i), q(i), a, fmax(i), p(i), q(i) 636 FORMAT('f0',I2,I2,I2,' <= ',F4.2,' \*  $n0', 12, 12, ';',')$ END IF IF(p(i)  $GT. 9$  .AND. p(i) .LE. 99 .AND.  $q(i)$  .GT. 99 .AND. q(i) .LE. 999) THEN WRITE(20,638) p(i), q(i), a, fmax(i), p(i), q(i) 638 FORMAT('f0',I2,I3,I2,' <= ',F4.2,' \*  $n0', 12, 13, ';',')$ END IF IF(p(i) .GT. 99 .AND. p(i) .LE. 999 .AND. q(i) .GT. 99 .AND. q(i) .LE. 999) THEN WRITE(20,640) p(i), q(i), a, fmax(i), p(i), q(i) 640 FORMAT('f0',I3,I3,I2,' <= ',F4.2,' \*  $n0', 13, 13,';',/$ END IF END IF  $\text{cont} = \text{cont} + 1$ IF(cont .GT. 9 .AND. cont .LE. 99) THEN WRITE(20,642) cont 642 FORMAT('subject to R', I2,': ',\) END IF IF(cont .GT. 99 .AND. cont .LE. 999) THEN WRITE(20,643) cont 643 FORMAT('subject to R', I3,': ',\) END IF IF(cont .GT. 999 .AND. cont .LE. 9999) THEN WRITE(20,644) cont 644 FORMAT('subject to R', I4,': ',\) END IF IF(cont .GT. 9999 .AND. cont .LE. 99999) THEN WRITE(20,646) cont 646 FORMAT ('subject to R', I5,': ',\) END IF IF(a .LE. 9) THEN  $IF(p(i)$  .LE. 9 .AND.  $q(i)$  .LE. 9) THEN WRITE(20,648) p(i), q(i), a, fmax(i), p(i), q(i) 648 FORMAT('- f0',I1,I1,I1,' <= ',F4.2,' \*  $n0', 11, 11, '$ ;<sup>'</sup>,/) END IF  $IF(p(i)$  .LE. 9 .AND.  $q(i)$  .GT. 9 .AND.  $q(i)$  .LE. 99) THEN WRITE(20,650) p(i), q(i), a, fmax(i), p(i), q(i) 650 FORMAT('- f0',I1,I2,I1,' <= ',F4.2,' \* n0',I1,I2,';',/) END IF IF(p(i) .LE. 9 .AND. q(i) .GT. 99 .AND. q(i) .LE. 999) THEN WRITE(20,652) p(i), q(i), a, fmax(i), p(i), q(i) 652 FORMAT('- f0',I1,I3,I1,' <= ',F4.2,' \* n0',I1,I3,';',/) END IF IF(p(i) .GT. 9 .AND. p(i) .LE. 99 .AND. q(i) .GT. 9 .AND. q(i) .LE. 99) THEN WRITE(20,654) p(i), q(i), a, fmax(i), p(i), q(i) 654 FORMAT('- f0',I2,I2,I1,' <= ',F4.2,' \* n0',I2,I2,';',/) END IF IF(p(i) .GT. 9 .AND. p(i) .LE. 99 .AND. q(i) .GT. 99 .AND. q(i) .LE. 999) THEN WRITE(20,656) p(i), q(i), a, fmax(i), p(i), q(i) 656 FORMAT('- f0',I2,I3,I1,' <= ',F4.2,' \* n0',I2,I3,';',/) END IF IF(p(i) .GT. 99 .AND. p(i) .LE. 999 .AND. q(i) .GT. 99 .AND. q(i) .LE. 999) THEN WRITE(20,658) p(i), q(i), a, fmax(i), p(i), q(i) 658 FORMAT('- f0',I3,I3,I1,' <= ',F4.2,' \* n0',I3,I3,';',/) END IF ELSE  $IF(p(i)$ .LE. 9.AND.  $q(i)$ .LE. 9) THEN  $\texttt{WRITE}(20, 660) \verb|p(i), q(i), a, fmax(i), p(i), q(i) \verb||$ 

660 FORMAT('-  $f0', T1, T1, T2, ' \leq 'F4.2,'$  $n0', 11, 11, '$ ;<sup>'</sup>,/) END IF  $IF(p(i)$  .LE. 9 .AND.  $q(i)$  .GT. 9 .AND.  $q(i)$  .LE. 99) THEN WRITE(20,662) p(i), q(i), a, fmax(i), p(i), q(i) 662 FORMAT('- f0',I1,I2,I2,' <= ',F4.2,' \* n0',I1,I2,';',/) END IF IF(p(i) .LE.  $9$  .AND.  $q(i)$  .GT.  $99$  .AND.  $q(i)$  .LE. 999) THEN WRITE(20,664) p(i), q(i), a, fmax(i), p(i), q(i) 664 FORMAT('- f0',I1,I3,I2,' <= ',F4.2,' \* n0',I1,I3,';',/) END IF IF(p(i) .GT. 9 .AND. p(i) .LE. 99 .AND. q(i) .GT. 9 .AND. q(i) .LE. 99) THEN WRITE(20,666) p(i), q(i), a, fmax(i), p(i), q(i) 666 FORMAT('- f0',I2,I2,I2,' <= ',F4.2,' \*<br>n0',I2,I2,';',/) END IF  $IF(p(i) .GT. 9 .AND. p(i) .LE. 99 .AND. q(i) .GT.$ 99 .AND. q(i) .LE. 999) THEN WRITE(20,668) p(i), q(i), a, fmax(i), p(i), q(i) 668 FORMAT('- f0',I2,I3,I2,' <= ',F4.2,' \*  $n0', 12, 13, '$ ;',/) END IF IF(p(i) .GT. 99 .AND. p(i) .LE. 999 .AND. q(i) .GT. 99 .AND. q(i) .LE. 999) THEN WRITE(20,670) p(i), q(i), a, fmax(i), p(i), q(i) 670 FORMAT('- f0',I3,I3,I2,' <= ',F4.2,' \*<br>n0',I3,I3,';',/) END IF END IF  $\text{cont} = \text{cont} + 1$ END DO END DO !WRITE(\*,\*) 'TERMINA RUTINA DE RESTRICCIONES 4' END SUBROUTINE REST\_4

# **REST\_5.f90**

**===================================**

**===================================**

SUBROUTINE REST\_5 USE mDATA01 USE mDATA02 USE mDATA04 IMPLICIT NONE INTEGER :: i, a !WRITE(\*,\*) 'INICIA RUTINA DE RESTRICCIONES 5' DO  $a = 1, t$ DO  $i = 1$ , n IF(i .NE. nref) THEN IF(cont .GT. 99 .AND. cont .LE. 999) THEN WRITE(20,672) cont 672 FORMAT('subject to R', I3,': ',\) END IF IF(cont .GT. 999 .AND. cont .LE. 9999) THEN WRITE(20,674) cont 674 FORMAT('subject to R', I4,': ',\) END IF IF(cont .GT. 9999 .AND. cont .LE. 99999) THEN WRITE(20,676) cont 676 FORMAT ('subject to R', I5,': ',\) END IF IF(a .LE. 9) THEN IF(i .LE. 9) THEN WRITE(20,678) i, a 678 FORMAT('a',I1,I1,' <= aM;',/) END IF IF(i .GT. 9 .AND. i .LE. 99) THEN WRITE(20,680) i, a 680 FORMAT('a', I2, I1, ' <=  $aM; '$ , /) END IF IF(i .GT. 99 .AND. i .LE. 999) THEN WRITE(20,682) i, a 682 FORMAT('a', I3, I1, ' <=  $aM; '$ , /) END IF ELSE IF(i .LE. 9) THEN

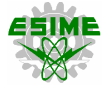

WRITE(20,684) i, a 684 FORMAT('a', I1, I2, ' <=  $aM; '$ , /) END IF IF(i .GT. 9 .AND. i .LE. 99) THEN WRITE(20,686) i, a 686 FORMAT('a', I2, I2,' <= aM;',/) END IF IF(i .GT. 99 .AND. i .LE. 999) THEN WRITE(20,688) i, a 688 FORMAT('a', I3, I2, ' <= aM; ', /) END IF END IF  $cont = cont + 1$ IF(cont .GT. 99 .AND. cont .LE. 999) THEN WRITE(20,690) cont 690 FORMAT('subject to R', I3, ': ',\) END IF IF(cont .GT. 999 .AND. cont .LE. 9999) THEN WRITE(20,692) cont 692 FORMAT('subject to R',I4,': ',\) END IF IF(cont .GT. 9999 .AND. cont .LE. 99999) THEN WRITE(20,694) cont 694 FORMAT('subject to R',I5,': ',\) END IF IF(a .LE. 9) THEN IF(i .LE. 9) THEN WRITE(20,696) i, a 696 FORMAT('- a', I1, I1, ' <= aM;', /) END IF IF(i .GT. 9 .AND. i .LE. 99) THEN WRITE(20,698) i, a 698 FORMAT('- a', I2, I1,' <= aM;',/) END IF IF(i .GT. 99 .AND. i .LE. 999) THEN WRITE(20,700) i, a 700 FORMAT('- a',I3,I1,' <= aM;',/) END IF ELSE IF(i .LE. 9) THEN WRITE(20,702) i, a 702 FORMAT('- a',I1,I2,' <= aM;',/) END IF IF(i .GT. 9 .AND. i .LE. 99) THEN WRITE $(20, 704)$  i, a 704 FORMAT('- a',I2,I2,' <= aM;',/) END IF IF(i .GT. 99 .AND. i .LE. 999) THEN WRITE(20,706) i, a 706 FORMAT('- a',I3,I2,' <= aM;',/) END IF END IF  $cont = cont + 1$ END IF END DO END DO !WRITE(\*,\*) 'TERMINA RUTINA DE RESTRICCIONES 5' END SUBROUTINE REST\_5

#### **=================================== REST\_6.f90**

**===================================** SUBROUTINE REST 6 USE mDATA01 USE mDATA02 USE mDATA03 USE mDATA04 IMPLICIT NONE INTEGER :: i, a, j !WRITE(\*,\*) 'INICIA RUTINA DE RESTRICCIONES 6'  $DO a = 1, t$ DO i =  $1$ , line DO  $j = 1, k$ IF(cont .GT. 99 .AND. cont .LE. 999) THEN WRITE(20,708) cont 708 FORMAT('subject to R',I3,': ',\) END IF IF(cont .GT. 999 .AND. cont .LE. 9999) THEN WRITE(20,710) cont 710 FORMAT ('subject to R', I4, ': ', \)

END IF IF(cont .GT. 9999 .AND. cont .LE. 99999) THEN WRITE(20,712) cont 712 FORMAT('subject to R', I5,': ',\) END IF IF(a .LE. 9) THEN IF(p(i) .LE. 9 .AND.  $q(i)$  .LE. 9) THEN<br>WRITE(20,714) p(i),  $q(i)$ , j, a, p(i),  $q(i)$ , p(i), a,  $q(i)$ , a,  $p(i)$ ,  $q(i)$ , j, a 714 FORMAT('(( - f',I1,I1,I1,I1,' / b',I1,I1,') + (a',I1,I1,' - a',I1,I1,<br>')) <=  $2*AM*(1 - n', I1, I1, I1, I1,')$ ;',/) END IF IF(p(i) .LE. 9 .AND. q(i) .GT. 9 .AND. q(i) .LE.  $99)$  THEN WRITE(20,716) p(i), q(i), j, a, p(i), q(i), p(i), a, q(i), a, p(i), q(i), j, a 716 FORMAT('(( - f',I1,I2,I1,I1,' / b',I1,I2,') +  $(a',11,11,' - a',12,11,'$ '))  $\langle = 2 \cdot aM \cdot (1 - n', 11, 12, 11, 11,') ; ', /$ END IF IF(p(i) .LE. 9 .AND.  $q(i)$  .GT. 99 .AND.  $q(i)$  .LE. 999) THEN WRITE(20,718) p(i), q(i), j, a, p(i), q(i), p(i), a, q(i), a, p(i), q(i), j, a 718 FORMAT('(( - f',I1,I3,I1,I1,' / b',I1,I3,') +  $(a',11,11,' - a',13,11,$ '))  $\leq 2*aM*(1 - n', \text{I1}, \text{I3}, \text{I1}, \text{I1}, '); ',$ END TF IF(p(i) .GT. 9 .AND. p(i) .LE. 99 .AND.  $q(i)$  .GT. 9.AND.  $q(i)$  .LE. 99) THEN  $\texttt{WRITE}(20, 720) \texttt{ p(i), q(i), j, a, p(i), q(i), p(i),}$ a, q(i), a, p(i), q(i), j, a 720 FORMAT('(( - f',I2,I2,I1,I1,' / b',I2,I2,') + (a',I2,I1,' - a',I2,I1,<br>')) <=  $2*aM*(1 - n', I2, I2, I1, I1,')$ ;',/) END IF  $IF(p(i) .GT. 9 .AND. p(i) .LE. 99 .AND. q(i) .GT.$ 99 .AND. q(i) .LE. 999) THE N WRITE(20,722)  $p(i)$ ,  $q(i)$ ,  $j$ ,  $a$ ,  $p(i)$ ,  $q(i)$ ,  $p(i)$ , a, q(i), a, p(i), q(i), j, a 722 FORMAT('(( - f',I2,I3,I1,I1,' / b',I2,I3,') + (a',I2,I1,' - a',I3,I1, '))  $\leq 2 \cdot \text{aM} \times (1 - n', 12, 13, 11, 11, '); ', /)$ END IF IF( $p(i)$ . GT. 99. AND.  $p(i)$ . LE. 999. AND.  $q(i)$ . GT. 99 .AND. q(i) .LE. 999) T HEN  $\texttt{WRITE}\left(20, 724\right) \texttt{\ p}\left(\texttt{i}\right), \texttt{\ q}\left(\texttt{i}\right), \texttt{\ j}, \texttt{\ a}, \texttt{\ p}\left(\texttt{i}\right), \texttt{\ q}\left(\texttt{i}\right), \texttt{\ p}\left(\texttt{i}\right),$ a, q(i), a, p(i), q(i), j, a 724 FORMAT('(( - f',I3,I3,I1,I1,' / b',I3,I3,') + (a',I3,I1,' - a',I3,I1, '))  $\leq$  2\*aM\*(1 - n', I3, I3, I1, I1, ');',/) END IF ELSE IF $(p(i)$  .LE. 9 .AND.  $q(i)$  .LE. 9) THEN WRITE(20,726) p(i), q(i), j, a, p(i), q(i), p(i), a, q(i), a, p(i), q(i), j, a 726 FORMAT('(( - f',I1,I1,I1,I2,' / b',I1,I1,') + (a',I1,I2,' - a',I1,I2,  $'')$   $\leq 2*aM*(1 - n', 11, 11, 12, ');',')$ END IF  $IF(p(i)$  .LE. 9 .AND.  $q(i)$  .GT. 9 .AND.  $q(i)$  .LE. 99) THEN WRITE(20,728) p(i), q(i), j, a, p(i), q(i), p(i), a, q(i), a, p(i), q(i), j, a 728 FORMAT('(( - f',I1,I2,I1,I2,' / b',I1,I2,') +  $(a',11,12,' - a',12,12,$ '))  $\leq 2 \cdot aM \cdot (1 - n', \text{I1}, \text{I2}, \text{I1}, \text{I2}, '); ', /)$ END IF  $IF(p(i)$  .LE. 9 .AND.  $q(i)$  .GT. 99 .AND.  $q(i)$  .LE. 999) THEN

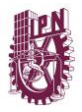

```
WRITE(20.730) p(i), q(i), j, a, p(i), q(i), p(i),
a, q(i), a, p(i), q(i),
j, a
730 FORMAT('(( - f',I1,I3,I1,I2,' / b',I1,I3,') + 
(a', 11, 12, ' - a', 13, 12, '()) \leq 2*aM*(1 - n', 11, 13, 11, 12, ');',')END IF
IF(p(i) .GT. 9 .AND. p(i) .LE. 99 .AND. q(i) .GT.
9 .AND. q(i) .LE. 99) THEN
WRITE(20,732) p(i), q(i), j, a, p(i), q(i), p(i),
a, q(i), a, p(i), q(i),
j, a
732 FORMAT('(( - f',I2,I2,I1,I2,' / b',I2,I2,') + 
(a', I2, I2, ' - a', I2, I2,')) \leq 2 \cdot a M \cdot (1 - n', 12, 12, 11, 12, ');',')END IF
IF(p(i) .GT. 9 .AND. p(i) .LE. 99 .AND. q(i) .GT. 
99 .AND. q(i) .LE. 999) THE
N
WRITE(20,734) p(i), q(i), j, a, p(i), q(i), p(i), 
a, q(i), a, p(i), q(i),
j, a
734 FORMAT('(( - f',I2,I3,I1,I2,' / b',I2,I3,') + 
(a', I2, I2, ' - a', I3, I2,')) \leq 2 \cdot aM \cdot (1 - n', I2, I3, I1, I2');',/)
END IF
IF(p(i) .GT. 99 .AND. p(i) .LE. 999 .AND. q(i) .GT. 
99 .AND. q(i) .LE. 999) T
HEN
WRITE(20,736) p(i), q(i), j, a, p(i), q(i), p(i),
a, q(i), a, p(i), q(i),
j, a
736 FORMAT('(( - f',I3,I3,I1,I2,' / b',I3,I3,') + 
(a', 13, 12, ' - a', 13, 12, ...)()) \leq 2*aM*(1 - n', 13, 13, 11, 12, '); ', ()END IF
END IF
cont = cont + 1IF(cont .GT. 99 .AND. cont .LE. 999) THEN
WRITE(20,738) cont
738 FORMAT('subject to R',I3,': ',\)
END IF
IF(cont .GT. 999 .AND. cont .LE. 9999) THEN
WRITE(20,740) cont
740 FORMAT('subject to R',I4,': ',\)
END IF
IF(cont .GT. 9999 .AND. cont .LE. 99999) THEN
WRITE(20,742) cont
742 FORMAT('subject to R',I5,': ',\)
END IF
IF(a .LE. 9) THEN
IF(p(i) .LE. 9 .AND. q(i) .LE. 9) THEN
\texttt{WRITE}(20, 744) \texttt{ p(i), q(i), j, a, p(i), q(i), p(i),}a, q(i), a, p(i), q(i),
j, a<br>744  FORMAT('((f',I1,I1,I1,I1,' / b',I1,I1,')  –
(a', I1, I1, ' - a', I1, I1, '))<br>
<= 2*aM*(1 - n', I1, I1, I1, I1, '); ',/END IF
IF(p(i) .LE. 9 .AND. q(i) .GT. 9 .AND. q(i) .LE. 
99) THEN
\texttt{WRITE}(20,746) \verb+ p(i), q(i), j, a, p(i), q(i), p(i),\\a, q(i), a, p(i), q(i),
j, a
746 FORMAT('((f',I1,I2,I1,I1,' / b',I1,I2,') -
(a',I1,I1,' - a',I2,I1,'))
\langle = 2 \cdot \text{aM} \times (1 - \text{n}^{\dagger}, 11, 12, 11, 11, \cdot) ; \cdot, / \rangleEND IF
IF(p(i) .LE. 9 .AND. q(i) .GT. 99 .AND. q(i) .LE. 
999) THEN
\texttt{WRITE}(20, 748) \texttt{ p(i), q(i), j, a, p(i), q(i), p(i),}a, q(i), a, p(i), q(i),
j, a
748 FORMAT('((f', I1, I3, I1, I1,' / b', I1, I3,') -
(a', I1, I1, ' - a', I3, I1,'))<br>
<= 2*aM*(1 - n', I1, I3, I1, I1, '); ',/END IF
IF(p(i) .GT. 9 .AND. p(i) .LE. 99 .AND. q(i) .GT.9 .AND. q(i) .LE. 99) THEN
WRITE(20,750) p(i), q(i), j, a, p(i), q(i), p(i), 
a, q(i), a, p(i), q(i),
j, a
```
750 FORMAT('((f',I2,I2,I1,I1,' / b',I2,I2,') -  $(a', 12, 11, ' - a', 12, 11, '))$  $\leq$  2\*aM\*(1 - n', I2, I2, I1, I1, '); ', /) END IF IF(p(i) .GT. 9 .AND. p(i) .LE. 99 .AND. q(i) .GT. 99 .AND. q(i) .LE. 999) THE N  $WRITE(20.752)$  p(i), q(i), j, a, p(i), q(i), p(i), a, q(i), a, p(i), q(i), j, a 752 FORMAT('((f',I2,I3,I1,I1,' / b',I2,I3,') -  $(a', I2, I1, ' - a', I3, I1,'))$ <br>  $<= 2*aM*(1 - n', I2, I3, I1, I1, '); ',/$ END IF IF(p(i) .GT. 99 .AND. p(i) .LE. 999 .AND. q(i) .GT. 99 .AND. q(i) .LE. 999) T HEN WRITE(20,754) p(i), q(i), j, a, p(i), q(i), p(i), a, q(i), a, p(i), q(i), j, a 754 FORMAT('((f',I3,I3,I1,I1,' / b',I3,I3,') -  $(a', I3, I1, ' - a', I3, I1,'))$ <br>  $<= 2*aM*(1 - n', I3, I3, I1, I1, '); ',/$ END IF ELSE  $IF(p(i)$  .LE. 9 .AND.  $q(i)$  .LE. 9) THEN  $\texttt{WRITE}\left(20, 756\right) \texttt{\ p}\left(\texttt{i}\right), \texttt{\ q}\left(\texttt{i}\right), \texttt{\ j}, \texttt{\ a}, \texttt{\ p}\left(\texttt{i}\right), \texttt{\ q}\left(\texttt{i}\right), \texttt{\ p}\left(\texttt{i}\right),$ a,  $q(i)$ , a,  $p(i)$ ,  $q(i)$ , j, a 756 FORMAT('((f',I1,I1,I1,I2,' / b',I1,I1,') -  $(a', I1, I2, ' - a', I1, I2,'))$ <br>  $<= 2*aM*(1 - n', I1, I1, I1, I2,');',/$ END IF IF(p(i) .LE. 9 .AND.  $q(i)$  .GT. 9 .AND.  $q(i)$  .LE. 99) THEN  $\texttt{WRTTE}\left(20,758\right)\texttt{\ p(i),\ q(i),\ j,\ a,\ p(i),\ q(i),\ p(i),}$ a, q(i), a, p(i), q(i), j, a 758 FORMAT('((f',I1,I2,I1,I2,' / b',I1,I2,') - (a',I1,I2,' - a',I2,I2,'))  $\langle = 2*aM*(1 - n', \text{I1}, \text{I2}, \text{I1}, \text{I2}, \cdot) ; ', \rangle$ END IF IF(p(i) .LE. 9 .AND. q(i) .GT. 99 .AND. q(i) .LE. 999) THEN  $\texttt{WRITE}\left(20, 760\right) \texttt{\ p}\left(\texttt{i}\right), \texttt{\ q}\left(\texttt{i}\right), \texttt{\ j}, \texttt{\ a}, \texttt{\ p}\left(\texttt{i}\right), \texttt{\ q}\left(\texttt{i}\right), \texttt{\ p}\left(\texttt{i}\right),$ a, q(i), a, p(i), q(i), j, a 760 FORMAT('((f',I1,I3,I1,I2,' / b',I1,I3,') - (a',I1,I2,' - a',I3,I2,')) <= 2\*aM\*(1 - n',I1,I3,I1,I2,');',/) END IF IF(p(i) .GT. 9 .AND. p(i) .LE. 99 .AND. q(i) .GT. 9 .AND. q(i) .LE. 99) THEN WRITE(20,762) p(i), q(i), j, a, p(i), q(i), p(i), a, q(i), a, p(i), q(i), j, a 762 FORMAT('((f',I2,I2,I1,I2,' / b',I2,I2,') -  $(a', I2, I2, ' - a', I2, I2, '))$ <br>  $<= 2*aM*(1 - n', I2, I2, I1, I2, '); ',/$ END IF  $IF(p(i) .GT. 9 .AND. p(i) .LE. 99 .AND. q(i) .GT.$ 99 .AND. q(i) .LE. 999) THE N  $\texttt{WRITE}\left(20, 764\right) \texttt{\ p}\left(\texttt{i}\right), \texttt{\ q}\left(\texttt{i}\right), \texttt{\ j}, \texttt{\ a}, \texttt{\ p}\left(\texttt{i}\right), \texttt{\ q}\left(\texttt{i}\right), \texttt{\ p}\left(\texttt{i}\right),$ a, q(i), a, p(i), q(i), j, a 764 FORMAT('((f',I2,I3,I1,I2,' / b',I2,I3,') - (a',I2,I2,' - a',I3,I2,'))  $\langle = 2 * aM * (1 - n', I2, I3, I1, I2') ; ', /$ END IF IF(p(i) .GT. 99 .AND. p(i) .LE. 999 .AND. q(i) .GT. 99 .AND. q(i) .LE. 999) T HEN WRITE(20,766) p(i), q(i), j, a, p(i), q(i), p(i), a,  $q(i)$ , a,  $p(i)$ ,  $q(i)$ , j, a 766 FORMAT('((f',I3,I3,I1,I2,' / b',I3,I3,') - (a',I3,I2,' - a',I3,I2,'))  $\leq$  2\*aM\*(1 - n', I3, I3, I1, I2, ');',/) END IF END IF  $cont = cont + 1$ 

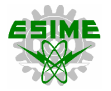

END DO END DO END DO !WRITE(\*,\*) 'TERMINA RUTINA DE RESTRICCIONES 6' END SUBROUTINE REST 6

#### **=================================== REST\_7.f90**

**===================================**

SUBROUTINE REST 7 USE mDATA02 USE mDATA03 USE mDATA04 IMPLICIT NONE INTEGER :: i, a, j !WRITE(\*,\*) 'INICIA RUTINA DE RESTRICCIONES 7'  $DO a = 1, t$ DO i =  $1$ , line DO  $j = 1$ , k IF(cont .GT. 9 .AND. cont .LE. 99) THEN WRITE(20,767) cont 767 FORMAT('subject to  $R', I2, ': ', \rangle$ ) END IF IF(cont .GT. 99 .AND. cont .LE. 999) THEN WRITE(20,768) cont 768 FORMAT('subject to R',I3,': ',\) END IF IF(cont .GT. 999 .AND. cont .LE. 9999) THEN WRITE(20,769) cont 769 FORMAT('subject to R', I4,': ',\) END IF IF(cont .GT. 9999 .AND. cont .LE. 99999) THEN WRITE(20,770) cont 770 FORMAT('subject to R',I5,': ',\) END IF IF(a .LE. 9) THEN  $IF(p(i)$  .LE. 9 .AND.  $q(i)$  .LE. 9) THEN WRITE(20,772) p(i), q(i), j, a, fmax(i), p(i), q(i), j, a 772 FORMAT('f',I1,I1,I1,I1,' <= ',F4.2,' \*  $n', 11, 11, 11, 11, 11, 1, 1, 1)$ END IF  $IF(p(i)$  .LE. 9 .AND.  $q(i)$  .GT. 9 .AND.  $q(i)$  .LE. 99) THEN WRITE(20,774) p(i), q(i), j, a, fmax(i), p(i), q(i), j, a 774 FORMAT('f',I1,I2,I1,I1,' <= ',F4.2,' \*  $n', 11, 12, 11, 11, '$ ;',',') END IF  $IF(p(i)$  .LE. 9 .AND.  $q(i)$  .GT. 99 .AND.  $q(i)$  .LE. 999) THEN WRITE(20,776) p(i), q(i), j, a, fmax(i), p(i), q(i), j, a 776 FORMAT('f',I1,I3,I1,I1,' <= ',F4.2,' \*  $n', 11, 13, 11, 11, 17, 7,7)$ END IF IF(p(i) .GT. 9 .AND. p(i) .LE. 99 .AND. q(i) .GT. 9 .AND. q(i) .LE. 99) THEN  $WRITE(20, 778)$   $p(i)$ ,  $q(i)$ , j, a, fmax(i),  $p(i)$ , q(i), j, a 778  $FORMAT('f', I2, I2, I1, I1,' \leq -', F4.2,'$  $n', 12, 12, 11, 11, 17, 17, 7)$ END IF IF(p(i) .GT. 9 .AND. p(i) .LE. 99 .AND.  $q(i)$  .GT. 99 .AND.  $q(i)$  .LE. 999) THE N WRITE(20,780) p(i), q(i), j, a, fmax(i), p(i), q(i), j, a 780 FORMAT('f', I2, I3, I1, I1,' <= ', F4.2,' \* n',I2,I3,I1,I1,';',/) END IF  $IF(p(i) .GT. 99 .AND. p(i) .LE. 999 .AND. q(i) .GT.$ 99 .AND. q(i) .LE. 999) T HEN WRITE(20,782) p(i), q(i), j, a, fmax(i), p(i), q(i), j, a 782 FORMAT('f',I3,I3,I1,I1,' <= ',F4.2,' \* n', I3, I3, I1, I1, ';',', END IF ELSE

 $IF(p(i)$  .LE. 9 .AND.  $q(i)$  .LE. 9) THEN  $WRITE(20, 784)$  p(i), q(i), j, a, fmax(i), p(i), q(i), j, a 784 FORMAT('f',I1,I1,I1,I2,' <= ',F4.2,' \* n',I1,I1,I1,I2,';',/) END TF  $IF(p(i)$  .LE. 9 .AND.  $q(i)$  .GT. 9 .AND.  $q(i)$  .LE. 99) THEN WRITE(20,786) p(i), q(i), j, a, fmax(i), p(i), q(i), j, a 786 FORMAT('f',I1,I2,I1,I2,' <= ',F4.2,' \* n',I1,I2,I1,I2,';',/) END IF IF( $p(i)$  .LE. 9 .AND.  $q(i)$  .GT. 99 .AND.  $q(i)$  .LE. 999) THEN  $WRITE(20, 788)$   $p(i)$ ,  $q(i)$ , j, a, fmax(i),  $p(i)$ , q(i), j, a 788 FORMAT('f',I1,I3,I1,I2,' <= ',F4.2,' \* n',I1,I3,I1,I2,';',/) END IF IF(p(i) .GT. 9 .AND. p(i) .LE. 99 .AND. q(i) .GT. 9 .AND. q(i) .LE. 99) THEN WRITE(20,790) p(i), q(i), j, a, fmax(i), p(i), q(i), j, a 790 FORMAT('f',I2,I2,I1,I2,' <= ',F4.2,' \* n',I2,I2,I1,I2,';',/) END IF  $IF(p(i)$  .GT. 9 .AND.  $p(i)$  .LE. 99 .AND.  $q(i)$  .GT. 99 .AND. q(i) .LE. 999) THE N WRITE(20,792) p(i), q(i), j, a, fmax(i), p(i), q(i), j, a  $792$  FORMAT('f', I2, I3, I1, I2,' <= ', F4.2,' n',I2,I3,I1,I2,';',/) END TF IF(p(i) .GT. 99 .AND. p(i) .LE. 999 .AND. q(i) .GT. 99 .AND. q(i) .LE. 999) T HEN  $\texttt{WRITE}\left(20, 794\right) \texttt{\ \ p}\left(\texttt{i}\right), \texttt{\ q}\left(\texttt{i}\right), \texttt{\ j}, \texttt{\ a}, \texttt{\ \ fmax}\left(\texttt{i}\right), \texttt{\ p}\left(\texttt{i}\right),$ q(i), j, a 794 FORMAT('f', I3, I3, I1, I2,'  $\leq$  ', F4.2,' \*  $n', 13, 13, 11, 12, '$ ;',',') END IF END IF  $\text{cont} = \text{cont} + 1$ IF(cont .GT. 9 .AND. cont .LE. 99) THEN WRITE(20,795) cont 795 FORMAT('subject to R',I2,': ',\) END IF IF(cont .GT. 99 .AND. cont .LE. 999) THEN WRITE(20,796) cont 796 FORMAT('subject to R',I3,': ',\) END IF IF(cont .GT. 999 .AND. cont .LE. 9999) THEN WRITE(20,797) cont 797 FORMAT('subject to R',I4,': ',\) END IF IF(cont .GT. 9999 .AND. cont .LE. 99999) THEN WRITE(20,798) cont 798 FORMAT('subject to R',I5,': ',\) END IF IF(a .LE. 9) THEN  $IF(p(i)$  .LE. 9 .AND.  $q(i)$  .LE. 9) THEN  $WRITE(20,800)$   $p(i)$ ,  $q(i)$ , j, a, fmax(i),  $p(i)$ , q(i), j, a 800 FORMAT('- f',I1,I1,I1,I1,' <= ',F4.2,' \* n',I1,I1,I1,I1,';',/) END TF  $IF(p(i)$  .LE. 9 .AND.  $q(i)$  .GT. 9 .AND.  $q(i)$  .LE. 99) THEN  $WRITE(20, 802)$   $p(i), q(i), j, a, fmax(i), p(i),$ q(i), j, a 802 FORMAT('- f',I1,I2,I1,I1,' <= ',F4.2,' \*  $n', 11, 12, 11, 11, '7', ()$ END IF  $IF(p(i)$  .LE. 9 .AND.  $q(i)$  .GT. 99 .AND.  $q(i)$  .LE. 999) THEN  $WRITE(20,804)$   $p(i)$ ,  $q(i)$ ,  $j$ ,  $a$ ,  $fmax(i)$ ,  $p(i)$ , q(i), j, a 804 FORMAT('- f',I1,I3,I1,I1,' <= ',F4.2,' \* n',I1,I3,I1,I1,';',/) END IF

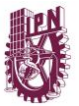

IF(p(i)  $GT. 9. AND. p(i) .LE. 99. AND. q(i) .GT.$ 9 .AND. q(i) .LE. 99) THEN  $WRITE(20, 806)$   $p(i)$ ,  $q(i)$ ,  $j$ ,  $a$ ,  $fmax(i)$ ,  $p(i)$ , q(i), j, a 806 FORMAT('- f',I2,I2,I1,I1,' <= ',F4.2,' \*  $n', I2, I2, I1, II, ';'.')$ END IF IF(p(i)  $GT. 9$  .AND. p(i) .LE. 99 .AND.  $q(i)$  .GT. 99 .AND.  $q(i)$  .LE. 999) THE N  $WRITE(20, 808)$   $p(i)$ ,  $q(i)$ , j, a, fmax(i),  $p(i)$ , q(i), j, a 808 FORMAT('- f',I2,I3,I1,I1,' <= ',F4.2,' \*  $n', 12, 13, 11, 11, '7,'/$ END IF IF(p(i) .GT. 99 .AND. p(i) .LE. 999 .AND. q(i) .GT. 99 .AND. q(i) .LE. 999) T HEN WRITE(20,810) p(i), q(i), j, a, fmax(i), p(i), q(i), j, a 810 FORMAT('- f',I3,I3,I1,I1,' <= ',F4.2,' \* n',I3,I3,I1,I1,';',/) END TF ELSE IF(p(i) .LE. 9 .AND. q(i) .LE. 9) THEN WRITE(20,812) p(i), q(i), j, a, fmax(i), p(i), q(i), j, a 812 FORMAT('- f',I1,I1,I1,I2,' <= ',F4.2,' \* n',I1,I1,I1,I2,';',/) END IF IF(p(i) .LE. 9 .AND. q(i) .GT. 9 .AND. q(i) .LE. 99) THEN  $WRITE(20,814)$   $p(i)$ ,  $q(i)$ ,  $j$ ,  $a$ ,  $fmax(i)$ ,  $p(i)$ , q(i), j, a 814 FORMAT('- f',I1,I2,I1,I2,' <= ',F4.2,' \* n',I1,I2,I1,I2,';',/) END IF IF( $p(i)$  .LE. 9 .AND.  $q(i)$  .GT. 99 .AND.  $q(i)$  .LE. 999) THEN WRITE(20,816) p(i), q(i), j, a, fmax(i), p(i), q(i), j, a 816 FORMAT('- f',I1,I3,I1,I2,' <= ',F4.2,' \* n',I1,I3,I1,I2,';',/) END TF IF(p(i) .GT. 9 .AND. p(i) .LE. 99 .AND. q(i) .GT. 9 .AND. q(i) .LE. 99) THEN WRITE(20,818) p(i), q(i), j, a, fmax(i), p(i), q(i), j, a 818 FORMAT('- f',I2,I2,I1,I2,' <= ',F4.2,' \* n',I2,I2,I1,I2,';',/) END IF  $IF(p(i)$ .GT. 9.AND.  $p(i)$ .LE. 99.AND.  $q(i)$ .GT. 99 .AND. q(i) .LE. 999) THE N  $\texttt{WRITE}(20,820) \texttt{ p(i), q(i), j, a, fmax(i), p(i),}$ q(i), j, a 820 FORMAT('- f',I2,I3,I1,I2,' <= ',F4.2,' \* n',I2,I3,I1,I2,';',/) END IF IF(p(i) .GT. 99 .AND. p(i) .LE. 999 .AND. q(i) .GT. 99 .AND. q(i) .LE. 999) T HEN WRITE(20,822) p(i), q(i), j, a, fmax(i), p(i), q(i), j, a 822 FORMAT('- f',I3,I3,I1,I2,' <= ',F4.2,' \*  $n', 13, 13, 11, 12, ';',')$ END IF END IF  $cont = cont + 1$ END DO END DO END DO !WRITE(\*,\*) 'TERMINA RUTINA DE RESTRICCIONES 7' END SUBROUTINE REST\_7

# **REST\_8.f90**

**===================================**

**===================================** SUBROUTINE REST\_8 USE mDATA02

USE mDATA03 USE mDATA04 IMPLICIT NONE INTEGER :: i, a, j !WRITE(\*,\*) 'INICIA RUTINA DE RESTRICCIONES 8' DO  $i = 1$ , line WRITE(20,950) cont 950 FORMAT('subject to R',I4,': (',\) DO  $a = 1$ , t !WRITE(20,950) cont !950 FORMAT('subject to R',I4,': (',\)  $DO j = 1, k$ IF(a .LE. 9) THEN WRITE(20,970) p(i), q(i), j, a 970 FORMAT('+  $n$ ', I1, I1, I1, I1, \) ELSE WRITE(20,971) p(i), q(i), j, a 971 FORMAT('+ n',I1,I1,I1,I2,\) END IF END DO !WRITE(20,990) !990 FORMAT(') <= k;',/) !  $cont = cont + 1$ END DO WRITE(20,990) 990 FORMAT(')  $\leq k$ :'./)  $cont = cont + 1$ END DO !WRITE(\*,\*) 'TERMINA RUTINA DE RESTRICCIONES 8' END SUBROUTINE REST 8

## **=================================== REST\_9.f90**

**===================================** SUBROUTINE REST 9 USE mDATA02 USE mDATA04 IMPLICIT NONE INTEGER :: i, a, j !WRITE(\*,\*) 'INICIA RUTINA DE RESTRICCIONES 9' DO i =  $1$ , line DO  $a = 2$ , t  $DO i = 1, k$ IF(cont .GT. 99 .AND. cont .LE. 999) THEN WRITE(20,823) cont 823 FORMAT('subject to R',I3,': ',\) END IF IF(cont .GT. 999 .AND. cont .LE. 9999) THEN WRITE(20,824) cont 824 FORMAT('subject to R',I4,': ',\) END IF IF(cont .GT. 9999 .AND. cont .LE. 99999) THEN WRITE(20,826) cont 826 FORMAT('subject to R', I5,': ',\) END IF IF(a .LE. 9) THEN IF $(p(i)$  .LE. 9 .AND.  $q(i)$  .LE. 9) THEN WRITE(20,828) p(i), q(i), j, a-1, p(i), q(i), j, a 828 FORMAT('n',I1,I1,I1,I1,' <= n',I1,I1,I1,I1,';',/) END IF  $IF(p(i)$  .LE. 9 .AND.  $q(i)$  .GT. 9 .AND.  $q(i)$  .LE. 99) THEN WRITE(20,830)  $p(i)$ ,  $q(i)$ ,  $j$ ,  $a-1$ ,  $p(i)$ ,  $q(i)$ ,  $j$ ,  $a$ <br>830 FORMAT('n', I1, I2, I1, I1, ' <= n',I1,I2,I1,I1,';',/) END IF IF(p(i) .LE. 9 .AND. q(i) .GT. 99 .AND. q(i) .LE. 999) THEN WRITE(20,832)  $p(i)$ ,  $q(i)$ ,  $j$ ,  $a-1$ ,  $p(i)$ ,  $q(i)$ ,  $j$ ,  $a$ <br>832 FORMAT('n',Il,I3,Il,Il,' FORMAT('n', I1, I3, I1, I1, ' n',I1,I3,I1,I1,';',/) END IF  $\begin{minipage}{.4\linewidth} \texttt{IF(p(i) .GT. 9 . AND. p(i) .LE. 99 . AND. q(i) .GT.} \end{minipage}$ 9 .AND. q(i) .LE. 99) T HEN WRITE(20,834) p(i), q(i), j, a-1, p(i), q(i), j, a 834 FORMAT('n',I2,I2,I1,I1,' <= n',I2,I2,I1,I1,';',/) END IF

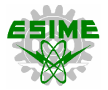

```
IF(p(i) GT. 9. AND. p(i) 1. LE. 99. AND. q(i) .GT.99 .AND. q(i) .LE. 999)
THEN
WRITE(20,836) p(i), q(i), j, a-1, p(i), q(i), j, a
836 FORMAT('n',I2,I3,I1,I1,' <= 
n', 12, 13, 11, 11, ';',',
END IF
IF(p(i) .GT. 99 .AND. p(i) .LE. 999 .AND. q(i) .GT. 
99 .AND. q(i) .LE. 99
9) THEN
WRITE(20,838) p(i), q(i), j, a-1, p(i), q(i), j, a
838 FORMAT('n', 13, 13, 11, 11, ' \leq ) <=
n',13,13,11,11,11,17,END IF
ELSE
IF(p(i) .LE. 9 .AND. q(i) .LE. 9) THEN
WRITE(20,840) p(i), q(i), j, a-1, p(i), q(i), j, a
840 FORMAT('n',I1,I1,I1,I1,' <= 
n',I1,I1,I1,I2,';',/)
END IF
IF(p(i) .LE. 9 .AND. q(i) .GT. 9 .AND. q(i) .LE.
99) THEN
WRITE(20,842) p(i), q(i), j, a-1, p(i), q(i), j, a
842 FORMAT<sup>(1</sup>n', I1, I2, I1, I1, '
n', 11, 12, 11, 12, ';',',)
END IF
IF(p(i) .LE. 9 .AND. q(i) .GT. 99 .AND. q(i) .LE.
999) THEN
WRITE(20,844) p(i), q(i), j, a-1, p(i), q(i), j, a
844 FORMAT('n',I1,I3,I1,I1,' <= 
n',I1,I3,I1,I2,';',/)
END IF
IF(p(i) .GT. 9 .AND. p(i) .LE. 99 .AND. q(i) .GT. 
9 .AND. q(i) .LE. 99) T
HEN
WRITE(20,846) p(i), q(i), j, a-1, p(i), q(i), j, a
846 FORMAT('n',I2,I2,I1,I1,' <= 
n',I2,I2,I1,I2,';',/)
END IF
IF(p(i) .GT. 9 .AND. p(i) .LE. 99 .AND. q(i) .GT.
99 .AND. q(i) .LE. 999)
THEN
WRITE(20,848) p(i), q(i), j, a-1, p(i), q(i), j, a
848 FORMAT('n',I2,I3,I1,I1,' <= 
n',I2,I3,I1,I2,';',/)
END IF
IF(p(i) .GT. 99 .AND. p(i) .LE. 999 .AND. q(i) .GT. 
99 .AND. q(i) .LE. 99
9) THEN
WRITE(20,850) p(i), q(i), j, a-1, p(i), q(i), j, a
850 FORMAT('n',I3,I3,I1,I1,' <= 
n',I3,I3,I1,I2,';',/)
END IF
END IF
cont = cont + 1END DO
END DO
END DO
!WRITE(*,*) 'TERMINA RUTINA DE RESTRICCIONES 9'
END SUBROUTINE REST_9
```
#### **=================================== REST\_10.f90**

**===================================** SUBROUTINE REST\_10 USE mDATA02 USE mDATA04 IMPLICIT NONE INTEGER :: i, a, j !WRITE(\*,\*) 'INICIA RUTINA DE RESTRICCIONES 10' DO i =  $1$ , line DO  $a = 1$ , t DO  $j = 2, k$ IF(cont .GT. 999 .AND. cont .LE. 9999) THEN WRITE(20,852) cont 852 FORMAT('subject to R', I4,': ',\) END IF IF(cont .GT. 9999 .AND. cont .LE. 99999) THEN WRITE(20,854) cont 854 FORMAT ('subject to R', I5, ': ', \)

END IF IF(a .LE. 9) THEN  $IF(p(i)$  .LE. 9 .AND.  $q(i)$  .LE. 9) THEN WRITE(20,856) p(i), q(i), j, a, p(i), q(i), j-1, a<br>856 FORMAT('n',I1,I1,I1,I1,'  $n', 11, 11, 11, 11, '$ ;',',') END IF IF(p(i) .LE. 9 .AND. q(i) .GT. 9 .AND. q(i) .LE. 99) THEN WRITE(20,858) p(i), q(i), j, a, p(i), q(i), j-1, a<br>
858 FORMAT('n',I1,I2,I1,I1,' <= n',I1,I2,I1,I1,';',/) END IF IF( $p(i)$  .LE. 9 .AND.  $q(i)$  .GT. 99 .AND.  $q(i)$  .LE. 999) THEN WRITE(20,860)  $p(i)$ ,  $q(i)$ ,  $j$ ,  $a$ ,  $p(i)$ ,  $q(i)$ ,  $j-1$ ,  $a$ <br>860 FORMAT('n',I1,I3,I1,I1,'  $n', 11, 13, 11, 11, '$ ;',',) END IF IF(p(i) .GT. 9 .AND.  $p(i)$  .LE. 99 .AND.  $q(i)$  .GT. 9 .AND. q(i) .LE. 99) T HEN WRITE(20,862)  $p(i)$ ,  $q(i)$ ,  $j$ ,  $a$ ,  $p(i)$ ,  $q(i)$ ,  $j-1$ ,  $a$ <br>862 FORMAT('n',I2,I2,I1,I1,' <=  $n', I2, I2, I1, I1, '; ',/)$ <br>END IF END IF IF(p(i) .GT. 9 .AND. p(i) .LE. 99 .AND. q(i) .GT. 99 .AND. q(i) .LE. 999) THEN WRITE(20,864) p(i), q(i), j, a, p(i), q(i), j-1, a 864 FORMAT('n',I2,I3,I1,I1,' <= n',I2,I3,I1,I1,';',/) END IF IF(p(i) .GT. 99 .AND. p(i) .LE. 999 .AND. q(i) .GT. 99 .AND. q(i) .LE. 99 9) THEN WRITE(20,866) p(i), q(i), j, a, p(i), q(i), j-1, a 866 FORMAT('n',I3,I3,I1,I1,' <= n',I3,I3,I1,I1,';',/) END IF ELSE  $IF(p(i)$  .LE. 9 .AND.  $q(i)$  .LE. 9) THEN WRITE(20,868)  $p(i)$ ,  $q(i)$ ,  $j$ ,  $a$ ,  $p(i)$ ,  $q(i)$ ,  $j-1$ ,  $a$ <br>868 FORMAT('n',I1,I1,I1,I2,' <= n',I1,I1,I1,I2,';',/) END IF  $IF(p(i)$  .LE. 9 .AND.  $q(i)$  .GT. 9 .AND.  $q(i)$  .LE. 99) THEN WRITE(20,870)  $p(i)$ ,  $q(i)$ ,  $j$ ,  $a$ ,  $p(i)$ ,  $q(i)$ ,  $j-1$ ,  $a$ <br>870 FORMAT('n',I1,I2,I1,I2,' n',I1,I2,I1,I2,';',/) END IF IF(p(i) .LE. 9 .AND. q(i) .GT. 99 .AND. q(i) .LE. 999) THEN WRITE(20,872) p(i), q(i), j, a, p(i), q(i), j-1, a 872 FORMAT('n',I1,I3,I1,I2,' <= n',I1,I3,I1,I2,';',/) END IF IF(p(i) .GT. 9 .AND. p(i) .LE. 99 .AND. q(i) .GT. 9 .AND. q(i) .LE. 99) T HEN WRITE(20,874)  $p(i)$ ,  $q(i)$ ,  $j$ ,  $a$ ,  $p(i)$ ,  $q(i)$ ,  $j-1$ ,  $a$ <br>874 FORMAT('n', I2, I2, I1, I2,' <= n',I2,I2,I1,I2,';',/) END IF  $IF(p(i)$  .GT. 9 .AND.  $p(i)$  .LE. 99 .AND.  $q(i)$  .GT. 99 .AND. q(i) .LE. 999) THEN WRITE(20,876)  $p(i)$ ,  $q(i)$ ,  $j$ ,  $a$ ,  $p(i)$ ,  $q(i)$ ,  $j-1$ ,  $a$ <br>876 FORMAT('n', I2, I3, I1, I2,' <= n',I2,I3,I1,I2,';',/) END IF IF(p(i) .GT. 99 .AND. p(i) .LE. 999 .AND. q(i) .GT. 99 .AND. q(i) .LE. 99 9) THEN WRITE(20,878) p(i), q(i), j, a, p(i), q(i), j-1, a 878 FORMAT('n',I3,I3,I1,I2,' <= n',I3,I3,I1,I2,';',/) END IF END IF  $cont = cont + 1$ END DO

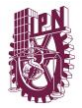

END DO END DO !WRITE(\*,\*) 'TERMINA RUTINA DE RESTRICCIONES 10' END SUBROUTINE REST 10

# **=================================== REST\_11.f90**

**===================================** SUBROUTINE REST\_11 USE mDATA01 USE mDATA02 USE mDATA04 USE mDATA05 USE mDATA06 IMPLICIT NONE INTEGER, ALLOCATABLE :: A(:,:) INTEGER :: c, f, i, j, m, o !CREA RESTRICCIONES DE BALANCE DE POTENCIA NODAL CON CONTINGENCIA !WRITE(\*,\*) 'INICIAN RESTRICCIONES DE BALANCE DE POTENCIA NODAL CON CONTINGENCIA'  $!cont = 1$ ALLOCATE(A(n, line)) DO i =  $1, n$ DO  $j = 1$ , line IF(nodo(i) .EQ. p(j)) THEN  $A(i, j) = -1$ END IF IF(nodo(i) .EQ. q(j)) THEN  $A(i,j) = 1$ END IF IF(nodo(i) .NE.  $p(i)$  .AND. nodo(i) .NE.  $q(j)$ ) THEN  $A(i, j) = 0$ END IF END DO END DO DO  $c = 1$ , n IF(cont .LE. 9) THEN WRITE(20,962) cont 962 FORMAT('subject to R',I1,': ',\) END IF IF(cont .GT. 9 .AND. cont .LE. 99) THEN WRITE(20,964) cont 964 FORMAT('subject to R',I2,': ',\) END IF IF(cont .GT. 99 .AND. cont .LE. 999) THEN WRITE(20,966) cont 966 FORMAT('subject to R',I3,': ',\) END IF IF(cont .GT. 999 .AND. cont .LE. 9999) THEN WRITE(20,968) cont 968 FORMAT('subject to R',I4,': ',\) END IF DO f = c, c DO m = 1, line  $IF(A(f,m)$  . EQ. 1) THEN IF(tc .LE. 9) THEN  $IF(p(m)$  .LE. 9 .AND.  $q(m)$  .LE. 9) THEN WRITE(20,970) p(m), q(m), tc 970 FORMAT('+ f0c',I1,I1,I1,\) END IF  $IF(p(m)$  .LE. 9 .AND.  $q(m)$  .GT. 9 .AND.  $q(m)$  .LE. 99) THEN WRITE(20,972) p(m), q(m), tc 972 FORMAT('+ f0c',I1,I2,I1,\) END IF IF( $p(m)$  .LE. 9 .AND.  $q(m)$  .GT. 99 .AND.  $q(m)$  .LE. 999) THEN WRITE(20,974) p(m), q(m), tc 974 FORMAT('+ f0c',I1,I3,I1,\) END IF  $IF(p(m)$  .GT. 9 .AND.  $p(m)$  .LE. 99 .AND.  $q(m)$  .GT. 9 .AND. q(m) .L E. 99) THEN WRITE(20,976) p(m), q(m), tc 976 FORMAT('+ f0c',I2,I2,I1,\) END IF IF(p(m) .GT. 9 .AND. p(m) .LE. 99 .AND. q(m) .GT. 99 .AND. q(m) . LE. 999) THEN

WRITE(20,978) p(m), q(m), tc 978 FORMAT('+ f0c', I2, I3, I1,\) END IF IF(p(m) .GT. 99 .AND. p(m) .LE. 999 .AND. q(m) .GT. 99 .AND. q(m) .LE. 999) THEN WRITE(20,980) p(m), q(m), tc 980 FORMAT('+ f0c',I3,I3,I1,\) END IF ELSE  $IF(p(m)$  .LE. 9 .AND.  $q(m)$  .LE. 9) THEN WRITE(20,982) p(m), q(m), tc 982 FORMAT('+ f0c',I1,I1,I2,\) END IF IF(p(m) .LE. 9 .AND.  $q(m)$  .GT. 9 .AND.  $q(m)$  .LE. 99) THEN WRITE(20,984) p(m), q(m), tc 984 FORMAT('+ f0c',I1,I2,I2,\) END IF IF( $p(m)$  .LE. 9 .AND.  $q(m)$  .GT. 99 .AND.  $q(m)$  .LE. 999) THEN WRITE(20,986) p(m), q(m), tc 986 FORMAT('+ f0c',I1,I3,I2,\) END IF  $IF(p(m)$ . GT. 9. AND.  $p(m)$ . LE. 99. AND.  $q(m)$ . GT. 9 .AND. q(m) .L E. 99) THEN WRITE(20,988) p(m), q(m), tc 988 FORMAT('+ f0c',I2,I2,I2,\) END IF IF(p(m) .GT. 9 .AND. p(m) .LE. 99 .AND.  $q(m)$  .GT. 99 .AND.  $q(m)$  . LE. 999) THEN WRITE(20,990) p(m), q(m), tc 990 FORMAT('+ f0c',I2,I3,I2,\) END IF IF(p(m) .GT. 99 .AND. p(m) .LE. 999 .AND. q(m) .GT. 99 .AND. q(m) .LE. 999) THEN WRITE(20,992) p(m), q(m), tc 992 FORMAT('+ f0c',I3,I3,I2,\) END IF END IF END IF IF $(A(f,m)$  . EQ.  $-1)$  THEN<br>IF $(tc$  . LE. 9) THEN IF(p(m) .LE. 9 .AND. q(m) .LE. 9) THEN WRITE(20,994) p(m), q(m), tc 994 FORMAT('- f0c',I1,I1,I1,\) END IF IF(p(m) .LE. 9 .AND. q(m) .GT. 9 .AND. q(m) .LE. 99) THEN WRITE(20,996) p(m), q(m), tc 996 FORMAT('- f0c',I1,I2,I1,\) END IF  $IF(p(m)$  .LE. 9 .AND.  $q(m)$  .GT. 99 .AND.  $q(m)$  .LE. 999) THEN WRITE(20,998) p(m), q(m), tc 998 FORMAT('- f0c',I1,I3,I1,\) END IF  $IF(p(m)$  .GT. 9 .AND.  $p(m)$  .LE. 99 .AND.  $q(m)$  .GT. 9 .AND. q(m) .L E. 99) THEN  $WRTTE(20,1000) p(m), q(m), tc$ 1000 FORMAT('- f0c',I2,I2,I1,\) END IF  $\begin{minipage}{.4\linewidth} \texttt{IF(p(m)} \quad . \texttt{GT. 9} \quad . \texttt{AND. p(m)} \quad . \texttt{LE. 99} \quad . \texttt{AND. q(m)} \quad . \texttt{GT.} \end{minipage}$ 99 .AND. q(m) . LE. 999) THEN WRITE(20,1002) p(m), q(m), tc 1002 FORMAT('- f0c',I2,I3,I1,\) END IF IF(p(m) .GT. 99 .AND. p(m) .LE. 999 .AND. q(m) .GT. 99 .AND. q(m) .LE. 999) THEN  $\texttt{WRITE}\left(20,1004\right)~$  p(m), q(m), tc 1004 FORMAT('- f0c',I3,I3,I1,\) END IF ELSE IF( $p(m)$  .LE.  $9$  .AND.  $q(m)$  .LE.  $9)$  THEN WRITE(20,1006) p(m), q(m), tc 1006 FORMAT('- f0c',I1,I1,I2,\)

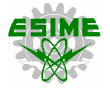

END IF  $IF(p(m)$  .LE. 9 .AND.  $q(m)$  .GT. 9 .AND.  $q(m)$  .LE. 99) THEN  $W$ RITE(20,1008) p(m), q(m), tc 1008 FORMAT('- f0c',I1,I2,I2,\) END IF  $IF(p(m)$  .LE. 9 .AND.  $q(m)$  .GT. 99 .AND.  $q(m)$  .LE. 999) THEN WRITE(20,1010) p(m), q(m), tc 1010 FORMAT('-  $f0c', 11, 13, 12, \rangle$ ) END IF IF(p(m) .GT. 9 .AND. p(m) .LE. 99 .AND. q(m) .GT. 9 .AND. q(m) .L  $E. 99$ ) THEN WRITE(20,1012) p(m), q(m), tc 1012 FORMAT('- f0c',I2,I2,I2,\) END IF  $IF(p(m)$  .GT. 9 .AND.  $p(m)$  .LE. 99 .AND.  $q(m)$  .GT. 99 .AND. q(m) . LE. 999) THEN WRITE(20,1014) p(m), q(m), tc 1014 FORMAT('- f0c',I2,I3,I2,\) END IF IF(p(m) .GT. 99 .AND. p(m) .LE. 999 .AND. q(m) .GT. 99 .AND. q(m) .LE. 999) THEN WRITE(20,1016) p(m), q(m), tc 1016 FORMAT('- f0c',I3,I3,I2,\) END IF END IF END IF END DO DO  $m = 1$ , line DO  $o = 1$ , k IF(A(f,m) .EQ. 1) THEN IF(tc .LE. 9) THEN IF(p(m) .LE. 9 .AND. q(m) .LE. 9) THEN WRITE(20,1018) p(m), q(m), o, tc 1018 FORMAT('+ fc',I1,I1,I1,I1,\) END IF  $IF(p(m)$  .LE. 9 .AND.  $q(m)$  .GT. 9 .AND.  $q(m)$  .LE. 99) THEN WRITE(20,1020) p(m), q(m), o, tc 1020 FORMAT('+ fc',I1,I2,I1,I1,\) END IF IF(p(m) .LE. 9 .AND. q(m) .GT. 99 .AND. q(m) .LE. 999) THEN WRITE(20,1022) p(m), q(m), o, tc 1022 FORMAT('+ fc',I1,I3,I1,I1,\) END IF  $IF(p(m) .GT. 9 .AND. p(m) .LE. 99 .AND. q(m) .GT.$ 9 .AND. q(m ) .LE. 99) THEN WRITE(20,1024) p(m), q(m), o, tc 1024 FORMAT('+ fc',I2,I2,I1,I1,\) END IF  $IF(p(m) . GT. 9 . AND. p(m) . LE. 99 . AND. q(m) . GT.$ 99 .AND. q( m) .LE. 999) THEN WRITE(20,1026) p(m), q(m), o, tc 1026 FORMAT('+ fc',I2,I3,I1,I1,\) END IF IF(p(m) .GT. 99 .AND. p(m) .LE. 999 .AND. q(m) .GT. 99 .AND. q(m) .LE. 999) THEN WRITE(20,1030) p(m), q(m), o, tc 1030 FORMAT('+ fc',I3,I3,I1,I1,\) END IF ELSE  $IF(p(m)$  .LE. 9 .AND.  $q(m)$  .LE. 9) THEN  $\texttt{WRTTE}\left(20, 1032\right) \,$  p(m), q(m), o, tc 1032 FORMAT('+ fc',I1,I1,I1,I2,\) END IF IF(p(m) .LE. 9 .AND. q(m) .GT. 9 .AND. q(m) .LE. 99) THEN WRITE(20,1034) p(m), q(m), o, tc 1034 FORMAT('+ fc',I1,I2,I1,I2,\) END IF  $\texttt{IF(p(m)}$  .LE.  $9$  .AND. q(m) .GT.  $99$  .AND. q(m) .LE. 999) THEN  $\texttt{WRITE}\left(20, 1036\right) \,$  p(m), q(m), o, tc 1036 FORMAT('+ fc',I1,I3,I1,I2,\)

END IF  $IF(p(m)$  .GT. 9 .AND.  $p(m)$  .LE. 99 .AND.  $q(m)$  .GT. 9 .AND. q(m ) .LE. 99) THEN WRITE(20,1038) p(m), q(m), o, tc 1038 FORMAT('+ fc',I2,I2,I1,I2,\) END IF  $IF(p(m)$  .GT. 9 .AND.  $p(m)$  .LE. 99 .AND.  $q(m)$  .GT. 99 .AND. q( m) .LE. 999) THEN WRITE(20,1040) p(m), q(m), o, tc 1040 FORMAT('+ fc',I2,I3,I1,I2,\) END IF IF(p(m) .GT. 99 .AND. p(m) .LE. 999 .AND. q(m) .GT. 99 .AND. q(m) .LE. 999) THEN WRITE(20,1042) p(m), q(m), o, tc 1042 FORMAT('+ fc',I3,I3,I1,I2,\) END IF END IF END IF IF( $A(f,m)$  . EQ.  $-1$ ) THEN<br>IF( $tc$  . LE. 9) THEN  $IF(p(m)$  .LE. 9 .AND.  $q(m)$  .LE. 9) THEN WRITE(20,1044) p(m), q(m), o, tc 1044 FORMAT('- fc',I1,I1,I1,I1,\) END IF  $IF(p(m)$  .LE. 9 .AND.  $q(m)$  .GT. 9 .AND.  $q(m)$  .LE. 99) THEN WRITE(20,1046) p(m), q(m), o, tc 1046 FORMAT('- fc',I1,I2,I1,I1,\) END IF  $IF(p(m)$  .LE. 9 .AND.  $q(m)$  .GT. 99 .AND.  $q(m)$  .LE. 999) THEN WRITE(20,1048) p(m), q(m), o, tc 1048 FORMAT('-  $fc', 11, 13, 11, 11, \$ ) END IF  $IF(p(m)$  .GT. 9 .AND.  $p(m)$  .LE. 99 .AND.  $q(m)$  .GT. 9 .AND. q(m ) .LE. 99) THEN WRITE(20,1050) p(m), q(m), o, tc 1050 FORMAT('- fc',I2,I2,I1,I1,\) END IF  $IF(p(m)$ . GT. 9. AND.  $p(m)$ . LE. 99. AND.  $q(m)$ . GT. 99 .AND. q( m) .LE. 999) THEN WRITE(20,1052) p(m), q(m), o, tc 1052 FORMAT('- fc',I2,I3,I1,I1,\) END IF IF(p(m) .GT. 99 .AND. p(m) .LE. 999 .AND. q(m) .GT. 99 .AND. q(m) .LE. 999) THEN WRITE(20,1054) p(m), q(m), o, tc 1054 FORMAT('- fc',I3,I3,I1,I1,\) END IF ELSE  $IF(p(m)$  .LE.  $9$  .AND.  $q(m)$  .LE.  $9)$  THEN WRITE(20,1056) p(m), q(m), o, tc 1056 FORMAT('- fc',I1,I1,I1,I2,\) END IF  $IF(p(m)$  .LE. 9 .AND.  $q(m)$  .GT. 9 .AND.  $q(m)$  .LE. 99) THEN WRITE(20,1058) p(m), q(m), o, tc 1058 FORMAT('-  $fc', 11, 12, 11, 12, \rangle$ END IF  $IF(p(m)$  . LE. 9 . AND.  $q(m)$  . GT. 99 . AND.  $q(m)$  . LE. 999) THEN WRITE(20,1060) p(m), q(m), o, tc 1060 FORMAT('- fc',I1,I3,I1,I2,\) END IF  $IF(p(m)$  .GT. 9 .AND.  $p(m)$  .LE. 99 .AND.  $q(m)$  .GT. 9 .AND. q(m ) .LE. 99) THEN WRITE(20,1062) p(m), q(m), o, tc 1062 FORMAT('- fc',I2,I2,I1,I2,\) END IF IF(p(m) .GT. 9 .AND. p(m) .LE. 99 .AND. q(m) .GT. 99 .AND. q( m) .LE. 999) THEN WRITE(20,1064) p(m), q(m), o, tc 1064 FORMAT('- fc',I2,I3,I1,I2,\) END IF

**===================================**

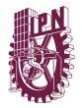

IF(p(m) .GT. 99 .AND. p(m) .LE. 999 .AND. q(m) .GT. 99 .AND. q(m) .LE. 999) THEN WRITE(20,1066) p(m), q(m), o, tc 1066 FORMAT('-  $fc', 13, 13, 11, 12, \)$ END IF END IF END IF END DO END DO  $IF(q(c,tc)$  .NE. 0) THEN IF(tc .LE. 9) THEN IF(c .LE. 9) THEN WRITE(20,1068) c, tc 1068 FORMAT(' + g', I1, I1, \) END IF IF(c .GT. 9 .AND. c .LE. 99) THEN WRITE(20,1070) c, tc 1070 FORMAT(' + g', I2, I1, \) END IF IF(c .GT. 99 .AND. c .LE. 999) THEN WRITE(20,1072) c, tc 1072 FORMAT(' + g',I3,I1,\) END IF ELSE IF(c .LE. 9) THEN WRITE(20,1074) c, tc 1074 FORMAT(' + g',I1,I2,\) END IF IF(c .GT. 9 .AND. c .LE. 99) THEN WRITE(20,1076) c, tc 1076 FORMAT(' + g',I2,I2,\) END IF IF(c .GT. 99 .AND. c .LE. 999) THEN WRITE(20,1078) c, tc 1078 FORMAT(' + g',I3,I2,\) END IF END IF END IF  $IF(d(c,tc) . GT. g(c,tc)) THEN$ IF(tc .LE. 9) THEN IF(c .LE. 9) THEN WRITE(20,1080) c, tc 1080 FORMAT(' + r',I1,I1,\) END IF IF(c .GT. 9 .AND. c .LE. 99) THEN WRITE(20,1082) c, tc 1082 FORMAT(' + r',I2,I1,\) END IF IF(c .GT. 99 .AND. c .LE. 999) THEN WRITE(20,1084) c, tc 1084 FORMAT(' + r',I3,I1,\) END IF ELSE IF(c .LE. 9) THEN WRITE(20,1086) c, tc 1086 FORMAT(' +  $r', 11, 12, \$ ) END IF IF(c .GT. 9 .AND. c .LE. 99) THEN WRITE(20,1088) c, tc 1088 FORMAT(' + r',I2,I2,\) END IF IF(c .GT. 99 .AND. c .LE. 999) THEN WRITE(20,1090) c, tc 1090 FORMAT(' + r',I3,I2,\) END IF END IF END IF WRITE(20,1092) d(c,tc) 1092 FORMAT(' =', F5.2,';',/)<br>cont = cont + 1 END DO END DO !END DO !WRITE(\*,\*) 'TERMINAN RESTRICCIONES DE BALANCE DE POTENCIA NODAL CON CONTINGENCIA' !TERMINA RUTINA RESTRICCIONES DE BALANCE DE POTENCIA NODAL END SUBROUTINE REST\_11

**REST\_12.f90 ===================================** SUBROUTINE REST\_12 USE mDATA02 USE mDATA03 USE mDATA04 IMPLICIT NONE INTEGER :: f !ALLOCATE(susceptancia(line)) !WRITE(\*,\*) 'INICIA RUTINA DE RESTRICCIONES DE LINEA CON CONTINGENCIA' !DO a = 1, line ! susceptancia(a) =  $1.0 / x(a)$ ! END DO ! cont =  $\text{cont} + 1$ DO  $f = 1$ , line IF(cont .GT. 9 .AND. cont .LE. 99) THEN WRITE(20,1094) cont 1094 FORMAT('subject to R', I2,': ',\) END IF IF(cont .GT. 99 .AND. cont .LE. 999) THEN WRITE(20,1096) cont 1096 FORMAT('subject to R',I3,': ',\) END IF IF(cont .GT. 999 .AND. cont .LE. 9999) THEN WRITE(20,1098) cont 1098 FORMAT('subject to R', I4,': ',\) END IF IF(tc .LE. 9) THEN IF $(p(f)$  .LE. 9 .AND.  $q(f)$  .LE. 9) THEN  $WRITE(20,1100)$   $p(f), q(f), p(f), q(f), p(f), tc,$ q(f), tc,  $p(f)$ , q(f),  $p(f)$ ,  $q(f)$ , tc 1100 FORMAT('b',I1,I1,' \* n0',I1,I1,' \* (ac',I1,I1,' - ac',I1,I1,') \* (1 - N0 c',I1,I1,') = f0c',I1,I1,I1,';',',) END IF IF( $p(f)$  .LE. 9 .AND.  $q(f)$  .GT. 9 .AND.  $q(f)$  .LE. 99) THEN WRITE(20,1102)  $p(f)$ ,  $q(f)$ ,  $p(f)$ ,  $q(f)$ ,  $p(f)$ , tc, q(f), tc,  $p(f)$ , q(f),  $p(f)$ ,  $q(f)$ , tc 1102 FORMAT('b',I1,I2,' \* n0',I1,I2,' \*  $(ac', I1, I1, ' - ac', I2, I1, ') * (1 - NO   
c', I1, I2, ') = f0c', I1, I2, I1, '; ',/)$ END IF IF(p(f) .LE. 9 .AND.  $q(f)$  .GT. 99 .AND.  $q(f)$  .LE. 999) THEN  $W$ RITE(20,1104) p(f), q(f), p(f), q(f), p(f), tc, q(f), tc,  $p(f)$ , q(f),  $p(f)$ , q(f), tc<br>1104 FORMAT('b',I1,I3,' 1104 FORMAT('b',I1,I3,' \* n0',I1,I3,' \* (ac',I1,I1,' - ac',I3,I1,') \* (1 - N0 c',I1,I3,') = f0c',I1,I3,I1,';',/) END IF IF(p(f) .GT. 9 .AND. p(f) .LE. 99 .AND.  $q(f)$  .GT. 9.AND.  $q(f)$  .LE. 99) THEN WRITE(20,1106)  $p(f)$ ,  $q(f)$ ,  $p(f)$ ,  $q(f)$ ,  $p(f)$ ,  $p(f)$ ,  $q(f)$ ,  $q(f)$ ,  $q(f)$ ,  $p(f)$ ,  $q(f)$ , tc<br>1106 F  $10^{10}$  FORMAT('b', I2, I2,' \* n0', I2, I2,' \*  $(ac', I2, I1, ' - ac', I2, I1, ') * (1 - NO)$ c',I2,I2,') = f0c',I2,I2,I1,';',/) END IF IF(p(f)  $GT. 9$  .AND.  $p(f)$  .LE. 99 .AND.  $q(f)$  .GT.<br>99 .AND.  $q(f)$  .LE. 999) THEN WRITE(20,1108)  $p(f)$ ,  $q(f)$ ,  $p(f)$ ,  $q(f)$ ,  $p(f)$ ,  $p(f)$ , tc,  $\mathtt{q}(\mathtt{f})$  , tc,  $\mathtt{p}(\mathtt{f})$  ,  $\mathtt{q}(\mathtt{f})$  ,  $\mathtt{p}(\mathtt{f})$  , q(f), tc 1108 FORMAT('b', I2, I3,' \* n0', I2, I3,' \*<br>(ac', I2, I1,' - ac', I3, I1,') \* (1 - N0 c',I2,I3,') = f0c',I2,I3,I1,';',/) END IF IF(p(f) .GT. 99 .AND. p(f) .LE. 999 .AND. q(f) .GT. 99 .AND. q(f) .LE. 999) THEN WRITE(20,1110) p(f), q(f), p(f), q(f), p(f), tc,  $\mathtt{q(f)}$  , tc,  $\mathtt{p(f)}$  ,  $\mathtt{q(f)}$  ,  $\mathtt{p(f)}$  ,  $\sigma(f)$ , tc

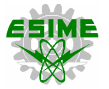

1110 FORMAT('b',I3,I3,' \* n0',I3,I3,' \*  $(\text{ac'}, 13, 11, ! - \text{ac'}, 13, 11, !) * (1 - 0.01)$ c',I3,I3,') = f0c',I3,I3,I1,';',/) END IF ELSE  $IF(p(f)$  .LE. 9 .AND.  $q(f)$  .LE. 9) THEN WRITE(20,1112) p(f), q(f), p(f), q(f), p(f), tc, q(f), tc, p(f), q(f), p(f),  $q(f)$ , tc 1112 FORMAT('b',I1,I1,' \* n0',I1,I1,' \* (ac',I1,I2,' - ac',I1,I2,') \* (1 - N0 c', I1, I1, ') = f0c', I1, I1, I2, ';',') END TF  $IF(p(f)$  .LE. 9 .AND.  $q(f)$  .GT. 9 .AND.  $q(f)$  .LE. 99) THEN  $WRITE(20, 1114)$   $p(f), q(f), p(f), q(f), p(f), tc,$  $q(f)$  , tc,  $p(f)$  ,  $q(f)$  ,  $p(f)$  , q(f), tc 1114 FORMAT('b',I1,I2,' \* n0',I1,I2,' \* (ac',I1,I2,' - ac',I2,I2,') \*  $(1 - N0)$ c',I1,I2,') = f0c',I1,I2,I2,';',', END IF IF(p(f) .LE. 9 .AND.  $q(f)$  .GT. 99 .AND.  $q(f)$  .LE. 999) THEN  $WRITE(20,1116)$   $p(f), q(f), p(f), q(f), p(f), tc,$ q(f), tc, p(f), q(f), p(f),  $q\left(\texttt{f}\right)$  ,  $\texttt{tc}$ 1116 FORMAT('b',I1,I3,' \* n0',I1,I3,' \* (ac',I1,I2,' - ac',I3,I2,') \* (1 - N0 c',I1,I3,') = f0c',I1,I3,I2,';',/) END IF  $IF(p(f)$  .GT. 9 .AND.  $p(f)$  .LE. 99 .AND.  $q(f)$  .GT. 9 .AND. q(f) .LE. 99) THEN  $\texttt{WRITE}(20, 1118) \texttt{ p(f), q(f), p(f), q(f), p(f), tc,}$ q(f), tc,  $p(f)$ , q(f),  $p(f)$ , q(f), tc 1118 FORMAT('b',I2,I2,' \* n0',I2,I2,' \* (ac',I2,I2,' - ac',I2,I2,') \* (1 - N0 c',I2,I2,') = f0c',I2,I2,I2,';',/) END IF IF(p(f)  $GT. 9. AND. p(f)  .LE. 99. AND. q(f)  .GT. 999)  THEN$ WRITE(20,1120) p(f), q(f), p(f), q(f), p(f), tc, q(f), tc, p(f), q(f), p(f), q(f), tc 1120 FORMAT('b',I2,I3,' \* n0',I2,I3,' \* (ac',I2,I2,' - ac',I3,I2,') \* (1 - N0 c',I2,I3,') = f0c',I2,I3,I2,';',/) END IF  $IF(p(f)$ .GT. 99.AND.  $p(f)$ .LE. 999.AND.  $q(f)$ .GT. 99 .AND. q(f) .LE. 999) THEN WRITE(20,1122) p(f), q(f), p(f), q(f), p(f), tc,  $q(f)$  , tc,  $p(f)$  ,  $q(f)$  ,  $p(f)$  , q(f), tc 1122 FORMAT('b',I3,I3,' \* n0',I3,I3,' \* (ac',I3,I2,' - ac',I3,I2,') \* (1 - N0 c',I3,I3,') = f0c',I3,I3,I2,';',/) END IF END IF  $cont = cont + 1$ END DO !WRITE(\*,\*) 'TERMINA RUTINA DE RESTRICCIONES DE LINEA CON CONTINGENCIA' END SUBROUTINE REST 12

### **=================================== REST\_13.f90**

**===================================** SUBROUTINE REST\_13 USE mDATA02 USE mDATA03 USE mDATA04 IMPLICIT NONE INTEGER :: i !WRITE(\*,\*) 'INICIA RUTINA DE RESTRICCIONES 13' DO i =  $1$ , line IF(cont .GT. 9 .AND. cont .LE. 99) THEN WRITE(20,1124) cont 1124 FORMAT('subject to R',I2,': ',\) END IF

IF(cont .GT. 99 .AND. cont .LE. 999) THEN WRITE(20,1126) cont 1126 FORMAT('subject to R',I3,': ',\) END IF IF(cont .GT. 999 .AND. cont .LE. 9999) THEN WRITE(20,1128) cont 1128 FORMAT('subject to R', I4,': ',\) END IF IF(cont .GT. 9999 .AND. cont .LE. 99999) THEN WRITE(20,1130) cont 1130 FORMAT('subject to R',I5,': ',\) END IF IF(tc .LE. 9) THEN  $IF(p(i)$  .LE. 9 .AND.  $q(i)$  .LE. 9) THEN WRITE(20,1132) p(i), q(i), tc, fmax(i), p(i), q(i), p(i), q(i) 1132  $FORMAT('f0c',I1,I1,I1,' ' <= 'F4.2,' '$  $n0', 11, 11, ' * (1 - NOc', 11, 11, ')$ ; ,/) END IF  $IF(p(i)$  .LE. 9 .AND.  $q(i)$  .GT. 9 .AND.  $q(i)$  .LE. 99) THEN  $W$ RITE(20,1134) p(i), q(i), tc, fmax(i), p(i), q(i), p(i), q(i) 1134 FORMAT('f0c',I1,I2,I1,' <= ',F4.2,' \* n0',I1,I2,' \*  $(1 - N0c', 11, I2,'')$ ;' ,/) END IF IF(p(i) .LE.  $9$  .AND.  $q(i)$  .GT.  $99$  .AND.  $q(i)$  .LE. 999) THEN WRITE(20,1136)  $p(i)$ ,  $q(i)$ , tc, fmax(i),  $p(i)$ ,  $q(i)$ , p(i), q(i) 1136  $\frac{1}{2}$ FORMAT('f0c', I1, I3, I1,' <= ', F4.2,' \*  $n0', 11, 13, ' * (1 - N0c', 11, 13, ');'$  $\binom{1}{r}$ <br>END IF END IF IF(p(i) .GT. 9 .AND. p(i) .LE. 99 .AND. q(i) .GT. 9 .AND. q(i) .LE. 99) THEN WRITE(20,1138) p(i), q(i), tc, fmax(i), p(i), q(i), p(i), q(i) 1138  $FORMAT('f0c', I2, I2, I1,' \leq 1, F4.2,' \neq 1)$ n0',I2,I2,' \*  $(1 - N0c', I2, I2,'')$ ; ,/)  $F/N$  IF  $IF(p(i)$ . GT. 9. AND.  $p(i)$ . LE. 99. AND.  $q(i)$ . GT. 99 .AND. q(i) .LE. 999) THEN WRITE(20,1140)  $p(i)$ ,  $q(i)$ , tc, fmax(i),  $p(i)$ ,  $q(i)$ ,  $p(i)$  ,  $q(i)$ 1140  $\frac{1}{2}$  FORMAT('f0c', I2, I3, I1,' <= ', F4.2,' n0',I2,I3,' \*  $(1 - NOc', I2, I3,')$ ;' ,/) END IF IF(p(i) .GT. 99 .AND. p(i) .LE. 999 .AND. q(i) .GT. 99 .AND. q(i) .LE. 999) THEN  $\texttt{WRITE}\left(20, 1142\right)\texttt{\ p}\left(\texttt{i}\right)\texttt{\textit{,}}\texttt{\ q}\left(\texttt{i}\right)\texttt{\textit{,}}\texttt{\text{t}}\texttt{c}\texttt{\textit{,}}\texttt{\text{f}}\texttt{max}\left(\texttt{i}\right)\texttt{\textit{,}}\texttt{\ p}\left(\texttt{i}\right)\texttt{\textit{,}}\texttt{\ q}\left(\texttt{i}\right)\texttt{\textit{,}}$  $p(i)$ ,  $q(i)$  $1142$  FORMAT('f0c', I3, I3, I1,' <= ', F4.2,' \* n0',I3,I3,' \* (1 - N0c',I3,I3,');'  $, /)$ END IF ELSE  $\begin{tabular}{cccccc} \multicolumn{1}{l}{{\bf I}F(p(i) LE. 9. AND. q(i) LE. 9) THEN} \end{tabular}$ WRITE(20,1144) p(i), q(i), tc, fmax(i), p(i), q(i), p(i), q(i) 1144 FORMAT('f0c',I1,I1,I2,' <= ',F4.2,' \*<br>n0',I1,I1,' \*  $(1 - N0c', I1, I1,')$ ;' ,/) END IF IF(p(i) .LE. 9 .AND. q(i) .GT. 9 .AND. q(i) .LE. 99) THEN WRITE(20,1146) p(i), q(i), tc, fmax(i), p(i), q(i), p(i), q(i)  $1146$  FORMAT('f0c', I1, I2, I2,' <= ', F4, 2,' \*  $n0', 11, 12, ' * (1 - N0c', 11, 12, ');'$  $, /)$ END IF IF(p(i) .LE. 9 .AND. q(i) .GT. 99 .AND. q(i) .LE. 999) THEN  $WRITE(20,1148) p(i), q(i), tc, fmax(i), p(i), q(i),$ p(i), q(i) 1148  $FORMAT('f0c', I1, I3, I2, ' \leq ', F4.2,' *$  $n0', 11, 13, ' * (1 - NOc', 11, 13, ');'$ 

 $; '', ()$ 

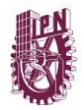

,/) END IF IF(p(i) .GT. 9 .AND. p(i) .LE. 99 .AND. q(i) .GT. 9 .AND. q(i) .LE. 99) THEN WRITE(20,1150) p(i), q(i), tc, fmax(i), p(i), q(i), p(i), q(i) 1150  $\frac{1}{2}$  FORMAT('f0c', I2, I2, I2,' <= ', F4.2,' n0',I2,I2,' \*  $(1 - N0c', I2, I2,')$ ; ,/) END IF IF(p(i)  $GT. 9$  .AND. p(i) .LE. 99 .AND. q(i) .GT. 99 .AND. q(i) .LE. 999) THEN WRITE(20,1152)  $p(i)$ ,  $q(i)$ , tc, fmax(i),  $p(i)$ ,  $q(i)$ , p(i), q(i) 1152  $FORMAT('f0c', I2, I3, I2,' <= 'F4.2,' *$  $n0', I2, I3, ' * (1 - N0c', I2, I3, ');'$  $, /)$ END IF IF(p(i) .GT. 99 .AND. p(i) .LE. 999 .AND. q(i) .GT. 99 .AND. q(i) .LE. 999) THEN WRITE(20,1154)  $p(i)$ ,  $q(i)$ , tc, fmax(i),  $p(i)$ ,  $q(i)$ ,  $p(i)$ ,  $q(i)$ <br>1154 FOR  $FORMAT('f0c', I3, I3, I2,' \leq -', F4.2,' \neq$ n0', I3, I3, ' \*  $(1 - N0c', 13, 13,')$ ;'  $, /)$ END IF END IF  $\text{cont} = \text{cont} + 1$ IF(cont .GT. 9 .AND. cont .LE. 99) THEN WRITE(20,1156) cont 1156 FORMAT ('subject to R', I2,': ',\) END IF IF(cont .GT. 99 .AND. cont .LE. 999) THEN WRITE(20,1160) cont 1160 FORMAT('subject to R',I3,': ',\) END IF IF(cont .GT. 999 .AND. cont .LE. 9999) THEN WRITE(20,1162) cont 1162 FORMAT('subject to R',I4,': ',\) END IF IF(cont .GT. 9999 .AND. cont .LE. 99999) THEN WRITE(20,1164) cont 1164 FORMAT('subject to  $R', 15, ': ', \rangle$ ) END IF IF(tc .LE. 9) THEN  $IF(p(i)$  .LE. 9 .AND.  $q(i)$  .LE. 9) THEN WRITE(20,1166)  $p(i)$ ,  $q(i)$ , tc, fmax(i),  $p(i)$ ,  $q(i)$ , p(i), q(i) 1166  $\overline{F}$ ORMAT('- f0c',I1,I1,I1,' <= ',F4.2,' \*  $n0', 11, 11, ' * (1 - N0c', 11, 11,')$ ;',/) END IF IF(p(i) .LE. 9 .AND. q(i) .GT. 9 .AND. q(i) .LE. 99) THEN WRITE(20,1168) p(i), q(i), tc, fmax(i), p(i), q(i),  $p(i)$ , q(i) 1168  $\overline{F}$ ORMAT('- f0c', I1, I2, I1,' <= ', F4.2,' \* n0',I1,I2,' \* (1 - N0c',I1,I2,')  $; '', ()$ END IF  $IF(p(i)$  .LE. 9 .AND.  $q(i)$  .GT. 99 .AND.  $q(i)$  .LE. 999) THEN WRITE(20,1170) p(i), q(i), tc, fmax(i), p(i), q(i), p(i), q(i) 1170 FORMAT('- f0c',I1,I3,I1,' <= ',F4.2,' \* n0',I1,I3,' \* (1 - N0c',I1,I3,') ;  $\langle$  ,  $/$  ) END IF IF(p(i) .GT. 9 .AND. p(i) .LE. 99 .AND. q(i) .GT. 9 .AND. q(i) .LE. 99) THEN  $WRITE(20, 1172) p(i), q(i), tc, fmax(i), p(i), q(i),$ p(i), q(i) 1172  $\vec{r}$  FORMAT('- f0c', I2, I2, I1,' <= ', F4.2,' \* n0', I2, I2, ' \*  $(1 - \text{N0c}', \text{I2}, \text{I2},')$ ;',/) END IF IF(p(i) .GT. 9 .AND. p(i) .LE. 99 .AND. q(i) .GT. 99 .AND. q(i) .LE. 999) THEN  $WRITE(20,1174) p(i), q(i), tc, fmax(i), p(i), q(i),$ p(i), q(i) 1174  $FORMAT(' - f0c', I2, I3, I1,' \leq -', F4.2,' *$  $n0', 12, 13, ' * (1 - NOc', 12, 13, ')$ 

END IF IF(p(i) .GT. 99 .AND. p(i) .LE. 999 .AND. q(i) .GT. 99 .AND. q(i) .LE. 999) THEN WRITE(20,1176) p(i), q(i), tc, fmax(i), p(i), q(i), p(i), q(i) 1176 FORMAT('- f0c',I3,I3,I1,' <= ',F4.2,' \* n0',I3,I3,' \*  $(1 - N0c',13,13,'')$  $; '$ ,  $/$ ) END IF ELSE  $IF(p(i)$  .LE. 9 .AND.  $q(i)$  .LE. 9) THEN WRITE(20,1178) p(i),  $q(i)$ , tc, fmax(i), p(i),  $q(i)$ , p(i), q(i) 1178  $FORMAT(' - f0c', I1, I1, I2, ' \leq ', F4.2,' *$  $n0', 11, 11, ' * (1 - N0c', 11, 11,')$ ;',/) END IF  $IF(p(i)$  .LE. 9 .AND.  $q(i)$  .GT. 9 .AND.  $q(i)$  .LE. 99) THEN WRITE(20,1180) p(i), q(i), tc, fmax(i), p(i), q(i), p(i), q(i) 1180 FORMAT('- f0c',I1,I2,I2,' <= ',F4.2,' \*  $n0', 11, 12, ' \times (1 - N0c', 11, 12, ')$  $; '', ()$ END IF IF( $p(i)$  .LE. 9 .AND.  $q(i)$  .GT. 99 .AND.  $q(i)$  .LE. 999) THEN WRITE(20,1182) p(i), q(i), tc, fmax(i), p(i), q(i), p(i), q(i) 1182  $\textrm{FORMAT}(' - f0c', 11, 13, 12, ' <= ', F4, 2, ' *$  $n0', 11, 13, ' \times (1 - N0c', 11, 13, '))$  $; '', /)$ END IF IF(p(i) .GT. 9 .AND. p(i) .LE. 99 .AND. q(i) .GT. 9 .AND. q(i) .LE. 99) THEN WRITE(20,1184) p(i), q(i), tc, fmax(i), p(i), q(i), p(i), q(i) 1184 FORMAT('- f0c',I2,I2,I2,' <= ',F4.2,' \*<br>n0',I2,I2,' \*  $(1 - N0c', I2, I2, I2)$  $;!;/$ END TF IF(p(i) .GT. 9 .AND. p(i) .LE. 99 .AND. q(i) .GT. 99 .AND. q(i) .LE. 999) THEN WRITE(20,1186) p(i), q(i), tc, fmax(i), p(i), q(i), p(i), q(i) 1186  $\overline{F}$ ORMAT('- f0c', I2, I3, I2, ' <= ', F4, 2, ' \*  $n0', 12, 13, ' * (1 - N0c', 12, 13, ' )$  $; '$ ,  $/$ ) END IF IF(p(i) .GT. 99 .AND. p(i) .LE. 999 .AND. q(i) .GT. 99 .AND. q(i) .LE. 999) THEN WRITE(20,1188)  $p(i)$ ,  $q(i)$ , tc, fmax(i),  $p(i)$ ,  $q(i)$ , p(i), q(i) 1188 FORMAT('- f0c',I3,I3,I2,' <= ',F4.2,' \*<br>n0',I3,I3,' \* (1 - N0c',I3,I3,')  $; '$ ,  $/$ ) END IF END IF  $cont = cont + 1$ END DO !WRITE(\*,\*) 'TERMINA RUTINA DE RESTRICCIONES 13' END SUBROUTINE REST 13

#### **REST\_14.f90 ===================================**

**===================================**

SUBROUTINE REST\_14 USE mDATA01 USE mDATA02 USE mDATA03 USE mDATA04 IMPLICIT NONE INTEGER :: i, j !WRITE(\*,\*) 'INICIA RUTINA DE RESTRICCIONES 14' DO i =  $1$ , line DO  $j = 1$ , k IF(cont .GT. 99 .AND. cont .LE. 999) THEN WRITE(20,1190) cont 1190 FORMAT('subject to R',I3,': ',\)

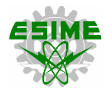

END IF IF(cont .GT. 999 .AND. cont .LE. 9999) THEN WRITE(20,1192) cont 1192 FORMAT('subject to R', I4,': ',\) END IF IF(cont .GT. 9999 .AND. cont .LE. 99999) THEN WRITE(20,1194) cont 1194 FORMAT('subject to R',I5,': ',\) END IF IF(tc .LE. 9) THEN  $IF(p(i)$  .LE. 9 .AND.  $q(i)$  .LE. 9) THEN WRITE(20,1196) p(i), q(i), j, tc, p(i), q(i), p(i), tc, q(i), tc, p(i), q (i), j, tc, p(i), q(i), j 1196 FORMAT('(( - fc',I1,I1,I1,I1,' / b',I1,I1,') + (ac',I1,I1,' - ac',I1 ,I1,')) <= 2\*aM\*(1 - n',I1,I1,I1,I1,' \* (1 - Nc',I1,I1,I1,'));',/) END IF IF(p(i) .LE. 9 .AND.  $q(i)$  .GT. 9 .AND.  $q(i)$  .LE. 99) THEN  $\texttt{WRITE}\left(20, 1198\right) \text{ p}\left(\texttt{i}\right), \text{ q}\left(\texttt{i}\right), \text{ j, tc, p}\left(\texttt{i}\right), \text{ q}\left(\texttt{i}\right), \text{ p}\left(\texttt{i}\right),$ tc,  $q(i)$ , tc,  $p(i)$ , q (i), j, tc, p(i), q(i), j 1198 FORMAT('(( - fc',I1,I2,I1,I1,' / b',I1,I2,') + (ac',I1,I1,' - ac',I2 ,I1,')) <= 2\*aM\*(1 - n',I1,I2,I1,I1,' \* (1 - Nc',I1,I2,I1,'));',/) END IF IF(p(i) .LE. 9 .AND.  $q(i)$  .GT. 99 .AND.  $q(i)$  .LE. 999) THEN  $\texttt{WRITE}(20,1200)\ p\texttt{(i)},\ q\texttt{(i)},\ j\texttt{,tc},\ p\texttt{(i)},\ q\texttt{(i)},\ p\texttt{(i)},$ tc, q(i), tc, p(i), q (i), j, tc, p(i), q(i), j<br>1200 FORMAT('(( - fc',I1,I3,I1,I1,' / b',I1,I3,')<br>+ (ac',I1,I1,' - ac',I3<br>,I1,')) <= 2\*aM\*(1 - n',I1,I3,I1,I1,' \* (1 - $Nc', 11, 13, 11, '$ ));',/) END IF  $IF(p(i) .GT. 9 .AND. p(i) .LE. 99 .AND. q(i) .GT.$ 9 .AND. q(i) .LE. 99) THEN  $W$ RITE(20,1202) p(i), q(i), j, tc, p(i), q(i), p(i), tc, q(i), tc, p(i), q<br>
(i), j, tc, p(i), q(i), j<br>
1202 FORMAT('( - fc',I2,I2,I1,I1,' / b',I2,I2,')<br>
+ (ac',I2,I1,' - ac',I2<br>
,I1,')) <= 2\*aM\*(1 - n',I2,I2,I1,I1,' \* (1 -Nc',I2,I2,I1,'));',/) END IF IF(p(i) .GT. 9 .AND. p(i) .LE. 99 .AND. q(i) .GT. 99 .AND. q(i) .LE. 999) THE N WRITE(20,1204) p(i), q(i), j, tc, p(i), q(i), p(i), tc, q(i), tc, p(i), q (i), j, tc, p(i), q(i), j 1204 FORMAT('(( - fc',I2,I3,I1,I1,' / b',I2,I3,') + (ac',I2,I1,' - ac',I3 ,I1,'))  $\leq 2 \cdot a M^* (1 - n', 12, 13, 11, 11, \cdot \cdot \cdot (1 Nc', I2, I3, I1, '$ );',/) END IF IF(p(i) .GT. 99 .AND. p(i) .LE. 999 .AND. q(i) .GT. 99 .AND. q(i) .LE. 999) T HEN  $\texttt{WRITE}(20,1206)\;\; \texttt{p(i)}\texttt{,}\;\; \texttt{q(i)}\texttt{,}\;\; \texttt{tc}\texttt{,}\;\; \texttt{p(i)}\texttt{,}\;\; \texttt{q(i)}\texttt{,}\;\; \texttt{p(i)}\texttt{,}$ tc, q(i), tc, p(i), q  $(i)$ , j, tc,  $p(i)$ , q $(i)$ , 1206 FORMAT('(( - fc',I3,I3,I1,I1,' / b',I3,I3,') + (ac',I3,I1,' - ac',I3 , I1,'))  $\leq$  2\*aM\*(1 - n', I3, I3, I1, I1,' \* (1 -Nc',I3,I3,I1,'));',/) END IF ELSE  $IF(p(i)$  .LE. 9 .AND.  $q(i)$  .LE. 9) THEN WRITE(20,1208) p(i), q(i), j, tc, p(i), q(i), p(i), tc, q(i), tc, p(i), q (i), j, tc, p(i), q(i), j 1208 FORMAT('(( - fc',I1,I1,I1,I2,' / b',I1,I1,')<br>+ (ac',I1,I2,' - ac',I1<br>,I2,')) <= 2\*aM\*(1 - n',I1,I1,I1,I2,' \* (1 -<br>Nc',I1,I1,I1,)');',/) END IF

IF(p(i) .LE. 9 .AND.  $q(i)$  .GT. 9 .AND.  $q(i)$  .LE. 99) THEN WRITE(20,1210) p(i), q(i), j, tc, p(i), q(i), p(i), tc,  $q(i)$ , tc,  $p(i)$ , q (i), j, tc, p(i), q(i), j 1210 FORMAT('(( - fc',I1,I2,I1,I2,' / b',I1,I2,') + (ac',I1,I2,' - ac',I2 ,I2,')) <= 2\*aM\*(1 - n',I1,I2,I1,I2,' \* (1 -  $Nc', 11, 12, 11, ')\; ;'$ END IF IF(p(i) .LE. 9 .AND.  $q(i)$  .GT. 99 .AND.  $q(i)$  .LE. 999) THEN  $WRITE(20,1212)$   $p(i)$ ,  $q(i)$ ,  $i$ ,  $tc$ ,  $p(i)$ ,  $q(i)$ ,  $p(i)$ , tc, q(i), tc, p(i), q (i), j, tc, p(i), q(i), j 1212 FORMAT('(( - fc',I1,I3,I1,I2,' / b',I1,I3,') + (ac',I1,I2,' - ac',I3 ,I2,')) <= 2\*aM\*(1 - n',I1,I3,I1,I2,' \* (1 -  $Nc', 11, 13, 11, ')\; ;'$ END IF IF(p(i) .GT. 9 .AND. p(i) .LE. 99 .AND. q(i) .GT. 9 .AND. q(i) .LE. 99) THEN  $WRITE(20, 1214) p(i), q(i), j, tc, p(i), q(i), p(i),$ tc, q(i), tc, p(i), q<br>
(i), j, tc, p(i), q(i), j<br>
1214 FORMAT('( - fc',I2,I2,I1,I2,' / b',I2,I2,')<br>
+ (ac',I2,I2,' - ac',I2<br>
,I2,')) <= 2\*aM\*(1 - n',I2,I2,I1,I2,' \* (1 - $Nc', I2, I2, I1,'))$ ;',/) END IF IF(p(i) .GT. 9 .AND. p(i) .LE. 99 .AND. q(i) .GT. 99 .AND. q(i) .LE. 999) THE N  $\texttt{WRITE}\left(20, 1216\right) \text{ p}\left(\texttt{i}\right), \text{ q}\left(\texttt{i}\right), \text{ j, tc, p}\left(\texttt{i}\right), \text{ q}\left(\texttt{i}\right), \text{ p}\left(\texttt{i}\right),$ tc, q(i), tc, p(i), q (i), j, tc, p(i), q(i), j<br>
1216 FORMAT('(( - fc',I2,I3,I1,I2,' / b',I2,I3,')<br>
+ (ac',I2,I2,' - ac',I3<br>
+ (1), <= 2\*aM\*(1 - n',I2,I3,I1,I2,' \* (1 -<br>
Nc',I2,I3,I1,'));',') END IF IF(p(i) .GT. 99 .AND. p(i) .LE. 999 .AND. q(i) .GT. 99 .AND. q(i) .LE. 999) T HEN WRITE(20,1218) p(i), q(i), j, tc, p(i), q(i), p(i), tc, q(i), tc, p(i), q (i), j, tc, p(i), q(i), j 1218 FORMAT('(( - fc',I3,I3,I1,I2,' / b',I3,I3,') + (ac',I3,I2,' - ac',I3  $(1, 12,')$ ) <=  $2*aM*(1 - n', 13, 13, 11, 12,')$  +  $(1 -$ Nc',I3,I3,I1,'));',/) END IF END IF  $\text{cont} = \text{cont} + 1$ IF(cont .GT. 99 .AND. cont .LE. 999) THEN WRITE(20,1220) cont 1220 FORMAT('subject to R',I3,': ',\) END IF IF(cont .GT. 999 .AND. cont .LE. 9999) THEN WRITE(20,1222) cont 1222 FORMAT('subject to  $R', I4, ': ', \rangle$ ) END IF IF(cont .GT. 9999 .AND. cont .LE. 99999) THEN WRITE(20,1224) cont 1224 FORMAT('subject to R',I5,': ',\) END IF  $IF(tc$  .LE. 9) THEN<br> $IF(p(i)$  .LE. 9 .AND.  $q(i)$  .LE. 9) THEN  $\texttt{WRITE}\left(20,1226\right)\text{ p(i), q(i), j, tc, p(i), q(i), p(i),}$ tc, q(i), tc, p(i), q (i), j, tc, p(i), q(i), j<br>
1226 FORMAT('((fc',I1,I1,I1,I1,' / b',I1,I1,') -<br>
(ac',I1,I1,' - ac',I1,I1<br>
,')) <= 2\*aM\*(1 - n',I1,I1,I1,I1,' \* (1 - $Nc'$ , I1, I1, I1, '));',/) END IF IF(p(i) .LE. 9 .AND. q(i) .GT. 9 .AND. q(i) .LE. 99) THEN WRITE(20,1228) p(i), q(i), j, tc, p(i), q(i), p(i), tc, q(i), tc, p(i), q (i), j, tc, p(i), q(i), j

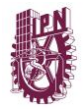

1228 FORMAT('((fc',I1,I2,I1,I1,' / b',I1,I2,') - (ac',I1,I1,' - ac',I2,I1 ,')) <= 2\*aM\*(1 - n',I1,I2,I1,I1,' \* (1 -  $Nc', 11, 12, 11, 1)$ ;',') END IF IF(p(i) .LE. 9 .AND.  $q(i)$  .GT. 99 .AND.  $q(i)$  .LE. 999) THEN  $WRITE(20.1230) p(i), q(i), i, tc, p(i), q(i), p(i),$ tc,  $q(i)$ , tc,  $p(i)$ , q (i), j, tc, p(i), q(i), j 1230 FORMAT('((fc',I1,I3,I1,I1,' / b',I1,I3,') - (ac',I1,I1,' - ac',I3,I1 ,')) <= 2\*aM\*(1 - n',I1,I3,I1,I1,' \* (1 - Nc',I1,I3,I1,'));',/) END IF  $IF(p(i) .GT. 9 .AND. p(i) .LE. 99 .AND. q(i) .GT.$ 9 .AND. q(i) .LE. 99) THEN WRITE(20,1232)  $p(i)$ , q(i), j, tc,  $p(i)$ , q(i),  $p(i)$ , tc, q(i), tc, p(i), q (i), j, tc, p(i), q(i), j 1232 FORMAT('((fc',I2,I2,I1,I1,' / b',I2,I2,') - $(ac', I2, I1, ' - ac', I2, I1$ <br>,')) <=  $2 * aM * (1 - n', I2, I2, I1, I1, ' * (1 - n', I2, I2, I1, I1)$  $Nc'$ , I2, I2, I1, '));',', END IF IF(p(i) .GT. 9 .AND. p(i) .LE. 99 .AND. q(i) .GT. 99 .AND. q(i) .LE. 999) THE N  $\texttt{WRITE}\left(20, 1234\right) \text{ p}\left(\texttt{i}\right), \text{ q}\left(\texttt{i}\right), \text{ j, tc, p}\left(\texttt{i}\right), \text{ q}\left(\texttt{i}\right), \text{ p}\left(\texttt{i}\right),$ tc,  $q(i)$ , tc,  $p(i)$ , q (i), j, tc, p(i), q(i), j 1234 FORMAT('((fc',I2,I3,I1,I1,' / b',I2,I3,') -  $(ac', I2, II, ' - ac', I3, I1$ <br>,'))  $\leq 2 \times aM^*(1 - n', I2, I3, II, II, ' * (1 - n', I2, II))$  $Nc', I2, I3, I1,')$ );',/) END IF IF(p(i) .GT. 99 .AND. p(i) .LE. 999 .AND. q(i) .GT. 99 .AND. q(i) .LE. 999) T HEN  $\texttt{WRITE}\left(20, 1236\right) \text{ p}\left(\texttt{i}\right), \text{ q}\left(\texttt{i}\right), \text{ j, tc, p}\left(\texttt{i}\right), \text{ q}\left(\texttt{i}\right), \text{ p}\left(\texttt{i}\right),$ tc, q(i), tc, p(i), q (i), j, tc,  $p(i)$ ,  $q(i)$ , j 1236 FORMAT('((fc',I3,I3,I1,I1,' / b',I3,I3,') -<br>(ac',I3,I1,' - ac',I3,I1<br>,')) <= 2\*aM\*(1 - n',I3,I3,I1,I1,' \* (1 -Nc',I3,I3,I1,'));',/) END IF ELSE IF $(p(i)$  .LE. 9 .AND.  $q(i)$  .LE. 9) THEN  $\texttt{WRITE}\left(20, 1238\right) \text{ p}\left(\texttt{i}\right), \text{ q}\left(\texttt{i}\right), \text{ j, tc, p}\left(\texttt{i}\right), \text{ q}\left(\texttt{i}\right), \text{ p}\left(\texttt{i}\right),$ tc, q(i), tc, p(i), q (i), j, tc, p(i), q(i), j<br>
1238 FORMAT('((fc',I1,I1,I1,I2,' / b',I1,I1,') -<br>
(ac',I1,I2,' - ac',I1,I2<br>
,')) <= 2\*aM\*(1 - n',I1,I1,I1,I2,' \* (1 -<br>
Nc',I1,I1,I1,'));',') END IF IF(p(i) .LE. 9 .AND. q(i) .GT. 9 .AND. q(i) .LE. 99) THEN  $\texttt{WRITE}\left(20, 1240\right)\texttt{\ }p\left(\texttt{i}\right)\texttt{\textit{,}}\texttt{\ }q\left(\texttt{i}\right)\texttt{\textit{,}}\texttt{\ \textit{,}}\texttt{\textit{b}}\left(\texttt{,}\texttt{\textit{b}}\left(\texttt{i}\right),\texttt{\ }\texttt{\textit{q}}\left(\texttt{i}\right)\texttt{\textit{,}}\texttt{\ \textit{p}}\left(\texttt{i}\right)\texttt{\textit{,}}\right)$ tc, q(i), tc, p(i), q (i), j, tc, p(i), q(i), j 1240 FORMAT('((fc',I1,I2,I1,I2,' / b',I1,I2,') -  $(ac', 11, 12, ' - ac', 12, 12)$ ,')) <= 2\*aM\*(1 - n',I1,I2,I1,I2,' \* (1 - Nc',I1,I2,I1,'));',/) END IF IF(p(i) .LE. 9 .AND.  $q(i)$  .GT. 99 .AND.  $q(i)$  .LE. 999) THEN WRITE(20,1242) p(i), q(i), j, tc, p(i), q(i), p(i), tc, q(i), tc, p(i), q (i), j, tc, p(i), q(i), j 1242 FORMAT('((fc',I1,I3,I1,I2,' / b',I1,I3,') -  $(ac', 11, 12, ' - ac', 13, 12)$ ,')) <= 2\*aM\*(1 - n',I1,I3,I1,I2,' \* (1 - Nc',I1,I3,I1,'));',/) END IF  $IF(p(i) .GT. 9 .AND. p(i) .LE. 99 .AND. q(i) .GT.$ 9 .AND. q(i) .LE. 99) THEN  $\texttt{WRITE}(20, 1244) \verb|p(i)|, q(i), j, tc, p(i), q(i), p(i),\\$ tc, q(i), tc, p(i), q (i), j, tc, p(i), q(i), j

1244 FORMAT('((fc',I2,I2,I1,I2,' / b',I2,I2,') - (ac',I2,I2,' - ac',I2,I2<br>,')) <= 2\*aM\*(1 - n',I2,I2,I1,I2,' \* (1 -<br>Nc',I2,I2,I1,'));',/) END IF  $IF(p(i)$ . GT. 9. AND.  $p(i)$ . LE. 99. AND.  $q(i)$ . GT. 99 .AND. q(i) .LE. 999) THE N WRITE(20,1246) p(i), q(i), j, tc, p(i), q(i), p(i), tc, q(i), tc, p(i), q (i), j, tc, p(i), q(i), j 1246 FORMAT('((fc',I2,I3,I1,I2,' / b',I2,I3,') -  $(ac', 12, 12, ' - ac', 13, 12)$  $(1, 1)$   $\leq$  2\*aM\*(1 - n', I2, I3, I1, I2, ' \* (1 - $Nc', I2, I3, I1,'))$ ;',/) END IF IF(p(i) .GT. 99 .AND. p(i) .LE. 999 .AND. q(i) .GT. 99 .AND. q(i) .LE. 999) T HEN WRITE(20,1248) p(i), q(i), j, tc, p(i), q(i), p(i), tc,  $q(i)$ , tc,  $p(i)$ , q (i), j, tc, p(i), q(i), j 1248 FORMAT('((fc',I3,I3,I1,I2,' / b',I3,I3,') - (ac',I3,I2,' - ac',I3,I2 ,')) <= 2\*aM\*(1 - n',I3,I3,I1,I2,' \* (1 -  $Nc', 13, 13, 11, '))$ ;',/) END IF END IF  $cont = cont + 1$ END DO END DO !WRITE(\*,\*) 'TERMINA RUTINA DE RESTRICCIONES 14' END SUBROUTINE REST 14

#### **=================================== REST\_15.f90**

**===================================** SUBROUTINE REST\_15 USE mDATA02 USE mDATA03 USE mDATA04 IMPLICIT NONE INTEGER :: i, j !WRITE(\*,\*) 'INICIA RUTINA DE RESTRICCIONES 15' DO i =  $1$ , line DO  $j = 1$ , k IF(cont .GT. 9 .AND. cont .LE. 99) THEN WRITE(20,1250) cont 1250 FORMAT('subject to R', I2,': ',\) END IF IF(cont .GT. 99 .AND. cont .LE. 999) THEN WRITE(20,1252) cont 1252 FORMAT('subject to R', I3,': ',\) END IF IF(cont .GT. 999 .AND. cont .LE. 9999) THEN WRITE(20,1254) cont 1254 FORMAT('subject to R', I4,': ',\) END IF IF(cont .GT. 9999 .AND. cont .LE. 99999) THEN WRITE(20,1256) cont 1256 FORMAT('subject to R',I5,': ',\) END IF IF(tc .LE. 9) THEN IF(p(i) .LE. 9 .AND.  $q(i)$  .LE. 9) THEN<br>WRITE(20,1258) p(i),  $q(i)$ , j, tc, fmax(i), p(i),  $q(i)$ , j, tc,  $p(i)$ ,  $q(i)$ , j 1258 FORMAT('fc',I1,I1,I1,I1,' <= ',F4.2,' \* n',I1,I1,I1,I1,' \* (1 -  $\mathrm{Nc}$ ',  $11,11,11,'$ );',/) END IF  $IF(p(i)$  .LE. 9 .AND.  $q(i)$  .GT. 9 .AND.  $q(i)$  .LE. 99) THEN WRITE(20,1260) p(i), q(i), j, tc, fmax(i), p(i),  $q(i)$ , j, tc,  $p(i)$ ,  $q(i)$ , j 1260 FORMAT('fc',I1,I2,I1,I1,' <= ',F4.2,' \*  $n', 11, 12, 11, 11, '$  \*  $(1 - NC',$  $11, 12, 11, 11, 1, 1, 7$ END IF

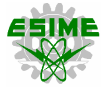

IF(p(i) .LE. 9 .AND.  $\alpha(i)$  .GT. 99 .AND.  $\alpha(i)$  .LE. 999) THEN WRITE(20,1262) p(i), q(i), j, tc, fmax(i), p(i), q(i), j, tc, p(i), q(i), j 1262 FORMAT('fc',I1,I3,I1,I1,' <= ',F4.2,' \*  $n', 11, 13, 11, 11, '$  \*  $(1 - NC',$  $11, 13, 11, '$ );',/) END IF  $IF(p(i) .GT. 9 .AND. p(i) .LE. 99 .AND. q(i) .GT.$ 9 .AND. q(i) .LE. 99) THEN WRITE(20,1264) p(i), q(i), j, tc, fmax(i), p(i), q(i), j, tc,  $p(i)$ , q(i), j 1264 FORMAT('fc',I2,I2,I1,I1,' <= ',F4.2,' \* n',I2,I2,I1,I1,' \* (1 - Nc',  $I2, I2, I1,$ ');',/) END TF  $IF(p(i) .GT. 9 .AND. p(i) .LE. 99 .AND. q(i) .GT.$ 99 .AND. q(i) .LE. 999) THE N WRITE(20,1266) p(i), q(i), j, tc, fmax(i), p(i),  $q(i)$ , j, tc,  $p(i)$ ,  $q(i)$ , j 1266 FORMAT('fc',I2,I3,I1,I1,' <= ',F4.2,' \* n', I2, I3, I1, I1,  $\frac{1}{1}$  +  $(1 - Nc)$ ,  $\mathtt{I2},\mathtt{I3},\mathtt{I1},$ ');',/) END IF IF(p(i) .GT. 99 .AND. p(i) .LE. 999 .AND. q(i) .GT. 99 .AND. q(i) .LE. 999) T HEN WRITE(20,1268) p(i), q(i), j, tc, fmax(i), p(i),  $q(i)$ , j, tc,  $p(i)$ ,  $q(i)$ , j 1268 FORMAT('fc',I3,I3,I1,I1,' <= ',F4.2,' \* n', I3, I3, I1, I1,  $'$   $*(1 - NC',$  $13,13,11,11;1,7,7$ END IF ELSE  $IF(p(i)$  .LE. 9 .AND.  $q(i)$  .LE. 9) THEN WRITE(20,1270) p(i), q(i), j, tc, fmax(i), p(i), q(i), j, tc, p(i), q(i), j 1270 FORMAT('fc',I1,I1,I1,I2,' <= ',F4.2,' \*  $n', 11, 11, 11, 12, ' \times (1 - Nc),$ I1,I1,I1,');',/) END IF  $IF(p(i)$  .LE. 9 .AND.  $q(i)$  .GT. 9 .AND.  $q(i)$  .LE. 99) THEN  $\texttt{WRITE}(20, 1272) \texttt{ p(i), q(i), j, tc, fmax(i), p(i),}$  $q(i)$ , j, tc,  $p(i)$ ,  $q(i)$ , j 1272 FORMAT('fc',I1,I2,I1,I2,' <= ',F4.2,' \* n',I1,I2,I1,I2,' \* (1 - Nc',  $I1, I2, I1, '$ ;',/) END IF IF(p(i) .LE. 9 .AND. q(i) .GT. 99 .AND. q(i) .LE. 999) THEN  $WRITE(20, 1274)$   $p(i)$ ,  $q(i)$ ,  $j$ , tc, fmax(i),  $p(i)$ ,  $q(i)$ , j, tc,  $p(i)$ ,  $q(i)$ , j 1274 FORMAT('fc',I1,I3,I1,I2,' <= ',F4.2,' \* n',I1,I3,I1,I2,' \* (1 - Nc',  $I1, I3, I1, '$ ;',/) END IF  $IF(p(i)$ . GT. 9. AND.  $p(i)$ . LE. 99. AND.  $q(i)$ . GT. 9 .AND. q(i) .LE. 99) THEN  $WRITE(20, 1276)$   $p(i)$ ,  $q(i)$ ,  $j$ , tc, fmax(i),  $p(i)$ ,  $q(i)$ , j, tc,  $p(i)$ ,  $q(i)$ , j 1276 FORMAT('fc',I2,I2,I1,I2,' <= ',F4.2,' \* n',I2,I2,I1,I2,' \* (1 - Nc',  $I2, I2, I1, '$ ;',/) END IF IF(p(i) .GT. 9 .AND. p(i) .LE. 99 .AND. q(i) .GT. 99 .AND. q(i) .LE. 999) THE N WRITE(20,1278) p(i), q(i), j, tc, fmax(i), p(i),  $q(i)$ , j, tc,  $p(i)$ ,  $q(i)$ , j 1278 FORMAT('fc',I2,I3,I1,I2,' <= ',F4.2,' \* n',I2,I3,I1,I2,' \* (1 - Nc',  $I2, I3, I1, '$ ;',',') END IF IF(p(i) .GT. 99 .AND. p(i) .LE. 999 .AND. q(i) .GT. 99 .AND. q(i) .LE. 999) T HEN  $WRITE(20,1280)$   $p(i)$ ,  $q(i)$ ,  $j$ ,  $tc$ ,  $fmax(i)$ ,  $p(i)$ ,  $q(i)$ , j, tc,  $p(i)$ ,  $q(i)$ , j 1280 FORMAT('fc',I3,I3,I1,I2,' <= ',F4.2,' \* n', I3, I3, I1, I2, ' \*  $(1 - NC',$  $\overline{13},\overline{13},\overline{11},\overline{11},\overline{11},\overline{11})$ END IF END IF  $\text{cont} = \text{cont} + 1$ IF(cont .GT. 9 .AND. cont .LE. 99) THEN WRITE(20,1282) cont 1282 FORMAT ('subject to R', I2, ': ', \) END IF IF(cont .GT. 99 .AND. cont .LE. 999) THEN WRITE(20,1284) cont 1284 FORMAT('subject to R', I3,': ',\) END IF IF(cont .GT. 999 .AND. cont .LE. 9999) THEN WRITE(20,1286) cont 1286 FORMAT('subject to R', I4,': ',\) END IF IF(cont .GT. 9999 .AND. cont .LE. 99999) THEN WRITE(20,1288) cont 1288 FORMAT ('subject to  $R', 15, ': ', \rangle$ ) END IF IF(tc .LE. 9) THEN  $IF(p(i)$  .LE. 9 .AND.  $q(i)$  .LE. 9) THEN WRITE(20,1290) p(i), q(i), j, tc, fmax(i), p(i),  $q(i)$ , j, tc,  $p(i)$ ,  $q(i)$ , j 1290 FORMAT('- fc',I1,I1,I1,I1,' <= ',F4.2,' \* n',I1,I1,I1,I1,' \* (1 - Nc  $, 11, 11, 11, 1, 17, 17)$ END IF  $IF(p(i)$  .LE. 9 .AND.  $q(i)$  .GT. 9 .AND.  $q(i)$  .LE. 99) THEN  $WRITE(20, 1292)$   $p(i), q(i), j, tc, fmax(i), p(i),$  $q(i)$ , j, tc,  $p(i)$ ,  $q(i)$ , j 1292 FORMAT('- fc', I1, I2, I1, I1,' <= ', F4.2,' \* n', I1, I2, I1, I1, ' \* (1 - Nc .. ,<u>--,--,--,--,</u><br>',I1,I2,I1,');',*/*) END IF  $IF(p(i)$  .LE. 9 .AND.  $q(i)$  .GT. 99 .AND.  $q(i)$  .LE. 999) THEN WRITE(20,1294) p(i), q(i), j, tc, fmax(i), p(i), q(i), j, tc, p(i), q(i), j 1294 FORMAT('- fc',I1,I3,I1,I1,' <= ',F4.2,' \* n',I1,I3,I1,I1,' \* (1 - Nc ',I1,I3,I1,');',/) END IF IF(p(i) .GT. 9 .AND. p(i) .LE. 99 .AND. q(i) .GT. 9 .AND. q(i) .LE. 99) THEN WRITE(20,1296) p(i), q(i), j, tc, fmax(i), p(i), q(i), j, tc, p(i), q(i), j 1296 FORMAT('- fc',I2,I2,I1,I1,' <= ',F4.2,' \*  $n', I2, I2, I1, I1, ' * (1 - NC)$ ',I2,I2,I1,');',/) END IF IF(p(i) .GT. 9 .AND. p(i) .LE. 99 .AND.  $q(i)$  .GT. 99 .AND.  $q(i)$  .LE. 999) THE N WRITE(20,1298) p(i), q(i), j, tc, fmax(i), p(i),  $q(i)$ , j, tc,  $p(i)$ ,  $q(i)$ , j  $1298$  FORMAT('- fc', I2, I3, I1, I1,' <= ', F4.2,' \*  $n', I2, I3, I1, I1, ' * (1 - Nc)$ ',I2,I3,I1,');',/) END IF IF(p(i) .GT. 99 .AND. p(i) .LE. 999 .AND. q(i) .GT. 99 .AND. q(i) .LE. 999) T HEN WRITE(20,1300) p(i), q(i), j, tc, fmax(i), p(i),  $q(i)$ , j, tc,  $p(i)$ ,  $q(i)$ , j

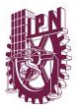

1300 FORMAT('- fc',I3,I3,I1,I1,' <= ',F4.2,' \* n', I3, I3, I1, I1, ' \*  $(1 - Nc)$ ',I3,I3,I1,');',/) END IF ELSE  $IF(p(i)$  .LE. 9 .AND.  $q(i)$  .LE. 9) THEN WRITE(20,1302) p(i), q(i), j, tc, fmax(i), p(i), q(i), j, tc, p(i), q(i), j 1302 FORMAT('- fc',I1,I1,I1,I2,' <= ',F4.2,' \* n',I1,I1,I1,I2,' \* (1 - Nc ',I1,I1,I1,');',/) END IF IF(p(i) .LE. 9 .AND. q(i) .GT. 9 .AND. q(i) .LE. 99) THEN WRITE(20,1304) p(i), q(i), j, tc, fmax(i), p(i), q(i), j, tc, p(i), q(i), j 1304 FORMAT('- fc',I1,I2,I1,I2,' <= ',F4.2,' \* n',I1,I2,I1,I2,' \* (1 - Nc  $, 11, 12, 11, 1)$ ;  $, /)$ END IF IF(p(i) .LE. 9 .AND.  $q(i)$  .GT. 99 .AND.  $q(i)$  .LE. 999) THEN  $W$ RITE(20,1306) p(i), q(i), j, tc, fmax(i), p(i),  $q(i)$ , j, tc,  $p(i)$ ,  $q(i)$ , j 1306 FORMAT('- fc',I1,I3,I1,I2,' <= ',F4.2,' \* n',I1,I3,I1,I2,' \* (1 - Nc ',I1,I3,I1,');',/) END IF IF $(p(i)$  .GT. 9 .AND.  $p(i)$  .LE. 99 .AND.  $q(i)$  .GT. 9 .AND. q(i) .LE. 99) THEN WRITE(20,1308) p(i), q(i), j, tc, fmax(i), p(i),  $q(i)$ , j, tc,  $p(i)$ ,  $q(i)$ , j 1308 FORMAT('- fc',I2,I2,I1,I2,' <= ',F4.2,' \* n', I2, I2, I1, I2, ' \*  $(1 - Nc)$ ',I2,I2,I1,');',/) END IF IF(p(i) .GT. 9 .AND. p(i) .LE. 99 .AND. q(i) .GT. 99 .AND. q(i) .LE. 999) THE N WRITE(20,1310)  $p(i)$ ,  $q(i)$ ,  $j$ , tc, fmax(i),  $p(i)$ ,  $q(i)$ , j, tc,  $p(i)$ ,  $q(i)$ , j 1310 FORMAT('- fc',I2,I3,I1,I2,' <= ',F4.2,' \* n',I2,I3,I1,I2,' \* (1 - Nc ',I2,I3,I1,');',/) END IF IF(p(i) .GT. 99 .AND. p(i) .LE. 999 .AND. q(i) .GT. 99 .AND. q(i) .LE. 999) T HEN  $\texttt{WRITE}(20, 1312) \verb|p(i)|, q(i), j, tc, fmax(i), p(i),$  $q(i)$ , j, tc,  $p(i)$ ,  $q(i)$ , j 1312 FORMAT('- fc',I3,I3,I1,I2,' <= ',F4.2,' \* n',I3,I3,I1,I2,' \* (1 - Nc ',I3,I3,I1,');',/) END IF END IF  $cont = cont + 1$ END DO END DO !WRITE(\*,\*) 'TERMINA RUTINA DE RESTRICCIONES 15' END SUBROUTINE REST 15

# **=================================== VAR.f90**

**===================================**

SUBROUTINE VAR !DECLARACION DE VARIABLES EN AMPL USE mDATA01 USE mDATA02 USE mDATA03 IMPLICIT NONE INTEGER :: i, j, a, c, z !WRITE(\*,\*) 'INICIA DECLARACION DE VARIABLES' DO  $i = 1$ , line IF(nbase(i) .NE. 0) THEN

DO  $a = 1$ , nbase(i)  $IF(p(i)$ .LE. 9.AND.  $q(i)$ .LE. 9) THEN WRITE(20,22) p(i), q(i), a 22 FORMAT('param n',I1,I1,I1,'1 = 1;',/) END IF  $IF(p(i)$  .LE. 9 .AND.  $q(i)$  .GT. 9 .AND.  $q(i)$  .LE. 99) THEN  $WRITE(20, 24) p(i), q(i), a$ 24 FORMAT('param n', I1, I2, I1, '1 = 1;', /) END IF IF(p(i) .LE. 9 .AND.  $q(i)$  .GT. 99 .AND.  $q(i)$  .LE. 999) THEN WRITE $(20, 26)$  p(i), q(i), a 26 FORMAT('param n', I1, I3, I1, '1 = 1;',/) END IF IF $(p(i)$  .GT. 9 .AND.  $p(i)$  .LE. 99 .AND.  $q(i)$  .GT. 9 .AND. q(i) .LE. 99) THEN WRITE(20,28) p(i), q(i), a 28 FORMAT('param n',I2,I2,I1,'1 = 1;',/) END IF IF(p(i) .GT. 9 .AND. p(i) .LE. 99 .AND. q(i) .GT. 99 .AND. q(i) .LE. 999) THEN WRITE(20,30) p(i), q(i), a 30 FORMAT('param n',I2,I3,I1,'1 = 1;',/) END IF IF(p(i) .GT. 99 .AND. p(i) .LE. 999 .AND. q(i) .GT. 99 .AND. q(i) .LE. 999) THEN WRITE(20,32) p(i), q(i), a 32 FORMAT('param n',I3,I3,I1,'1 = 1;',/) END IF END DO DO  $c = \text{phase}(i) + 1$ , k  $IF(p(i)$  .LE. 9 .AND.  $q(i)$  .LE. 9) THEN WRITE(20,34) p(i), q(i), c 34 FORMAT('param n',I1,I1,I1,'1 = 0;',/) END IF  $IF(p(i)$  .LE. 9 .AND.  $q(i)$  .GT. 9 .AND.  $q(i)$  .LE. 99) THEN WRITE(20,36) p(i), q(i), c 36 FORMAT('param n',I1,I2,I1,'1 = 0;',/) END IF IF(p(i) .LE. 9 .AND. q(i) .GT. 99 .AND. q(i) .LE. 999) THEN WRITE(20,38) p(i), q(i), c 38 FORMAT('param n',I1,I3,I1,'1 = 0;',/) END IF IF(p(i) .GT. 9 .AND. p(i) .LE. 99 .AND. q(i) .GT. 9 .AND. q(i) .LE. 99) THEN WRITE(20,40) p(i), q(i), c 40 FORMAT('param n',I2,I2,I1,'1 = 0;',/) END IF IF(p(i) .GT. 9 .AND. p(i) .LE. 99 .AND. q(i) .GT. 99 .AND. q(i) .LE. 999) THEN WRITE(20,42) p(i), q(i), c 42 FORMAT('param n',I2,I3,I1,'1 = 0;',/) END IF IF(p(i) .GT. 99 .AND. p(i) .LE. 999 .AND. q(i) .GT. 99 .AND. q(i) .LE. 999) THEN WRITE(20,44)  $p(i)$ ,  $q(i)$ , c<br>44 FORMAT('param n', I3, I3, I1, '1 = 0;',/) END IF END DO END IF IF(nbase(i) .EQ. 0) THEN  $DO z = 1$ , k<br>IF(p(i) .LE. 9 .AND. q(i) .LE. 9) THEN WRITE(20,46)  $p(i)$ ,  $q(i)$ ,  $z$ <br>46 FORMAT('param n', I1, I1, I1, '1 = 0;',/) END IF IF(p(i) .LE. 9 .AND.  $q(i)$  .GT. 9 .AND.  $q(i)$  .LE. 99) THEN WRITE(20,48) p(i), q(i), z 48 FORMAT('param n',I1,I2,I1,'1 = 0;',/) END IF IF(p(i) .LE. 9 .AND. q(i) .GT. 99 .AND. q(i) .LE. 999) THEN WRITE(20,50)  $p(i)$ ,  $q(i)$ ,  $z$ <br>50 FORMAT('param n', I1, I3, I1, '1 = 0;',/) END IF IF(p(i) .GT. 9 .AND. p(i) .LE. 99 .AND. q(i) .GT. 9 .AND. q(i) .LE. 99) THEN WRITE(20,52) p(i), q(i), z

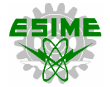

52 FORMAT('param n',I2,I2,I1,'1 = 0;',/) END IF IF( $p(i)$  .GT. 9 .AND.  $p(i)$  .LE. 99 .AND.  $q(i)$  .GT. 99 .AND. q(i) .LE. 999) THEN WRITE(20,54) p(i), q(i), z 54 FORMAT('param n',I2,I3,I1,'1 = 0;',/) END IF IF(p(i)  $GT. 99$  .AND. p(i) .LE. 999 .AND.  $q(i)$  .GT. 99 .AND. q(i) .LE. 999) THEN WRITE(20,56) p(i), q(i), z 56 FORMAT('param n',I3,I3,I1,'1 = 0;',/) END IF END DO END IF END DO DO i = 1, line DO  $j = 2$ , t DO  $z = 1$ , k IF(j .LE. 9) THEN IF(p(i) .LE. 9 .AND. q(i) .LE. 9) THEN WRITE $(20, 58)$  p(i), q(i), z, j 58 FORMAT('var n',I1,I1,I1,I1,', binary;',/) END IF  $IF(p(i)$  .LE. 9 .AND.  $q(i)$  .GT. 9 .AND.  $q(i)$  .LE. 99) THEN WRITE(20,60) p(i), q(i), z, j 60 FORMAT('var n',I1,I2,I1,I1,', binary;',/) END IF  $IF(p(i)$  .LE. 9 .AND.  $q(i)$  .GT. 99 .AND.  $q(i)$  .LE. 999) THEN WRITE(20,62) p(i), q(i), z, j 62 FORMAT('var n',I1,I3,I1,I1,', binary;',/) END IF IF(p(i) .GT. 9 .AND. p(i) .LE. 99 .AND. q(i) .GT. 9 .AND. q(i) .LE. 99) T HEN WRITE(20,64) p(i), q(i), z, j 64 FORMAT('var n',I2,I2,I1,I1,', binary;',/) END IF  $IF(p(i) .GT. 9 .AND. p(i) .LE. 99 .AND. q(i) .GT.$ 99 .AND. q(i) .LE. 999) THEN WRITE(20,66) p(i), q(i), z, j 66 FORMAT('var n',I2,I3,I1,I1,', binary;',/) END IF IF(p(i) .GT. 99 .AND. p(i) .LE. 999 .AND. q(i) .GT. 99 .AND. q(i) .LE. 99 9) THEN WRITE(20,68) p(i), q(i), z, j 68 FORMAT('var n',I3,I3,I1,I1,', binary;',/) END IF ELSE  $IF(p(i)$  .LE. 9 .AND.  $q(i)$  .LE. 9) THEN WRITE(20,70) p(i), q(i), z, j 70 FORMAT('var n',I1,I1,I1,I2,', binary;',/) END IF IF(p(i) .LE. 9 .AND. q(i) .GT. 9 .AND. q(i) .LE. 99) THEN WRITE(20,72) p(i), q(i), z, j 72 FORMAT('var n',I1,I2,I1,I2,', binary;',/) END IF IF(p(i) .LE. 9 .AND. q(i) .GT. 99 .AND. q(i) .LE. 999) THEN WRITE(20,74) p(i), q(i), z, j 74 FORMAT('var n',I1,I3,I1,I2,', binary;',/) END IF IF(p(i) .GT. 9 .AND. p(i) .LE. 99 .AND. q(i) .GT. 9 .AND. q(i) .LE. 99) T HEN WRITE(20,76) p(i), q(i), z, j 76 FORMAT('var n',I2,I2,I1,I2,', binary;',/) END IF  $IF(p(i) .GT. 9 .AND. p(i) .LE. 99 .AND. q(i) .GT.$ 99 .AND. q(i) .LE. 999) THEN WRITE $(20, 78)$  p(i), q(i), z, j 78 FORMAT('var n',I2,I3,I1,I2,', binary;',/) END IF IF(p(i) .GT. 99 .AND. p(i) .LE. 999 .AND. q(i) .GT. 99 .AND. q(i) .LE. 99 9) THEN WRITE(20,80) p(i), q(i), z, j

80 FORMAT('var n',I3,I3,I1,I2,', binary;',/) END IF END IF END DO END DO END DO WRITE(20,82) VoLL 82 FORMAT('param VoLL = ',  $F6.2$ , '; ', /) WRITE(20,84) h 84 FORMAT('param  $h = 'I4, 'I', ()$ WRITE(20,86) aM 86 FORMAT('param aM = ',F6.4,';',/) WRITE(20,88) k 88 FORMAT('param k = ',I1,';',/) !WRITE(\*,\*) 'TERMINA DECLARACION DE VARIABLES' END SUBROUTINE VAR

## **=================================== VAR\_1.f90**

**===================================** SUBROUTINE VAR\_1 USE mDATA01 USE mDATA02 USE mDATA03 IMPLICIT NONE INTEGER :: i, j, f, z !WRITE(\*,\*) 'INICIA DECLARACION DE VARIABLES 1' DO i =  $1$ , line  $DO \frac{1}{1} = 1, t$ IF(j .LE. 9) THEN<br>IF(p(i) .LE. 9 .AND.  $q(i)$  .LE. 9) THEN WRITE(20,90) p(i),q(i),j 90 FORMAT('var f0',I1,I1,I1,';',/) END IF IF(p(i) .LE. 9 .AND. q(i) .GT. 9 .AND. q(i) .LE. 99) THEN WRITE(20,92) p(i),q(i),j 92 FORMAT('var f0',I1,I2,I1,';',/) END IF IF( $p(i)$  .LE. 9 .AND.  $q(i)$  .GT. 99 .AND.  $q(i)$  .LE. 999) THEN WRITE(20,94) p(i),q(i),j 94 FORMAT('var f0',I1,I3,I1,';',/) END IF IF(p(i) .GT. 9 .AND. p(i) .LE. 99 .AND.  $q(i)$  .GT. 9.AND.  $q(i)$  .LE. 99) THEN WRITE(20,96) p(i),q(i),j 96 FORMAT('var f0',I2,I2,I1,';',/) END IF IF(p(i) .GT. 9 .AND. p(i) .LE. 99 .AND. q(i) .GT. 99 .AND. q(i) .LE. 999) THEN WRITE(20,98) p(i),q(i),j 98 FORMAT('var f0',I2,I3,I1,';',/) END IF IF(p(i) .GT. 99 .AND. p(i) .LE. 999 .AND. q(i) .GT. 99 .AND. q(i) .LE. 999) THEN WRITE(20,100) p(i),q(i),j 100 FORMAT('var f0',I3,I3,I1,';',/) END IF ELSE IF(p(i) .LE. 9 .AND. q(i) .LE. 9) THEN WRITE(20,102) p(i),q(i),j 102 FORMAT('var f0',I1,I1,I2,';',/) END IF IF(p(i) .LE. 9 .AND. q(i) .GT. 9 .AND. q(i) .LE. 99) THEN  $W$ RITE(20,104) p(i),q(i),j 104 FORMAT('var f0',I1,I2,I2,';',/) END IF  $IF(p(i)$  .LE. 9 .AND.  $q(i)$  .GT. 99 .AND.  $q(i)$  .LE. 999) THEN WRITE(20,106) p(i),q(i),j 106 FORMAT('var f0',I1,I3,I2,';',/) END IF IF(p(i) .GT. 9 .AND. p(i) .LE. 99 .AND. q(i) .GT. 9 .AND. q(i) .LE. 99) THEN WRITE(20,108) p(i),q(i),j 108 FORMAT('var f0',I2,I2,I2,';',/) END IF

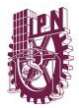

IF( $p(i)$  .GT. 9 .AND.  $p(i)$  .LE. 99 .AND.  $q(i)$  .GT. 99 .AND. q(i) .LE. 999) THEN WRITE(20,110) p(i),q(i),j 110 FORMAT('var f0',I2,I3,I2,';',/) END IF IF(p(i) .GT. 99 .AND. p(i) .LE. 999 .AND. q(i) .GT. 99 .AND. q(i) .LE. 999) THEN WRITE(20,112) p(i),q(i),j 112 FORMAT('var f0',I3,I3,I2,';',/) END IF END IF END DO END DO  $DO i = 1, line$ DO  $j = 1, t$  $DO Z = 1, k$ IF(j .LE. 9) THEN IF(p(i) .LE. 9 .AND.  $q(i)$  .LE. 9) THEN WRITE(20,114) p(i), q(i), z, j 114 FORMAT('var f',I1,I1,I1,I1,';',/) END IF IF(p(i) .LE. 9 .AND. q(i) .GT. 9 .AND. q(i) .LE. 99) THEN WRITE(20,116) p(i), q(i), z, j 116 FORMAT('var f',I1,I2,I1,I1,';',/) END IF IF(p(i) .LE. 9 .AND. q(i) .GT. 99 .AND. q(i) .LE. 999) THEN WRITE(20,118) p(i), q(i), z, j 118 FORMAT('var f',I1,I3,I1,I1,';',/) END IF  $IF(p(i)$  .GT. 9 .AND.  $p(i)$  .LE. 99 .AND.  $q(i)$  .GT. 9 .AND. q(i) .LE. 99) THEN WRITE(20,120) p(i), q(i), z, j 120 FORMAT('var f',I2,I2,I1,I1,';',/) END IF  $IF(p(i) .GT. 9 .AND. p(i) .LE. 99 .AND. q(i) .GT.$ 99 .AND. q(i) .LE. 999) THE N<sub>1</sub> WRITE(20,122) p(i), q(i), z, j 122 FORMAT('var f',I2,I3,I1,I1,';',/) END IF IF(p(i) .GT. 99 .AND. p(i) .LE. 999 .AND. q(i) .GT. 99 .AND. q(i) .LE. 999) T HEN WRITE(20,124) p(i), q(i), z, j 124 FORMAT('var f',I3,I3,I1,I1,';',/) END IF ELSE  $IF(p(i)$  .LE. 9 .AND.  $q(i)$  .LE. 9) THEN WRITE(20,128) p(i), q(i), z, j 128 FORMAT('var f',I1,I1,I1,I2,';',/) END IF  $IF(p(i)$  .LE. 9 .AND.  $q(i)$  .GT. 9 .AND.  $q(i)$  .LE. 99) THEN WRITE(20,130) p(i), q(i), z, j 130 FORMAT('var f',I1,I2,I1,I2,';',/) END IF IF(p(i) .LE. 9 .AND.  $q(i)$  .GT. 99 .AND.  $q(i)$  .LE. 999) THEN WRITE(20,132) p(i), q(i), z, j 132 FORMAT('var f',I1,I3,I1,I2,';',/) END IF IF(p(i) .GT. 9 .AND. p(i) .LE. 99 .AND. q(i) .GT. 9 .AND. q(i) .LE. 99) THEN WRITE(20,134) p(i), q(i), z, j 134 FORMAT('var f',I2,I2,I1,I2,';',/) END IF IF(p(i) .GT. 9 .AND. p(i) .LE. 99 .AND. q(i) .GT. 99 .AND. q(i) .LE. 999) THE N WRITE(20,136) p(i), q(i), z, j 136 FORMAT('var f',I2,I3,I1,I2,';',/) END IF IF(p(i) .GT. 99 .AND. p(i) .LE. 999 .AND. q(i) .GT. 99 .AND. q(i) .LE. 999) T HEN WRITE(20,138) p(i), q(i), z, j 138 FORMAT('var f',I3,I3,I1,I2,';',/) END IF END IF END DO

END DO END DO  $DQ$  i = 1, line<br>IF(p(i) .LE. 9 .AND. q(i) .LE. 9) THEN WRITE(20,140) p(i),q(i), x(i) 140 FORMAT('param b',I1,I1,' = 1 /',F6.4,';',/) END IF IF( $p(i)$  .LE.  $9$  .AND.  $q(i)$  .GT.  $9$  .AND.  $q(i)$  .LE. 99) THEN WRITE(20,142) p(i),q(i), x(i) 142 FORMAT('param b',I1,I2,' = 1 /',F6.4,';',/) END IF IF(p(i) .LE. 9 .AND.  $\alpha(i)$  .GT. 99 .AND.  $\alpha(i)$  .LE. 999) THEN WRITE(20,144) p(i),q(i), x(i) 144 FORMAT('param b',I1,I3,' = 1 /',F6.4,';',/) END IF IF( $p(i)$  .GT. 9 .AND.  $p(i)$  .LE. 99 .AND.  $q(i)$  .GT. 9 .AND. q(i) .LE. 99) THEN WRITE(20,146) p(i),q(i), x(i) 146 FORMAT('param b', I2, I2,' = 1 /', F6.4,';',/) END IF IF(p(i) .GT. 9 .AND. p(i) .LE. 99 .AND. q(i) .GT. 99 .AND. q(i) .LE. 999) THEN WRITE(20,148) p(i),q(i), x(i) 148 FORMAT('param b', I2, I3, ' = 1 /', F6.4, ';', /) END IF IF(p(i) .GT. 99 .AND. p(i) .LE. 999 .AND. q(i) .GT. 99 .AND. q(i) .LE. 999) THEN WRITE(20,150) p(i),q(i), x(i) 150 FORMAT('param b', I3, I3,' = 1 /', F6.4,';',/) END IF END DO DO i = 1, line IF(p(i) .LE. 9 .AND. q(i) .LE. 9) THEN WRITE(20,152) p(i),q(i),nbase(i) 152 FORMAT('param n0',I1,I1,' = ',I1,';',/) END IF IF(p(i) .LE. 9 .AND.  $q(i)$  .GT. 9 .AND.  $q(i)$  .LE. 99) THEN WRITE(20,154) p(i),q(i),nbase(i) 154 FORMAT('param n0',I1,I2,' = ',I1,';',/) END IF IF( $p(i)$  .LE. 9 .AND.  $q(i)$  .GT. 99 .AND.  $q(i)$  .LE. 999) THEN WRITE(20,156) p(i),q(i),nbase(i) 156 FORMAT('param n0',I1,I3,' = ',I1,';',/) END IF IF(p(i) .GT. 9 .AND. p(i) .LE. 99 .AND. q(i) .GT. 9 .AND. q(i) .LE. 99) THEN  $WRITE(20, 158)$   $p(i), q(i), nbase(i)$ 158 FORMAT ('param n0', I2, I2, ' = ', I1, ';', /) END IF  $IF(p(i) .GT. 9 .AND. p(i) .LE. 99 .AND. q(i) .GT.$ 99 .AND. q(i) .LE. 999) THEN WRITE(20,160) p(i),q(i),nbase(i) 160 FORMAT('param n0',I2,I3,' = ',I1,';',/) END IF IF(p(i) .GT. 99 .AND. p(i) .LE. 999 .AND. q(i) .GT. 99 .AND. q(i) .LE. 999) THEN WRITE(20,162)  $p(i), q(i)$ , nbase(i) 162 FORMAT('param n0',I3,I3,' = ',I1,';',/) END IF END DO DO  $f = 1$ , n<br>DO  $j = 1$ , t IF(nref .EQ. f) THEN IF(j .LE. 9) THEN IF(f .LE. 9) THEN WRITE(20,164) f,j 164 FORMAT('param a',I1,I1,' = 0.0;',/) END IF IF(f .GT. 9 .AND. f .LE. 99) THEN WRITE(20,166) f,j 166 FORMAT('param a',I2,I1,' = 0.0;',/) END IF IF(f .GT. 99 .AND. f .LE. 999) THEN WRITE(20,168) f,j 168 FORMAT('param a',I3,I1,' = 0.0;',/) END IF ELSE IF(f .LE. 9) THEN

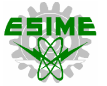

WRITE(20,170) f,j 170 FORMAT ('param a', I1, I2, ' =  $0.0; '$ , /) END IF IF(f .GT. 9 .AND. f .LE. 99) THEN WRITE(20,172) f,j 172 FORMAT('param a',I2,I2,' = 0.0;',/) END IF IF(f .GT. 99 .AND. f .LE. 999) THEN WRITE $(20, 174)$  f, j 174 FORMAT('param a',I3,I2,' = 0.0;',/) END IF END IF ELSE IF $(j$  .LE. 9) THEN IF(f .LE. 9) THEN WRITE(20,176) f,j 176 FORMAT('var a',I1,I1,';',/) END IF IF(f .GT. 9 .AND. f .LE. 99) THEN WRITE(20,178) f,j 178 FORMAT('var a',I2,I1,';',/) END IF IF(f .GT. 99 .AND. f .LE. 999) THEN WRITE(20,180) f,j 180 FORMAT('var a',I3,I1,';',/) END IF ELSE IF(f .LE. 9) THEN WRITE(20,182) f,j 182 FORMAT('var a',I1,I2,';',/) END IF IF(f .GT. 9 .AND. f .LE. 99) THEN WRITE $(20, 184)$  f,j 184 FORMAT('var a',I2,I2,';',/) END IF IF(f .GT. 99 .AND. f .LE. 999) THEN WRITE(20,186) f,j 186 FORMAT('var a',I3,I2,';',/) END IF END IF END IF END DO END DO !WRITE(\*,\*) 'TERMINA DECLARACION DE VARIABLES 1' END SUBROUTINE VAR 1

#### **===================================**

**VAR\_2.f90 ===================================**

```
SUBROUTINE VAR_2
USE mDATA02
USE mDATA05
USE mDATA06
IMPLICIT NONE
INTEGER :: f, j
!WRITE(*,*) 'INICIA DECLARACION DE VARIABLES 2'
DO f = 1, n
DO j = 1, t
IF(d(f, j) .GT. g(f, j)) THEN<br>IF(j .LE. 9) THEN
IF(f .LE. 9) THEN
WRITE(20,188) f,j
188 FORMAT('var r',I1,I1,';',/)
END IF
IF(f .GT. 9 .AND. f .LE. 99) THEN
WRITE(20,190) f,j
190 FORMAT('var r',I2,I1,';',/)
END IF
IF(f .GT. 99 .AND. f .LE. 999) THEN
WRITE(20,192) f,j
192 FORMAT('var r',I3,I1,';',/)
END IF
ELSE
IF(f .LE. 9) THEN
WRITE(20,194) f,j
194 FORMAT('var r',I1,I2,';',/)
END IF
IF(f .GT. 9 .AND. f .LE. 99) THEN
WRITE(20,196) f,j
196 FORMAT('var r',I2,I2,';',/)
```
END IF IF(f .GT. 99 .AND. f .LE. 999) THEN WRITE(20,198) f,j 198 FORMAT('var r',I3,I2,';',/) END IF END IF END IF END DO END DO DO  $f = 1$ , n DO  $j = 1, t$ IF(g(f,j) .NE. 0) THEN IF(j .LE. 9) THEN IF(f .LE. 9) THEN WRITE(20,200) f,j 200 FORMAT('var g',I1,I1,';',/) END IF IF(f .GT. 9 .AND. f .LE. 99) THEN WRITE(20,202) f,j 202 FORMAT('var g',I2,I1,';',/) END IF IF(f .GT. 99 .AND. f .LE. 999) THEN WRITE $(20, 204)$  f, j 204 FORMAT('var g',I3,I1,';',/) END IF ELSE IF(f .LE. 9) THEN WRITE(20,206) f,j 206 FORMAT('var g',I1,I2,';',/) END IF IF(f .GT. 9 .AND. f .LE. 99) THEN WRITE $(20, 208)$  f, j 208 FORMAT('var g',I2,I2,';',/) END IF IF(f .GT. 99 .AND. f .LE. 999) THEN WRITE(20,210) f,j 210 FORMAT('var g',I3,I2,';',/) END IF END IF END IF END DO END DO !WRITE(\*,\*) 'TERMINA DECLARACION DE VARIABLES 2' END SUBROUTINE VAR\_2

#### **VAR\_3.f90 ===================================**

**===================================**

SUBROUTINE VAR\_3 USE mDATA01 USE mDATA02 USE mDATA03 IMPLICIT NONE INTEGER :: i, f, z !WRITE(\*,\*) 'INICIA DECLARACION DE VARIABLES 3 (CONTINGENCIA)'  $DO i = 1, line$ <br> $IF(tc$  .LE. 9) THEN IF( $p(i)$  .LE. 9 .AND.  $q(i)$  .LE. 9) THEN<br>WRITE(20,1314)  $p(i)$ , $q(i)$ ,tc 1314 FORMAT('var f0c',I1,I1,I1,';',/) END IF IF(p(i) .LE. 9 .AND. q(i) .GT. 9 .AND. q(i) .LE. 99) THEN  $WRITE(20,1316) p(i),q(i),tc$ 1316 FORMAT('var f0c',I1,I2,I1,';',/) END IF IF( $p(i)$  .LE. 9 .AND.  $q(i)$  .GT. 99 .AND.  $q(i)$  .LE. 999) THEN  $W$ RITE $(20, 1318)$   $p(i), q(i), t$ c 1318 FORMAT('var f0c',I1,I3,I1,';',/) END IF IF(p(i) .GT. 9 .AND. p(i) .LE. 99 .AND.  $q(i)$  .GT. 9.AND.  $q(i)$  .LE. 99) THEN WRITE(20,1320) p(i),q(i),tc 1320 FORMAT('var f0c',I2,I2,I1,';',/) END IF IF(p(i) .GT. 9 .AND. p(i) .LE. 99 .AND. q(i) .GT. 99 .AND. q(i) .LE. 999) THEN WRITE(20,1322) p(i),q(i),tc

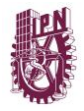

1322 FORMAT('var f0c',I2,I3,I1,';',/) END IF IF( $p(i)$  .GT. 99 .AND.  $p(i)$  .LE. 999 .AND.  $q(i)$  .GT. 99 .AND. q(i) .LE. 999) THEN  $WRITE(20, 1324) p(i), q(i), tc$ 1324 FORMAT('var f0c',I3,I3,I1,';',/) END IF ELSE  $IF(p(i)$  .LE. 9 .AND.  $q(i)$  .LE. 9) THEN WRITE(20,1326) p(i),q(i),tc 1326 FORMAT('var f0c',I1,I1,I2,';',/) END IF IF(p(i) .LE. 9 .AND.  $q(i)$  .GT. 9 .AND.  $q(i)$  .LE. 99) THEN WRITE(20,1328) p(i),q(i),tc 1328 FORMAT('var f0c',I1,I2,I2,';',/) END IF IF(p(i) .LE. 9 .AND.  $q(i)$  .GT. 99 .AND.  $q(i)$  .LE. 999) THEN  $W$ RITE(20,1330) p(i),q(i),tc 1330 FORMAT('var f0c',I1,I3,I2,';',/) END IF  $IF(p(i) .GT. 9 .AND. p(i) .LE. 99 .AND. q(i) .GT.$ 9 .AND. q(i) .LE. 99) THEN WRITE(20,1332) p(i),q(i),tc 1332 FORMAT('var f0c',I2,I2,I2,';',/) END IF  $IF(p(i) .GT. 9 .AND. p(i) .LE. 99 .AND. q(i) .GT.$ 99 .AND. q(i) .LE. 999) THEN WRITE(20,1334) p(i),q(i),tc 1334 FORMAT('var f0c',I2,I3,I2,';',/) END IF IF(p(i) .GT. 99 .AND. p(i) .LE. 999 .AND. q(i) .GT. 99 .AND. q(i) .LE. 999) THEN WRITE(20,1336) p(i),q(i),tc 1336 FORMAT('var f0c',I3,I3,I2,';',/) END IF END IF END DO DO i =  $1$ , line DO  $z = 1$ , k IF(tc .LE. 9) THEN IF(p(i) .LE. 9 .AND. q(i) .LE. 9) THEN WRITE(20,1338) p(i), q(i), z, tc 1338 FORMAT('var fc',I1,I1,I1,I1,';',/) END IF  $IF(p(i)$  .LE. 9 .AND.  $q(i)$  .GT. 9 .AND.  $q(i)$  .LE. 99) THEN WRITE(20,1340) p(i), q(i), z, tc 1340 FORMAT('var fc',I1,I2,I1,I1,';',/) END IF IF(p(i) .LE. 9 .AND.  $q(i)$  .GT. 99 .AND.  $q(i)$  .LE. 999) THEN WRITE(20,1342) p(i), q(i), z, tc 1342 FORMAT('var fc',I1,I3,I1,I1,';',/) END IF IF(p(i) .GT. 9 .AND. p(i) .LE. 99 .AND. q(i) .GT. 9 .AND. q(i) .LE. 99) THEN WRITE(20,1344) p(i), q(i), z, tc 1344 FORMAT('var fc',I2,I2,I1,I1,';',/) END IF IF(p(i) .GT. 9 .AND. p(i) .LE. 99 .AND. q(i) .GT. 99 .AND. q(i) .LE. 999) THE N WRITE(20,1346) p(i), q(i), z, tc 1346 FORMAT('var fc',I2,I3,I1,I1,';',/) END IF IF(p(i) .GT. 99 .AND. p(i) .LE. 999 .AND. q(i) .GT. 99 .AND. q(i) .LE. 999) T HEN WRITE(20,1348) p(i), q(i), z, tc 1348 FORMAT('var fc',I3,I3,I1,I1,';',/) END IF ELSE IF $(p(i)$  .LE. 9 .AND.  $q(i)$  .LE. 9) THEN WRITE(20,1350) p(i), q(i), z, tc 1350 FORMAT('var fc',I1,I1,I1,I2,';',/) END IF IF(p(i) .LE. 9 .AND. q(i) .GT. 9 .AND. q(i) .LE. 99) THEN WRITE(20,1352) p(i), q(i), z, tc 1352 FORMAT('var fc',I1,I2,I1,I2,';',/)

END IF IF(p(i) .LE. 9 .AND.  $q(i)$  .GT. 99 .AND.  $q(i)$  .LE. 999) THEN WRITE(20,1354) p(i), q(i), z, tc 1354 FORMAT('var fc',I1,I3,I1,I2,';',/) END IF IF(p(i) .GT. 9 .AND. p(i) .LE. 99 .AND. q(i) .GT.<br>9 .AND. q(i) .LE. 99) THEN WRITE(20,1356) p(i), q(i), z, tc 1356 FORMAT('var fc',I2,I2,I1,I2,';',/) END IF IF(p(i) .GT. 9 .AND. p(i) .LE. 99 .AND. q(i) .GT. 99 .AND. q(i) .LE. 999) THE N WRITE(20,1358) p(i), q(i), z, tc 1358 FORMAT('var fc',I2,I3,I1,I2,';',/) END IF IF(p(i) .GT. 99 .AND. p(i) .LE. 999 .AND. q(i) .GT. 99 .AND. q(i) .LE. 999) T HEN WRITE(20,1360) p(i), q(i), z, tc 1360 FORMAT('var fc',I3,I3,I1,I2,';',/) END IF END IF END DO END DO  $DO f = 1, n$ IF(nref .EQ. f) THEN IF(tc .LE. 9) THEN IF(f .LE. 9) THEN WRITE(20,1362) f,tc 1362 FORMAT ('param ac', I1, I1,' =  $0.0;'.$ /) END IF IF(f .GT. 9 .AND. f .LE. 99) THEN WRITE(20,1364) f,tc 1364 FORMAT('param ac',I2,I1,' = 0.0;',/) END IF IF(f .GT. 99 .AND. f .LE. 999) THEN WRITE(20,1366) f,tc 1366 FORMAT('param ac',I3,I1,' = 0.0;',/) END IF ELSE IF(f .LE. 9) THEN WRITE(20,1368) f,tc 1368 FORMAT('param ac', I1, I2,' =  $0.0;'.()$ END IF IF(f .GT. 9 .AND. f .LE. 99) THEN WRITE(20,1370) f,tc 1370 FORMAT('param ac',I2,I2,' = 0.0;',/) END IF IF(f .GT. 99 .AND. f .LE. 999) THEN WRITE(20,1372) f,tc 1372 FORMAT('param ac',I3,I2,' = 0.0;',/) END IF END IF ELSE IF(tc .LE. 9) THEN IF(f .LE. 9) THEN WRITE(20,1374) f,tc 1374 FORMAT('var ac',I1,I1,';',/) END IF IF(f .GT. 9 .AND. f .LE. 99) THEN WRITE(20,1376) f,tc 1376 FORMAT('var ac',I2,I1,';',/) END IF IF(f .GT. 99 .AND. f .LE. 999) THEN WRITE(20,1378) f,tc 1378 FORMAT('var ac',I3,I1,';',/) END IF ELSE IF(f .LE. 9) THEN WRITE(20,1380) f,tc 1380 FORMAT('var ac',I1,I2,';',/) END IF IF(f .GT. 9 .AND. f .LE. 99) THEN WRITE(20,1382) f,tc 1382 FORMAT('var ac',I2,I2,';',/) END IF IF(f .GT. 99 .AND. f .LE. 999) THEN WRITE(20,1384) f,tc 1384 FORMAT('var ac',I3,I2,';',/) END IF

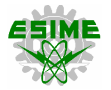

END IF END IF END DO DO i =  $1$ , line IF(i .EQ. lc) THEN IF $(p(i)$ .LE. 9.AND.  $q(i)$ .LE. 9) THEN  $WRITE(20,1386) p(i), q(i)$ 1386 FORMAT('param N0c', I1, I1, ' = 1;', /) END IF  $IF(p(i)$  .LE. 9 .AND.  $q(i)$  .GT. 9 .AND.  $q(i)$  .LE. 99) THEN  $W$ RITE(20,1388) p(i),q(i) 1388 FORMAT('param N0c', I1, I2, ' = 1;', /) END IF IF(p(i) .LE. 9 .AND.  $q(i)$  .GT. 99 .AND.  $q(i)$  .LE. 999) THEN WRITE(20,1390) p(i),q(i) 1390 FORMAT ('param N0c', I1, I3, ' = 1;', /) END IF  $IF(p(i) .GT. 9 .AND. p(i) .LE. 99 .AND. q(i) .GT.$ 9 .AND. q(i) .LE. 99) THEN WRITE(20,1392) p(i),q(i) 1392 FORMAT('param N0c',I2,I2,' = 1;',/) END IF  $IF(p(i) .GT. 9 .AND. p(i) .LE. 99 .AND. q(i) .GT.$ 99 .AND. q(i) .LE. 999) THEN WRITE(20,1394) p(i),q(i) 1394 FORMAT('param N0c',I2,I3,' = 1;',/) END IF IF(p(i) .GT. 99 .AND. p(i) .LE. 999 .AND. q(i) .GT. 99 .AND. q(i) .LE. 999) THEN WRITE(20,1396) p(i),q(i) 1396 FORMAT('param N0c',I3,I3,' = 1;',/) END IF ELSE IF(p(i) .LE. 9 .AND. q(i) .LE. 9) THEN WRITE(20,1398) p(i),q(i) 1398 FORMAT('param N0c',I1,I1,' = 0;',/) END IF  $IF(p(i)$  .LE. 9 .AND.  $q(i)$  .GT. 9 .AND.  $q(i)$  .LE. 99) THEN  $W$ RITE(20,1400) p(i),q(i) 1400 FORMAT('param N0c',I1,I2,' = 0;',/) END IF IF(p(i) .LE. 9 .AND.  $q(i)$  .GT. 99 .AND.  $q(i)$  .LE. 999) THEN  $WRITE(20,1402) p(i), q(i)$ 1402 FORMAT ('param NOc', I1, I3, ' =  $0; '$ , /) END IF IF(p(i) .GT. 9 .AND. p(i) .LE. 99 .AND. q(i) .GT. 9 .AND. q(i) .LE. 99) THEN WRITE(20,1404) p(i),q(i) 1404 FORMAT ('param NOc', I2, I2,' =  $0; '$ , /) END IF IF(p(i) .GT. 9 .AND. p(i) .LE. 99 .AND. q(i) .GT. 99 .AND. q(i) .LE. 999) THEN WRITE(20,1406)  $p(i), q(i)$ 1406 FORMAT('param N0c',I2,I3,' = 0;',/) END IF IF(p(i) .GT. 99 .AND. p(i) .LE. 999 .AND. q(i) .GT. 99 .AND. q(i) .LE. 999) THEN WRITE(20,1408) p(i),q(i) 1408 FORMAT('param N0c',I3,I3,' = 0;',/) END IF END IF END DO DO i =  $1$ , line

DO  $z = 1$ ,  $k = 1$ IF(i .EQ. lc .AND. z .EQ. 1) THEN  $IF(p(i)$ .LE. 9.AND.  $q(i)$ .LE. 9) THEN  $WRTTE(20,1410) p(i),q(i),z$ 1410 FORMAT('param Nc',I1,I1,I1,' = 1;',/) END IF  $IF(p(i)$  .LE. 9 .AND.  $q(i)$  .GT. 9 .AND.  $q(i)$  .LE.  $99$ ) THEN  $W$ RITE $(20, 1412)$  p $(i)$ , q $(i)$ , z 1412 FORMAT('param Nc',I1,I2,I1,' = 1;',/) END IF IF(p(i) .LE. 9 .AND. q(i) .GT. 99 .AND. q(i) .LE. 999) THEN  $W$ RITE $(20, 1414)$  p $(i)$ , q $(i)$ , z 1414 FORMAT('param Nc',I1,I3,I1,' = 1;',/) END IF IF(p(i) .GT. 9 .AND. p(i) .LE. 99 .AND. q(i) .GT.<br>9 .AND. q(i) .LE. 99) THEN WRITE $(20, 1416)$  p(i),q(i),z 1416 FORMAT ('param Nc', I2, I2, I1, ' = 1;', /) END IF IF(p(i) .GT. 9 .AND. p(i) .LE. 99 .AND. q(i) .GT. 99 .AND. q(i) .LE. 999) THEN WRITE(20,1418) p(i),q(i),z 1418 FORMAT('param Nc', I2, I3, I1, ' = 1;', /) END IF IF(p(i) .GT. 99 .AND. p(i) .LE. 999 .AND. q(i) .GT. 99 .AND. q(i) .LE. 999) THEN WRITE(20,1420) p(i),q(i),z 1420 FORMAT('param Nc',I3,I3,I1,' = 1;',/) END IF ELSE IF $(p(i)$  .LE. 9 .AND.  $q(i)$  .LE. 9) THEN WRITE(20,1422) p(i),q(i),z 1422 FORMAT('param Nc',I1,I1,I1,' = 0;',/) END IF  $IF(p(i)$  .LE. 9 .AND.  $q(i)$  .GT. 9 .AND.  $q(i)$  .LE. 99) THEN WRITE(20,1424) p(i),q(i),z 1424 FORMAT('param Nc',I1,I2,I1,' = 0;',/) END IF  $IF(p(i)$  .LE. 9 .AND.  $q(i)$  .GT. 99 .AND.  $q(i)$  .LE. 999) THEN  $WRITE(20,1426) p(i),q(i),z$ 1426 FORMAT('param Nc',I1,I3,I1,' = 0;',/) END IF IF(p(i) .GT. 9 .AND. p(i) .LE. 99 .AND. q(i) .GT. 9 .AND. q(i) .LE. 99) THEN WRITE(20,1428) p(i),q(i),z 1428 FORMAT('param Nc',I2,I2,I1,' = 0;',/) END IF  $IF(p(i) .GT. 9 .AND. p(i) .LE. 99 .AND. q(i) .GT.$ 99 .AND. q(i) .LE. 999) THEN WRITE(20,1430) p(i),q(i),z 1430 FORMAT('param Nc',I2,I3,I1,' = 0;',/) END IF IF(p(i) .GT. 99 .AND. p(i) .LE. 999 .AND. q(i) .GT. 99 .AND. q(i) .LE. 999) THEN WRITE(20,1432) p(i),q(i),z 1432 FORMAT('param Nc',I3,I3,I1,' = 0;',/) END IF END IF END DO END DO !WRITE(\*,\*) 'TERMINA DECLARACION DE VARIABLES 3 (CONTINGENCIA)' END SUBROUTINE VAR\_3